## CS 525: Advanced Database Organization

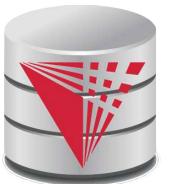

#### **01: Introduction** Boris Glavic

Slides: adapted from a <u>course</u> taught by <u>Hector Garcia-Molina</u>, Stanford InfoLab

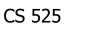

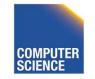

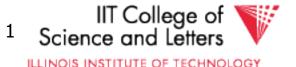

## Advanced Database Organization?

- = Database Implementation
- =How to implement a database system
- ... and have fun doing it ;-)

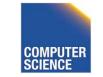

CS 525

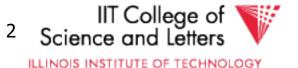

## Isn't Implementing a Database System Simple?

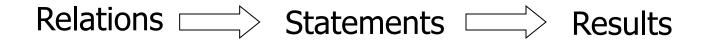

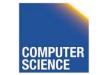

Notes 1 - Introduction

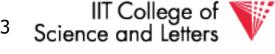

ILLINOIS INSTITUTE OF TECHNOLOGY

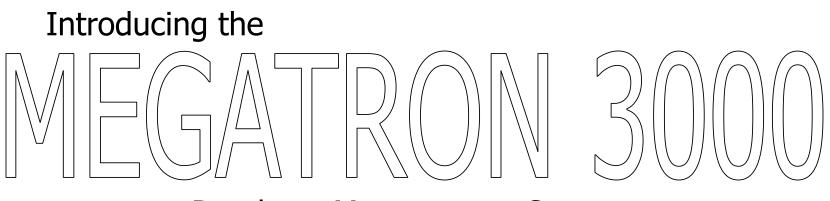

Database Management System

- The latest from Megatron Labs
- Incorporates latest relational technology
- UNIX compatible

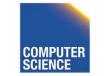

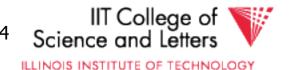

## Megatron 3000 Implementation Details

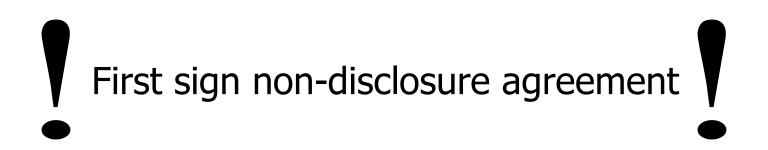

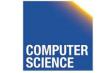

CS 525

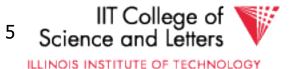

## Megatron 3000 Implementation Details

• Relations stored in files (ASCII) e.g., relation R is in /usr/db/R

| Smith<br>Jones | •• | •• |  |
|----------------|----|----|--|
|                |    |    |  |

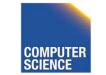

CS 525

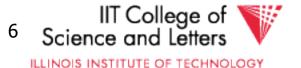

## Megatron 3000 Implementation Details

• Directory file (ASCII) in /usr/db/directory

R1 # A # INT # B # STR R2 # C # STR # A # INT

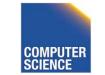

Notes 1 - Introduction

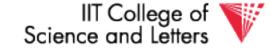

ILLINOIS INSTITUTE OF TECHNOLOGY

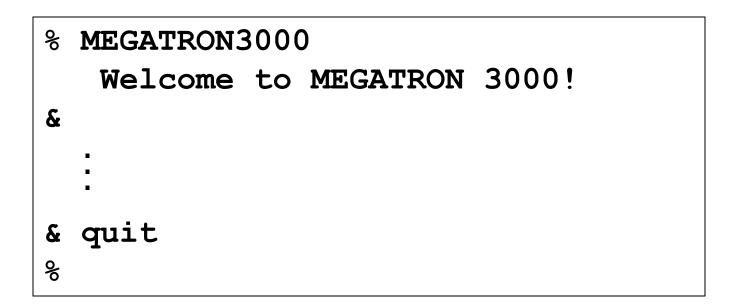

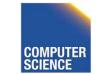

CS 525

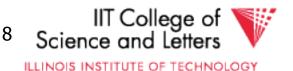

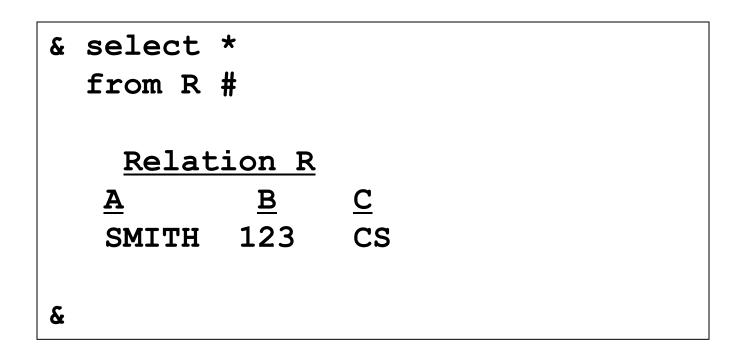

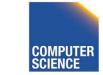

Notes 1 - Introduction

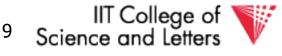

ILLINOIS INSTITUTE OF TECHNOLOGY

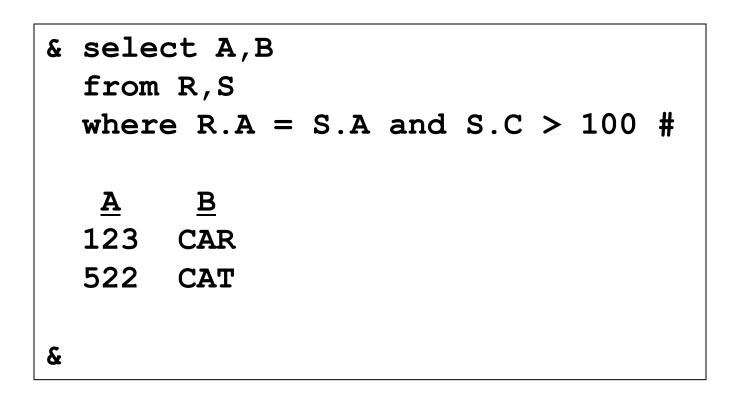

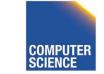

CS 525

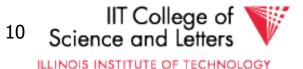

& select \* from R | LPR # &

#### Result sent to LPR (printer).

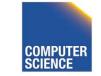

CS 525

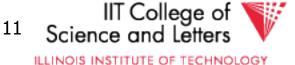

```
& select *
  from R
  where R.A < 100 | T #
&</pre>
```

New relation T created.

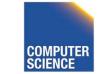

CS 525

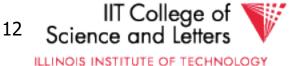

## Megatron 3000

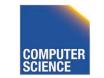

Notes 1 - Introduction

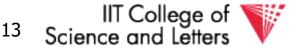

ILLINOIS INSTITUTE OF TECHNOLOGY

## Megatron 3000

 To execute "select \* from R where condition | T":
 (1) Process select as before
 (2) Write results to new file T
 (3) Append new line to dictionary

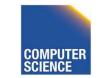

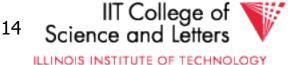

## Megatron 3000

- - (iii) Display if OK

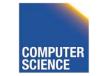

CS 525

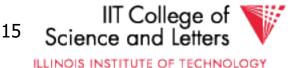

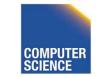

Notes 1 - Introduction

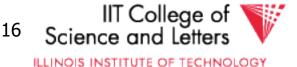

CS 525

- Tuple layout on disk
- e.g., Change string from 'Cat' to 'Cats' and we have to rewrite file
  - ASCII storage is expensive
  - Deletions are expensive

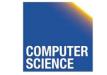

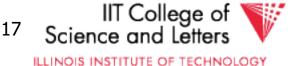

- Search expensive; no indexes
- e.g., Cannot find tuple with given key quickly
  - Always have to read full relation

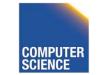

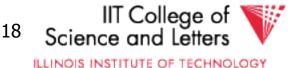

- Brute force query processing
- e.g., select \*

from R,S

where R.A = S.A and S.B > 1000

- Do select first?
- More efficient join?

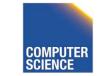

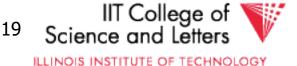

- No buffer manager
- e.g., Need caching

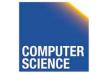

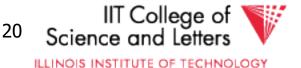

• No concurrency control

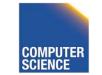

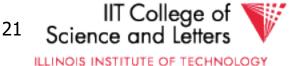

- No reliability
- e.g., Can lose data
  - Can leave operations half done

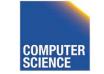

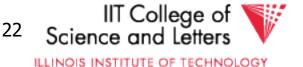

- No security
- e.g., File system insecure
  - File system security is coarse

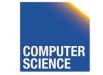

CS 525

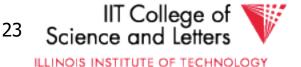

- No application program interface (API)
- e.g., How can a payroll program get at the data?

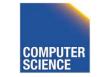

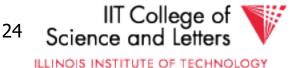

• Cannot interact with other DBMSs.

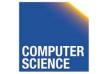

Notes 1 - Introduction

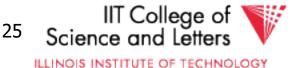

CS 525

Poor dictionary facilities

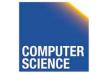

CS 525

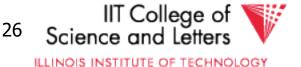

• No GUI

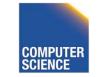

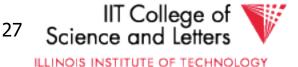

• Lousy salesman!!

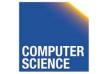

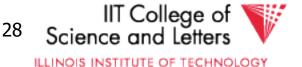

### **Course Overview**

#### • File & System Structure

Records in blocks, dictionary, buffer management,...

#### Indexing & Hashing

B-Trees, hashing,...

#### Query Processing

Query costs, join strategies,...

#### • Crash Recovery

Failures, stable storage,...

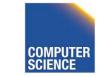

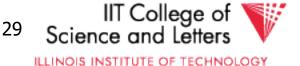

### **Course Overview**

#### Concurrency Control

Correctness, locks,...

#### Transaction Processing

Logs, deadlocks,...

#### Security & Integrity

Authorization, encryption,...

#### Advanced Topics

CS 525

Distribution, More Fancy Optimizations, ...

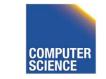

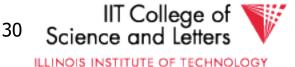

#### System Structure

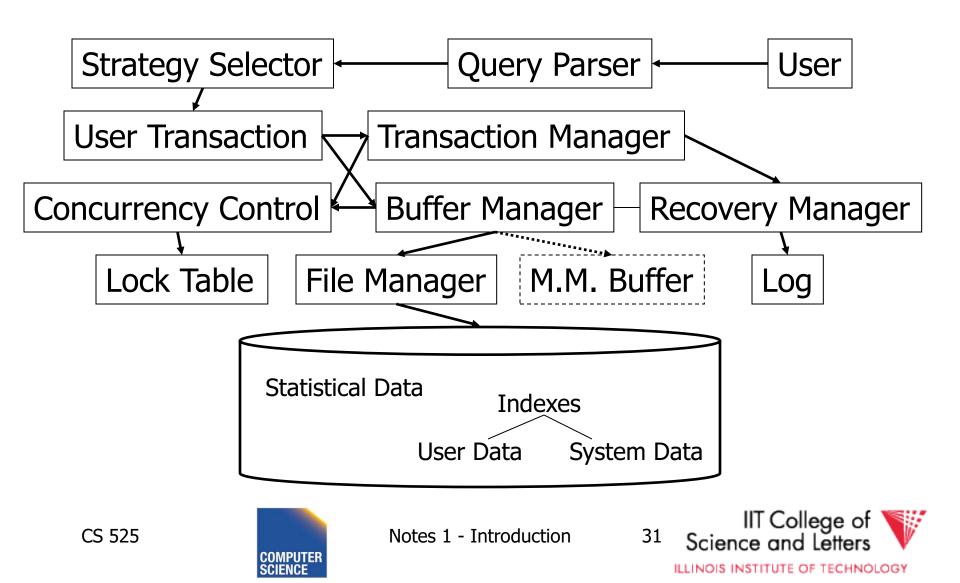

#### Some Terms

- Database system
- Transaction processing system
- File access system
- Information retrieval system

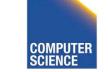

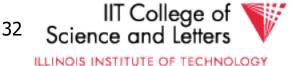

### **Course Information**

- Webpage: <a href="http://www.cs.iit.edu/~cs525/">http://www.cs.iit.edu/~cs525/</a>
- Instructor: Boris Glavic
  - <u>http://www.cs.iit.edu/~glavic/</u>
  - DBGroup: <u>http://www.cs.iit.edu/~dbgroup/</u>
  - Office Hours: Mondays, 12pm-1pm
  - **Office:** Stuart Building, Room 226 C
- TA: TBA

CS 525

• **Time:** Mon + Wed 1:50pm – 3:05pm

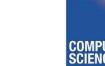

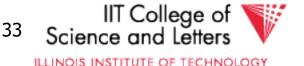

## Google Group

- https://groups.google.com/forum/#!forum/cs525-2017-spring-group
- Mailing-list for announcements
- Discussion forum
  - Student Instructor/TA
  - Student Student
- ->please join the group to keep up to date

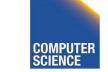

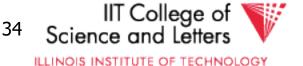

## Workload and Grading

- Schedule and Important Dates
  - On webpage & updated there
- Programming Assignments (50%)
  - 4 Assignments
  - Groups of 3 students
  - Plagiarism -> 0 points and administrative action
- Quizzes (10%)
- Mid Term (20%) and Final Exam (20%)

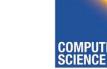

CS 525

Notes 1 - Introduction

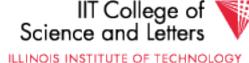

35

#### Textbooks

- Elmasri and Navathe , **Fundamentals of Database Systems**, 6th Edition , Addison-Wesley , 2003
- Garcia-Molina, Ullman, and Widom, Database Systems: The Complete Book, 2nd Edition, Prentice Hall, 2008
- Ramakrishnan and Gehrke , Database Management
   Systems, 3nd Edition , McGraw-Hill , 2002
- Silberschatz, Korth, and Sudarshan, Database System
   Concepts, 6th Edition, McGraw Hill, 2010

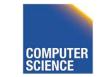

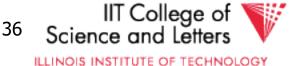

## Programming Assignments

- 4 assignments one on-top of the other
- Optional 5<sup>th</sup> assignment for extra credit
- Code has to compile & run on server account
  - Email-ID@fourier.cs.iit.edu
  - Linux machine
  - SSH with X-forwarding
- Source code managed in **git** repository on Bitbucket.org
  - Handing in assignments = submit (push) to repository
  - One repository per student
  - You should have gotten an invitation (if not, contact me/TA)
  - Git tutorials linked on course webpage!

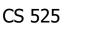

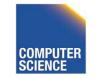

Notes 1 - Introduction

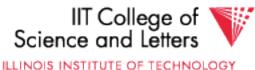

## Next:

• Hardware

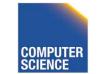

Notes 1 - Introduction

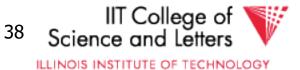

## CS 525: Advanced Database Organization 02: Hardware

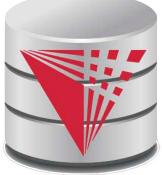

CS 525

**Boris Glavic** 

Slides: adapted from a <u>course</u> taught by <u>Hector Garcia-Molina</u>, Stanford InfoLab

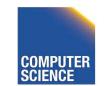

Notes 2 - Hardware

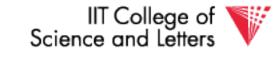

ILLINOIS INSTITUTE OF TECHNOLOGY

## Outline

- Hardware: Disks
- Access Times
- Example Megatron 747
- Optimizations
- Other Topics:
  - Storage costs
  - Using secondary storage
  - Disk failures

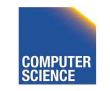

CS 525

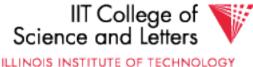

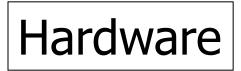

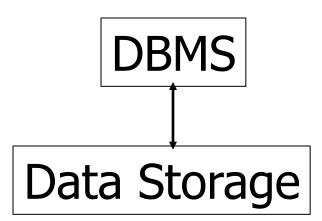

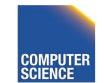

CS 525

Notes 2 - Hardware

3

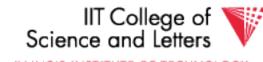

ILLINOIS INSTITUTE OF TECHNOLOGY

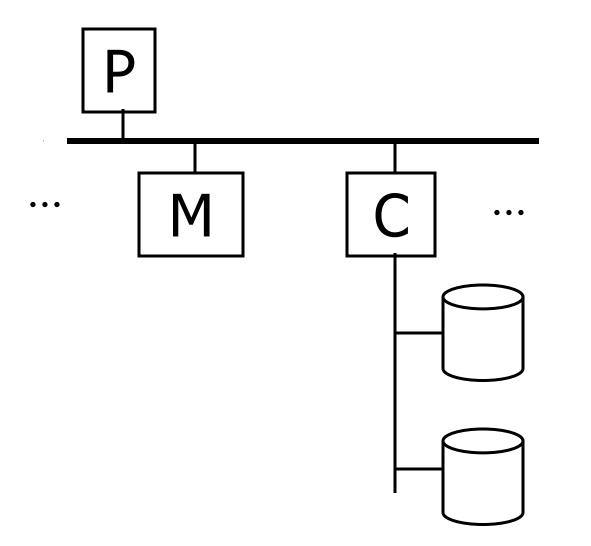

#### <u>Typical</u> Computer

Secondary Storage

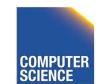

CS 525

Notes 2 - Hardware

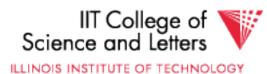

#### Processor Fast, slow, reduced instruction set, with cache, pipelined... Speed: 100 → 500 → 1000 MIPS

#### <u>Memory</u>

CS 525

#### Fast, slow, non-volatile, read-only,... Access time: $10^{-6} \rightarrow 10^{-9}$ sec. $1 \ \mu s \rightarrow 1 \ ns$

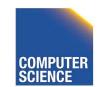

Notes 2 - Hardware

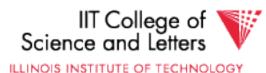

Secondary storage Many flavors: - Disk: Floppy (hard, soft) **Removable Packs** Winchester Ram disks Optical, CD-ROM... Arrays Reel, cartridge - Tape Robots

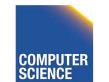

CS 525

Notes 2 - Hardware

IT College of cience and Letters

6

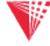

ILLINOIS INSTITUTE OF TECHNOLOGY

## Focus on: "Typical Disk"

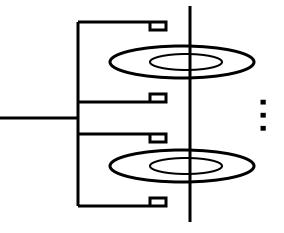

Terms: Platter, Head, Actuator Cylinder, Track Sector (physical), Block (logical), Gap

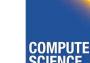

CS 525

Notes 2 - Hardware

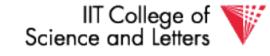

ILLINOIS INSTITUTE OF TECHNOLOGY

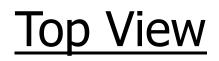

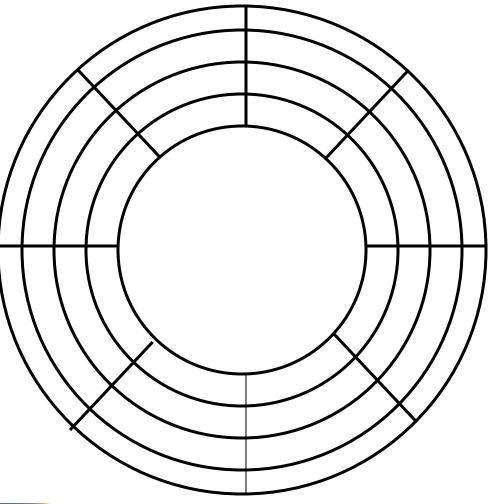

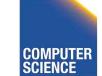

Notes 2 - Hardware

8

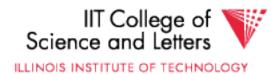

#### "Typical" Numbers Diameter: 1 inch $\rightarrow$ 15 inches $100 \rightarrow 2000$ Cylinders: 1 (CDs) → Surfaces: 2 (floppies) $\rightarrow$ 30 (Tracks/cyl) $512B \rightarrow 50K$ Sector Size: 360 KB (old floppy) Capacity: $\rightarrow$ 1 TB (I use)

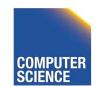

Notes 2 - Hardware

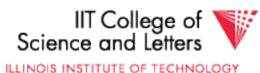

#### Disk Access Time

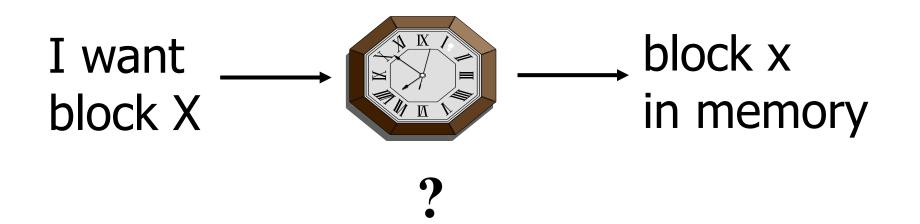

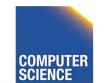

CS 525

Notes 2 - Hardware

10

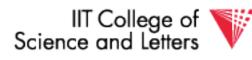

ILLINOIS INSTITUTE OF TECHNOLOGY

#### Time = Seek Time + Rotational Delay + Transfer Time + Other

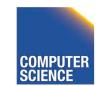

CS 525

Notes 2 - Hardware

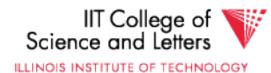

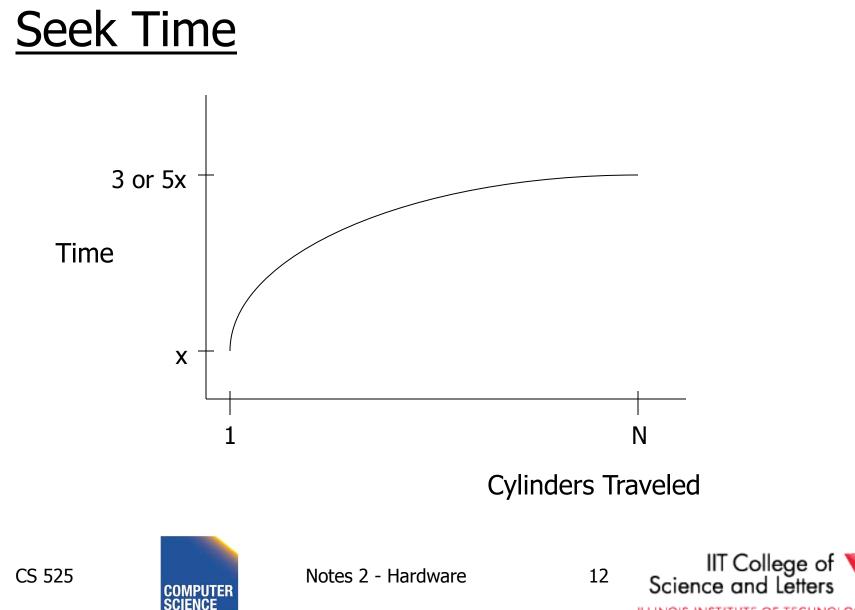

ILLINOIS INSTITUTE OF TECHNOLOGY

#### Average Random Seek Time

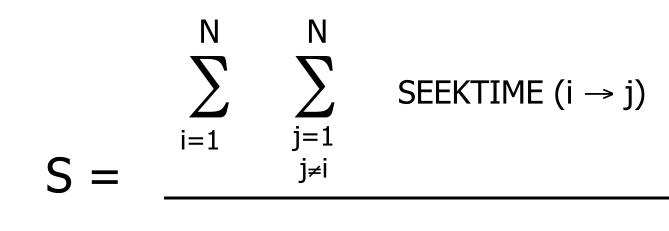

N(N-1)

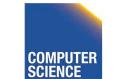

CS 525

Notes 2 - Hardware

13

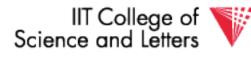

ILLINOIS INSTITUTE OF TECHNOLOGY

#### Average Random Seek Time

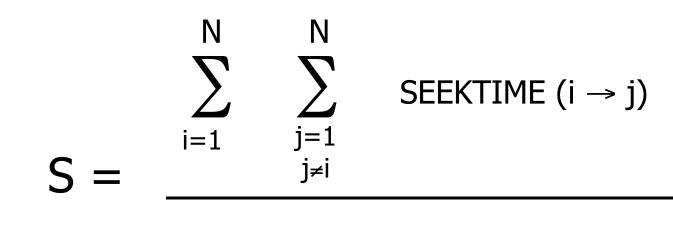

N(N-1)

14

#### "Typical" S: 10 ms $\rightarrow$ 40 ms

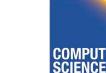

CS 525

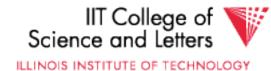

#### **Rotational Delay**

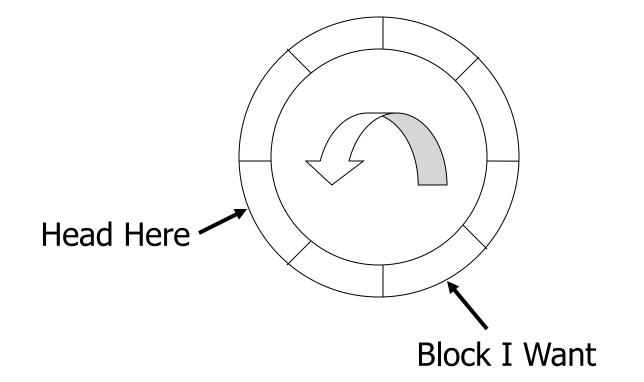

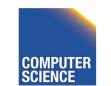

CS 525

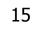

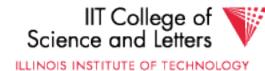

#### Average Rotational Delay

#### R = 1/2 revolution

#### "typical" R = 8.33 ms (3600 RPM)

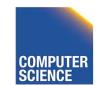

CS 525

Notes 2 - Hardware

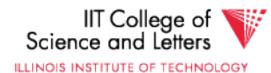

#### Transfer Rate: t

• "typical" t: 10's  $\rightarrow$  100's MB/second

t

• transfer time: <u>block size</u>

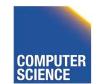

CS 525

Notes 2 - Hardware

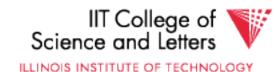

### Other Delays

- CPU time to issue I/O
- Contention for controller
- Contention for bus, memory

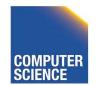

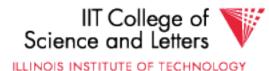

#### **Other Delays**

- CPU time to issue I/O
- Contention for controller
- Contention for bus, memory

## "Typical" Value: 0

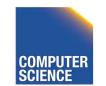

CS 525

Notes 2 - Hardware

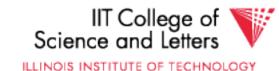

## Other Delays (now and near future)

- Increasing amount of parallelism
- Contention can become a problem
- -> need rethink approach to scale

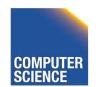

CS 525

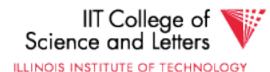

- So far: Random Block Access
- What about: Reading "Next" block?

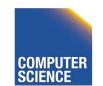

CS 525

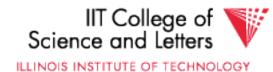

#### <u>If we do things right</u> (e.g., Double Buffer, Stagger

Blocks...)

CS 525

## Time to get = $\frac{\text{Block Size}}{\text{t}} + \text{Negligible}$

- skip gap
- switch track
- once in a while, next cylinder

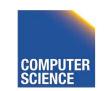

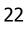

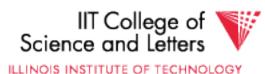

# Rule of<br/>ThumbRandom I/O: Expensive<br/>Sequential I/O: Much less

Ex: 1 KB Block
 » Random I/O: ~ 20 ms.
 » Sequential I/O: ~ 1 ms.

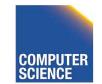

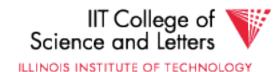

#### Cost for Writing similar to Reading

### .... unless we want to verify! need to add (full) rotation + <u>Block size</u>

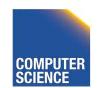

CS 525

Notes 2 - Hardware

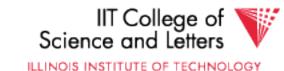

### • To Modify a Block?

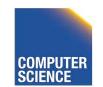

CS 525

Notes 2 - Hardware

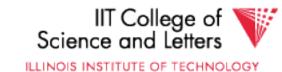

## • To Modify a Block?

## To Modify Block: (a) Read Block (b) Modify in Memory (c) Write Block [(d) Verify?]

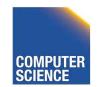

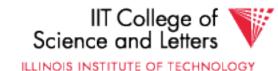

#### Block Address:

- Physical Device
- Cylinder #
- Surface #
- Sector

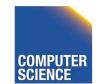

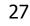

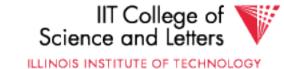

### **Complication:** Bad Blocks

- Messy to handle
- May map via software to integer sequence

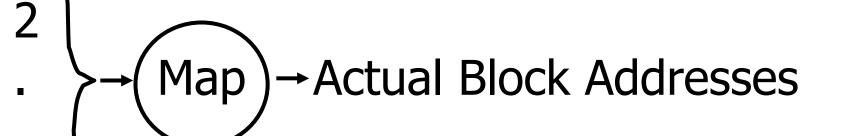

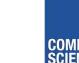

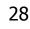

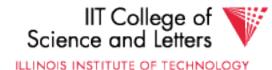

## An Example Megatron 747 Disk (old)

- 3.5 in diameter
- 3600 RPM
- 1 surface
- 16 MB usable capacity (16 X 2<sup>20</sup>)
- 128 cylinders
- seek time: average = 25 ms.

#### adjacent cyl = 5 ms.

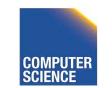

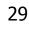

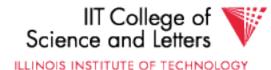

- 1 KB blocks = sectors
- 10% overhead between blocks
- capacity =  $16 \text{ MB} = (2^{20})16 = 2^{24}$
- # cylinders =  $128 = 2^7$
- bytes/cyl = 2<sup>24</sup>/2<sup>7</sup> = 2<sup>17</sup> = 128 KB
- blocks/cyl = 128 KB / 1 KB = 128

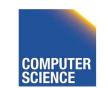

CS 525

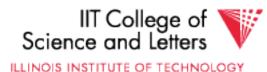

#### 3600 RPM $\rightarrow$ 60 revolutions / sec $\rightarrow$ 1 rev. = 16.66 msec.

One track:

CS 525

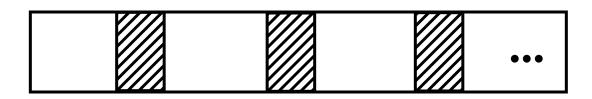

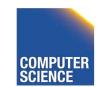

Notes 2 - Hardware

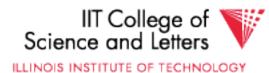

#### 3600 RPM $\rightarrow$ 60 revolutions / sec $\rightarrow$ 1 rev. = 16.66 msec.

One track:

CS 525

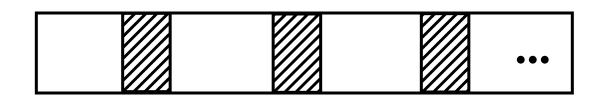

Time over useful data:(16.66)(0.9)=14.99 ms. Time over gaps: (16.66)(0.1) = 1.66 ms. Transfer time 1 block = 14.99/128=0.117 ms. Trans. time 1 block+gap=16.66/128=0.13ms.

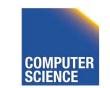

Notes 2 - Hardware

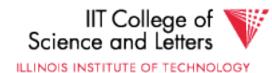

## <u>Burst Bandwith</u> 1 KB in 0.117 ms.

BB = 1/0.117 = 8.54 KB/ms.

or

CS 525

#### BB =8.54KB/ms x 1000 ms/1sec x 1MB/1024KB = 8540/1024 = 8.33 MB/sec

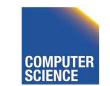

Notes 2 - Hardware

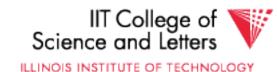

## Sustained bandwith (over track) 128 KB in 16.66 ms.

#### SB = 128/16.66 = 7.68 KB/ms

or

CS 525

#### $SB = 7.68 \times 1000/1024 = 7.50 MB/sec.$

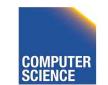

Notes 2 - Hardware

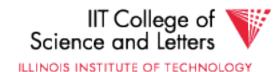

#### $T_1$ = Time to read one random block

#### $T_1$ = seek + rotational delay + TT

#### = 25 + (16.66/2) + .117 = 33.45 ms.

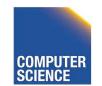

CS 525

Notes 2 - Hardware

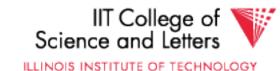

#### Suppose OS deals with 4 KB blocks

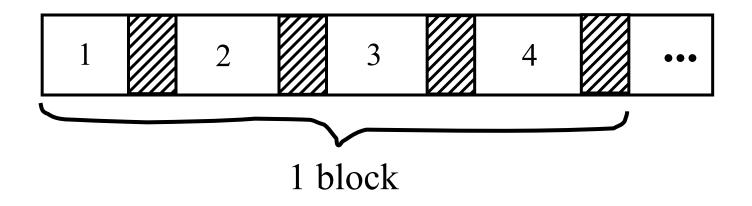

### $T_4 = 25 + (16.66/2) + (.117) \times 1$ $+ (.130) \times 3 = 33.83 \text{ ms}$ $[Compare to <math>T_1 = 33.45 \text{ ms}]$

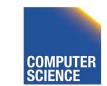

CS 525

Notes 2 - Hardware

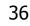

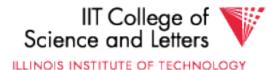

$$T_T$$
 = Time to read a full track  
(start at any block)  
 $T_T$  = 25 + (0.130/2) + 16.66\* = 41.73 ms  
 $\int_{1}^{1}$   
to get to first block

\* Actually, a bit less; do not have to read last gap.

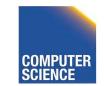

CS 525

Notes 2 - Hardware

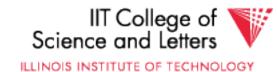

### The <u>NEW</u> Megatron 747

- 8 Surfaces, 3.5 Inch diameter
  - outer 1 inch used
- 2<sup>13</sup> = 8192 Tracks/surface
- 256 Sectors/track
- 2<sup>9</sup> = 512 Bytes/sector

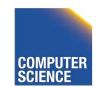

CS 525

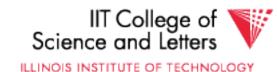

- 8 GB Disk
- If all tracks have 256 sectors
  - Outermost density: 100,000 bits/inch
  - Inner density: 250,000 bits/inch

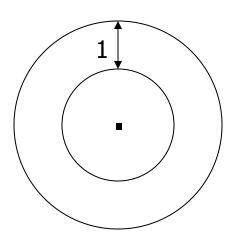

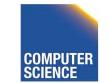

CS 525

Notes 2 - Hardware

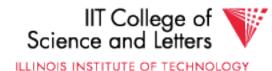

- Outer third of tracks: 320 sectors
- Middle third of tracks: 256
- Inner third of tracks: 192
- Density: 114,000 → 182,000 bits/inch

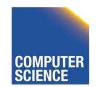

CS 525

Notes 2 - Hardware

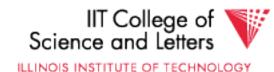

### Timing for <u>new</u> Megatron 747 (Ex 2.3)

- Time to read 4096-byte block:
  - MIN: 0.5 ms
  - MAX: 33.5 ms
  - AVE: 14.8 ms

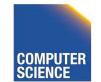

CS 525

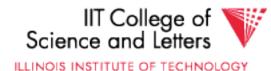

## <u>Outline</u>

CS 525

- Hardware: Disks
- Access Times
- Example: Megatron 747
- Optimizations
- Other Topics
  - Storage Costs
  - Using Secondary Storage
  - Disk Failures

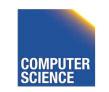

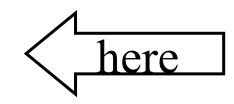

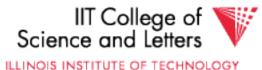

#### Optimizations (in controller or O.S.)

- Disk Scheduling Algorithms – e.g., elevator algorithm
- Track (or larger) Buffer
- Pre-fetch
- Arrays
- Mirrored Disks
- On Disk Cache

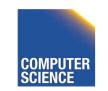

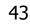

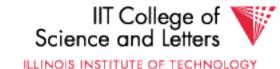

#### Problem: Have a File

» Sequence of Blocks B1, B2

## Have a Program

- » Process B1
- » Process B2
- » Process B3

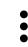

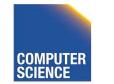

Notes 2 - Hardware

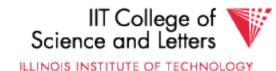

#### **Single Buffer Solution**

(1) Read B1 → Buffer
 (2) Process Data in Buffer
 (3) Read B2 → Buffer
 (4) Process Data in Buffer ...

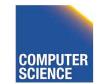

CS 525

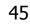

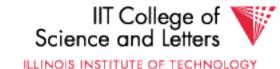

#### Say P = time to process/block

- R = time to read in 1 block
- n = # blocks

#### Single buffer time = n(P+R)

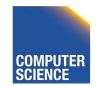

CS 525

Notes 2 - Hardware

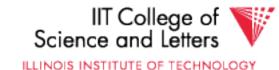

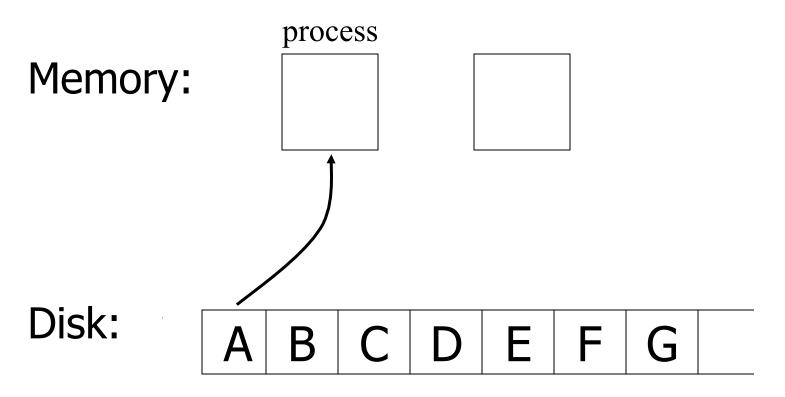

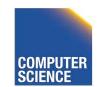

CS 525

Notes 2 - Hardware

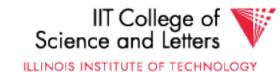

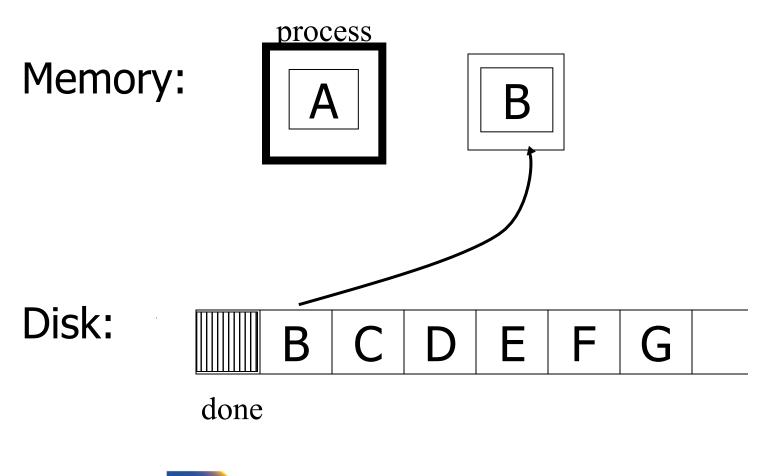

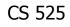

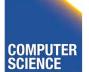

Notes 2 - Hardware

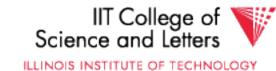

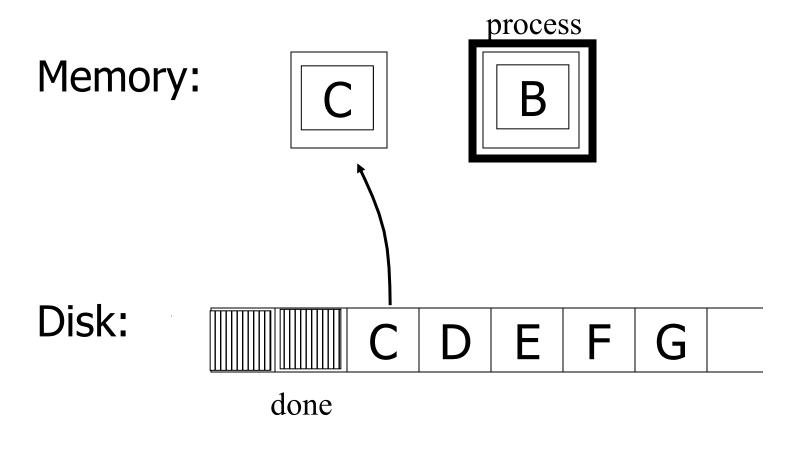

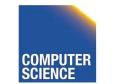

CS 525

Notes 2 - Hardware

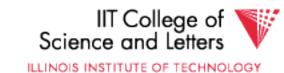

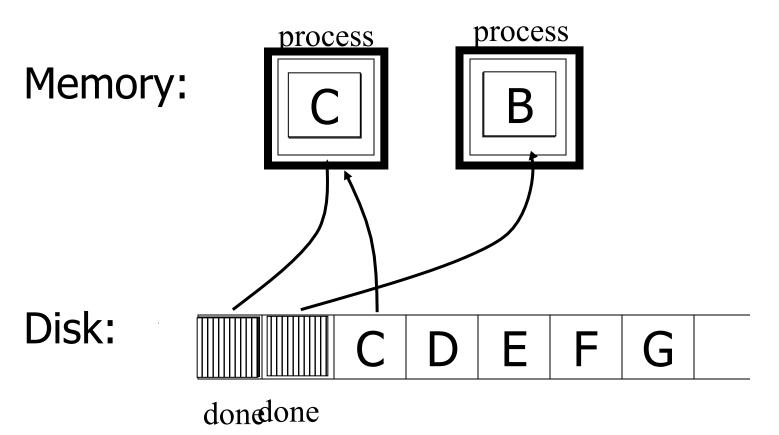

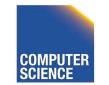

CS 525

Notes 2 - Hardware

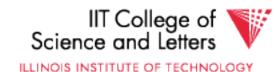

#### Say $P \ge R$

P = Processing time/block R = IO time/block n = # blocks

#### What is processing time?

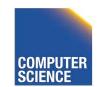

CS 525

Notes 2 - Hardware

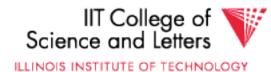

#### Say $P \ge R$

P = Processing time/block R = IO time/block n = # blocks

#### What is processing time?

- Double buffering time = R + nP
- Single buffering time = n(R+P)

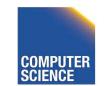

CS 525

Notes 2 - Hardware

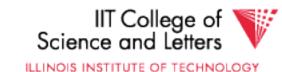

# **Disk Arrays**

- RAIDs (various flavors)
- Block Striping
- Mirrored

CS 525

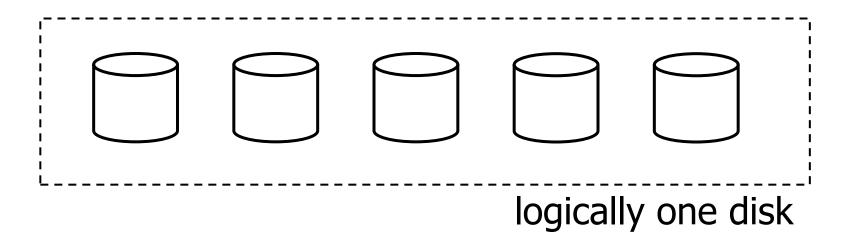

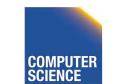

Notes 2 - Hardware

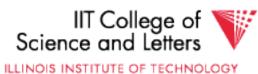

## **On Disk Cache**

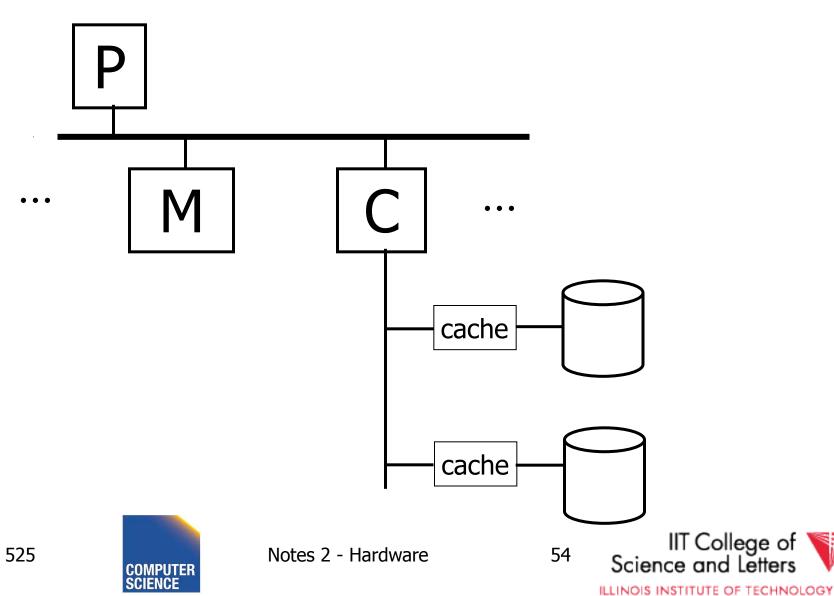

CS 525

### **Block Size Selection?**

 Big Block → Amortize I/O Cost, Less Management Overhead

Unfortunately...

Big Block ⇒ Read in more useless stuff!
 and takes longer to read

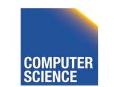

CS 525

Notes 2 - Hardware

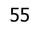

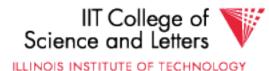

Trend

CS 525

• As memory prices drop, blocks get bigger ...

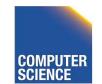

Notes 2 - Hardware

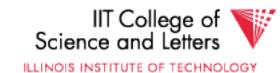

#### Storage Cost

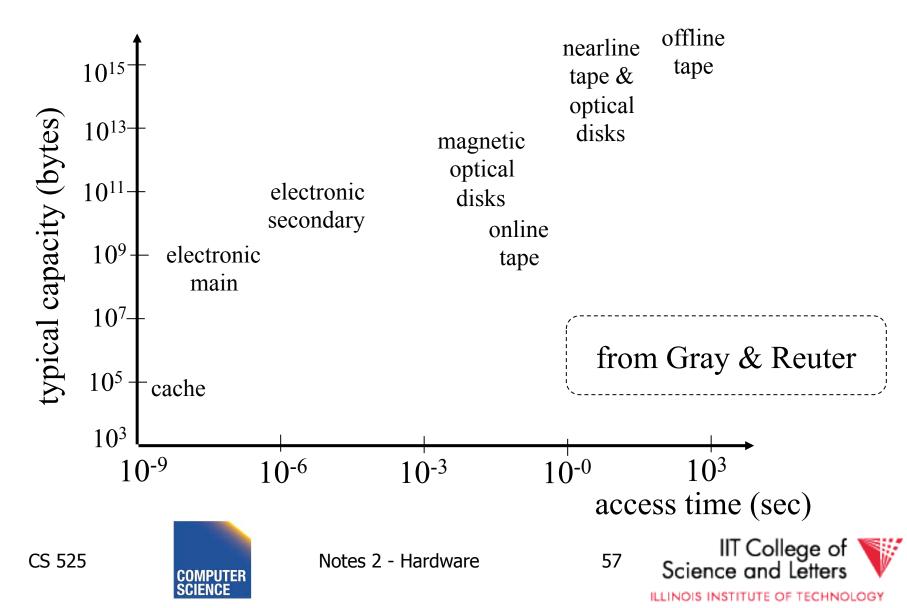

#### Storage Cost

from Gray & Reuter

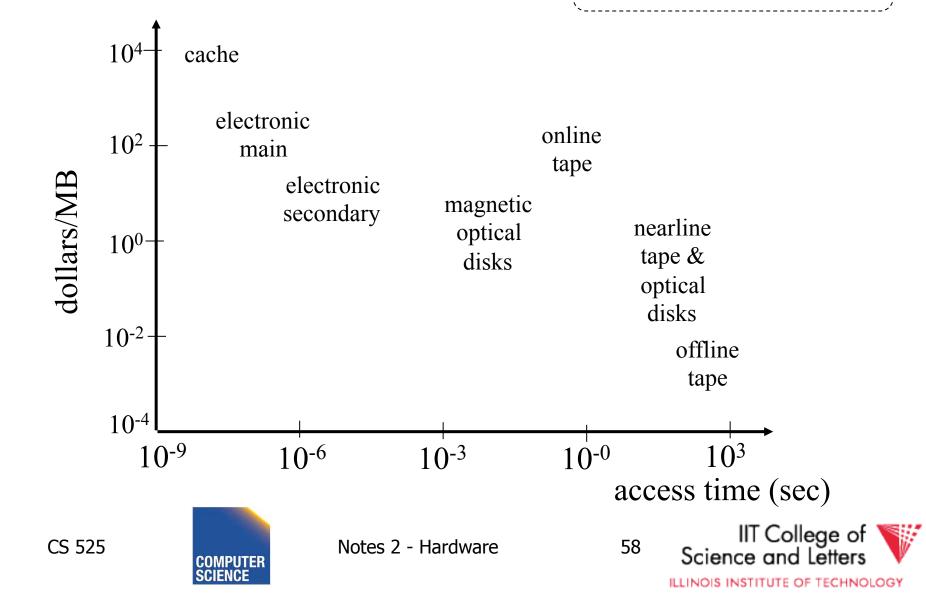

### Using secondary storage effectively

- Example: Sorting data on disk
- Conclusion:
  - I/O costs dominate
  - Design algorithms to reduce I/O
- Also: How big should blocks be?

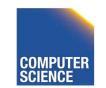

CS 525

Notes 2 - Hardware

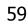

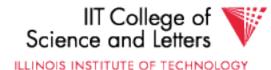

 THE 5 MINUTE RULE FOR TRADING MEMORY FOR DISC ACCESSES
 Jim Gray & Franco Putzolu
 May 1985

 The Five Minute Rule, Ten Years Later Goetz Graefe & Jim Gray December 1997

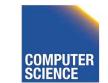

CS 525

Notes 2 - Hardware

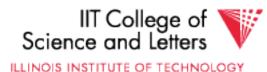

- Say a page is accessed every X seconds
- CD = cost if we keep that page on disk
  - \$D = cost of disk unit
  - I = numbers IOs that unit can perform per second
  - In X seconds, unit can do XI IOs
  - -So CD = \$D / XI

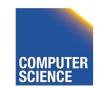

CS 525

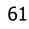

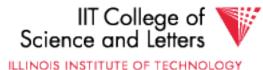

- Say a page is accessed every X seconds
- CM = cost if we keep that page on RAM
  - \$M = cost of 1 MB of RAM
  - -P = numbers of pages in 1 MB RAM
  - -So CM = \$M / P

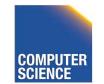

CS 525

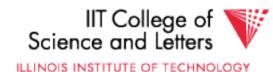

- Say a page is accessed every X seconds
- If CD is smaller than CM,
  - keep page on disk
  - else keep in memory
- Break even point when CD = CM, or  $X = \frac{\$D P}{T + M}$

$$=$$
  $\frac{1}{I \$ M}$ 

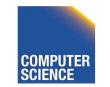

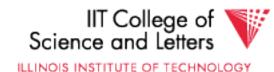

# Using '97 Numbers

- P = 128 pages/MB (8KB pages)
- I = 64 accesses/sec/disk
- \$D = 2000 dollars/disk (9GB + controller)
- \$M = 15 dollars/MB of DRAM
- X = 266 seconds (about 5 minutes) (did not change much from 85 to 97)

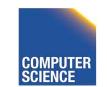

CS 525

Notes 2 - Hardware

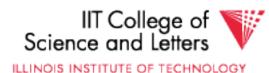

# Disk Failures

- Partial  $\rightarrow$  Total
- Intermittent  $\rightarrow$  Permanent

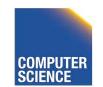

CS 525

Notes 2 - Hardware

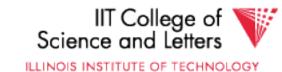

## Coping with Disk Failures

- Detection
  - -e.g. Checksum

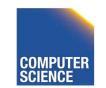

CS 525

Notes 2 - Hardware

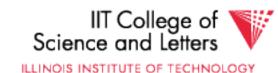

## At what level do we cope?

- Single Disk
  - e.g., Error Correcting Codes
- Disk Array

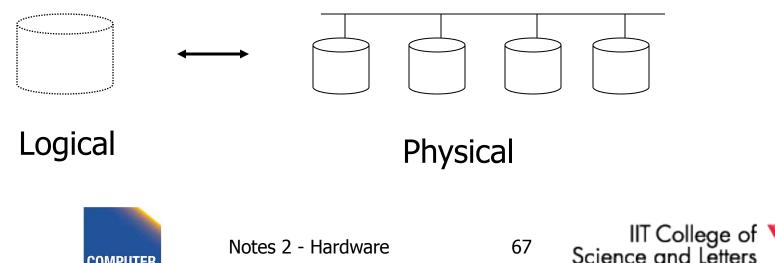

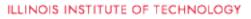

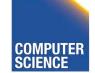

## Operating System e.g., Stable Storage

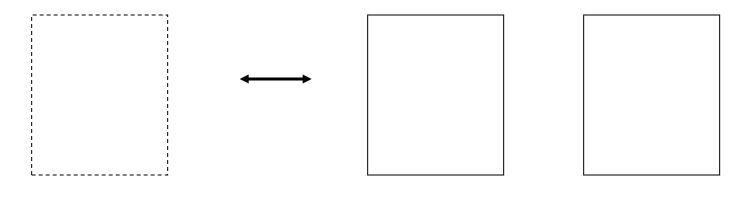

Logical Block Copy A Copy B

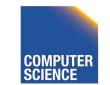

Notes 2 - Hardware

68

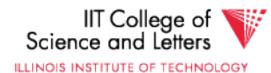

CS 525

## → Database System

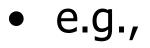

CS 525

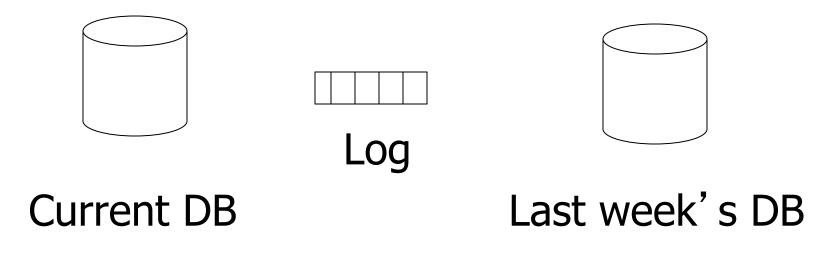

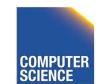

Notes 2 - Hardware

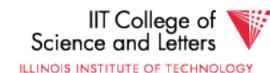

# Summary

- Secondary storage, mainly disks
- I/O times + formulas
  - Sequential vs. random
- I/Os should be avoided,

especially random ones.....

- OS optimizations
- Disk errors

CS 525

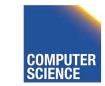

Notes 2 - Hardware

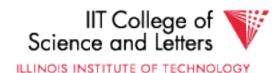

### <u>Outline</u>

- Hardware: Disks
- Access Times
- Example: Megatron 747
- Optimizations
- Other Topics
  - Storage Costs
  - Using Secondary Storage
  - Disk Failures

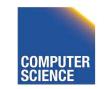

Notes 2 - Hardware

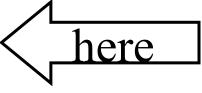

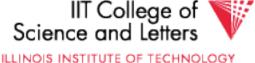

### Outlook - Hardware

- Disk Access is the main limiting factor
- However, to implement fast DBMS
  - need to understand other parts of the hardware
    - Memory hierarchy
    - CPU architecture: pipelining, vector instructions, OOE, ...
    - SSD storage
  - need to understand how OS manages hardware
    - File access, VM, Buffering, ...

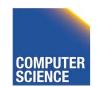

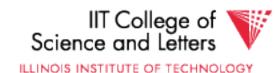

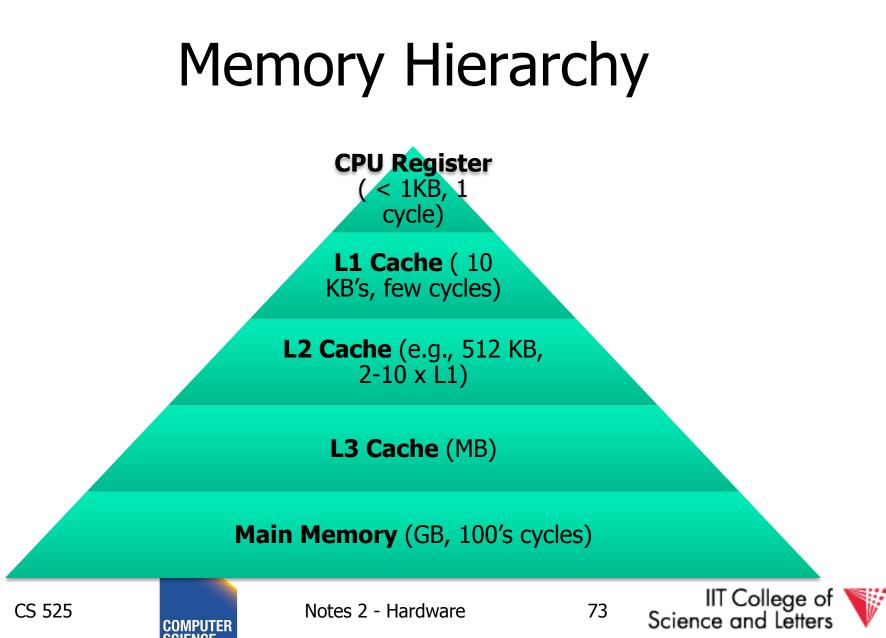

ILLINOIS INSTITUTE OF TECHNOLOGY

# Memory Hierarchy

- Compare: Disk vs. Main Memory
- Reduce accesses to main memory
- Cache conscious algorithms

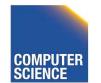

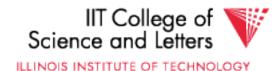

# Increasing Amount of Parallelism

- Contention on, e.g., Memory
- NUMA

CS 525

- Algorithmic Challenges
  - How to parallelize algorithms?
  - Sometime: Completely different approach required
  - –-> Rewrite large parts of DBMS

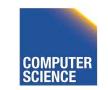

Notes 2 - Hardware

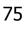

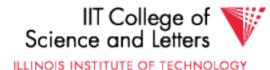

# New Trend: Software/Hardware Co-design

- Actually, revived trend: database machines (80's)
- New goals: power consumption
- Design specific hardware and write special software for it
- E.g., Oracle Exadata, Oracle Labs

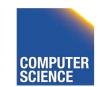

CS 525

Notes 2 - Hardware

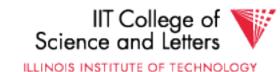

# CS 525: Advanced Database Organization 03: Disk Organization

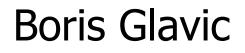

Slides: adapted from a <u>course</u> taught by <u>Hector Garcia-Molina</u>, Stanford InfoLab

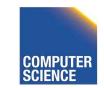

CS 525

Notes 3

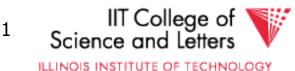

Topics for today

- How to lay out data on disk
- How to move it to/from memory

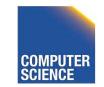

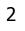

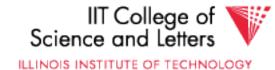

### What are the data items we want to store?

- a salary
- a name
- a date
- a picture

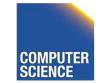

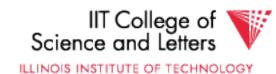

### What are the data items we want to store?

- a salary
- a name
- a date
- a picture
- What we have available: <u>Bytes</u>

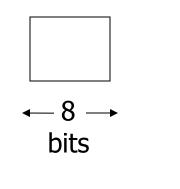

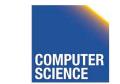

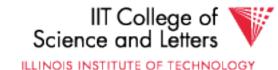

• Integer (short): 2 bytes e.g., 35 is

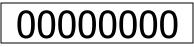

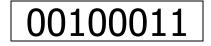

Endian! Could as well be

|--|

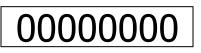

Real, floating point
 *n* bits for mantissa, *m* for exponent....

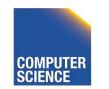

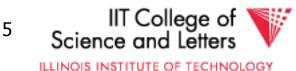

- Characters
  - → various coding schemes suggested, most popular is ASCII (1 byte encoding)
    - Example:
    - A: 1000001
    - a: 1100001
    - 5: 0110101
    - LF: 0001010

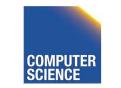

CS 525

• Boolean

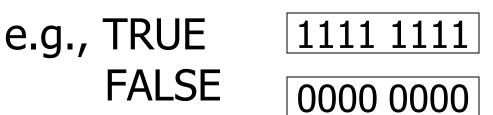

• Application specific e.g., enumeration RED  $\rightarrow$  1 GREEN  $\rightarrow$  3 BLUE  $\rightarrow$  2 YELLOW  $\rightarrow$  4 ...

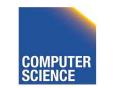

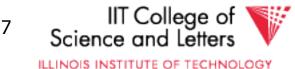

• Boolean

e.g., TRUE 1111 1111 FALSE 0000 0000

• Application specific e.g., RED  $\rightarrow$  1 GREEN  $\rightarrow$  3 BLUE  $\rightarrow$  2 YELLOW  $\rightarrow$  4 ...

➡ Can we use less than 1 byte/code?

Yes, but only if desperate...

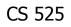

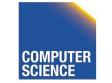

Notes 3

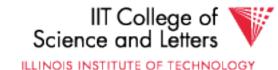

- Dates
  - e.g.: Integer, # days since Jan 1, 1900
    - 8 characters, YYYYMMDD
    - 7 characters, YYYYDDD (not YYMMDD! Why?)
- Time
  - e.g. Integer, seconds since midnight
    - characters, HHMMSSFF

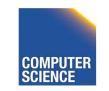

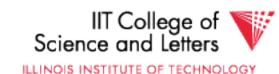

- String of characters
  - Null terminated

– Length given

- Fixed length

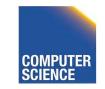

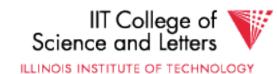

• Bag of bits

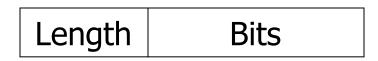

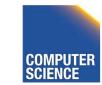

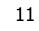

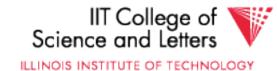

### Key Point

- Fixed length items
- Variable length items - usually length given at beginning

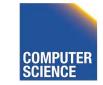

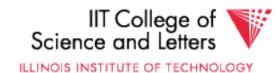

Also

CS 525

### Type of an item: Tells us how to interpret (plus size if fixed)

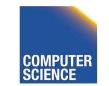

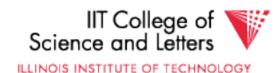

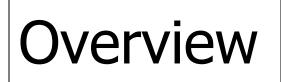

Data Items **Records Blocks** Files Memory

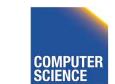

Notes 3

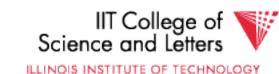

<u>Record</u> - Collection of related data items (called <u>FIELDS</u>)

E.g.: Employee record: name field, salary field, date-of-hire field, ...

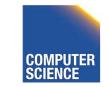

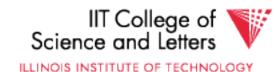

### Types of records:

- Main choices:
  - FIXED vs VARIABLE FORMAT
  - FIXED vs VARIABLE LENGTH

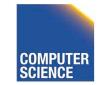

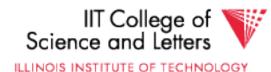

### Fixed format

# A <u>SCHEMA</u> (not record) contains following information

- # fields
- type of each field
- order in record
- meaning of each field

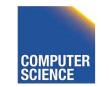

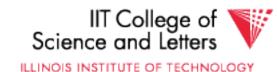

### Example: fixed format and length

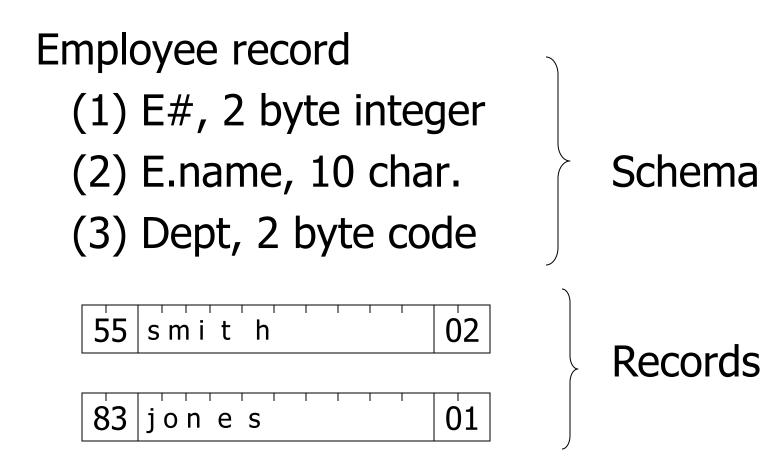

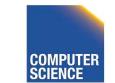

CS 525

Notes 3

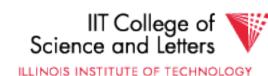

### Variable format

 Record itself contains format "Self Describing"

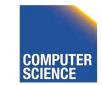

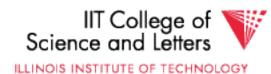

### Example: variable format and length

| 2                     | 5                               | Ι          | 46 | 4             | S      | 4        | F | 0 | R | D |
|-----------------------|---------------------------------|------------|----|---------------|--------|----------|---|---|---|---|
| s<br>ting             | ת<br>ן                          | Ť          |    | ¶e            | Ť      | Î        |   |   |   |   |
| # Fields<br>identifvi | С<br>Ш<br>Ш<br>С<br>Щ<br>С<br>Щ | уре        |    | Ena           | be     | f str.   |   |   |   |   |
| # H<br>H H            | field as E#                     | nteger typ |    | for           | g type | ength of |   |   |   |   |
| ude<br>Code           | fie                             | Inteç      |    | Code for Enai | Strinç | -eng     |   |   |   |   |

Field name codes could also be strings, i.e. TAGS

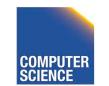

CS 525

Notes 3

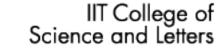

ILLINOIS INSTITUTE OF TECHNOLOGY

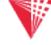

### Variable format useful for:

- "sparse" records
- repeating fields
- evolving formats

But may waste space... Additional indirection...

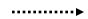

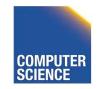

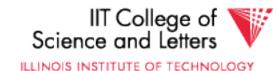

# EXAMPLE: var format record with repeating fields Employee → one or more → children

| 3 E_name: Fred | Child: Sally | Child: Tom |
|----------------|--------------|------------|
|----------------|--------------|------------|

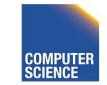

CS 525

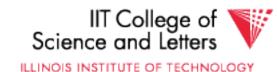

### Note: Repeating fields does not imply

- variable format, nor
- variable size

| John | Sailing | Chess |  |
|------|---------|-------|--|
|------|---------|-------|--|

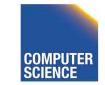

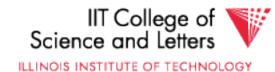

### Note: Repeating fields does not imply

- variable format, nor
- variable size

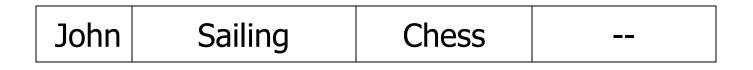

 Key is to allocate maximum number of repeating fields (if not used → null)

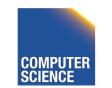

CS 525

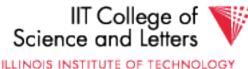

### Many variants between fixed - variable format:

### Example: Include record type in record

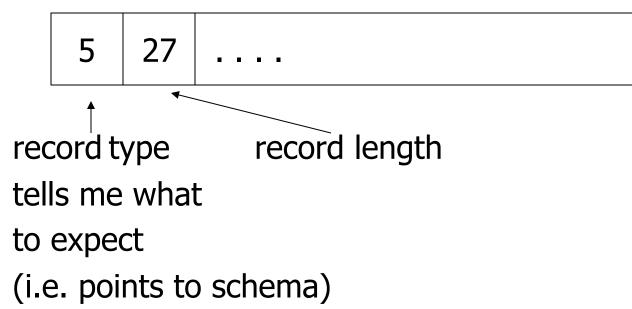

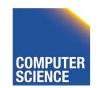

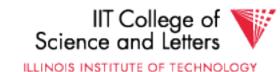

### <u>Record header</u> - data at beginning that describes record

May contain:

- record type
- record length
- time stamp
- null-value bitmap
- other stuff ...

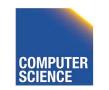

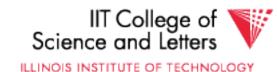

### Other interesting issues:

- Compression
  - within record e.g. code selection
  - collection of records e.g. find common patterns
- Encryption
- Splitting of large records

### - E.g., image field, store pointer

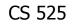

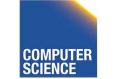

Notes 3

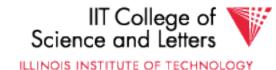

# Record Header – null-map

- SQL: NULL is special value for every data type
  - Reserve one value for each data type as NULL?
- Easier solution
  - Record header has a bitmap to store whether field is NULL
  - Only store non-NULL fields in record

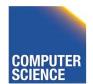

CS 525

Notes 3

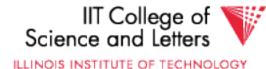

# Separate Storage of Large Values

- Store fields with large values separately
  - E.g., image or binary document
  - Records have pointers to large field content
- Rationale

CS 525

- Large fields mostly not used in search conditions
- Benefit from smaller records

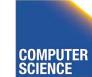

Notes 3

IIT College of Science and Letters

ILLINOIS INSTITUTE OF TECHNOLOGY

### Next: placing records into blocks

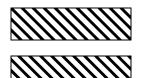

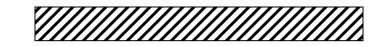

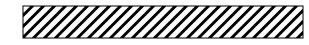

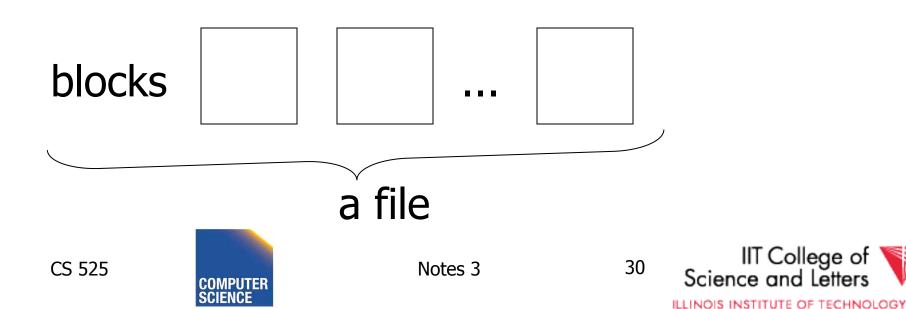

#### Next: placing records into blocks

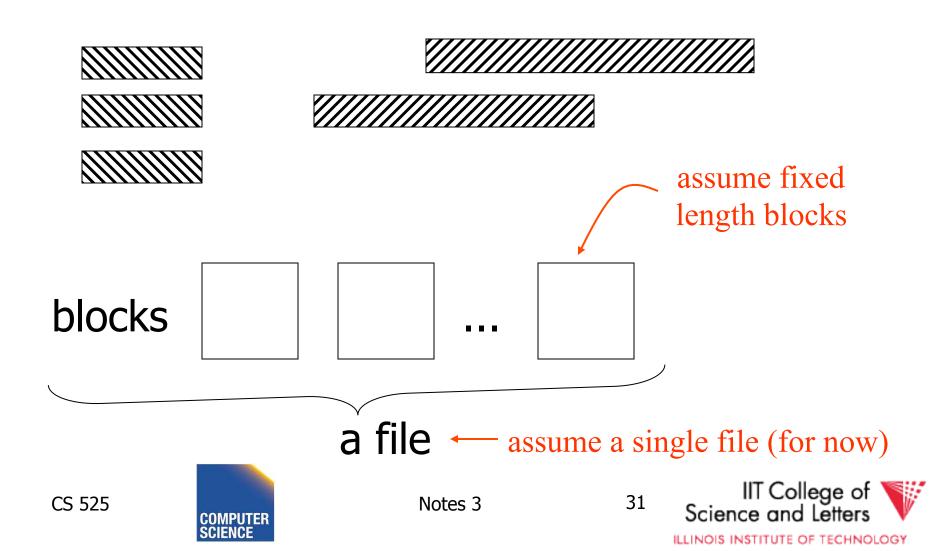

## Options for storing records in blocks:

- (1) separating records
- (2) spanned vs. unspanned
- (3) sequencing
- (4) indirection

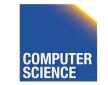

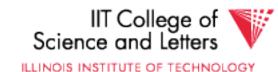

## (1) Separating records

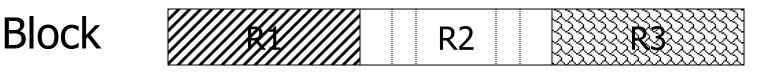

- (a) no need to separate fixed size recs.(b) special marker
- (c) give record lengths (or offsets)
  - within each record
  - in block header

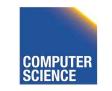

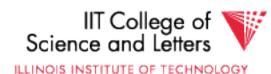

## (2) Spanned vs. Unspanned

 Unspanned: records must be within one block

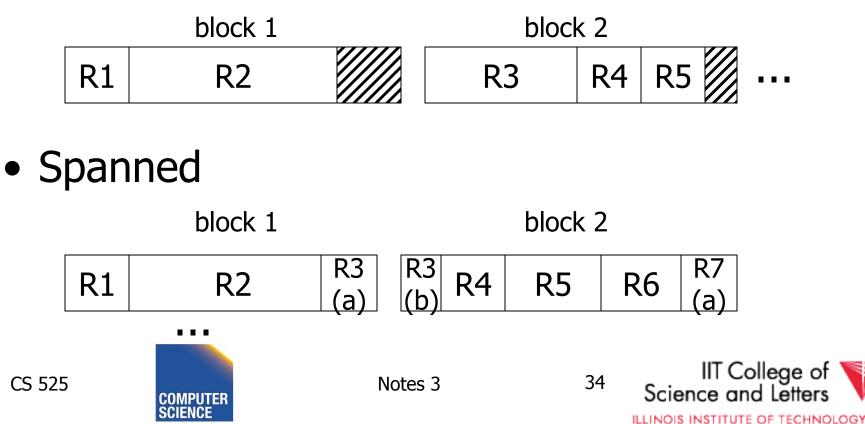

#### With spanned records:

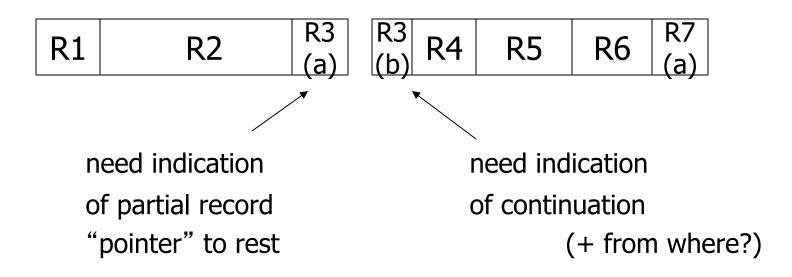

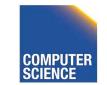

CS 525

35

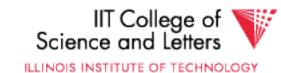

#### Spanned vs. unspanned:

- Unspanned is <u>much</u> simpler, but may waste space...
- Spanned essential if

record size > block size

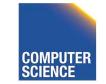

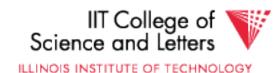

## (3) Sequencing

 Ordering records in file (and block) by some key value

#### <u>Sequential file</u> ( $\Rightarrow$ sequenced)

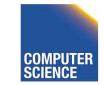

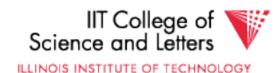

#### Why sequencing?

Typically to make it possible to efficiently read records in order

(e.g., to do a merge-join — discussed later)

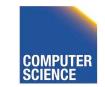

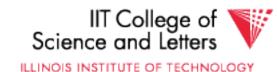

#### Sequencing Options

#### (a) Next record physically contiguous

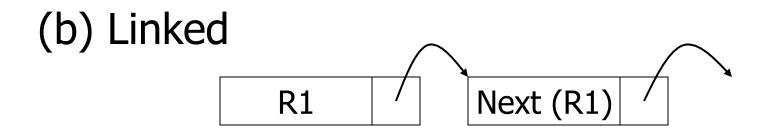

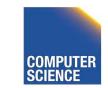

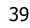

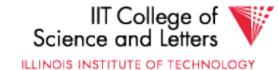

#### **Sequencing Options**

#### (c) Overflow area

#### Records in sequence

| R1 |
|----|
| R2 |
| R3 |
| R4 |
| R5 |
|    |

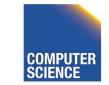

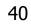

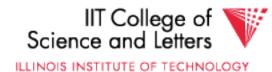

#### **Sequencing Options**

#### (c) Overflow area

# Records Records Record

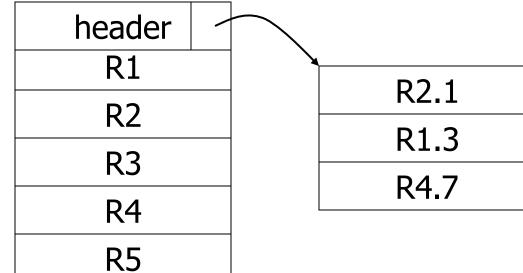

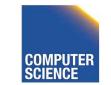

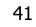

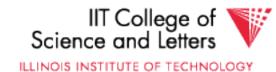

## (4) Indirection

• How does one refer to records?

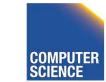

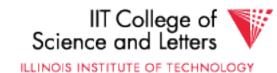

## (4) Indirection

• How does one refer to records?

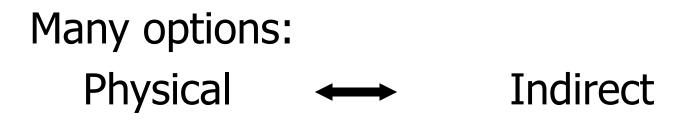

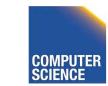

CS 525

Notes 3

43

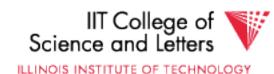

#### ☆ Purely Physical

## E.g., Record CyAddress = $\langle Tr d$ or ID Bld

Device ID Cylinder # Track # Block # Offset in block

Block ID

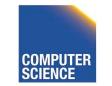

CS 525

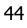

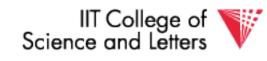

ILLINOIS INSTITUTE OF TECHNOLOGY

# ☆ Fully IndirectE.g., Record ID is arbitrary bit string

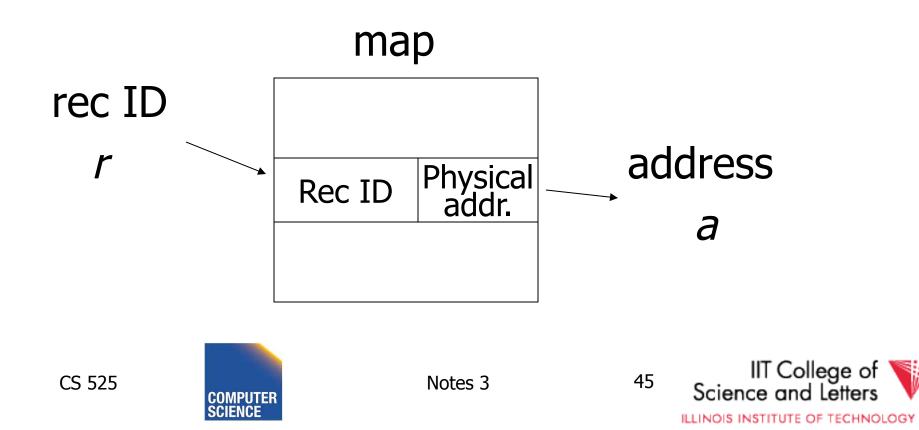

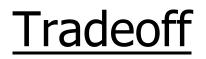

## Flexibility ---- Cost to move records of indirection

(for deletions, insertions)

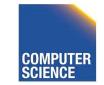

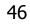

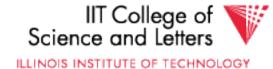

#### Physical $\longrightarrow$ Indirect Many options in between ...

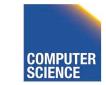

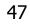

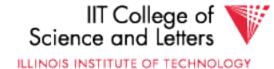

# Block header - data at beginning that describes block

#### May contain:

- File ID (or RELATION or DB ID)
- This block ID
- Record directory
- Pointer to free space
- Type of block (e.g. contains recs type 4;

is overflow, ...)

- Pointer to other blocks "like it"
- Timestamp ...

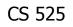

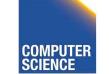

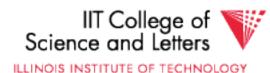

#### Example: Indirection in block

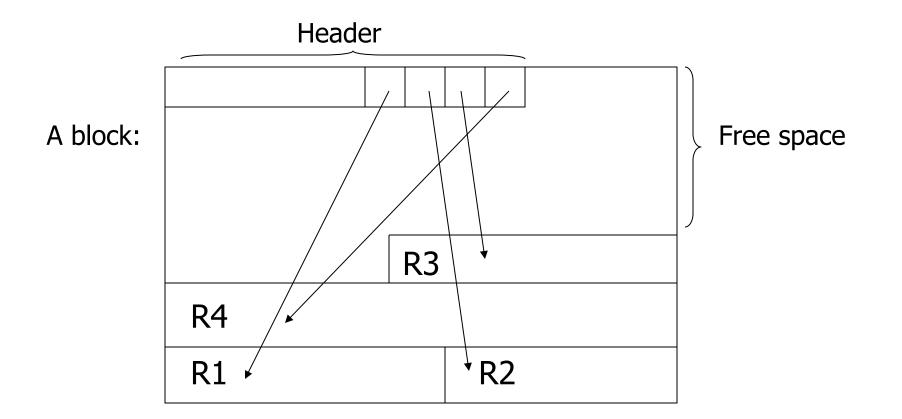

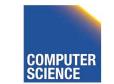

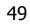

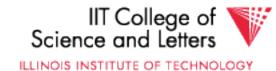

## Tuple Identifier (TID)

• TID is

- Page identifier
- Slot number
- Slot stores either record or pointer (TID)
- TID of a record is fixed for all time

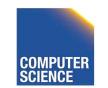

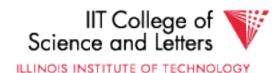

## **TID Operations**

- Insertion
  - Set TID to record location (page, slot)
- Moving record
  - -e.g., update variable-size or reorganization
  - Case 1: TID points to record
    - Replace record with pointer (new TID)
  - Case 2: TID points to pointer (TID)
    - Replace pointer with new pointer

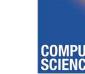

CS 525

Notes 3

51

#### TID: Block 1, Slot 2

#### Block 1

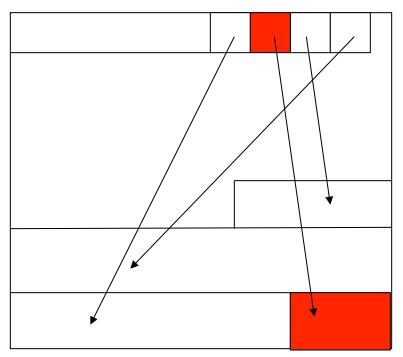

#### Block 2

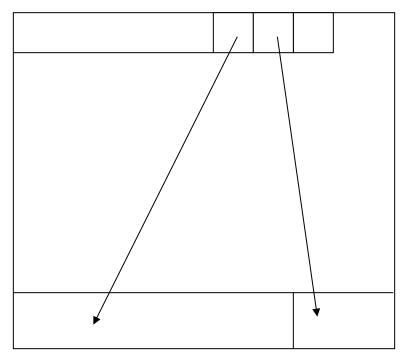

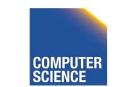

52

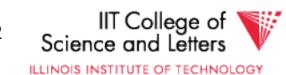

#### Move record to Block 2 slot 3 -> TID does not change!

TID: Block 1, Slot 2

Block 1

Block 2

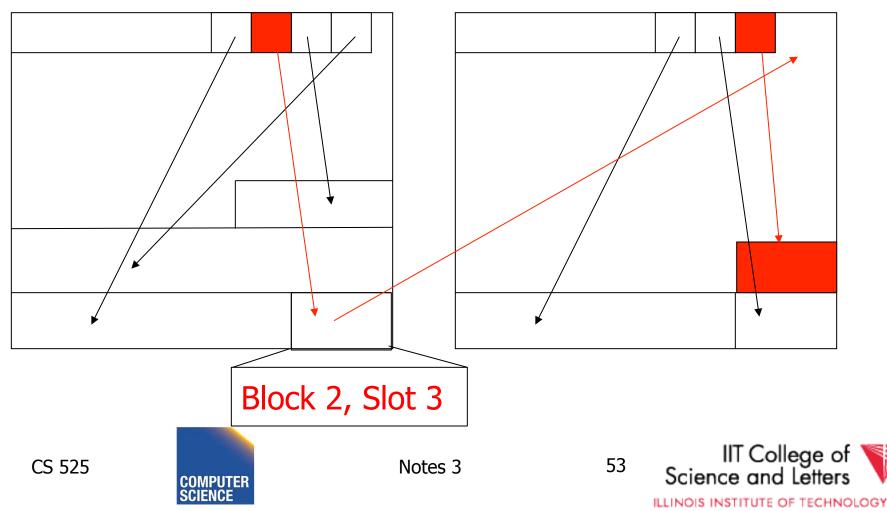

#### Move record again to Block 2 slot 2 -> still one level of indirection

#### TID: Block 1, Slot 2

Block 1

Block 2

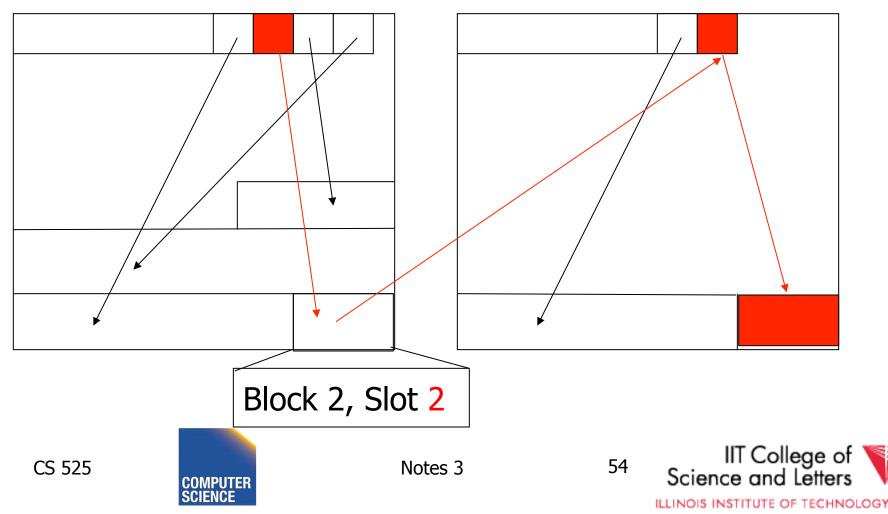

## **TID Properties**

- TID of record never changes
  - Can be used safely as pointer to record (e.g., in index)
- At most one level of indirection
  - Relatively efficient
  - Changes to physical address changing max 2 pages

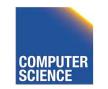

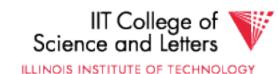

## Options for storing records in blocks:

- (1) separating records
- (2) spanned vs. unspanned
- (3) sequencing
- (4) indirection

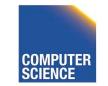

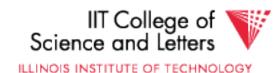

## Other Topics

# (1) Insertion/Deletion (2) Buffer Management (3) Comparison of Schemes

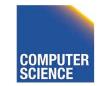

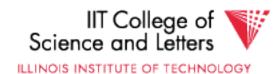

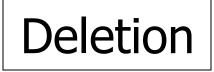

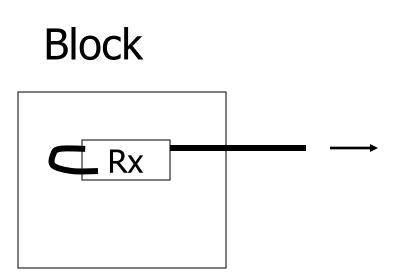

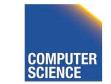

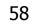

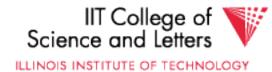

#### Options:

#### (a) Immediately reclaim space

(b) Mark deleted

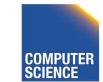

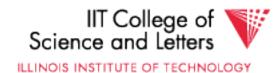

## Options:

#### (a) Immediately reclaim space

- (b) Mark deleted
  - May need chain of deleted records (for re-use)
  - Need a way to mark:
    - special characters
    - delete field
    - in map

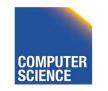

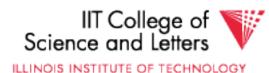

#### $\Rightarrow$ As usual, many tradeoffs...

- How expensive is it to move valid record to free space for immediate reclaim?
- How much space is wasted?
  - e.g., deleted records, delete fields, free space chains,...

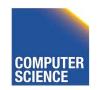

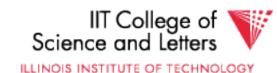

## Concern with deletions

#### **Dangling pointers**

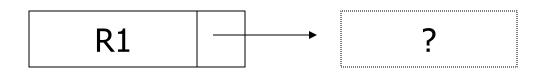

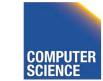

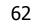

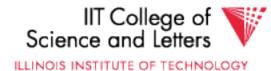

#### Solution #1: Do not worry

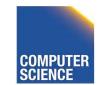

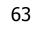

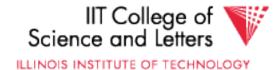

#### Solution #2: Tombstones

## E.g., Leave "MARK" in map or old location

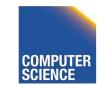

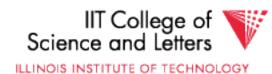

#### Solution #2: Tombstones

#### E.g., Leave "MARK" in map or old location

Physical IDs

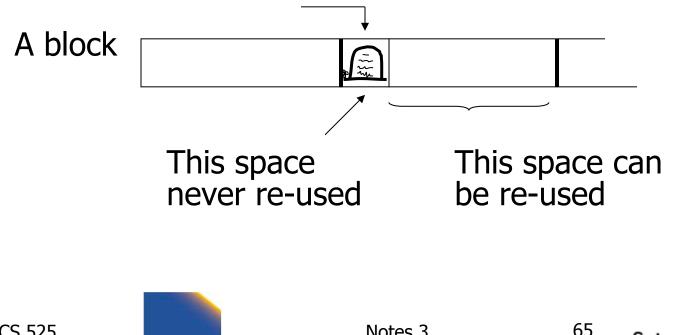

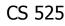

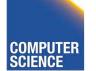

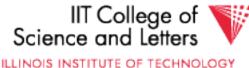

#### Solution #2: Tombstones

E.g., Leave "MARK" in map or old location

• Logical IDs

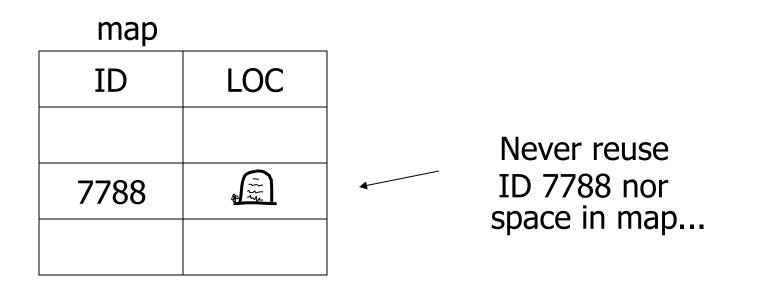

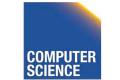

CS 525

Notes 3

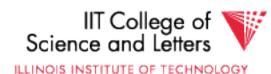

### Insert

Easy case: records not in sequence

- → Insert new record at end of file or in deleted slot
- → If records are variable size, not as easy...

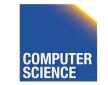

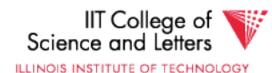

### Insert

# Hard case: records in sequence → If free space "close by", not too bad… → Or use overflow idea…

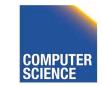

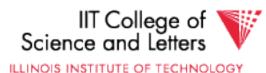

### Interesting problems:

- How much free space to leave in each block, track, cylinder?
- How often do I reorganize file + overflow?

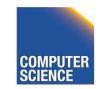

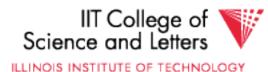

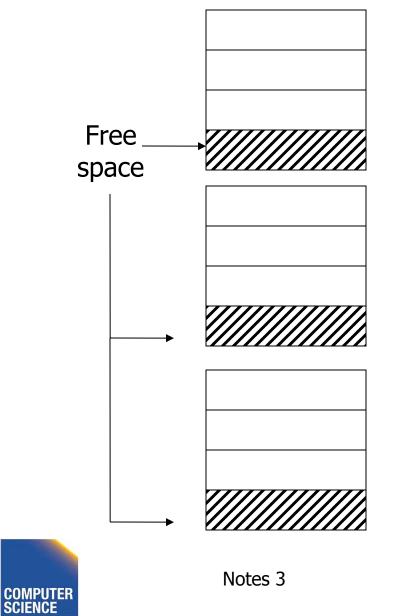

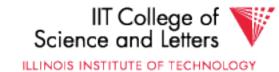

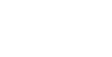

### Buffer Management

- For Caching of Disk Blocks
- Buffer Replacement Strategies
  - E.g., LRU, clock
- Pinned blocks
- Forced output
- Double buffering
- Swizzling

CS 525

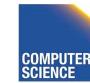

Notes 3

-----

→ in Notes02

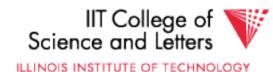

### **Buffer Manager**

- Manages blocks cached from disk in main memory
- Usually -> fixed size buffer (M pages)
- DB requests page from Buffer Manager
   Case 1: page is in memory -> return address
  - Case 2: page is on disk -> load into memory, return address

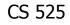

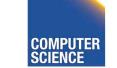

Notes 3

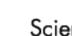

ILLINOIS INSTITUTE OF TECHNOLOGY

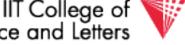

### Goals

- Reduce the amount of I/O
- Maximize the *hit rate* 
  - Ratio of number of page accesses that are fulfilled without reading from disk
- -> Need strategy to decide when to

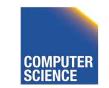

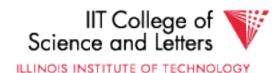

## **Buffer Manager Organization**

- Bookkeeping
  - Need to map (hash table) page-ids to locations in buffer (page frames)
  - Per page store fix count, dirty bit, ...
  - Manage free space
- Replacement strategy
  - If page is requested but buffer is full
  - Which page to emit remove from buffer

CS 525

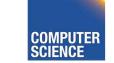

Notes 3

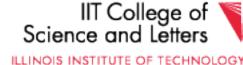

## FIFO

- First In, First Out
- Replace page that has been in the buffer for the longest time
- Implementation: E.g., pointer to oldest page (circular buffer)

– Pointer->next = Pointer++ % M

• Simple, but not prioritizing frequently accessed pages

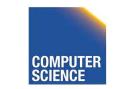

CS 525

Notes 3

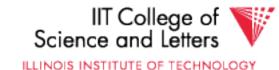

# LRU

- Least Recently Used
- Replace page that has not been accessed for the longest time
- Implementation:
  - List, ordered by LRU
  - Access a page, move it to list tail
- Widely applied and reasonable performance

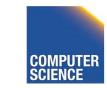

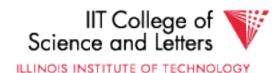

### Clock

- Frames are organized clock-wise
- Pointer S to current frame
- Each frame has a reference bit
   Page is loaded or accessed -> bit = 1
- Find page to replace (advance pointer)
  - Return first frame with bit = 0
  - On the way set all bits to 0

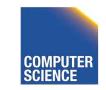

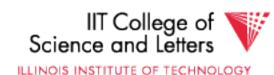

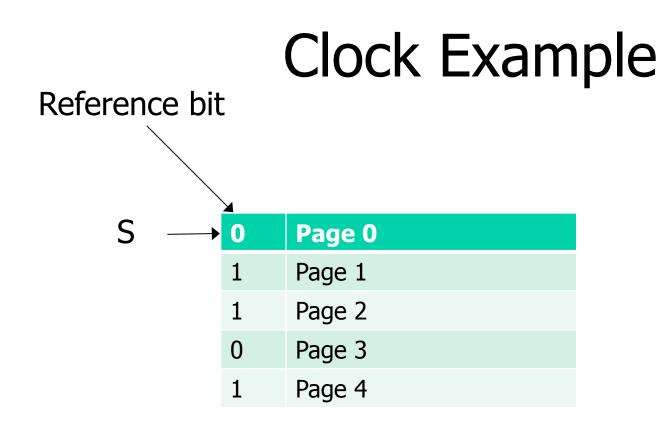

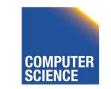

CS 525

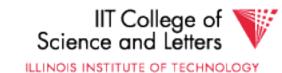

### **Other Replacement Strategies**

- LRU-K
- GCLOCK
- Clock-Pro
- ARC
- LFU

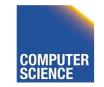

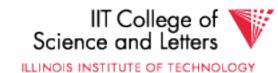

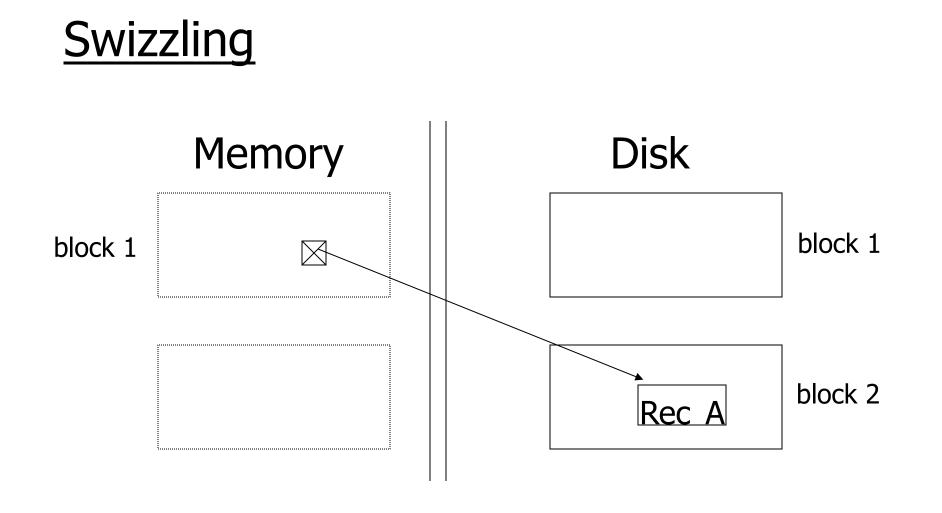

Notes 3

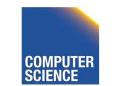

CS 525

IIT College of Science and Letters ILLINOIS INSTITUTE OF TECHNOLOGY

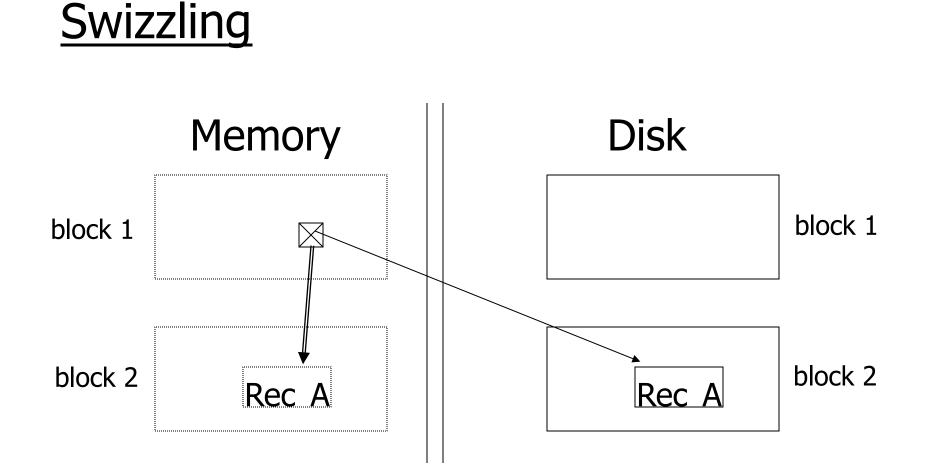

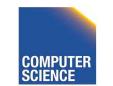

Notes 3

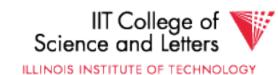

### Row vs Column Store

- So far we assumed that fields of a record are stored contiguously (row store)...
- Another option is to store all values of a field together (column store)

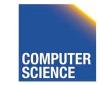

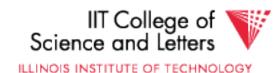

### Row Store

- Example: Order consists of
  - id, cust, prod, store, price, date, qty

| id1 | cust1 | prod1 | store1 | price1 | date1 | qty1 |
|-----|-------|-------|--------|--------|-------|------|
|     |       |       |        |        |       |      |
| id2 | cust2 | prod2 | store2 | price2 | date2 | qty2 |
|     |       |       |        |        |       |      |
| id3 | cust3 | prod3 | store3 | price3 | date3 | qty3 |

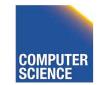

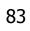

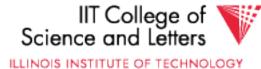

### Column Store

- Example: Order consists of
  - id, cust, prod, store, price, date, qty

| id1 | cust1 |
|-----|-------|
| id2 | cust2 |
| id3 | cust3 |
| id4 | cust4 |
|     | •••   |
|     |       |

CS 525

| id1 | prod1 |  |
|-----|-------|--|
| id2 | prod2 |  |
| id3 | prod3 |  |
| id4 | prod4 |  |
|     |       |  |
|     |       |  |

| id1 | price1 | qty1 |
|-----|--------|------|
| id2 | price2 | qty2 |
| id3 | price3 | qty3 |
| id4 | price4 | qty4 |
|     |        | •••  |
|     |        |      |

\_\_\_\_\_ids may or may not be stored explicitly

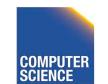

Notes 3

84

IIT College of Science and Letters

### Row vs Column Store

- Advantages of Column Store
  - more compact storage (fields need not start at byte boundaries)
  - Efficient compression, e.g., RLE
  - efficient reads on data mining operations
- Advantages of Row Store
  - writes (multiple fields of one record)more efficient
  - efficient reads for record access (OLTP)

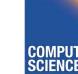

CS 525

Notes 3

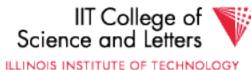

### Comparison

• There are 10,000,000 ways to organize my data on disk...

### Which is right for me?

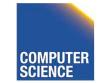

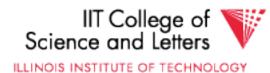

### **Issues:**

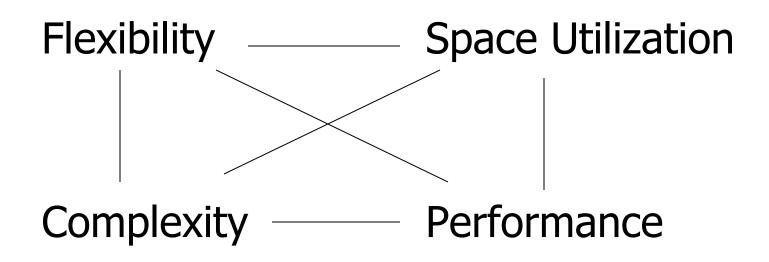

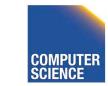

CS 525

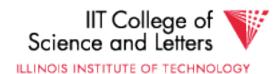

# To evaluate a given strategy, compute following parameters:

- -> space used for expected data
- -> expected time to
  - fetch record given key
  - fetch record with next key
  - insert record
  - append record
  - delete record
  - update record
  - read complete file
  - reorganize file

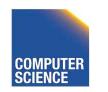

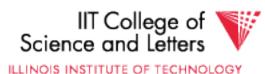

### <u>Example</u>

### How would you design Megatron 3000 storage system? (for a relational DB, low end)

- Variable length records?
- Spanned?
- What data types?
- Fixed format?
- Record IDs ?
- Sequencing?
- How to handle deletions?

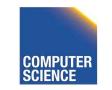

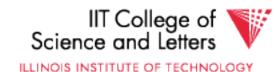

### Summary

• How to lay out data on disk

Data Items **Records Blocks Files** Memory **DBMS** 

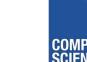

CS 525

Notes 3

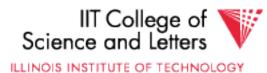

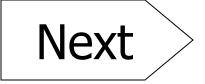

# How to find a record quickly, given a key

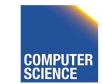

Notes 3

91

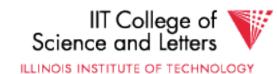

### CS 525: Advanced Database Organization 04: Indexing

**Boris Glavic** 

Slides: adapted from a <u>course</u> taught by <u>Hector Garcia-Molina</u>, Stanford InfoLab

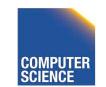

CS 525

Notes 4 - Indexing

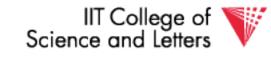

ILLINOIS INSTITUTE OF TECHNOLOGY

Part 04 Indexing & Hashing record value value ?

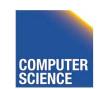

CS 525

Notes 4 - Indexing

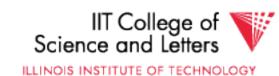

### Query Types:

### • Point queries:

- Input: value **v** of attribute **A**
- Output: all objects (tuples) with that value in attribute A

### • Range queries:

- Input: value interval [low,high] of attr A
- Output: all tuples with a value

### low <= v < high in attribute A

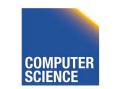

Notes 4 - Indexing

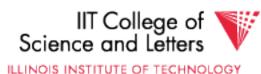

### Index Considerations:

- Supported Query Types
- Secondary-storage capable
- Storage size
  - Index Size / Data Size
- Complexity of Operations

   E.g., insert is O(log(n)) worst-case
- Efficient Concurrent Operations?

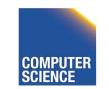

CS 525

ILLINOIS INSTITUTE OF TECHNOLOGY

### <u>Topics</u>

- Conventional indexes
- B-trees

- Hashing schemes
- Advanced Index Techniques

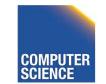

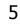

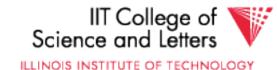

### Sequential File

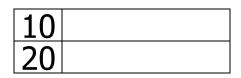

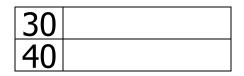

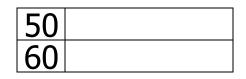

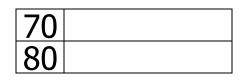

| 90  |  |
|-----|--|
| 100 |  |

6

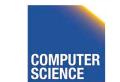

CS 525

Notes 4 - Indexing

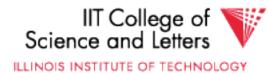

#### Dense Index

### Sequential File

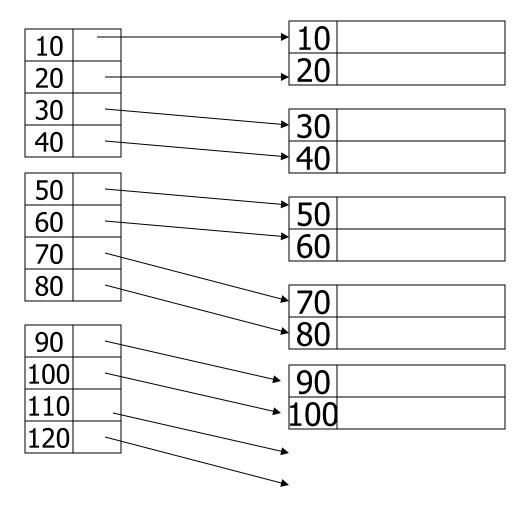

7

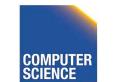

CS 525

Notes 4 - Indexing

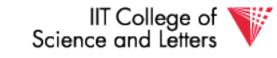

ILLINOIS INSTITUTE OF TECHNOLOGY

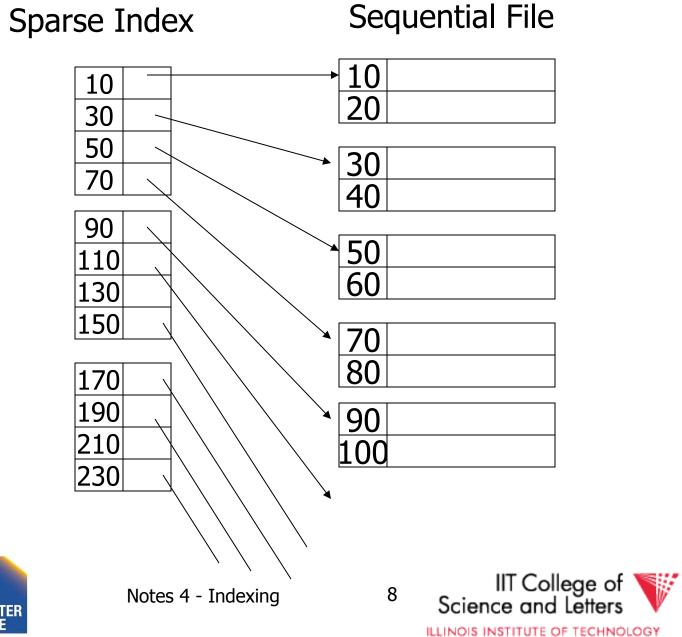

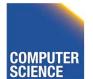

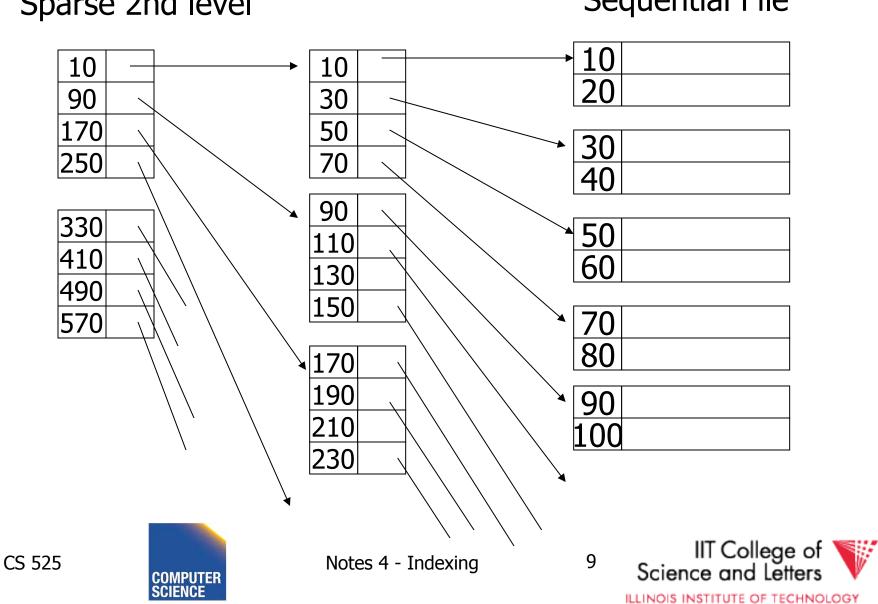

#### Sparse 2nd level

Sequential File

### Comment: {FILE,INDEX} may be contiguous or not (blocks chained)

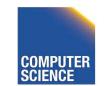

CS 525

Notes 4 - Indexing

10

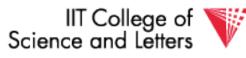

ILLINOIS INSTITUTE OF TECHNOLOGY

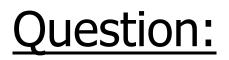

• Can we build a dense, 2nd level index for a dense index?

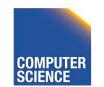

CS 525

Notes 4 - Indexing

11

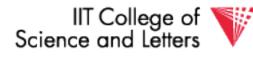

ILLINOIS INSTITUTE OF TECHNOLOGY

## Notes on pointers:

## (1) Block pointer (sparse index) can be smaller than record pointer

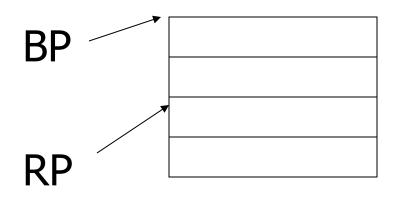

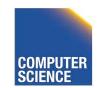

Notes 4 - Indexing

12

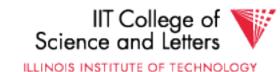

CS 525

## Notes on pointers:

# (2) If file is contiguous, then we can omit pointers (i.e., compute them)

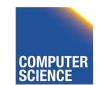

CS 525

Notes 4 - Indexing

13

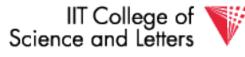

|     | → R1 |
|-----|------|
| K1  | R2   |
| K2  |      |
| K3  | R3   |
| K4  |      |
|     | R4   |
| I I |      |

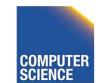

CS 525

Notes 4 - Indexing

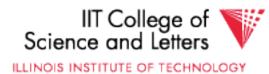

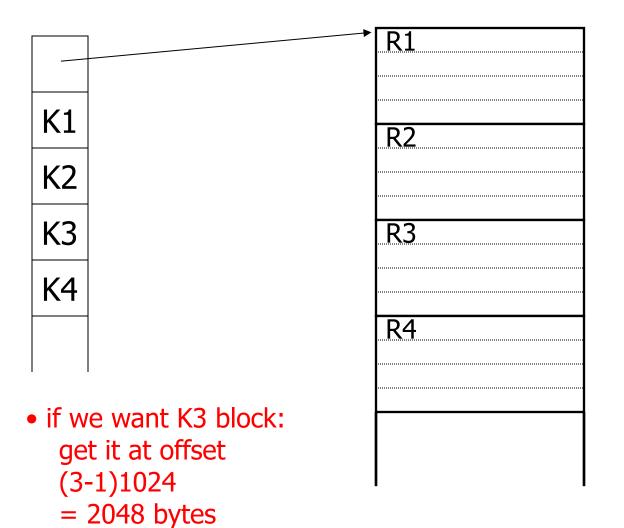

say: 1024 B per block

CS 525

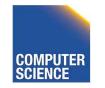

Notes 4 - Indexing

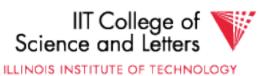

## Sparse vs. Dense Tradeoff

• <u>Sparse:</u> Less index space per record can keep more of index

in memory

• <u>Dense</u>: Can tell if any record exists without accessing file

(Later:

- sparse better for insertions
- dense needed for secondary indexes)

CS 525

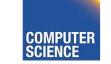

Notes 4 - Indexing

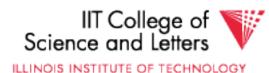

## <u>Terms</u>

- Index sequential file
- Search key ( ≠ primary key)
- Primary index (on Sequencing field)
- Secondary index
- Dense index (all Search Key values in)
- Sparse index

CS 525

• Multi-level index

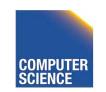

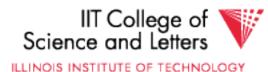

## Next:

CS 525

- Duplicate keys
- Deletion/Insertion
- Secondary indexes

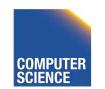

Notes 4 - Indexing

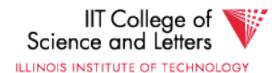

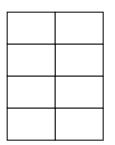

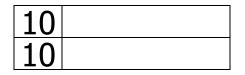

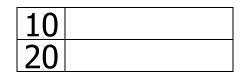

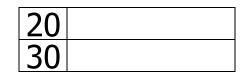

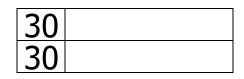

| 40 |  |
|----|--|
| 45 |  |

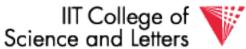

COMPUTER SCIENCE

Notes 4 - Indexing

19

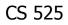

Dense index, one way to implement?

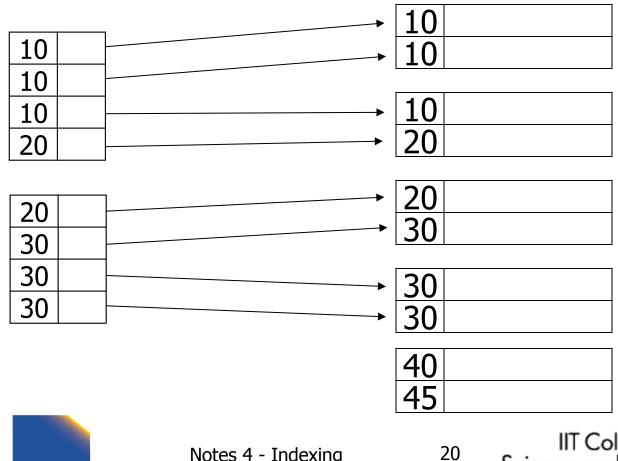

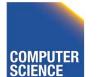

CS 525

Notes 4 - Indexing

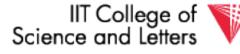

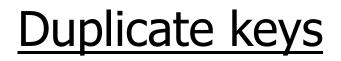

## Dense index, better way?

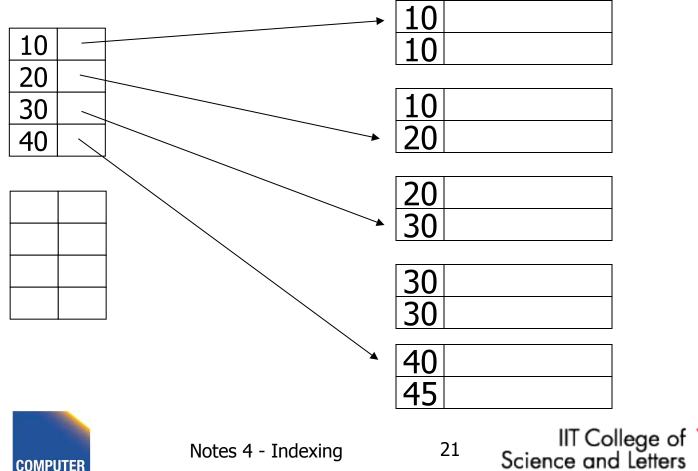

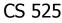

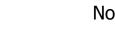

## Sparse index, one way?

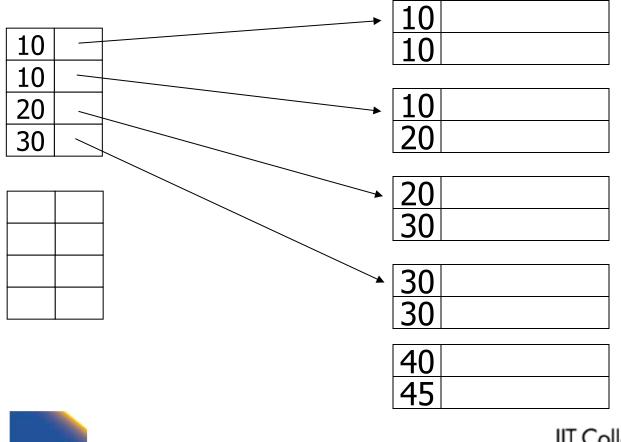

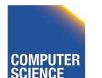

CS 525

Notes 4 - Indexing

22

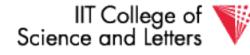

## Sparse index, one way?

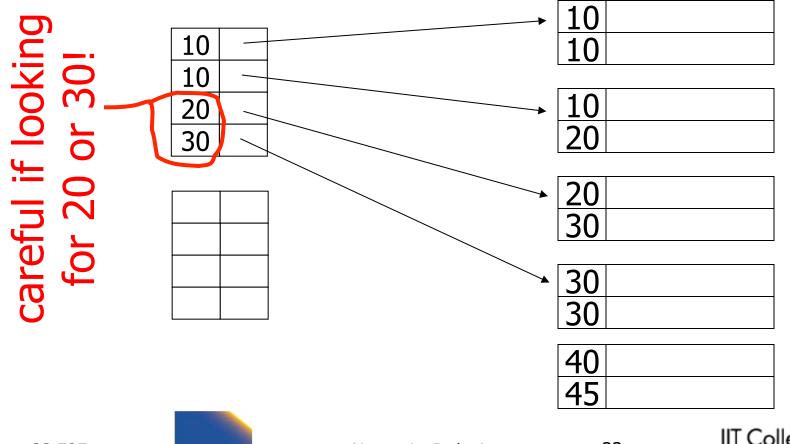

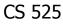

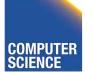

Notes 4 - Indexing

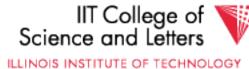

## Sparse index, another way?

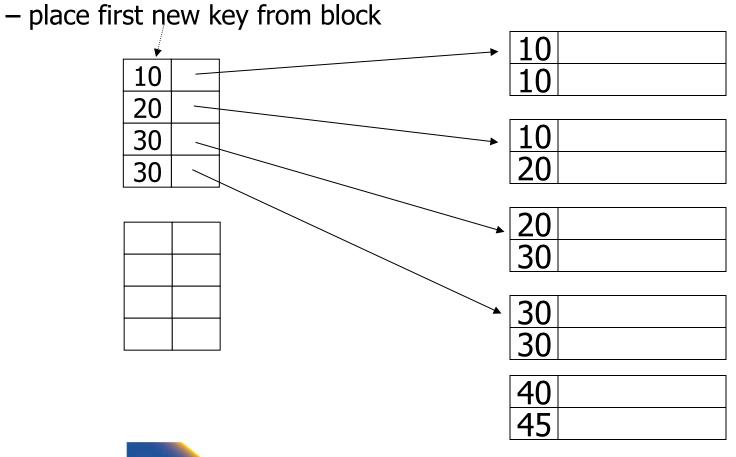

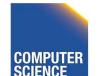

CS 525

Notes 4 - Indexing

IIT College of Science and Letters

ILLINOIS INSTITUTE OF TECHNOLOGY

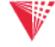

## Sparse index, another way?

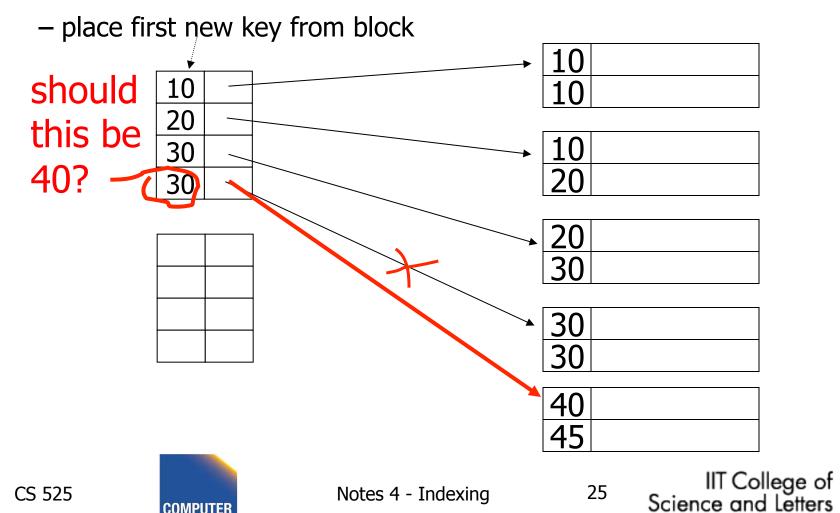

## Summary Duplicate values, primary index

 Index may point to <u>first</u> instance of each value only

CS 525

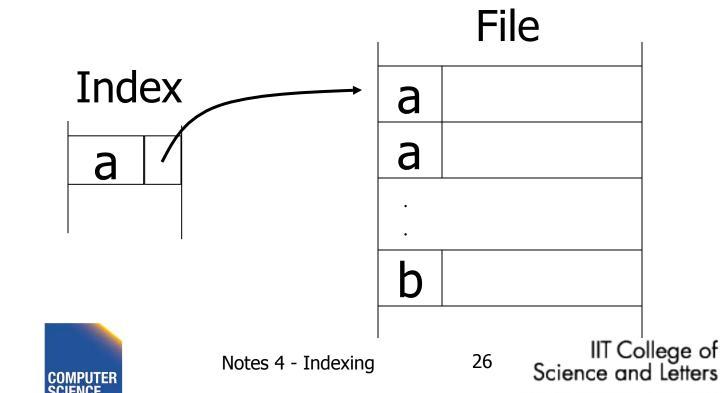

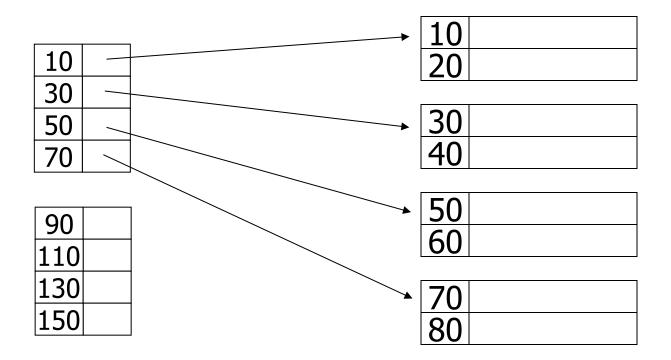

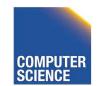

Notes 4 - Indexing

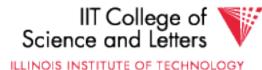

#### - delete record 40

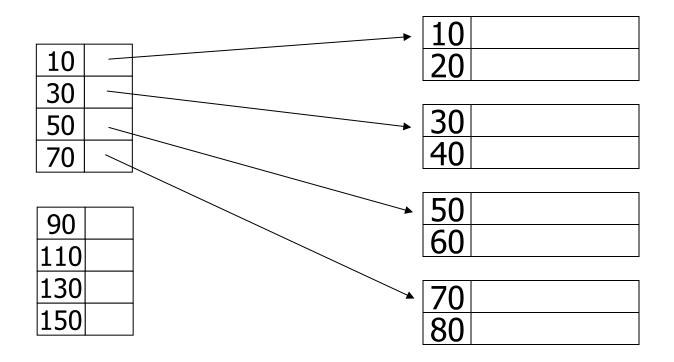

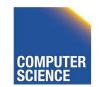

CS 525

Notes 4 - Indexing

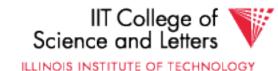

#### - delete record 40

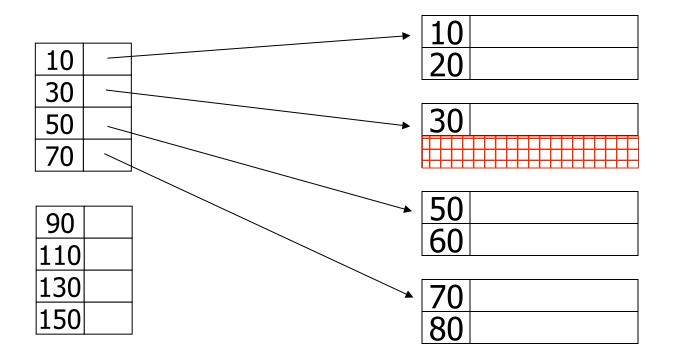

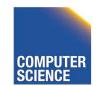

CS 525

Notes 4 - Indexing

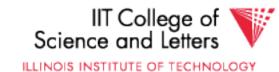

#### - delete record 30

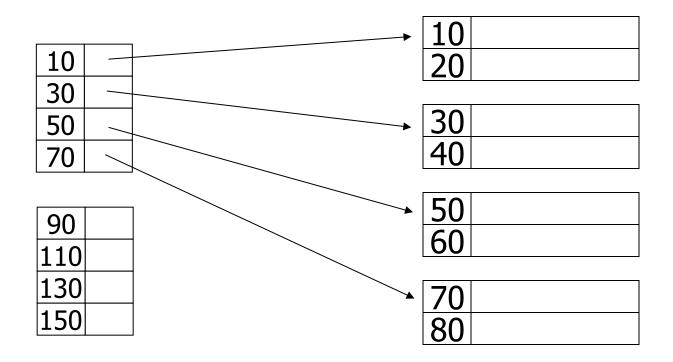

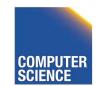

CS 525

Notes 4 - Indexing

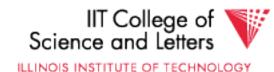

#### - delete record 30

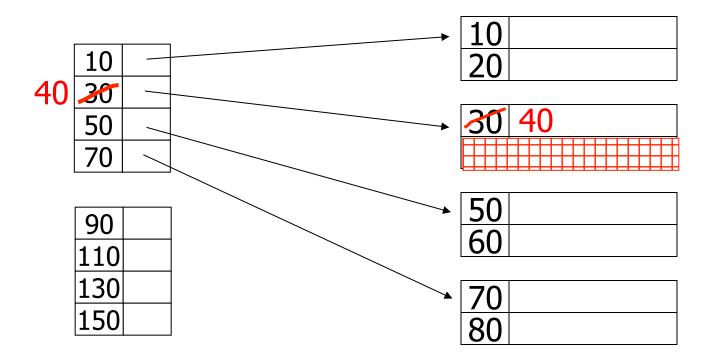

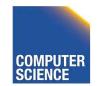

CS 525

Notes 4 - Indexing

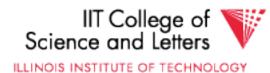

#### – delete records 30 & 40

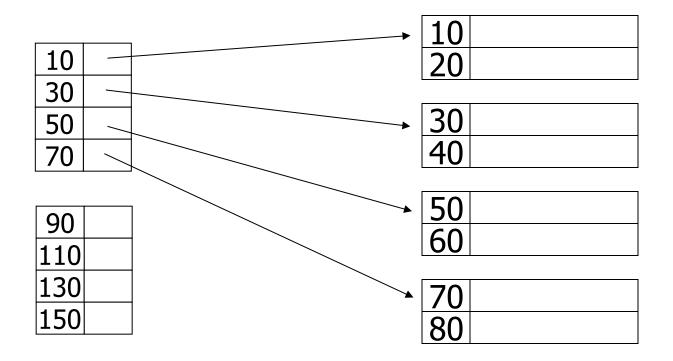

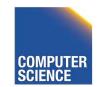

CS 525

Notes 4 - Indexing

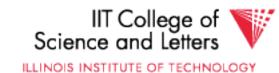

#### – delete records 30 & 40

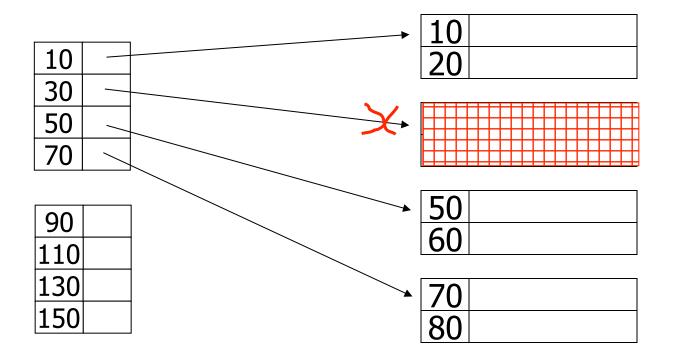

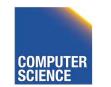

CS 525

Notes 4 - Indexing

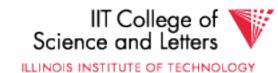

#### - delete records 30 & 40

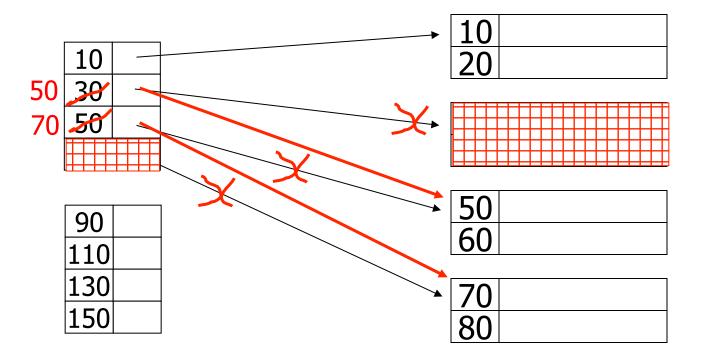

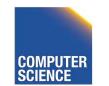

CS 525

Notes 4 - Indexing

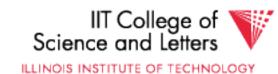

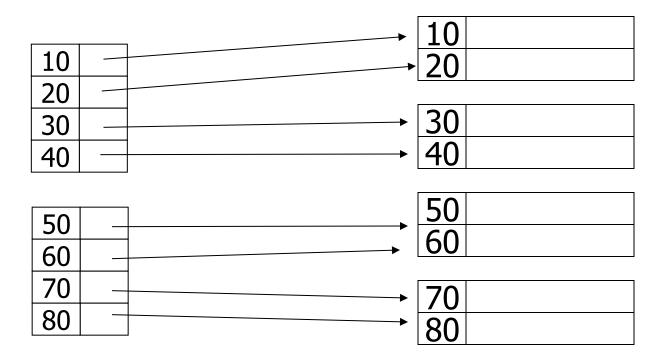

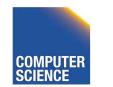

CS 525

Notes 4 - Indexing

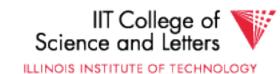

#### - delete record 30

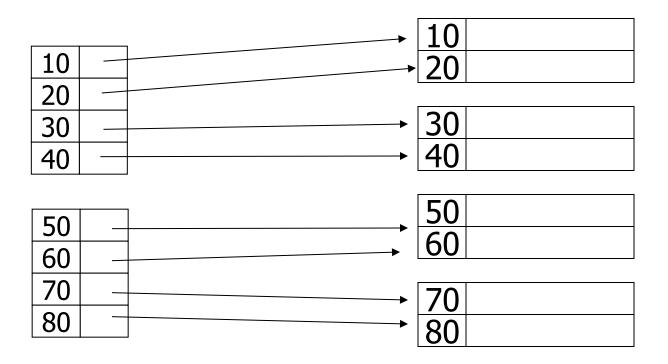

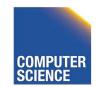

CS 525

Notes 4 - Indexing

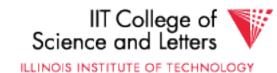

#### - delete record 30

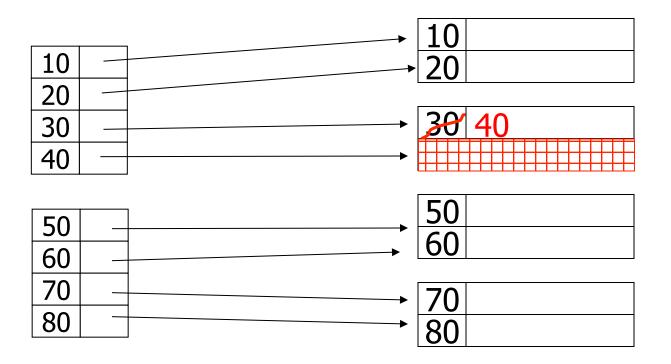

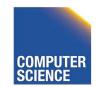

CS 525

Notes 4 - Indexing

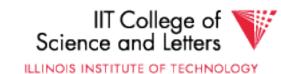

#### - delete record 30

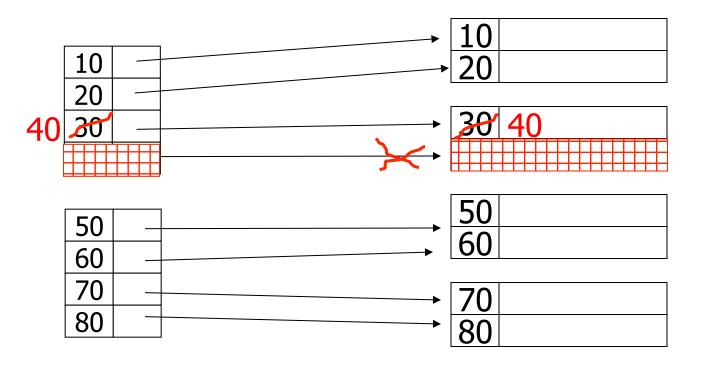

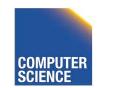

CS 525

Notes 4 - Indexing

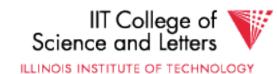

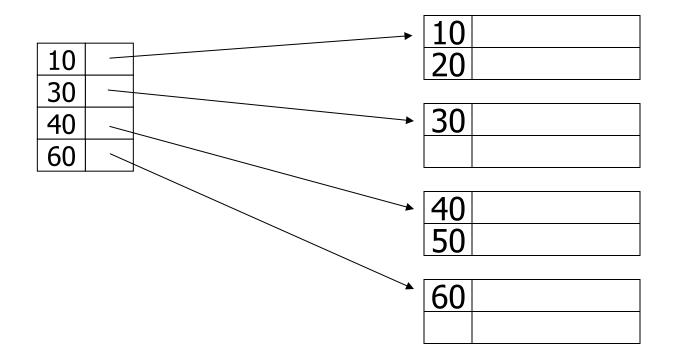

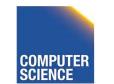

Notes 4 - Indexing

39

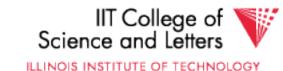

CS 525

#### - insert record 34

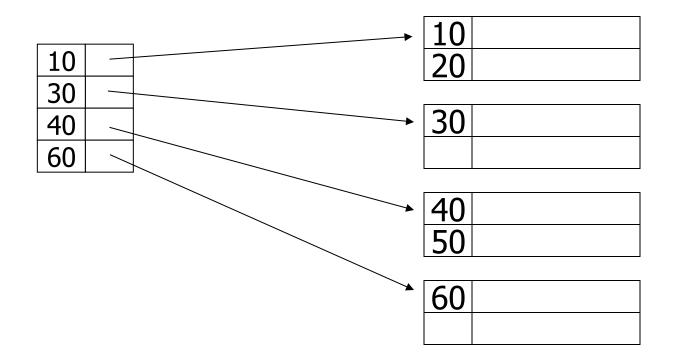

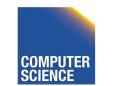

CS 525

Notes 4 - Indexing

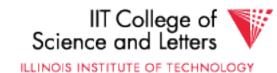

#### - insert record 34

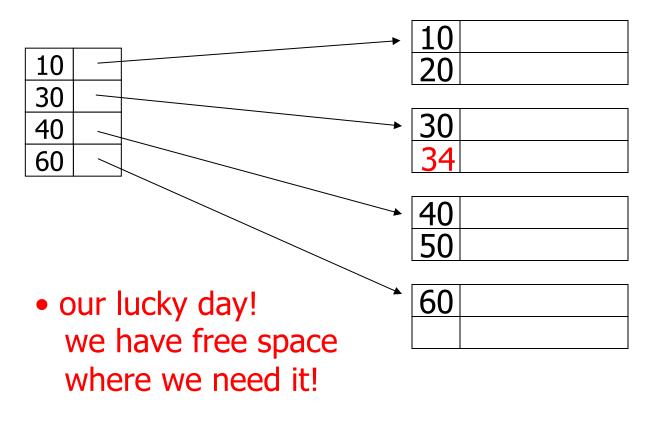

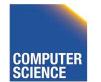

CS 525

Notes 4 - Indexing

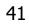

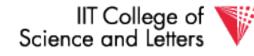

- insert record 15

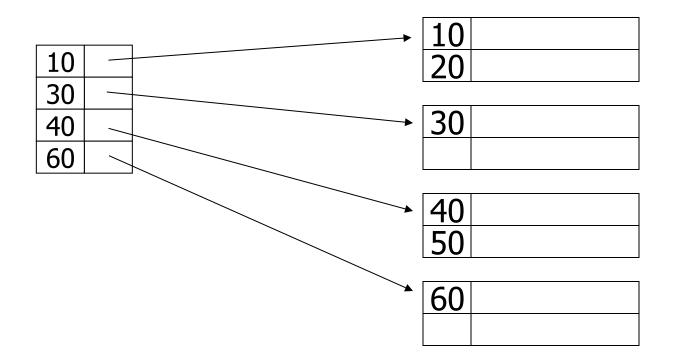

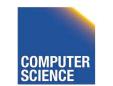

CS 525

Notes 4 - Indexing

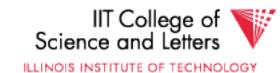

- insert record 15

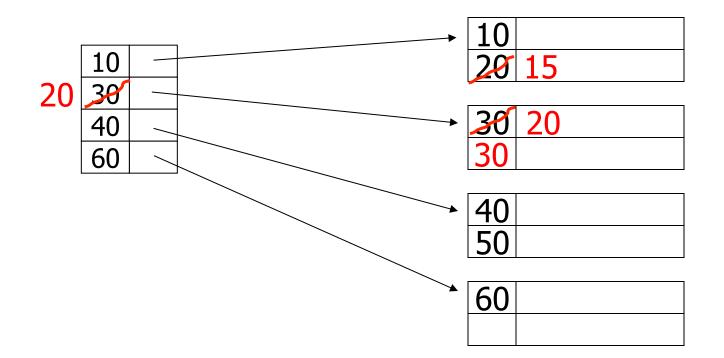

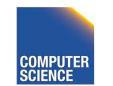

CS 525

Notes 4 - Indexing

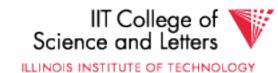

#### - insert record 15

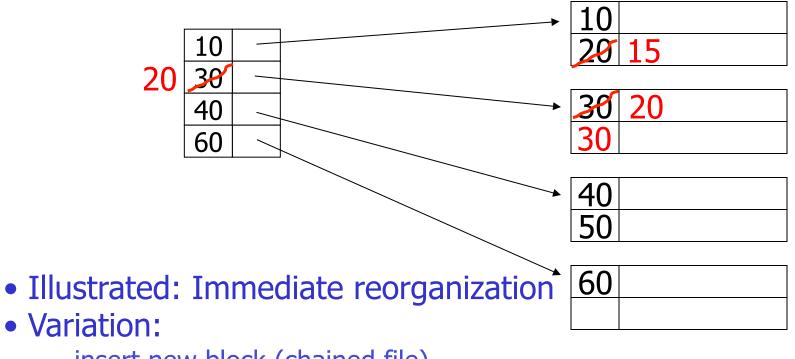

- insert new block (chained file)
- update index

CS 525

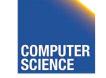

Notes 4 - Indexing

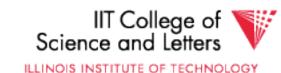

#### - insert record 25

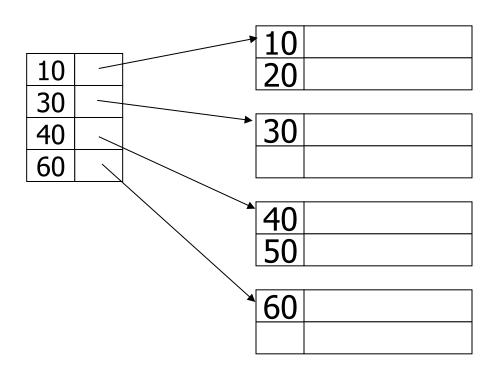

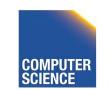

CS 525

Notes 4 - Indexing

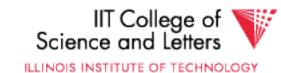

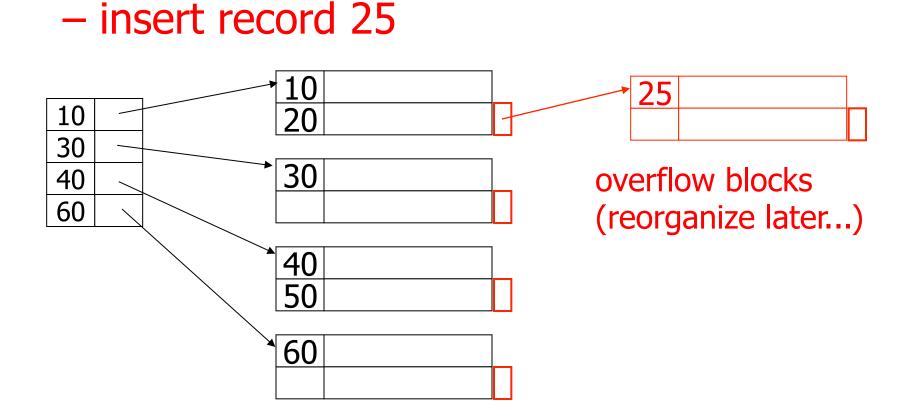

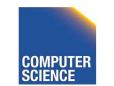

CS 525

Notes 4 - Indexing

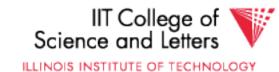

## Insertion, dense index case

- Similar
- Often more expensive . . .

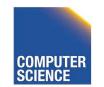

CS 525

Notes 4 - Indexing

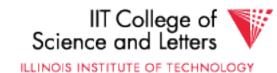

#### Secondary indexes

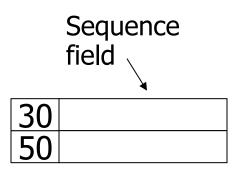

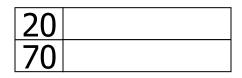

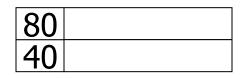

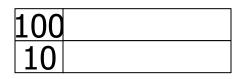

| 90 |  |
|----|--|
| 60 |  |

48

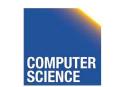

CS 525

Notes 4 - Indexing

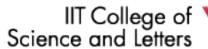

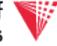

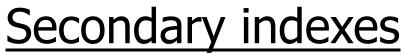

• Sparse index

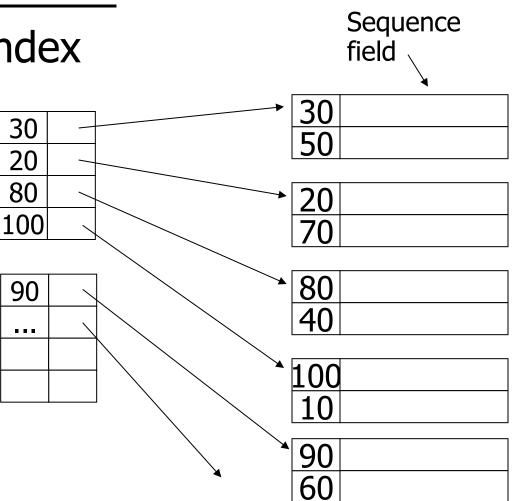

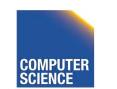

CS 525

Notes 4 - Indexing

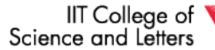

49

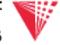

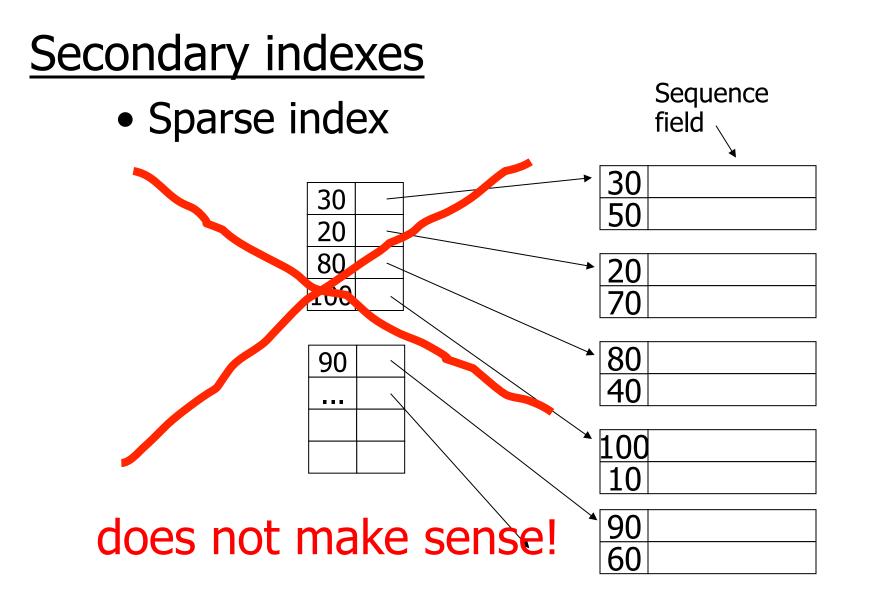

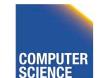

CS 525

Notes 4 - Indexing

50

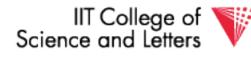

#### Secondary indexes

• Dense index

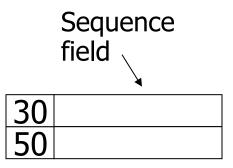

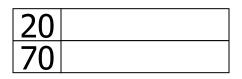

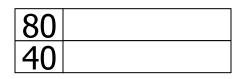

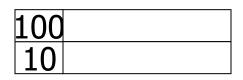

| 90 |  |
|----|--|
| 60 |  |

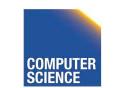

CS 525

Notes 4 - Indexing

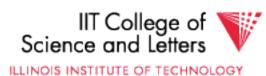

#### Secondary indexes

• Dense index

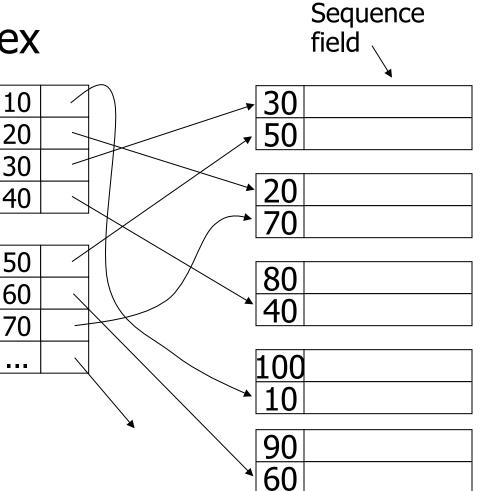

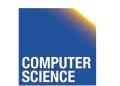

CS 525

Notes 4 - Indexing

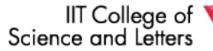

52

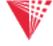

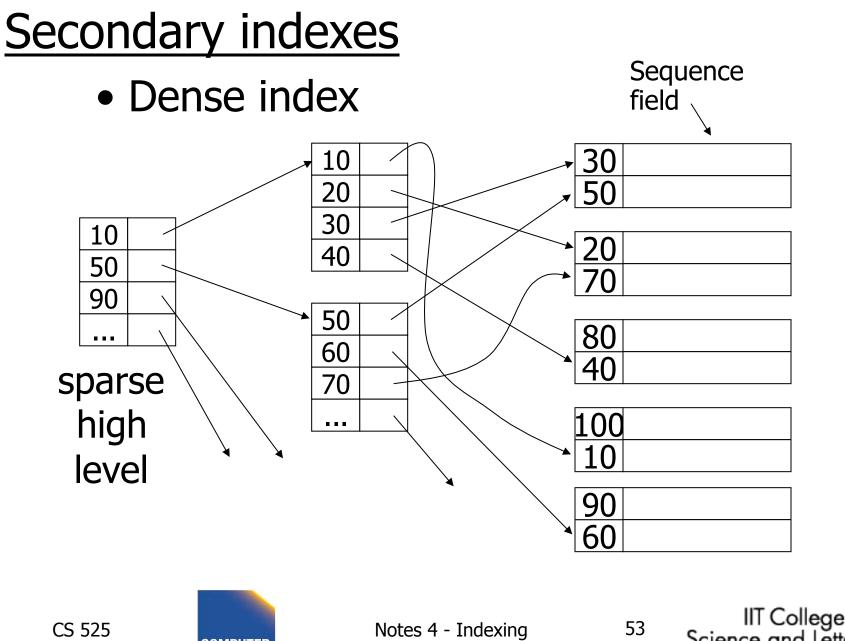

COMPUTE

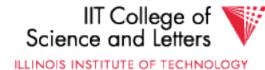

#### With secondary indexes:

- Lowest level is dense
- Other levels are sparse

## <u>Also:</u> Pointers are record pointers (not block pointers; not computed)

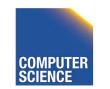

CS 525

Notes 4 - Indexing

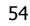

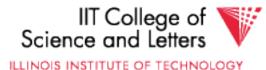

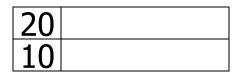

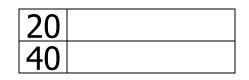

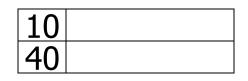

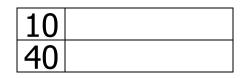

| 30 |  |
|----|--|
| 40 |  |

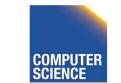

CS 525

Notes 4 - Indexing

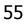

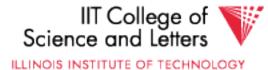

one option...

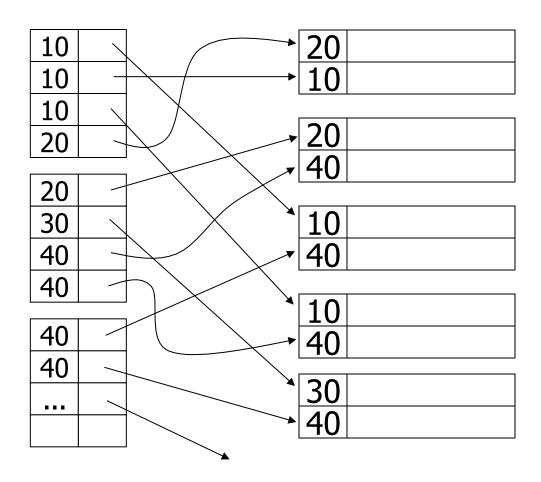

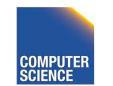

CS 525

Notes 4 - Indexing

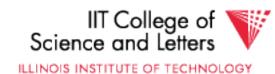

one option...

Problem: excess overhead!

- disk space
- search time

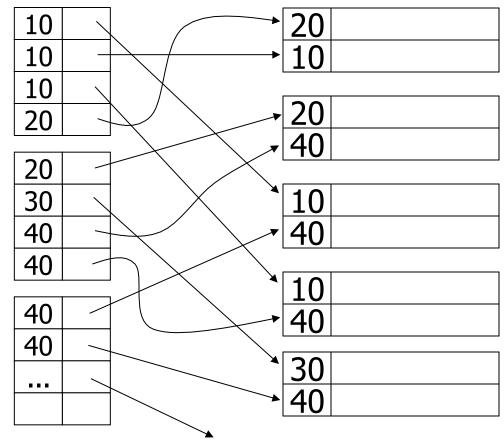

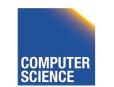

Notes 4 - Indexing

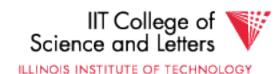

#### another option...

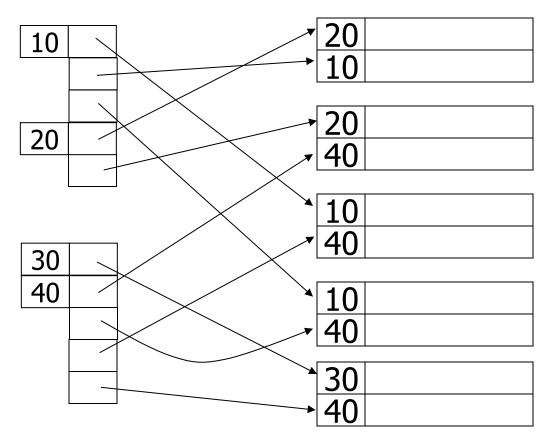

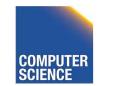

Notes 4 - Indexing

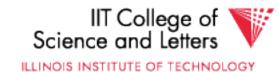

another option...

Problem: variable size records in index!

CS 525

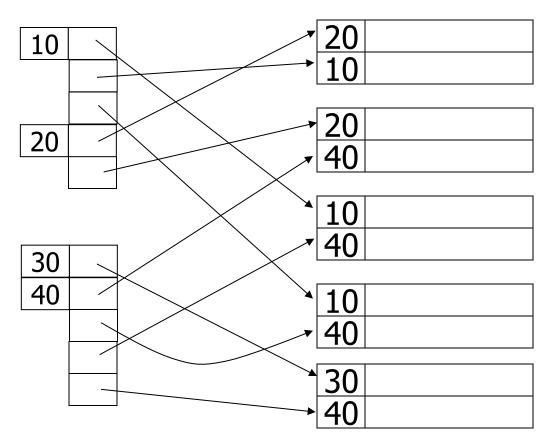

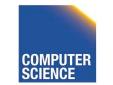

Notes 4 - Indexing

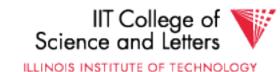

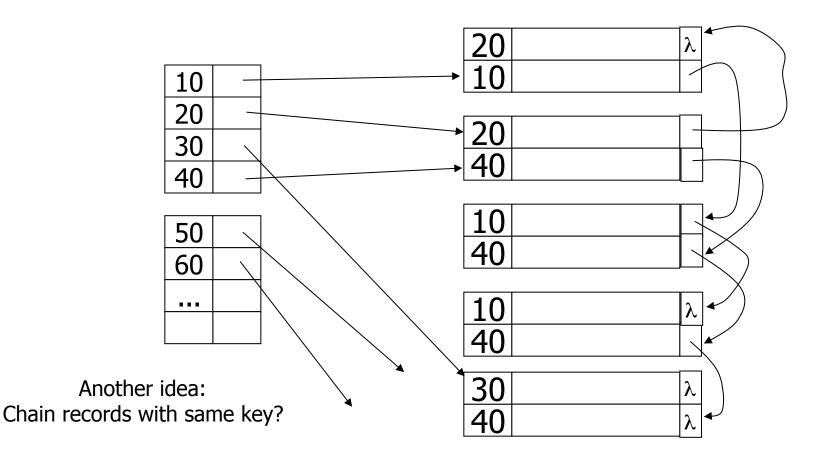

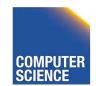

CS 525

Notes 4 - Indexing

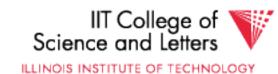

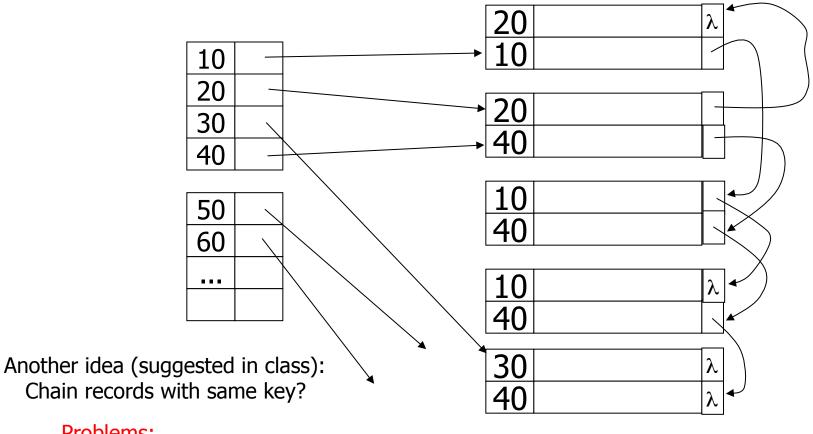

#### Problems:

CS 525

- Need to add fields to records
- Need to follow chain to know records

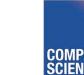

Notes 4 - Indexing

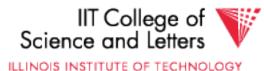

CS 525

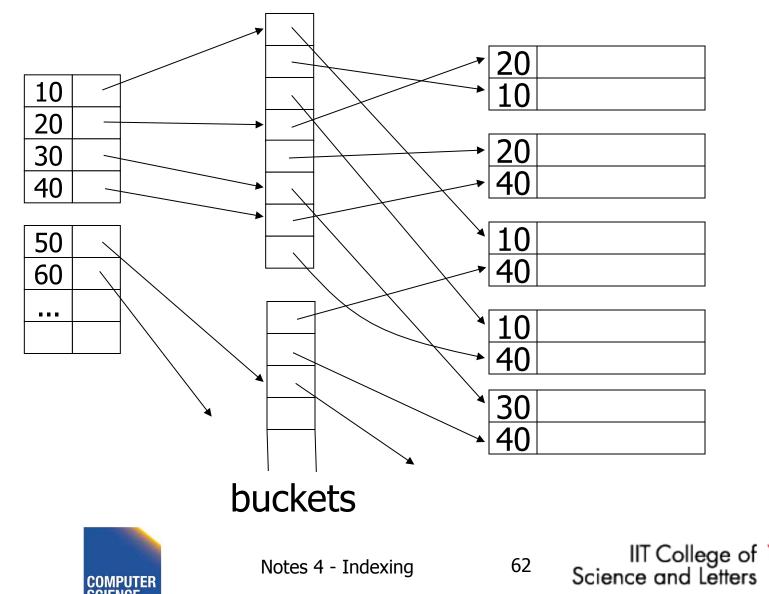

#### Why "bucket" idea is useful

IndexesRecordsName: primaryEMP (name,dept,floor,...)Dept: secondaryFloor: secondary

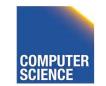

CS 525

Notes 4 - Indexing

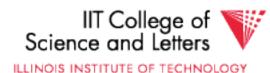

# Query: Get employees in (Toy Dept) $_{\wedge}$ (2nd floor)

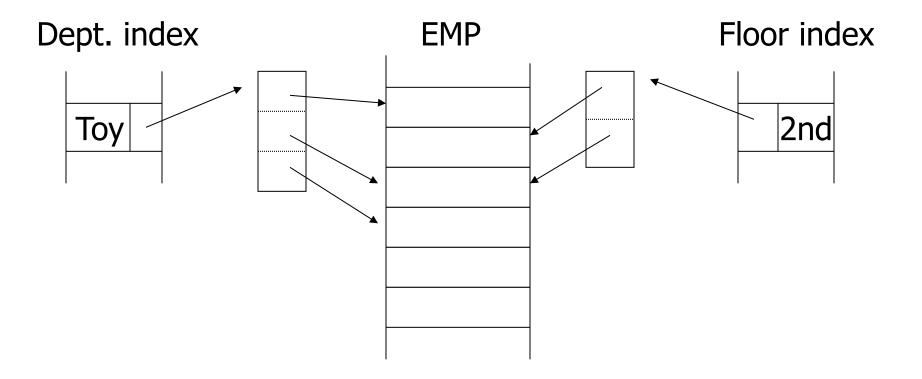

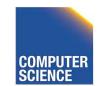

CS 525

Notes 4 - Indexing

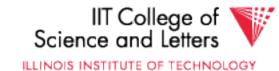

# Query: Get employees in (Toy Dept) $_{\wedge}$ (2nd floor)

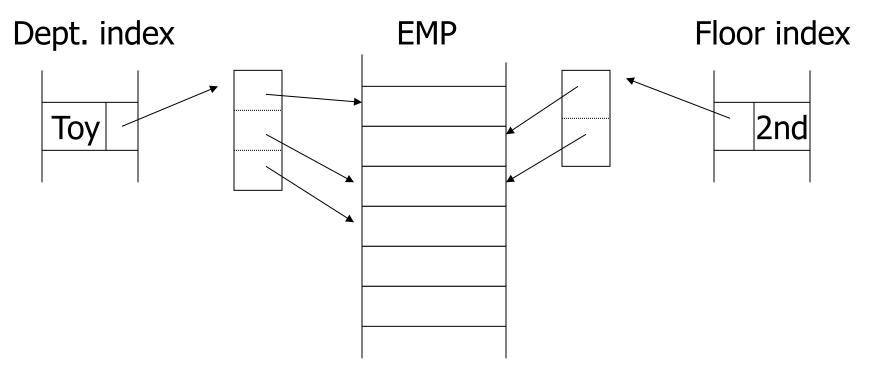

#### → Intersect toy bucket and 2nd Floor bucket to get set of matching EMP's

CS 525

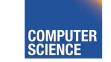

Notes 4 - Indexing

IIT College of

Science and Letters

ILLINOIS INSTITUTE OF TECHNOLOGY

#### This idea used in text information retrieval

#### Documents

...the cat is fat ...

...was raining cats and dogs...

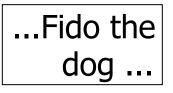

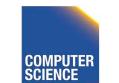

CS 525

Notes 4 - Indexing

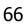

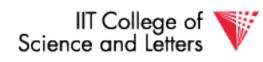

#### This idea used in text information retrieval

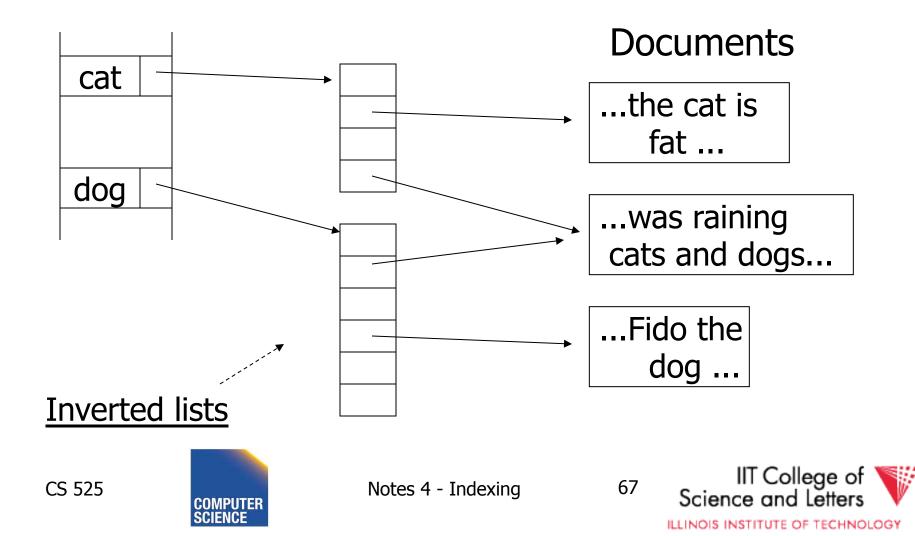

#### IR QUERIES

- Find articles with "cat" and "dog"
- Find articles with "cat" or "dog"
- Find articles with "cat" and not "dog"

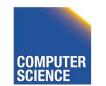

Notes 4 - Indexing

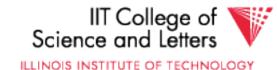

#### Summary so far

- Conventional index
  - Basic Ideas: sparse, dense, multi-level...
  - Duplicate Keys
  - Deletion/Insertion
  - Secondary indexes
    - Buckets of Postings List

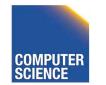

CS 525

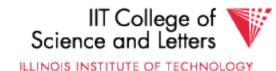

### **Conventional indexes**

Advantage:

- Simple
- Index is sequential file good for scans

#### Disadvantage:

CS 525

- Inserts expensive, and/or
- Lose sequentiality & balance

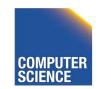

Notes 4 - Indexing

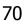

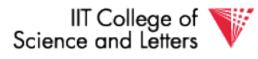

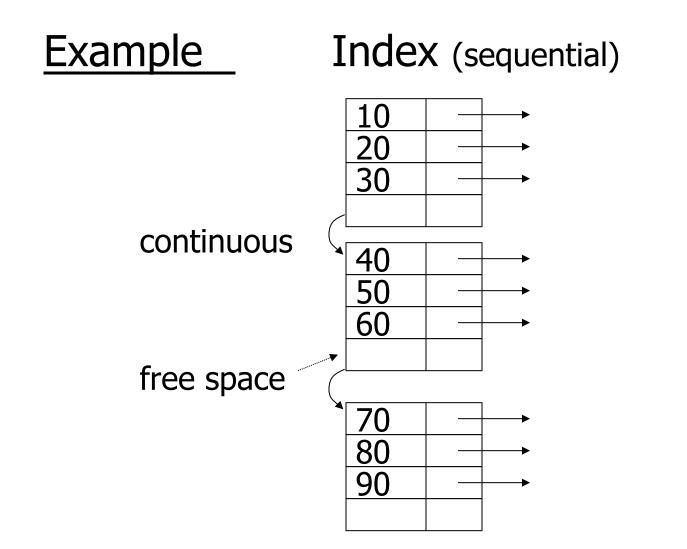

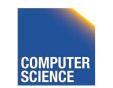

CS 525

Notes 4 - Indexing

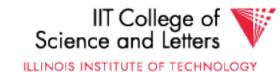

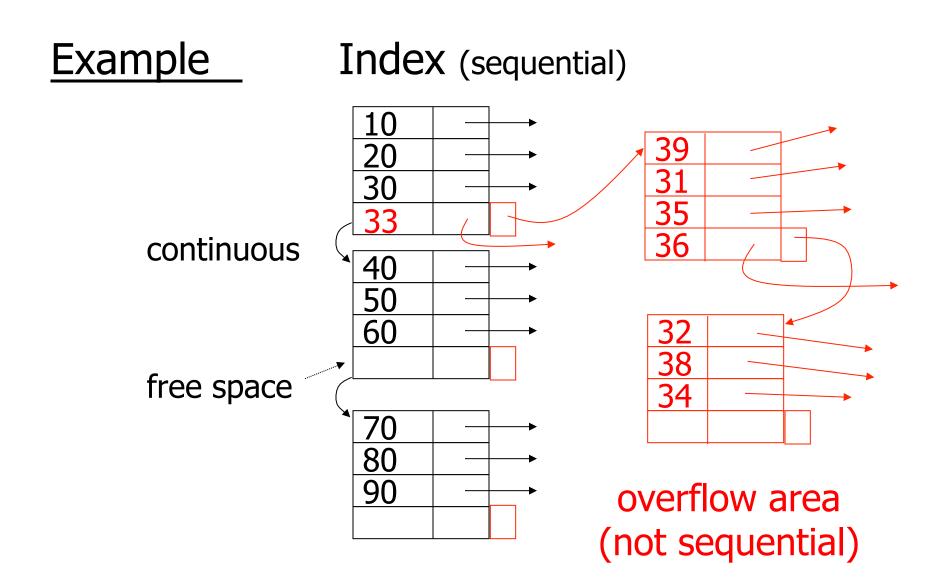

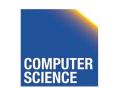

CS 525

Notes 4 - Indexing

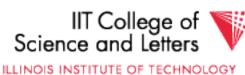

#### Outline:

- Conventional indexes
- B-Trees  $\Rightarrow$  NEXT
- Hashing schemes
- Advanced Index Techniques

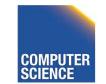

CS 525

Notes 4 - Indexing

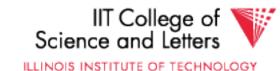

- NEXT: Another type of index
  - Give up on sequentiality of index
  - Try to get "balance"

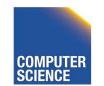

CS 525

Notes 4 - Indexing

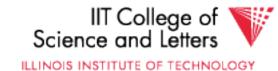

## **B+-tree Motivation**

- Tree indices are pretty efficient
  - E.g., binary search tree
    - Average case O(log(n)) lookup
- However

CS 525

- Unclear how to map to disk (index larger than main memory, loading partial index)
- Worst-case O(n) lookup

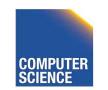

75

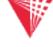

IIT College of

## **B+-tree Properties**

- Large nodes:
  - Node size is multiple of block size
    - -> small number of levels
    - -> simple way to map index to disk
    - -> many keys per node
- Balance:

CS 525

- Require all nodes to be more than X% full
- -> for n records guaranteed only logarithmically many levels
- --> log(n) worst-case performance

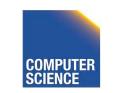

Notes 4 - Indexing

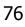

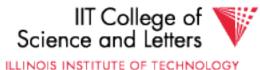

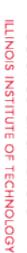

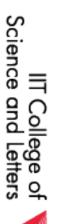

77

Notes 4 - Indexing

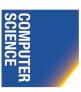

CS 525

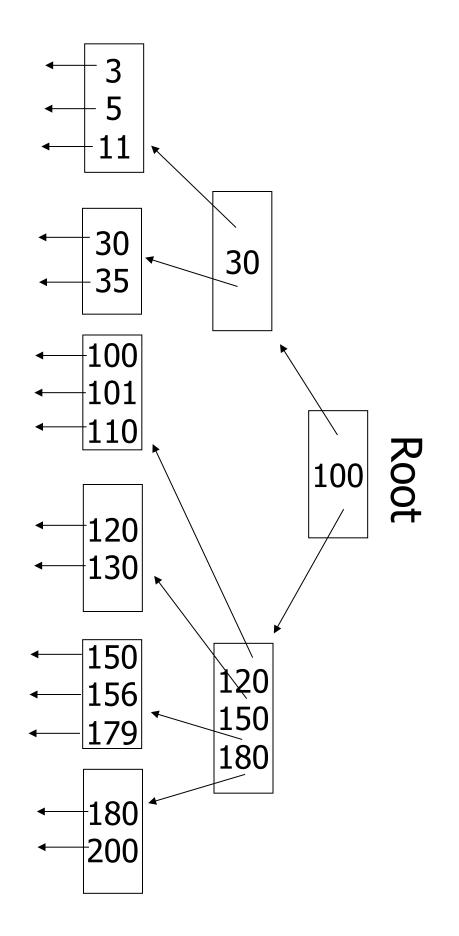

**B+Tree Example** 

n=3

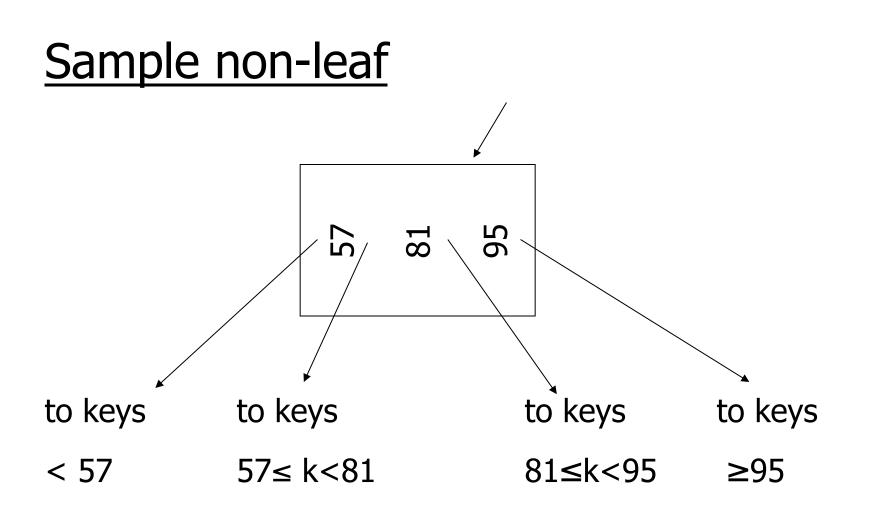

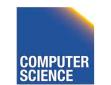

CS 525

Notes 4 - Indexing

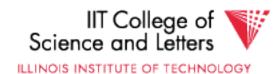

### Sample leaf node:

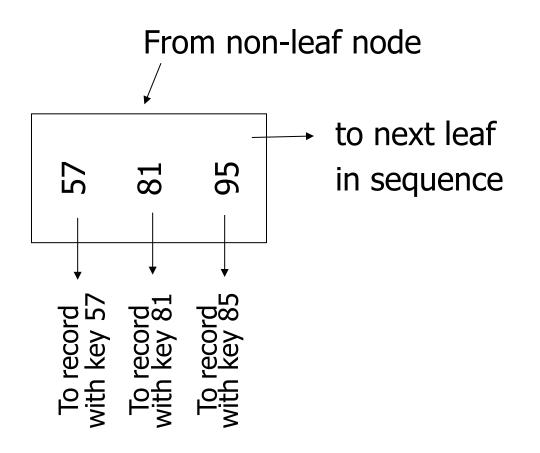

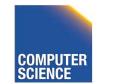

Notes 4 - Indexing

79

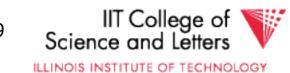

CS 525

#### In textbook's notation

n=3

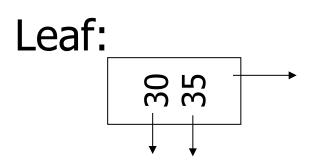

Non-leaf:

CS 525

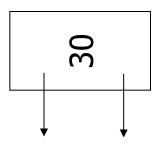

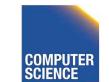

Notes 4 - Indexing

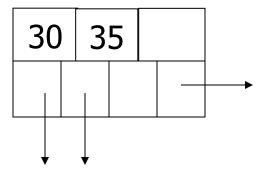

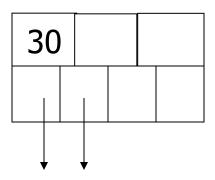

80

IIT College of Science and Letters

#### Size of nodes:

### n+1 pointers n keys

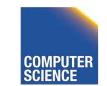

CS 525

Notes 4 - Indexing

81

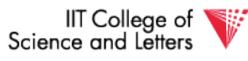

#### Don't want nodes to be too empty

• Use at least (balance)

#### Non-leaf: [(n+1)/2] pointers

### Leaf: $\lfloor (n+1)/2 \rfloor$ pointers to data

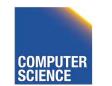

CS 525

Notes 4 - Indexing

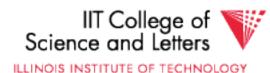

n=3 Full node min. node Non-leaf 120 150 180 30 counts even if null Leaf 30 35 11 u u

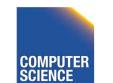

CS 525

Notes 4 - Indexing

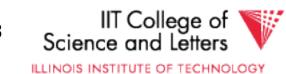

## B+tree rules tree of order n

#### (1)All leaves at same lowest level (balanced tree)

## -> guaranteed worst-case complexity for operations on the index

## (2) Pointers in leaves point to records except for "sequence pointer"

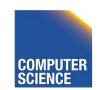

CS 525

Notes 4 - Indexing

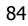

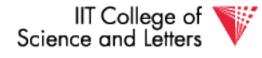

## (3) Number of pointers/keys for B+tree

|                        | Max<br>ptrs | Max<br>keys | Min<br>ptrs→data | Min<br>keys        |
|------------------------|-------------|-------------|------------------|--------------------|
| Non-leaf<br>(non-root) | n+1         | n           | [(n+1)/2]        | [(n+1)/2]- 1       |
| Leaf<br>(non-root)     | n+1         | n           | [(n+1)/2]        | [ <b>(</b> n+1)/2] |
| Root                   | n+1         | n           | 1                | 1                  |

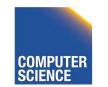

Notes 4 - Indexing

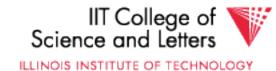

## Search Algorithm

- Search for key k
- Start from root until leaf is reached
- For current node find i so that
  - $-\text{Key}[i] \le \mathbf{k} \le \text{Key}[i + 1]$
  - Follow i+1<sup>th</sup> pointer
- If current node is leaf return pointer to record or fail (no such record in tree)

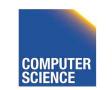

CS 525

Notes 4 - Indexing

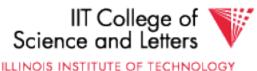

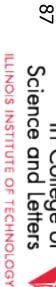

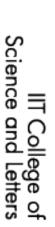

Notes 4 - Indexing

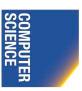

CS 525

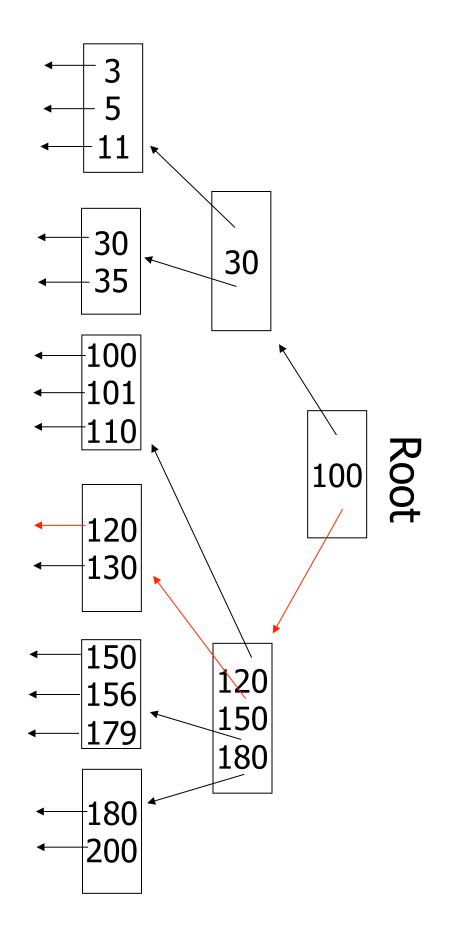

Search Example

**k**= 120

## **Remarks Search**

- If **n** is large, e.g., 500
- Keys inside node are sorted
- -> use binary search to find **I**
- Performance considerations
  - Linear search O(n)
  - Binary search  $O(\log_2(n))$

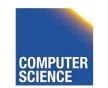

CS 525

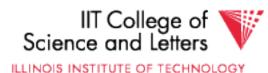

## Insert into B+tree

(a) simple case
– space available in leaf
(b) leaf overflow
(c) non-leaf overflow
(d) new root

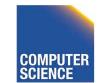

CS 525

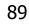

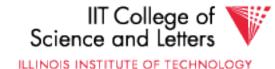

### (a) Insert key = 32

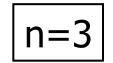

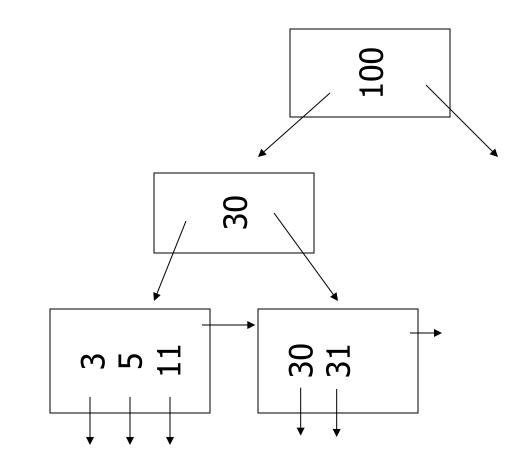

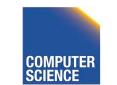

CS 525

Notes 4 - Indexing

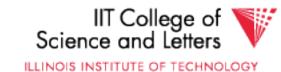

### (a) Insert key = 32

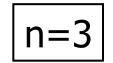

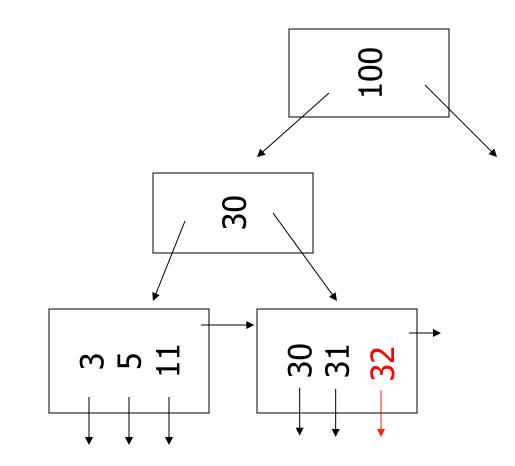

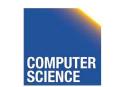

CS 525

Notes 4 - Indexing

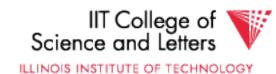

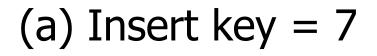

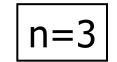

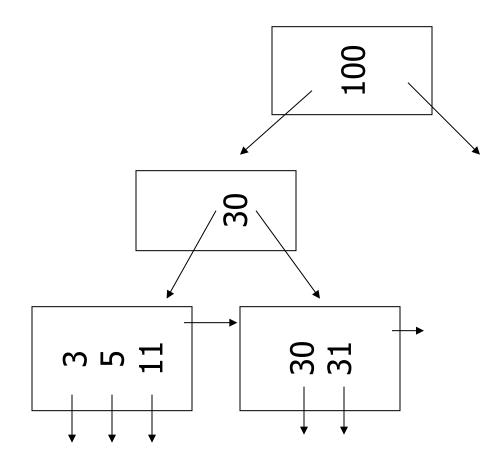

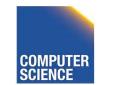

Notes 4 - Indexing

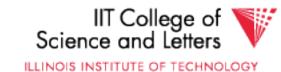

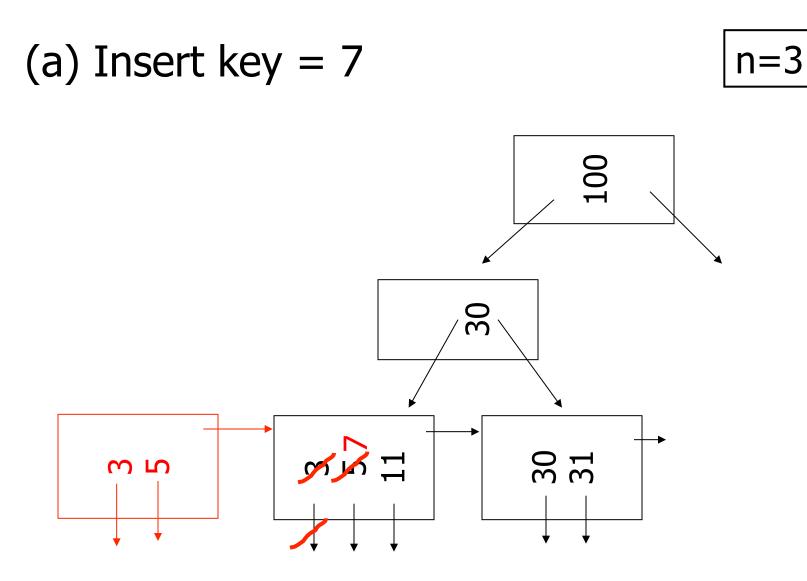

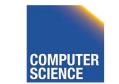

Notes 4 - Indexing

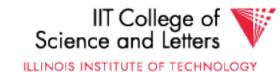

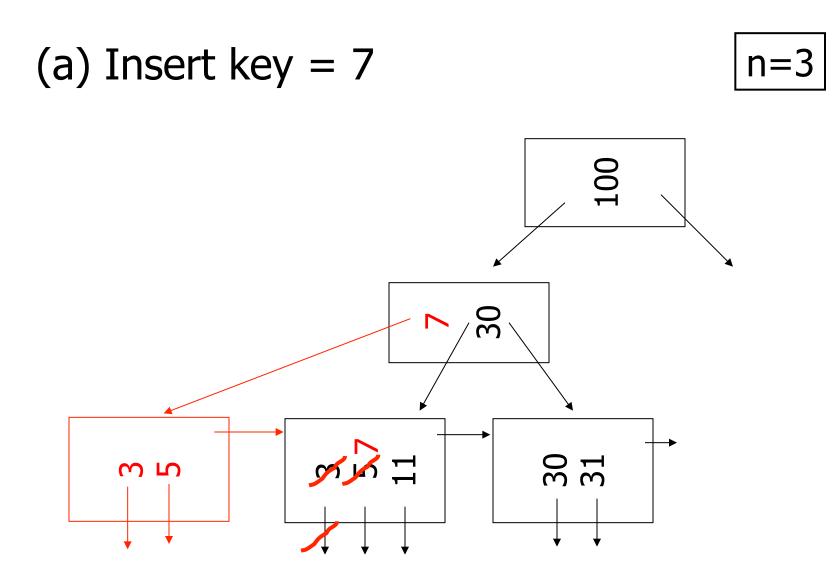

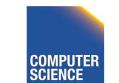

Notes 4 - Indexing

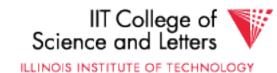

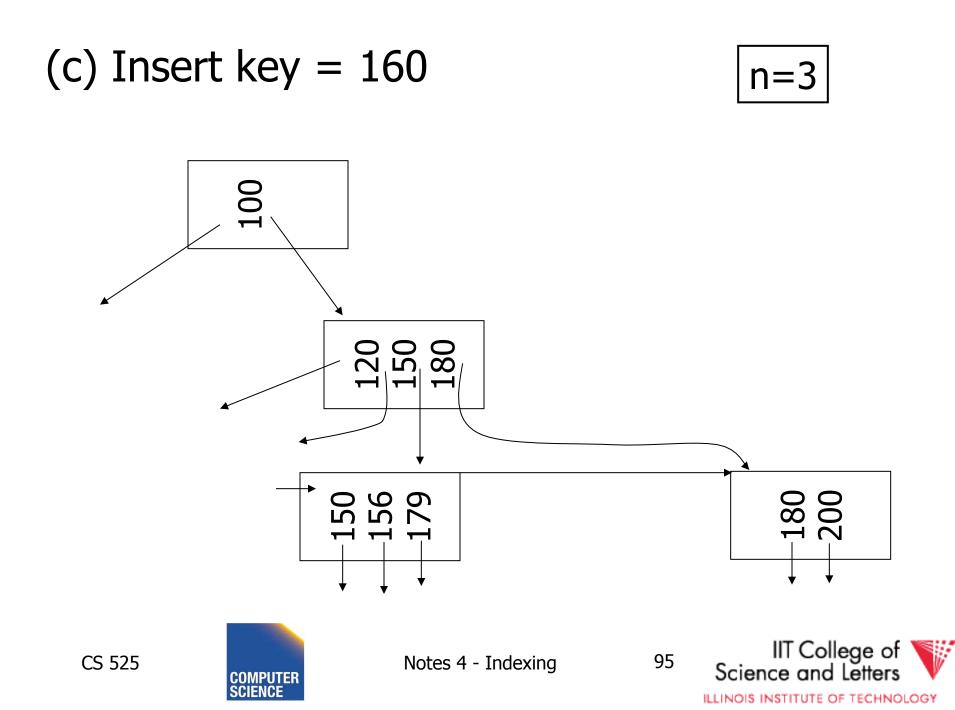

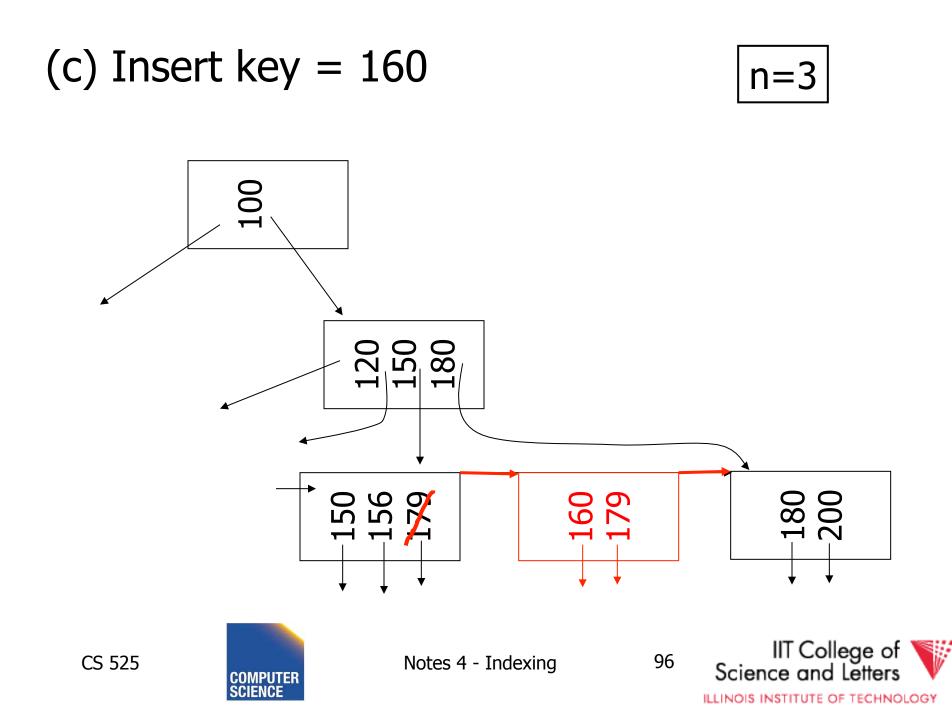

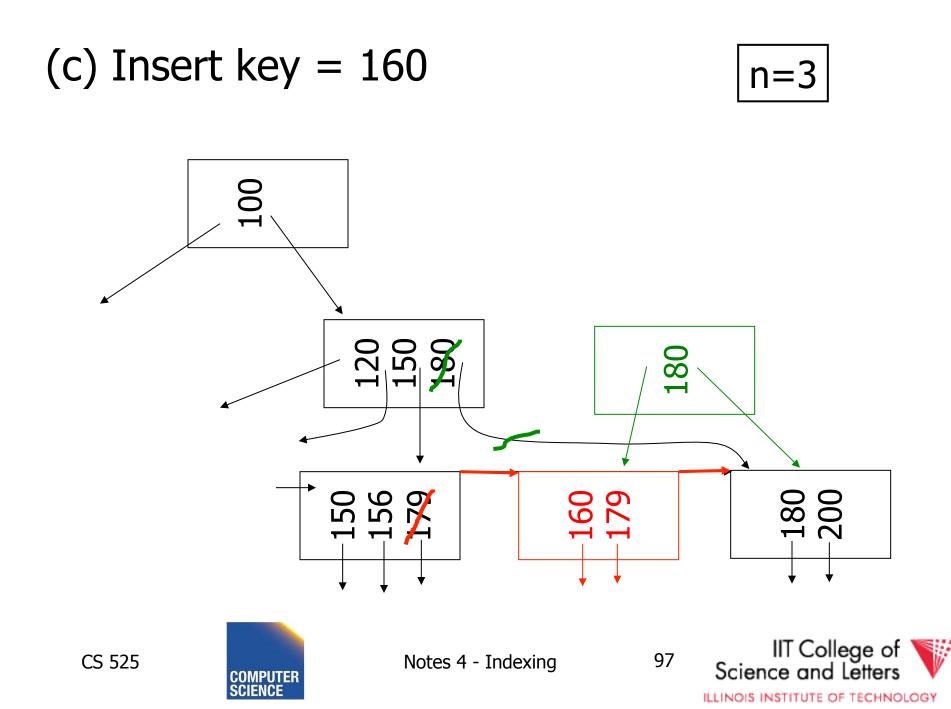

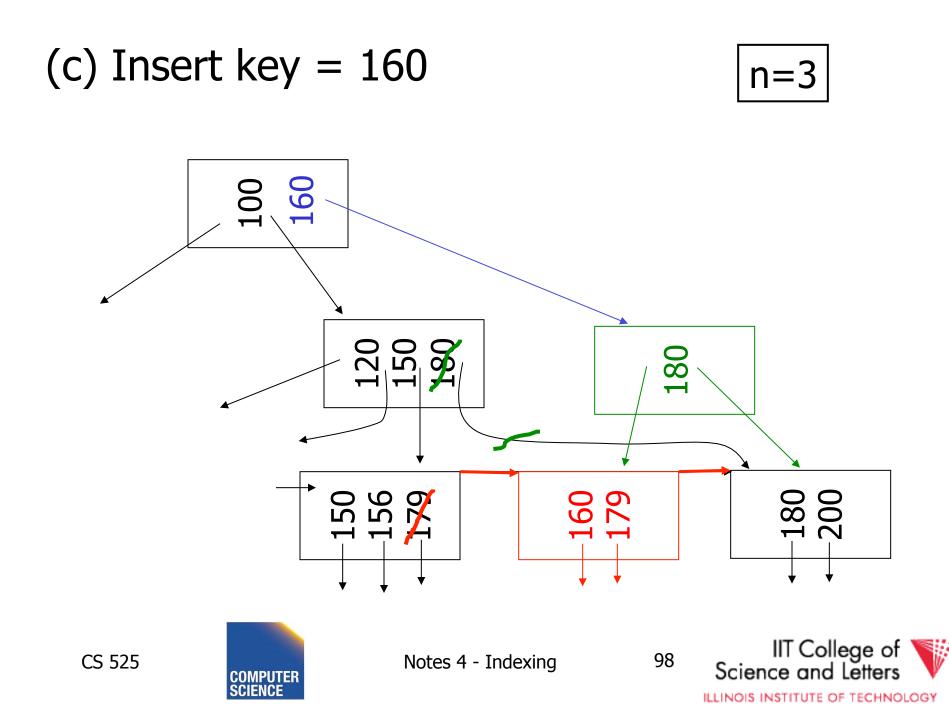

### (d) New root, insert 45

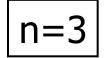

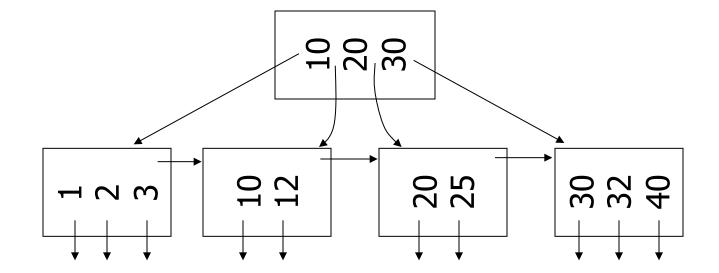

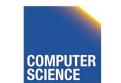

Notes 4 - Indexing

99

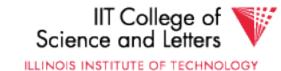

CS 525

### (d) New root, insert 45

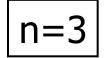

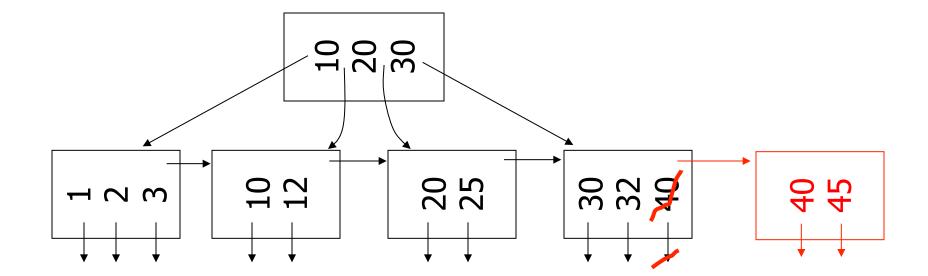

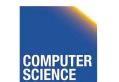

CS 525

Notes 4 - Indexing

100

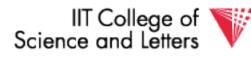

### (d) New root, insert 45

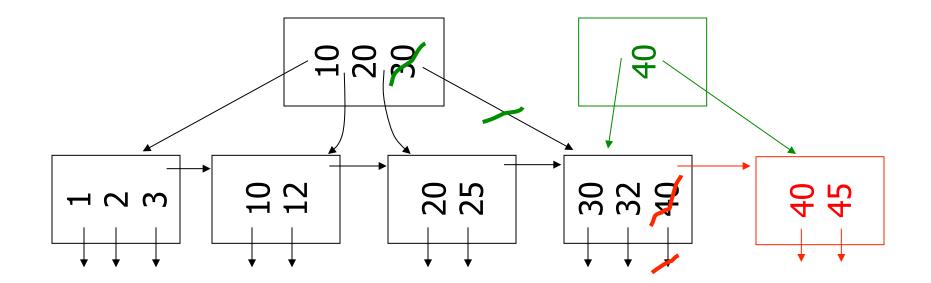

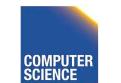

CS 525

Notes 4 - Indexing

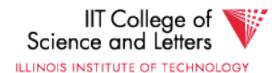

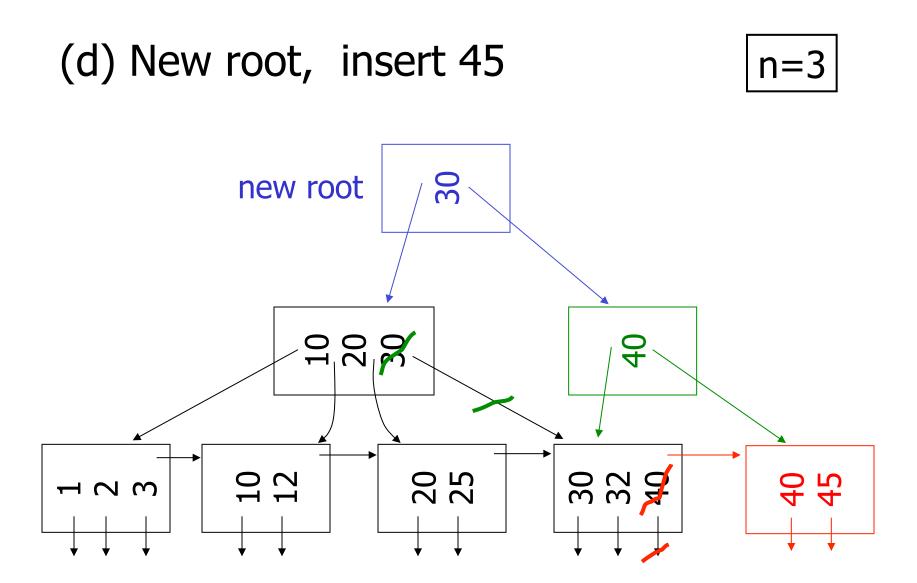

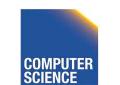

Notes 4 - Indexing

102

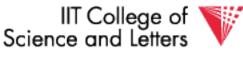

## **Insertion Algorithm**

- Insert Record with key  ${\bf k}$
- Search leaf node for  ${\boldsymbol k}$ 
  - Leaf node has at least one space
    - Insert into leaf
  - Leaf is full
    - Split leaf into two nodes (new leaf)
    - Insert new leaf's smallest key into parent

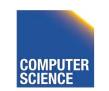

CS 525

Notes 4 - Indexing

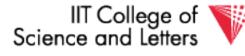

ILLINOIS INSTITUTE OF TECHNOLOGY

## Insertion Algorithm cont.

Non-leaf node is full

- Split parent
- Insert median key into parent
- Root is full
  - Split root
  - Create new root with two pointers and single key
- -> B-trees grow at the root

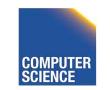

CS 525

Notes 4 - Indexing

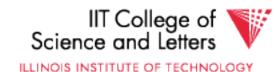

## Deletion from B+tree

(a) Simple case - no example
(b) Coalesce with neighbor (sibling)
(c) Re-distribute keys
(d) Cases (b) or (c) at non-leaf

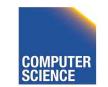

CS 525

Notes 4 - Indexing

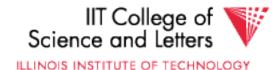

## (b) Coalesce with sibling – Delete 50

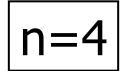

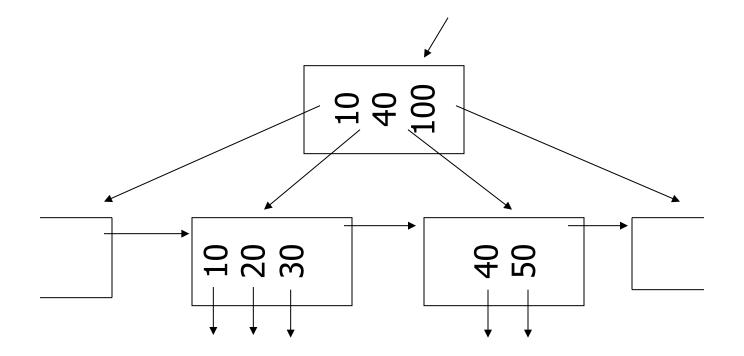

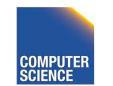

CS 525

Notes 4 - Indexing

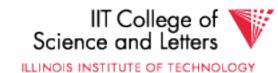

## (b) Coalesce with sibling – Delete 50

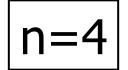

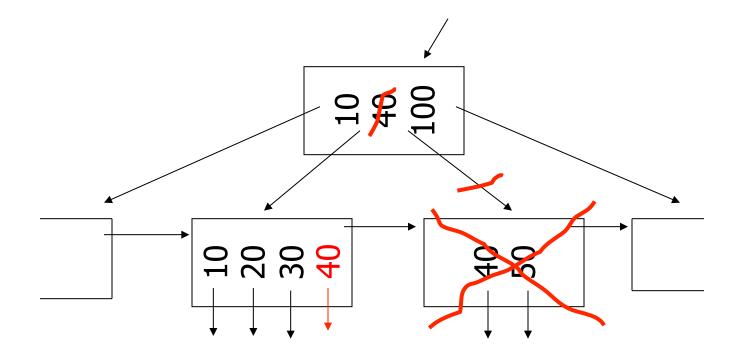

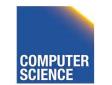

CS 525

Notes 4 - Indexing

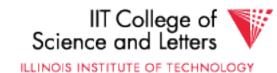

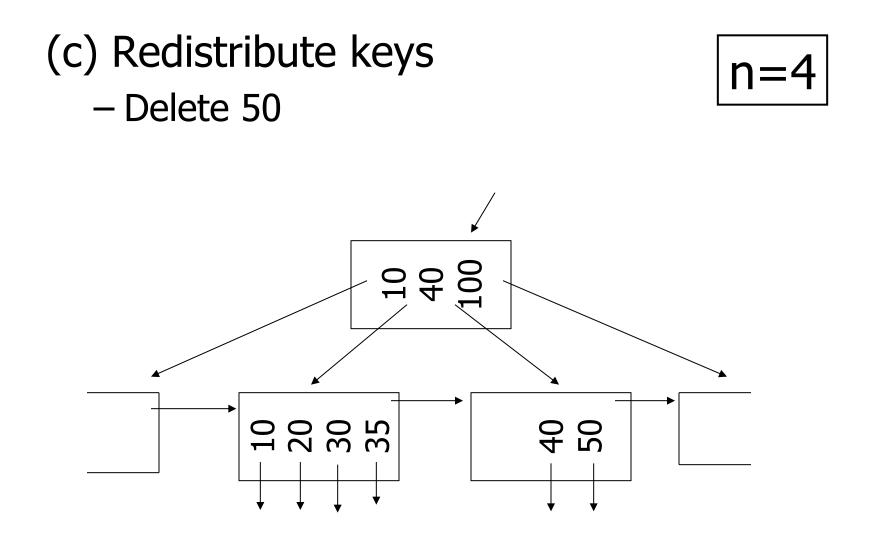

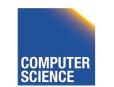

Notes 4 - Indexing

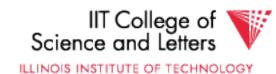

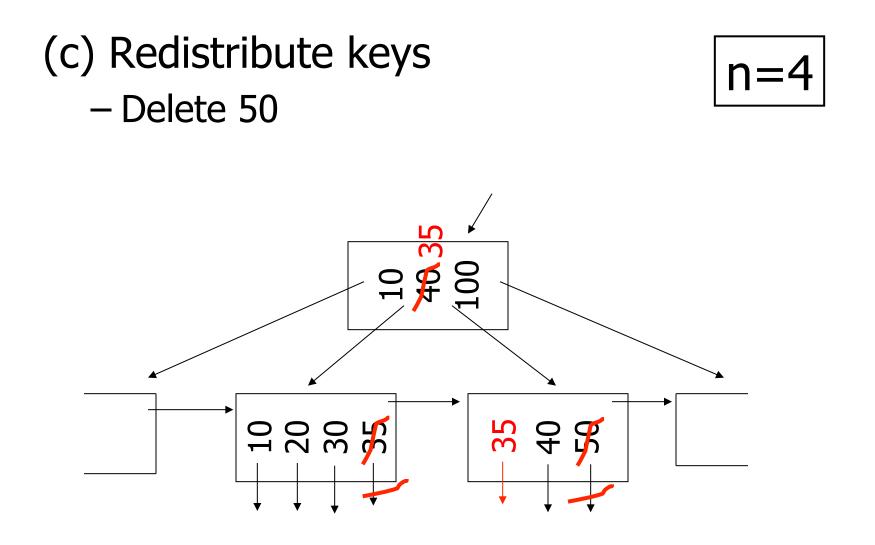

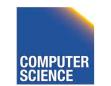

Notes 4 - Indexing

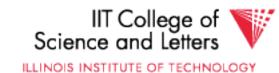

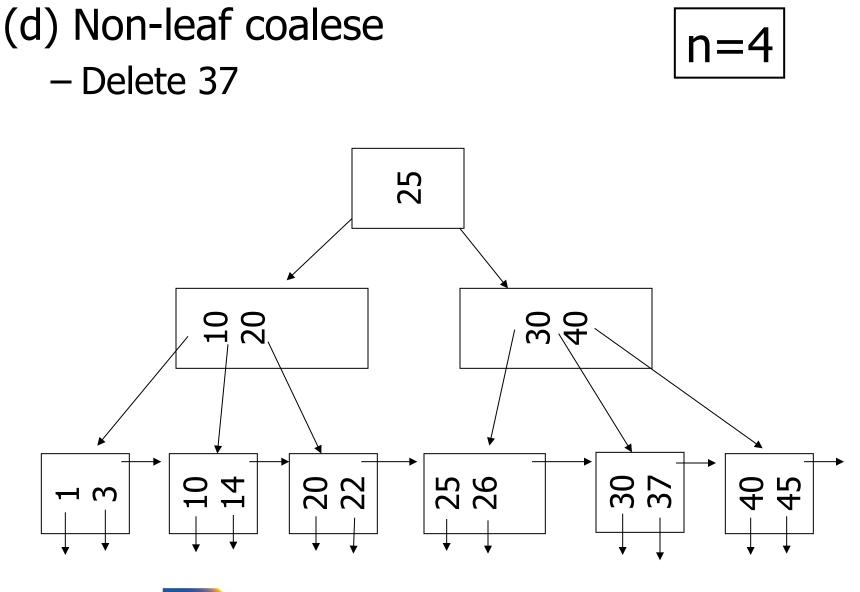

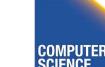

Notes 4 - Indexing

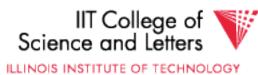

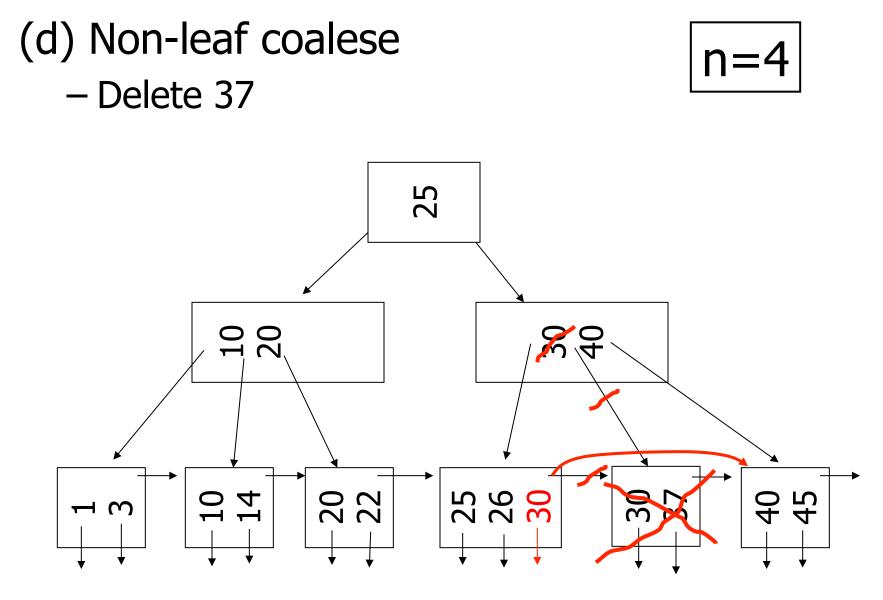

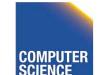

Notes 4 - Indexing

IIT College of Science and Letters

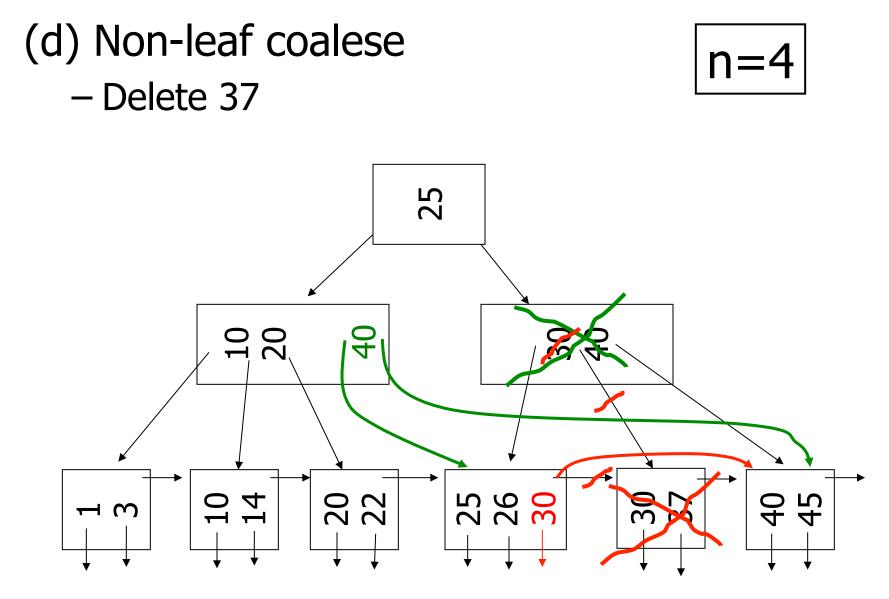

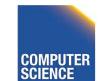

Notes 4 - Indexing

IIT College of Science and Letters

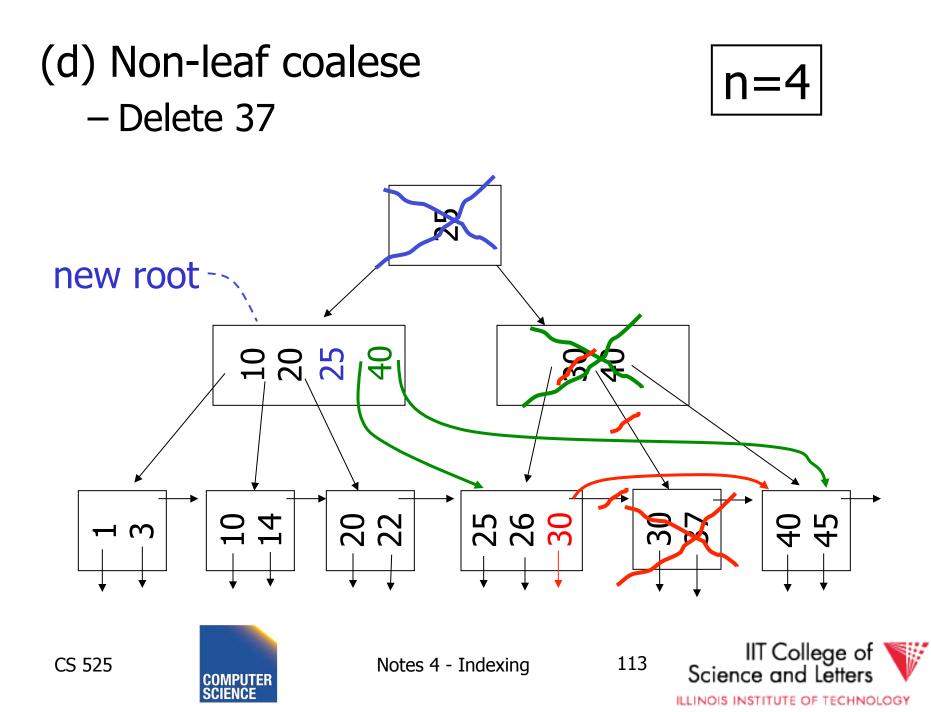

## **Deletion Algorithm**

- Delete record with key  ${\bf k}$
- Search leaf node for  ${\boldsymbol k}$ 
  - Leaf has more than min entries
    - Remove from leaf
  - Leaf has min entries
    - Try to borrow from sibling
  - One direct sibling has more min entries
    - Move entry from sibling and adapt key in parent

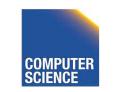

CS 525

Notes 4 - Indexing

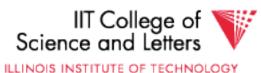

## Deletion Algorithm cont.

- Both direct siblings have min entries
  - Merge with one sibling
  - Remove node or sibling from parent
  - ->recursive deletion
- Root has two children that get merged – Merged node becomes new root

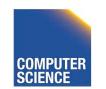

CS 525

Notes 4 - Indexing

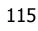

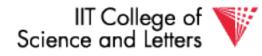

## <u>B+tree deletions in practice</u>

## – Often, coalescing is not implemented

- Too hard and not worth it!
- Assumption: nodes will fill up in time again

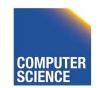

CS 525

Notes 4 - Indexing

116

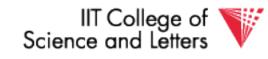

## Comparison: B-trees vs. static indexed sequential file

# Ref #1:Held & Stonebraker"B-Trees Re-examined"CACM, Feb. 1978

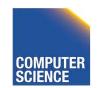

CS 525

Notes 4 - Indexing

117

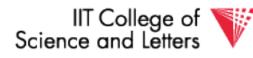

#### Ref # 1 claims:

- Concurrency control harder in B-Trees
  - B-tree consumes more space

```
For their comparison:
block = 512 bytes
key = pointer = 4 bytes
4 data records per block
```

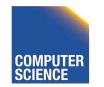

CS 525

Notes 4 - Indexing

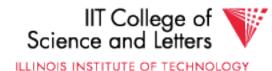

## Example: 1 block static index

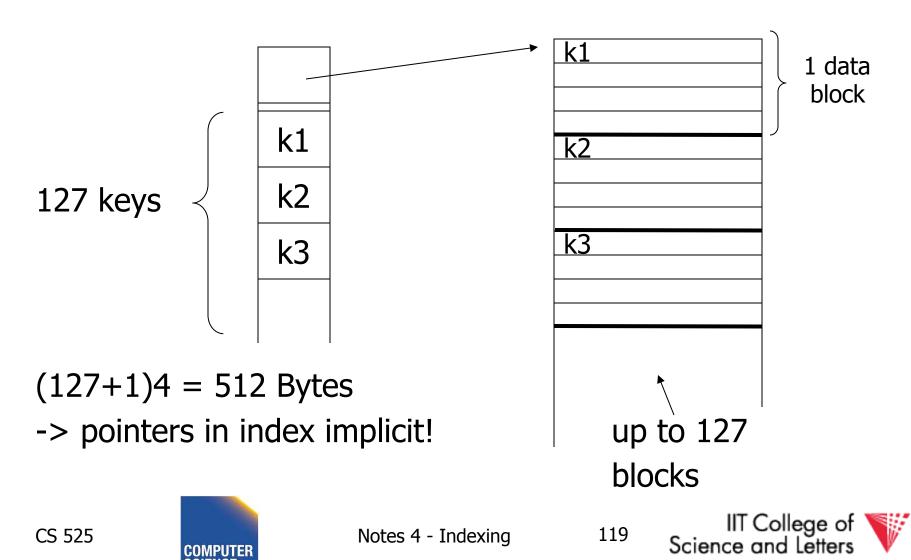

#### Example: 1 block B-tree

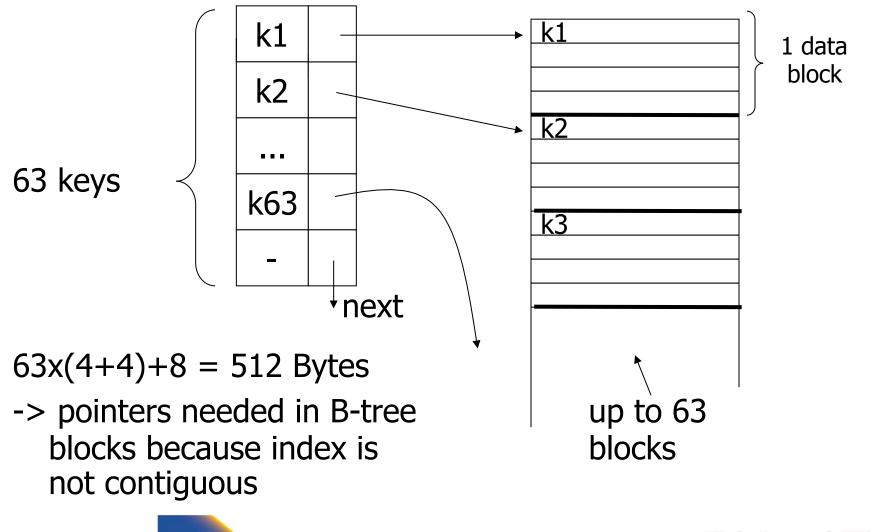

CS 525

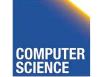

Notes 4 - Indexing

IIT College of Science and Letters

| Size comp                                    | arison                  | Ref. #1                                                          |                    |  |
|----------------------------------------------|-------------------------|------------------------------------------------------------------|--------------------|--|
| <u>Static 1</u><br># data<br>blocks          | I <u>ndex</u><br>height | B-tree<br># data<br>blocks                                       | height             |  |
| 2 -> 127<br>128 -> 16,129<br>16,130 -> 2,048 | 2<br>3<br>,383 4        | 2 -> 63<br>64 -> 3968<br>3969 -> 250,047<br>250,048 -> 15,752,96 | 2<br>3<br>4<br>1 5 |  |

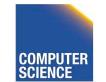

CS 525

Notes 4 - Indexing

IIT College of V Science and Letters

ILLINOIS INSTITUTE OF TECHNOLOGY

### Ref. #1 analysis claims

- For an 8,000 block file,  $\begin{cases} after 32,000 \text{ inserts} \\ after 16,000 \text{ lookups} \\ \Rightarrow \text{ Static index saves enough accesses} \end{cases}$ 
  - to allow for reorganization

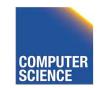

CS 525

Notes 4 - Indexing

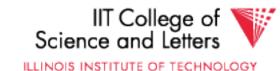

### Ref. #1 analysis claims

- For an 8,000 block file,  $\begin{cases} after 32,000 \text{ inserts} \\ after 16,000 \text{ lookups} \\ \Rightarrow \text{ Static index saves enough accesses} \end{cases}$ 
  - to allow for reorganization

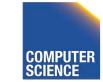

CS 525

Notes 4 - Indexing

123

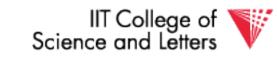

#### Ref #2: M. Stonebraker,

# "Retrospective on a database system," TODS, June 1980

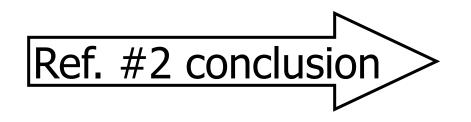

B-trees better!!

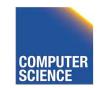

CS 525

Notes 4 - Indexing

124

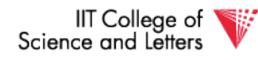

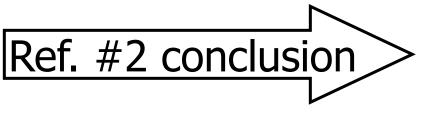

- DBA does not know when to reorganize
- DBA does not know <u>how full</u> to load pages of new index

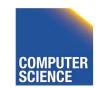

CS 525

Notes 4 - Indexing

125

B-trees better!!

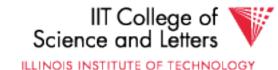

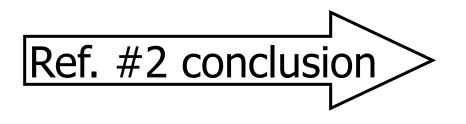

B-trees better!!

- Buffering
  - B-tree: has fixed buffer requirements
  - Static index: must read several overflow blocks to be efficient (large & variable size

size needed for this)

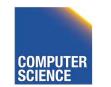

CS 525

Notes 4 - Indexing

126

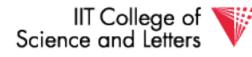

• Speaking of buffering... Is LRU a good policy for B+tree buffers?

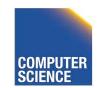

CS 525

Notes 4 - Indexing

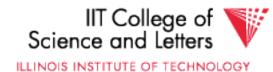

- Speaking of buffering... Is LRU a good policy for B+tree buffers?
  - $\rightarrow$  Of course not!
  - → Should try to keep root in memory at all times

(and perhaps some nodes from second level)

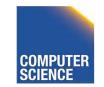

CS 525

Notes 4 - Indexing

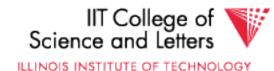

#### Interesting problem:

#### For B+tree, how large should *n* be?

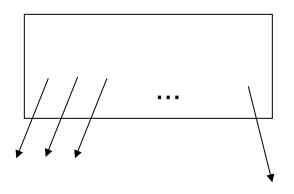

*n* is number of keys / node

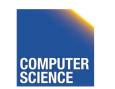

CS 525

Notes 4 - Indexing

129

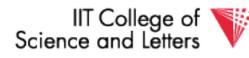

#### Sample assumptions:

# (1) Time to read node from disk is (S+T*n*) msec.

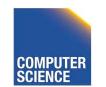

CS 525

Notes 4 - Indexing

130

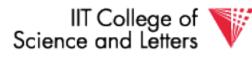

Sample assumptions:

# (1) Time to read node from disk is (S+T*n*) msec.

# (2) Once block in memory, use binary search to locate key: (a + b LOG<sub>2</sub> n) msec.

For some constants *a*,*b*; Assume a << S

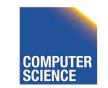

CS 525

Notes 4 - Indexing

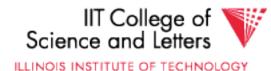

Sample assumptions:

# (1) Time to read node from disk is (S+T*n*) msec.

(2) Once block in memory, use binary search to locate key:
 (a + b LOG<sub>2</sub> n) msec.

For some constants *a*,*b*; Assume a << S

(3) Assume B+tree is full, i.e.,
 # nodes to examine is LOG<sub>n</sub> N
 where N = # records

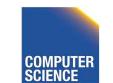

CS 525

Notes 4 - Indexing

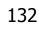

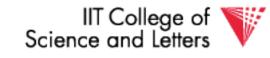

# ➤Can get: f(n) = time to find a record

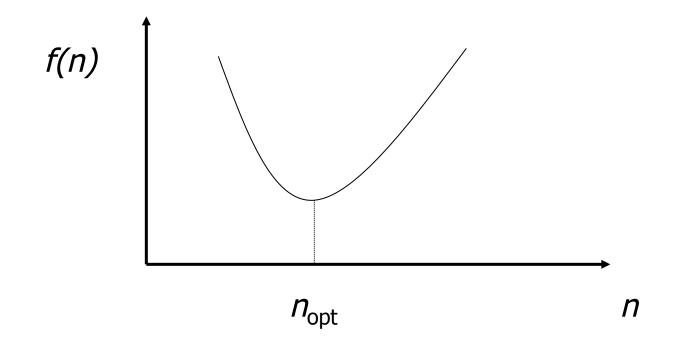

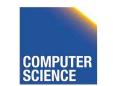

CS 525

Notes 4 - Indexing

IIT College of Science and Letters

ILLINOIS INSTITUTE OF TECHNOLOGY

### ► FIND $n_{opt}$ by f'(n) = 0

Answer is  $n_{opt} =$  "few hundred"

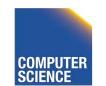

CS 525

Notes 4 - Indexing

134

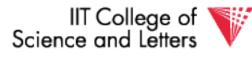

### ► FIND $n_{opt}$ by f'(n) = 0

Answer is  $n_{opt} =$  "few hundred"

#### $\rightarrow$ What happens to $n_{opt}$ as

- Disk gets faster?
- CPU get faster?
- Memory hierarchy?

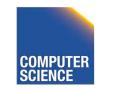

CS 525

Notes 4 - Indexing

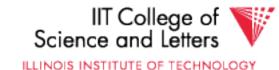

### Variation on B+tree: B-tree (no +)

• Idea:

CS 525

Avoid duplicate keys

- Have record pointers in non-leaf nodes

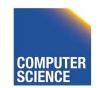

Notes 4 - Indexing

136

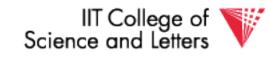

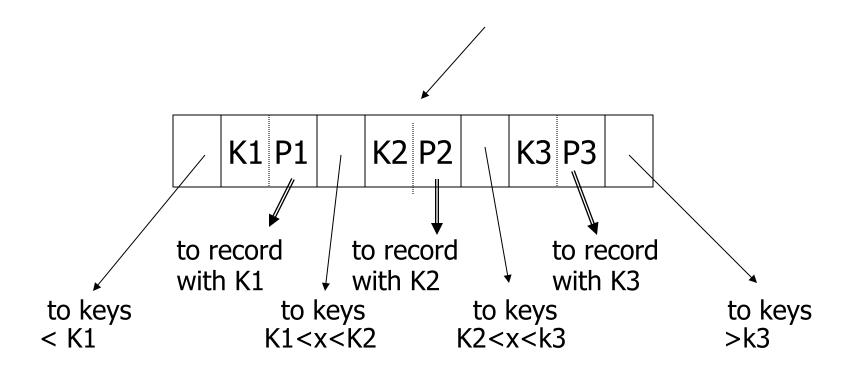

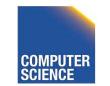

CS 525

Notes 4 - Indexing

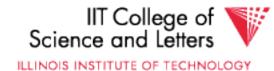

ILLINOIS INSTITUTE OF TECHNOLOGY

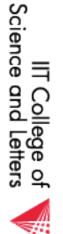

Notes 4 - Indexing

138

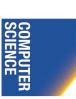

CS 525

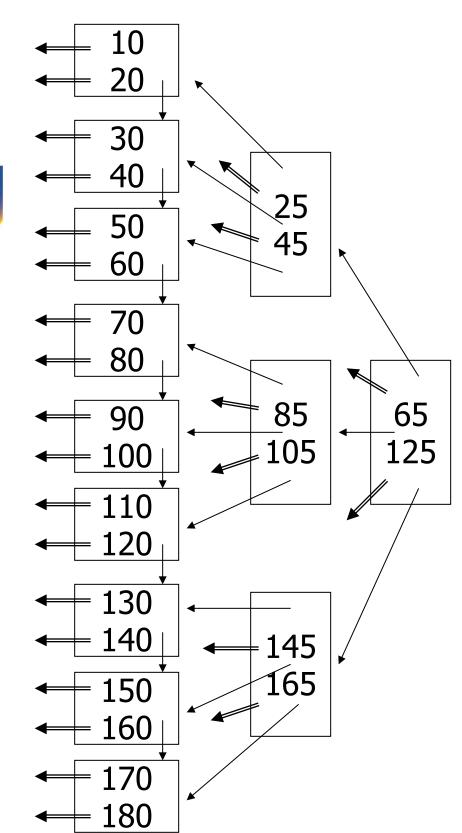

<u>B-tree example</u>

n=2

#### B-tree example

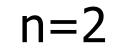

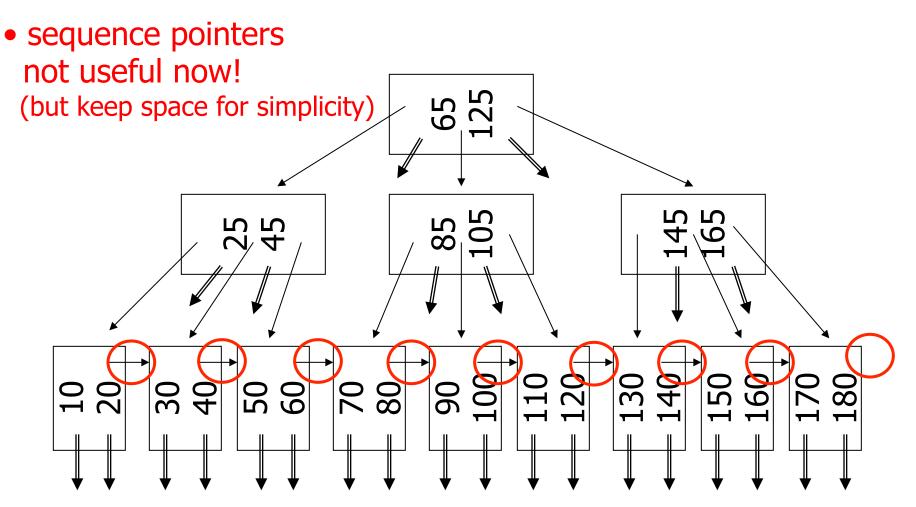

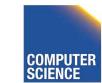

CS 525

Notes 4 - Indexing

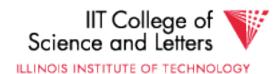

### Note on inserts

• Say we insert record with key = 25

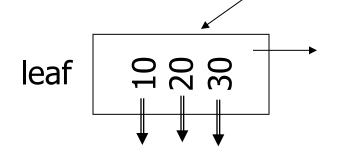

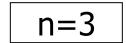

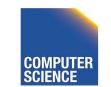

CS 525

Notes 4 - Indexing

140

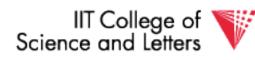

### Note on inserts

• Say we insert record with key = 25

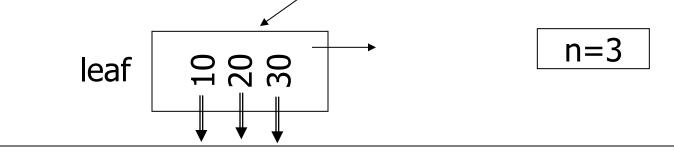

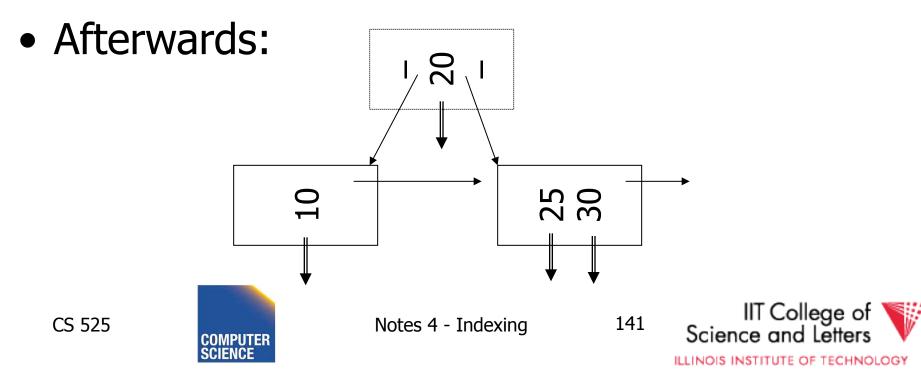

#### So, for B-trees:

|                      | MAX          |             |      | MIŅ          |             |             |
|----------------------|--------------|-------------|------|--------------|-------------|-------------|
|                      | Tree<br>Ptrs | Rec<br>Ptrs | Keys | Tree<br>Ptrs | Rec<br>Ptrs | Keys        |
| Non-leaf<br>non-root | n+1          | n           | n    |              | [(n+1)/2]-1 | [(n+1)/2]-1 |
| Leaf<br>non-root     | 1            | n           | n    | 1            | [n/2]       | [n/2]       |
| Root<br>non-leaf     | n+1          | n           | n    | 2            | 1           | 1           |
| Root<br>Leaf         | 1            | n           | n    | 1            | 1           | 1           |

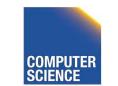

CS 525

Notes 4 - Indexing

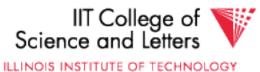

#### Tradeoffs:

☺ B-trees have faster lookup than B+trees

⊗ in B-tree, non-leaf & leaf different sizes⊗ in B-tree, deletion more complicated

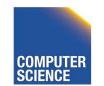

CS 525

Notes 4 - Indexing

143

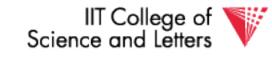

#### Tradeoffs:

☺ B-trees have faster lookup than B+trees

⊗ in B-tree, non-leaf & leaf different sizes⊗ in B-tree, deletion more complicated

#### ➡ B+trees preferred!

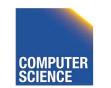

CS 525

Notes 4 - Indexing

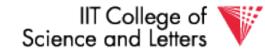

ILLINOIS INSTITUTE OF TECHNOLOGY

#### But note:

CS 525

• If blocks are fixed size

(due to disk and buffering restrictions) Then lookup for B+tree is actually better!!

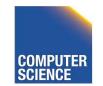

Notes 4 - Indexing

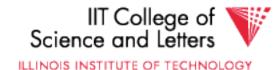

#### Example:

- Pointers 4 bytes
- Keys 4 bytes
- Blocks 100 bytes (just example)
- Look at full 2 level tree

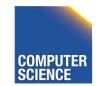

CS 525

Notes 4 - Indexing

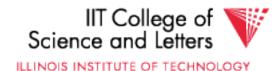

#### B-tree:

#### Root has 8 keys + 8 record pointers + 9 son pointers = 8x4 + 8x4 + 9x4 = 100 bytes

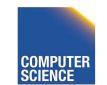

CS 525

Notes 4 - Indexing

147

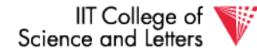

#### B-tree:

CS 525

Root has 8 keys + 8 record pointers + 9 son pointers = 8x4 + 8x4 + 9x4 = 100 bytes

Each of 9 sons: 12 rec. pointers (+12 keys) = 12x(4+4) + 4 = 100 bytes

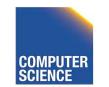

Notes 4 - Indexing

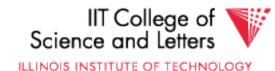

#### B-tree:

CS 525

Root has 8 keys + 8 record pointers + 9 son pointers = 8x4 + 8x4 + 9x4 = 100 bytes

Each of 9 sons: 12 rec. pointers (+12 keys) = 12x(4+4) + 4 = 100 bytes

<u>2-level B-tree, Max # records</u> = 12x9 + 8 = 116

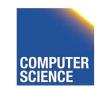

Notes 4 - Indexing

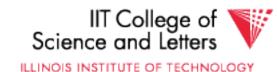

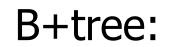

#### <u>Root</u> has 12 keys + 13 son pointers = 12x4 + 13x4 = 100 bytes

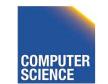

CS 525

Notes 4 - Indexing

150

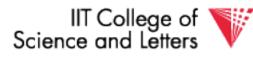

#### B+tree:

CS 525

#### <u>Root</u> has 12 keys + 13 son pointers = 12x4 + 13x4 = 100 bytes

#### Each of 13 sons: 12 rec. ptrs (+12 keys) = 12x(4 + 4) + 4 = 100 bytes

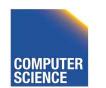

Notes 4 - Indexing

151

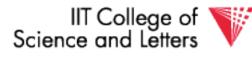

#### B+tree:

CS 525

#### <u>Root</u> has 12 keys + 13 son pointers = 12x4 + 13x4 = 100 bytes

#### Each of 13 sons: 12 rec. ptrs (+12 keys) = 12x(4 + 4) + 4 = 100 bytes

# $\frac{2 \text{-level B+tree, Max # records}}{= 13 \text{x} 12 = 156}$

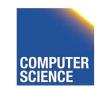

Notes 4 - Indexing

152

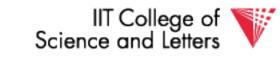

So...

CS 525

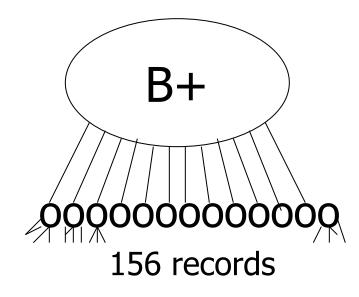

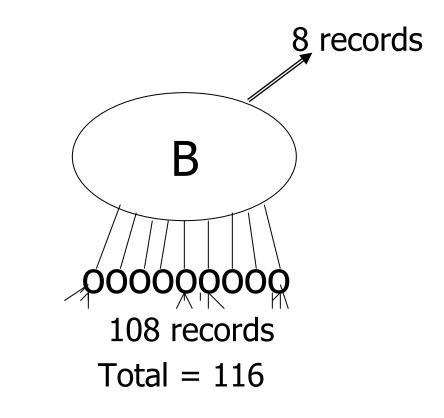

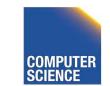

Notes 4 - Indexing

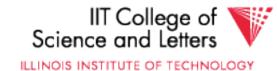

So...

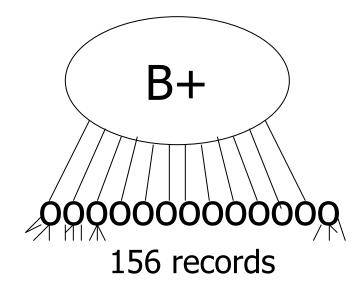

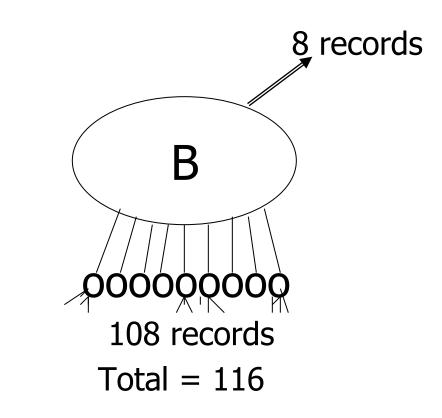

- Conclusion:
  - For fixed block size,
  - B+ tree is better because it is bushier

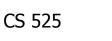

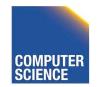

Notes 4 - Indexing

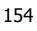

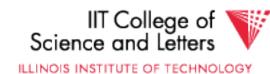

### **Additional B-tree Variants**

#### • B\*-tree

CS 525

- Internal notes have to be 2/3 full

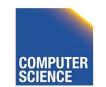

Notes 4 - Indexing

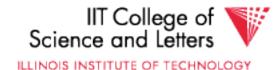

## An Interesting Problem...

- What is a good index structure when:
  - records tend to be inserted with keys that are larger than existing values? (e.g., banking records with growing data/time)
  - we want to remove older data

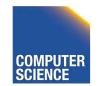

CS 525

Notes 4 - Indexing

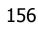

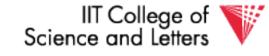

ILLINOIS INSTITUTE OF TECHNOLOGY

## **One Solution: Multiple Indexes**

• Example: I1, I2

| day | days indexed<br>I1 | days indexed<br>I2 |
|-----|--------------------|--------------------|
| 10  | 1,2,3,4,5          | 6,7,8,9,10         |
| 11  | 11,2,3,4,5         | 6,7,8,9,10         |
| 12  | 11,12,3,4,5        | 6,7,8,9,10         |
| 13  | 11,12,13,4,5       | 6,7,8,9,10         |

advantage: deletions/insertions from smaller index
disadvantage: query multiple indexes

CS 525

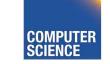

Notes 4 - Indexing

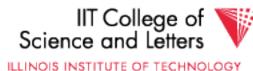

## Another Solution (Wave Indexes)

| day | I1       | I2    | I3    | I4        |
|-----|----------|-------|-------|-----------|
| 10  | 1,2,3    | 4,5,6 | 7,8,9 | 10        |
| 11  | 1,2,3    | 4,5,6 | 7,8,9 | 10,11     |
| 12  | 1,2,3    | 4,5,6 | 7,8,9 | 10,11, 12 |
| 13  | 13       | 4,5,6 | 7,8,9 | 10,11, 12 |
| 14  | 13,14    | 4,5,6 | 7,8,9 | 10,11, 12 |
| 15  | 13,14,15 | 4,5,6 | 7,8,9 | 10,11, 12 |
| 16  | 13,14,15 | 16    | 7,8,9 | 10,11, 12 |

## advantage: no deletionsdisadvantage: approximate windows

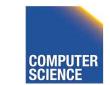

CS 525

Notes 4 - Indexing

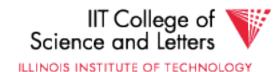

## **Concurrent Access To B-trees**

- Multiple processes/threads accessing the B-tree
  - Can lead to corruption
- Serialize access to complete tree for updates
  - Simple
  - Unnecessary restrictive
  - Not feasible for high concurrency

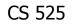

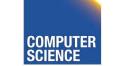

Notes 4 - Indexing

159

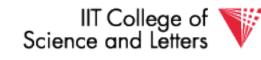

ILLINOIS INSTITUTE OF TECHNOLOGY

## Lock Nodes

• One solution

- ReadWriteReadXWrite-
- Safe and unsafe updates of nodes
  - **Safe:** No ancestor of node will be effected by update
  - Unsafe: Ancestor may be affected
  - Can be determined locally

- Read and exclusive locks

– E.g., deletion is safe is node has more than n/2

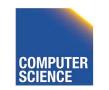

CS 525

Notes 4 - Indexing

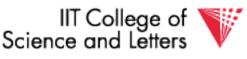

ILLINOIS INSTITUTE OF TECHNOLOGY

## Lock Nodes

- Reading
  - Use standard search algorithm
  - Hold lock on current node
  - Release when navigating to child
- Writing
  - Lock each node on search for key
  - Release all locks on parents of node if the node is safe

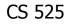

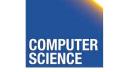

Notes 4 - Indexing

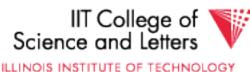

### Improvements?

- Try locking only the leaf for update
  - Let update use read locks and only lock leaf node with write lock
  - If leaf node is unsafe then use previous protocol
- Many more locking approaches have been proposed

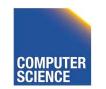

CS 525

Notes 4 - Indexing

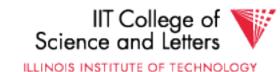

### Outline/summary

- Conventional Indexes
  - Sparse vs. dense
  - Primary vs. secondary
- B trees

CS 525

- B+trees vs. B-trees
- B+trees vs. indexed sequential
- Hashing schemes --> Next
- Advanced Index Techniques

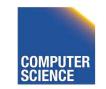

Notes 4 - Indexing

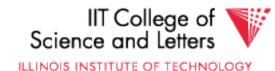

## CS 525: Advanced Database Organization **05: Hashing and More** Boris Glavic

Slides: adapted from a <u>course</u> taught by <u>Hector Garcia-Molina</u>, Stanford InfoLab

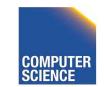

CS 525

Notes 5 - Hashing

IIT College of Science and Letters

ILLINOIS INSTITUTE OF TECHNOLOGY

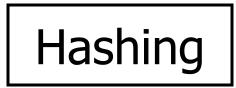

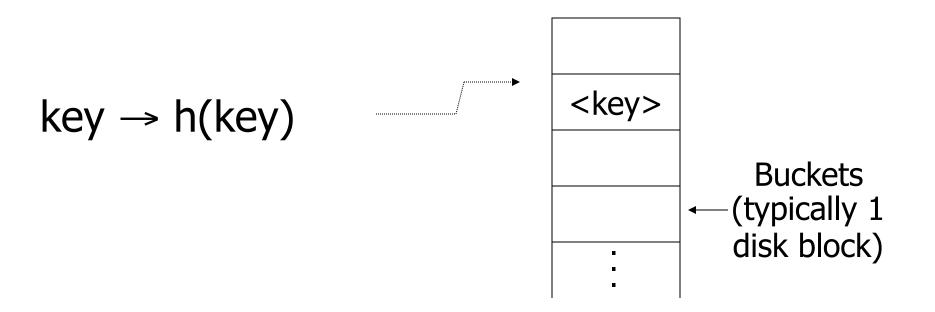

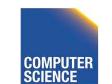

CS 525

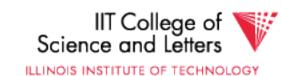

#### Two alternatives

# (1) key $\rightarrow$ h(key)

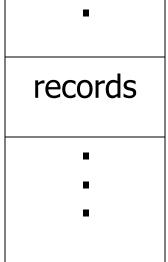

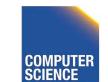

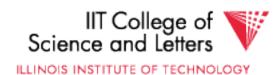

#### Two alternatives

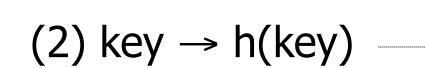

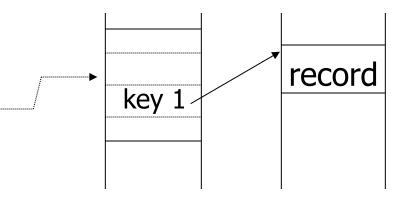

Index

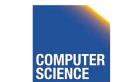

CS 525

Notes 5 - Hashing

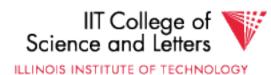

#### Two alternatives

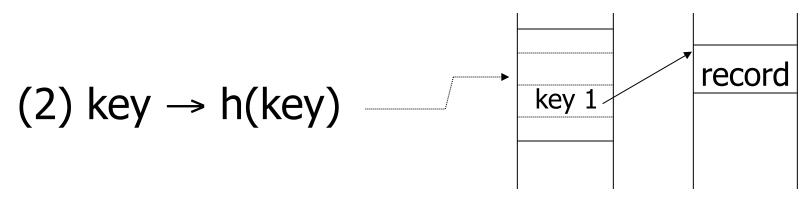

Index

#### • Alt (2) for "secondary" search key

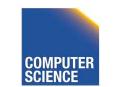

CS 525

Notes 5 - Hashing

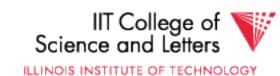

#### Example hash function

- Key = 'x<sub>1</sub> x<sub>2</sub> ... x<sub>n</sub>' *n* byte character string
- Have *b* buckets
- h: add x<sub>1</sub> + x<sub>2</sub> + ..... x<sub>n</sub>
  - compute sum modulo b

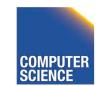

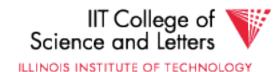

➡ This may not be best function ...

#### Read Knuth Vol. 3 if you really need to select a good function.

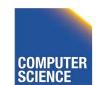

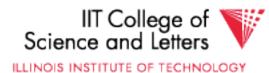

➡ This may not be best function ...

Read Knuth Vol. 3 if you really need to select a good function.

Good hash See Expected number of function: keys/bucket is the same for all buckets

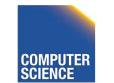

Notes 5 - Hashing

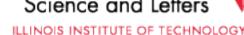

8

IIT College of

#### Within a bucket:

- Do we keep keys sorted?
- Yes, if CPU time critical
   & Inserts/Deletes not too frequent

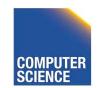

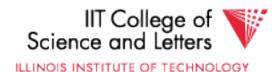

## <u>Next:</u> example to illustrate inserts,

overflows, deletes

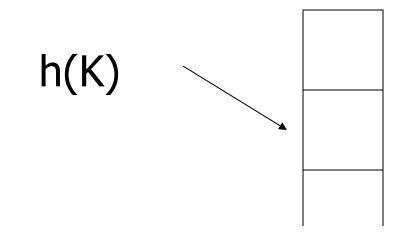

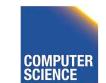

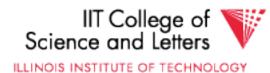

#### EXAMPLE 2 records/bucket

INSERT: h(a) = 1h(b) = 2h(c) = 1h(d) = 0

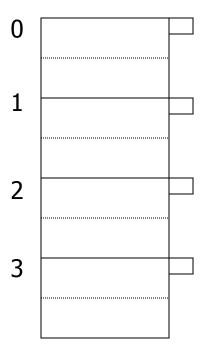

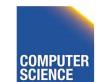

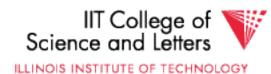

#### EXAMPLE 2 records/bucket

**INSERT:** h(a) = 1h(b) = 2h(c) = 1h(d) = 0h(e) = 1

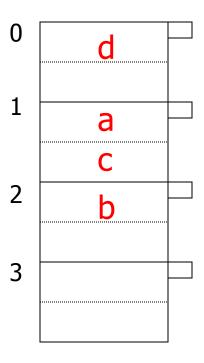

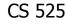

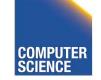

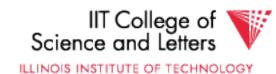

#### EXAMPLE 2 records/bucket

**INSERT:** h(a) = 1h(b) = 2h(c) = 1h(d) = 0h(e) = 1

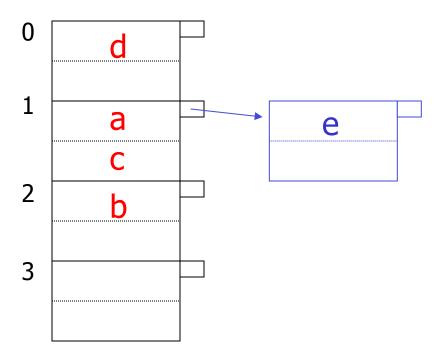

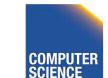

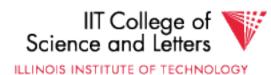

#### **EXAMPLE:** deletion

Delete: e f

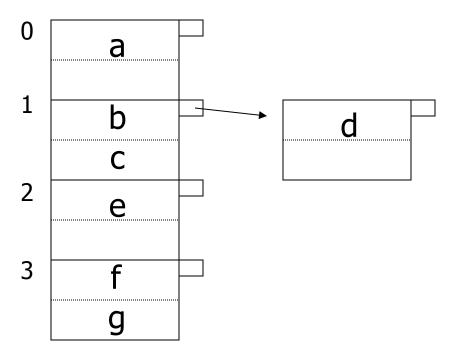

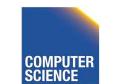

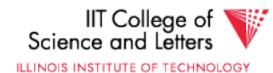

#### **EXAMPLE:** deletion

Delete: e f C

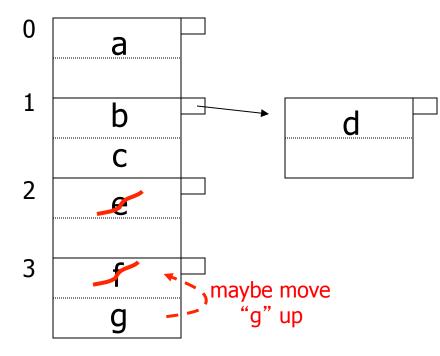

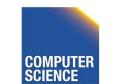

Notes 5 - Hashing

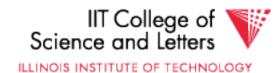

#### **EXAMPLE:** deletion

Delete: e f C

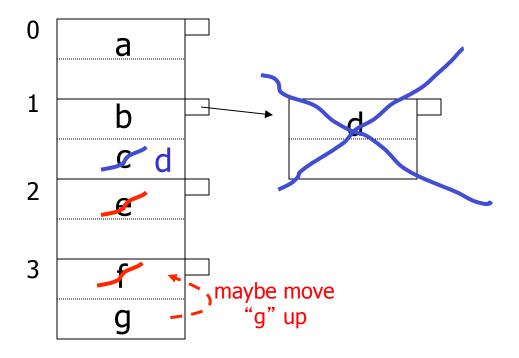

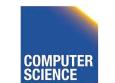

Notes 5 - Hashing

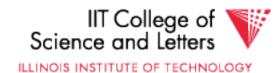

#### Rule of thumb:

 Try to keep space utilization
 between 50% and 80%
 Utilization = <u># keys used</u> total # keys that fit

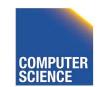

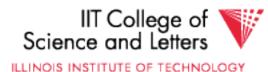

#### Rule of thumb:

- Try to keep space utilization
   between 50% and 80%
   Utilization = <u># keys used</u> total # keys that fit
- If < 50%, wasting space
- If > 80%, overflows significant
   depends on how good hash function is & on # keys/bucket

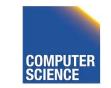

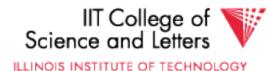

#### How do we cope with growth?

- Overflows and reorganizations
  Dynamic hashing

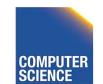

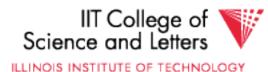

#### How do we cope with growth?

- Overflows and reorganizations
  Dynamic hashing

- Extensible
  Linear

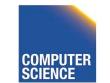

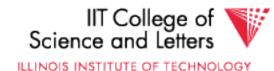

#### Extensible hashing: two ideas

(a) Use *i* of *b* bits output by hash function  $\begin{array}{c} \leftarrow & b & \longrightarrow \\ h(K) \rightarrow & 00110101 \\ & & & \\ use i \rightarrow \text{ grows over time....} \end{array}$ 

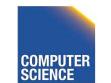

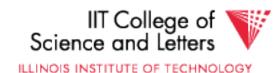

#### (b) Use directory

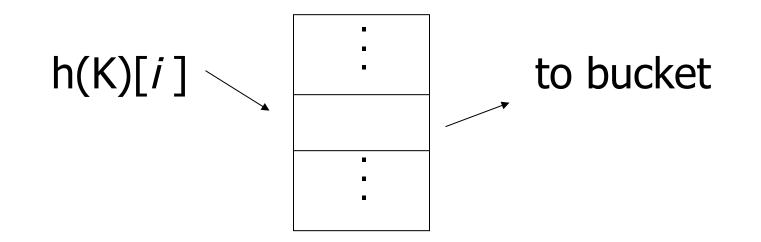

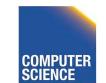

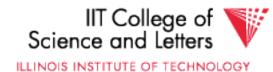

#### Example: h(k) is 4 bits; 2 keys/bucket

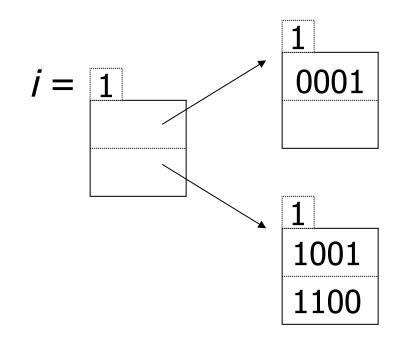

#### Insert 1010

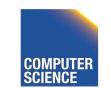

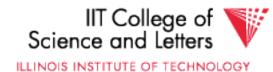

### Example: h(k) is 4 bits; 2 keys/bucket

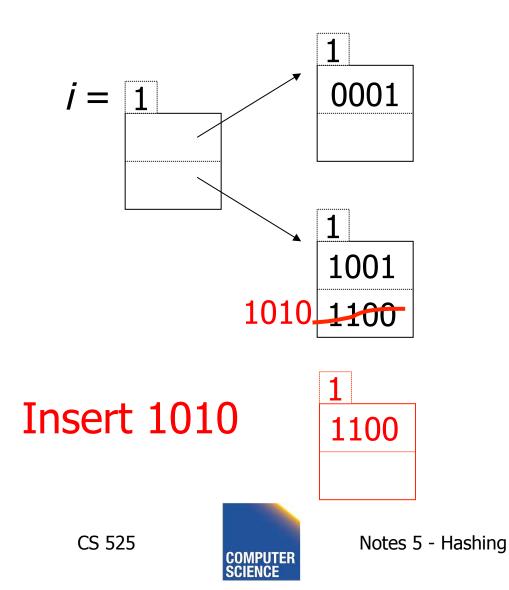

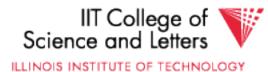

#### Example: h(k) is 4 bits; 2 keys/bucket

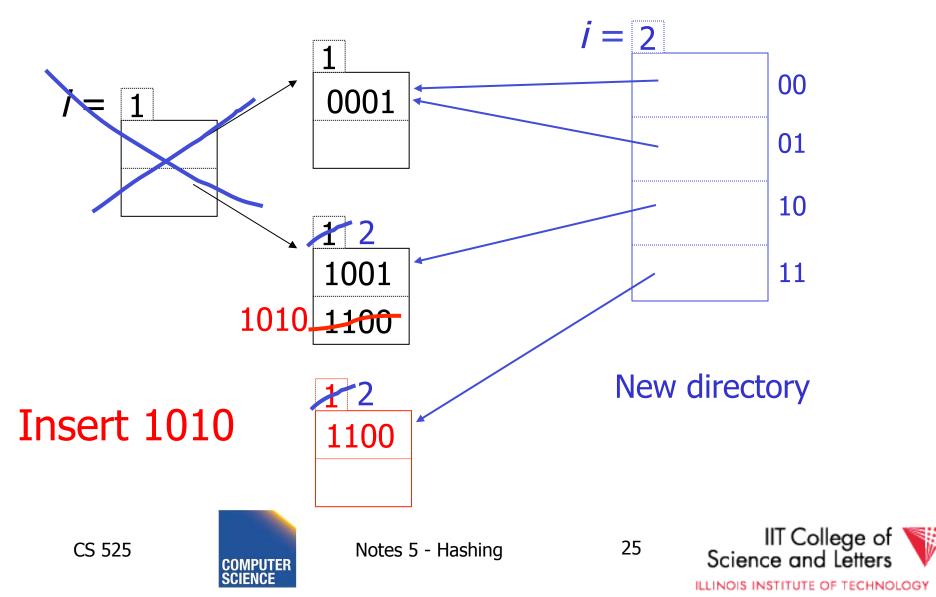

#### **Example continued**

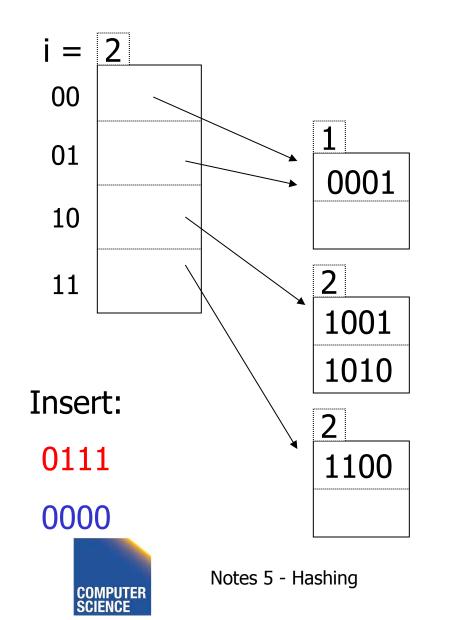

26

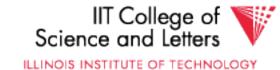

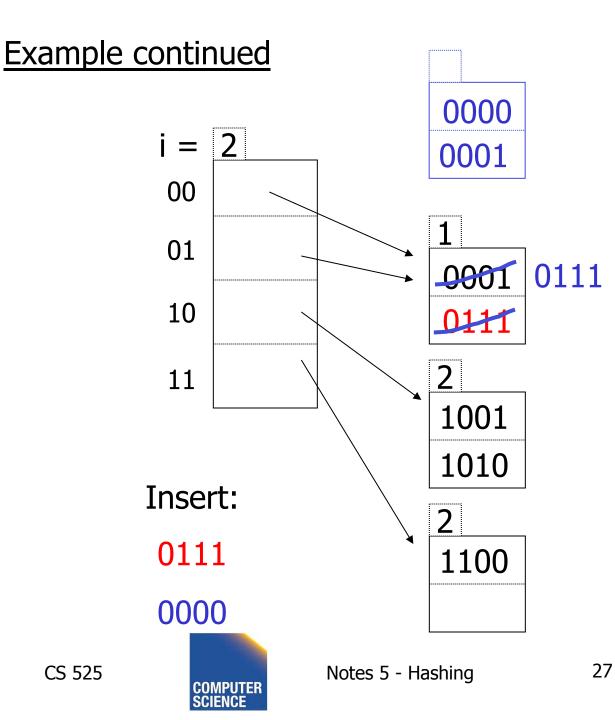

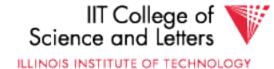

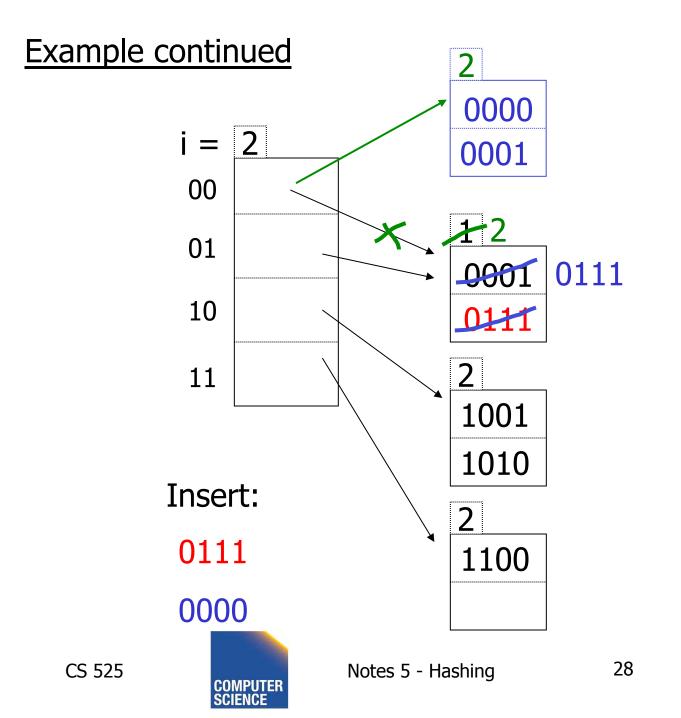

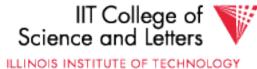

#### **Example continued**

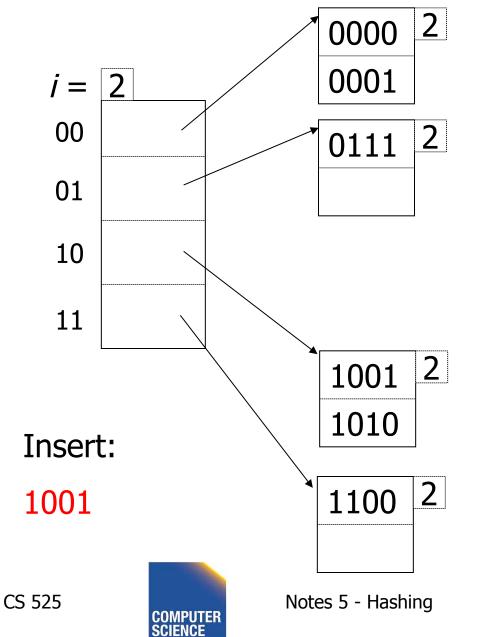

IIT College of Science and Letters

#### **Example continued**

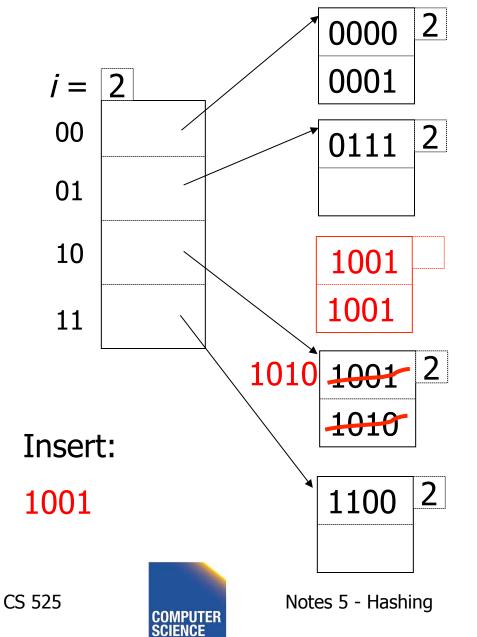

IIT College of Science and Letters

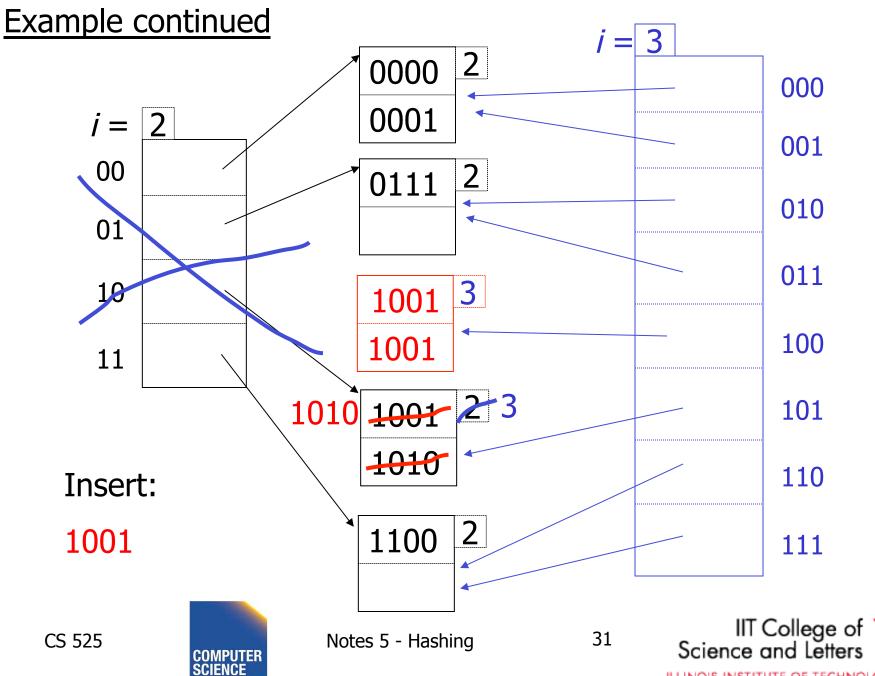

ILLINOIS INSTITUTE OF TECHNOLOGY

# Extensible hashing: <u>deletion</u>

- No merging of blocks
- Merge blocks and cut directory if possible (Reverse insert procedure)

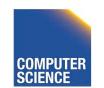

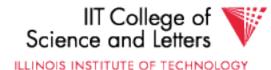

### **Deletion example:**

• Run thru insert example in reverse!

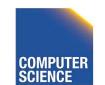

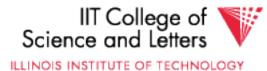

# Note: Still need overflow chains

• Example: many records with duplicate keys

insert 1100

if we split:

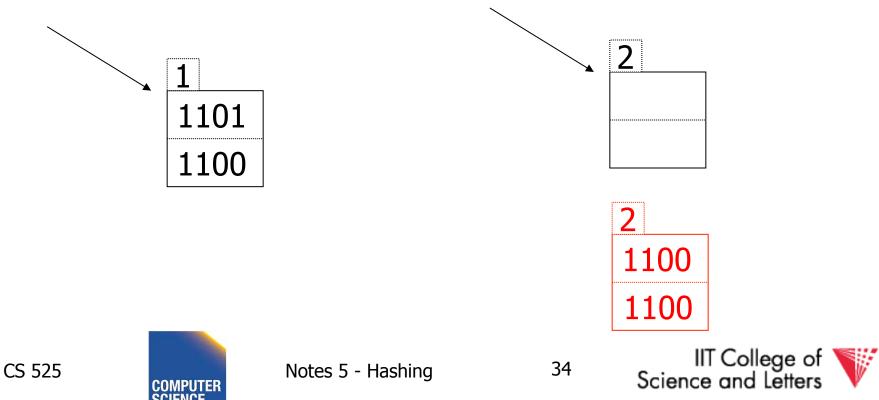

ILLINOIS INSTITUTE OF TECHNOLOGY

# Solution: overflow chains

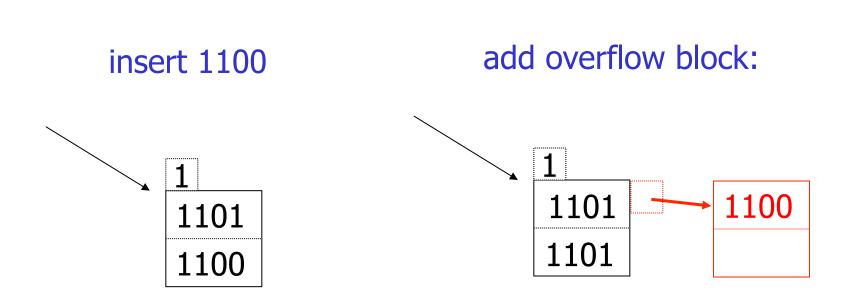

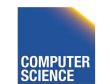

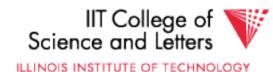

# Summary Extensible hashing

### + Can handle growing files

- with less wasted space
- with no full reorganizations

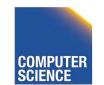

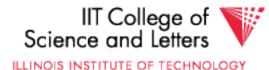

# Summary Extensible hashing

+ Can handle growing files

- with less wasted space
- with no full reorganizations

- Indirection

CS 525

(Not bad if directory in memory)

- Directory doubles in size

(Now it fits, now it does not)

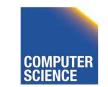

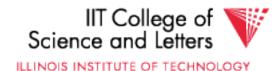

# Linear hashing

Another dynamic hashing scheme

### Two ideas:

(a) Use *i* low order bits of hash

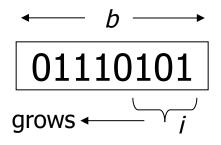

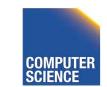

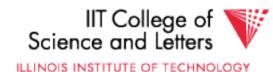

# Linear hashing

Another dynamic hashing scheme

# Two ideas:

(a) Use *i* low order bits of hash

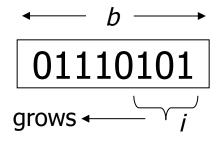

(b) File grows linearly

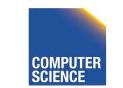

CS 525

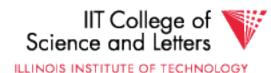

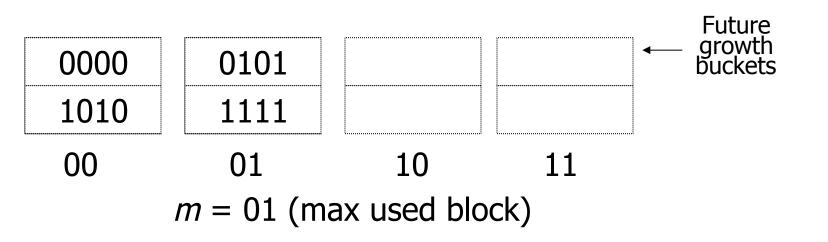

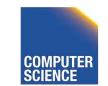

CS 525

Notes 5 - Hashing

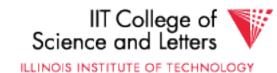

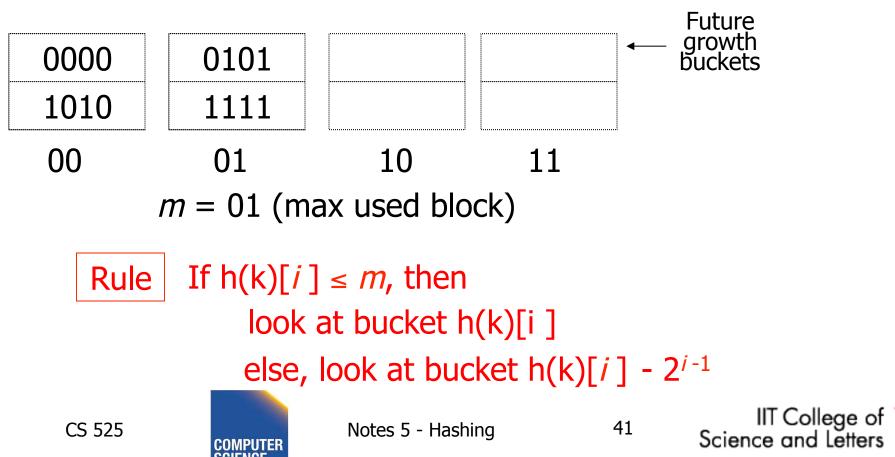

ILLINOIS INSTITUTE OF TECHNOLOGY

• insert 0101

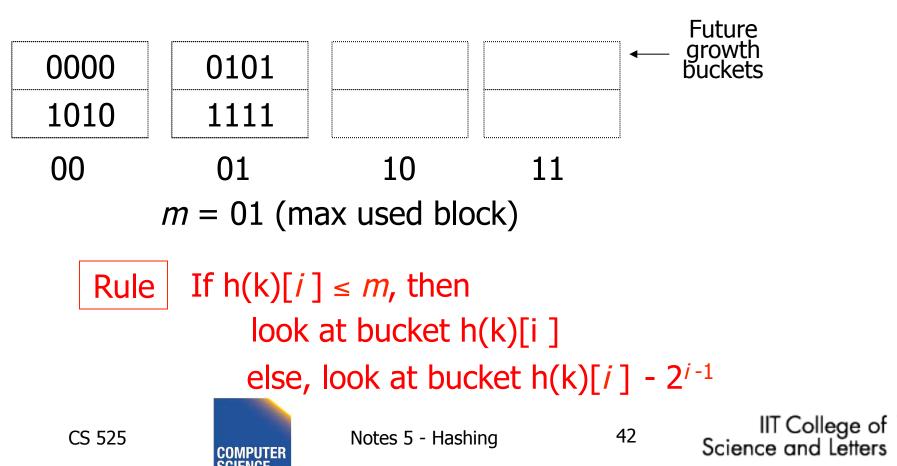

ILLINOIS INSTITUTE OF TECHNOLOGY

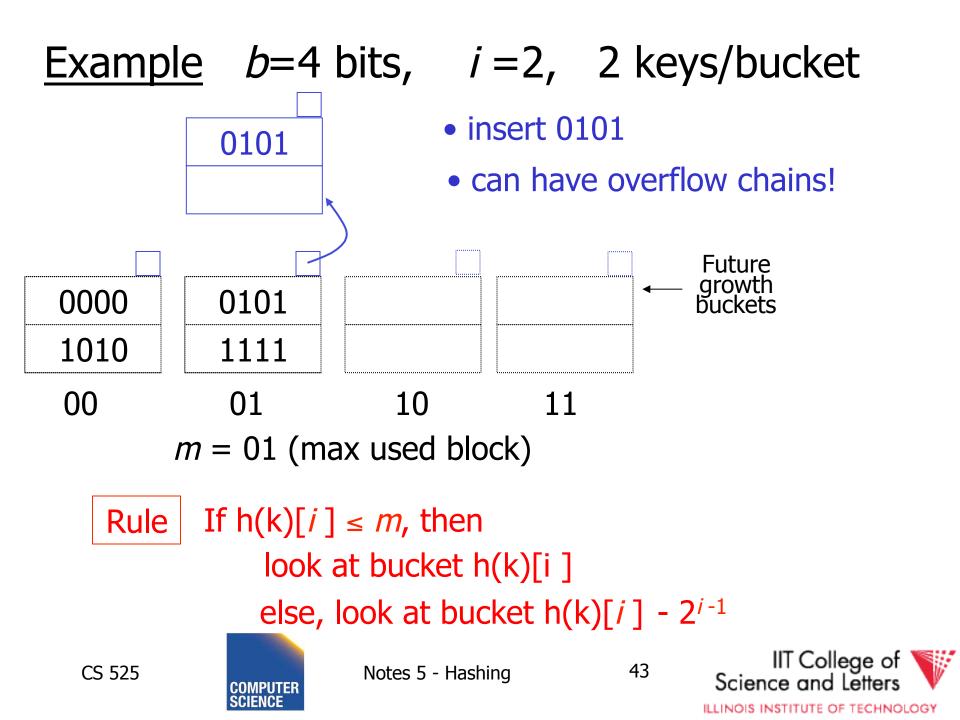

# <u>Note</u>

- In textbook, n is used instead of m
- n=m+1

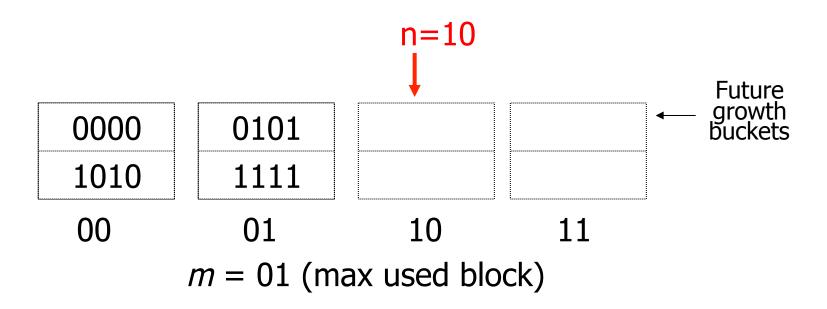

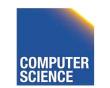

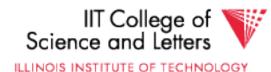

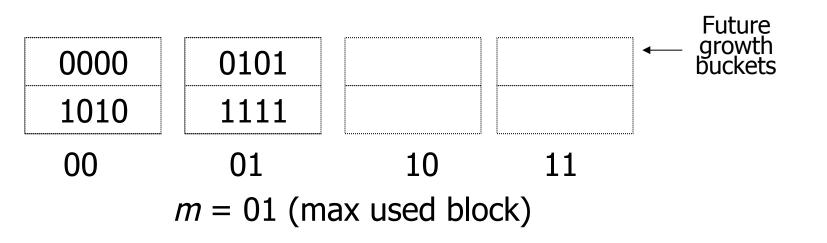

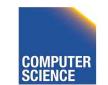

CS 525

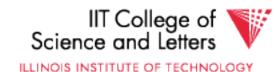

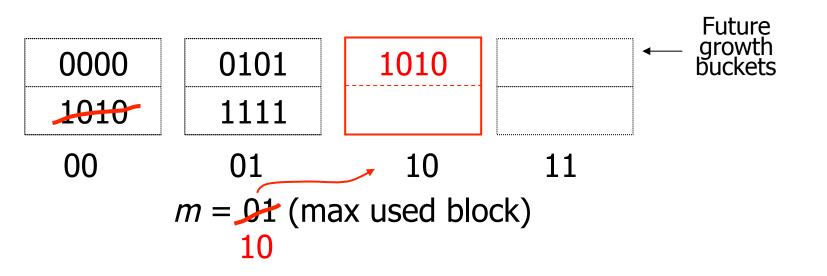

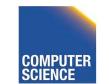

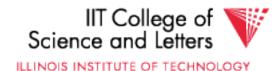

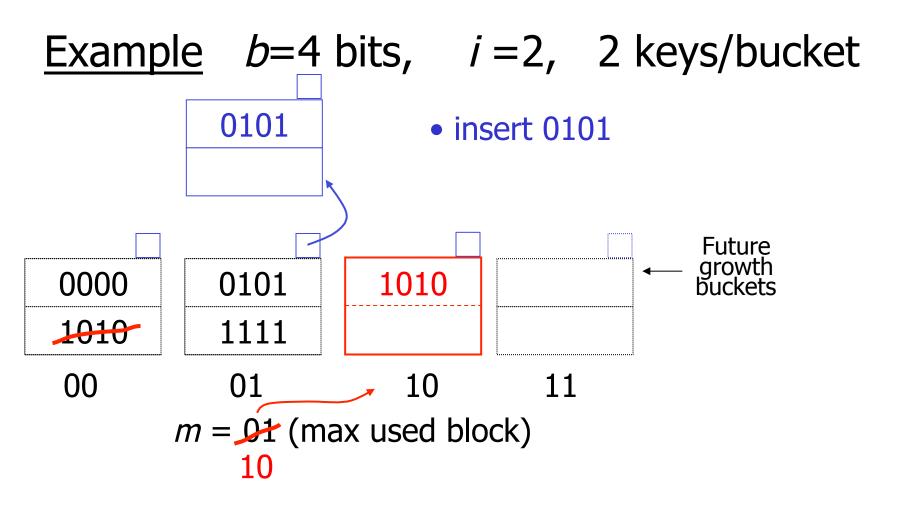

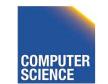

CS 525

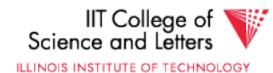

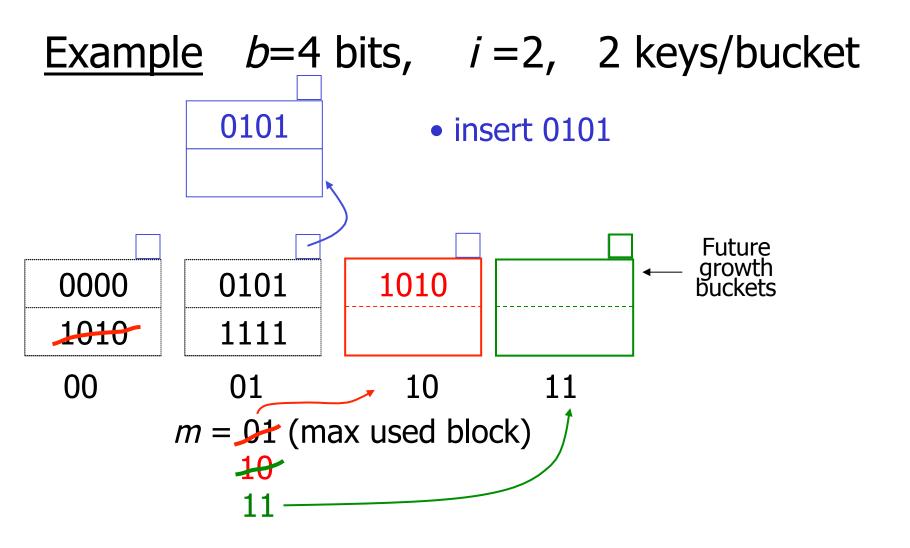

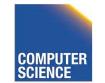

CS 525

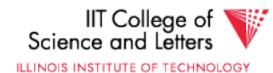

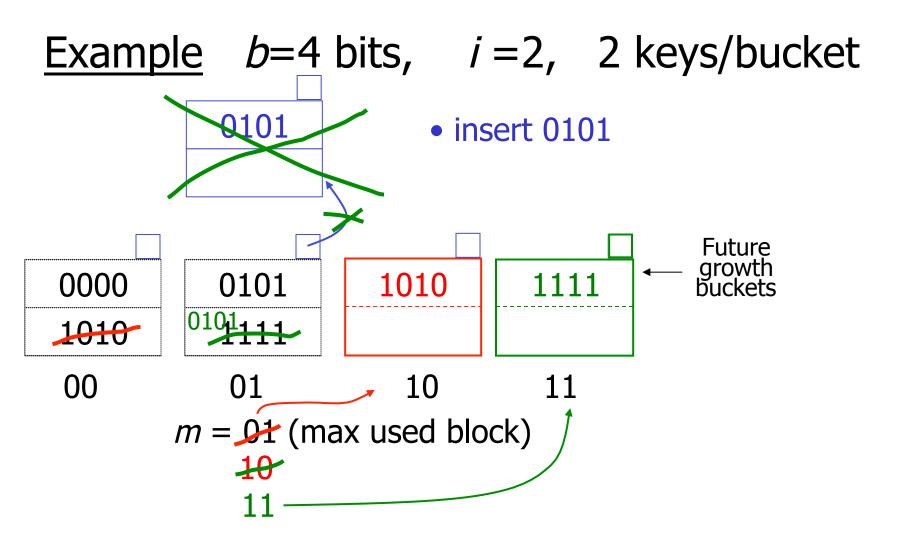

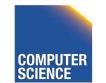

CS 525

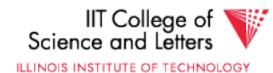

*i* = 2

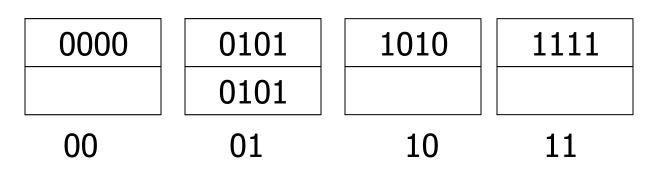

m = 11 (max used block)

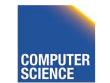

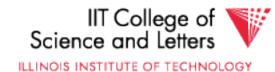

i = 🔁 3

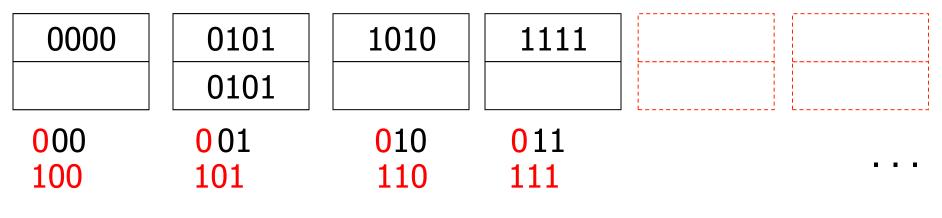

m = 11 (max used block)

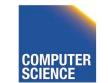

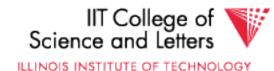

i = 🔁 3

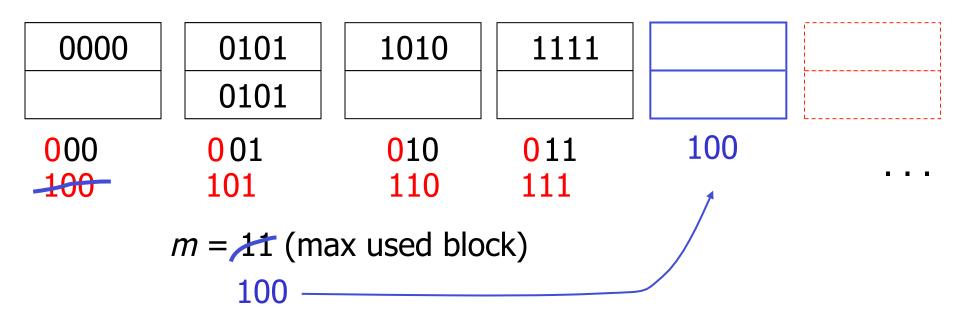

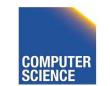

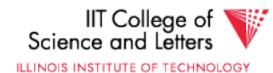

i = 🔁 3

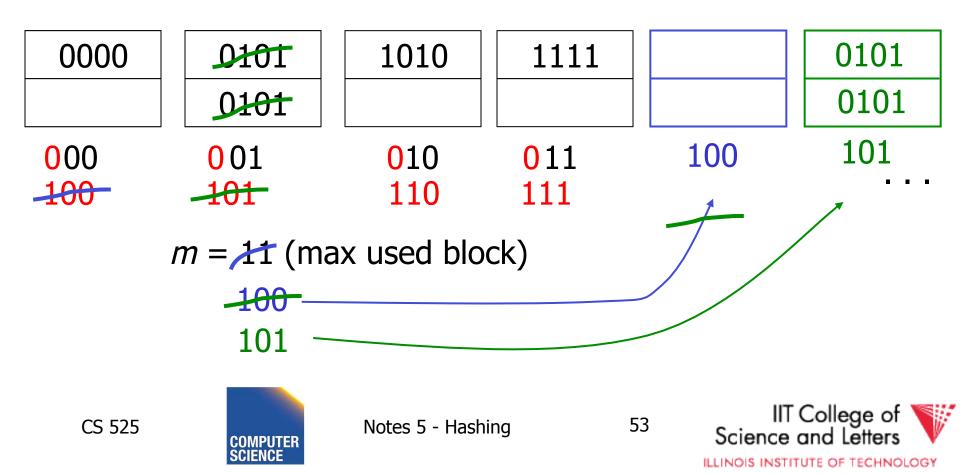

### When do we expand file?

• Keep track of: <u># used slots</u> \_ = U total # of slots

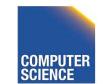

Notes 5 - Hashing

54

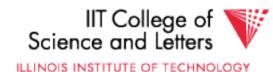

### When do we expand file?

• Keep track of: <u># used slots</u> \_ = U total # of slots

 If U > threshold then increase m (and maybe i)

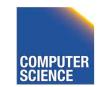

CS 525

Notes 5 - Hashing

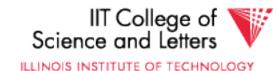

# Summary Linear Hashing

- Can handle growing files
  - with less wasted space
  - with no full reorganizations
  - No indirection like extensible hashing

### Can still have overflow chains

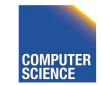

CS 525

Notes 5 - Hashing

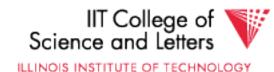

# Example: BAD CASE

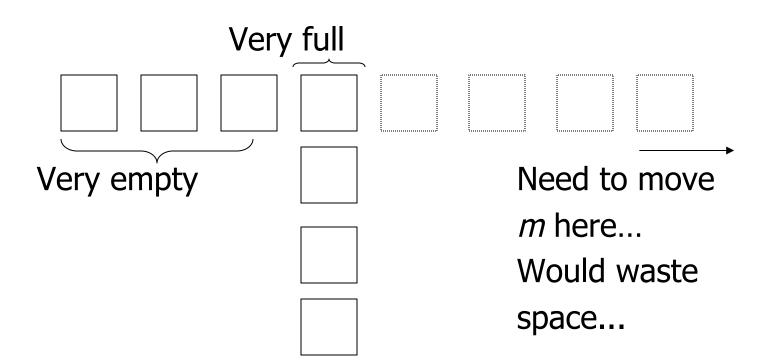

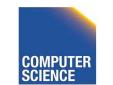

CS 525

Notes 5 - Hashing

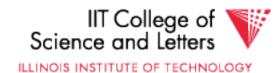

# Summary

### <u>Hashing</u>

- How it works
- Dynamic hashing
  - Extensible
  - Linear

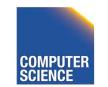

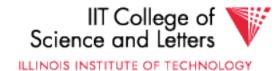

### Next:

- Indexing vs Hashing
- Index definition in SQL
- Multiple key access

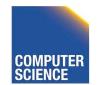

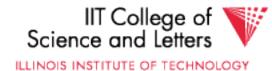

# Indexing vs Hashing

- Hashing good for probes given key

   e.g.,
   SELECT ...
   FROM R
   WHERE R.A = 5
- -> Point Queries

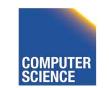

CS 525

Notes 5 - Hashing

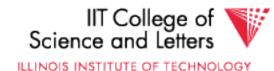

# Indexing vs Hashing

- INDEXING (Including B Trees) good for Range Searches:
  - e.g., SELECT

## FROM R

WHERE R.A > 5

### -> Range Queries

CS 525

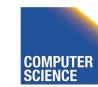

Notes 5 - Hashing

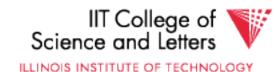

# Index definition in SQL

- <u>Create index name on rel (attr)</u>
- Create unique index name on rel (attr)

### → defines candidate key

• **Drop** INDEX name

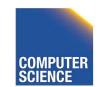

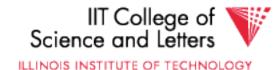

# Note CANNOT SPECIFY TYPE OF INDEX (e.g. B-tree, Hashing, ...) OR PARAMETERS (e.g. Load Factor, Size of Hash,...) ... at least in standard SQL...

# Vendor specific extensions allow that

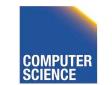

CS 525

Notes 5 - Hashing

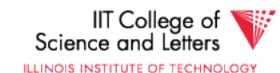

# Note ATTRIBUTE <u>LIST</u> $\Rightarrow$ MULTIKEY INDEX (next) e.g., <u>CREATE INDEX</u> foo <u>ON</u> R(A,B,C)

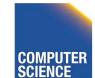

Notes 5 - Hashing

64

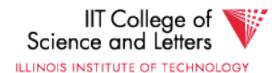

## Multi-key Index

## Motivation: Find records where DEPT = "Toy" AND SAL > 50k

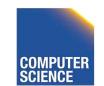

CS 525

Notes 5 - Hashing

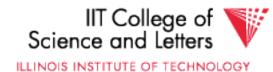

## Strategy I:

- Use one index, say Dept.
- Get all Dept = "Toy" records and check their salary

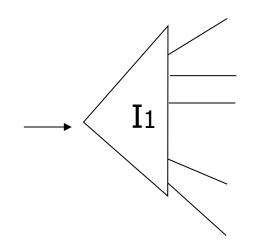

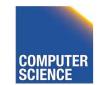

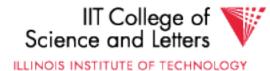

## Strategy II:

• Use 2 Indexes; Manipulate Pointers

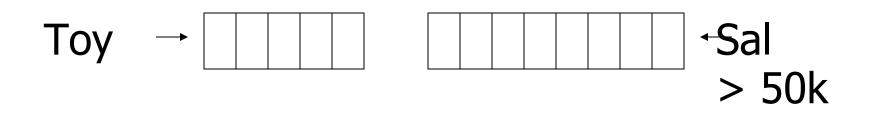

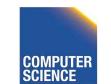

CS 525

Notes 5 - Hashing

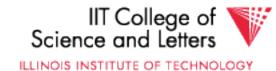

## Strategy III:

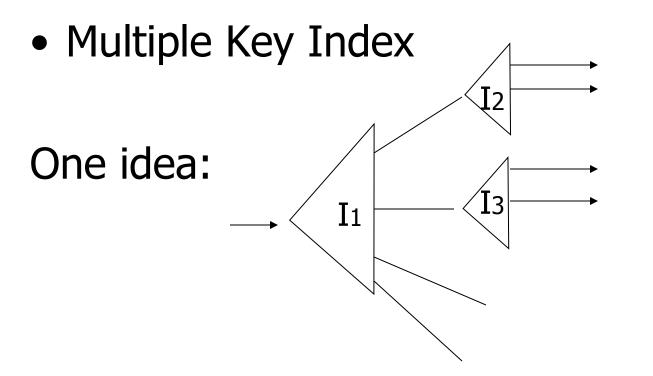

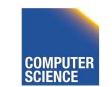

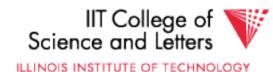

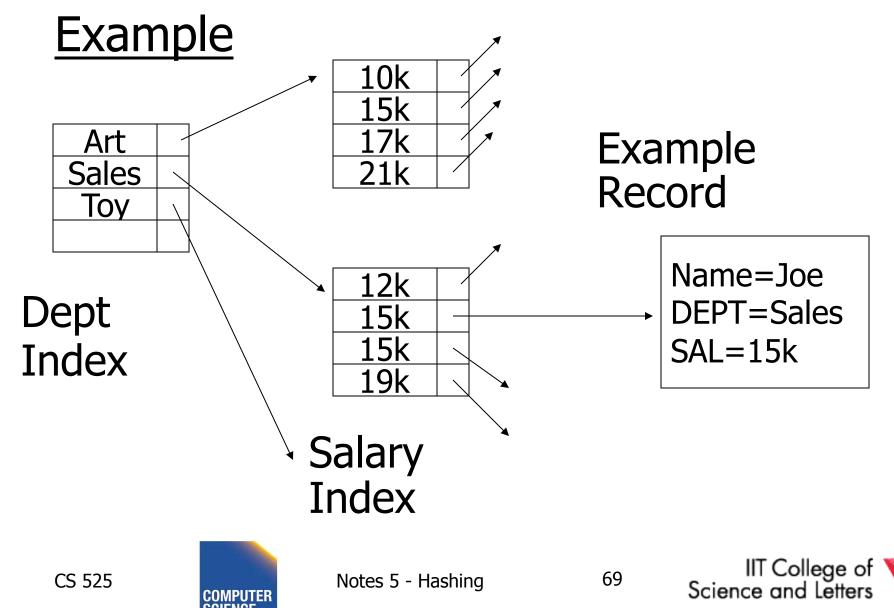

## For which queries is this index good?

□ Find RECs Dept = "Sales" ∧ SAL=20k
□ Find RECs Dept = "Sales" ∧ SAL ≥ 20k
□ Find RECs Dept = "Sales"
□ Find RECs SAL = 20k

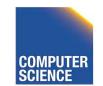

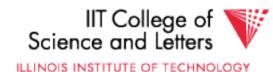

## Interesting application:

• Geographic Data

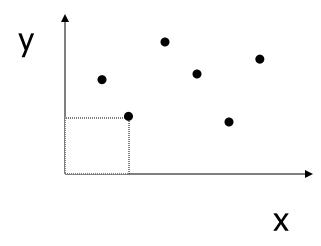

# DATA: <X1,Y1, Attributes> <X2,Y2, Attributes>

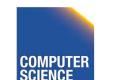

CS 525

Notes 5 - Hashing

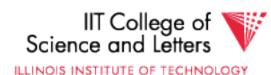

## Queries:

- What city is at <Xi,Yi>?
- What is within 5 miles from <Xi,Yi>?
- Which is closest point to <Xi,Yi>?

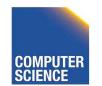

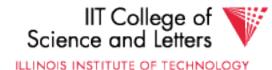

## **Example**

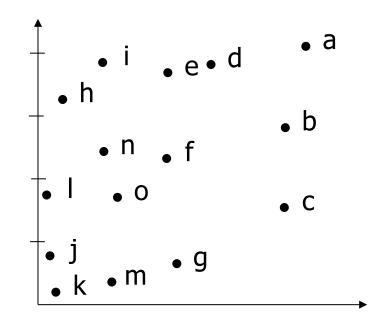

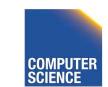

Notes 5 - Hashing

73

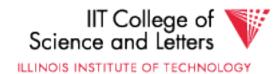

## **Example**

CS 525

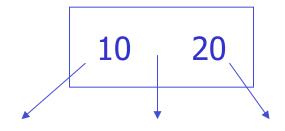

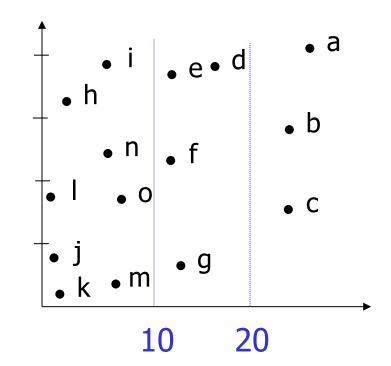

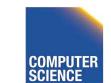

Notes 5 - Hashing

74

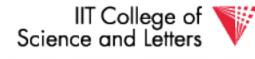

ILLINOIS INSTITUTE OF TECHNOLOGY

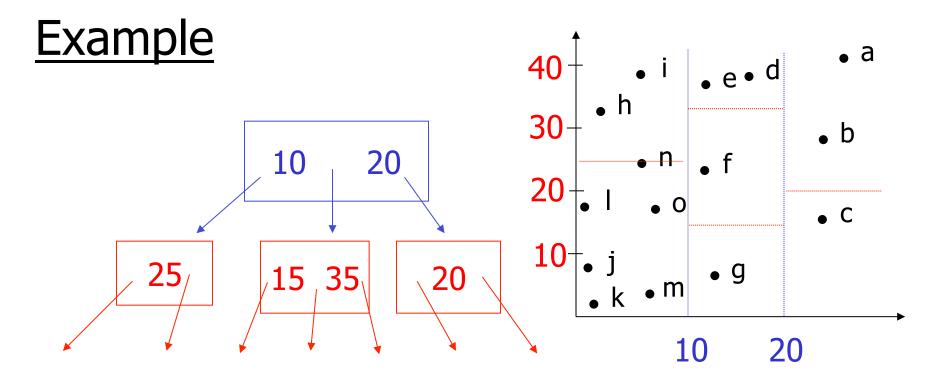

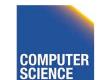

Notes 5 - Hashing

75

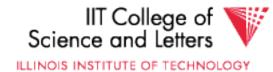

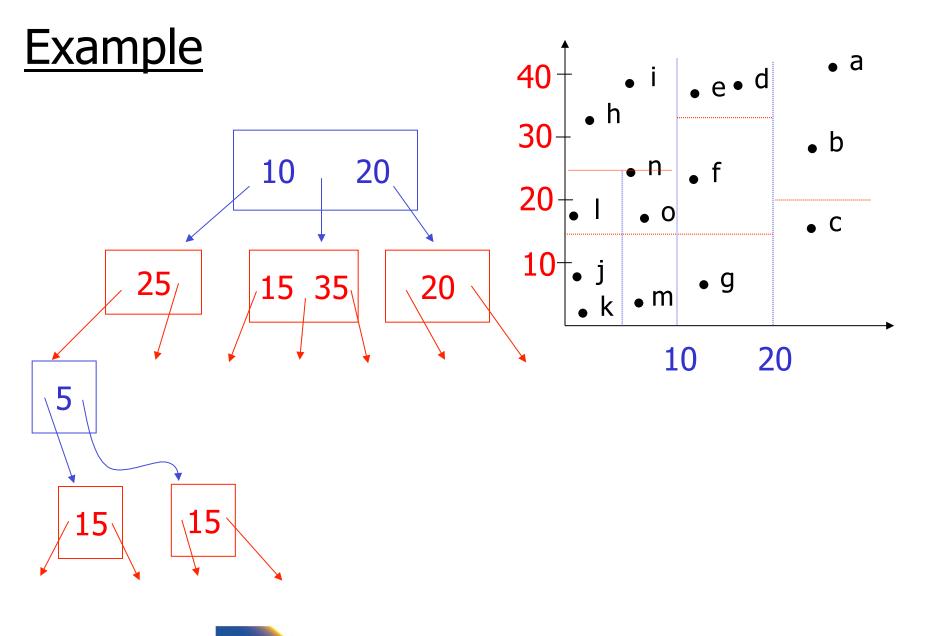

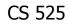

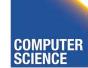

Notes 5 - Hashing

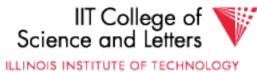

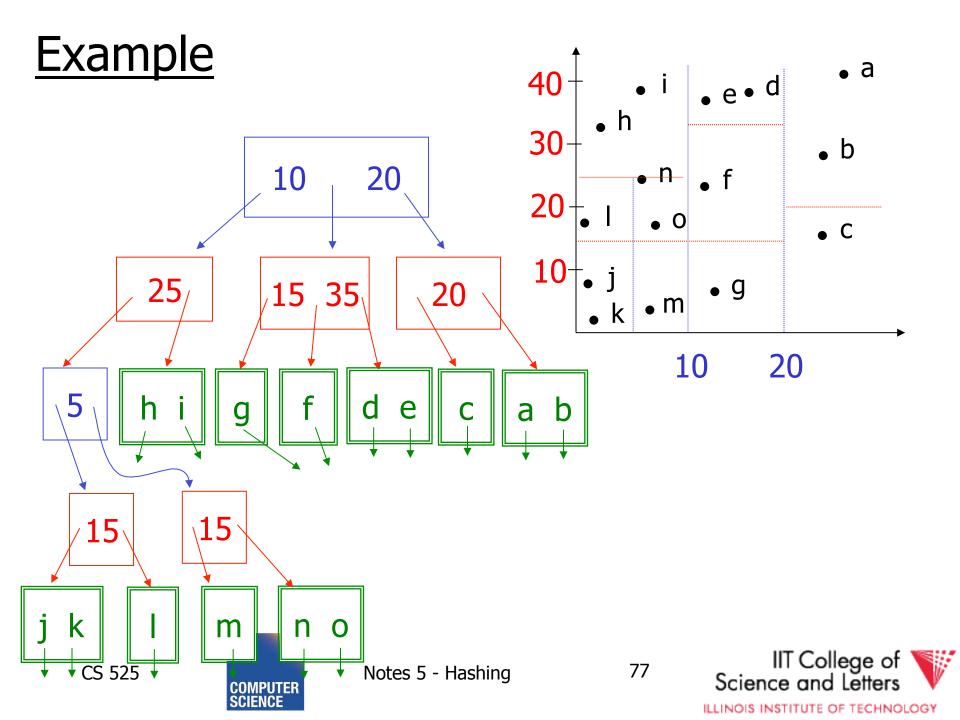

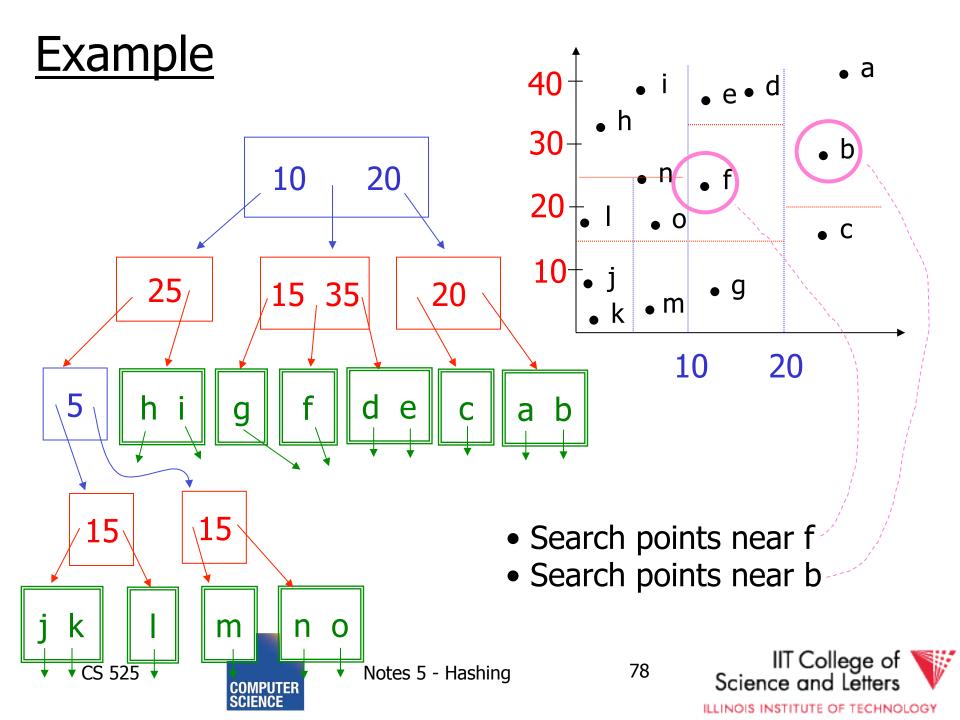

## **Queries**

- Find points with Yi > 20
- Find points with Xi < 5
- Find points "close" to  $i = \langle 12, 38 \rangle$
- Find points "close" to  $b = \langle 7, 24 \rangle$

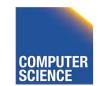

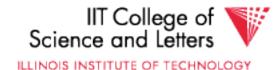

## Next

• Even more index structures ③

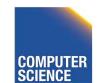

CS 525

Notes 5 - Hashing

80

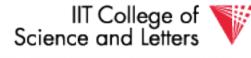

ILLINOIS INSTITUTE OF TECHNOLOGY

## CS 525: Advanced Database Organization 06: Even more index structures

Boris Glavic

Slides: adapted from a <u>course</u> taught by <u>Hector Garcia-Molina</u>, Stanford InfoLab

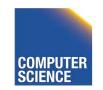

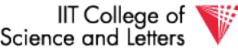

Notes 6 - More Indices

## Recap

- We have discussed
  - Conventional Indices
  - B-trees
  - Hashing
  - Trade-offs
  - Multi-key indices
  - Multi-dimensional indices
    - ... but no example

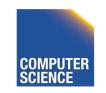

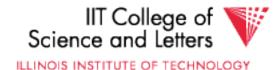

## Today

- Multi-dimensional index structures
  - kd-Trees (very similar to example before)
  - Grid File (Grid Index)
  - Quad Trees
  - R Trees
  - Partitioned Hash

- ...

- Bitmap-indices
- Tries

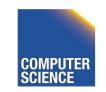

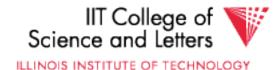

## Grid Index

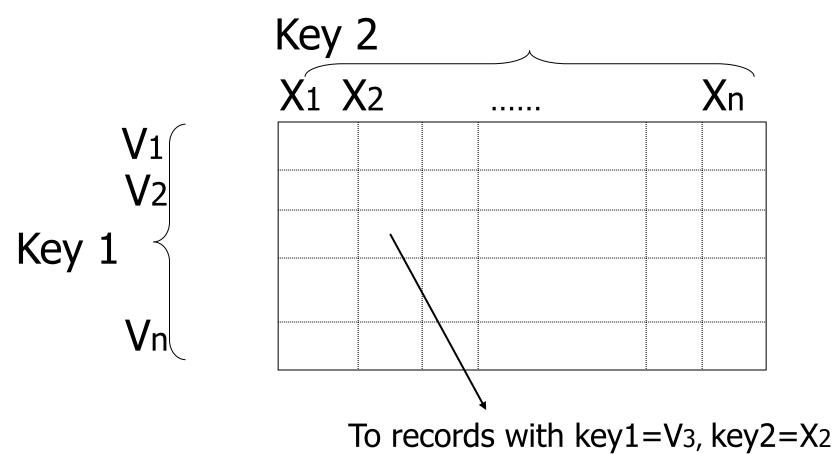

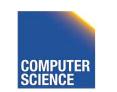

Notes 5 - Hashing

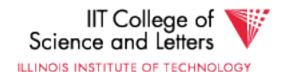

## <u>CLAIM</u>

Can quickly find records with

$$- \text{key } 1 = V_i \wedge \text{Key } 2 = X_i$$
$$- \text{key } 1 = V_i$$
$$- \text{key } 2 = X_j$$

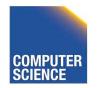

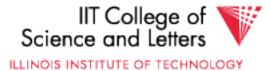

## <u>CLAIM</u>

CS 525

Can quickly find records with

$$- \text{key } 1 = V_i \wedge \text{Key } 2 = X_j$$
$$- \text{key } 1 = V_i$$
$$- \text{key } 2 = X_j$$

• And also ranges....

- E.g., key  $1 \ge V_i \land key 2 < X_j$ 

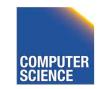

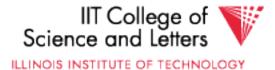

## • How do we find entry i,j in linear structure?

max number of i values N=4

pos(i, j) =

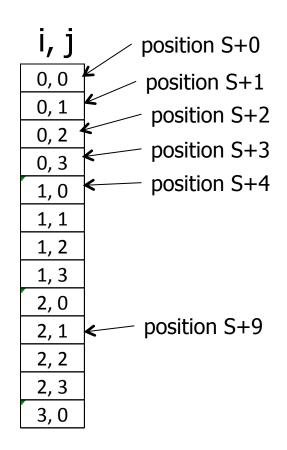

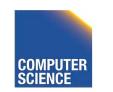

Notes 5 - Hashing

7

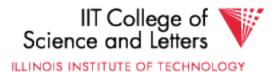

## • How do we find entry i,j in linear structure?

max number of i values N=4

pos(i, j) = S + iN + j

Issue: Cells must be same size, and N must be constant!

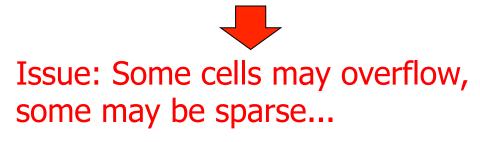

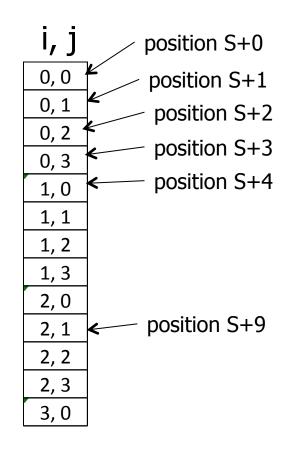

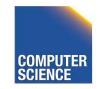

CS 525

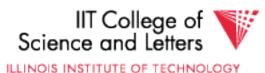

## Solution: Use Indirection

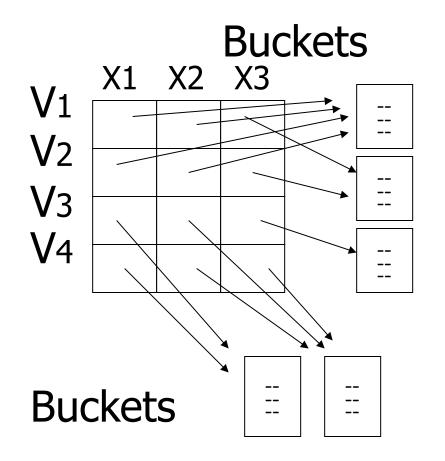

\*Grid only contains pointers to buckets

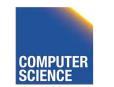

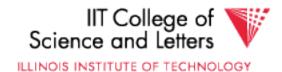

## With indirection:

- Grid can be regular without wasting space
- We do have price of indirection

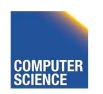

CS 525

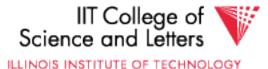

## Can also index grid on value ranges

## Salary Grid

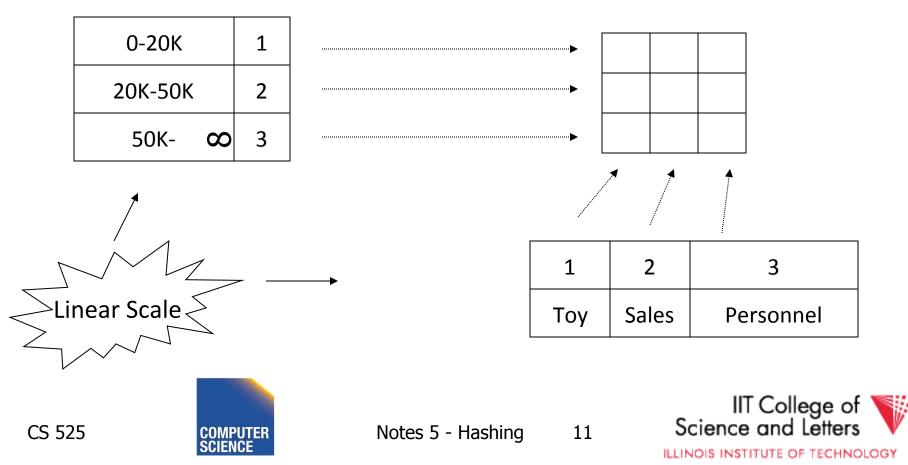

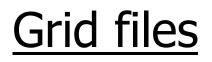

 Good for multiple-key search
 Space, management overhead (nothing is free)
 Need partitioning ranges that evenly split keys

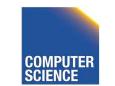

CS 525

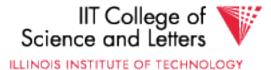

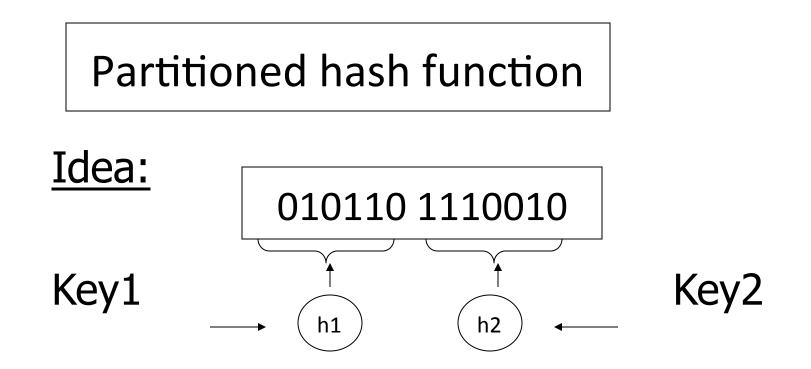

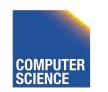

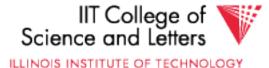

| h1(toy) =0    | 000 |
|---------------|-----|
| h1(sales) = 1 | 001 |
| h1(art) =1    | 010 |
|               | 011 |
| •             | 100 |
| h2(10k) =01   | 101 |
| h2(20k) =11   | 110 |
| h2(30k) =01   | 111 |
|               |     |

h2(40k) =00

Insert

CS 525

# <Fred,toy,10k>,<Joe,sales,10k> <Sally,art,30k>

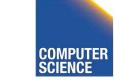

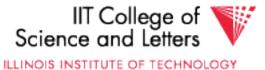

| h1(toy) =   | 0 0  | )00                            |  |
|-------------|------|--------------------------------|--|
| h1(sales) = | 1 0  | 001 <fred></fred>              |  |
| h1(art) =   | ſ    | 010                            |  |
| iii (ai c)  | C    | )11                            |  |
|             |      | .00                            |  |
|             |      | .01 <joe><sally></sally></joe> |  |
|             |      | .10                            |  |
| h2(30k) =   | 01 ] | .11                            |  |
|             | • •  |                                |  |

h2(40k) =00

# <Fred,toy,10k>,<Joe,sales,10k>

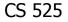

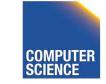

15

ILLINOIS INSTITUTE OF TECHNOLOGY

| h1(toy)   | =0  | 000 | <fred></fred>            |
|-----------|-----|-----|--------------------------|
| h1(sales) | =1  | 001 | <joe><jan></jan></joe>   |
| h1(art)   | =1  | 010 | <mary></mary>            |
| III (arc) | -   | 011 |                          |
|           | •   | 100 | <sally></sally>          |
| h2(10k)   | =01 | 101 |                          |
| h2(20k)   | =11 | 110 | <tom><bill></bill></tom> |
| h2(30k)   | =01 | 111 | <andy></andy>            |
| h2(40k)   | =00 |     |                          |

#### Find Emp. with Dept. = Sales $\land$ Sal=40k

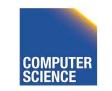

16

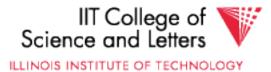

CS 525

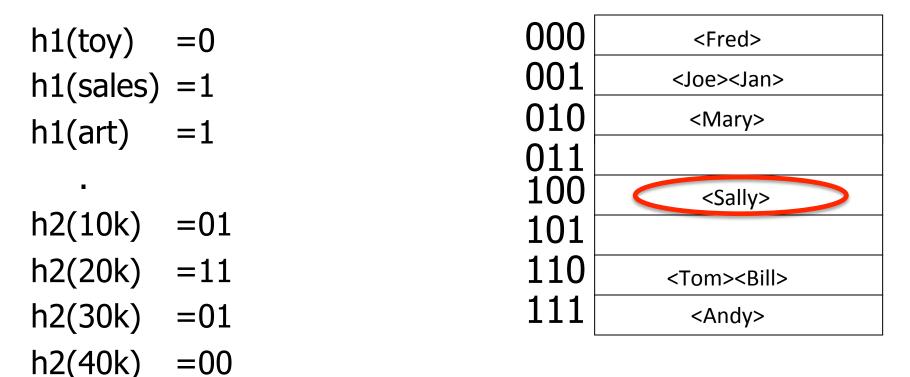

#### Find Emp. with Dept. = Sales $\land$ Sal=40k

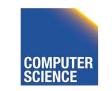

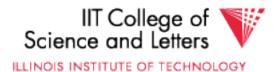

h2(40k)

CS 525

| h1(toy)   | =0  | 000 | <fred></fred>            |
|-----------|-----|-----|--------------------------|
| h1(sales) | =1  | 001 | <joe><jan></jan></joe>   |
|           | =1  | 010 | <mary></mary>            |
|           | -   | 011 |                          |
| •         | •   | 100 | <sally></sally>          |
| h2(10k)   | =01 | 101 |                          |
| h2(20k)   | =11 | 110 | <tom><bill></bill></tom> |
| h2(30k)   | =01 | 111 | <andy></andy>            |

Find Emp. with Sal=30k

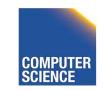

=00

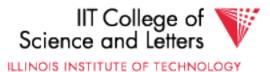

## EX:

h1(toy) =0 h1(sales) = 1h1(art) =1 h2(10k) =01h2(20k) = 11h2(30k) = 01h2(40k)

000 <Fred> 001 <Joe><Jan> 010 <Mary> 011 100 <Sally> 101 110<Tom><Bill> 111<Andy>

### Find Emp. with Sal=30k

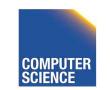

=00

19

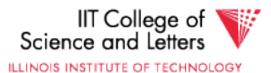

CS 525

| h1(toy)     | =0  | 000 | <fred></fred>            |
|-------------|-----|-----|--------------------------|
| h1(sales)   | =1  | 001 | <joe><jan></jan></joe>   |
| h1(art)     | =1  | 010 | <mary></mary>            |
| in t (ar c) | -   | 011 |                          |
| •           |     | 100 | <sally></sally>          |
| h2(10k)     | =01 | 101 |                          |
| h2(20k)     | =11 | 110 | <tom><bill></bill></tom> |
| h2(30k)     | =01 | 111 | <andy></andy>            |
| h2(40k)     | =00 |     |                          |

Find Emp. with Dept. = Sales

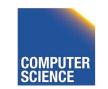

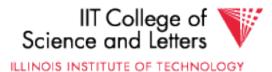

### <u>EX:</u>

h1(toy) = 0 h1(sales) = 1 h1(art) = 1 . h2(10k) = 01 h2(20k) = 11h2(30k) = 01

h2(40k)

CS 525

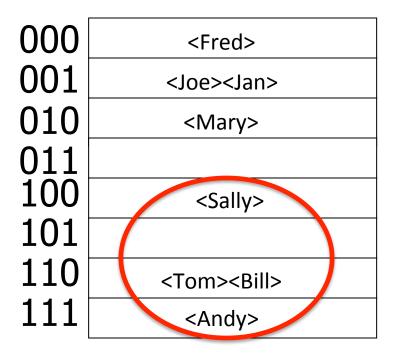

#### Find Emp. with Dept. = Sales

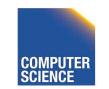

=00

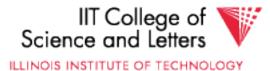

## R-tree

- Nodes can store up to M entries
   Minimum fill requirement (depends on variant)
- Each node rectangle in **n**-dimensional space
  - Minimum Bounding Rectangle (MBR) of its children
- MBRs of siblings are allowed to overlap
   Different from B-trees
- balanced

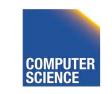

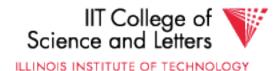

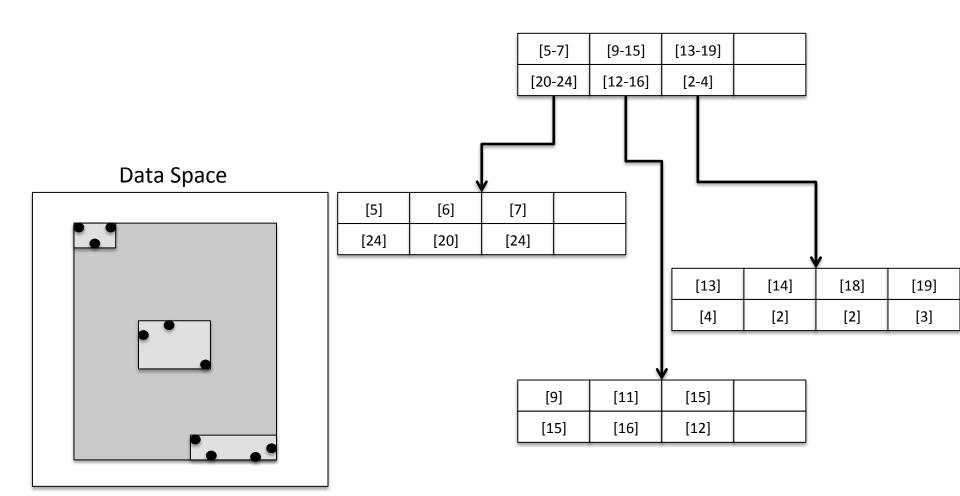

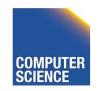

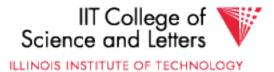

## R-tree - Search

- Point Search
  - Search for  $p = \langle x_i, y_i \rangle$
  - Keep list of potential nodes
    - Needed because of overlap
  - Traverse to child if MBR of child contains p

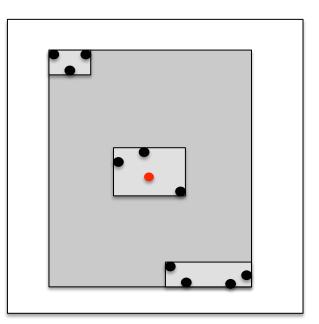

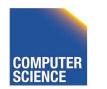

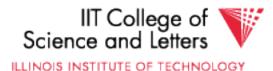

## R-tree - Search

- Point Search
  - Search for points in region =
    - <[x<sub>min</sub>- x<sub>max</sub>], [y<sub>min</sub> -y<sub>max</sub>]>
  - Keep list of potential nodes
  - Traverse to child if MBR of child overlaps with query region

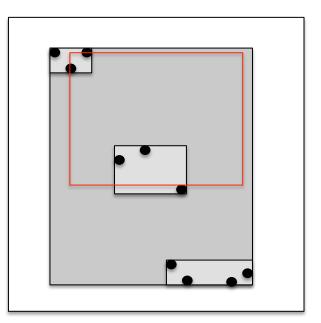

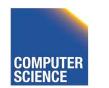

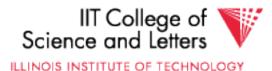

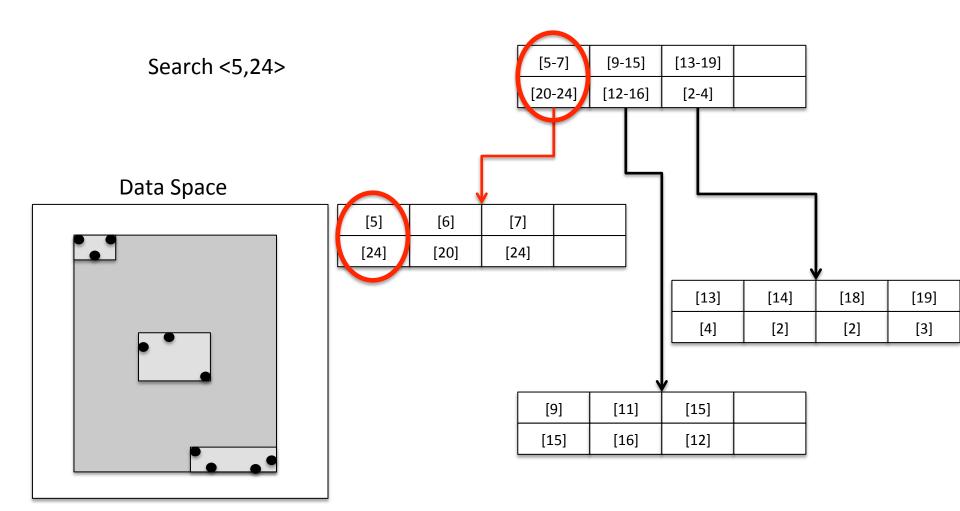

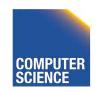

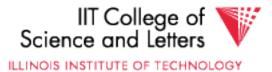

## R-tree - Insert

- Similar to B-tree, but more complex
  - Overlap -> multiple choices where to add entry
  - Split harder because more choice how to split node (compare B-tree = 1 choice)
- 1) Find potential subtrees for current node
  - Choose one for insert (heuristic, e.g., the one the would grow the least)
  - Continue until leaf is found

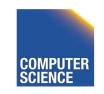

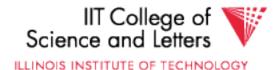

### R-tree - Insert

- 2) Insert into leaf
- 3) Leaf is full? -> split
  - Find best split (minimum overlap between new nodes) is hard (O(2<sup>M</sup>))
  - Use linear or quadratic heuristics (original paper)
- 4) Adapt parents if necessary

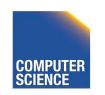

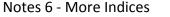

28

IIT College of Science and Letters

ILLINOIS INSTITUTE OF TECHNOLOGY

## R-tree - Delete

- 1) Find leaf node that contains entry
- 2) Delete entry
- 3) Leaf node underflow?
  - Remove leaf node and cache entries
  - Adapt parents
  - Reinsert deleted entries

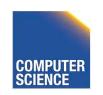

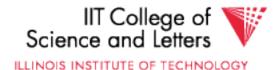

## Bitmap Index

Domain of values D = {d<sub>1</sub>, ..., d<sub>n</sub>}

– Gender {male, female}

- Age {1, ..., 120?}

- Use one vector of bits for each value
  - One bit for each record
    - 0: record has different value in this attribute
    - 1: record has this value

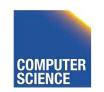

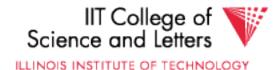

## Bitmap Index Example

#### Age

| 1 | 2 | 3 |
|---|---|---|
| 1 | 0 | 0 |
| 0 | 1 | 0 |
| 1 | 0 | 0 |
| 0 | 0 | 1 |

#### Todlers

| Name    | Age | Gender |
|---------|-----|--------|
| Peter   | 1   | male   |
| Gertrud | 2   | female |
| Joe     | 1   | male   |
| Marry   | 3   | female |

#### Gender

| male | female |
|------|--------|
| 1    | 0      |
| 0    | 1      |
| 1    | 0      |
| 0    | 1      |

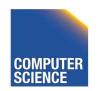

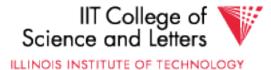

## Bitmap Index Example

| ļ | Age |   |  | Todlers |     |        | Ger  | nder   |
|---|-----|---|--|---------|-----|--------|------|--------|
| 1 | 2   | 3 |  | Name    | Age | Gender | male | female |
| 1 | 0   | 0 |  | Peter   | 1   | male   | 1    | 0      |
| 0 | 1   | 0 |  | Gertrud | 2   | female | 0    | 1      |
| 1 | 0   | 0 |  | Joe     | 1   | male   | 1    | 0      |
| 0 | 0   | 1 |  | Marry   | 3   | female | 0    | 1      |

Find all todlers with age **2** and sex female: Bitwise-and between vectors

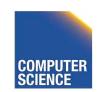

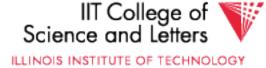

0

1

0

## Bitmap Index Example

| ŀ | Age |   |  | Todlers |     |        | Gei  | nder   |
|---|-----|---|--|---------|-----|--------|------|--------|
| 1 | 2   | 3 |  | Name    | Age | Gender | male | female |
| 1 | 0   | 0 |  | Peter   | 1   | male   | 1    | 0      |
| 0 | 1   | 0 |  | Gertrud | 2   | female | 0    | 1      |
| 1 | 0   | 0 |  | Joe     | 1   | male   | 1    | 0      |
| 0 | 0   | 1 |  | Marry   | 3   | female | 0    | 1      |

Find all todlers with age **2 or** sex **female**: Bitwise-or between vectors

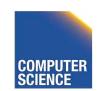

33

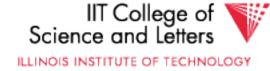

0

1

0

## Compression

- Observation:
  - Each record has one value in indexed attribute
  - For N records and domain of size |D|
    - Only 1/|D| bits are 1
  - -> waste of space
- Solution
  - Compress data
  - Need to make sure that and and or is still fast

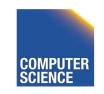

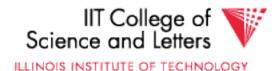

## Run length encoding (RLE)

- Instead of actual 0-1 sequence encode length of 0 or 1 runs
- One bit to indicate whether 0/1 run + several bits to encode run length
- But how many bits to use to encode a run length?
  - Gamma codes or similar to have variable number of bits

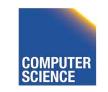

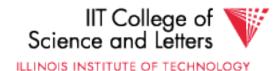

## **RLE Example**

- 0001 0000 1110 1111 (2 bytes)
- 3, 1,4, 3, 1,4 (6 bytes)
- -> if we use one byte to encode a run we have
   7 bits for length = max run length is 128(127)

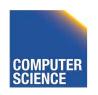

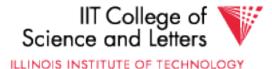

## Elias Gamma Codes

•  $X = 2^{N} + (x \mod 2^{N})$ 

- Write N as N zeros followed by one 1

- Write (x mod  $2^N$ ) as N bit number
- $18 = 2^4 + 2 = 000010010$
- 0001 0000 1110 1111 (2 bytes)
- 3, 1,4, 3, 1,4
- **0111 0010 0**011 **1**001 00

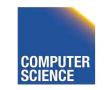

37

(6 bytes)

(3 bytes)

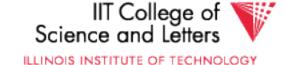

## Hybrid Encoding

- Run length encoding
  - Can waste space
  - And/or run length not aligned to byte/word boundaries
- Encode some bytes of sequence as is and only store long runs as run length
  - EWAH
  - BBC (that's what Oracle uses)

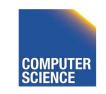

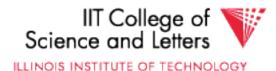

## Extended Word aligned Hybrid (EWAH)

- Segment sequence in machine words (64bit)
- Use two types of words to encode
  - Literal words, taken directly from input sequence
  - Run words
    - <sup>1</sup>/<sub>2</sub> word is used to encode a run
    - <sup>1</sup>/<sub>2</sub> word is used to encode how many literals follow

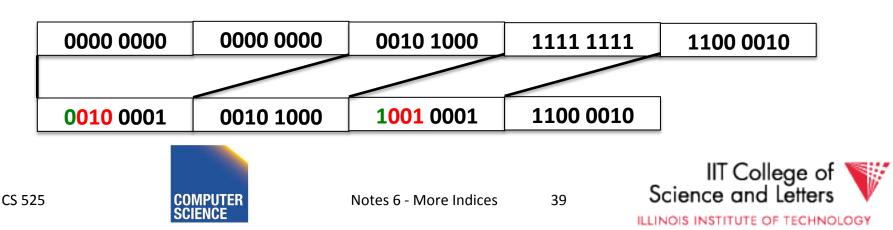

## **Bitmap Indices**

- Fast for read intensive workloads
   Used a lot in datawarehousing
- Often build on the fly during query processing

As we will see later in class

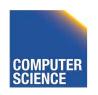

CS 525

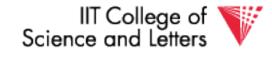

ILLINOIS INSTITUTE OF TECHNOLOGY

## Trie

- From Retrieval
- Tree index structure
- Keys are sequences of values from a domain D
  D = {0,1}
  D = {a,b,c,...,z}
- Key size may or may not be fixed
  - Store 4-byte integers using D = {0,1} (32 elements)
  - Strings using D={a,...,z} (arbitrary length)

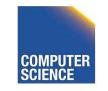

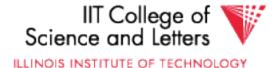

## Trie

- Each node has pointers to |D| child nodes
   One for each value of D
- Searching for a key k = [d<sub>1</sub>, ..., d<sub>n</sub>]
  - Start at the root
  - Follow child for value d<sub>i</sub>

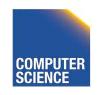

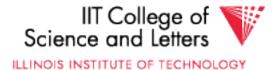

## Trie Example

#### Words: bar, ball, in

#### Search for **bald**

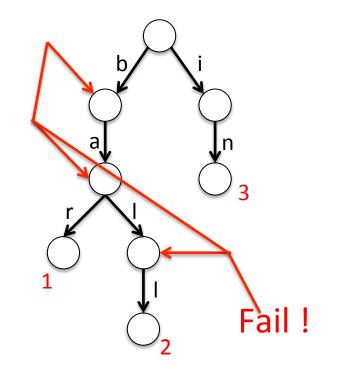

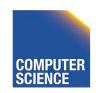

43

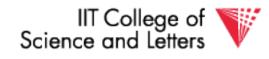

ILLINOIS INSTITUTE OF TECHNOLOGY

## **Tries Implementation**

- 1) Each node has an array of child pointers
- 2) Each node has a list or hash table of child pointers
- 3) array compression schemes derived from compressed DFA representations

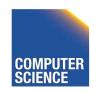

CS 525

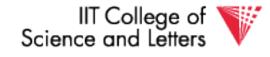

ILLINOIS INSTITUTE OF TECHNOLOGY

### Summary

Discussion:

- Conventional Indices
- B-trees
- Hashing (extensible, linear)
- SQL Index Definition
- Index vs. Hash
- Multiple Key Access
- Multi Dimensional Indices Variations: Grid, R-tree,
- Partitioned Hash
- Bitmap indices and compression
- Tries

CS 525

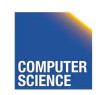

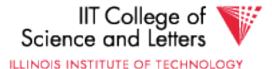

## CS 525: Advanced Database Organisation

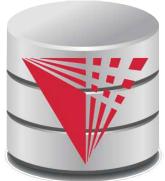

CS 525

## 07: Query Processing Overview

Boris Glavic

Slides: adapted from a <u>course</u> taught by <u>Hector Garcia-Molina</u>, Stanford InfoLab

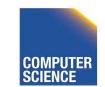

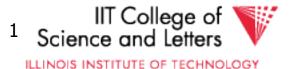

### Query Processing

### $Q \rightarrow Query Plan$

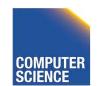

Notes 7 - Query Processing

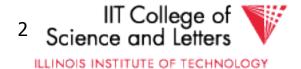

CS 525

### Query Processing

### $Q \rightarrow Query Plan$

## Focus: Relational Systems

• Others?

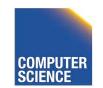

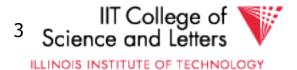

### **Example**

Select B,D From R,S Where R.A = "c"  $\land$  S.E = 2  $\land$ R.C=S.C

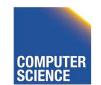

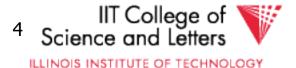

| R | A | В | С  | S | С  | D | E |
|---|---|---|----|---|----|---|---|
|   | a | 1 | 10 |   | 10 | X | 2 |
|   | b | 1 | 20 |   | 20 | У | 2 |
|   | c | 2 | 10 |   | 30 | Ζ | 2 |
|   | d | 2 | 35 |   | 40 | X | 1 |
|   | e | 3 | 45 |   | 50 | У | 3 |

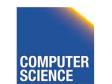

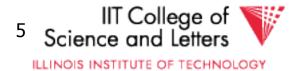

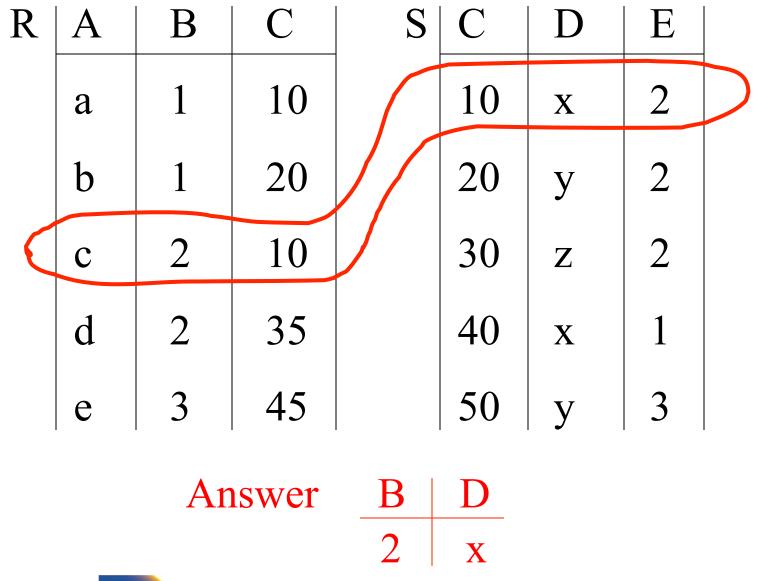

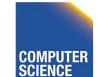

CS 525

Notes 7 - Query Processing

6 Science and Letters

#### • How do we execute query?

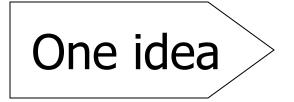

- Do Cartesian product
- Select tuples
- Do projection

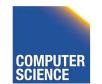

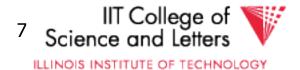

#### RXS

| R.A | R.B | R.C | S.C | S.D | S.E |
|-----|-----|-----|-----|-----|-----|
| a   | 1   | 10  | 10  | X   | 2   |
| a   | 1   | 10  | 20  | У   | 2   |
| •   |     |     |     |     |     |
| •   |     |     |     |     |     |
| C   | 2   | 10  | 10  | X   | 2   |
| •   |     |     |     |     |     |
| •   |     |     |     |     |     |

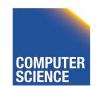

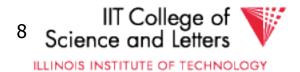

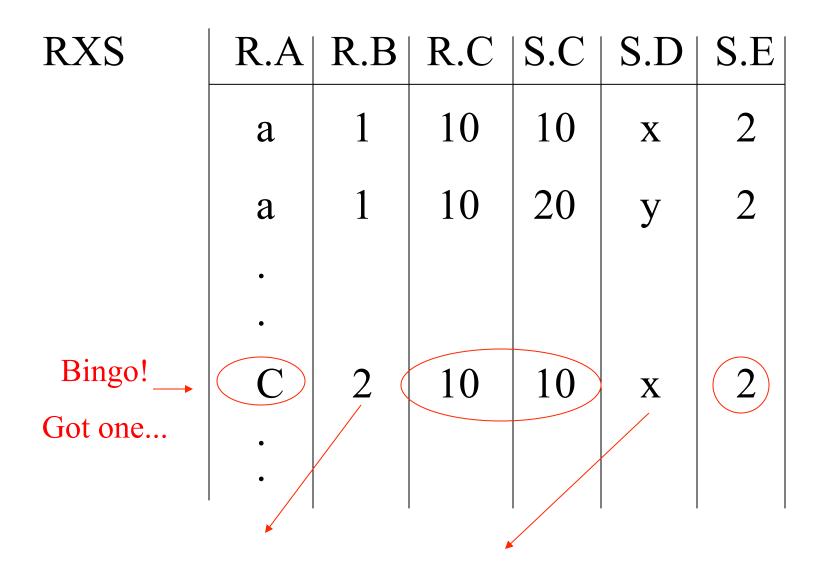

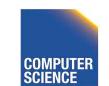

CS 525

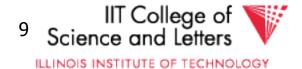

# Relational Algebra - can be used to describe plans... Ex: Plan I $\Pi_{\mathsf{B},\mathsf{D}}$ $O_{R.A="c" \land S.E=2 \land R.C=S.C}$

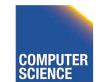

CS 525

Notes 7 - Query Processing

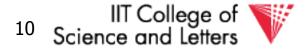

ILLINOIS INSTITUTE OF TECHNOLOGY

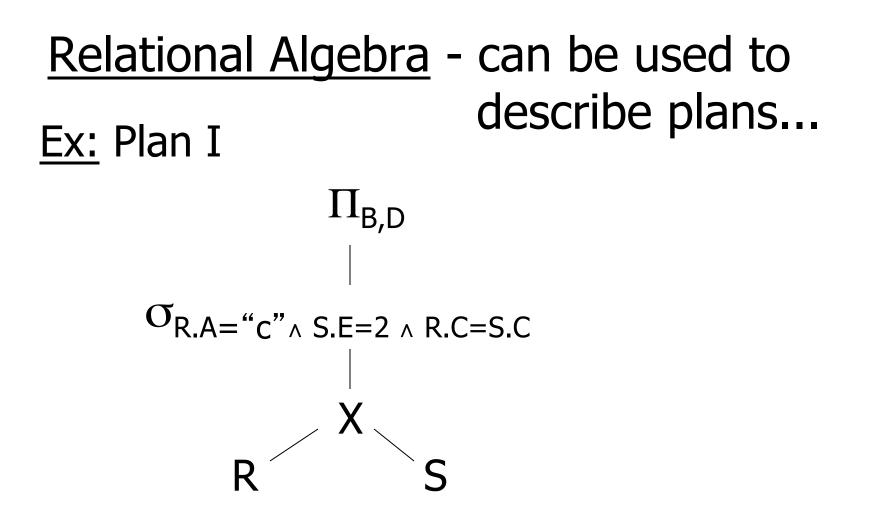

## <u>OR:</u> $\Pi_{B,D}$ [ $\sigma_{R,A="c" \land S,E=2 \land R,C=S,C}$ (RXS)]

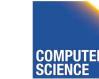

CS 525

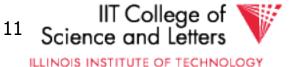

#### Another idea:

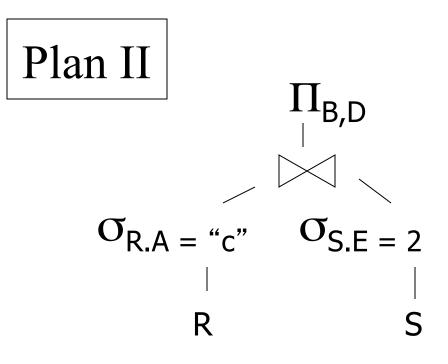

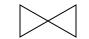

#### natural join

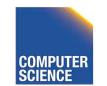

CS 525

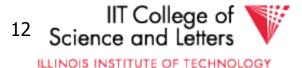

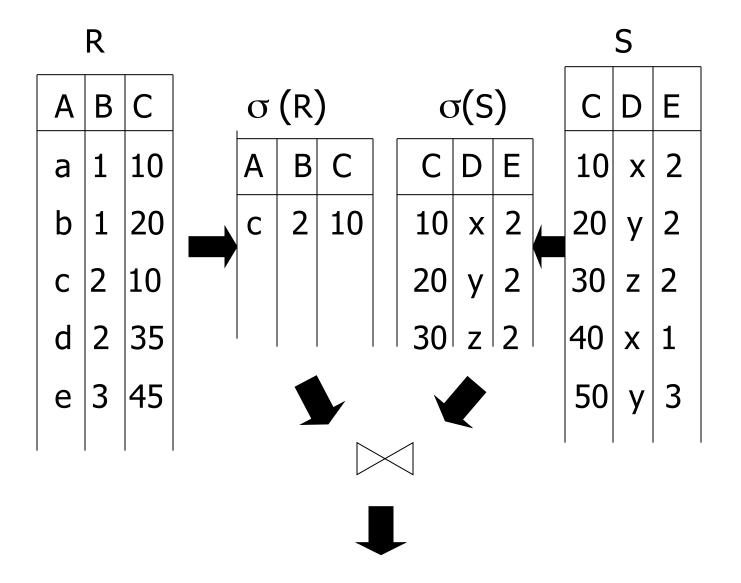

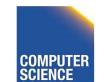

Notes 7 - Query Processing

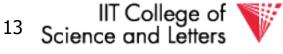

ILLINOIS INSTITUTE OF TECHNOLOGY

#### <u>Plan III</u>

CS 525

#### Use R.A and S.C Indexes (1) Use R.A index to select R tuples with R.A = "c" (2) For each R.C value found, use S.C index to find matching tuples

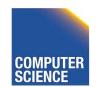

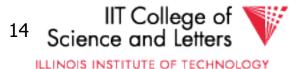

### <u>Plan III</u>

CS 525

Use R.A and S.C Indexes (1) Use R.A index to select R tuples with  $R_{A} = c^{*}$ (2) For each R.C value found, use S.C index to find matching tuples (3) Eliminate S tuples S.E  $\neq$  2 (4) Join matching R,S tuples, project B,D attributes and place in result

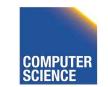

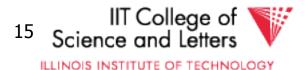

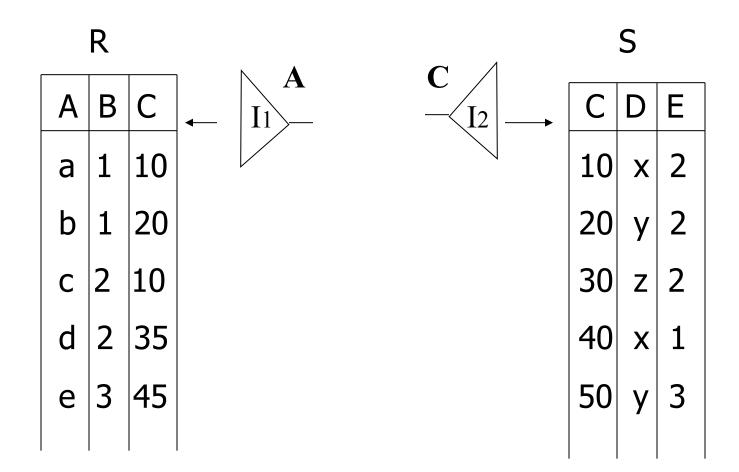

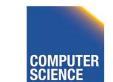

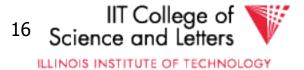

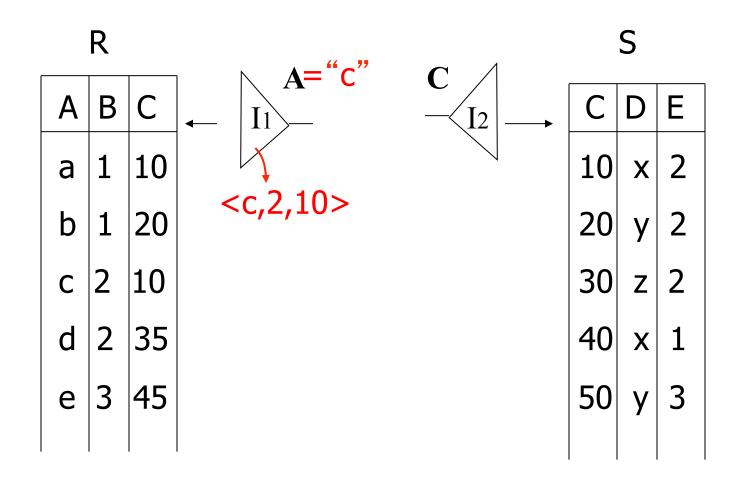

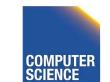

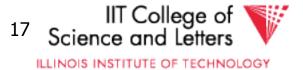

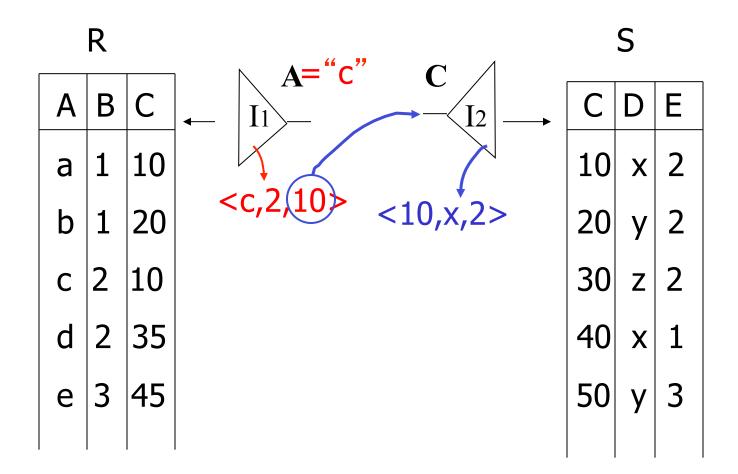

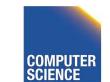

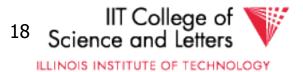

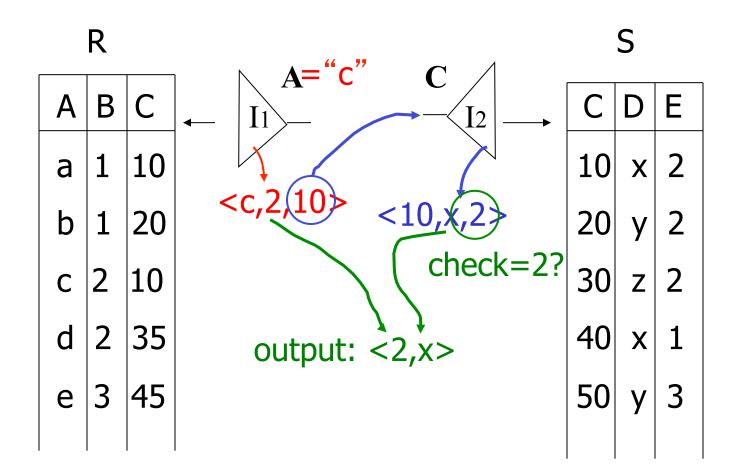

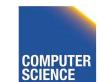

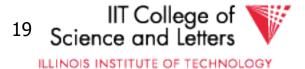

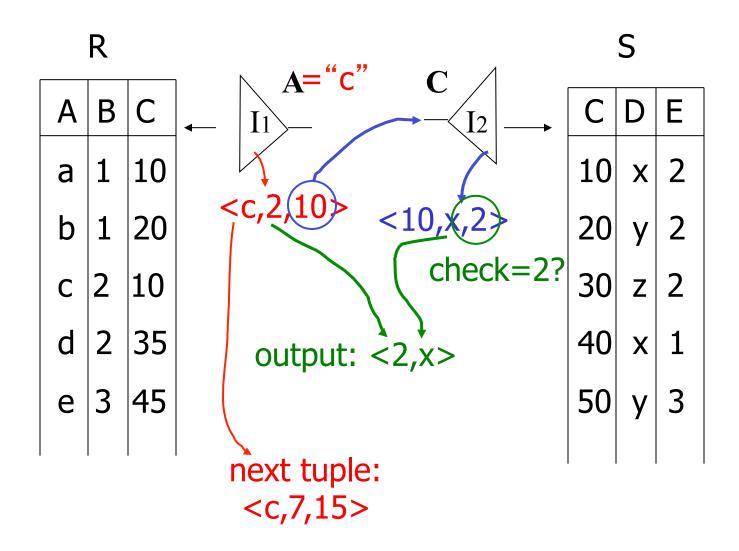

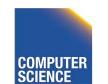

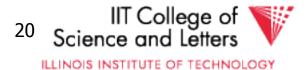

#### **Overview of Query Optimization**

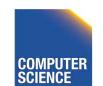

CS 525

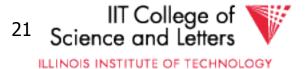

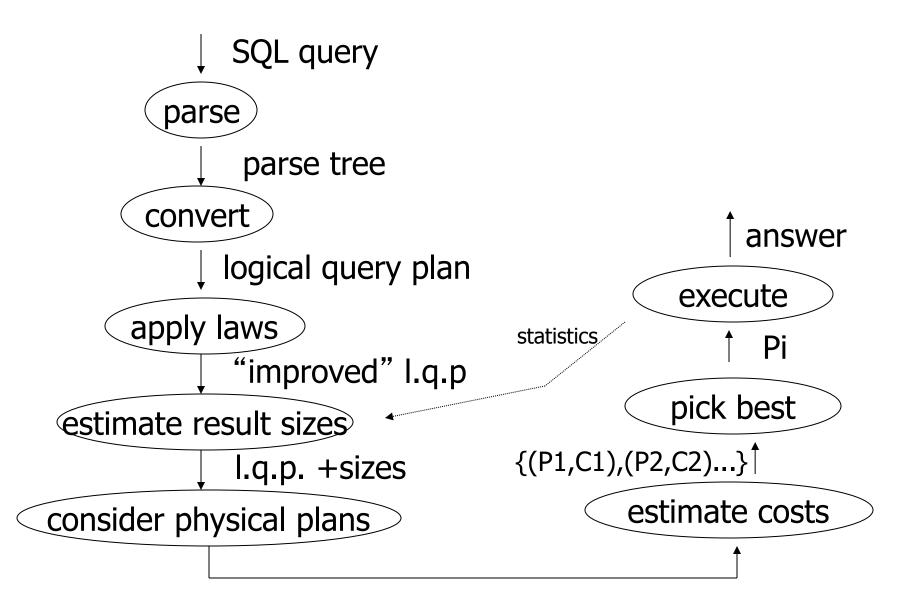

{P1,P2,....}

Notes 7 - Query Processing

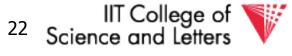

ILLINOIS INSTITUTE OF TECHNOLOGY

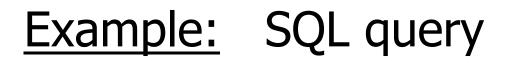

SELECT title FROM StarsIn WHERE starName IN ( SELECT name FROM MovieStar WHERE birthdate LIKE '%1960' );

(Find the movies with stars born in 1960)

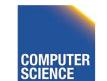

CS 525

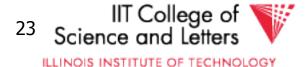

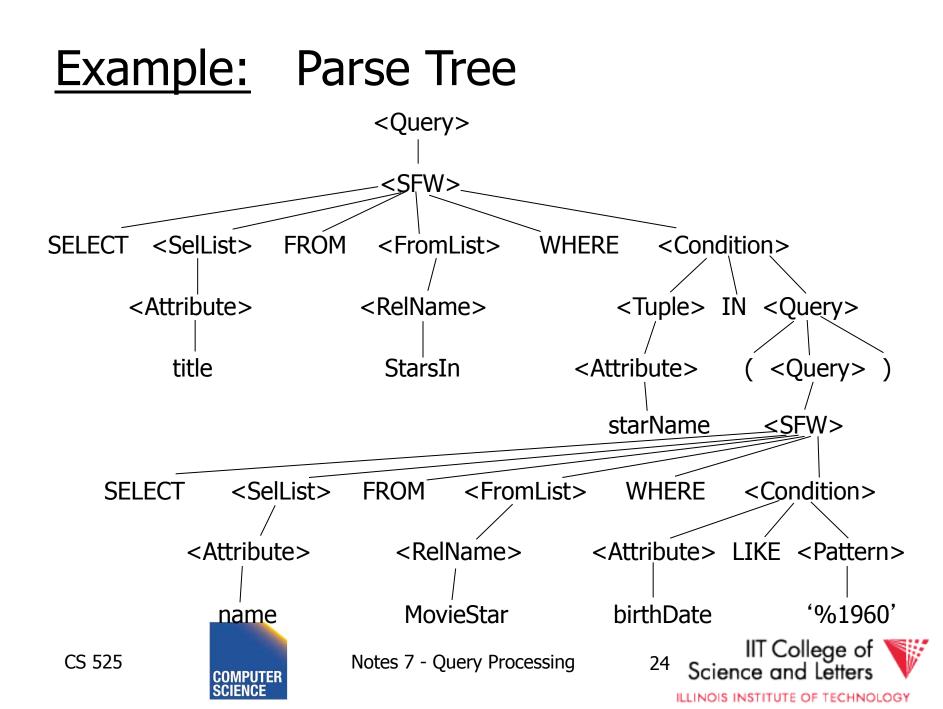

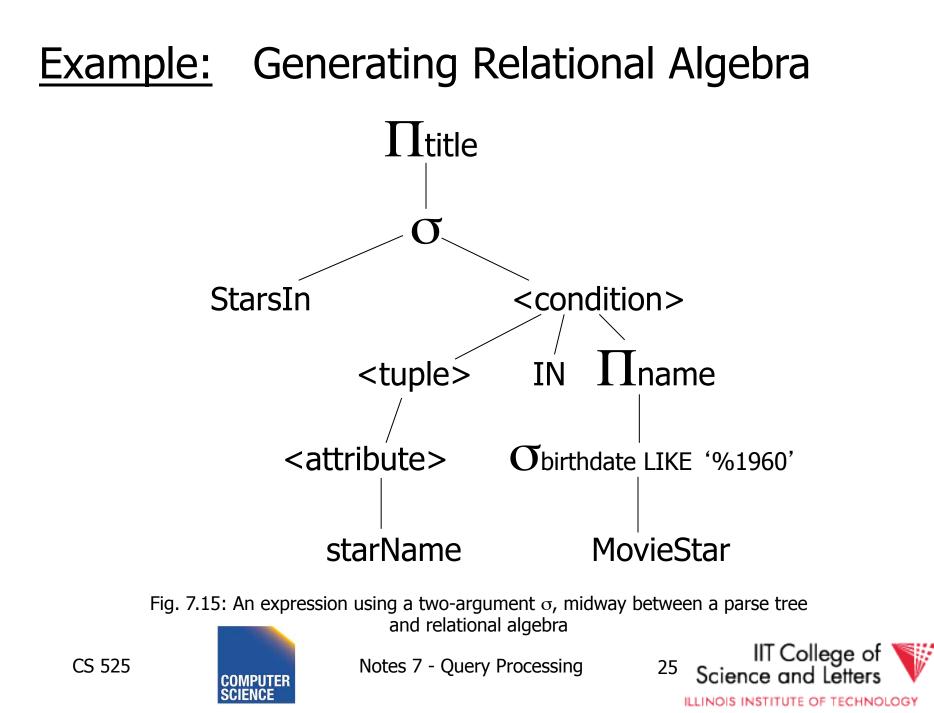

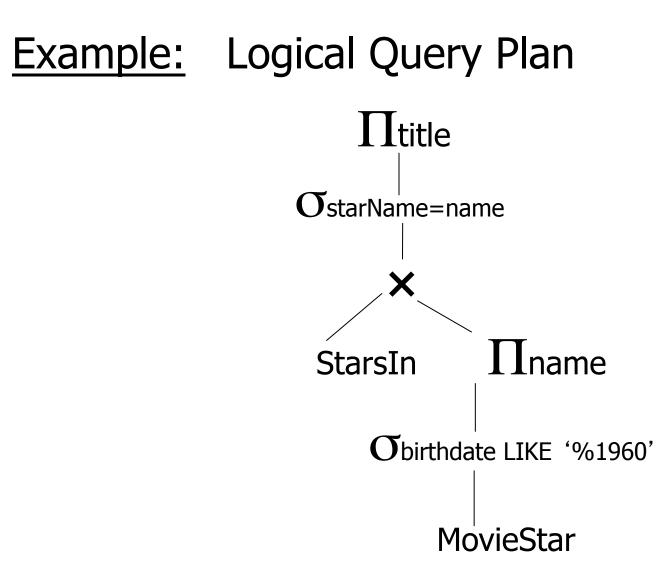

Fig. 7.18: Applying the rule for IN conditions

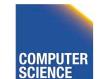

CS 525

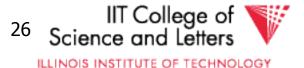

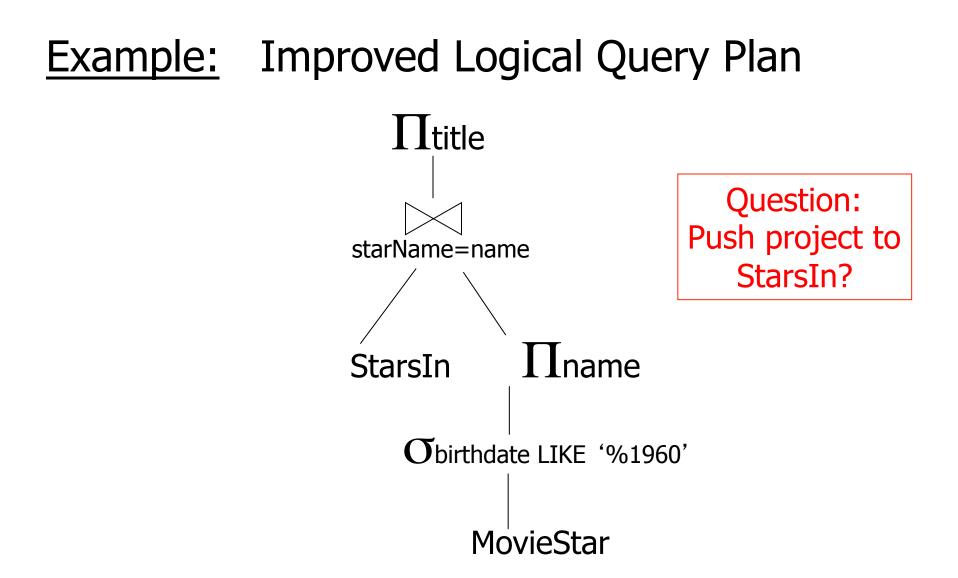

Fig. 7.20: An improvement on fig. 7.18.

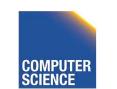

CS 525

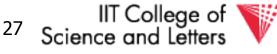

ILLINOIS INSTITUTE OF TECHNOLOGY

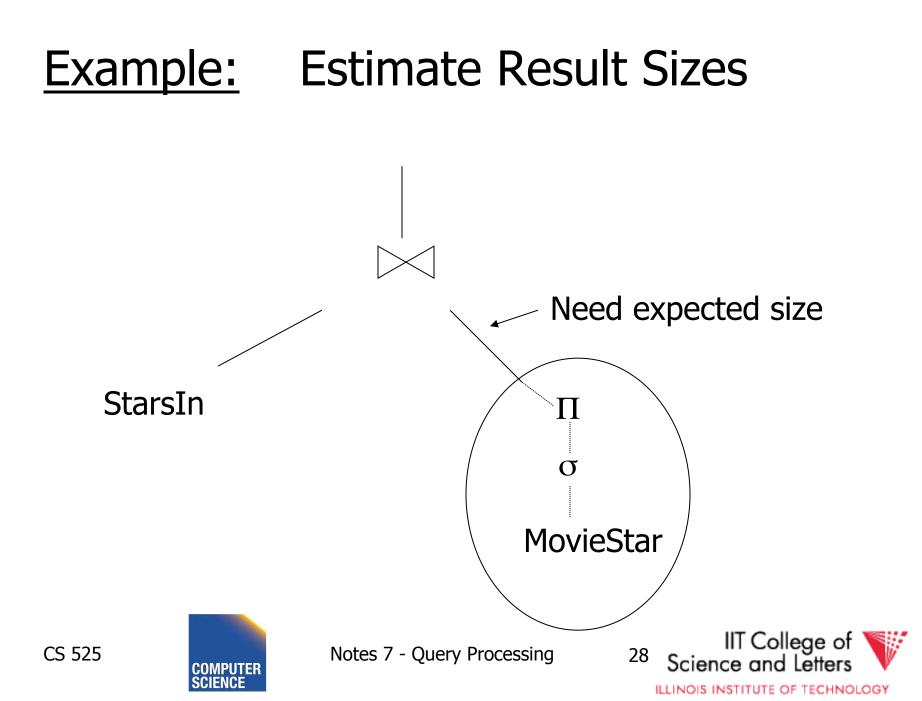

#### Example: One Physical Plan

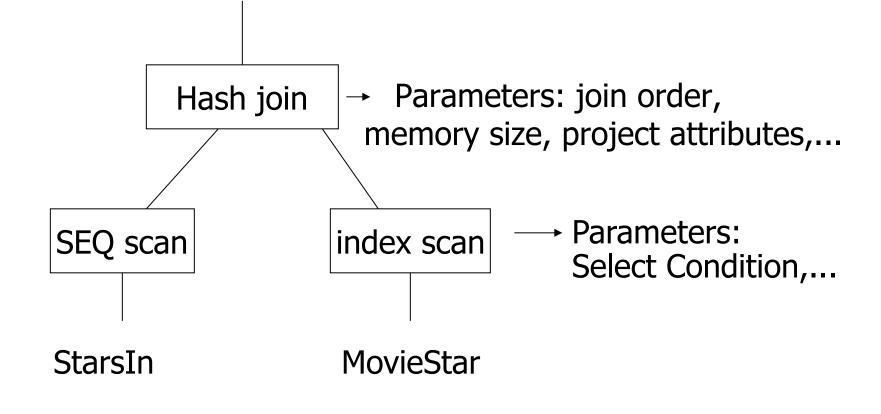

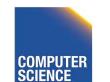

CS 525

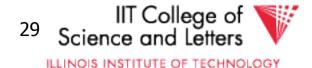

#### **Example:** Estimate costs

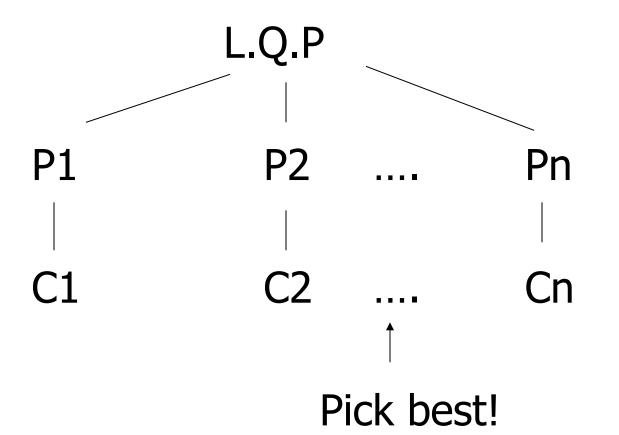

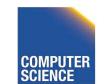

CS 525

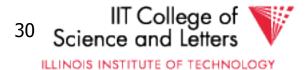

## CS 525: Advanced Database Organisation

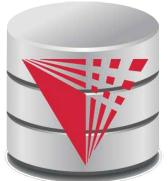

### **08: Query Processing Parsing and Analysis** Boris Glavic

Slides: adapted from a <u>course</u> taught by <u>Hector Garcia-Molina</u>, Stanford InfoLab

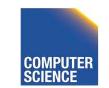

Notes 8 - Parsing and Analysis

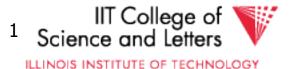

CS 525

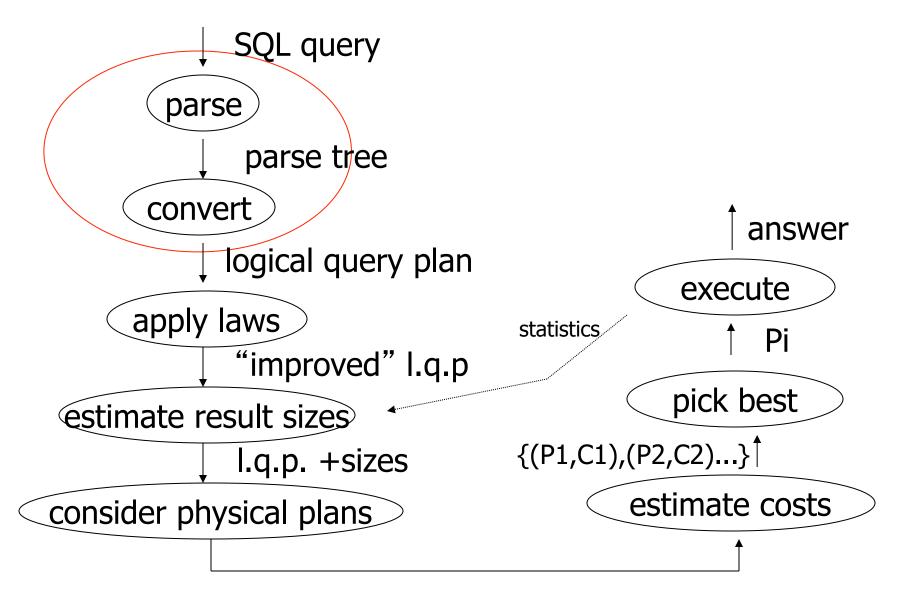

{P1,P2,....}

Notes 8 - Parsing and Analysis

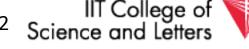

ILLINOIS INSTITUTE OF TECHNOLOGY

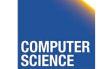

### Parsing, Analysis, Conversion

- 1. Parsing
  - Transform SQL text into syntax tree
- 2. Analysis
  - Check for semantic correctness
  - Use database catalog
  - E.g., unfold views, lookup functions and attributes, check scopes
- 3. Conversion
  - Transform into internal representation
  - Relational algebra or QBM

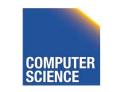

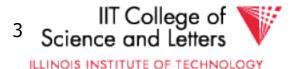

## Analysis and Conversion

- Usually intertwined
- The internal representation is used to store analysis information
- Create an initial representation and complete during analysis

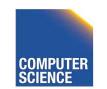

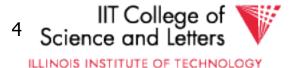

#### Parsing, Analysis, Conversion

#### 1. Parsing

- 2. Analysis
- 3. Conversion

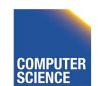

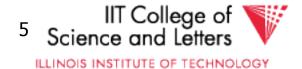

## Parsing

- SQL -> Parse Tree
- Covered in compiler courses and books
- Here only short overview

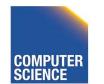

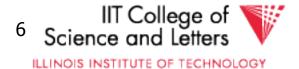

## SQL Standard

- Standardized language
   86, 89, 92, 99, 03, 06, 08, 11
- DBMS vendors developed their own dialects

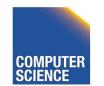

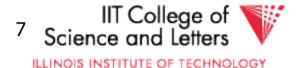

### Example: SQL query

SELECT title
FROM StarsIn
WHERE starName IN (
 SELECT name
 FROM MovieStar
 WHERE birthdate LIKE '%1960'
);

(Find the movies with stars born in 1960)

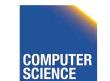

CS 525

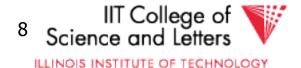

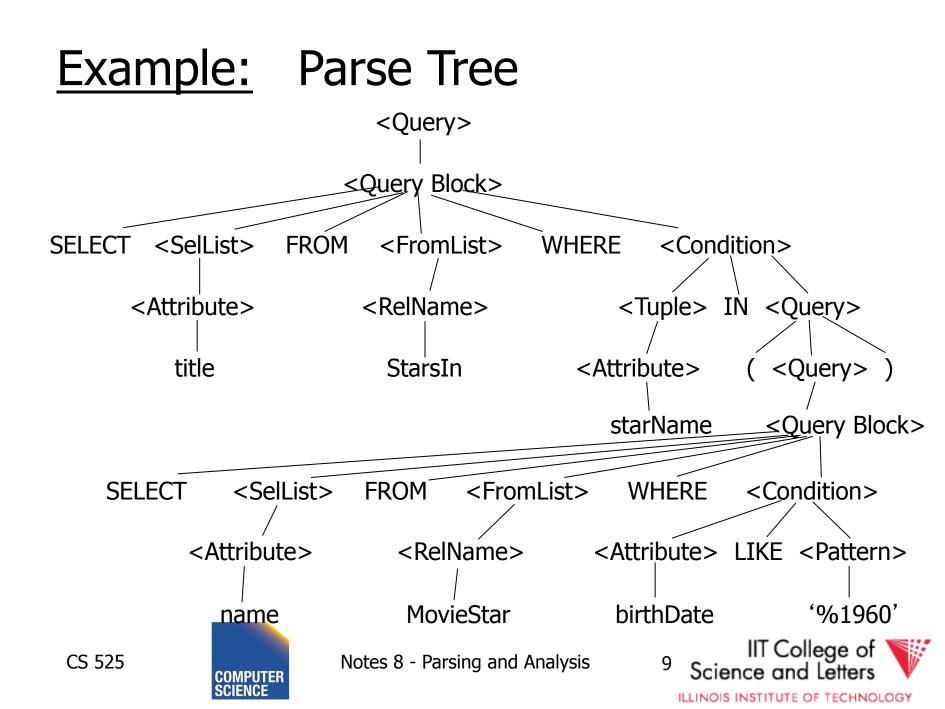

## SQL Query Structure

• Organized in Query blocks **SELECT** <select\_list> **FROM** <from list> **WHERE** <where condition> **GROUP BY** <group\_by\_expressions> **HAVING** <having\_condition> **ORDER BY** <order by expressions>

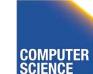

CS 525

Notes 8 - Parsing and Analysis

IIT College of Science and Letters

ILLINOIS INSTITUTE OF TECHNOLOGY

10

## Query Blocks

## Only SELECT clause is mandatory Some DBMS require FROM

#### **SELECT** (1 + 2) AS result

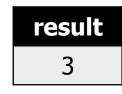

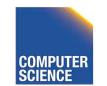

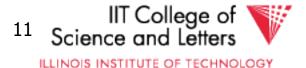

## **SELECT** clause

- List of expressions and optional name assignment + optional **DISTINCT** 
  - Attribute references: R.a, b
  - Constants: 1, 'hello', '2008-01-20'
  - Operators: (R.a + 3) \* 2
  - Functions (maybe UDF): substr(R.a, 1,3)
    - Single result or **set functions**
  - Renaming: (R.a + 2) AS x

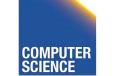

CS 525

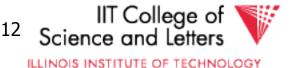

## **SELECT** clause - example

# SELECT substring(p.name,1,1) AS initial p.name FROM person p

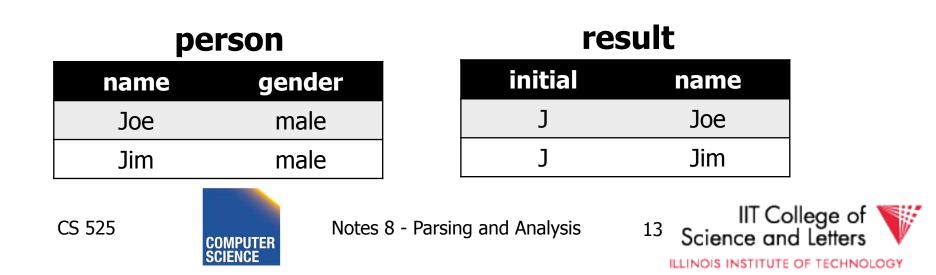

## **SELECT** clause – set functions

Function extrChar(string)

# SELECT extrChar(p.name) AS n FROM person p

#### person

| _    |        |
|------|--------|
| name | gender |
| Joe  | male   |
| Jim  | male   |

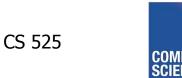

Notes 8 - Parsing and Analysis

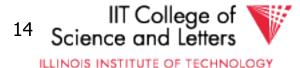

result

n

]

0

e

]

m

## **SELECT** clause – DISTINCT

## SELECT DISTINCT gender FROM person p

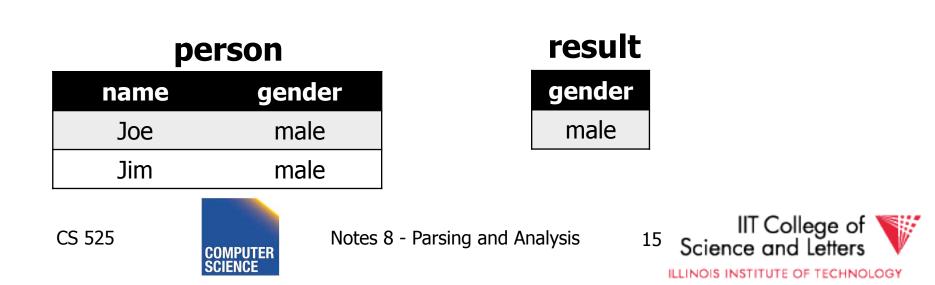

## FROM clause

- List of table expressions
  - Access to relations
  - Subqueries (need alias)
  - Join expressions
  - Table functions
  - Renaming of relations and columns

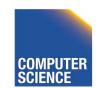

CS 525

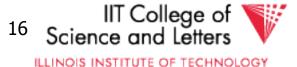

## **FROM** clause examples

FROM R -access table R FROM R, S -access tables R and S FROM R JOIN S ON  $(R_a = S_b)$ -join tables R and S on condition (R.a = S.b) FROM R x FROM R AS x

-Access table R and assign alias 'x'

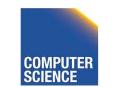

CS 525

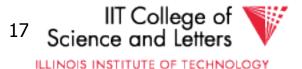

```
FROM R x(c,d)
FROM R AS x(c,d)
     -using aliases x for R and c,d for its attribues
FROM (R JOIN S t ON (R.a = t.b)), T
     -join R and S, and access T
FROM (R JOIN S ON (R.a = S.b)) JOIN T
     -join tables R and S and result with T
FROM create_sequence(1,100) AS seq(a)
     -call table function
```

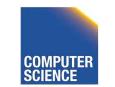

CS 525

Notes 8 - Parsing and Analysis

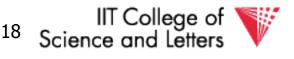

ILLINOIS INSTITUTE OF TECHNOLOGY

#### FROM

CS 525

# (SELECT count(\*) FROM employee) AS empcnt(cnt)

-count number of employee in subquery

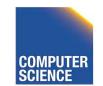

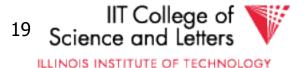

# SELECT \* FROM create\_sequence(1,3) AS seq(a)

#### result

| а |
|---|
| 1 |
| 2 |
| 3 |

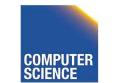

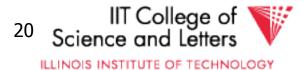

SELECT dep, headcnt
FROM (SELECT count(\*) AS headcnt, dep
 FROM employee
 GROUP BY dep)
WHERE headcnt > 100

#### employee

| name | dep       |
|------|-----------|
| Joe  | IT        |
| Jim  | Marketing |
|      |           |

#### result

| dep     | headcnt |
|---------|---------|
| IT      | 103     |
| Support | 2506    |
|         |         |

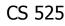

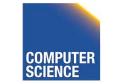

Notes 8 - Parsing and Analysis

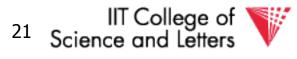

ILLINOIS INSTITUTE OF TECHNOLOGY

### **FROM** clause - correlation

#### Correlation

- Reference attributes from other FROM clause item
- Attributes of  $i^{th}$  entry only available in j > i
- Semantics:
  - For each row in result of i<sup>th</sup> entry:
  - Substitute correlated attributes with value from current row and evaluate query

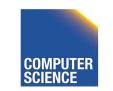

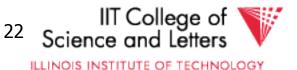

#### **Correlation - Example**

# SELECT name, chr FROM employee AS e, extrChar(e.name) AS c(chr)

#### result

#### employee

| name | dep       |
|------|-----------|
| Joe  | IT        |
| Jim  | Marketing |
|      |           |

| name | chr |
|------|-----|
| Joe  | J   |
| Joe  | 0   |
| Joe  | e   |
| Jim  | J   |
| Jim  | i   |
|      |     |

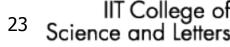

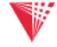

ILLINOIS INSTITUTE OF TECHNOLOGY

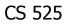

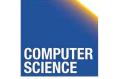

#### **Correlation - Example**

SELECT name
FROM (SELECT max(salary) maxsal
 FROM employee) AS m,
 (SELECT name
 FROM employee x
 WHERE x.salary = m.maxsal) AS e

#### employee

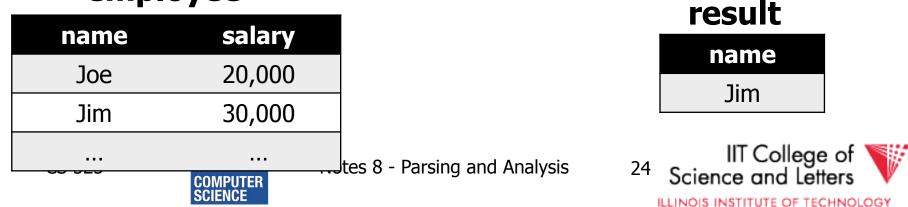

### WHERE clause

- A condition
  - Attribute references
  - Constants
  - Operators (boolean)
  - Functions
  - Nested subquery expressions
- Result has to be boolean

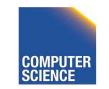

CS 525

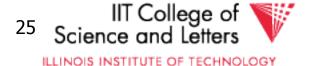

#### WHERE clause examples

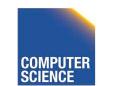

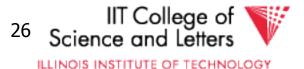

#### **Nested Subqueries**

- Nesting a query within an expression
- Correlation allowed
  - Access FROM clause attributes
- Different types of nesting
  - Scalar subquery
  - Existential quantification
  - Universal quantification

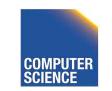

CS 525

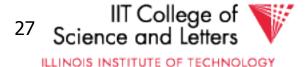

### **Nested Subqueries Semantics**

- For each tuple produced by the FROM clause execute the subquery
  - If correlated attributes replace them with tuple values

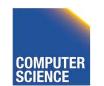

CS 525

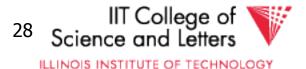

#### Scalar subquery

- Subquery that returns one result tuple – How to check?
  - --> Runtime error

# SELECT \* FROM R WHERE R.a = (SELECT count(\*) FROM S)

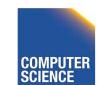

CS 525

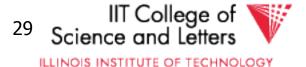

### **Existential Quantification**

- <expr> IN <subquery>
  - Evaluates to true if <expr> equal to at least one of the results of the subquery

SELECT \*
FROM users
WHERE name IN (SELECT name FROM
 blacklist)

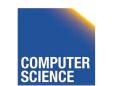

CS 525

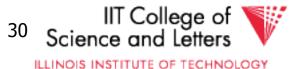

### **Existential Quantification**

- EXISTS <subquery>
  - Evaluates to true if <subquery> returns at least one tuple

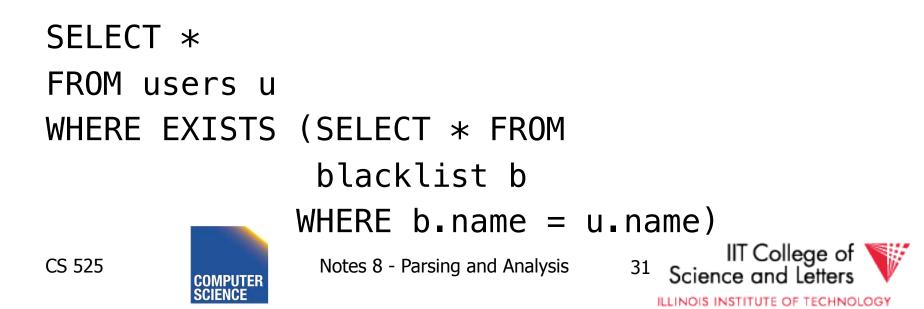

### **Existential Quantification**

- <expr> <op> ANY <subquery>
  - Evaluates to true if <expr> <op> <tuple>
     evaluates to true for **at least one** result
     tuple

– Op is any comparison operator: =, <, >, ...
SELECT \*

FROM users

CS 525

WHERE name = ANY (SELECT name FROM

blacklist)

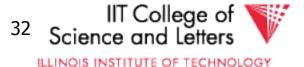

### **Universal Quantification**

• <expr> <op> ALL <subquery>

Evaluates to true if <expr> <op> <tuple>
 evaluates to true for **all** result tuples

– Op is any comparison operator: =, <, >, ...
SELECT \*

FROM nation

CS 525

WHERE nname = ALL (SELECT nation FROM blacklist)

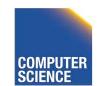

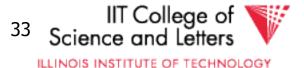

#### Nested Subqueries Example

SELECT dep,name
FROM employee e
WHERE salary >= ALL (SELECT salary

#### employee

| name    | dep | salary |
|---------|-----|--------|
| Joe     | IT  | 2000   |
| Jim     | IT  | 300    |
| Bob     | HR  | 100    |
| Alice   | HR  | 10000  |
| Patrice | HR  | 10000  |
|         |     |        |

FROM employee d WHERE e.dep = d.dep)

#### result

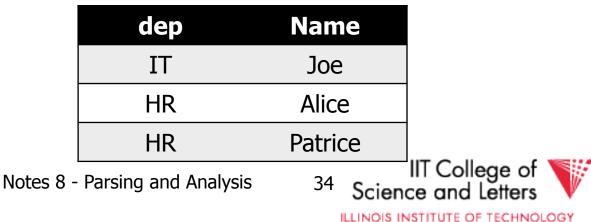

CS 525

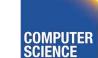

### **GROUP BY** clause

- A list of expressions
  - Same as WHERE
  - No restriction to boolean
  - DBMS has to know how to compare = for data type
- Results are grouped by values of the expressions
- -> usually used for aggregation

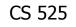

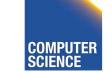

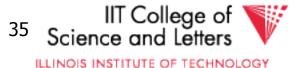

### **GROUP BY** restrictions

- If group-by is used then
  - SELECT clause can only use group by expressions or aggregation functions

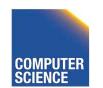

CS 525

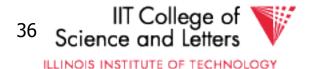

### **GROUP BY** clause examples

GROUP BY R.a -group on single attribute GROUP BY (1+2) -allowed but useless (single group) GROUP BY salary / 1000 -groups of salary values in buckets of 1000 GROUP BY R.a, R.b -group on two attributes

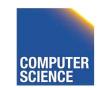

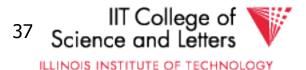

SELECT count(\*) AS numP, (SELECT count(\*) FROM friends o WHERE  $o_with = f_name$ ) AS numF FROM (SELECT DISTINCT name FROM friends) f GROUP BY (SELECT count(\*) FROM friends o WHERE  $o_with = f_name$ 

#### result

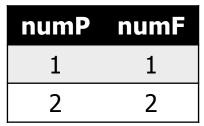

#### friends

| name  | with  |
|-------|-------|
| Joe   | Jim   |
| Joe   | Peter |
| Jim   | Joe   |
| Jim   | Peter |
| Peter | Joe   |

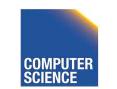

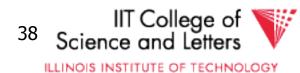

### HAVING clause

- A boolean expression
- Applied after grouping and aggregation
  - Only references aggregation expressions and group by expressions

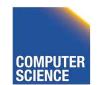

CS 525

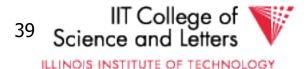

#### HAVING clause examples

...

#### HAVING sum(R.a) > 100 -only return tuples with sum bigger than 100

...

CS 525

GROUP BY dep HAVING dep = 'IT' AND sum(salary) > 1000000 -only return group 'IT' and sum threshold

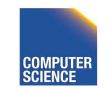

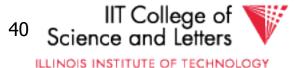

### **ORDER BY** clause

- A list of expressions
- Semantics: Order the result on these expressions

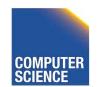

CS 525

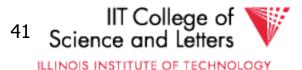

### **ORDER BY** clause examples

ORDER BY R.a ASC ORDER BY R.a -order ascending on R.a ORDER BY R.a DESC -order descending on R.a ORDER BY salary + bonus -order by sum of salary and bonus

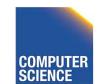

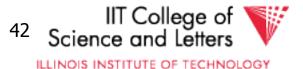

### New and Non-standard SQL features (excerpt)

- LIMIT / OFFSET
  - Only return a fix maximum number of rows
  - FETCH FIRST n ROWS ONLY (DB2)
  - row\_number() (Oracle)
- Window functions
  - More flexible grouping
  - Return both aggregated results and input values

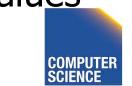

CS 525

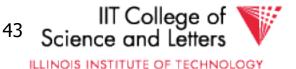

#### Parsing, Analysis, Conversion

- 1. Parsing
- 2. Analysis
- 3. Conversion

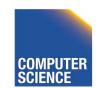

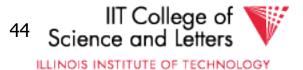

### Analysis Goals

- Semantic checks
  - Table column exists
  - Operator, function exists
  - Determine type casts
  - Scope checks
- Rewriting
  - Unfolding views

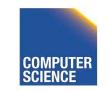

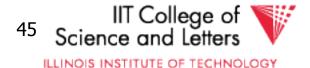

#### Semantic checks

SELECT \*

FROM R

WHERE  $R_a + 3 > 5$ 

- Table R exists?
- Expand \*: which attributes in R?
- R.a is a column?
- Type of constants 3, 5?
- Operator + for types of R.a and 3 exists?
- Operator > for types of result of + and 5 exists?

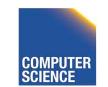

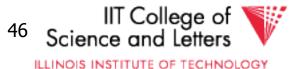

#### Database Catalog

- Stores information about database objects
- Aliases:
  - Information Schema
  - System tables
  - Data Dictionary

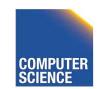

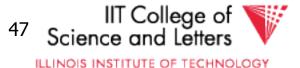

# **Typical Catalog Information**

- Tables
  - Name, attributes + data types, constraints
- Schema, DB
  - Hierarchical structuring of data
- Data types

CS 525

- Comparison operators
- physical representation
- Functions to (de)serialize to string

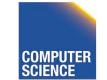

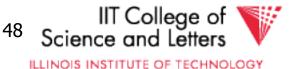

## **Typical Catalog Information**

- Functions (including aggregate/set)
  - Build-in
  - User defined (UDF)
- Triggers

CS 525

Stored Procedures

COMPUTER

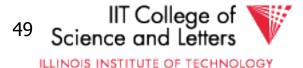

### Type Casts

- Similar to automatic type conversion in programming languages
- Expression: R.a + 3.0
  - Say R.a is of type integer
    - Search for a function +(int,float)
  - Does not exist?
    - Try to find a way to cast R.a, 3.0 or both to new data type
    - So that a function + exists for new types

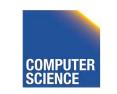

CS 525

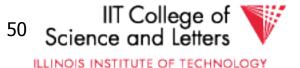

#### Scope checks

- Check that references are in correct scope
- E.g., if GROUP BY is present then SELECT clause expression can only reference group by expressions or aggregated values

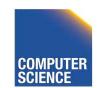

CS 525

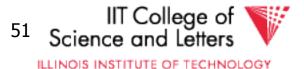

## View Unfolding

- SQL allows for stored queries using CREATE VIEW
- Afterwards a view can be used in queries
- If view is not materialized, then need to replace view with its definition

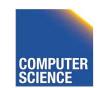

CS 525

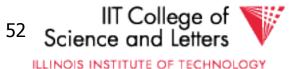

### View Unfolding Example

CREATE VIEW totalSalary AS SELECT name, salary + bonus AS total FROM employee

SELECT \* FROM totalSalary WHERE total > 10000

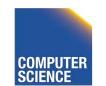

CS 525

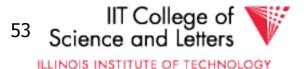

# View Unfolding Example

CREATE VIEW totalSalary AS SELECT name, salary + bonus AS total FROM employee

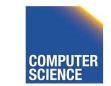

CS 525

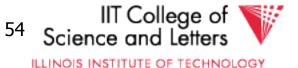

# Analysis Summary

- Perform semantic checks
  - Catalog lookups (tables, functions, types)
  - Scope checks
- View unfolding
- Generate internal representation during analysis

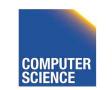

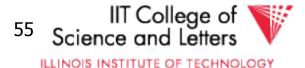

#### Parsing, Analysis, Conversion

- 1. Parsing
- 2. Analysis
- 3. Conversion

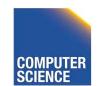

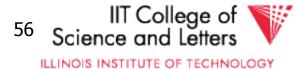

### Conversion

- Create an internal representation
  - Should be useful for analysis
  - Should be useful optimization
- Internal representation
  - Relational algebra
  - Query tree/graph models
    - E.g., QGM (Query Graph Model) in Starburst

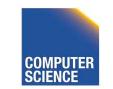

CS 525

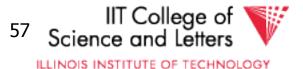

# **Relational Alegbra**

- Formal language
- Good for studying logical optimization and query equivalence (containment)
- Not informative enough for analysis
  - No datatype representation in algebra expressions
  - No meta-data

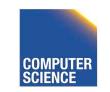

CS 525

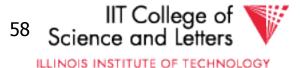

# Other Internal Representations

- Practical implementations
  - Mostly following structure of SQL query blocks
  - Store data type and meta-data (where necessary)

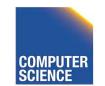

CS 525

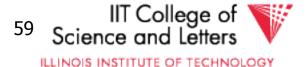

# Canonical Translation to Relational Algebra

- TEXTBOOK version of conversion
- Given an SQL query
- Return an equivalent relational algebra expression

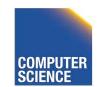

CS 525

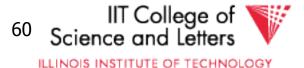

# Relational Algebra Recap

- Formal query language
- Consists of operators
  - Input(s): relation
  - Output: relation
  - --> Composable
- Set and Bag semantics version

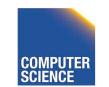

CS 525

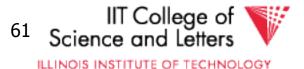

- Relation Schema
  - A set of attribute name-datatype pairs
- Relation (instance)
  - A (multi-)set of tuples with the same schema
- Tuple
  - List of attribute value pairs (or function from attribute name to value)

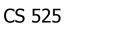

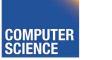

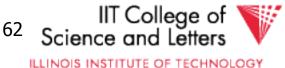

# Set-vs. Bag semantics

- Set semantics:
  - Relations are Sets
  - Used in most theoretical work
- Bag semantics
  - Relations are Multi-Sets
    - Each element (tuple) can appear more than once
  - SQL uses bag semantics

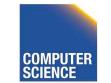

CS 525

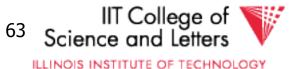

# Bag semantics notation

 We use t<sup>m</sup> to denote tuple t appears with multiplicity m

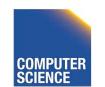

CS 525

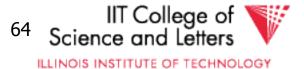

### Set- vs. Bag semantics

#### Set

| Name  | Purchase |
|-------|----------|
| Peter | Guitar   |
| Joe   | Drum     |
| Alice | Bass     |

| Ba    | ag       |
|-------|----------|
| Name  | Purchase |
| Peter | Guitar   |
| Peter | Guitar   |
| Joe   | Drum     |
| Alice | Bass     |
| Alice | Bass     |

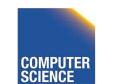

CS 525

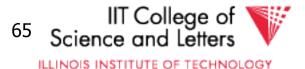

# Operators

- Selection
- Renaming
- Projection
- Joins

CS 525

- Theta, natural, cross-product, outer, anti

- Aggregation
- Duplicate removal
- Set operations

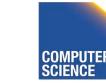

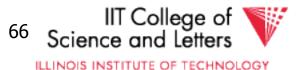

### Selection

- Syntax: $\sigma_{c}(R)$ 
  - R is input
  - C is a condition
- Semantics:
  - Return all tuples that match condition C
  - Set: { t | t εR AND t fulfills C }
  - Bag: { t<sup>n</sup> | t<sup>n</sup>εR AND t fulfills C }

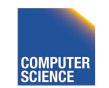

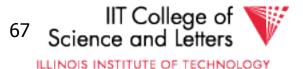

### Selection Example

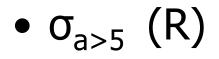

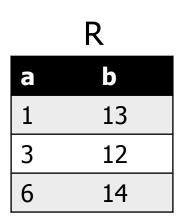

CS 525

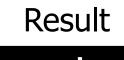

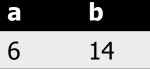

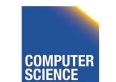

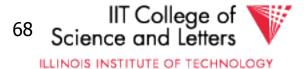

# Renaming

- Syntax: $\rho_A(R)$ 
  - R is input
  - A is list of attribute renamings b ← a
- Semantics:

CS 525

- Applies renaming from A to inputs
- Set: { t.A | t εR }
- Bag: { (t.A)<sup>n</sup> | t<sup>n</sup>εR }

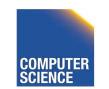

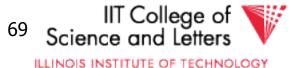

### **Renaming Example**

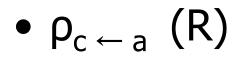

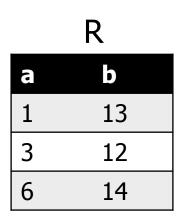

CS 525

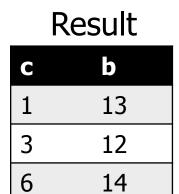

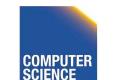

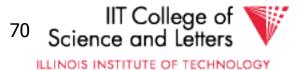

# Projection

- Syntax: $\Pi_A(R)$ 
  - R is input
  - A is list of projection expressions
  - Standard: only attributes in A

#### – Semantics:

CS 525

- Project all inputs on projection expressions
- Set: { t.A | t εR }
- Bag: { (t.A)<sup>n</sup> | t<sup>n</sup>εR }

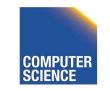

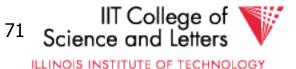

### **Projection Example**

#### • Π<sub>b</sub> (R)

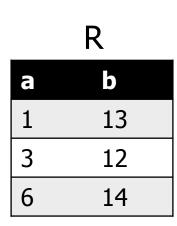

# Result

12

14

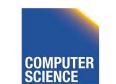

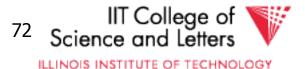

### **Cross Product**

- Syntax: R X S
  - R and S are inputs
- Semantics:
  - All combinations of tuples from R and S
  - = mathematical definition of cross product
  - Set: { (t,s) | t εR AND sεS }
  - Bag: { (t,s)<sup>n\*m</sup> | t<sup>n</sup>εR AND s<sup>m</sup>εS }

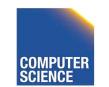

CS 525

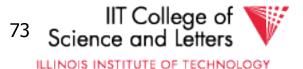

### **Cross Product Example**

#### • R X S

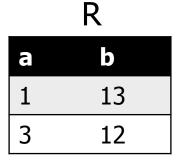

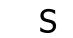

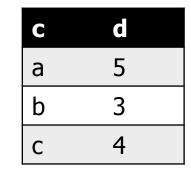

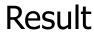

| а | b  | С | d |  |
|---|----|---|---|--|
| 1 | 13 | а | 5 |  |
| 1 | 13 | b | 3 |  |
| 1 | 13 | С | 4 |  |
| 3 | 12 | а | 5 |  |
| 3 | 12 | b | 3 |  |
| 3 | 12 | С | 4 |  |

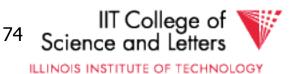

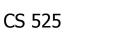

# Join

- − Syntax: R ▷ C S
  - R and S are inputs
  - C is a condition
- Semantics:

CS 525

- All combinations of tuples from R and S that match C
- Set: { (t,s) | t εR AND sεS AND (t,s) matches C}
- Bag: { (t,s)<sup>n\*m</sup> | t<sup>n</sup>εR AND s<sup>m</sup>εS AND (t,s) matches C}

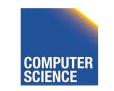

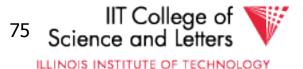

#### Join Example

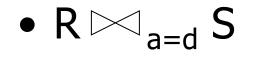

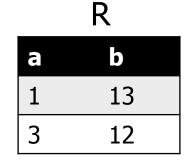

CS 525

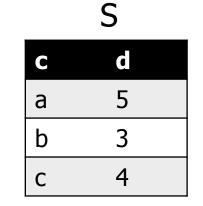

|   | Re | esult |   |  |
|---|----|-------|---|--|
| a | b  | С     | d |  |
| 3 | 12 | b     | 3 |  |

. .

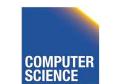

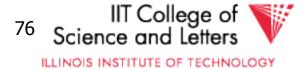

# Natural Join

- Syntax: R 🖂 S
  - R and S are inputs
- Semantics:
  - All combinations of tuples from R and S that match on common attributes
  - A = common attributes of R and S
  - C = exclusive attributes of S
  - Set: { (t,s.C) | t εR AND sεS AND t.A=s.A}
  - Bag: { (t,s.C)<sup>n\*m</sup> | t<sup>n</sup>εR AND s<sup>m</sup>εS AND t.A=s.A}

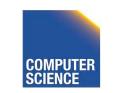

CS 525

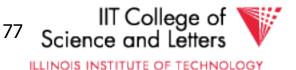

### Natural Join Example

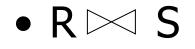

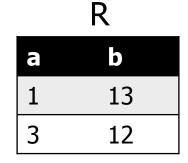

CS 525

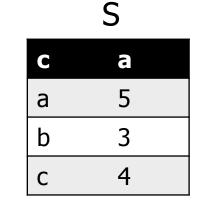

| а | b  | С |  |
|---|----|---|--|
| 3 | 12 | b |  |

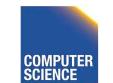

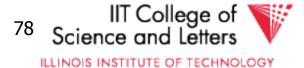

# Left-outer Join

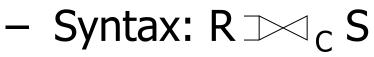

- R and S are inputs
- C is condition

#### – Semantics:

- R join S
- t εR without match, fill S attributes with NULL

{ (t,s) | t ER AND SES AND (t,s) matches C} union

{ (t, NULL(S)) | t ɛR AND NOT exists sɛS: (t,s) matches C }

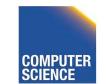

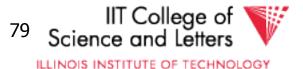

#### Left-outer Join Example

 R

 a
 b

 1
 13

 3
 12

CS 525

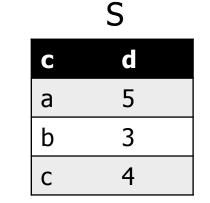

| Result |  |
|--------|--|
|--------|--|

|   | a | b  | C    | d    |
|---|---|----|------|------|
| , | 1 | 13 | NULL | NULL |
|   | 3 | 12 | b    | 3    |

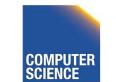

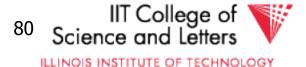

# Right-outer Join

#### – Syntax: R C S

- R and S are inputs
- C is condition

#### – Semantics:

• R join S

CS 525

s εS without match, fill R attributes with NULL
 { (t,s) | t εR AND sεS AND (t,s) matches C}
 union

{ (NULL(R),s) | s ɛS AND NOT exists tɛR: (t,s) matches C }

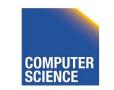

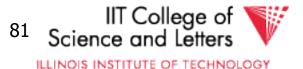

### **Right-outer Join Example**

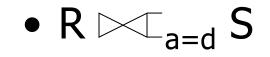

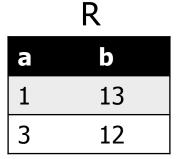

CS 525

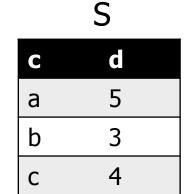

|      | I    | 1C3 | uit |
|------|------|-----|-----|
| а    | b    | С   | d   |
| NULL | NULL | а   | 5   |
| 3    | 12   | b   | 3   |
| NULL | NULL | С   | 4   |

Recult

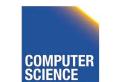

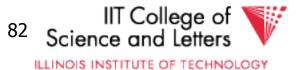

# Full-outer Join

- Syntax:  $R \supset C_C S$ 
  - R and S are inputs and C is condition
- Semantics:

{ (t,s) | t ER AND SES AND (t,s) matches C} union

{ (NULL(R),s) | s ɛS AND NOT exists tɛR: (t,s) matches C }

union

CS 525

{ (t, NULL(S)) | t ɛR AND NOT exists sɛS: (t,s) matches C }

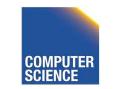

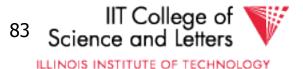

### Full-outer Join Example

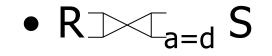

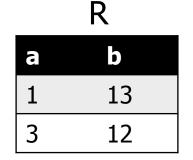

CS 525

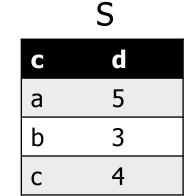

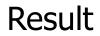

| а    | b    | С    | d    |
|------|------|------|------|
| 1    | 13   | NULL | NULL |
| NULL | NULL | а    | 5    |
| 3    | 12   | b    | 3    |
| NULL | NULL | С    | 4    |

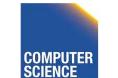

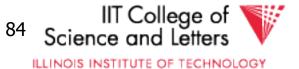

# Semijoin

- Syntax:  $R \ltimes S$  and  $R \rtimes S$ 
  - R and S are inputs

#### – Semantics:

• All tuples from R that have a matching tuple from relation S on the common attributes A

{ t | t  $\epsilon$ R AND exists s $\epsilon$ S: t.A = s.A}

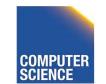

CS 525

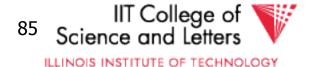

### Semijoin Example

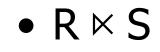

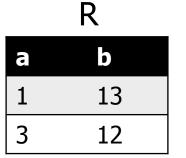

CS 525

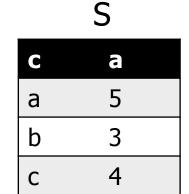

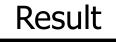

| а | b  |
|---|----|
| 3 | 12 |

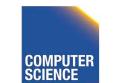

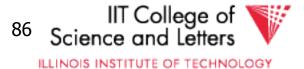

# Antijoin

- Syntax: R ▷ S
  - R and S are inputs

#### – Semantics:

• All tuples from R that have no matching tuple from relation S on the common attributes A

{ t | t  $\epsilon$ R AND NOT exists s $\epsilon$ S: t.A = s.A}

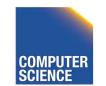

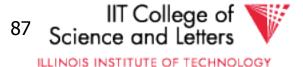

### Antijoin Example

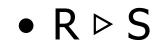

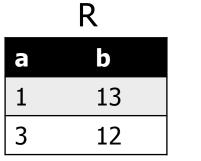

CS 525

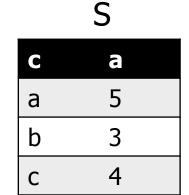

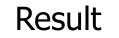

| а | b  |
|---|----|
| 1 | 13 |

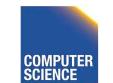

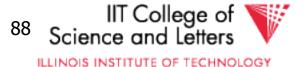

# Aggregation

#### - Syntax: $_{G}a_{A}(R)$

- A is list of aggregation functions
- G is list of group by attributes

#### – Semantics:

CS 525

- Build groups of tuples according G and compute the aggregation functions from each group
- { (t.G, agg(G(t)) | tɛR }
- G(t) = { t' | t' εR AND t'.G = t.G }

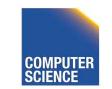

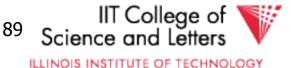

# **Aggregation Example**

• <sub>b</sub>a<sub>sum(a)</sub> (R)

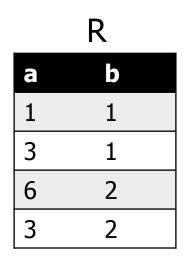

CS 525

#### Result

| sum(a) | b |
|--------|---|
| 4      | 1 |
| 9      | 2 |

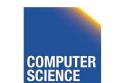

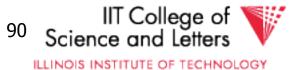

# **Duplicate Removal**

- Syntax:δ(R)
  - R is input

## – Semantics:

- Remove duplicates from input
- Set: N/A
- Bag: { t<sup>1</sup> | t<sup>n</sup>εR }

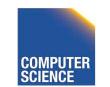

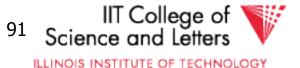

# **Duplicate Removal Example**

## • δ(R)

CS 525

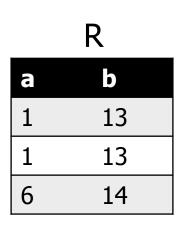

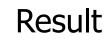

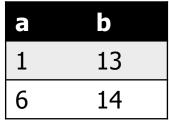

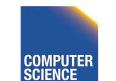

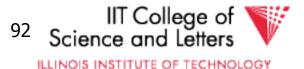

# Set operations

#### – Input: R and S

- Have to have the same schema
  - Union compatible
- Modulo attribute names
- Types
  - Union
  - Intersection
  - Set difference

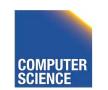

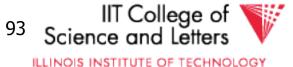

# Union

- Syntax: R U S
  - R and S are union-compatible inputs

### – Semantics:

- Set: { (t) | t εR OR tεS}
- Bag: { (t,s)<sup>n+m</sup> | t<sup>n</sup>εR AND s<sup>m</sup>εS }
  - Assumption  $t^n$  with n < 1 for tuple not in relation

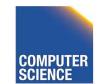

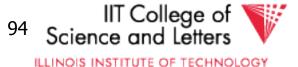

# **Union Example**

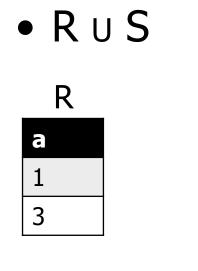

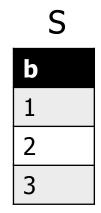

Result

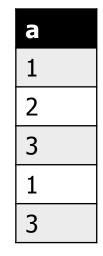

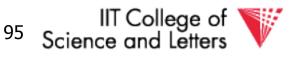

ILLINOIS INSTITUTE OF TECHNOLOGY

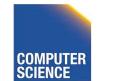

# Intersection

- Syntax:  $R \cap S$ 
  - R and S are union-compatible inputs
- Semantics:
  - Set: { (t) | t εR AND tεS}
  - Bag: { (t,s)<sup>min(n,m)</sup> | t<sup>n</sup>εR AND s<sup>m</sup>εS }

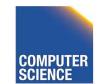

CS 525

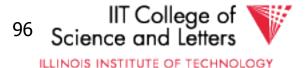

# **Intersection Example**

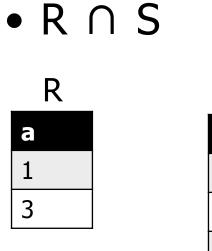

CS 525

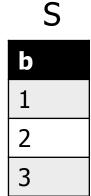

Result

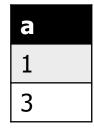

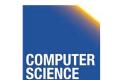

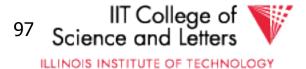

# Set Difference

- Syntax: R S
  - R and S are union-compatible inputs
- Semantics:
  - Set: { (t) | t εR AND NOT tεS}
  - Bag: { (t,s)<sup>n m</sup> | t<sup>n</sup>εR AND s<sup>m</sup>εS }

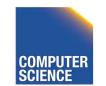

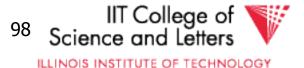

# Set Difference Example

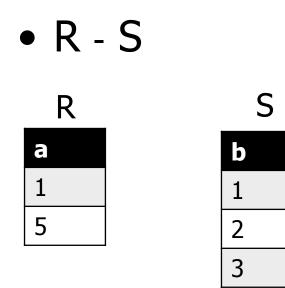

#### Result

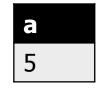

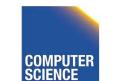

CS 525

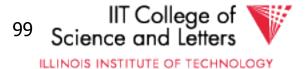

# Canonical Translation to Relational Algebra

- TEXTBOOK version of conversion
- Given an SQL query
- Return an equivalent relational algebra expression

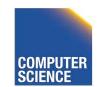

CS 525

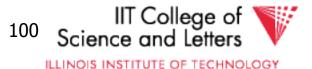

# **Canonical Translation**

- FROM clause into joins and crossproducts
  - Cross-product between list items
  - Joins into their algebra counter-part
- WHERE clause into selection
- **SELECT** clause into projection and renaming
  - If it has aggregation functions use aggreation

### – **DISTINCT** into duplicate removal

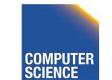

CS 525

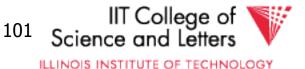

# **Canonical Translation**

- **GROUP BY** clause into aggregation
- HAVING clause into selection
- ORDER BY no counter-part
- Then turn joins into crossproducts and selections

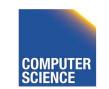

CS 525

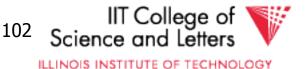

# Set Operations

- UNION ALL into union
- **UNION** duplicate removal over union
- INTERSECT ALL into intersection
- INTERSECT add duplicate removal
- **EXCEPT ALL** into set difference
- **EXCEPT** apply duplicate removal to inputs and then apply set difference

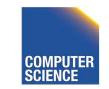

CS 525

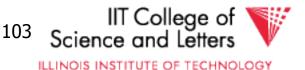

## **Example:** Relational Algebra Translation

SELECT sum(R.a) FROM R GROUP BY b

> Π<sub>sum(a)</sub> Bα<sub>sum(a)</sub> | R

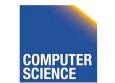

CS 525

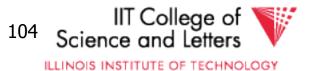

#### **Example:** Relational Algebra Translation

```
SELECT dep, headcnt
FROM (SELECT count(*) AS headcnt, dep
       FROM employee
       GROUP BY dep)
                                        <sup>11</sup>dep, headcnt
WHERE headcnt > 100
                                         \sigma_{headcnt > 100}
                                   \rho_{headcnt} \leftarrow count(*)
                                         dep<sup>X<sup>|</sup><sub>count(*)</sub></sup>
                                        Employee
                                                              College of
   CS 525
                          Notes 8 - Parsing and Analysis
                                                   105
                                                      ILLINOIS INSTITUTE OF TECHNOLOGY
```

#### **Example:** Relational Algebra Translation

SELECT \*
FROM R JOIN S ON (R.a = S.b)

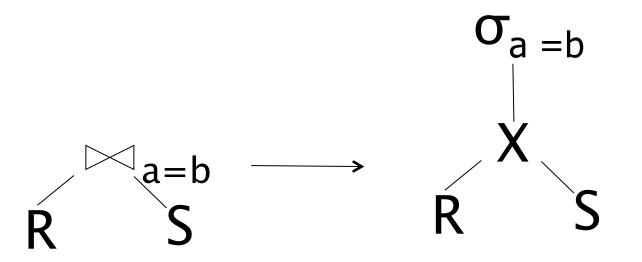

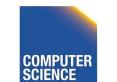

Notes 8 - Parsing and Analysis

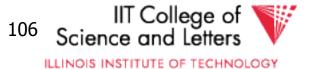

CS 525

# Parsing and Analysis Summary

- SQL text -> Internal representation
- Semantic checks
- Database catalog
- View unfolding

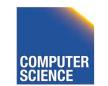

CS 525

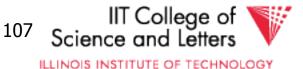

# CS 525: Advanced Database Organisation

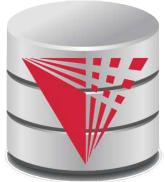

CS 525

# **09: Query Optimization -Logical** Boris Glavic

Slides: adapted from a <u>course</u> taught by <u>Hector Garcia-Molina</u>, Stanford InfoLab

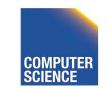

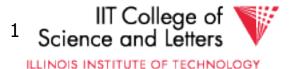

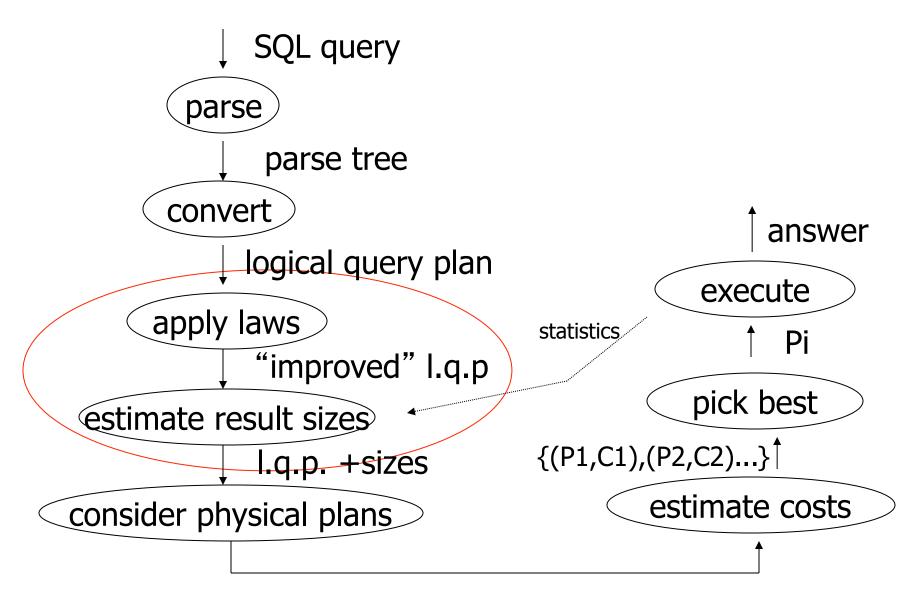

{P1,P2,....}

Notes 8 - Parsing and Analysis

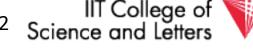

ILLINOIS INSTITUTE OF TECHNOLOGY

CS 525

# **Query Optimization**

- Relational algebra level
- Detailed query plan level

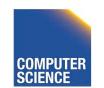

CS 525

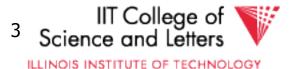

# **Query Optimization**

- Relational algebra level
- Detailed query plan level
  - Estimate Costs
    - without indexes
    - with indexes
  - Generate and compare plans

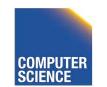

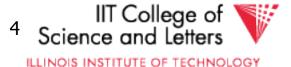

## Relational algebra optimization

- Transformation rules (preserve equivalence)
- What are good transformations?
  - Heuristic application of transformations

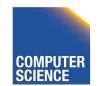

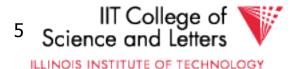

# Query Equivalence

- Two queries q and q' are equivalent:
  - If for every database instance I
    - Contents of all the tables
  - Both queries have the same result

 $q \equiv q' \text{ iff } \forall I: q(I) = q'(I)$ 

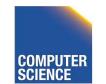

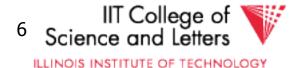

#### Rules: Natural joins & cross products & union

- $\mathsf{R} \bowtie \mathsf{S} = \mathsf{S} \bowtie \mathsf{R}$
- $(\mathsf{R} \bowtie \mathsf{S}) \bowtie \mathsf{T} = \mathsf{R} \bowtie (\mathsf{S} \bowtie \mathsf{T})$

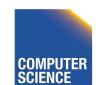

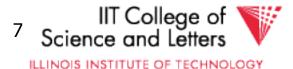

## Note:

CS 525

- Carry attribute names in results, so order is not important
- Can also write as trees, e.g.:

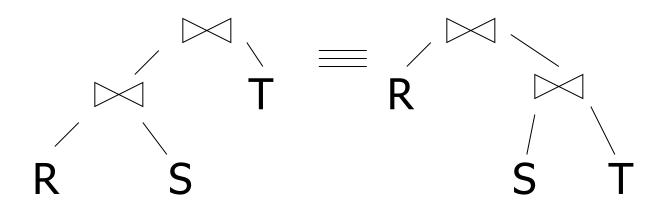

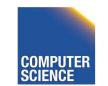

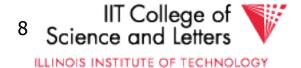

#### Rules: Natural joins & cross products & union

- $\mathsf{R} \bowtie \mathsf{S} = \mathsf{S} \bowtie \mathsf{R}$
- $(\mathsf{R} \bowtie \mathsf{S}) \bowtie \mathsf{T} = \mathsf{R} \bowtie (\mathsf{S} \bowtie \mathsf{T})$
- $R \times S = S \times R$ ( $R \times S$ )  $\times T = R \times (S \times T)$

# R U S = S U R R U (S U T) = (R U S) U T

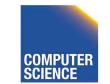

CS 525

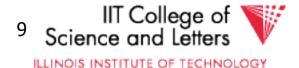

## Rules: Selects

# $O_{p1 \wedge p2}(R) =$

# $\mathbf{O}_{p1vp2}(\mathsf{R}) =$

CS 525

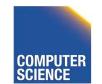

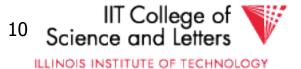

## Rules: Selects

#### 

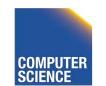

CS 525

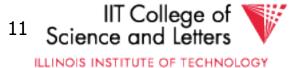

#### Bags vs. Sets

R = {a,a,b,b,b,c} S = {b,b,c,c,d} RUS = ?

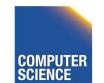

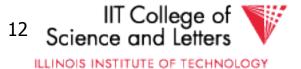

## Bags vs. Sets

- R = {a,a,b,b,b,c} S = {b,b,c,c,d} RUS = ?
- <u>Option 1</u> SUM RUS =  $\{a,a,b,b,b,b,c,c,c,d\}$
- <u>Option 2</u> MAX RUS =  $\{a,a,b,b,b,c,c,d\}$

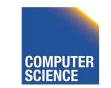

CS 525

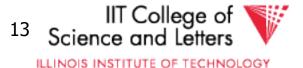

Option 2 (MAX) makes this rule work:

# $\mathcal{O}_{p1vp2}(R) = \mathcal{O}_{p1}(R) \cup \mathcal{O}_{p2}(R)$ Example: R={a,a,b,b,c}

P1 satisfied by a,b; P2 satisfied by b,c

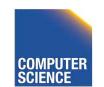

CS 525

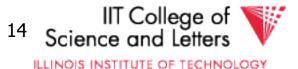

Option 2 (MAX) makes this rule work:

 $\mathbf{O}_{p1\mathbf{v}p2}(R) = \mathbf{O}_{p1}(R) \cup \mathbf{O}_{p2}(R)$ Example: R={a,a,b,b,b,c} P1 satisfied by a,b; P2 satisfied by b,c  $O_{p1vp2}(R) = \{a,a,b,b,b,c\}$  $O_{p1}(R) = \{a,a,b,b,b\}$  $O_{p2}(R) = \{b, b, b, c\}$  $O_{p1}(R) \cup O_{p2}(R) = \{a,a,b,b,b,c\}$ College of

Notes 9 - Logical Optimization

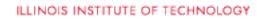

15

CS 525

## "Sum" option makes more sense:

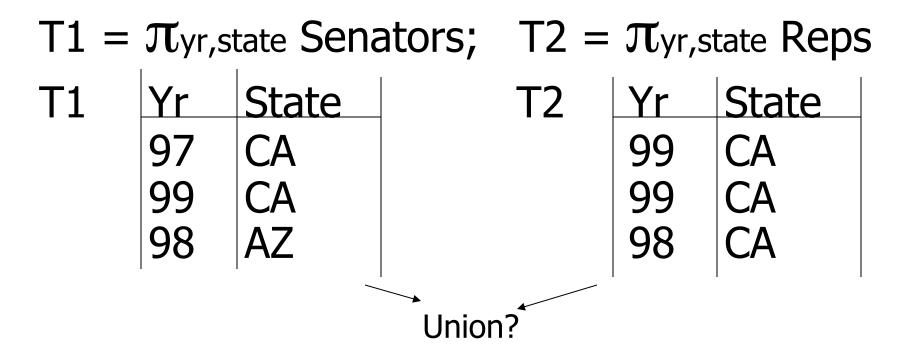

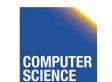

CS 525

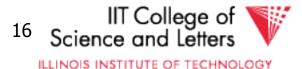

## **Executive Decision**

- -> Use "SUM" option for bag unions
- -> Some rules cannot be used for bags

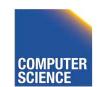

CS 525

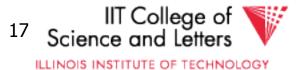

## Rules: Project

# Let: X = set of attributes Y = set of attributesXY = X U Y

## $\pi_{xy}(R) =$

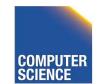

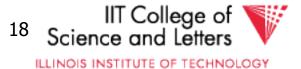

# Rules: Project

# Let: X = set of attributes Y = set of attributesXY = X U Y

# $\pi_{xy}(R) = \pi_x[\pi_y(R)]$

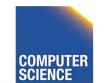

CS 525

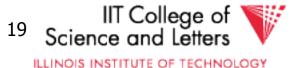

Rules: Project

Let: X = set of attributes  
Y = set of attributes  
XY = X U Y  
$$\pi_{xy}(R) = \pi_x[\pi_x(R)]$$

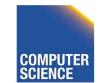

CS 525

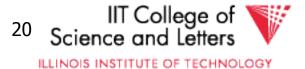

# <u>Rules:</u> $\sigma$ + $\bowtie$ combined

# Let p = predicate with only R attribs

- q = predicate with only S attribs
- m = predicate with only R,S attribs

# $\sigma_{p} (R \bowtie S) =$ $\sigma_{q} (R \bowtie S) =$

CS 525

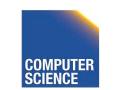

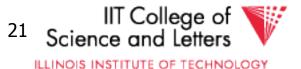

# <u>Rules:</u> $\sigma$ + $\bowtie$ combined

# Let p = predicate with only R attribs

- q = predicate with only S attribs
- m = predicate with only R,S attribs

# $\mathcal{O}_{p}(R \bowtie S) = [\mathcal{O}_{p}(R)] \bowtie S$ $\mathcal{O}_{q}(R \bowtie S) = R \bowtie [\mathcal{O}_{q}(S)]$

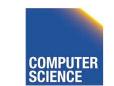

CS 525

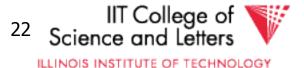

# <u>Rules:</u> $\sigma$ + $\bowtie$ combined (continued)

#### Some Rules can be Derived:

**O**p∧q (R ▷ S) =

**O**p∧q∧m (R ▷<< S) =

**O**pvq (R ▷< S) =

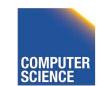

CS 525

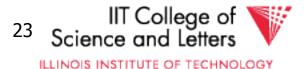

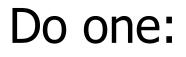

# $$\begin{split} & \boldsymbol{\sigma}_{p \wedge q} \left( \mathsf{R} \bowtie \mathsf{S} \right) = \left[ \boldsymbol{\sigma}_{p} \left( \mathsf{R} \right) \right] \bowtie \left[ \boldsymbol{\sigma}_{q} \left( \mathsf{S} \right) \right] \\ & \boldsymbol{\sigma}_{p \wedge q \wedge m} \left( \mathsf{R} \bowtie \mathsf{S} \right) = \\ & \boldsymbol{\sigma}_{m} \left[ \left( \boldsymbol{\sigma}_{p} \, \mathsf{R} \right) \bowtie \left( \boldsymbol{\sigma}_{q} \, \mathsf{S} \right) \right] \end{aligned}$$

**O**pvq (R ▷< S) =

# $\left[ (\sigma_{P} R) \bowtie S \right] U \left[ R \bowtie (\sigma_{q} S) \right]$

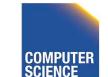

Notes 9 - Logical Optimization

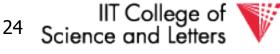

ILLINOIS INSTITUTE OF TECHNOLOGY

CS 525

#### --> Derivation for first one:

# $O_{pAq}(R \bowtie S) =$ $\sigma_{p}[\sigma_{q}(R \bowtie S)] =$ $\mathcal{O}_p \left[ R \bowtie \mathcal{O}_q (S) \right] =$ $[\mathbf{O}_{\mathsf{P}}(\mathsf{R})] \bowtie [\mathbf{O}_{\mathsf{q}}(\mathsf{S})]$

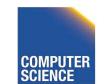

CS 525

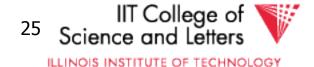

# <u>Rules:</u> $\pi,\sigma$ combined

# Let x = subset of R attributes z = attributes in predicate P (subset of R attributes)

# $\pi x[\sigma_{P}(R)] =$

CS 525

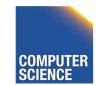

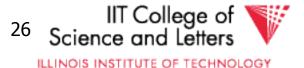

# <u>Rules:</u> $\pi,\sigma$ combined

# Let x = subset of R attributes z = attributes in predicate P (subset of R attributes)

# $\pi_{x}[\sigma_{p}(R)] = \{\sigma_{p}[\pi_{x}(R)]\}$

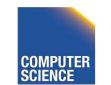

CS 525

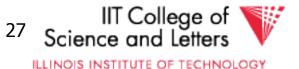

# <u>Rules:</u> $\pi,\sigma$ combined

# Let x = subset of R attributes z = attributes in predicate P (subset of R attributes)

$$\pi_{x}[\sigma_{p(R)}] = \pi_{x} \{\sigma_{p}[\pi_{x}(R)]\}$$

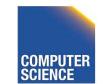

CS 525

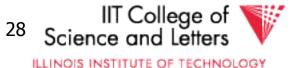

# <u>Rules:</u> $\pi$ , $\bowtie$ combined

# Let x = subset of R attributes y = subset of S attributes z = intersection of R,S attributes

 $\pi_{xy}$  (R  $\bowtie$  S) =

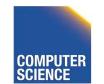

CS 525

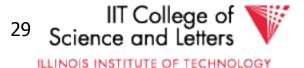

# <u>Rules:</u> $\pi$ , $\bowtie$ combined

# Let x = subset of R attributes y = subset of S attributes z = intersection of R,S attributes

# $\pi_{xy}$ (R $\bowtie$ S) =

# $\pi_{xy}\{[\pi_{xz}(R)] \bowtie [\pi_{yz}(S)]\}$

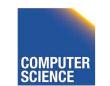

CS 525

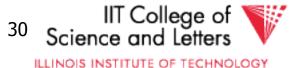

# $\pi_{xy} \{ \sigma_p \ (R \bowtie S) \} =$

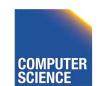

CS 525

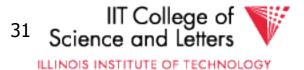

# $\pi_{xy} \{ \sigma_{p} (R \bowtie S) \} =$ $\pi_{xy} \{ \sigma_{p} [\pi_{xz'} (R) \bowtie \pi_{yz'} (S)] \}$ $z' = z \cup \{ \text{attributes used in P} \}$

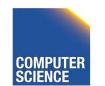

CS 525

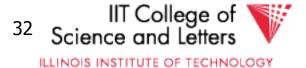

# <u>Rules</u> for $\sigma$ , $\pi$ combined with X

#### similar...

# e.g., $\sigma_{p}(R X S) = ?$

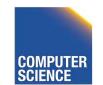

CS 525

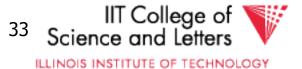

# <u>Rules</u> $\sigma$ , U combined:

# $\sigma_{p}(R \cup S) = \sigma_{p}(R) \cup \sigma_{p}(S)$ $\sigma_{p}(R - S) = \sigma_{p}(R) - S = \sigma_{p}(R) - \sigma_{p}(S)$

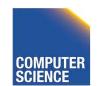

CS 525

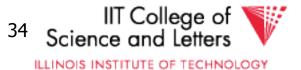

# Which are "good" transformations?

# $\Box \ \mathfrak{O}_{p1 \wedge p2} (\mathsf{R}) \to \mathfrak{O}_{p1} [\mathfrak{O}_{p2} (\mathsf{R})]$ $\Box \ \mathfrak{O}_{p} (\mathsf{R} \bowtie \mathsf{S}) \to [\mathfrak{O}_{p} (\mathsf{R})] \bowtie \mathsf{S}$

- $\Box \mathsf{R} \bowtie \mathsf{S} \twoheadrightarrow \mathsf{S} \bowtie \mathsf{R}$
- $\Box \ \pi_{x}[\sigma_{p}(R)] \rightarrow \pi_{x} \{\sigma_{p}[\pi_{xz}(R)]\}$

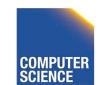

CS 525

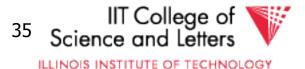

# Conventional wisdom: do projects early

# $\pi_x \{ \sigma_p(R) \}$ vs. $\pi_E \{ \sigma_p \{ \pi_{ABE}(R) \} \}$

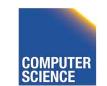

CS 525

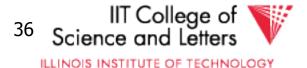

# But What if we have A, B indexes?

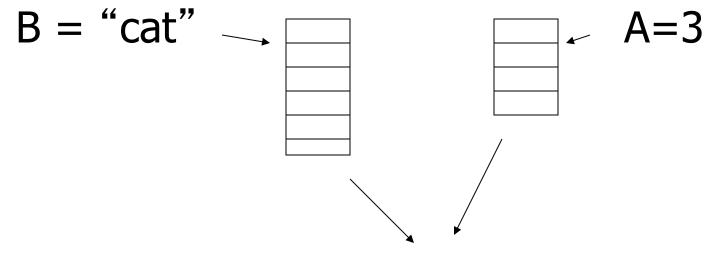

Intersect pointers to get pointers to matching tuples e.g., using bitmaps

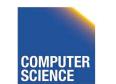

CS 525

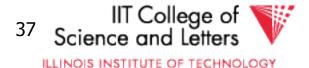

# Bottom line:

- No transformation is <u>always</u> good
- Usually good: early selections
  - Exception: expensive selection conditions
  - E.g., UDFs

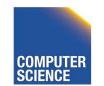

CS 525

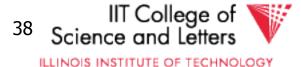

# More transformations

- Eliminate common sub-expressions
- Detect constant expressions
- Other operations: duplicate elimination

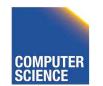

CS 525

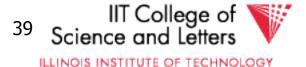

# **Pushing Selections**

• Idea:

CS 525

- Join conditions equate attributes
- For parts of algebra tree (scope) store which attributes have to be the same
  - Called Equivalence classes
- Example: R(a,b), S(c,d)

# $\mathbf{O}_{b=3} (\mathsf{R} \Join_{b=c} \mathsf{S}) = \mathbf{O}_{b=3} (\mathsf{R}) \Join_{b=c} \mathbf{O}_{c=3} (\mathsf{S})$

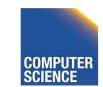

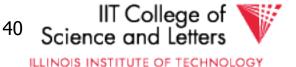

# **Outer-Joins**

- Not commutative  $-R \bowtie S \neq S \bowtie R$
- p condition over attributes in A
- A list of attributes from R

 $\begin{array}{l} \sigma_{p} \left(\mathsf{R} \bowtie_{\mathsf{A}=\mathsf{B}} \mathsf{S}\right) \equiv \sigma_{p} \left(\mathsf{R}\right) \bowtie_{\mathsf{A}=\mathsf{B}} \mathsf{S} \\ \text{Not} \, \sigma_{p} \left(\mathsf{R} \bowtie_{\mathsf{A}=\mathsf{B}} \mathsf{S}\right) \equiv \mathsf{R} \bowtie_{\mathsf{A}=\mathsf{B}} \sigma_{p} \left(\mathsf{S}\right) \end{array}$ 

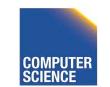

CS 525

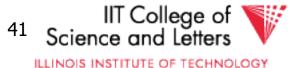

# Summary Equivalences

- Associativity:  $(R \circ S) \circ T \equiv R \circ (S \circ T)$
- Commutativity:  $R \circ S \equiv S \circ R$
- Distributivity:  $(R \circ S) \otimes T \equiv (R \otimes T) \circ (S \otimes T)$
- Difference between Set and Bag Equivalences
- Only some equivalence are useful

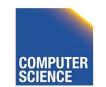

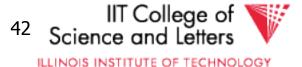

# Outline - Query Processing

- Relational algebra level
  - transformations
  - good transformations
- Detailed query plan level
  - estimate costs
  - generate and compare plans

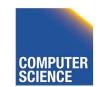

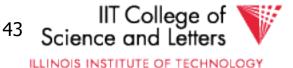

- Estimating cost of query plan
- (1) Estimating <u>size</u> of results(2) Estimating # of IOs

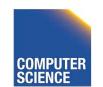

CS 525

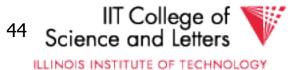

# Estimating result size

- Keep statistics for relation R
  - -T(R): # tuples in R
  - S(R) : # of bytes in each R tuple
  - B(R): # of blocks to hold all R tuples
  - V(R, A) : # distinct values in R for attribute A

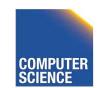

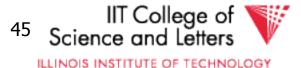

#### Example

R

| Α   | В | С  | D |
|-----|---|----|---|
| cat | 1 | 10 | а |
| cat | 1 | 20 | b |
| dog | 1 | 30 | а |
| dog | 1 | 40 | С |
| bat | 1 | 50 | d |

A: 20 byte stringB: 4 byte integerC: 8 byte dateD: 5 byte string

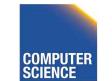

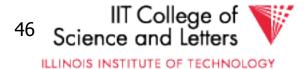

#### **Example**

R

| A   | В | С  | D |
|-----|---|----|---|
| cat | 1 | 10 | а |
| cat | 1 | 20 | b |
| dog | 1 | 30 | а |
| dog | 1 | 40 | С |
| bat | 1 | 50 | d |

- A: 20 byte string
- B: 4 byte integer
- C: 8 byte date
- D: 5 byte string

$$T(R) = 5$$
 $S(R) = 37$  $V(R,A) = 3$  $V(R,C) = 5$  $V(R,B) = 1$  $V(R,D) = 4$ 

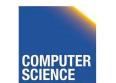

Notes 9 - Logical Optimization

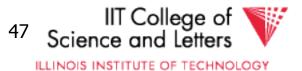

CS 525

### <u>Size estimates</u> for $W = R1 \times R2$

# T(W) =

S(W) =

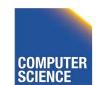

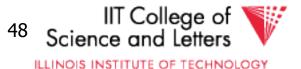

### <u>Size estimates</u> for $W = R1 \times R2$

# $T(W) = T(R1) \times T(R2)$

# S(W) = S(R1) + S(R2)

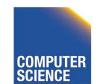

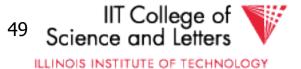

# <u>Size estimate</u> for $W = \sigma_{A=a}(R)$

### S(W) = S(R)

# T(W) = ?

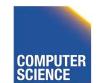

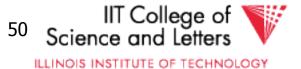

#### Example

R

| A   | В | С  | D |
|-----|---|----|---|
| cat | 1 | 10 | а |
| cat | 1 | 20 | b |
| dog | 1 | 30 | а |
| dog | 1 | 40 | С |
| bat | 1 | 50 | d |

V(R,A)=3V(R,B)=1V(R,C)=5V(R,D)=4

 $W = \sigma_{z=val}(R) T(W) =$ 

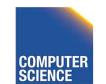

CS 525

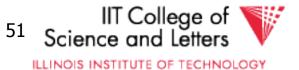

#### Example

R

| Α   | В | С  | D |
|-----|---|----|---|
| cat | 1 | 10 | а |
| cat | 1 | 20 | b |
| dog | 1 | 30 | а |
| dog | 1 | 40 | С |
| bat | 1 | 50 | d |

V(R,A)=3 V(R,B)=1 V(R,C)=5 V(R,D)=4

$$W = \sigma_{z=val}(R) \quad T(W) = \frac{T(R)}{V(R,Z)}$$

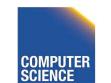

CS 525

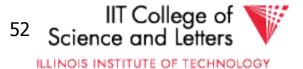

# Assumption:

Values in select expression Z = valare <u>uniformly distributed</u> over possible V(R,Z) values.

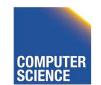

CS 525

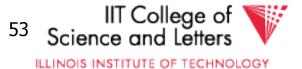

# <u>Alternate Assumption:</u>

# Values in select expression Z = valare <u>uniformly distributed</u> over domain with DOM(R,Z) values.

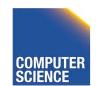

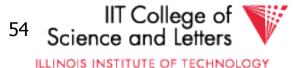

#### <u>Example</u> R

CS 525

| Α   | В | С  | D |
|-----|---|----|---|
| cat | 1 | 10 | а |
| cat | 1 | 20 | b |
| dog | 1 | 30 | а |
| dog | 1 | 40 | С |
| bat | 1 | 50 | d |

Alternate assumption V(R,A)=3 DOM(R,A)=10 V(R,B)=1 DOM(R,B)=10 V(R,C)=5 DOM(R,C)=10 V(R,D)=4 DOM(R,D)=10

$$W = \sigma_{z=val}(R) \quad T(W) = ?$$

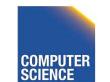

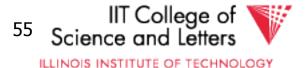

#### C=val ⇒ T(W) = (1/10)1 + (1/10)1 + ...= (5/10) = 0.5

#### $B=val \Rightarrow T(W) = (1/10)5 + 0 + 0 = 0.5$

## $A=val \Rightarrow T(W) = (1/10)2 + (1/10)2 + (1/10)1 = 0.5$

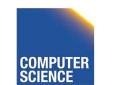

CS 525

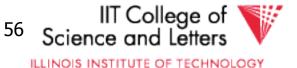

#### <u>Example</u> R

CS 525

| Α   | В | С  | D |
|-----|---|----|---|
| cat | 1 | 10 | а |
| cat | 1 | 20 | b |
| dog | 1 | 30 | а |
| dog | 1 | 40 | С |
| bat | 1 | 50 | d |

Alternate assumption V(R,A)=3 DOM(R,A)=10 V(R,B)=1 DOM(R,B)=10 V(R,C)=5 DOM(R,C)=10 V(R,D)=4 DOM(R,D)=10

$$W = \sigma_{z=val}(R) \quad T(W) = \frac{T(R)}{DOM(R,Z)}$$

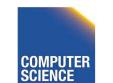

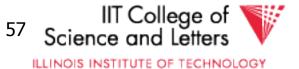

#### Selection cardinality

#### SC(R,A) = average # records that satisfyequality condition on R.A V(R,A) SC(R,A) T(R)DOM(R,A)

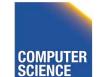

CS 525

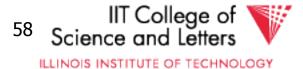

## What about $W = \sigma_{z \ge val}(R)$ ?

#### T(W) = ?

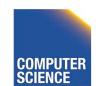

CS 525

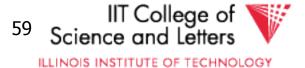

What about 
$$W = \sigma_{z \ge val} (R)$$
 ?

$$T(W) = ?$$

 Solution # 1: T(W) = T(R)/2

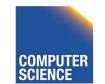

CS 525

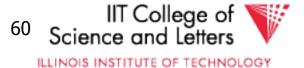

What about 
$$W = \sigma_{z \ge val} (R)$$
 ?

T(W) = ?

- Solution # 1: T(W) = T(R)/2
- Solution # 2:
   T(W) = T(R)/3

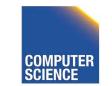

CS 525

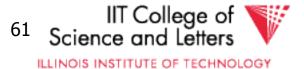

• Solution # 3: Estimate values in range

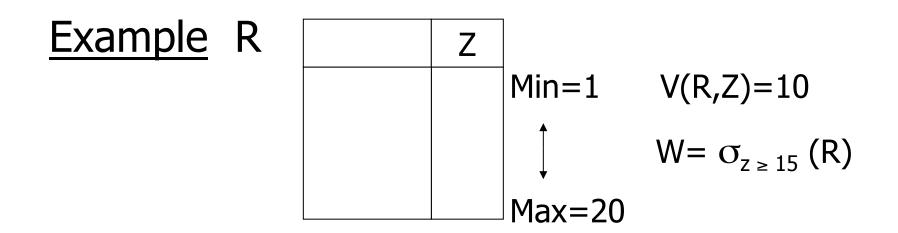

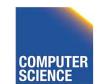

CS 525

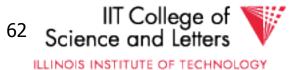

• Solution # 3: Estimate values in range

ExampleRZ
$$Min=1$$
 $V(R,Z)=10$  $\downarrow$  $W=\sigma_{z \ge 15}(R)$  $Max=20$ 

f = 20-15+1 = 6 (fraction of range) 20-1+1 20

#### $T(W) = f \times T(R)$

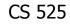

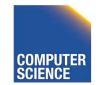

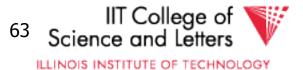

Equivalently:

#### $f \times V(R,Z) = fraction of distinct values$ T(W) = [f × V(Z,R)] × T(R) = f × T(R) V(Z,R)

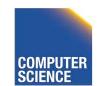

CS 525

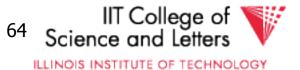

#### <u>Size estimate</u> for $W = R1 \bowtie R2$

#### Let x = attributes of R1 y = attributes of R2

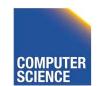

CS 525

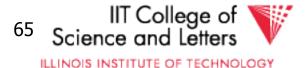

#### <u>Size estimate</u> for $W = R1 \bowtie R2$

#### Let x = attributes of R1 y = attributes of R2

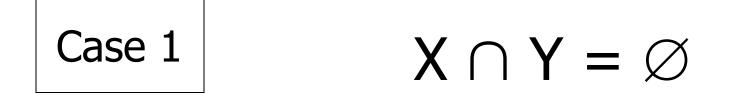

#### Same as R1 x R2

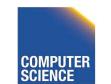

CS 525

Notes 9 - Logical Optimization

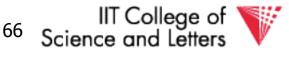

ILLINOIS INSTITUTE OF TECHNOLOGY

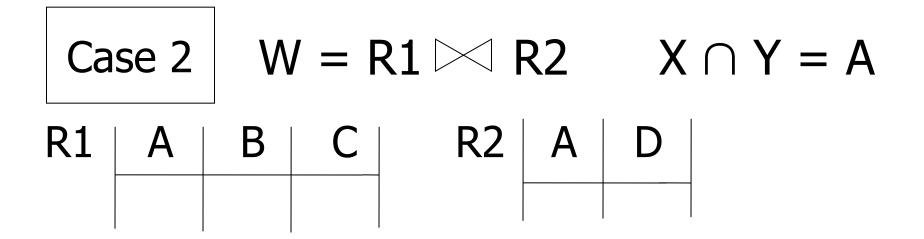

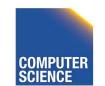

CS 525

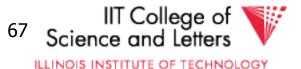

## Case 2W = R1 $\bowtie$ R2X $\cap$ Y = AR1ABCR2AD

Assumption:

 $V(R1,A) \leq V(R2,A) \Rightarrow$  Every A value in R1 is in R2  $V(R2,A) \leq V(R1,A) \Rightarrow$  Every A value in R2 is in R1

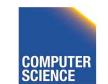

Notes 9 - Logical Optimization

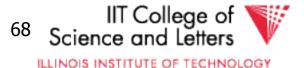

CS 525

#### <u>Computing T(W)</u> when $V(R1,A) \leq V(R2,A)$

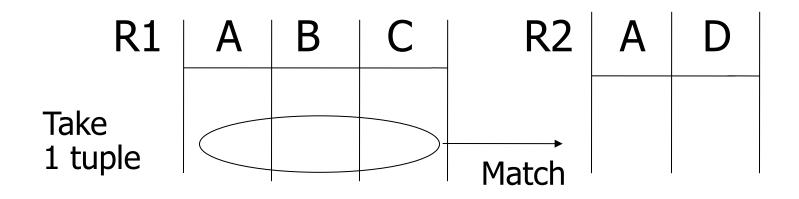

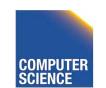

CS 525

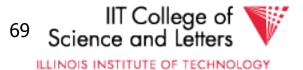

#### <u>Computing T(W)</u> when $V(R1,A) \leq V(R2,A)$

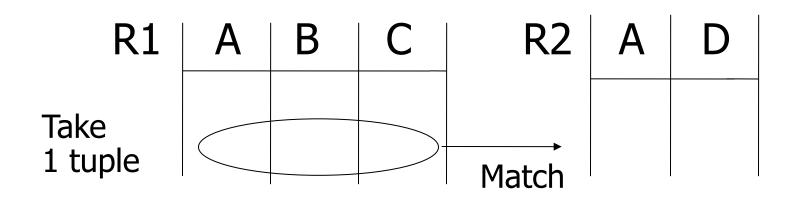

1 tuple matches with T(R2) tuples... V(R2,A)

so  $T(W) = \frac{T(R2)}{V(R2, A)} \times T(R1)$ 

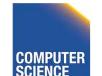

CS 525

Notes 9 - Logical Optimization

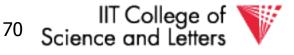

ILLINOIS INSTITUTE OF TECHNOLOGY

## • $V(R1,A) \leq V(R2,A) \quad T(W) = \frac{T(R2) T(R1)}{V(R2,A)}$

## • $V(R2,A) \leq V(R1,A) T(W) = \frac{T(R2) T(R1)}{V(R1,A)}$

#### [A is common attribute]

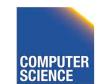

CS 525

Notes 9 - Logical Optimization

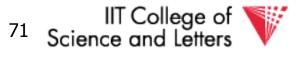

ILLINOIS INSTITUTE OF TECHNOLOGY

#### <u>In general</u> $W = R1 \bowtie R2$

#### T(W) = T(R2) T(R1) $max{ V(R1,A), V(R2,A) }$

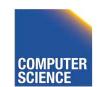

Notes 9 - Logical Optimization

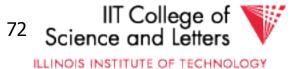

CS 525

#### Case 2 with alternate assumption

Values uniformly distributed over domain

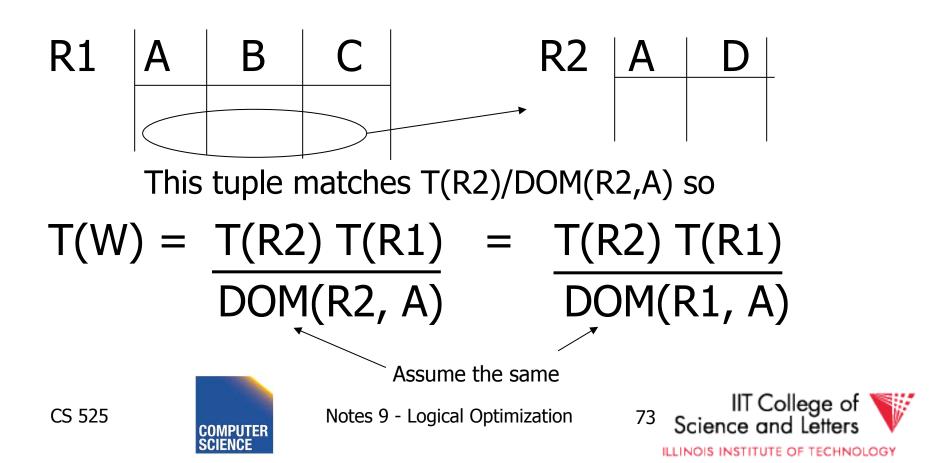

In all cases:

### $S(W) = S(R1) + S(R2) - S(A)_{\text{size of attribute A}}$

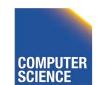

CS 525

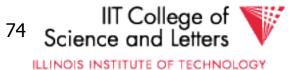

#### <u>Using similar ideas,</u> we can estimate sizes of:

 $\Pi_{AB}(R)$ 

CS 525

 $\mathcal{O}_{A=a \wedge B=b}(R)$ R > S with common attribs. A,B,C Union, intersection, diff,

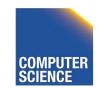

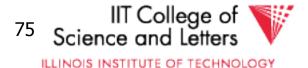

## <u>Note:</u> for complex expressions, need intermediate T,S,V results.

E.g. 
$$W = [O_{A=a}(R1)] \bowtie R2$$
  
Treat as relation U  
 $T(U) = T(R1)/V(R1,A)$   $S(U) = S(R1)$ 

#### Also need V (U, \*) !!

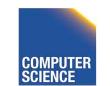

CS 525

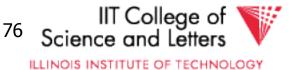

#### To estimate Vs

#### E.g., $U = \sigma_{A=a}(R1)$ Say R1 has attribs A,B,C,D V(U, A) =V(U, B) =V(U, C) =V(U, D) =

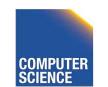

CS 525

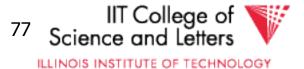

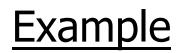

R1

| A   | В | С  | D  |
|-----|---|----|----|
| cat | 1 | 10 | 10 |
| cat | 1 | 20 | 20 |
| dog | 1 | 30 | 10 |
| dog | 1 | 40 | 30 |
| bat | 1 | 50 | 10 |

V(R1,A)=3 V(R1,B)=1 V(R1,C)=5 V(R1,D)=3

U = O A=a (R1)

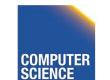

CS 525

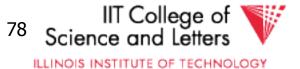

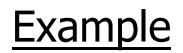

R1

CS 525

| A   | В | С  | D  |
|-----|---|----|----|
| cat | 1 | 10 | 10 |
| cat | 1 | 20 | 20 |
| dog | 1 | 30 | 10 |
| dog | 1 | 40 | 30 |
| bat | 1 | 50 | 10 |

V(R1,A)=3 V(R1,B)=1 V(R1,C)=5 V(R1,D)=3

U = O A=a (R1)

79

 $V(U,A) = 1 \quad V(U,B) = 1 \quad V(U,C) = \frac{T(R1)}{V(R1,A)}$ 

V(D,U) ... somewhere in between

Notes 9 - Logical Optimization

ILLINOIS INSTITUTE OF TECHNOLOGY

Science and

IIT College of

#### Possible Guess $U = \sigma_{A=a}(R)$

V(U,A) = 1V(U,B) = V(R,B)

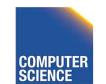

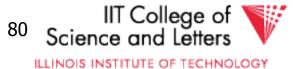

#### <u>For Joins</u> $U = R1(A,B) \bowtie R2(A,C)$

#### $V(U,A) = min \{ V(R1, A), V(R2, A) \}$ V(U,B) = V(R1, B)V(U,C) = V(R2, C)

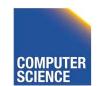

CS 525

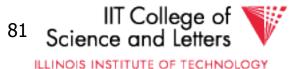

Example:

#### $Z = R1(A,B) \bowtie R2(B,C) \bowtie R3(C,D)$

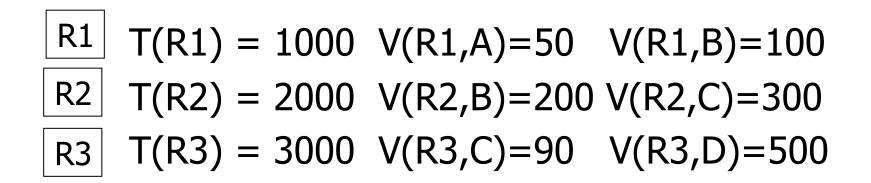

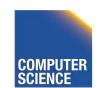

CS 525

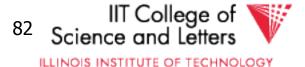

#### Partial Result: $U = R1 \bowtie R2$

## $T(U) = \frac{1000 \times 2000}{200} V(U,A) = 50$ V(U,B) = 100V(U,C) = 300

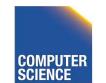

CS 525

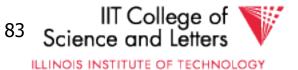

#### Z = U ⋈ R3

# $T(Z) = \frac{1000 \times 2000 \times 3000}{200 \times 300} \quad V(Z,A) = 50$ V(Z,B) = 100V(Z,C) = 90V(Z,D) = 500

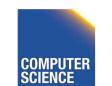

CS 525

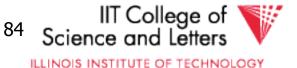

#### **Approximating Distributions**

- Summarize the distribution
  - Used to better estimate result sizes
  - Without the need to look at all the data
- Concerns

CS 525

- Error metric: How to measure preciseness
- Memory consumption
- Computational Complexity

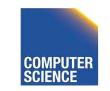

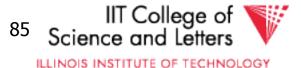

#### **Approximating Distributions**

- Parameterized distribution
  - E.g., gauss distribution
  - Adapt parameters to fit data
- Histograms

CS 525

- Divide domain into ranges (buckets)
- Store the number of tuples per bucket
- Both need to be maintained

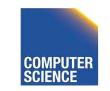

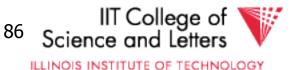

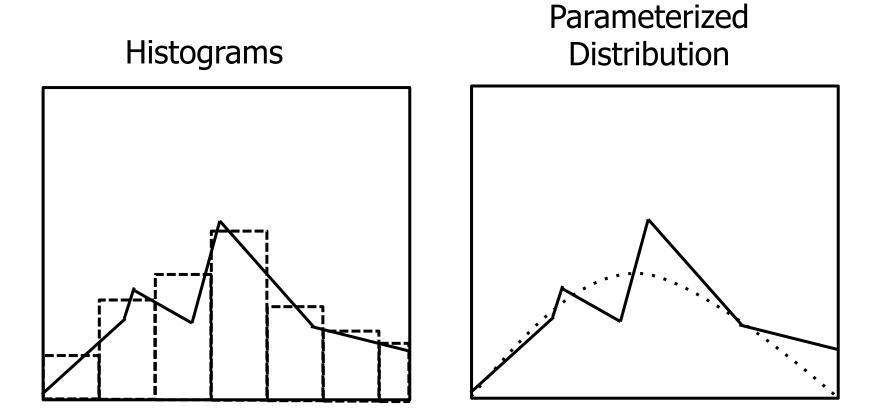

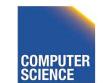

CS 525

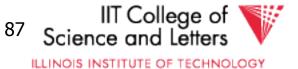

#### **Maintaining Statistics**

- Use separate command that triggers statistics collection
  - Postgres: ANALYZE
- During query processing
  - Overhead for queries
- Use Sampling?

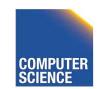

CS 525

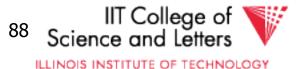

#### Estimating Result Size using Histograms

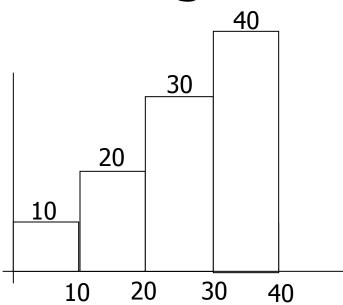

number of tuples in R with A value in given range

```
\sigma_{A=val}(R) = ?
```

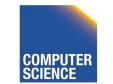

CS 525

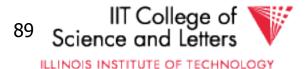

#### Estimating Result Size using Histograms

- $\sigma_{A=val}(R) = ?$
- |B| number of values per bucket
- #B number of records in bucket

#### #B |B|

CS 525

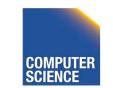

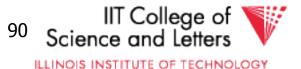

### Join Size using Histograms

- R ⋈ S
- Use

CS 525

# $T(W) = \frac{T(R2) T(R1)}{max\{ V(R1,A), V(R2,A) \}}$

• Apply for each bucket

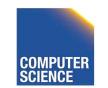

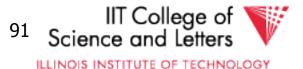

#### Join Size using Histograms

• V(R1,A) = V(R2,A) = bucket size |B|

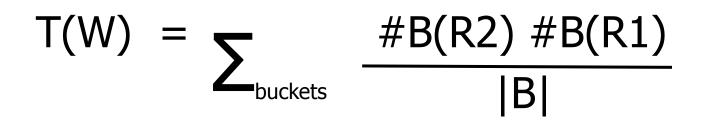

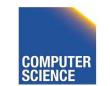

CS 525

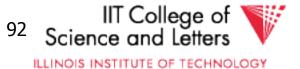

## Equi-width vs. Equi-depth

- Equi-width
  - All buckets contain the same number of values
  - Easy, but inaccurate
- Equi-depth (used by most DBMS)
  - All buckets contain the same number of tuples
  - Better accuracy, need to sort data to compute

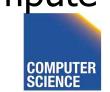

CS 525

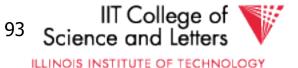

#### Equi-width vs. Equi-depth

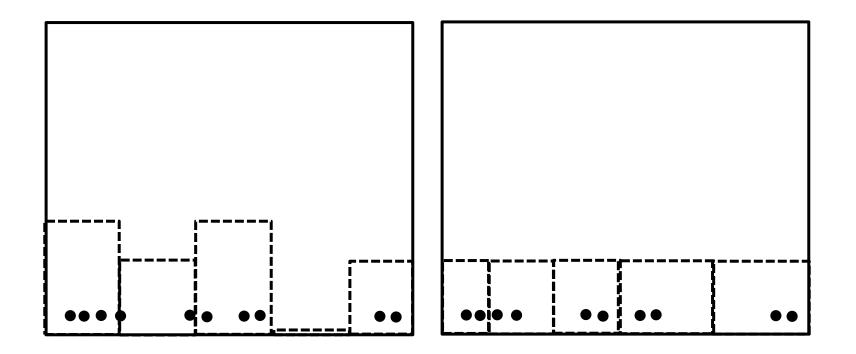

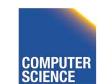

Notes 9 - Logical Optimization

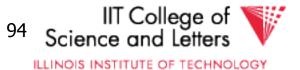

# Construct Equi-depth Histograms

- Sort input
- Determine size of buckets
  - #bucket / #tuples
- Example 3 buckets
- 1, 5,44, 6,10,12, 3, 6, 7
- 1, 3, 5, 6, 6, 7,10,12,44 [1-5][6-8][9-44]

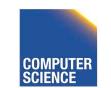

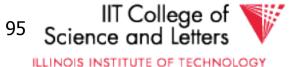

## **Advanced Techniques**

- Wavelets
- Approximate Histograms
- Sampling Techniques
- Compressed Histograms

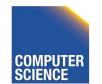

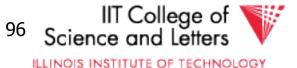

#### <u>Summary</u>

• Estimating size of results is an "art"

 Don't forget:
 Statistics must be kept up to date... (cost?)

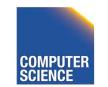

CS 525

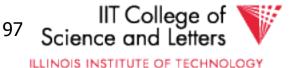

#### <u>Outline</u>

- Estimating cost of query plan
  - Estimating size of results —— done!
  - Estimating # of IOs
  - Operator Implementations
- Generate and compare plans

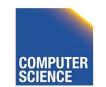

CS 525

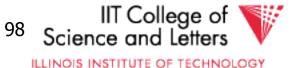

next...

### CS 525: Advanced Database Organization **10: Query Execution** Boris Glavic

Slides: adapted from a <u>course</u> taught by <u>Hector Garcia-Molina</u>, Stanford InfoLab

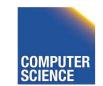

CS 525

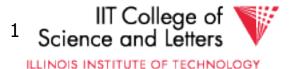

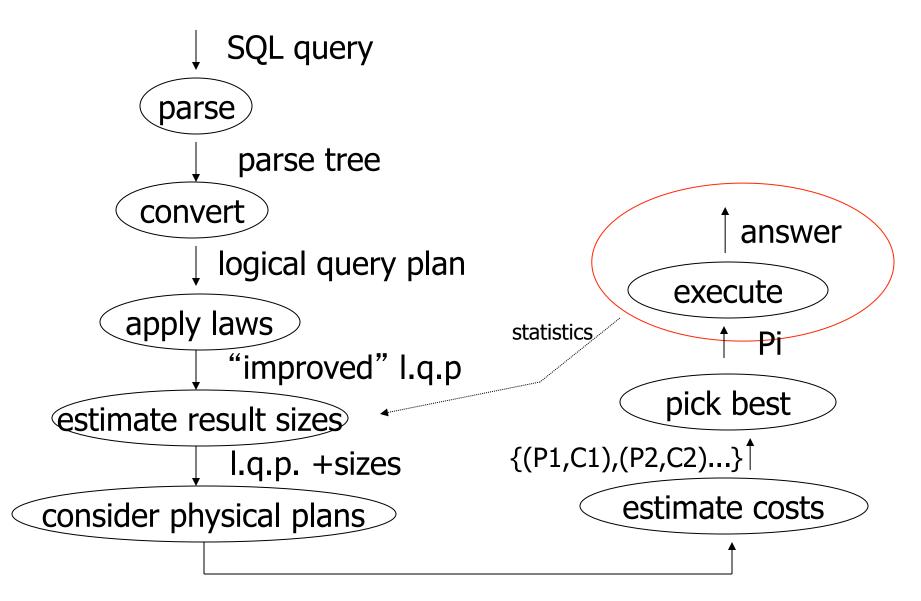

{P1,P2,....}

Notes 10 - Query Execution

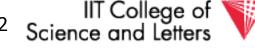

ILLINOIS INSTITUTE OF TECHNOLOGY

## Query Execution

- Here only:
  - how to implement operators
  - what are the costs of implementations
  - how to implement queries
    - Data flow between operators
- Next part:
  - How to choose good plan

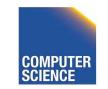

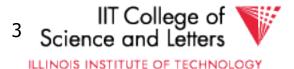

#### **Execution Plan**

- A tree (DAG) of physical operators that implement a query
- May use indices
- May create temporary relations
- May create indices on the fly
- May use auxiliary operations such as sorting

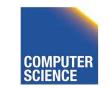

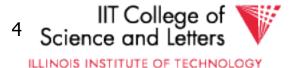

#### How to estimate costs

- If everything fits into memory
  - Standard computational complexity
- If not

CS 525

- Assume fixed memory available for buffering pages
- Count I/O operations
- Real systems combine this with CPU estimations

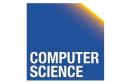

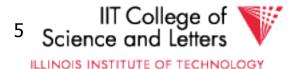

#### Estimating IOs:

 Count # of disk blocks that must be read (or written) to execute query plan

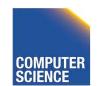

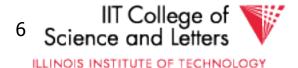

# To estimate costs, we may have additional parameters:

B(R) = # of blocks containing R tuplesf(R) = max # of tuples of R per block M = # memory blocks available

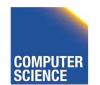

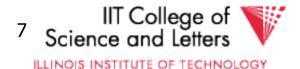

# To estimate costs, we may have additional parameters:

B(R) = # of blocks containing R tuples f(R) = max # of tuples of R per block

M = # memory blocks available

HT(i) = # levels in index i LB(i) = # of leaf blocks in index i

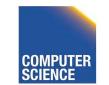

CS 525

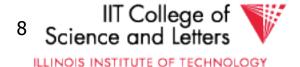

#### **Clustered** index

# Index that allows tuples to be read in an order that corresponds to physical order

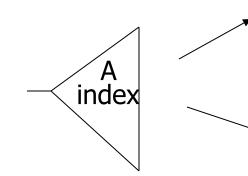

| A  |  |
|----|--|
| 10 |  |
| 15 |  |
|    |  |

Λ

| 19 |  |
|----|--|
| 35 |  |
| 37 |  |

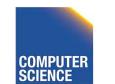

CS 525

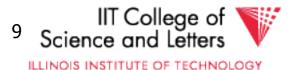

### **Operators Overview**

- (External) Sorting
- Joins (Nested Loop, Merge, Hash, ...)
- Aggregation (Sorting, Hash)
- Selection, Projection (Index, Scan)
- Union, Set Difference
- Intersection
- Duplicate Elimination

CS 525

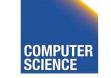

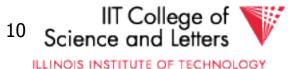

## **Operator Profiles**

- Algorithm
- In-memory complexity: e.g., O(n<sup>2</sup>)
- Memory requirements
  - Runtime based on available memory
- #I/O if operation needs to go to disk
- Disk space needed
- Prerequisites

CS 525

 Conditions under which the operator can be applied

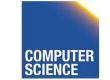

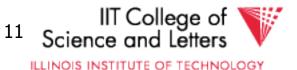

### **Execution Strategies**

- Compiled
  - Translate into C/C++/Assembler code
  - Compile, link, and execute code
- Interpreted

- Generic operator implementations
- Generic executor
  - Interprets query plan

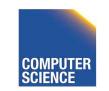

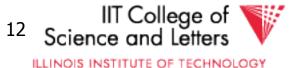

## Virtual Machine Approach

- Implement virtual machine of low-level DBMS operations
- Compile query into machine-code for that machine

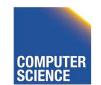

CS 525

Notes 10 - Query Execution

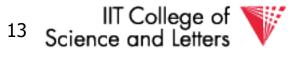

ILLINOIS INSTITUTE OF TECHNOLOGY

#### **Iterator Model**

- Need to be able to combine operators in different ways
  - E.g., join inputs may be scans, or outputs of other joins, ...
  - -> define generic interface for operators
  - be able to arbitrarily compose complex plans from a small set of operators

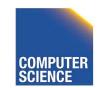

CS 525

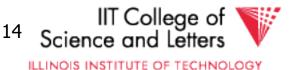

## Iterator Model - Interface

#### • Open

- Prepare operator to read inputs

#### • Close

- Close operator and clean up

#### • Next

CS 525

Return next result tuple

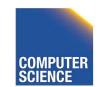

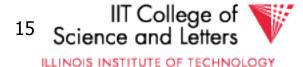

#### Query Execution – Iterator Model

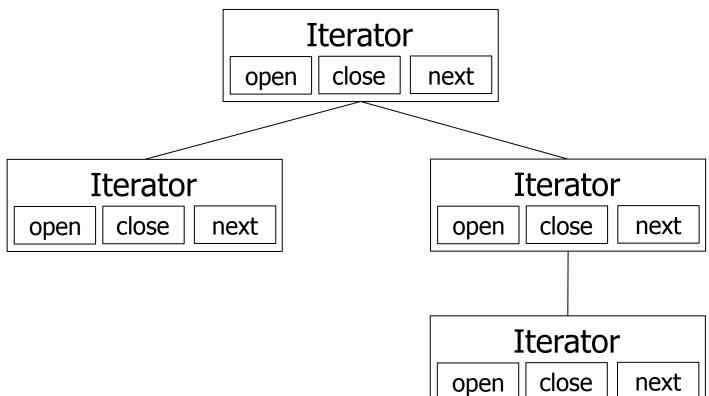

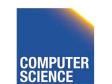

CS 525

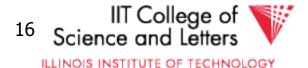

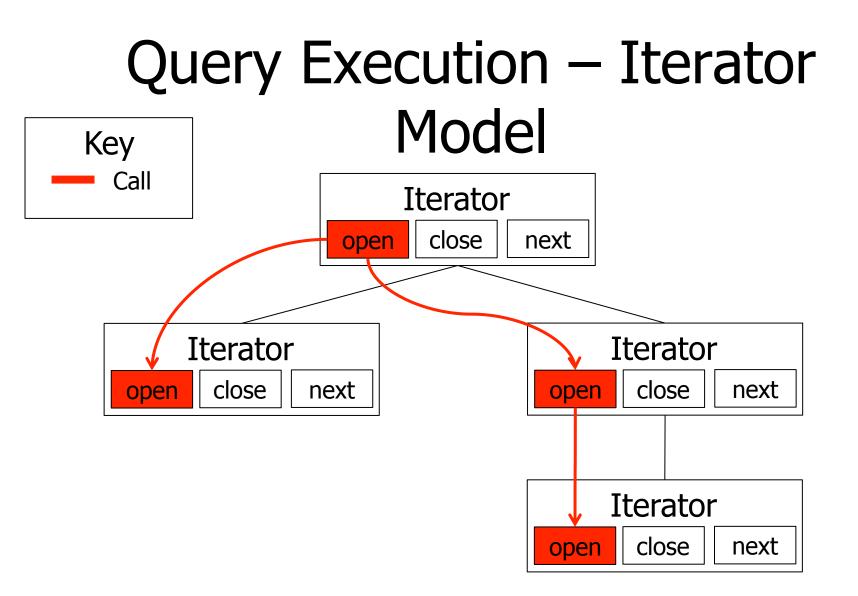

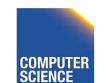

CS 525

Notes 10 - Query Execution

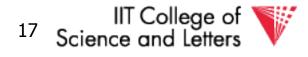

ILLINOIS INSTITUTE OF TECHNOLOGY

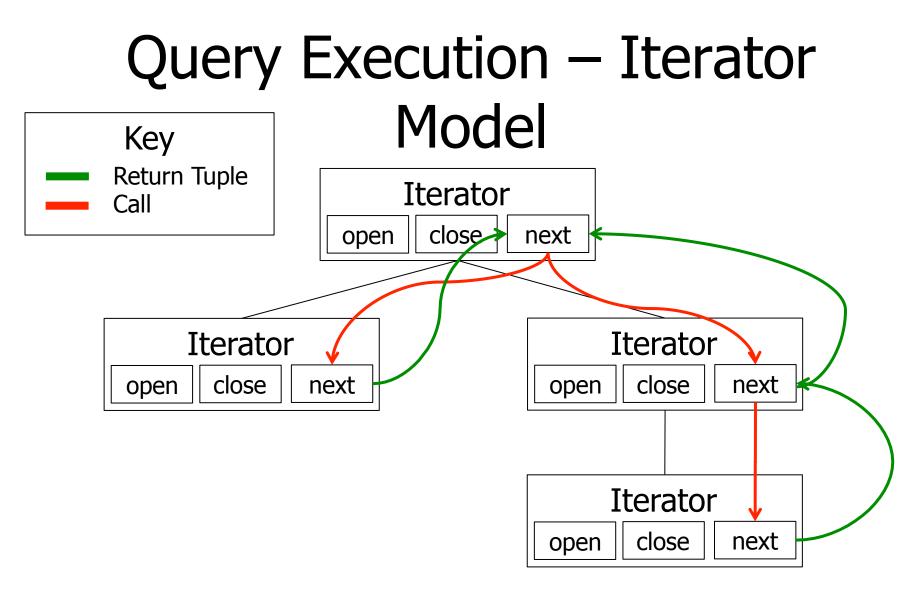

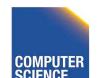

CS 525

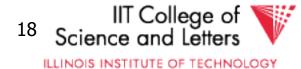

### Parallelism

- Iterator Model
  - Pull-based query execution
- Potential types of parallelism
  - Inter-query (every multiuser system)
  - Intra-operator
  - Inter-operator

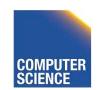

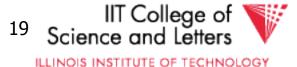

## **Intra-Operator Parallelism**

- Execute portions of an operator in parallel
  - Merge-Sort
    - Assign a processor to each merge phase
  - Scan

- Partition tables
- Each process scans one partition

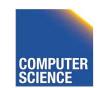

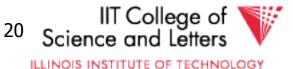

## **Inter-Operator Parallelism**

- Each process executes one or more operators
- Pipelining
  - Push-based query execution
  - Chain operators to directly produce results
  - Pipeline-breakers
    - Operators that need to consume the whole input (or large parts) before producing outputs

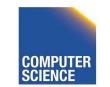

CS 525

Notes 10 - Query Execution

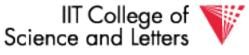

ILLINOIS INSTITUTE OF TECHNOLOGY

21

## **Pipelining Communication**

#### • Queues

- Operators push their results to queues
- Operators read their inputs from queues
- Direct call
  - Operator calls its parent in the tree with results
  - Within one process

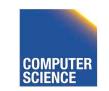

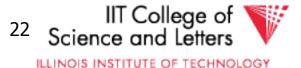

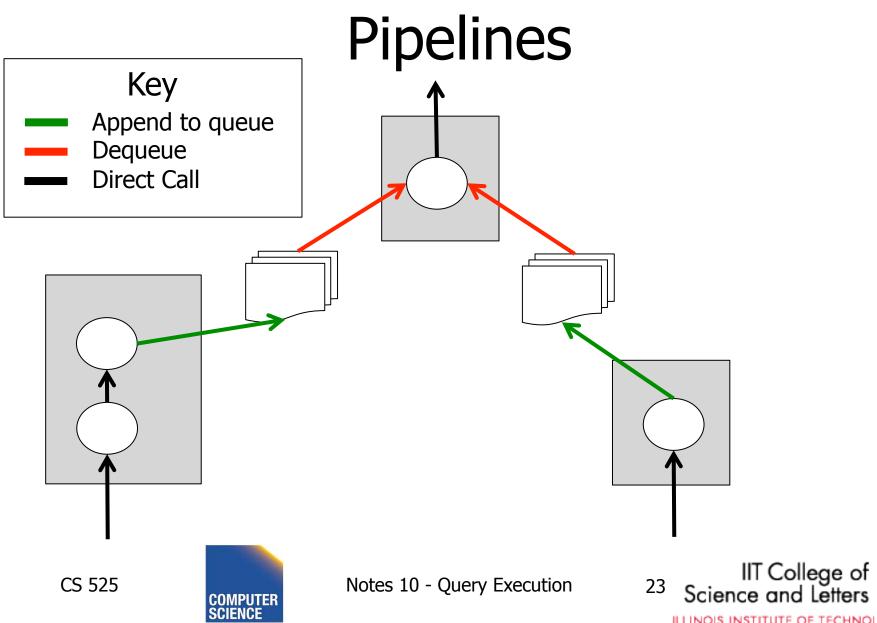

ILLINOIS INSTITUTE OF TECHNOLOGY

## **Pipeline-breakers**

- Sorting
  - All operators that apply sorting
- Aggregation
- Set Difference
- Some implementations of
  - Join

CS 525

– Union

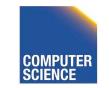

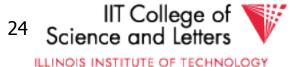

### **Operators Overview**

- (External) Sorting
- Joins (Nested Loop, Merge, Hash, ...)
- Aggregation (Sorting, Hash)
- Selection, Projection (Index, Scan)
- Union, Set Difference
- Intersection
- Duplicate Elimination

CS 525

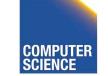

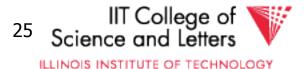

## Sorting

- Why do we want/need to sort
  - Query requires sorting (ORDER BY)
  - Operators require sorted input
    - Merge-join
    - Aggregation by sorting
    - Duplicate removal using sorting

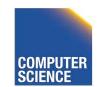

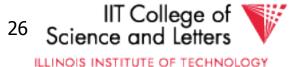

### In-memory sorting

- Algorithms from data structures 101
  - Quick sort
  - Merge sort
  - Heap sort
  - Intro sort

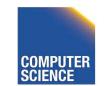

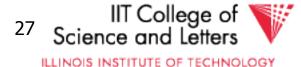

### External sorting

- Problem:
  - Sort N pages of data with M pages of memory
- Solutions?

CS 525

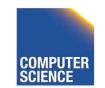

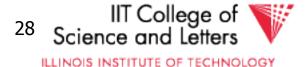

#### First Idea

- Split data into runs of size **M**
- Sort each run in memory and write back to disk
  - [N/M] sorted runs of size M
- Now what?

CS 525

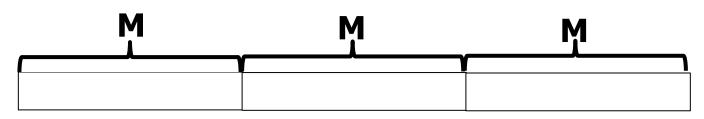

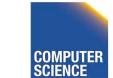

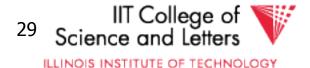

# Merging Runs

- Need to create bigger sorted runs out of sorted smaller runs
  - Divide and Conquer
  - Merge Sort?
- How to merge two runs that are bigger than M?

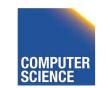

CS 525

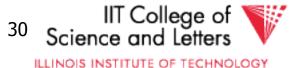

# Merging Runs using 3 pages

- Merging sorted runs R<sub>1</sub> and R<sub>2</sub>
- Need 3 pages
  - One page to buffer pages from  $R_1$
  - One page to buffer pages from  $R_2$
  - One page to buffer the result
    - Whenever this buffer is full, write it to disk

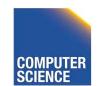

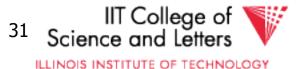

# Merging Runs

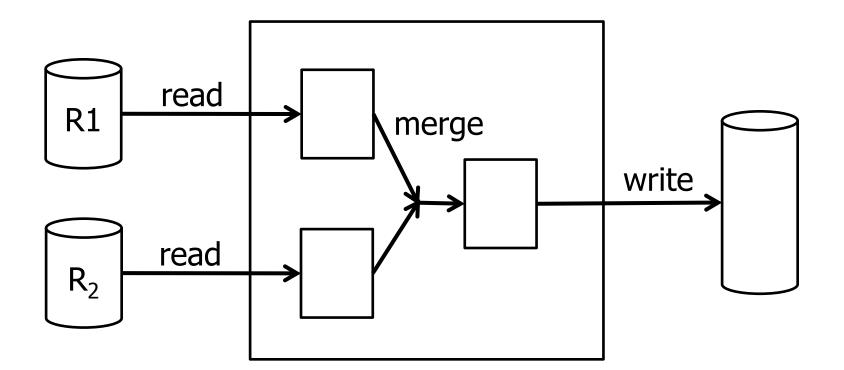

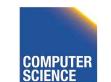

Notes 10 - Query Execution

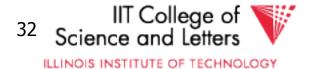

CS 525

# 2-Way External Mergesort

- Repeat process until we have one sorted run
- Each iteration (pass) reads and writes the whole table once: 2 B(R) I/Os
- Each pass doubles the run size
  - 1 + [log<sub>2</sub> (B(R) / M)] runs
  - 2 B(R) \* (1 + [log<sub>2</sub> (B(R) / M)]) I/Os

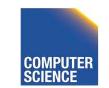

CS 525

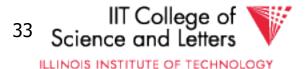

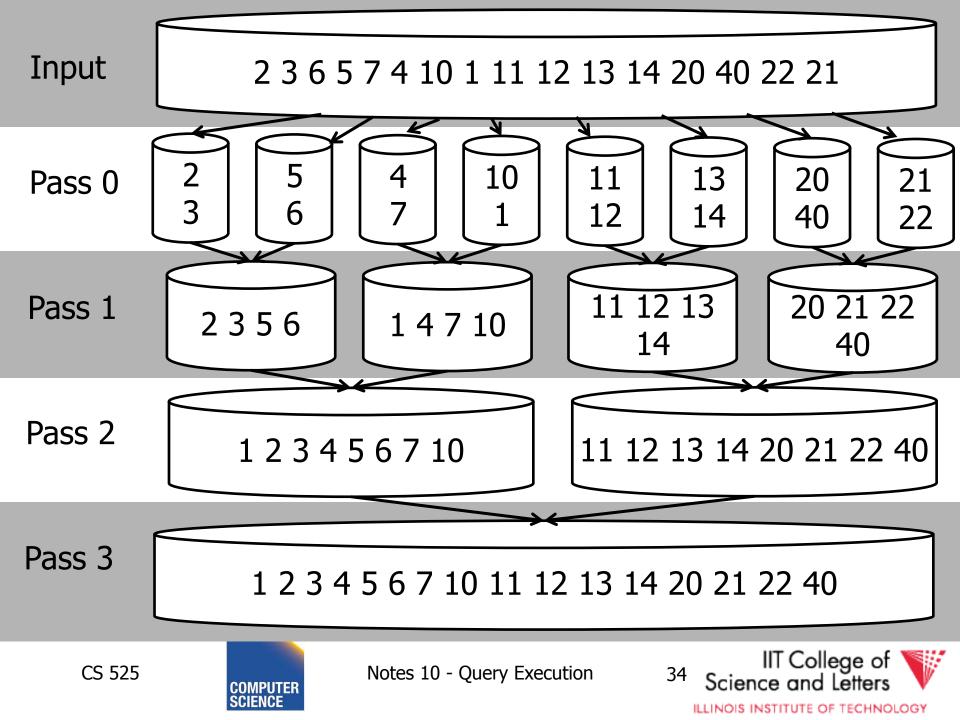

# N-Way External Mergesort

- How to utilize **M** buffer during merging?
- Each pass merges M-1 runs at once
   One memory page as buffer for each run
- #I/Os

1 + [log<sub>M-1</sub> (B(R) / M)] runs 2 B(R) \*(1 + [log<sub>M-1</sub> (B(R) / M)]) I/Os

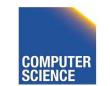

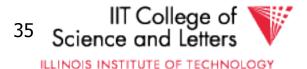

# Merging Runs

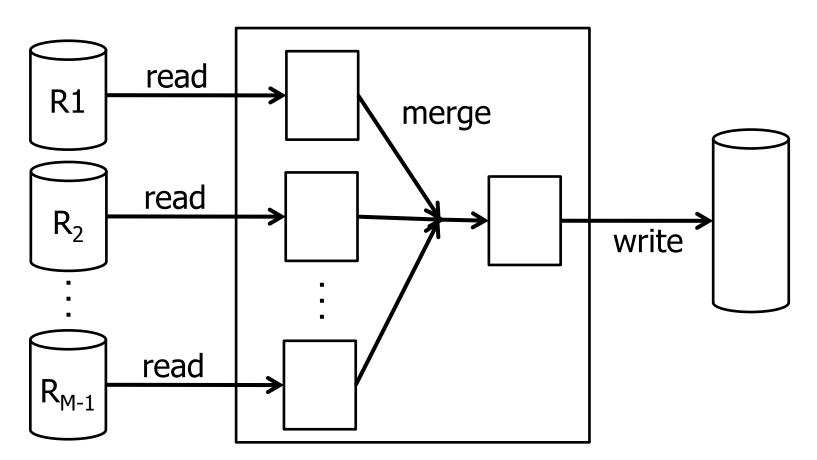

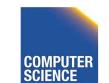

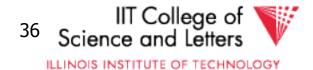

# How many passes do we need?

| Ν             | M=17 | M=129 | M=257 | M=513 | M=1025 |
|---------------|------|-------|-------|-------|--------|
| 100           | 2    | 1     | 1     | 1     | 1      |
| 1,000         | 3    | 2     | 2     | 2     | 1      |
| 10,000        | 4    | 2     | 2     | 2     | 2      |
| 100,000       | 5    | 3     | 3     | 2     | 2      |
| 1,000,000     | 5    | 3     | 3     | 3     | 2      |
| 10,000,000    | 6    | 4     | 3     | 3     | 3      |
| 100,000,000   | 7    | 4     | 4     | 3     | 3      |
| 1,000,000,000 | 8    | 5     | 4     | 4     | 3      |

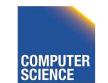

CS 525

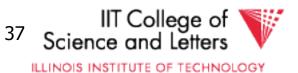

# To put into perspective

- Scenario
  - Page size 4KB
  - 1TB of data (250,000,000)
  - 10MB of buffer for sorting (250)
- Passes
  - -4 passes

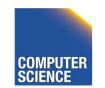

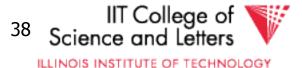

# Merge

- In practice would want larger I/O buffer for each run
- Trade-off between number of runs and efficiency of I/O

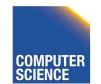

CS 525

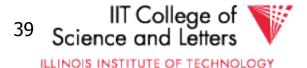

# Improving in-memory merging

- Merging **M** runs
  - To choose next element to output
  - Have to compare **M** elements
  - --> complexity linear in M: O(M)
- How to improve that?
  - Use priority queue to store current element from each run
  - --> O(log<sub>2</sub>(M))

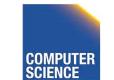

CS 525

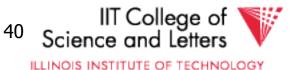

# Priority Queue

- Queue for accessing elements in some given order
  - -pop-smallest = return and remove
    smallest element in set
  - -Insert(e) = insert element into queue

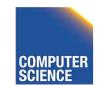

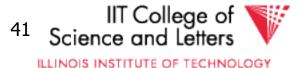

## Min-Heap

- Implementation of priority queue
  - Store elements in a binary tree
  - All levels are full (except leaf level)
  - Heap property
    - Parent is smaller than child
- Example: { 1, 4, 7, 10 }

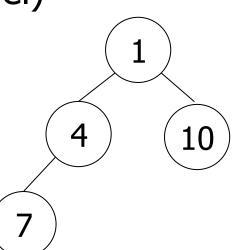

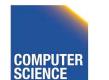

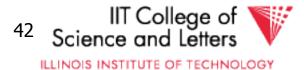

## **Min-Heap Insertion**

- insert(e)
  - 1. Add element at next free leaf node
    - This may invalidate heap property
  - 2. If node smaller than parent then
    - Switch node with parent
  - 3. Repeat until 2) cannot be applied anymore

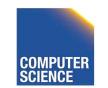

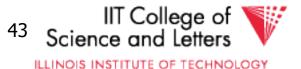

#### Min-Heap Dequeue

#### • pop-smallest

- 1. Return Root and use right-most leaf as new root
  - This may invalidate heap property
- 2. If node smaller than child then
  - Switch node with smaller child
- 3. Repeat until 2) cannot be applied anymore

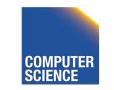

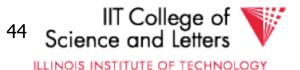

#### Insertion

• Insert 3

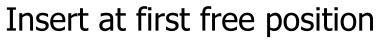

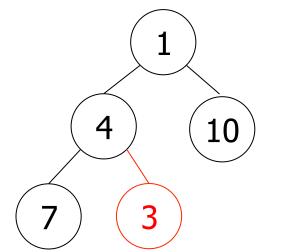

CS 525

Restore heap property

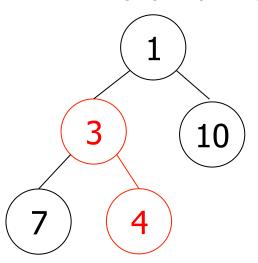

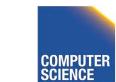

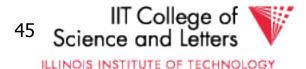

#### Dequeue $\mathbf{\Lambda}$

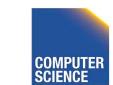

Notes 10 - Query Execution

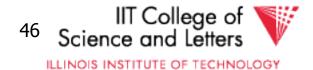

CS 525

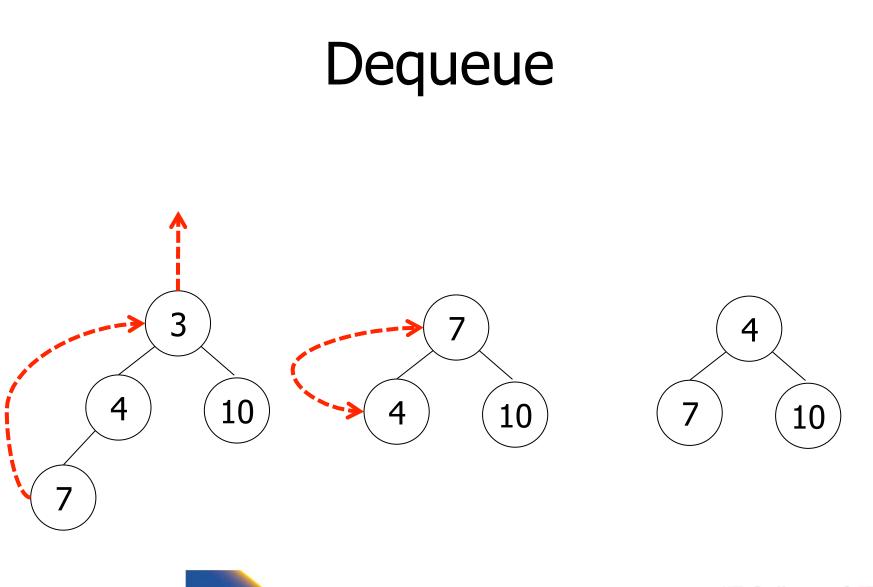

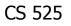

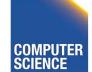

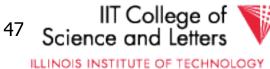

# Min/Max-Heap Complexity

- Heap is a complete tree
   Height is O(log<sub>2</sub>(n))
- Insertion
  - Maximal height of the tree switches
  - $--> O(log_{2}(n))$
- Dequeue
  - Maximal height of the tree switches
  - --> O(log<sub>2</sub>(n))

CS 525

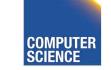

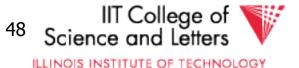

# **Min-Heap Implementation**

• Full tree

– Use array to implement tree

Compute positions

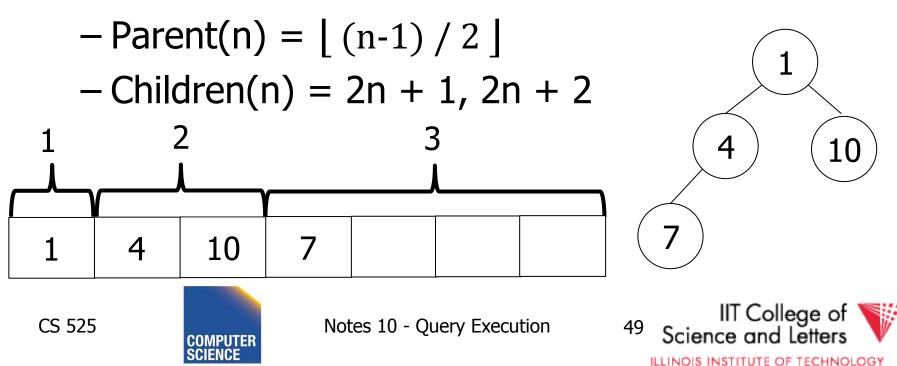

## Merging with Priority Queue

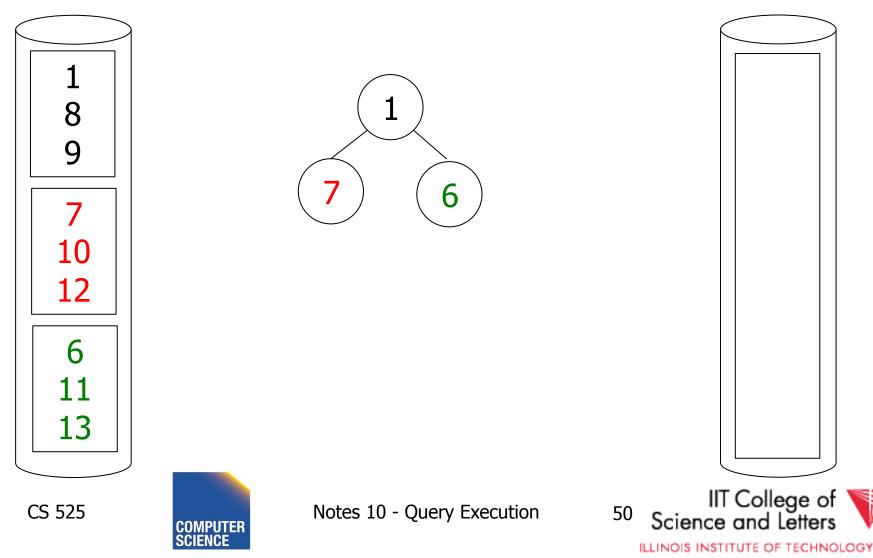

#### Merging with Priority Queue

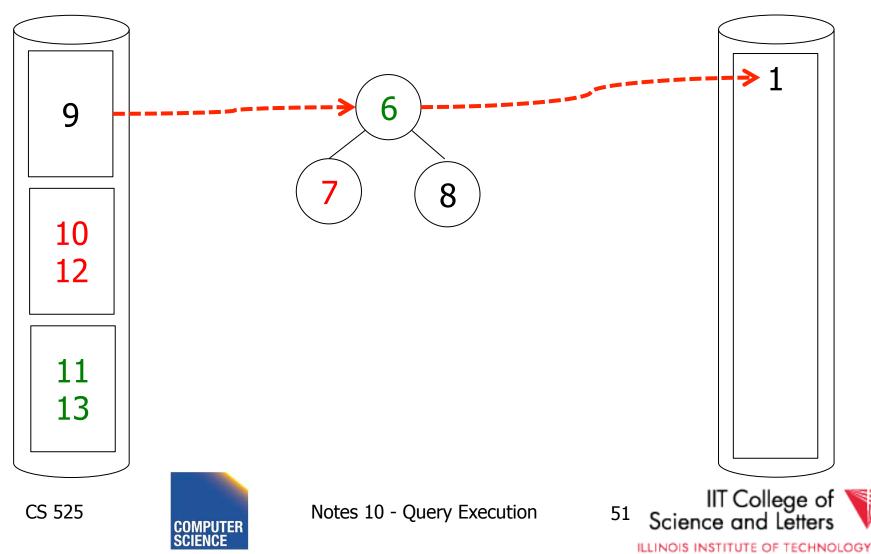

#### Merging with Priority Queue

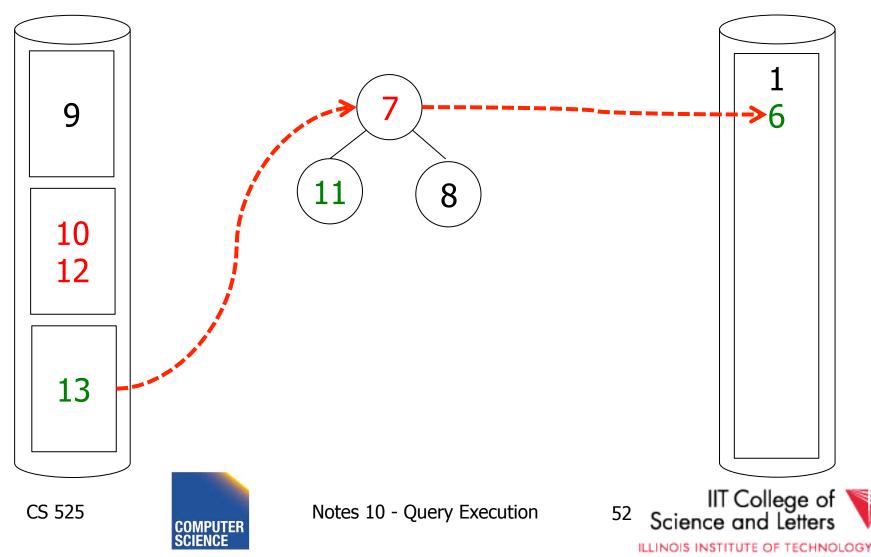

- Read inputs into heap
   Until available memory is full
- Replace elements
  - Remove smallest element from heap
    - If larger then last element written of current run then write to current run
    - Else create a new run
  - Add new element from input to heap

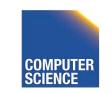

CS 525

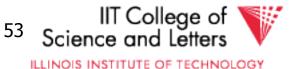

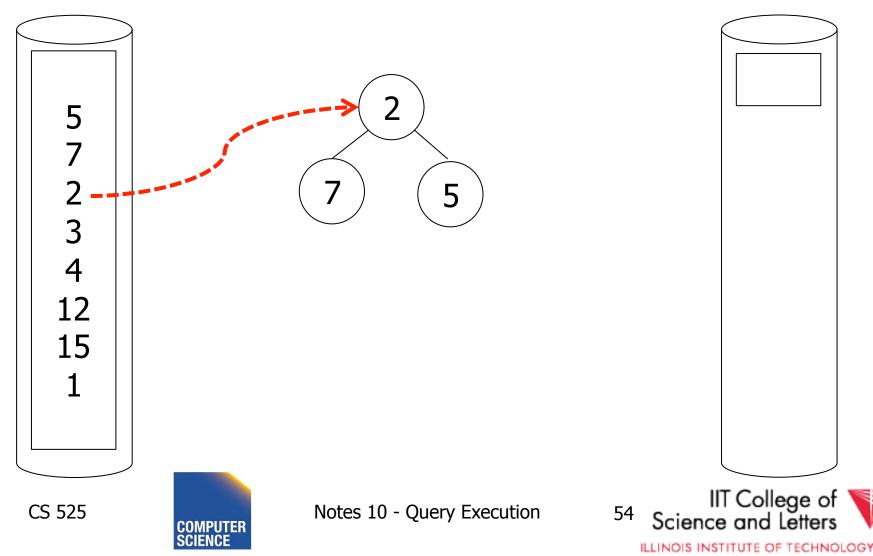

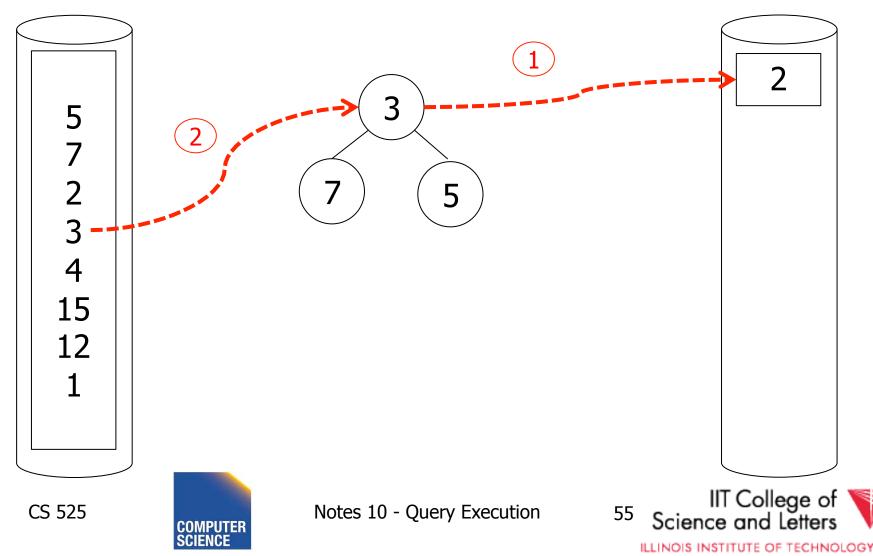

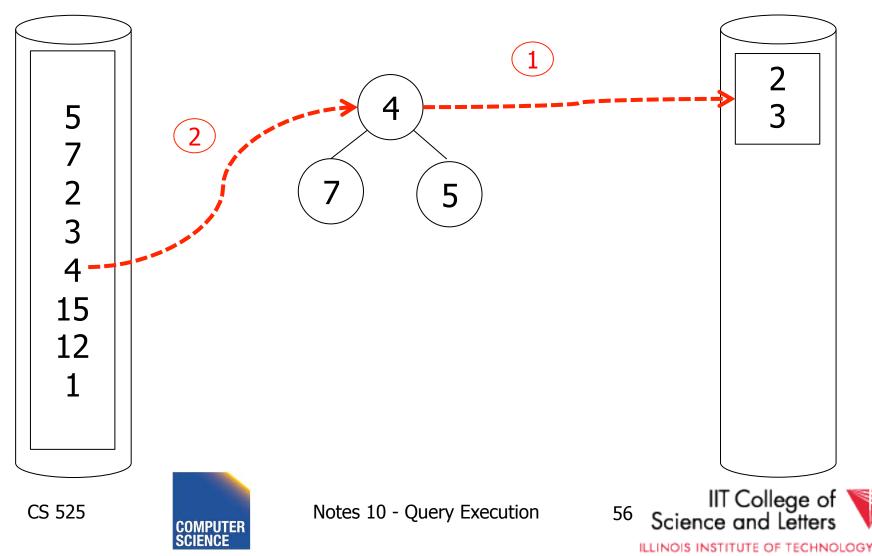

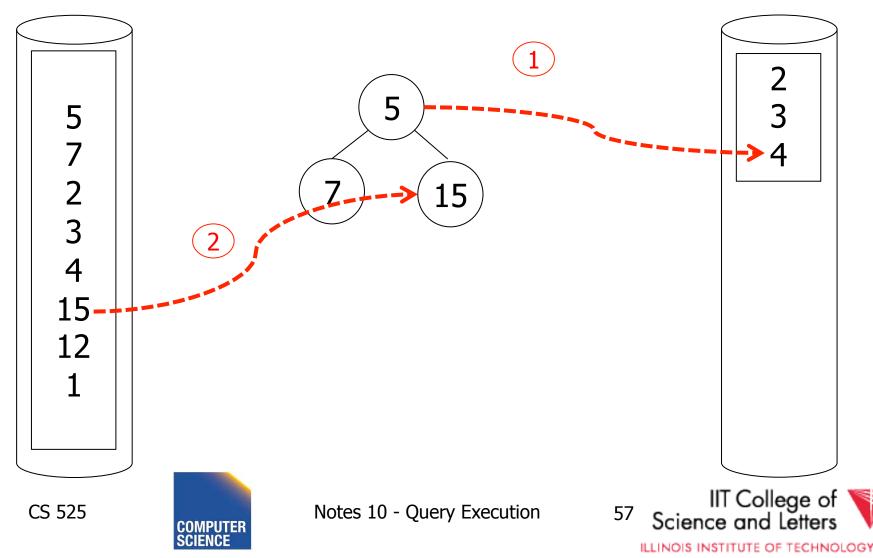

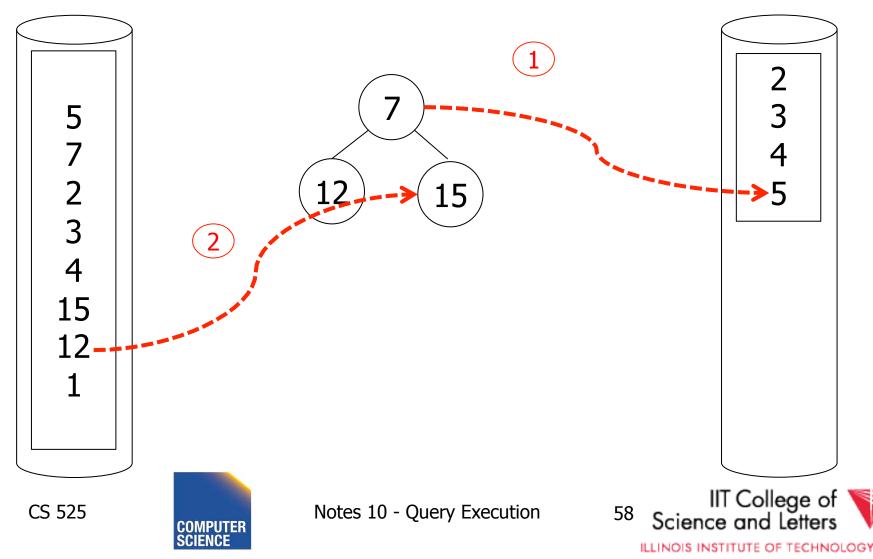

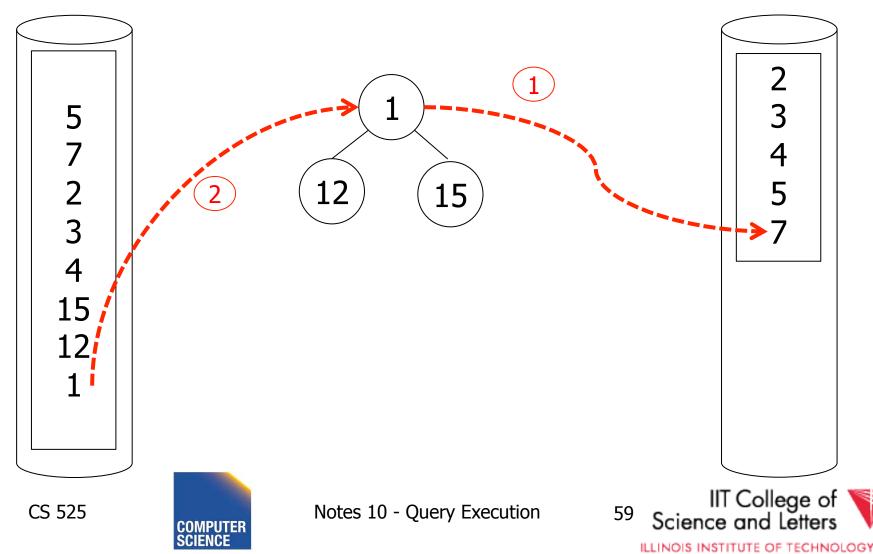

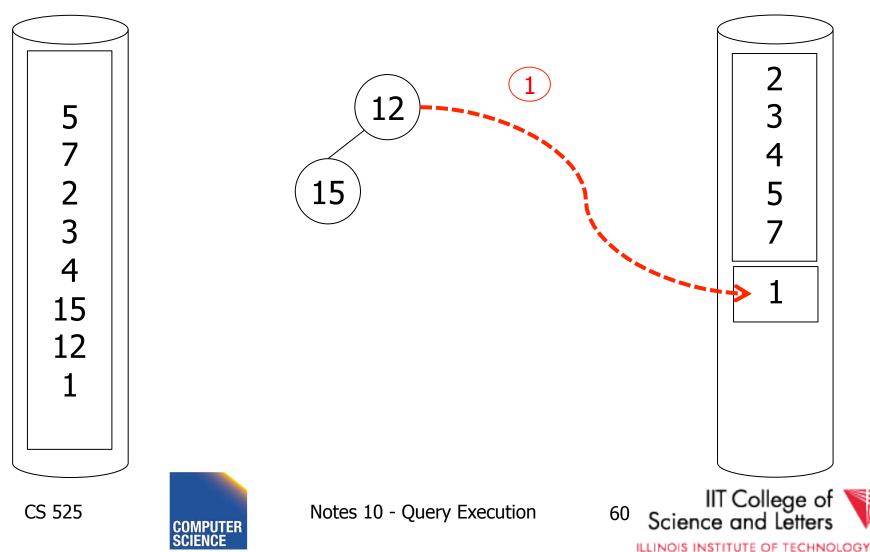

Increases the run-length
 On average by a factor of 2 (see Knuth)

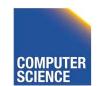

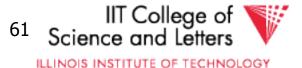

# Use clustered B+-tree

- Keys in the B+-tree **I** are in sort order
  - If B+-tree is clustered traversing the leaf nodes is sequential I/O!
  - K = #keys/leaf node
- Approach

CS 525

- Traverse from root to first leaf: HT(I)
- Follow sibling pointers: **|R| / K**
- Read data blocks: B(R)

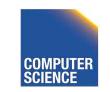

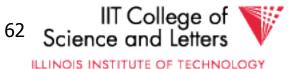

# I/O Operations

- HT(I) + |R| / K + B(R) I/Os
- Less than 2 B(R) = 1 pass external mergesort
- ->Better than external merge-sort!

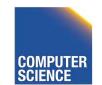

CS 525

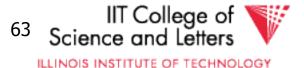

# Unclustered B+-tree?

- Each entry in a leaf node may point to different page of relation R
  - For each leaf page we may read up to K pages from relation R
  - Random I/O
- In worst-case we have
  - -K \* B(R)
  - K = 500

CS 525

• 500 \* B(R) = 250 merge passes

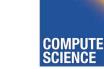

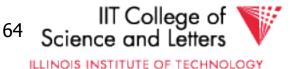

## Sorting Comparison

B(R) = number of block of R
M = number of available memory blocks
#RB = records per page
HT = height of B+-tree (logarithmic)
K = number of keys per leaf node

| Property      | Ext. Mergesort                                                                                       | B+ (clustered)                 | B+ (unclustered)          |
|---------------|----------------------------------------------------------------------------------------------------|--------------------------------|---------------------------|
| Runtime       | O (N log <sub>M-1</sub> (N))                                                                         | O(N)                           | O(N)                      |
| #I/O (random) | 2 B(R) *(1 +<br>[log <sub>M-1</sub> (B(R) / M)])                                                     | HT +  R  / K +<br>B(R <b>)</b> | HT +  R  / K + K *<br>#RB |
| Memory        | Μ                                                                                                    | 1 (better HT + X)              | 1 (better HT + X)         |
| Disk Space    | 2 B(R)                                                                                               | 0                              | 0                         |
| Variants      | <ol> <li>Merge with<br/>heap</li> <li>Run generation<br/>with heap</li> <li>Larger Buffer</li> </ol> |                                |                           |
| CS 525        |                                                                                                    | Query Execution 65             | Science and Letters       |

## **Operators Overview**

- (External) Sorting
- Joins (Nested Loop, Merge, Hash, ...)
- Aggregation (Sorting, Hash)
- Selection, Projection (Index, Scan)
- Union, Set Difference
- Intersection

CS 525

Duplicate Elimination

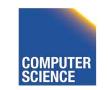

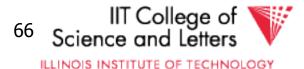

## Scan

- Implements access to a table
  - Combined with selection
  - Probably projection too
- Variants

#### - Sequential

• Scan through all tuples of relation

#### – Index

CS 525

• Use index to find tuples that match selection

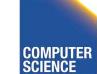

Notes 10 - Query Execution

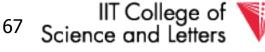

ILLINOIS INSTITUTE OF TECHNOLOGY

## **Operators Overview**

- (External) Sorting
- Joins (Nested Loop, Merge, Hash, ...)
- Aggregation (Sorting, Hash)
- Selection, Projection (Index, Scan)
- Union, Set Difference
- Intersection

CS 525

Duplicate Elimination

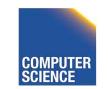

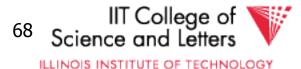

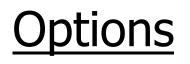

- Transformations:  $R_1 \Join_c R_2$ ,  $R_2 \Join_c R_1$
- Joint algorithms:
  - Nested loop
  - Merge join
  - Join with index
  - Hash join

Outer join algorithms

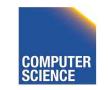

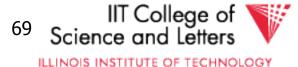

<u>Nested Loop Join</u> (conceptually) for each  $r \in R_1$  do for each  $s \in R_2$  do if (r,s) ⊨ C then output (r,s)

Applicable to:

CS 525

- Any join condition C
- Cross-product

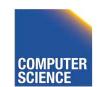

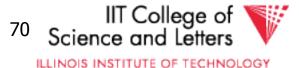

#### Merge Join (conceptually)

(1) if R<sub>1</sub> and R<sub>2</sub> not sorted, sort them (2) i  $\leftarrow$  1; j  $\leftarrow$  1; While (i  $\leq$  T(R<sub>1</sub>))  $\land$  (j  $\leq$  T(R<sub>2</sub>)) do if R<sub>1</sub>{ i }.C = R<sub>2</sub>{ j }.C then outputTuples else if R<sub>1</sub>{ i }.C > R<sub>2</sub>{ j }.C then j  $\leftarrow$  j+1 else if R<sub>1</sub>{ i }.C < R<sub>2</sub>{ j }.C then i  $\leftarrow$  i+1

Applicable to:

CS 525

• C is conjunction of equalities or </> : $A_1 = B_1 AND ... AND A_n = B_n$ 

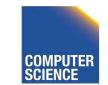

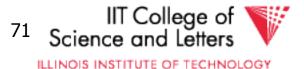

```
Procedure Output-Tuples
  While (R_1 \{ i \}, C = R_2 \{ j \}, C) \land (i \leq T(R_1)) do
       [ji ← j;
       while (R_1\{i\}, C = R_2\{jj\}, C) \land (jj \leq T(R_2)) do
                    [output pair R_1{ i }, R_2{ jj };
                    jj ← jj+1 ]
       i ← i+1 ]
```

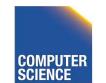

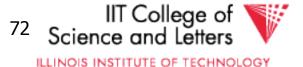

#### Example

| i | R <sub>1</sub> {i}.C | R <sub>2</sub> {j}.C | j |
|---|----------------------|----------------------|---|
| 1 | 10                   | 5                    | 1 |
| 2 | 20                   | 20                   | 2 |
| 3 | 20                   | 20                   | 3 |
| 4 | 30                   | 30                   | 4 |
| 5 | 40                   | 30                   | 5 |
|   |                      | 50                   | 6 |
|   |                      | 52                   | 7 |

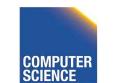

Notes 10 - Query Execution

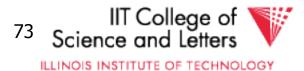

CS 525

#### Index nested loop (Conceptually)

For each  $r \in R_1$  do [ X ← index ( $R_2$ , C, r.C) for each  $s \in X$  do output (r,s) pair]

Note: 
$$X \leftarrow$$
 index(rel, attr, value)  
then  $X =$  set of rel tuples with attr = value

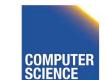

CS 525

Notes 10 - Query Execution

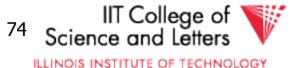

Assume R<sub>2</sub>.C index

Hash join (conceptual) Hash function h, range  $0 \rightarrow k$ Buckets for R<sub>1</sub>: G<sub>0</sub>, G<sub>1</sub>, ... G<sub>k</sub> Buckets for R<sub>2</sub>: H<sub>0</sub>, H<sub>1</sub>, ... H<sub>k</sub>

#### Applicable to:

CS 525

• C is conjunction of equalities  $A_1 = B_1 \text{ AND } \dots \text{ AND } A_n = B_n$ 

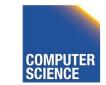

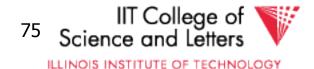

Hash join (conceptual) Hash function h, range  $0 \rightarrow k$ Buckets for R<sub>1</sub>: G<sub>0</sub>, G<sub>1</sub>, ... G<sub>k</sub> Buckets for R<sub>2</sub>: H<sub>0</sub>, H<sub>1</sub>, ... H<sub>k</sub>

## Algorithm (1) Hash R<sub>1</sub> tuples into G buckets (2) Hash R<sub>2</sub> tuples into H buckets (3) For i = 0 to k do match tuples in G<sub>i</sub>, H<sub>i</sub> buckets

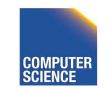

CS 525

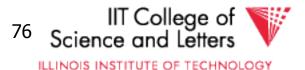

CS 525

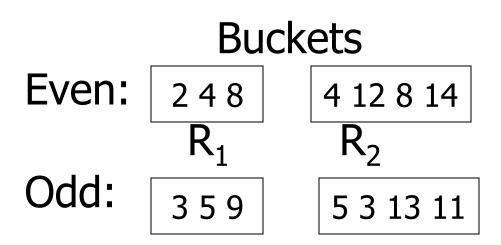

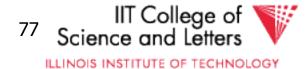

#### Factors that affect performance

- (1) Tuples of relation stored physically together?
- (2) Relations sorted by join attribute?

#### (3) Indexes exist?

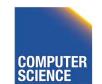

CS 525

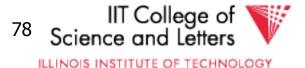

#### Example 1(a) NL Join $R_1 \bowtie R_2$

- Relations <u>not</u> contiguous
- Recall  $\begin{cases} T(R_1) = 10,000 & T(R_2) = 5,000 \\ S(R_1) = S(R_2) = 1/10 & block \\ MEM = 101 & blocks \end{cases}$

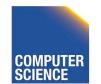

CS 525

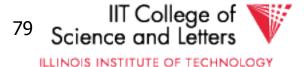

#### Example 1(a) Nested Loop Join $R_1 \bowtie R_2$

- Relations <u>not</u> contiguous
- Recall  $\begin{cases} T(R_1) = 10,000 & T(R_2) = 5,000 \\ S(R_1) = S(R_2) = 1/10 & block \\ MEM = 101 & blocks \end{cases}$

#### Cost: for each $R_1$ tuple: [Read tuple + Read $R_2$ ] Total =10,000 [1+500]=5,010,000 IOs

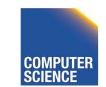

CS 525

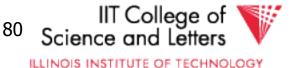

## • Can we do better?

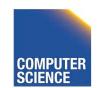

CS 525

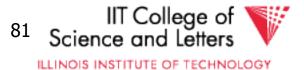

## • Can we do better?

#### Use our memory

- (1) Read 100 blocks of  $R_1$
- (2) Read all of  $R_2$  (using 1 block) + join
- (3) Repeat until done

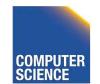

CS 525

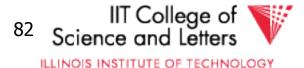

#### Cost: for each $R_1$ chunk: Read chunk: 100 IOs Read $R_2$ : 500 IOs 600

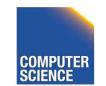

CS 525

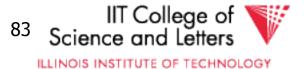

#### Cost: for each $R_1$ chunk: Read chunk: 100 IOs Read $R_2$ : 500 IOs 600

## Total = $\frac{1,000}{100} \times 600 = 6,000$ IOs

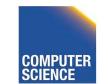

CS 525

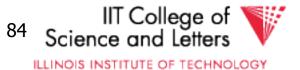

## • Can we do better?

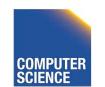

Notes 10 - Query Execution

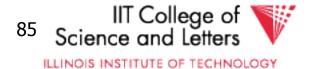

CS 525

- Can we do better?
  - Reverse join order:  $R_2 \triangleright \lhd R_1$
  - Total =  $\frac{500}{100}$  x (100 + 1,000) =

#### 5 x 1,100 = 5,500 IOs

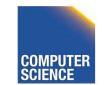

CS 525

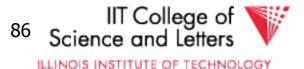

## Cost of Block Nested Loop

### • Reverse join order: $R_1 > R_2$ Total = $\overline{B(R1)}$ x (min(B(R1), M-1) + B(R2)) M-1

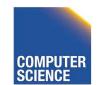

CS 525

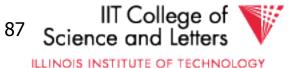

Block-Nested Loop Join (conceptual) for each M-1 blocks of R<sub>1</sub> do read M-1 blocks of R<sub>1</sub> into buffer for each block of R<sub>2</sub> do read next block of R<sub>2</sub> for each tuple r in R<sub>1</sub> block for each tuple s in R<sub>2</sub> block if  $(r,s) \models C$  then output (r,s)

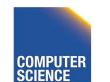

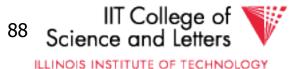

## Note

- How much memory for buffering inner and for outer chunks?
  - 1 for inner would minimize I/O
  - But, larger buffer better for I/O

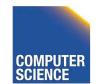

CS 525

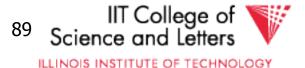

#### $\mathsf{R}_1$

CS 525

| M - k | M - k | M - k |
|-------|-------|-------|
|-------|-------|-------|

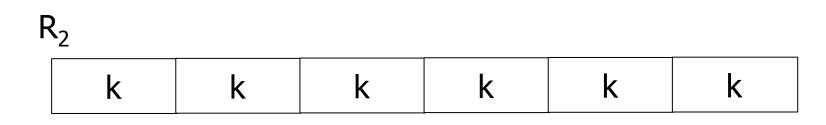

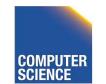

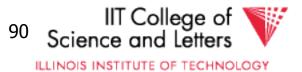

#### Example 1(b) Merge Join

• Both R<sub>1</sub>, R<sub>2</sub> ordered by C; relations contiguous

#### Memory

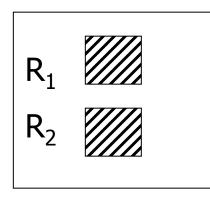

CS 525

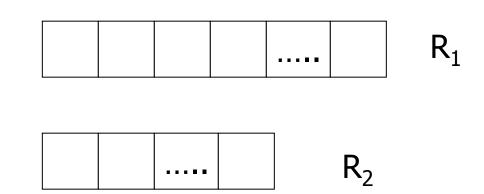

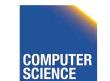

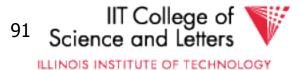

#### Example 1(b) Merge Join

• Both R<sub>1</sub>, R<sub>2</sub> ordered by C; relations contiguous

# $\begin{bmatrix} \mathsf{R}_1 & & & \\ \mathsf{R}_2 & & & \\ \hline & & & \\ \end{bmatrix}$

#### Total cost: Read $R_1 cost + read R_2 cost$ = 1000 + 500 = 1,500 IOs

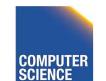

CS 525

Memory

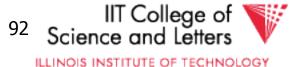

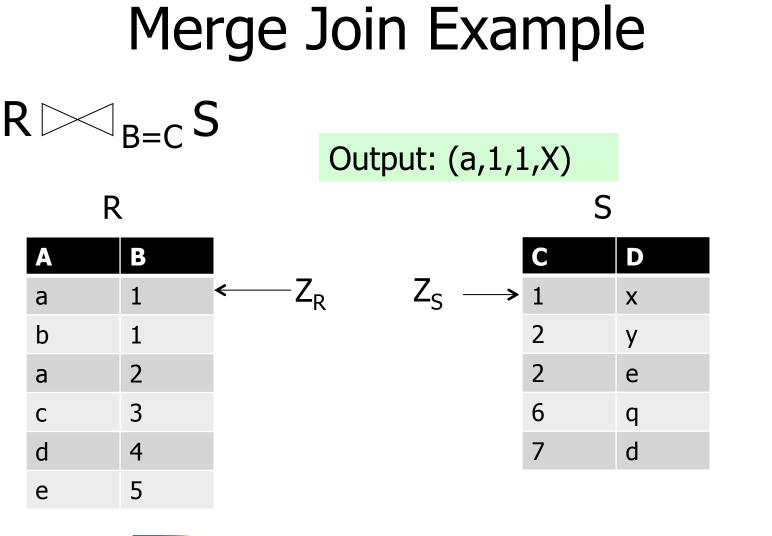

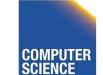

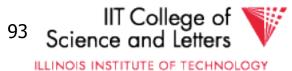

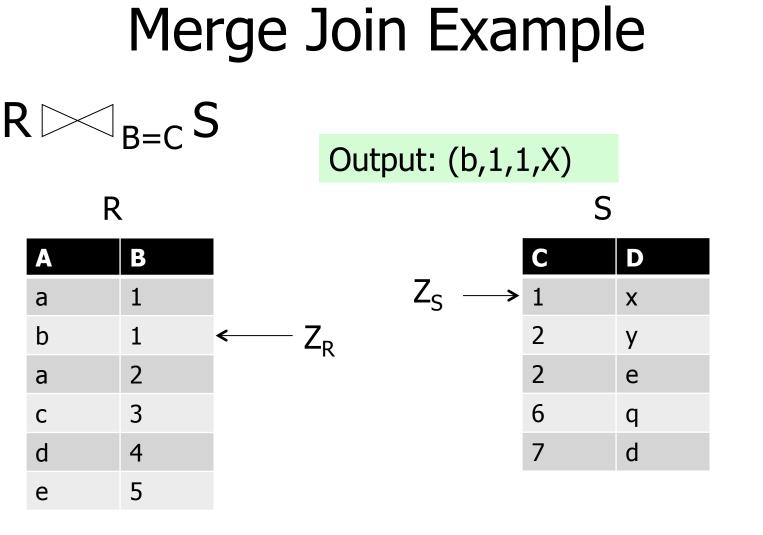

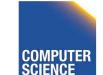

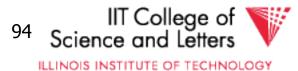

## Merge Join Example

R.B > S.C: advance  $Z_{s}$ 

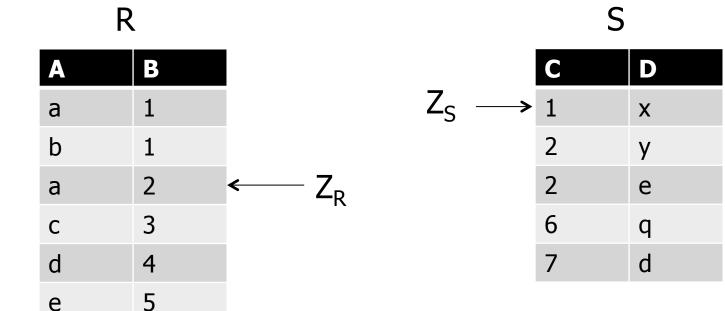

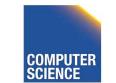

B=C S

R

CS 525

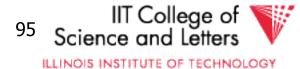

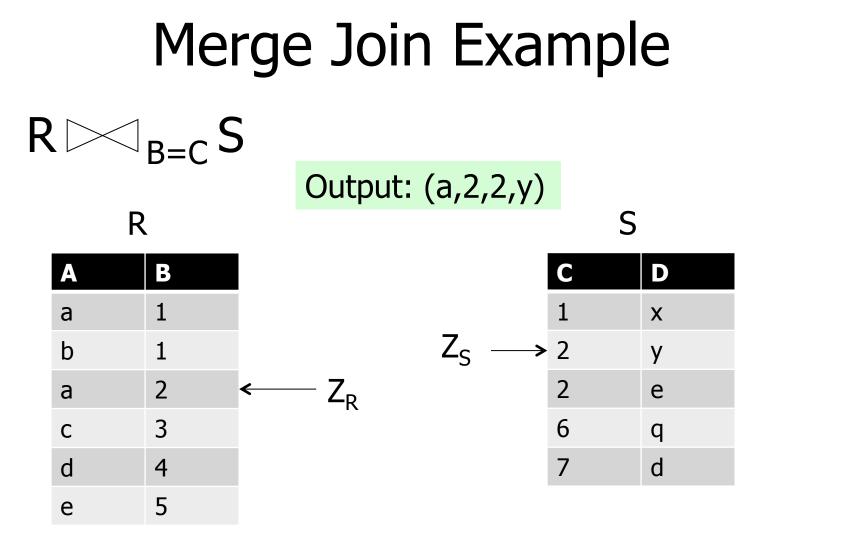

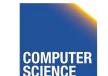

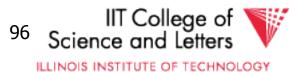

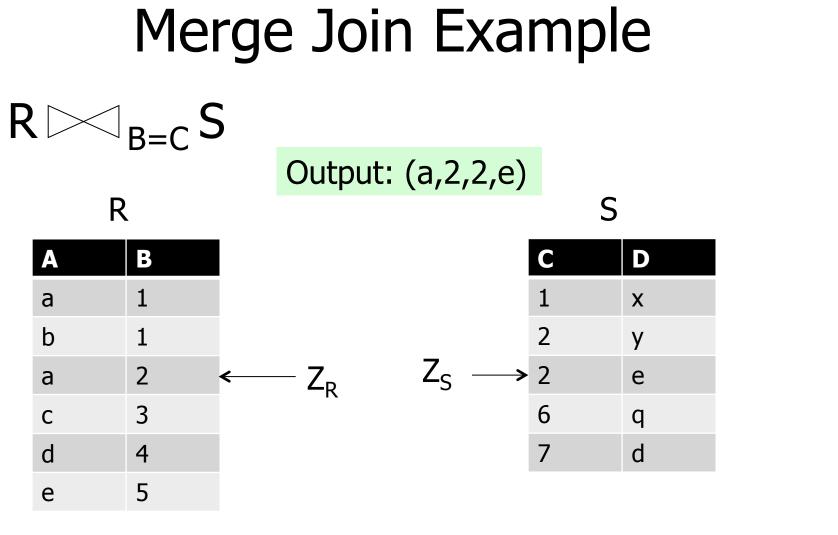

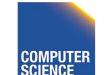

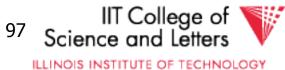

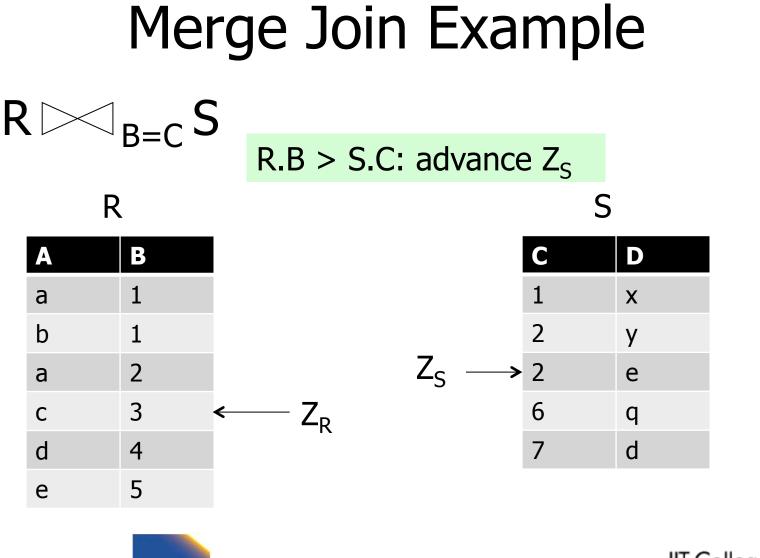

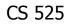

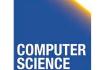

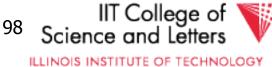

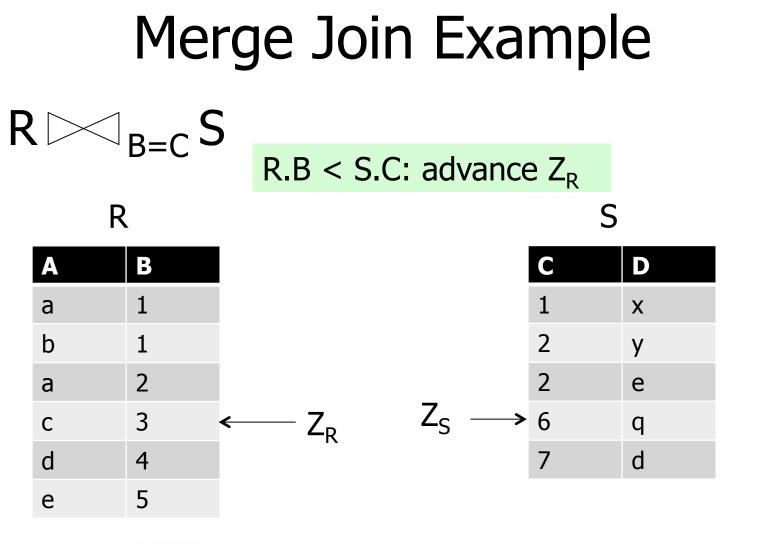

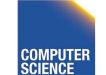

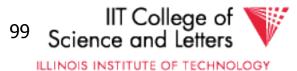

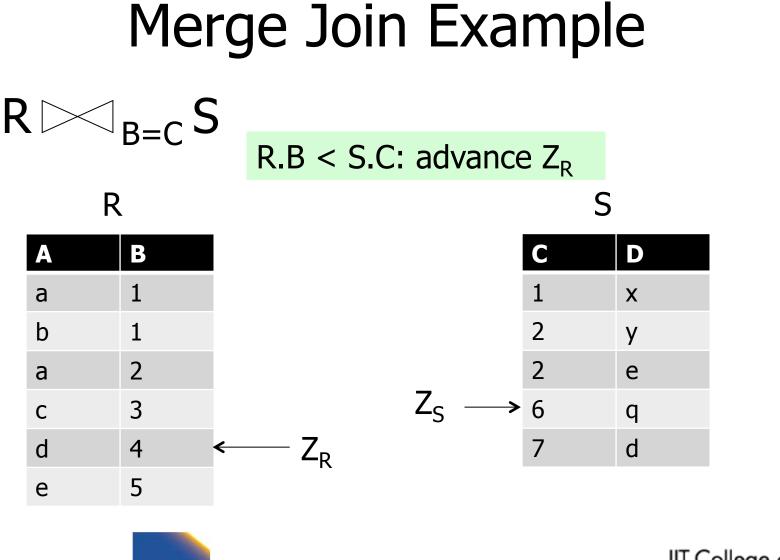

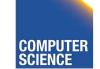

Notes 10 - Query Execution

100 IIT College of Science and Letters

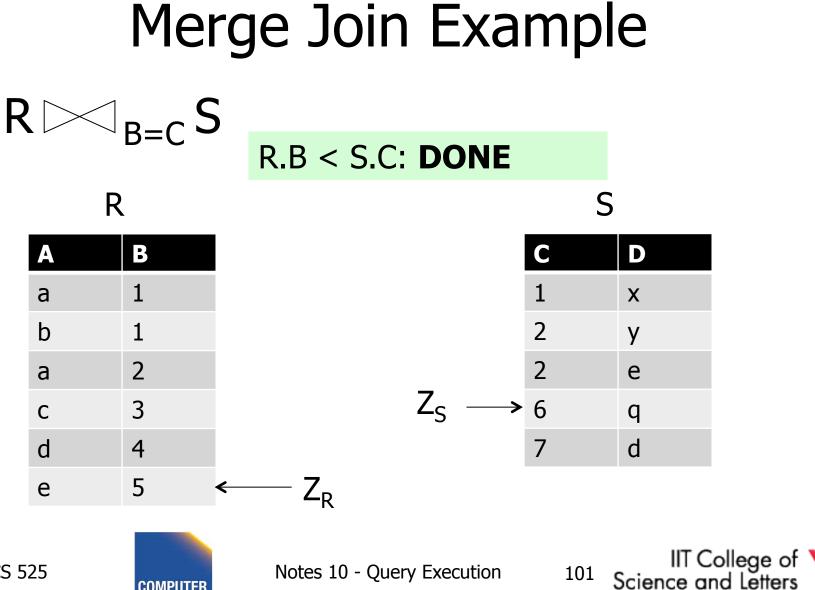

CS 525

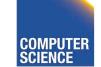

### Example 1(c) Merge Join

• R<sub>1</sub>, R<sub>2</sub> <u>not</u> ordered, but contiguous

### --> Need to sort $R_1$ , $R_2$ first

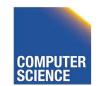

CS 525

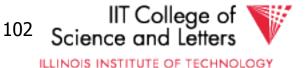

### One way to sort: Merge Sort

### (i) For each 100 blk chunk of R:

- Read chunk
- Sort in memory
- Write to disk

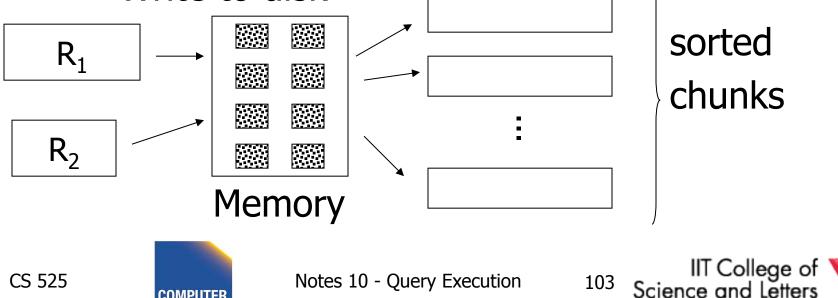

### (ii) Read all chunks + merge + write out

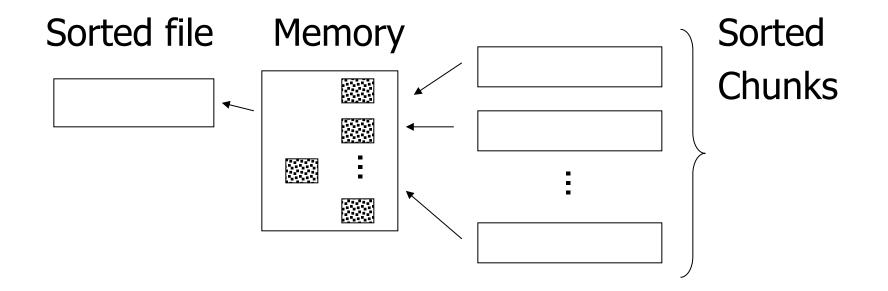

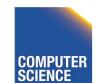

CS 525

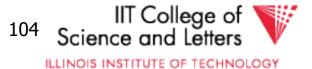

# Cost: Sort Each tuple is read, written, read, written so... Sort cost $R_1$ : $4 \times 1,000 = 4,000$ Sort cost $R_2$ : $4 \times 500 = 2,000$

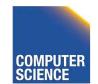

CS 525

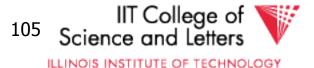

# Example 1(d) Merge Join (continued)

R<sub>1</sub>,R<sub>2</sub> contiguous, but unordered

## Total cost = sort cost + join cost = 6,000 + 1,500 = 7,500 IOs

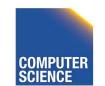

CS 525

Notes 10 - Query Execution

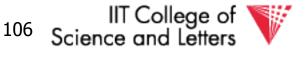

# Example 1(c) Merge Join (continued)

R<sub>1</sub>,R<sub>2</sub> contiguous, but unordered

# Total cost = sort cost + join cost = 6,000 + 1,500 = 7,500 IOs

#### <u>But:</u> Iteration cost = 5,500 so merge joint does not pay off!

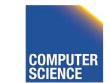

CS 525

Notes 10 - Query Execution

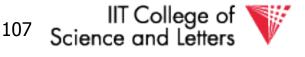

- But say  $R_1 = 10,000$  blocks contiguous  $R_2 = 5,000$  blocks not ordered
- <u>Iterate:</u>  $5000 \times (100+10,000) = 50 \times 10,100$ 100 = 505,000 IOs
- <u>Merge join:</u> 5(10,000+5,000) = 75,000 IOs

### Merge Join (with sort) WINS!

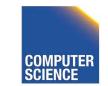

CS 525

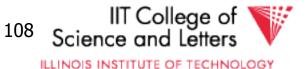

# How much memory do we need for merge sort?

E.g: Say I have 10 memory blocks

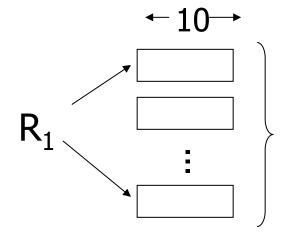

#### 100 chunks $\Rightarrow$ to merge, need 100 blocks!

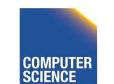

CS 525

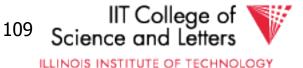

### In general:

# Say k blocks in memory x blocks for relation sort # chunks = (x/k) size of chunk = k

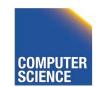

CS 525

Notes 10 - Query Execution

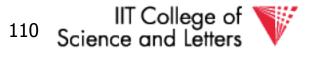

# In general:

# Say k blocks in memory x blocks for relation sort # chunks = (x/k) size of chunk = k

### # chunks < buffers available for merge</pre>

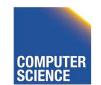

CS 525

Notes 10 - Query Execution

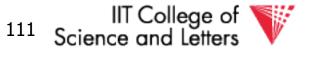

## In general:

Say k blocks in memory x blocks for relation sort # chunks = (x/k) size of chunk = k

# chunks < buffers available for merge</pre>

so... 
$$(x/k) \le k$$
  
or  $k^2 \ge x$  or  $k \ge \sqrt{x}$ 

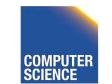

CS 525

Notes 10 - Query Execution

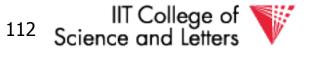

### In our example

# $R_1$ is 1000 blocks, k ≥ 31.62 $R_2$ is 500 blocks, k ≥ 22.36

### Need at least 32 buffers

# **Again**: in practice we would not want to use only one buffer per run!

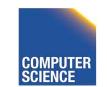

CS 525

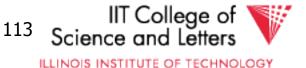

Can we improve on merge join? Hint: do we really need the fully sorted files?

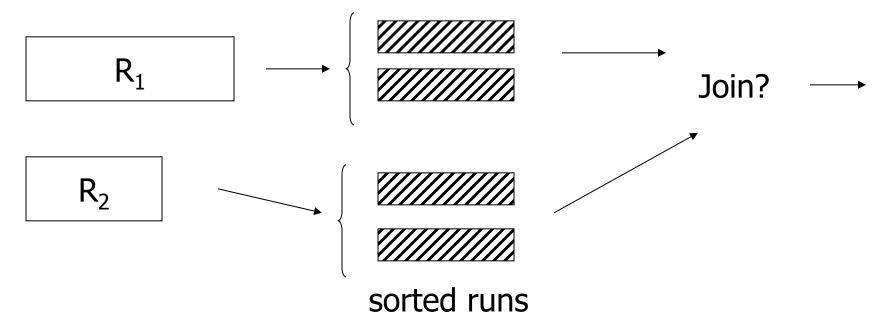

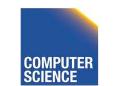

CS 525

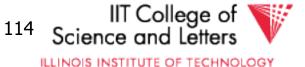

# Cost of improved merge join:

- $C = Read R_1 + write R_1$  into runs
  - + read R<sub>2</sub> + write R<sub>2</sub> into runs
  - + join

CS 525

- = 2,000 + 1,000 + 1,500 = 4,500
- --> Memory requirement?

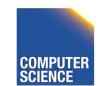

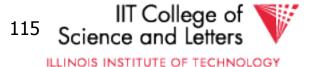

## Example 1(d) Index Join

- Assume R<sub>1</sub>.C index exists; 2 levels
- Assume R<sub>2</sub> contiguous, unordered
- Assume R<sub>1</sub>.C index fits in memory

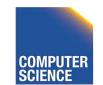

CS 525

Notes 10 - Query Execution

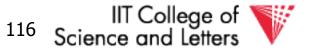

<u>Cost:</u> Reads: 500 IOs for each R<sub>2</sub> tuple: - probe index - free - if match, read R<sub>1</sub> tuple: 1 IO

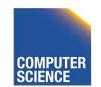

CS 525

Notes 10 - Query Execution

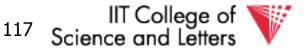

# What is expected # of matching tuples?

(a) say  $R_1$ .C is key,  $R_2$ .C is foreign key then expect = 1

(b) say  $V(R_1,C) = 5000$ ,  $T(R_1) = 10,000$ with uniform assumption expect = 10,000/5,000 = 2

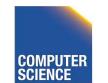

CS 525

Notes 10 - Query Execution

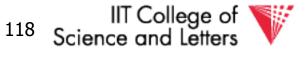

# What is expected # of matching tuples?

# (c) Say DOM(R<sub>1</sub>, C)=1,000,000 T(R<sub>1</sub>) = 10,000 with alternate assumption Expect = $\frac{10,000}{1,000,000} = \frac{1}{100}$

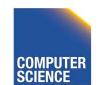

CS 525

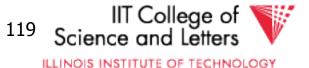

### Total cost with index join

### (a) Total cost = 500+5000(1)1 = 5,500

### (b) Total cost = 500+5000(2)1 = 10,500

(c) Total cost = 500+5000(1/100)1=550

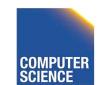

CS 525

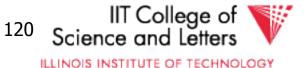

# What if index does not fit in memory?

Example: say R<sub>1</sub>.C index is 201 blocks

- Keep root + 99 leaf nodes in memory
- Expected cost of each probe is

$$E = (0)\underline{99} + (1)\underline{101} \approx 0.5$$
  
200 200

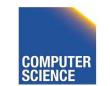

CS 525

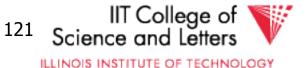

### Total cost (including probes)

- = 500+5000 [Probe + get records]
- = 500+5000 [0.5+2] uniform assumption
- = 500+12,500 = 13,000 (case b)

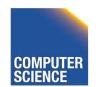

CS 525

Notes 10 - Query Execution

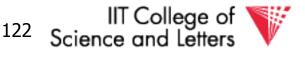

### Total cost (including probes)

- = 500+5000 [Probe + get records]
- = 500+5000 [0.5+2] uniform assumption
- = 500+12,500 = 13,000 (case b)

For case (c):

- $= 500+5000[0.5 \times 1 + (1/100) \times 1]$
- = 500+2500+50 = 3050 IOs

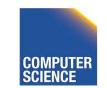

CS 525

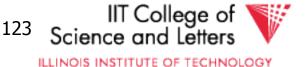

# So far

CS 525

- Nested Loop Merge join Sort+Merge Join R<sub>1</sub>.C Index R<sub>2</sub>.C Index
- 5500 1500 7500 → 4500 5500 → 3050 → 550

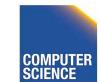

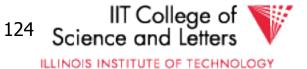

### Example 1(e) Partition Hash Join

- $R_1$ ,  $R_2$  contiguous (un-ordered)  $\rightarrow$  Use 100 buckets
- $\rightarrow$  Read R<sub>1</sub>, hash, + write buckets

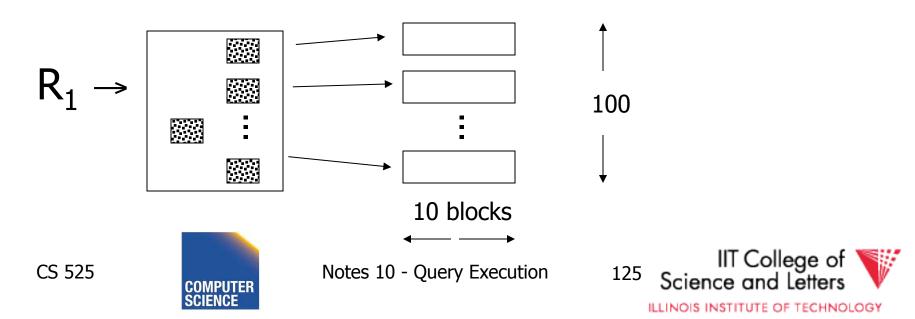

- -> Same for R<sub>2</sub>
- -> Read one R<sub>1</sub> bucket; build memory hash table -using different hash function h'
- -> Read corresponding  $R_2$  bucket + hash probe

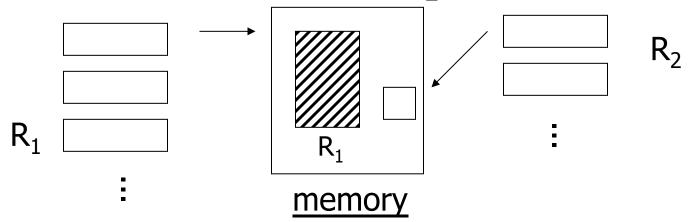

#### ⇒ Then repeat for all buckets

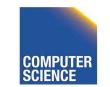

CS 525

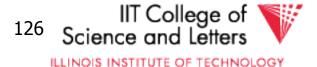

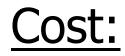

CS 525

# "Bucketize:" Read $R_1$ + write Read $R_2$ + write Join: Read $R_1$ , $R_2$

### Total cost = $3 \times [1000+500] = 4500$

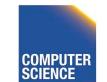

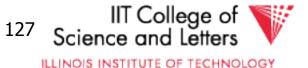

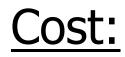

CS 525

# "Bucketize:" Read $R_1$ + write Read $R_2$ + write Join: Read $R_1$ , $R_2$

### Total cost = $3 \times [1000+500] = 4500$

<u>Note:</u> this is an approximation since buckets will vary in size and we have to round up to blocks

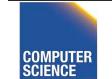

Notes 10 - Query Execution

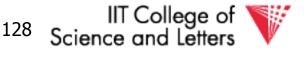

# Why is Hash Join good?

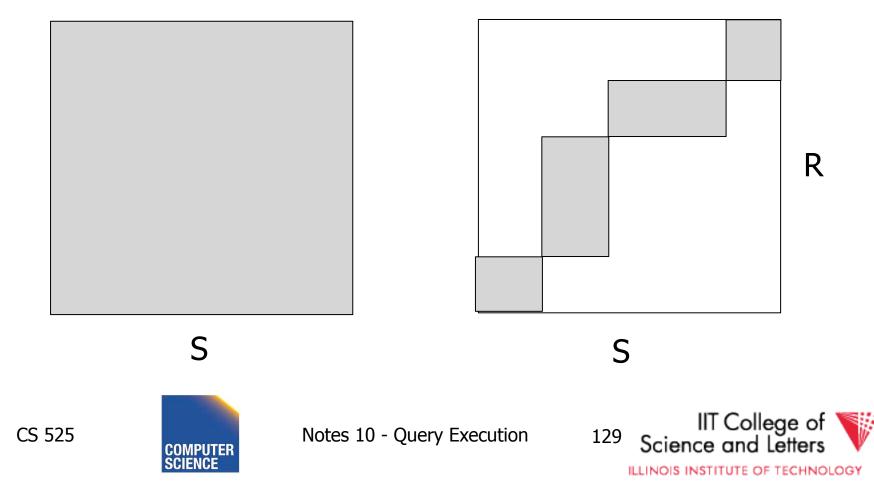

R

### Minimum memory requirements:

# Size of $R_1$ bucket = (x/k) k = number of memory buffers x = number of $R_1$ blocks

So... (x/k) < k

 $k > \sqrt{x}$ 

CS 525

#### need: k+1 total memory buffers

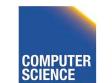

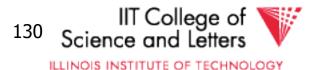

Can we use Hash-join when buckets do not fit into memory?:

• Treat buckets as relations and apply Hash-join recursively

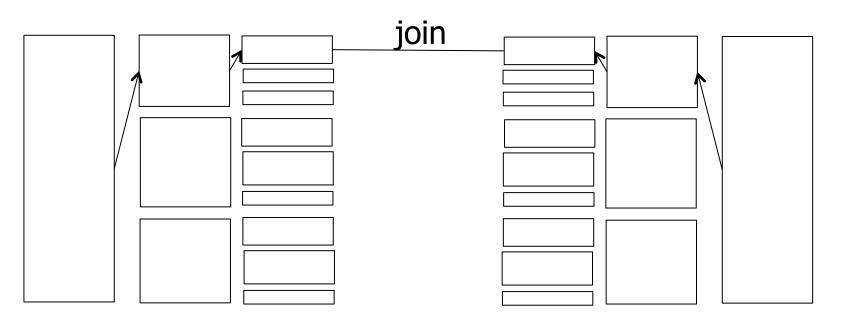

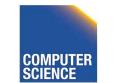

CS 525

Notes 10 - Query Execution

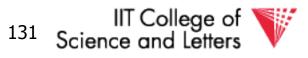

# **Duality Hashing-Sorting**

- Both partition inputs
- Until input fits into memory
- Logarithmic number of phases in memory size

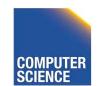

CS 525

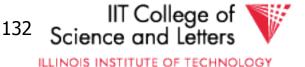

Trick: keep some buckets in memory

### E.g., k' = 33 $R_1$ buckets = 31 blocks keep 2 in memory

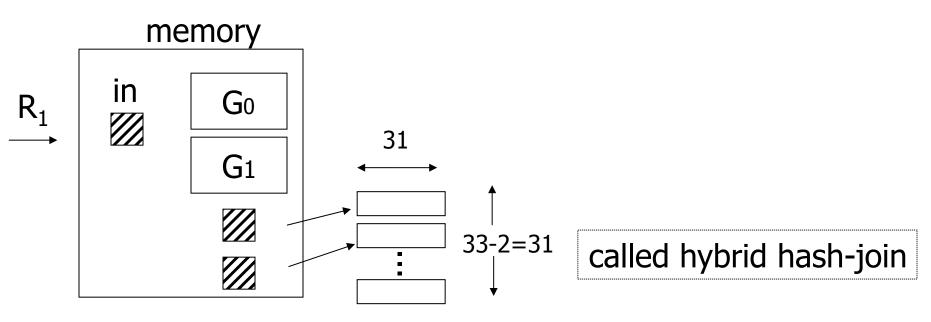

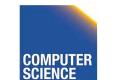

CS 525

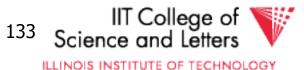

Trick: keep some buckets in memory

### E.g., k' = 33 $R_1$ buckets = 31 blocks keep 2 in memory

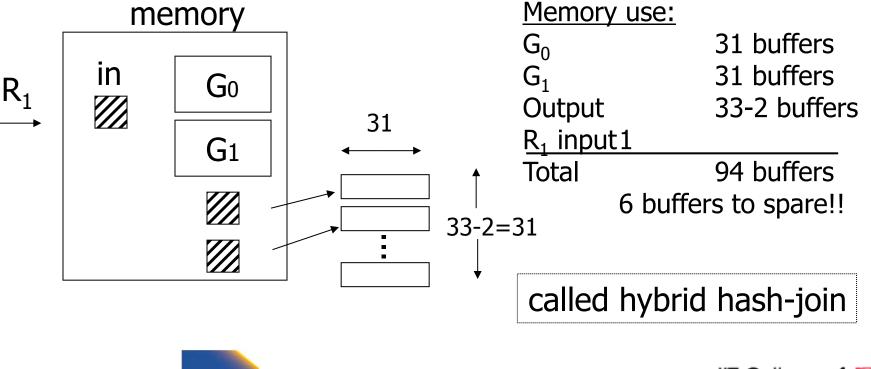

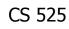

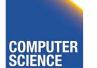

Notes 10 - Query Execution

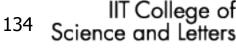

### Next: Bucketize R<sub>2</sub>

- $-R_2$  buckets =500/33= 16 blocks
- Two of the  $\rm R_2$  buckets joined immediately with  $\rm G_0, \rm G_1$

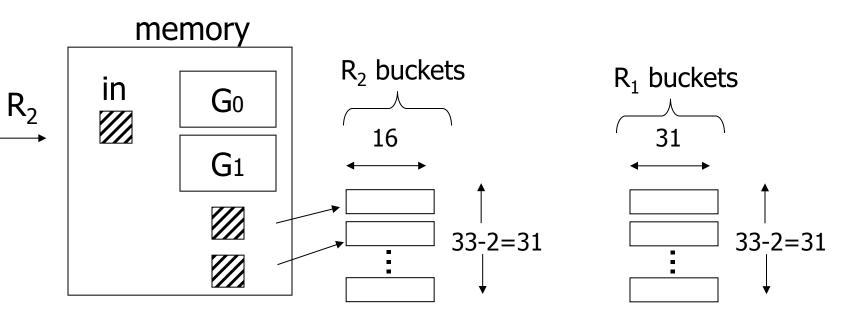

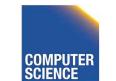

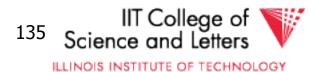

### Finally: Join remaining buckets

- for each bucket pair:
  - read one of the buckets into memory
  - join with second bucket

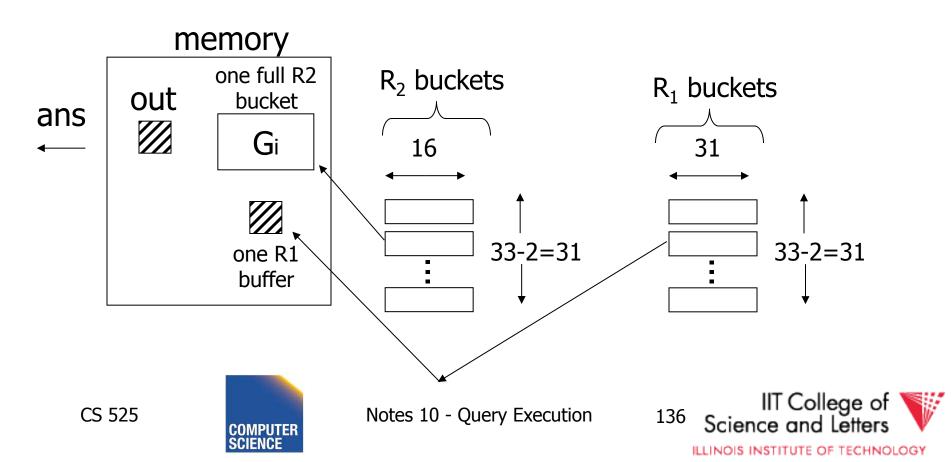

#### <u>Cost</u>

CS 525

- Bucketize  $R_1 = 1000 + 31 \times 31 = 1961$
- To bucketize  $R_2$ , only write 31 buckets: so, cost = 500+31×16=996
- To compare join (2 buckets already done) read 31×31+31×16=1457

#### Total cost = 1961 + 996 + 1457 = 4414

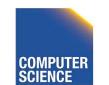

Notes 10 - Query Execution

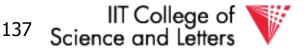

ILLINOIS INSTITUTE OF TECHNOLOGY

#### How many buckets in memory?

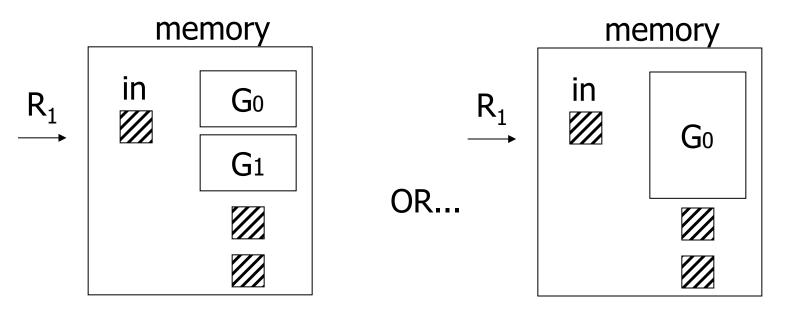

#### See textbook for answer...

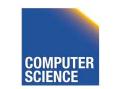

CS 525

Notes 10 - Query Execution

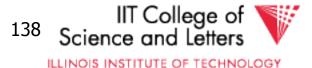

?

#### Another hash join trick:

- Only write into buckets <val,ptr> pairs
- When we get a match in join phase, must fetch tuples

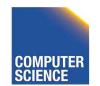

CS 525

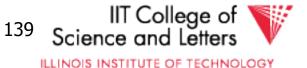

• To illustrate cost computation, assume:

- 100 <val,ptr> pairs/block

– expected number of result tuples is 100

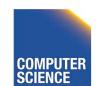

CS 525

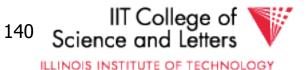

- To illustrate cost computation, assume:
  - 100 <val,ptr> pairs/block
  - expected number of result tuples is 100
- Build hash table for  $R_2$  in memory 5000 tuples  $\rightarrow$  5000/100 = 50 blocks
- Read R<sub>1</sub> and match
- Read ~ 100  $R_2$  tuples

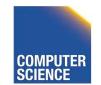

CS 525

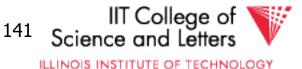

• To illustrate cost computation, assume:

- expected number of result tuples is 100
- Build hash table for  $R_2$  in memory 5000 tuples  $\rightarrow$  5000/100 = 50 blocks
- Read R<sub>1</sub> and match
- Read ~ 100  $R_2$  tuples

<u>Total cost</u> =

Read R<sub>2</sub>: Read R<sub>1</sub>: Get tuples: 500 1000 <u>100</u> 1600 IIT College of

142

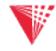

ILLINOIS INSTITUTE OF TECHNOLOGY

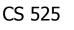

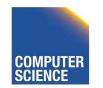

#### So far:

Iterate Merge join Sort+merge joint R<sub>1</sub>.C index R<sub>2</sub>.C index Build R<sub>1</sub>.C index Build R<sub>2</sub>.C index Hash join with trick, R<sub>1</sub> first with trick, R<sub>2</sub> first Hash join, pointers

4500+ 4414

1600

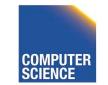

CS 525

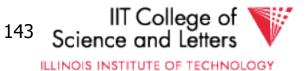

#### Yet another hash join trick:

- Combine the ideas of
  - block nested-loop with hash join
- Use memory to build hash-table for one chunk of relation
- Find join partners in O(1) instead of O(M)
- Trade-off
  - Space-overhead of hash-table
  - Time savings from look-up

CS 525

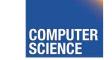

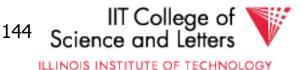

#### <u>Summary</u>

- Nested Loop ok for "small" relations (relative to memory size)
   – Need for complex join condition
- For equi-join, where relations not sorted and no indexes exist, <u>hash join</u> usually best

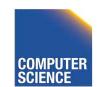

CS 525

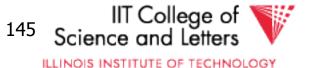

- Sort + merge join good for non-equi-join (e.g., R<sub>1</sub>.C > R<sub>2</sub>.C)
- If relations already sorted, use merge join
- If index exists, it <u>could</u> be useful (depends on expected result size)

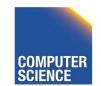

CS 525

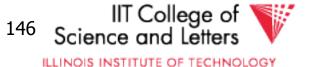

# Join Comparison

 $N_i$  = number of tuples in  $R_i$   $B(R_i)$  = number of blocks of  $R_i$  #P = number of partition steps for hash join  $P_{ii}$  = average number of join partners

| Algorithm              | #I/O                                                                 | Memory                                       | Disk Space             |
|------------------------|----------------------------------------------------------------------|----------------------------------------------|------------------------|
| Nested Loop<br>(block) | B(R <sub>1</sub> )/(M-1)*<br>[min(B(R),M-1)<br>+ B(R <sub>2</sub> )] | 3                                            | 0                      |
| Index Nested Loop      | $B(R_1) + N_1 * P_{12}$                                              | B(Index) + 2                                 | 0                      |
| Merge (sorted)         | $B(R_1) + B(R_2)$                                                    | Max tuples =                                 | 0                      |
| Merge (unsorted)       | $B(R_1) + B(R_2) +$<br>(sort - 1 pass)                               | sort                                         | $B(R_1) + B(R_2)$      |
| Hash                   | $(2\#P + 1) (B(R_1) + B(R_2))$                                       | root(max(B( $R_1$ ),<br>B( $R_2$ )), #P + 1) | $\sim B(R_1) + B(R_2)$ |

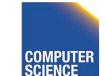

CS 525

Notes 10 - Query Execution

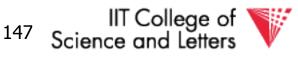

ILLINOIS INSTITUTE OF TECHNOLOGY

# Why do we need nested loop?

 Remember not all join implementations work for all types of join conditions

| Algorithm         | Type of Condition                                                 | Example                |
|-------------------|-------------------------------------------------------------------|------------------------|
| Nested Loop       | any                                                               | a LIKE `%hello%'       |
| Index Nested Loop | Supported by index:<br>Equi-join (hash)<br>Equi or range (B-tree) | a = b<br>a < b         |
| Merge             | Equalities and ranges                                             | a < b, a = b AND c = d |
| Hash              | Equi-join                                                         | a = b                  |

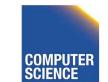

CS 525

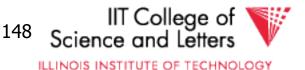

## **Outer Joins**

- How to implement (left) outer joins?
- Nested Loop and Merge
  - Use a flag that is set to true if we find a match for an outer tuple
  - If flag is false fill with NULL
- Hash

CS 525

– If no matching tuple fill with NULL

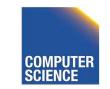

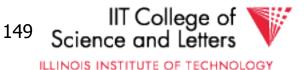

## Merge Left Outer Join

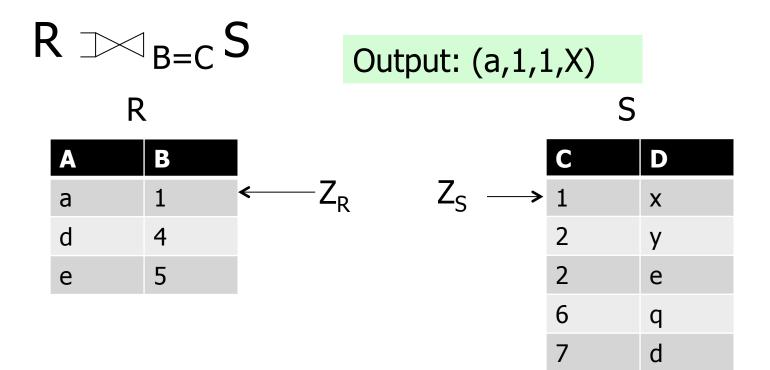

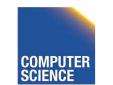

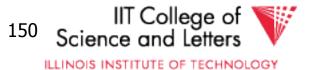

## Merge Left Outer Join

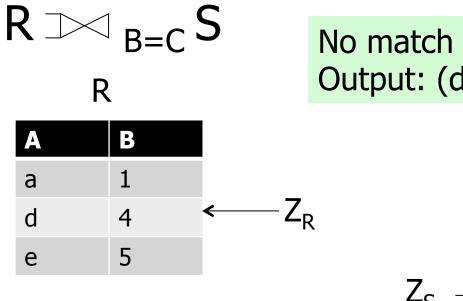

No match for (d,4) Output: (d,4,NULL,NULL)

|                         | С | D |
|-------------------------|---|---|
|                         | 1 | x |
|                         | 2 | у |
|                         | 2 | е |
| $Z_{S} \longrightarrow$ | 6 | q |
|                         | 7 | d |

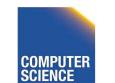

CS 525

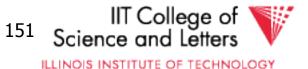

## Merge Left Outer Join

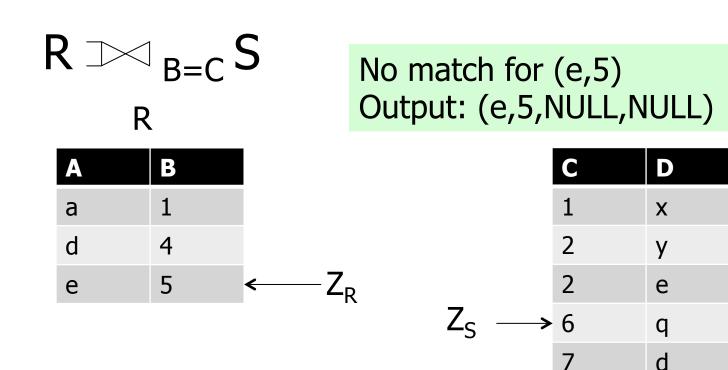

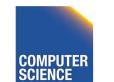

CS 525

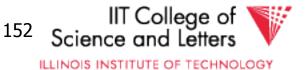

# **Operators Overview**

- (External) Sorting
- Joins (Nested Loop, Merge, Hash, ...)
- Aggregation (Sorting, Hash)
- Selection, Projection (Index, Scan)
- Union, Set Difference
- Intersection

CS 525

Duplicate Elimination

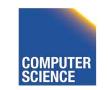

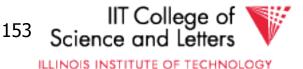

# Aggregation

- Have to compute aggregation functions
   for each group of tuples from input
- Groups

CS 525

 Determined by equality of group-by attributes

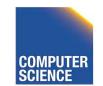

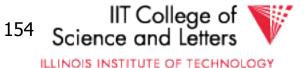

# Aggregation Example

## SELECT sum(a),b

#### FROM R

CS 525

#### GROUP BY b

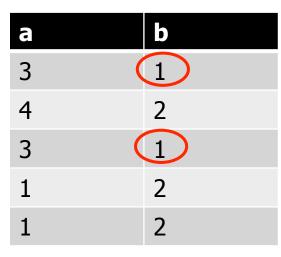

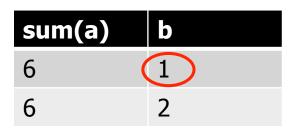

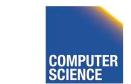

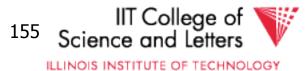

## Aggregation Function Interface

- init()
  - Initialize state
- update(tuple)
  - Update state with information from tuple
- close()
  - Return result and clean-up

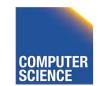

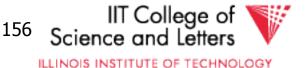

# Implementation SUM(A)

- init()
  - -sum := 0
- update(tuple)
  - -sum += tuple.A
- close()
  - -return sum

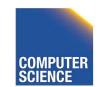

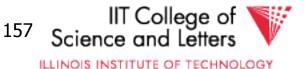

# Aggregation Implementations

#### • Sorting

- Sort input on group-by attributes
- On group boundaries output tuple
- Hashing

CS 525

- Store current aggregated values for each group in hash table
- Update with newly arriving tuples
- Output result after processing all inputs

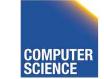

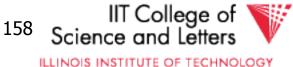

# Grouping by sorting

- Similar to Merge join
- Sort R on group-by attribute
- Scan through sorted input
  - If group-by values change
    - Output using close() and call init()
  - Otherwise

CS 525

• Call update()

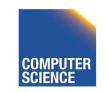

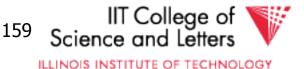

#### Aggregation Example SELECT sum(a),b FROM R GROUP BY b init() sort b b a a ()

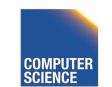

CS 525

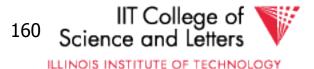

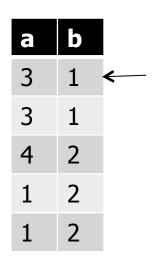

CS 525

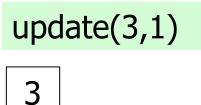

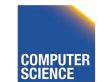

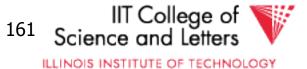

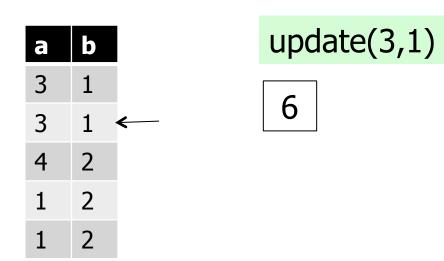

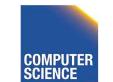

CS 525

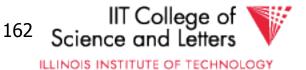

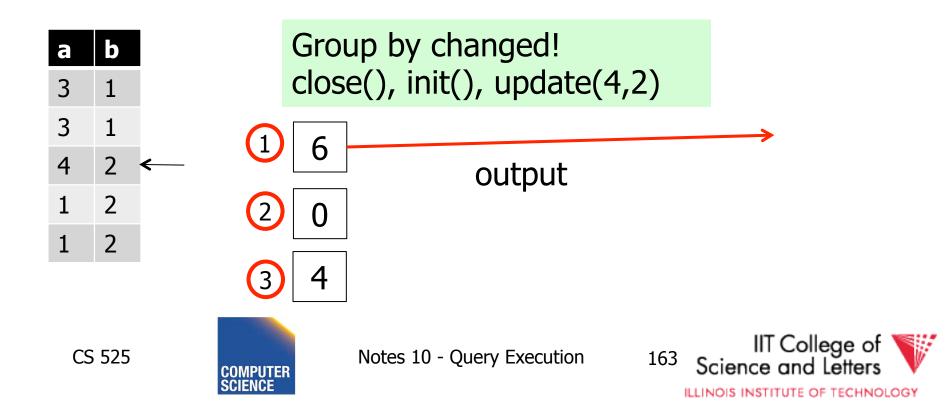

# Grouping by Hashing

- Create in-memory hash-table
- For each input tuple probe hash table with group by values
  - If no entry exists then call init(), update(), and add entry
  - Otherwise call update() for entry
- Loop through all entries in hash-table and ouput calling close()

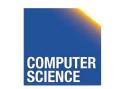

CS 525

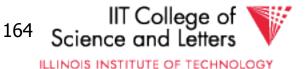

| a | b |
|---|---|
| 3 | 1 |
| 4 | 2 |
| 3 | 1 |
| 1 | 2 |
| 1 | 2 |

CS 525

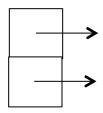

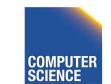

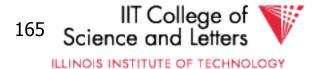

## Aggregation Example SELECT sum(a),b FROM R GROUP BY b Init() and update(3,1)

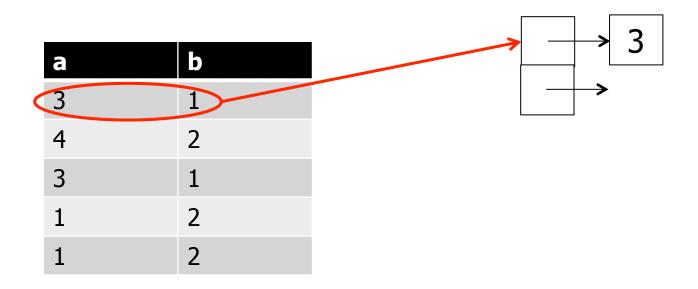

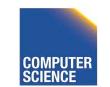

CS 525

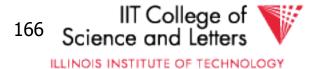

## Aggregation Example SELECT sum(a),b FROM R GROUP BY b Init() and update(4,2)

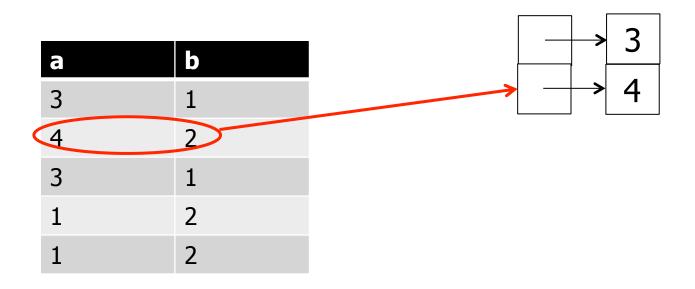

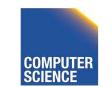

CS 525

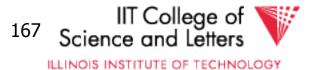

## Aggregation Example SELECT sum(a),b FROM R GROUP BY b update(3,1)

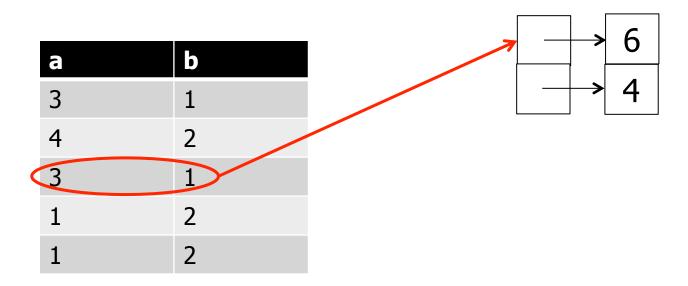

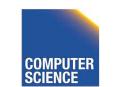

CS 525

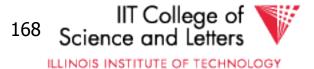

# **Aggregation Example**

SELECT sum(a),b

FROM R

GROUP BY b

#### • Loop through hash table entries

• Output tuples

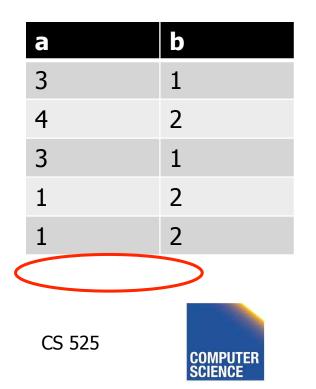

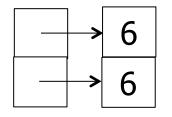

Notes 10 - Query Execution 169 Scie

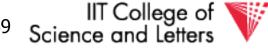

ILLINOIS INSTITUTE OF TECHNOLOGY

# Aggregation Summary

- Hashing
  - No sorting -> no extra I/O
  - Hash table has to fit into memory
  - No outputs before all inputs have been processed
- Sorting

CS 525

- No memory required
- Output one group at a time

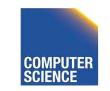

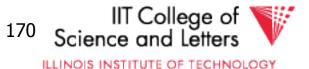

# **Operators Overview**

- (External) Sorting
- Joins (Nested Loop, Merge, Hash, ...)
- Aggregation (Sorting, Hash)
- Selection, Projection (Index, Scan)
- Union, Set Difference
- Intersection

CS 525

Duplicate Elimination

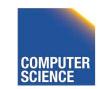

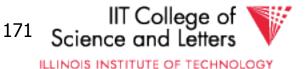

# **Duplicate Elimination**

- Equivalent to group-by on all attributes
- -> Can use aggregation implementations
- Optimization
  - Hash

CS 525

• Directly output tuple and use hash table only to avoid outputting duplicates

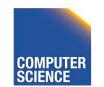

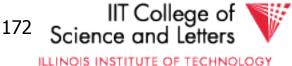

#### **Operators Overview**

- (External) Sorting
- Joins (Nested Loop, Merge, Hash, ...)
- Aggregation (Sorting, Hash)
- Selection, Projection (Index, Scan)
- Union, Set Difference
- Intersection

CS 525

Duplicate Elimination

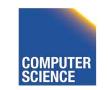

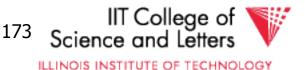

#### Set Operations

- Can be modeled as join
   with different output requirements
- As aggregation/group by on all columns

   with different output requirements

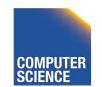

CS 525

Notes 10 - Query Execution

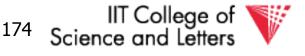

ILLINOIS INSTITUTE OF TECHNOLOGY

## Union

- Bag union
  - Append the two inputs
  - E.g., using three buffers
- Set union

CS 525

– Apply duplicate removal to result

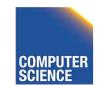

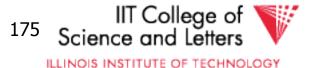

#### Intersection

- Set version
  - Equivalent to join + project + duplicate removal
  - 3-state aggregate function (found left, found right, found both)
- Bag version

CS 525

- Join + project + min(i,j)
- Aggegate min(count(i),count(j))

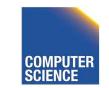

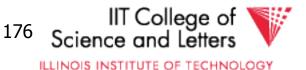

#### Set Difference

- Using join methods
  - Find matching tuples
  - If no match found, then output
- Using aggregation
  - count(i) count(j) (bag)
  - true(i) AND false(j) (set)

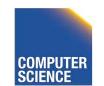

CS 525

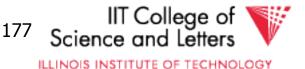

## Summary

- Operator implementations
  - Joins!
  - Other operators
- Cost estimations
  - -I/O

CS 525

- memory
- Query processing architectures

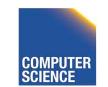

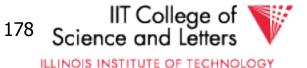

#### Next

- Query Optimization Physical
- -> How to efficiently choose an efficient plan

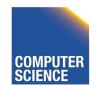

CS 525

Notes 10 - Query Execution

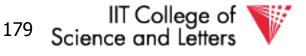

ILLINOIS INSTITUTE OF TECHNOLOGY

## CS 525: Advanced Database Organization

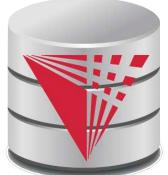

CS 525

# 11: Query Optimization Physical

Boris Glavic

Slides: adapted from a <u>course</u> taught by <u>Hector Garcia-Molina</u>, Stanford InfoLab

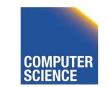

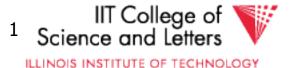

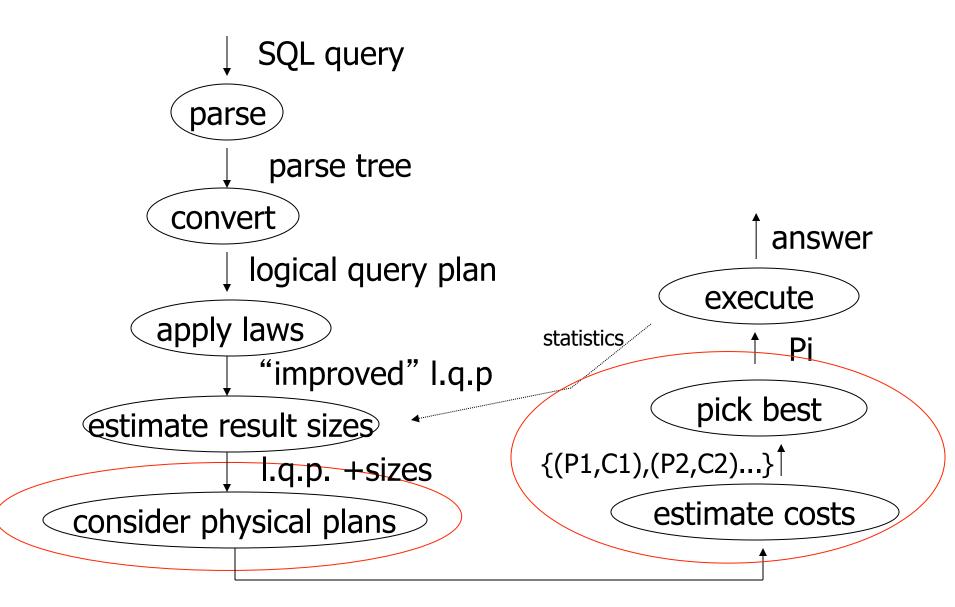

{P1,P2,....}

Notes 11 - Physical Optimization

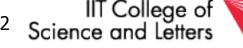

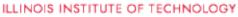

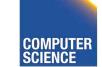

## Cost of Query

- Parse + Analyze
- Optimization Find plan
- Execution

CS 525

• Return results to client

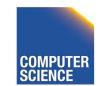

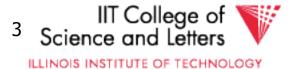

# Cost of Query

- Parse + Analyze
  - Can parse MB of SQL code in milisecs
- Optimization Find plan
  - Generating plans, costing plans
- Execution

CS 525

- Execute plan
- Return results to client
  - Can be expensive but not discussed here

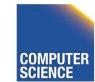

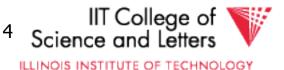

## Physical Optimization

- Apply after applying heuristics in logical optimization
- 1) Enumerate potential execution plans
  - All?

- Subset
- 2) Cost plans
  - What cost function?

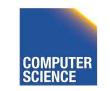

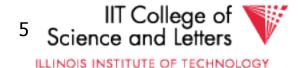

## Physical Optimization

- To apply pruning in the search for the best plan
  - Steps 1 and 2 have to be interleaved
  - Prune parts of the search space
    - if we know that it cannot contain any plan that is better than what we found so far

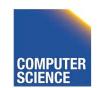

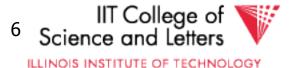

#### **Example Query**

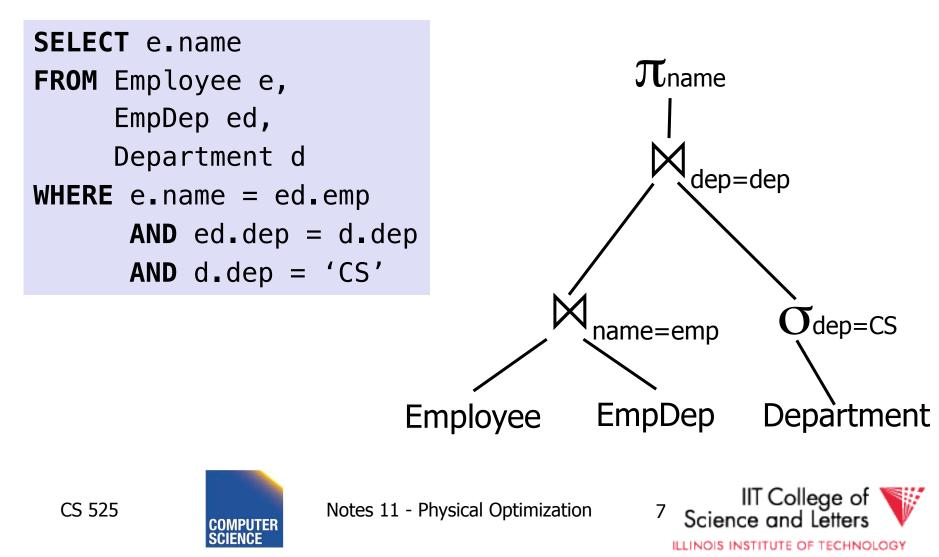

#### Example Query – Possible Plan

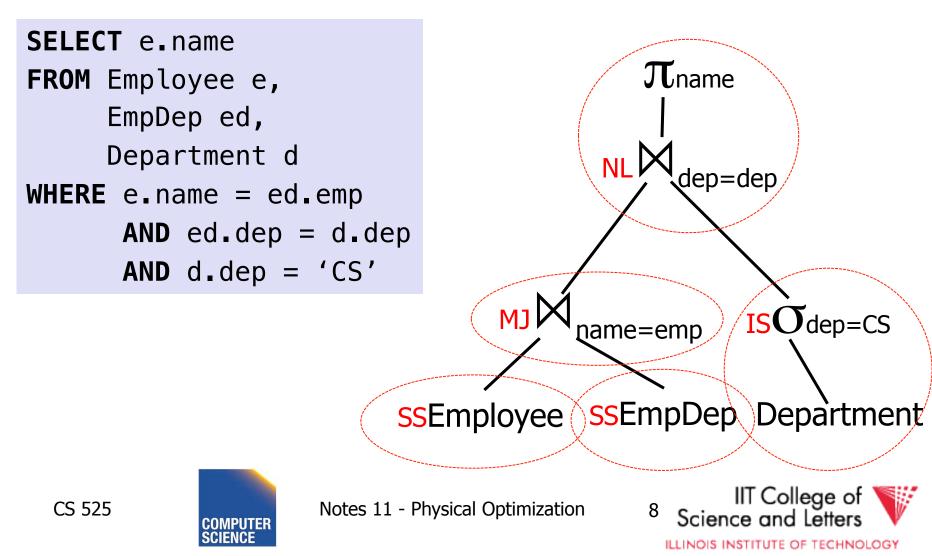

#### Cost Model

- Cost factors
  - #disk I/O
  - CPU cost
  - Response time
  - Total execution time
- Cost of operators
  - I/O as discussed in query execution (part 10)
  - Need to know size of intermediate results (part 09)

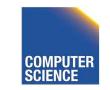

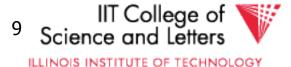

#### Example Query – Possible Plan

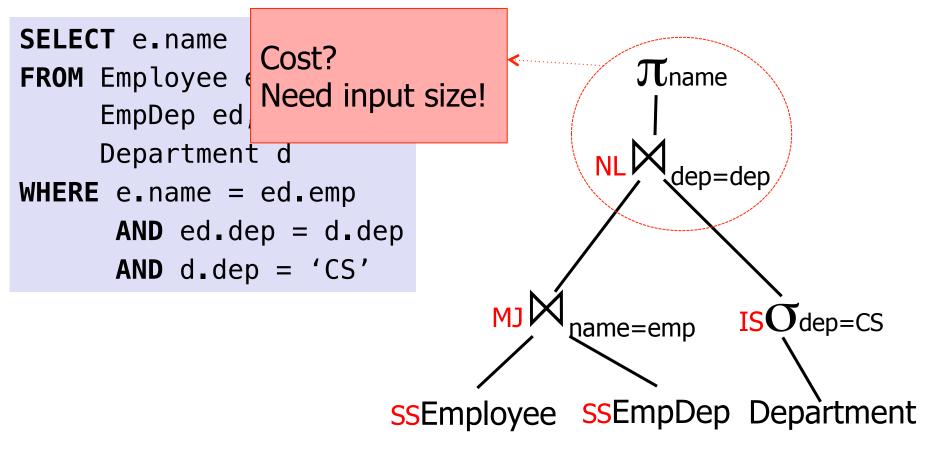

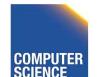

Notes 11 - Physical Optimization

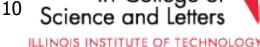

IIT College of

#### Cost Model Trade-off

#### Precision

 Incorrect cost-estimation -> choose suboptimal plan

#### Cost of computing cost

- Cost of costing a plan
  - We may have to cost millions or billions of plans
- Cost of maintaining statistics
  - Occupies resources needed for query processing

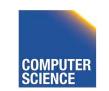

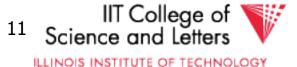

#### Plan Enumeration

- For each operator in the query
   Several implementation options
- Binary operators (joins)
  - Changing the order may improve performance a lot!
- -> consider both different implementations and order of operators in plan enumeration

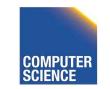

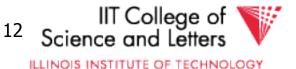

#### Example Join Ordering Result Sizes

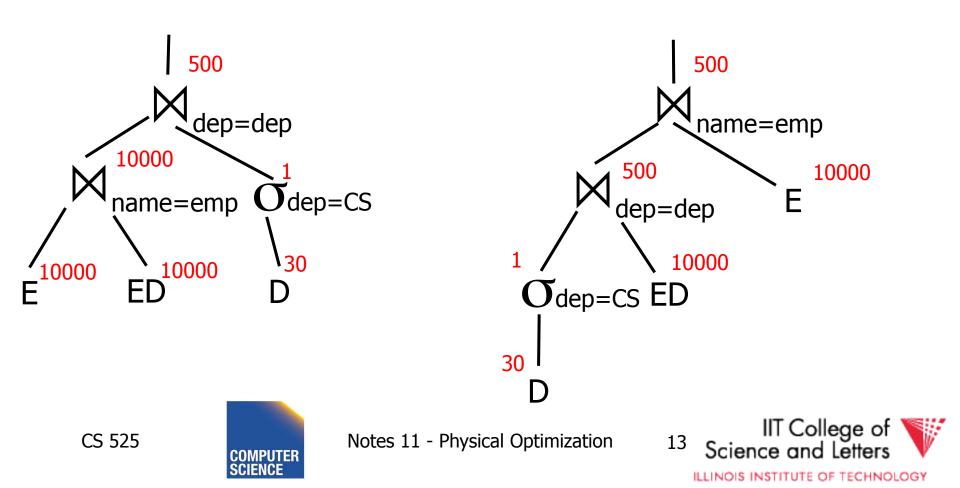

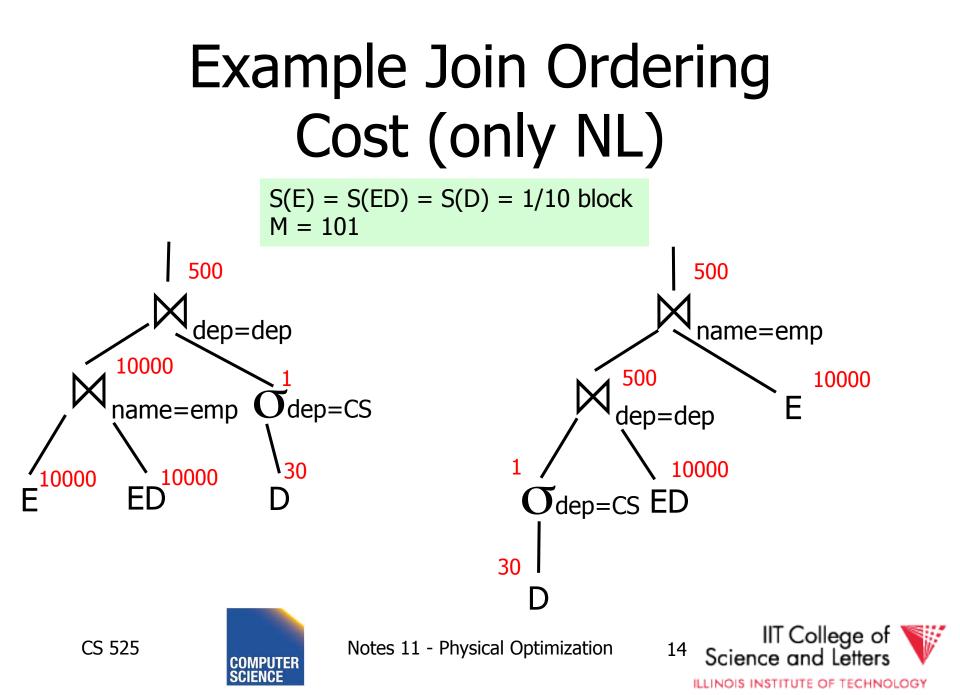

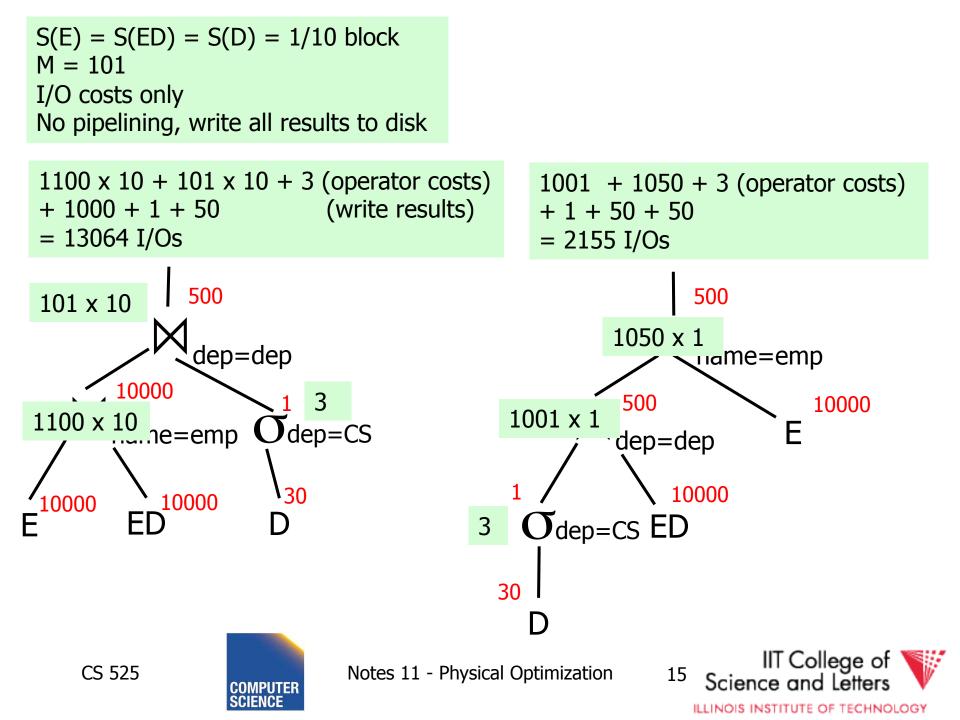

#### Plan Enumeration

• All

- Consider all potential plans of a certain type (discussed later)
- Prune only if sure
- Heuristics
  - Apply heuristics to prune search space
- Randomized Algorithms

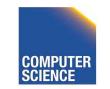

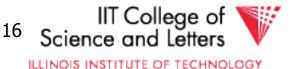

# Plan Enumeration Algorithms

- All
  - Dynamic Programming (System R)
  - A\* search
- Heuristics
  - Minimum Selectivity, Intermediate result size, ...
  - KBZ-Algorithm, AB-Algorithm
- Randomized
  - Genetic Algorithms
  - Simulated Annealing

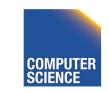

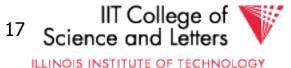

#### **Reordering Joins Revisited**

• Equivalences (Natural Join)

1.  $R \bowtie S \equiv S \bowtie R$ 

2. (R  $\bowtie$  S)  $\bowtie$  T  $\equiv$  R  $\bowtie$  (S  $\bowtie$  T)

- Equivalences Equi-Join
  - 1.  $R \bowtie_{a=b} S \equiv S \bowtie_{a=b} R$ 2.  $(R \bowtie_{a=b} S) \bowtie_{c=d} T \equiv R \bowtie_{a=b} (S \bowtie_{c=d} T)?$ 3.  $\sigma_{a=b} (R X S) \equiv R \bowtie_{a=b} S?$

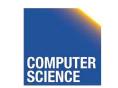

CS 525

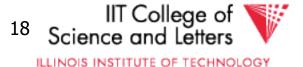

#### Equi-Join Equivalences

- ( $\mathbb{R} \bowtie_{a=b} S$ )  $\bowtie_{c=d} T \equiv \mathbb{R} \bowtie_{a=b} (S \bowtie_{c=d} T)$
- What if c is attribute of R?
- $(\mathsf{R}\bowtie_{\mathsf{a}=\mathsf{b}}\mathsf{S})\bowtie_{\mathsf{c}=\mathsf{d}}\mathsf{T}\equiv\mathsf{R}\bowtie_{\mathsf{a}=\mathsf{b}\wedge\mathsf{c}=\mathsf{d}}(\mathsf{S}\mathsf{X}\mathsf{T})$
- $\sigma_{a=b} (R X S) \equiv R \bowtie_{a=b} S?$
- Only useful if a is from R and S from b (viceversa)

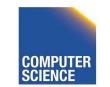

CS 525

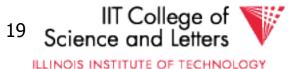

## Why Cross-Products are bad

- We discussed efficient join algorithms
  - Merge-join O(n) resp. O(n log(n))
  - Vs. Nested-loop O(n<sup>2</sup>)
- R X S

CS 525

- Result size is  $O(n^2)$ 
  - Cannot be better than O(n<sup>2</sup>)
- Surprise, surprise: merge-join doesn't work no need to sort, but degrades to nested loop

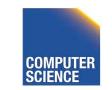

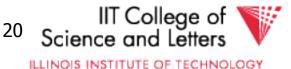

#### Agenda

- Given some query

   How to enumerate all plans?
- Try to avoid cross-products
- Need way to figure out if equivalences can be applied
  - Data structure: Join Graph

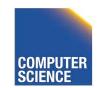

CS 525

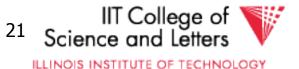

#### Join Graph

- Assumptions
  - Only equi-joins (a = b)
    - a and b are either constants or attributes
  - Only conjunctive join conditions (AND)

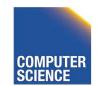

CS 525

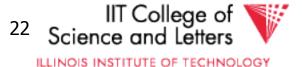

#### Join Graph

- Nodes: Relations R<sub>1</sub>, ..., R<sub>n</sub> of query
- Edges: Join conditions
  - Add edge between  $R_i$  and  $R_j$  labeled with C
    - if there is a join condition C
    - $\bullet$  That equates an attribute from  $R_{\rm i}$  with an attribute from  $R_{\rm i}$
  - Add a self-edge to R<sub>i</sub> for each simple predicate

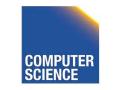

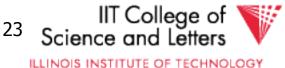

#### Join Graph Example

SELECT e.name
FROM Employee e,
 EmpDep ed,
 Department d
WHERE e.name = ed.emp
 AND ed.dep = d.dep
 AND d.dep = 'CS'

Department

#### EmpDep

Employee

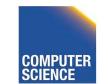

CS 525

Notes 11 - Physical Optimization

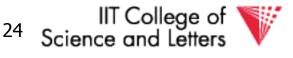

ILLINOIS INSTITUTE OF TECHNOLOGY

#### Join Graph Example dep='CS' SELECT e.name Department FROM Employee e, EmpDep ed, name=emp Department d WHERE e.name = ed.emp EmpDep **AND** $ed_dep = d_dep$ dep=dep **AND** $d_{dep} = 'CS'$

Employee

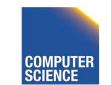

CS 525

Notes 11 - Physical Optimization

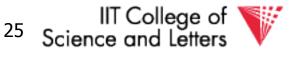

ILLINOIS INSTITUTE OF TECHNOLOGY

#### Notes on Join Graph

- Join Graph tells us in which ways we can join without using cross products
- However, ...

- Only if transitivity is considered

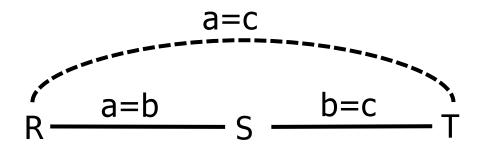

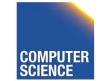

CS 525

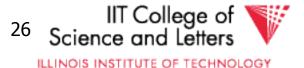

# 

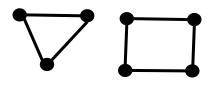

Cycle queries

CS 525

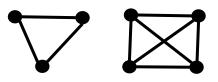

Clique queries

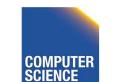

Notes 11 - Physical Optimization

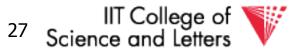

ILLINOIS INSTITUTE OF TECHNOLOGY

#### Join Graph Shapes

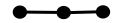

Chain queries

CS 525

SELECT \* FROM R,S,T WHERE R.a = S.b AND S.c = T.d

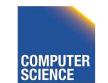

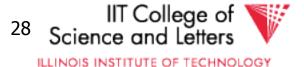

#### Join Graph Shapes

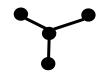

Star queries

SELECT \*
FROM R,S,T,U
WHERE R.a = S.a
AND R.b = T.b
AND R.c = U.c

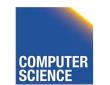

CS 525

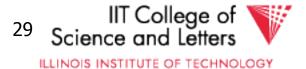

#### Join Graph Shapes

SELECT \*
FROM R,S,T,U,V
WHERE R.a = S.a
 AND R.b = T.b
 AND T.c = U.c
 AND T.d = V.d

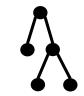

Tree queries

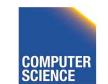

CS 525

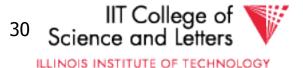

## Join Graph Shapes

SELECT \*
FROM R,S,T
WHERE R.a = S.a
AND S.b = T.b
AND T.c = R.c

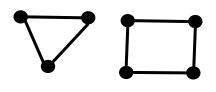

Cycle queries

CS 525

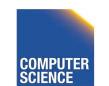

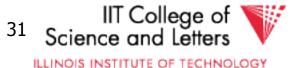

# Join Graph Shapes

SELECT \*
FROM R,S,T
WHERE R.a = S.a
AND S.b = T.b
AND T.c = R.c

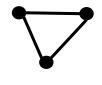

Clique queries

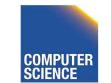

CS 525

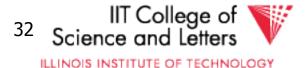

- Assumption
  - Use cross products (can freely reorder)
  - Joins are binary operations
    - Two inputs
    - Each input either join result or relation access

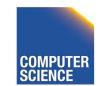

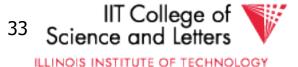

- Example 3 relations R,S,T
  - 12 orders

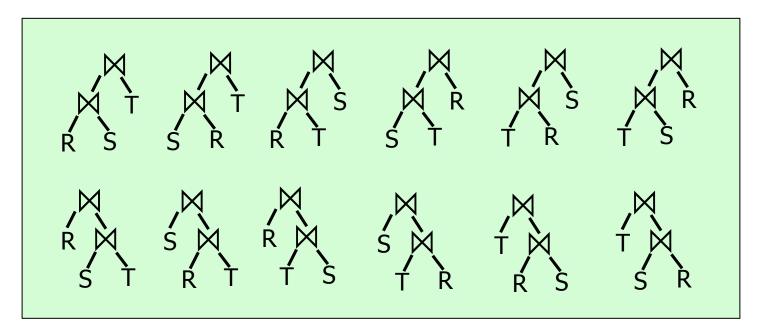

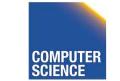

CS 525

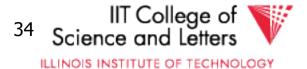

- A join over **n+1** relations requires **n** binary joins
- The root of the join tree joins k with n k 1 join operators (0 <= k <= n-1)</li>

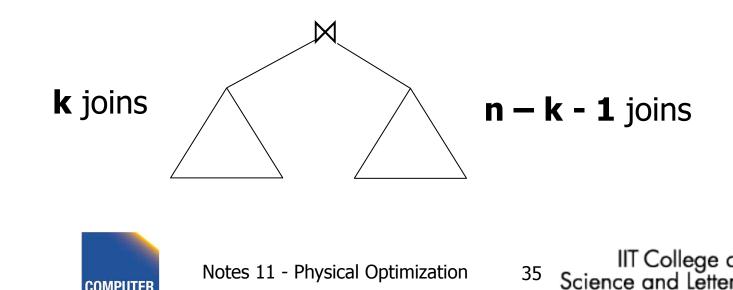

ILLINOIS INSTITUTE OF TECHNOLOGY

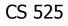

• This are the **Catalan numbers** 

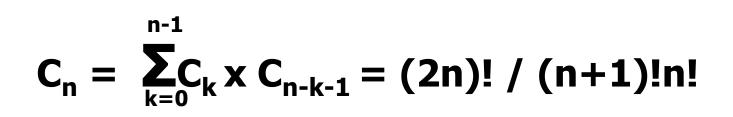

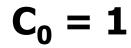

CS 525

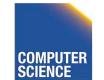

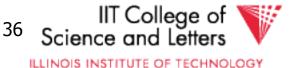

- This are the **Catalan numbers**
- For each such tree we can permute the input relations (n+1)! Permutations

#### (2n)! / (n+1)!n! \* (n+1)! = (2n)!/n!

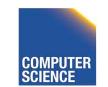

CS 525

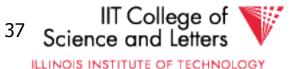

| #relations | #join trees        |
|------------|--------------------|
| 2          | 2                  |
| 3          | 12                 |
| 4          | 120                |
| 5          | 1,680              |
| 6          | 30,240             |
| 7          | 665,280            |
| 8          | 17,297,280         |
| 9          | 17,643,225,600     |
| 10         | 670,442,572,800    |
| 11         | 28,158,588,057,600 |

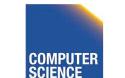

CS 525

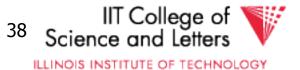

• If for each join we consider **k** join algorithms then for **n** relations we have

– Multiply with a factor **k**<sup>n-1</sup>

- Example consider
  - Nested loop
  - Merge
  - Hash

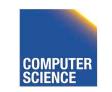

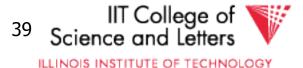

| #relations | #join trees               |
|------------|---------------------------|
| 2          | 6                         |
| 3          | 108                       |
| 4          | 3240                      |
| 5          | 136,080                   |
| 6          | 7,348,320                 |
| 7          | 484,989,120               |
| 8          | 37,829,151,360            |
| 9          | 115,757,203,161,600       |
| 10         | 13,196,321,160,422,400    |
| 11         | 1,662,736,466,213,222,400 |

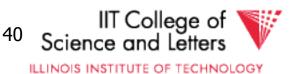

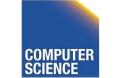

- Even if costing is cheap
  - Unrealistic assumption 1 CPU cycle
  - Realistic are thousands or millions of instructions
- Cost all join options for 11 relations
  - 3GHz CPU, 8 cores
  - 69,280,686 sec > 2 years

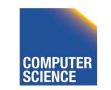

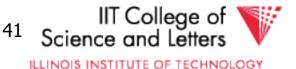

# How to deal with excessive number of combinations?

- Prune parts based on optimality
  - Dynamic programming
  - A\*-search
- Only consider certain types of join trees

   Left-deep, Right-deep, zig-zag, bushy
- Heuristic and random algorithms

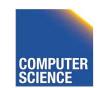

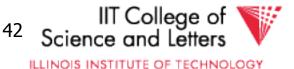

# **Dynamic Programming**

- Assumption: Principle of Optimality
  - To compute the **global** optimal plan it is only necessary to consider the optimal solutions for its **sub-queries**
- Does this assumption hold?
  - Depends on cost-function

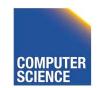

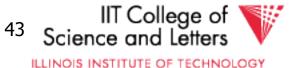

# What is dynamic programming?

- Recall data structures and algorithms 101!
- Consider a **Divide-and-Conquer** problem
  - Solutions for a problem of size **n** can be build from solutions for sub-problems of smaller size (e.g., **n/2** or **n-1**)

#### Memoize

CS 525

- Store solutions for sub-problems
- -> Each solution has to be only computed once
- -> Needs extra memory

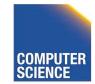

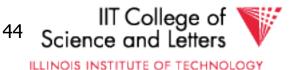

#### **Example Fibonacci Numbers**

- F(n) = F(n-1) + F(n-2)
- F(0) = F(1) = 1

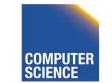

CS 525

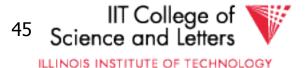

#### **Example Fibonacci Numbers**

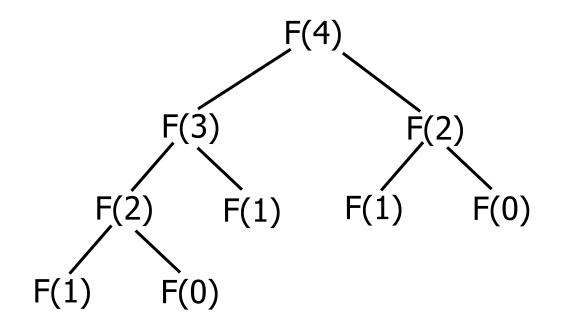

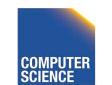

CS 525

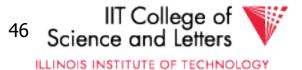

#### Complexity

• Number of calls -C(n) = C(n-1) + C(n-2) + 1 = Fib(n+2) $-O(2^n)$ 

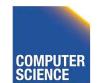

CS 525

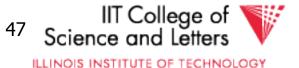

# Using dynamic programming

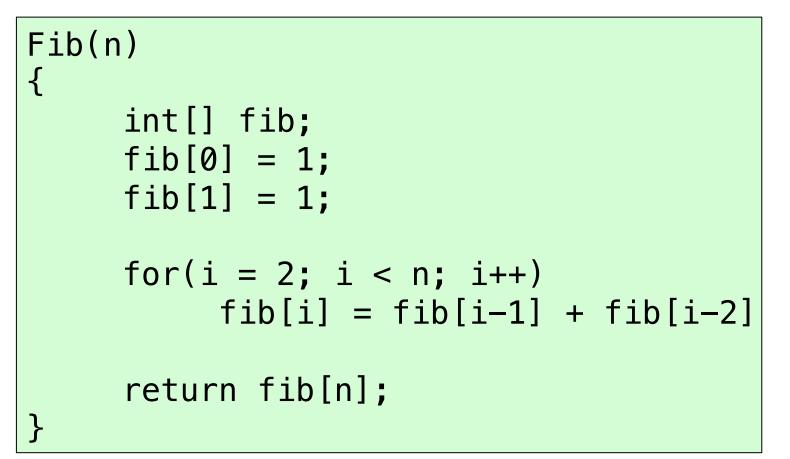

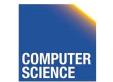

CS 525

Notes 11 - Physical Optimization

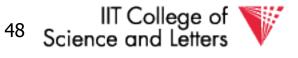

ILLINOIS INSTITUTE OF TECHNOLOGY

#### **Example Fibonacci Numbers**

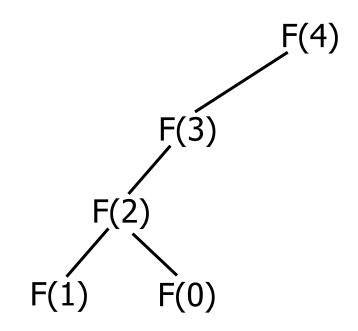

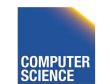

CS 525

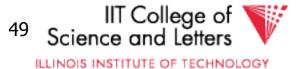

#### What do we gain?

• O(n) instead of O(2<sup>n</sup>)

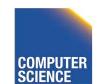

CS 525

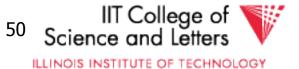

# Dynamic Programming for Join Enumeration

- Find cheapest plan for n-relation join in n passes
- For each **i** in **1** ... **n** 
  - Construct solutions of size i from best solutions of size < i</li>

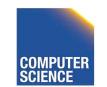

CS 525

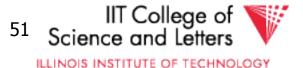

# **DP Join Enumeration**

```
optPlan \leftarrow Map({R},{plan})
find_join_dp(q(R_1, ..., R_n))
{
  for i=1 to n
     optPlan[{R_i}] \leftarrow access_paths(R_i)
  for i=2 to n
     foreach S \subseteq \{R_1, ..., R_n\} with |S|=i
       optPlan[S] ← Ø
        foreach 0 \subset S with 0 \neq \emptyset
          optPlan[S] ← optPlan[S] ∪
                possible_joins(optPlan(0), optPlan(S\0))
        prune_plans(optPlan[S])
  return optPlan[{R<sub>1</sub>,...,R<sub>n</sub>}]
}
```

CS 525

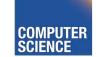

Notes 11 - Physical Optimization

52 s

Science and Letters

IIT College of

# Dynamic Programming for Join Enumeration

• access\_paths (R)

– Find cheapest access path for relation R

- possible\_joins(plan, plan)
  - Enumerate all joins (merge, NL, ...)
     variants between the input plans
- prune\_plans({plan})
  - Only keep cheapest plan from input set

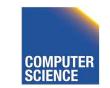

CS 525

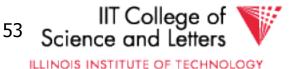

# **DP-JE Complexity**

- Time: O(3<sup>n</sup>)
- Space: O(2<sup>n</sup>)
- Still to much for large number of joins (10-20)

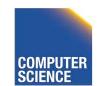

CS 525

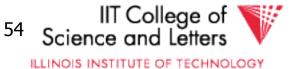

# Types of join trees

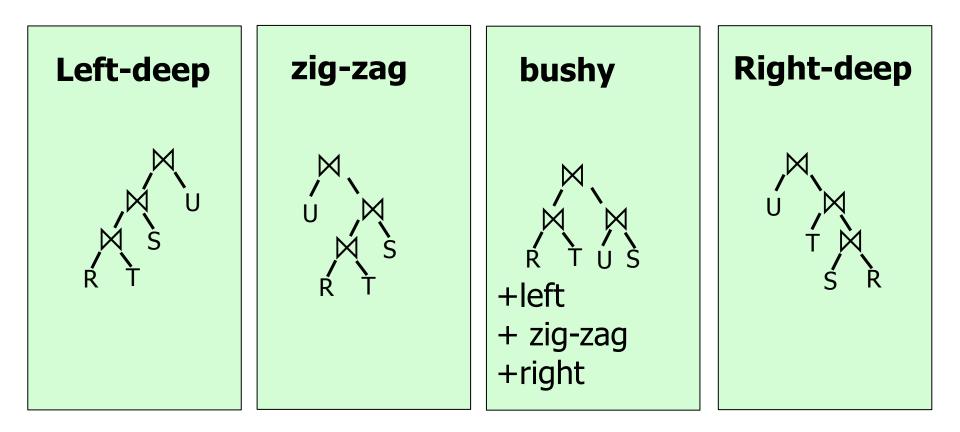

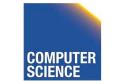

CS 525

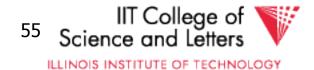

#### Number of Join-Trees

- Number of join trees for **n** relations
- Left-deep: **n!**
- Right-deep: **n!**
- Zig-zag: 2<sup>n-2</sup>n!

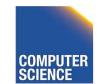

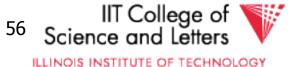

| #relations | #bushy join trees  | #left-deep join trees |
|------------|--------------------|-----------------------|
| 2          | 2                  | 2                     |
| 3          | 12                 | 6                     |
| 4          | 120                | 24                    |
| 5          | 1,680              | 120                   |
| 6          | 30,240             | 720                   |
| 7          | 665,280            | 5040                  |
| 8          | 17,297,280         | 40,230                |
| 9          | 17,643,225,600     | 362,880               |
| 10         | 670,442,572,800    | 3,628,800             |
| 11         | 28,158,588,057,600 | 39,916,800            |

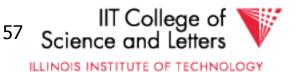

Notes 11 - Physical Optimization

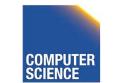

# DP with Left-deep trees only

- Reduced search-space
- Each join is with input relation
  - –->can use index joins
  - –->easy to pipe-line

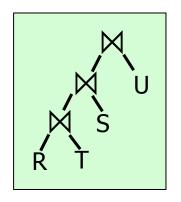

 DP with left-deep plans was introduced by system R, the first relational database developed by IBM Research

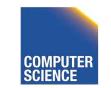

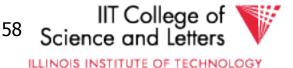

# Revisiting the assumption

- Is it really sufficient to only look at the best plan for every sub-query?
- Cost of merge join depends whether the input is already sorted
  - -> A sub-optimal plan may produce results ordered in a way that reduces cost of joining above

#### – Keep track of **interesting orders**

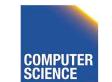

CS 525

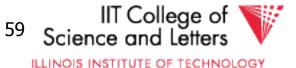

# Interesting Orders

- Number of interesting orders is usually small
- ->Extend DP join enumeration to keep track of interesting orders
  - Determine interesting orders
  - For each sub-query store best-plan for each interesting order

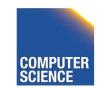

CS 525

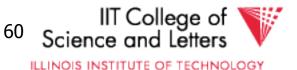

#### **Example Interesting Orders**

Left-deep best plans: 3-way {R,S,T}

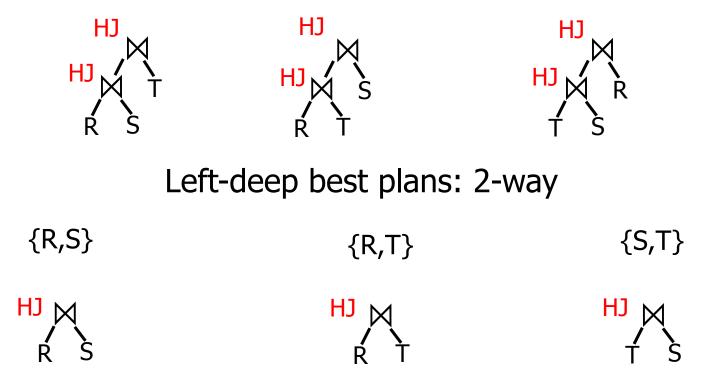

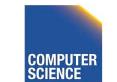

CS 525

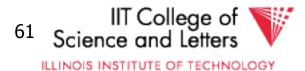

#### **Example Interesting Orders**

Left-deep best plans: 3-way {R,S,T}

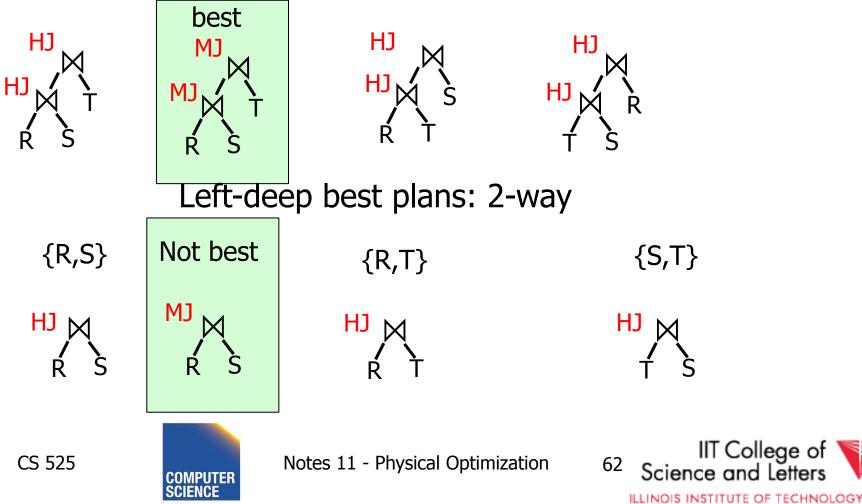

# **Greedy Join Enumeration**

- Heuristic method
  - Not guaranteed that best plan is found
- Start from single relation plans
- In each iteration greedily join to plans with the minimal cost
- Until a plan for the whole query has been generated

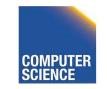

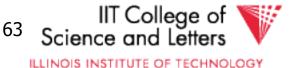

# **Greedy Join Enumeration**

```
plans \leftarrow list({plan})
find_join_dp(q(R_1, ..., R_n))
{
   for i=1 to n
       plans \leftarrow plans \cup access_paths(R<sub>i</sub>)
   for i=n to 2
       cheapest = \operatorname{argmin}_{j,k \in \{1,...,n\}} (\operatorname{cost}(P_j \bowtie P_k))
plans \leftarrow plans \setminus \{P_j, P_k\} \cup \{P_j \bowtie P_k\}
    return plans // single plan left
}
```

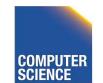

CS 525

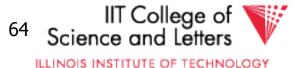

# **Greedy Join Enumeration**

- Time: O(n<sup>3</sup>)
  - Loop iterations: O(n)
  - In each iterations looking of pairs of plans in of max size n: O(n<sup>2</sup>)
- Space: O(n<sup>2</sup>)
  - Needed to store the current list of plans

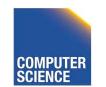

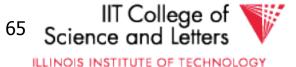

# Randomized Join-Algorithms

- Iterative improvement
- Simulated annealing
- Tabu-search
- Genetic algorithms

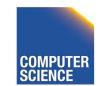

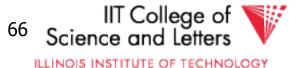

# Transformative Approach

- Start from (random) complete solutions
- Apply transformations to generate new solutions
  - Direct application of equivalences
    - Commutativity
    - Associativity
  - Combined equivalences
    - E.g., (R  $\bowtie$  S)  $\bowtie$  T  $\equiv$  T  $\bowtie$  (S  $\bowtie$  R)

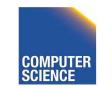

CS 525

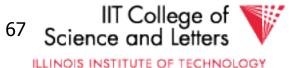

# Concern about Transformative Approach

- Need to be able to generate random plans fast
- Need to be able to apply transformations fast
  - Trade-off: space covered by transformations vs. number and complexity of transformation rules

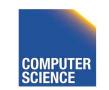

CS 525

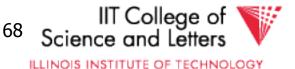

# **Iterative Improvement**

```
improve(q(R_1, ..., R_n))
{
  best ← random_plan(q)
  while (not reached time limit)
    curplan ← random_plan(q)
    do
      prevplan ← curplan
      curplan ← apply_random_trans (prevplan)
    while (cost(curplan) < cost(prevplan))</pre>
    if (cost(prevplan) < cost(best)</pre>
      best ← prevplan
  return best
```

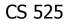

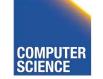

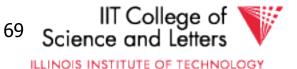

### **Iterative Improvement**

- Easy to get stuck in local minimum
- **Idea:** Allow transformations that result in more expensive plans with the hope to move out of local minima

– ->Simulated Annealing

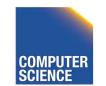

CS 525

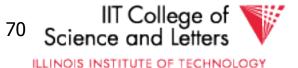

### Simulated Annealing

```
SA(q(R_1, ..., R_n))
{
  best ← random_plan(q)
  curplan ← best
  t ← t<sub>init</sub> // "temperature"
  while (t > 0)
     newplan ← apply_random_trans(curplan)
     if cost(newplan) < cost(curplan)</pre>
       curplan ← newplan
    else if random() < e<sup>-(cost(newplan)-cost(curplan))/t</sup>
       curplan ← newplan
    if (cost(curplan) < cost(best)</pre>
       best ← curplan
    reduce(t)
  return best
```

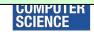

### Simulated Annealing

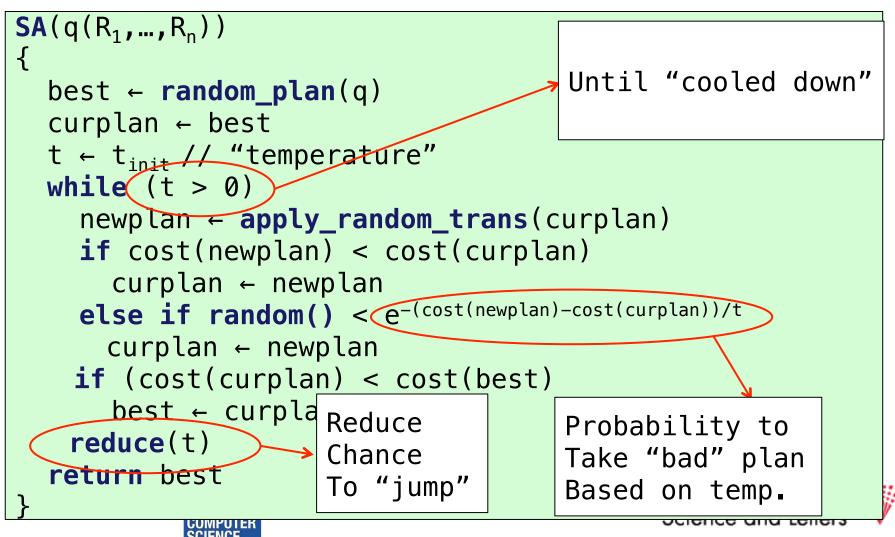

# Genetic Algorithms

- Represent solutions as sequences (strings) = genome
- Start with random population of solutions
- Iterations = Generations
  - Mutation = random changes to genomes
  - Cross-over = Mixing two genomes

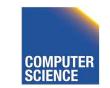

CS 525

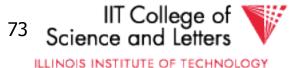

# Genetic Join Enumeration for Left-deep Plans

- A left-deep plan can be represented as a permutation of the relations
  - Represent each relation by a number
  - E.g., encode this tree as "1243"

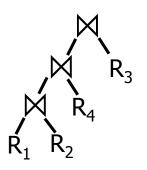

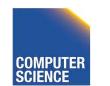

CS 525

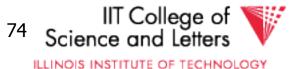

### Mutation

- Switch random two random positions
- Is applied with a certain fixed probability

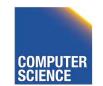

CS 525

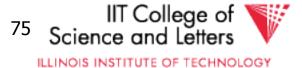

### Cross-over

- Sub-set exchange
  - For two solutions find subsequence
    - equals length with the same set of relations
  - Exchange these subsequences
- Example

CS 525

- $-J_1 = 5632478''$  and  $J_2 = 5674328''$
- Generate J' = "5643278"

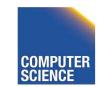

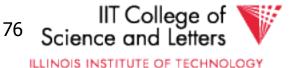

### Survival of the fittest

- Probability of survival determined by rank within the current population
- Compute ranks based on costs of solutions
- Assign Probabilities based on rank
   Higher rank -> higher probability to survive
- Roll a dice for each solution

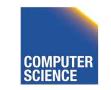

CS 525

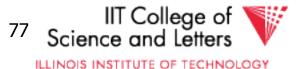

### **Genetic Join Enumeration**

- Create an initial population **P** random plans
- Apply crossover and mutation with a fixed rate
  - E.g., crossover 65%, mutation 5%
- Apply selection until size is again **P**
- Stop once no improvement for at least X iterations

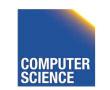

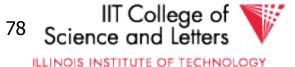

# Comparison Randomized Join Enumeration

- Iterative Improvement
  - Towards local minima (easy to get stuck)
- Simulated Annealing
  - Probability to "jump" out of local minima
- Genetic Algorithms
  - Random transformation
  - Mixing solutions (crossover)
  - Probabilistic chance to keep solution based on cost

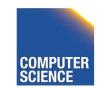

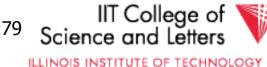

# Join Enumeration Recap

- Hard problem
  - Large problem size
    - Want to reduce search space
  - Large cost differences between solutions
    - Want to consider many solution to increase chance to find a good one.

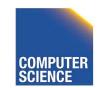

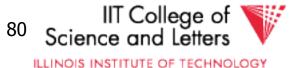

# Join Enumeration Recap

- Tip of the iceberg
  - More algorithms
  - Combinations of algorithms
  - Different representation subspaces of the problem
  - Cross-products / no cross-products

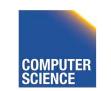

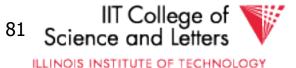

### From Join-Enumeration to Plan Enumeration

- So far we only know how to reorder joins
- What about other operations?
- What if the query does consist of several SQL blocks?
- What if we have nested subqueries?

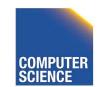

CS 525

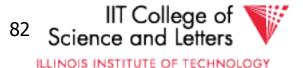

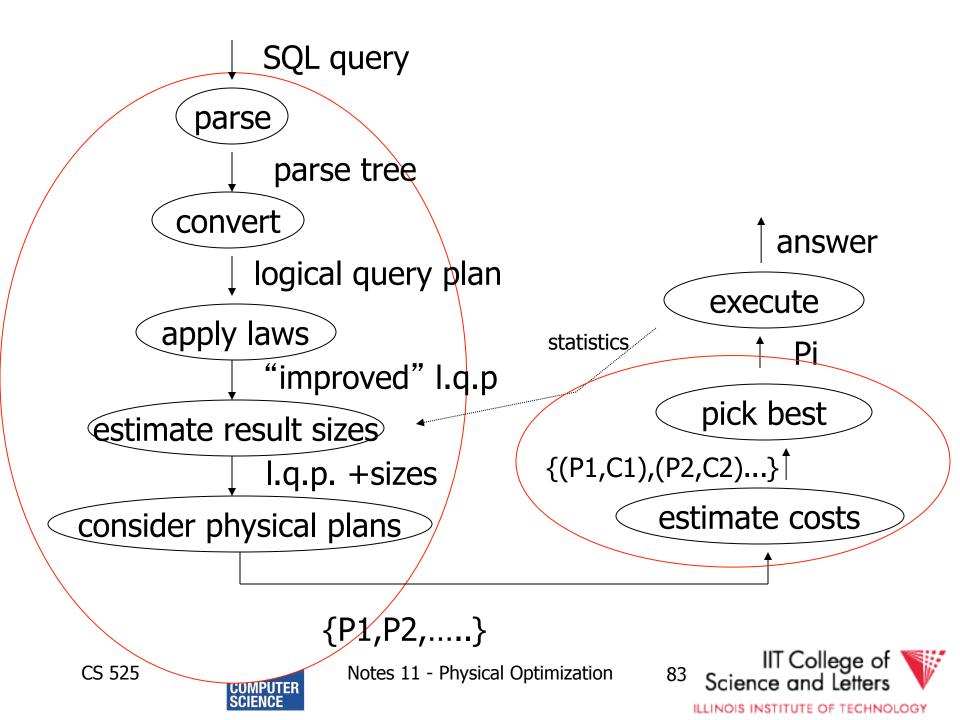

### From Join-Enumeration to Plan Enumeration

- Lets reconsider the input to plan enumeration!
  - We briefly touched on Query graph models
  - We discussed briefly why relational algebra is not sufficient

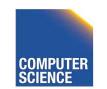

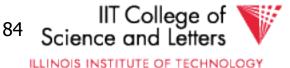

# Query Graph Models

- Represents an SQL query as query blocks
  - A query block corresponds to the an SQL query block (SELECT FROM WHERE ...)
  - Data type/operator/function information
    - Needed for execution and optimization decisions
  - Structured in a way suited for optimization

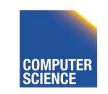

CS 525

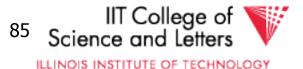

### QGM example

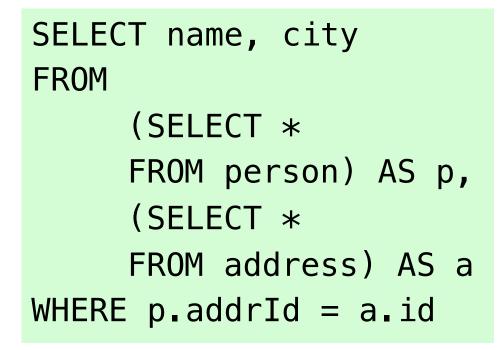

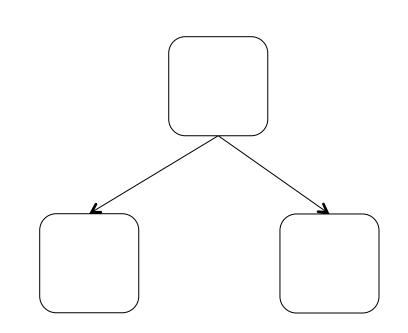

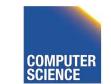

CS 525

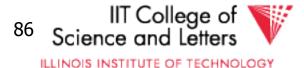

### Postgres Example

#### {QUERY

:commandType 1 :querySource 0 :canSetTag true :utilityStmt <> :resultRelation 0 :intoClause <> :hasAggs false :hasSubLinks false :rtable ( {RTE :alias {ALIAS :aliasname p :colnames <> } :eref {ALIAS :aliasname p :colnames ("name" "addrid") } :rtekind 1 :subquery {QUERY :commandType 1 :querySource 0 :canSetTag true

. . .

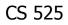

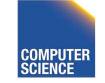

Notes 11 - Physical Optimization

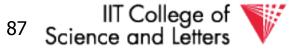

ILLINOIS INSTITUTE OF TECHNOLOGY

# How to enumerate plans for a QGM query

- Recall the correspondence between SQL query blocks and algebra expressions!
- If block is (A)SPJ
  - Determine join order
  - Decide which aggregation to use (if any)
- If block is set operation
  - Determine order

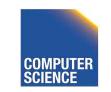

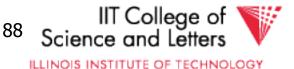

# More than one query block

- Recursive create plans for subqueries
   Start with leaf blocks
- Consider our example
  - Even if blocks are only SPJ we would not consider reordering of joins across blocks
  - -> try to "pull up" subqueries before optimization

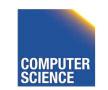

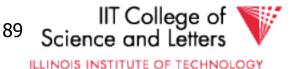

# Subquery Pull-up

SELECT name, city FROM

(SELECT \*
 FROM person) AS p,
 (SELECT \*
 FROM address) AS a
WHERE p.addrId = a.id

SELECT name, city
FROM
 person p,
 address a
WHERE p.addrId = a.id

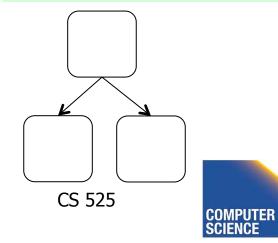

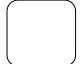

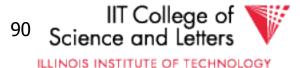

### Parameterized Queries

- Problem
  - Repeated executed of similar queries
- Example

- Webshop
- Typical operation: Retrieve product with all user comments for that product
- Same query modulo product id

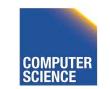

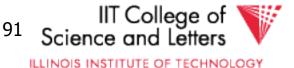

### Parameterized Queries

- Naïve approach
  - Optimize each version individually
  - Execute each version individually
- Materialized View
  - Store common parts of the query
  - -> Optimizing a query with materialized views
  - --> Separate topic not covered here

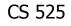

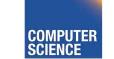

Notes 11 - Physical Optimization

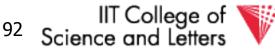

ILLINOIS INSTITUTE OF TECHNOLOGY

# Caching Query Plans

- Caching Query Plans
  - Optimize query once
  - Adapt plan for specific instances
  - Assumption: varying values do not effect optimization decisions
  - Weaker Assumption: Additional cost of "bad" plan less than cost of repeated planning

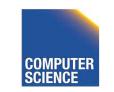

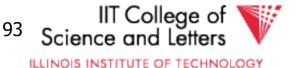

### Parameterized Queries

- How to represent varying parts of a query
  - Parameters
  - Query planned with parameters assumed to be unknown
  - For execution replace parameters with concrete values

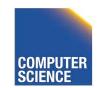

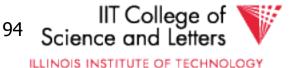

### **PREPARE** statement

• In SQL

CS 525

- **PREPARE** name (parameters) **AS** query
- **EXECUTE** name (parameters)

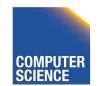

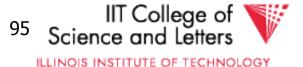

### **Nested Subqueries**

SELECT name
FROM person p
WHERE EXISTS (SELECT newspaper
 FROM hasRead h
 WHERE h.name = p.name
 AND h.newspaper = 'Tribune')

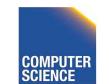

CS 525

Notes 11 - Physical Optimization

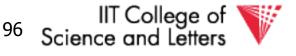

ILLINOIS INSTITUTE OF TECHNOLOGY

# How to evaluate nested subquery?

- If no correlations:
  - Execute once and cache results
- For correlations:
  - Create plan for query with parameters
- -> called nested iteration

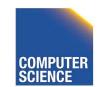

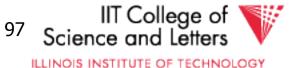

### Nested Iteration - Correlated

```
q ← outer query
q' ← inner query
result ← execute(q)
foreach tuple t in result
  q<sub>t</sub> ← q'(t) // parameterize q' with values from t
  result' ← execute (q<sub>t</sub>)
  evaluate_nested_condition (t,result')
```

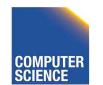

CS 525

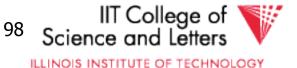

### Nested Iteration -Uncorrelated

```
q ← outer query
q' ← inner query
result ← execute(q)
result' ← execute (q<sub>t</sub>)
foreach tuple t in result
    evaluate_nested_condition (t,result')
```

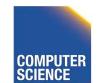

CS 525

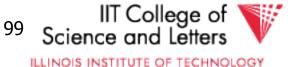

### Nested Iteration - Example

person

| name  | gender |
|-------|--------|
| Alice | female |
| Bob   | male   |
| Joe   | male   |

CS 525

#### hasRead

| name  | newspaper |
|-------|-----------|
| Alice | Tribune   |
| Alice | Courier   |
| Joe   | Courier   |

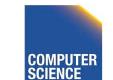

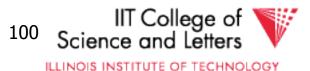

### Nested Iteration - Example

```
q ← outer query
q' ← inner query
result ← execute(q)
foreach tuple t in result
q<sub>t</sub> ← q'(t)
result' ← execute (q<sub>t</sub>)
evaluate_nested_condition (t,result')
```

#### person

|   | name  | gender |
|---|-------|--------|
| ≯ | Alice | female |
|   | Bob   | male   |
|   | Joe   | male   |

CS 525

#### hasRead

| name  | newspaper |
|-------|-----------|
| Alice | Tribune   |
| Alice | Courier   |
| Joe   | Courier   |

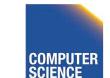

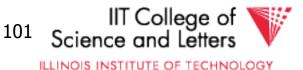

```
q ← outer query
q' ← inner query
result ← execute(q)
foreach tuple t in result
q<sub>t</sub> ← q'(t)
result' ← execute (q<sub>t</sub>)
evaluate_nested_condition (t,result')
```

#### person

|   | name  | gender |
|---|-------|--------|
| ≯ | Alice | female |
|   | Bob   | male   |
|   | Joe   | male   |

CS 525

#### hasRead

| name  | newspaper |
|-------|-----------|
| Alice | Tribune   |
| Alice | Courier   |
| Joe   | Courier   |

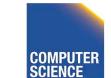

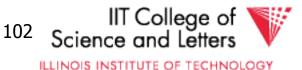

```
q ← outer query
q' ← inner query
result ← execute(q)
foreach tuple t in result
q<sub>t</sub> ← q'(t)
result' ← execute (q<sub>t</sub>)
evaluate_nested_condition (t,result')
```

SELECT newspaper
FROM hasRead h
WHERE h.name = p.name
AND h.newspaper
= 'Tribune')

#### person

|   | name  | gender |  |
|---|-------|--------|--|
| ≻ | Alice | female |  |
|   | Bob   | male   |  |
|   | Joe   | male   |  |

CS 525

# hasReadnamenewspaperAliceTribuneAliceCourierJoeCourier

#### result' newspaper Tribune

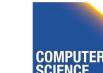

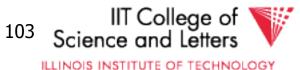

```
q ← outer query
q' ← inner query
result ← execute(q)
foreach tuple t in result
q<sub>t</sub> ← q'(t)
result' ← execute (q<sub>t</sub>)
evaluate_nested_condition (t,result')
```

EXISTS evaluates to true!

Output(Alice)

#### person

|   | name  | gender |
|---|-------|--------|
| ≻ | Alice | female |
|   | Bob   | male   |
|   | Joe   | male   |

# hasReadnamenewspaperAliceTribuneAliceCourierJoeCourier

#### result' newspaper Tribune

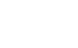

CS 525

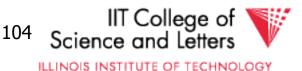

```
q ← outer query
q' ← inner query
result ← execute(q)
foreach tuple t in result
q<sub>t</sub> ← q'(t)
result' ← execute (q<sub>t</sub>)
evaluate_nested_condition (t,result')
```

Empty result set -> EXISTS evaluates to false

#### person

|   | name  | gender |
|---|-------|--------|
|   | Alice | female |
| > | Bob   | male   |
|   | Joe   | male   |

CS 525

#### hasRead name newspaper Alice Tribune Alice Courier

Courier

#### result'

#### newspaper

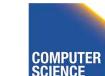

Notes 11 - Physical Optimization

Joe

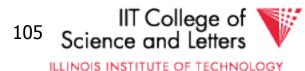

```
q ← outer query
q' ← inner query
result ← execute(q)
foreach tuple t in result
q<sub>t</sub> ← q'(t)
result' ← execute (q<sub>t</sub>)
evaluate_nested_condition (t,result')
```

Empty result set -> EXISTS evaluates to false

#### person

| name |       | gender |  |
|------|-------|--------|--|
|      | Alice | female |  |
|      | Bob   | male   |  |
| >    | Joe   | male   |  |

CS 525

#### hasRead

## namenewspaperAliceTribuneAliceCourierJoeCourier

#### result'

#### newspaper

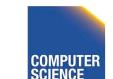

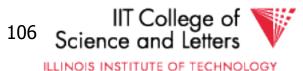

#### Nested Iteration - Discussion

- Repeated evaluation of nested subquery

   If correlated
  - Improve:
    - Plan once and substitute parameters
    - EXISTS: stop processing after first result
    - IN/ANY: stop after first match
- No optimization across nesting boundaries

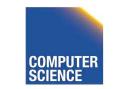

CS 525

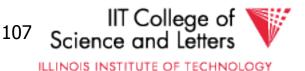

## Unnesting and Decorrelation

- Apply equivalences to transform nested subqueries into joins
- Unnesting:

– Turn a nested subquery into a join

#### • Decorrelation:

– Turn correlations into join expressions

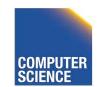

CS 525

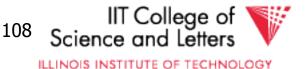

#### Equivalences

- Classify types of nesting
- Equivalence rules will have preconditions
- Can be applied heuristically before plan enumeration or using a transformative approach

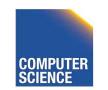

CS 525

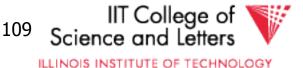

## N-type Nesting

- Properties
  - Expression ANY comparison (or IN)
  - No Correlations
  - Nested query does not use aggregation
- Example

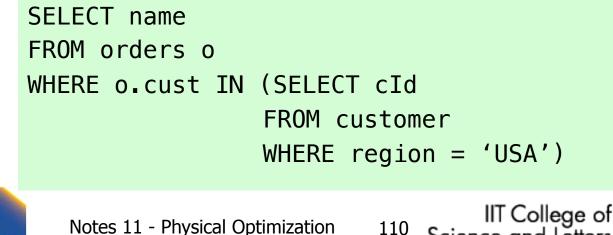

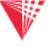

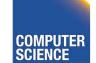

Notes 11 - Physical Optimization

## A-type Nesting

- Properties
  - Expression is ANY comparison (or scalar)
  - No Correlations
  - Nested query uses aggregation
  - No Group By
- Example

CS 525

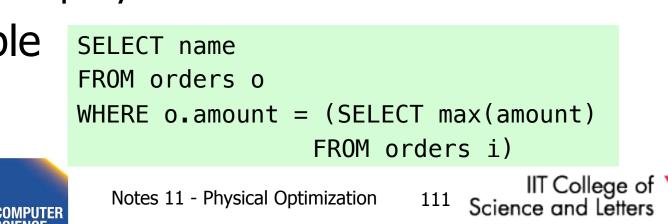

## J-type Nesting

- Properties
  - Expression is ANY comparison (IN)
  - Nested query uses equality comparison with correlated attribute
  - No aggregation in nested query
- Example SELECT name

FROM orders o WHERE o.amount IN (SELECT amount

FROM orders i

WHERE i.cust = o.cust

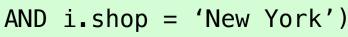

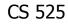

## JA-type Nesting

- Properties
  - Expression equality comparison
  - Nested query uses equality comparison with correlated attribute
  - Nested query uses aggregation and no GROUP BY
- Example SELECT name
  - FROM orders o
    - WHERE o.amount = (SELECT max(amount)

FROM orders i

WHERE i.cust = o.cust)

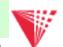

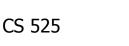

Science and Letters V ILLINOIS INSTITUTE OF TECHNOLOGY

## **Unnesting A-type**

- Move nested query to FROM clause
- Turn nested condition (op ANY, IN) into op with result attribute of nested query

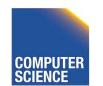

CS 525

Notes 11 - Physical Optimization

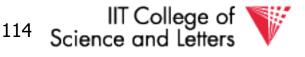

## Unnesting N/J-type

- Move nested query to FROM clause
- Add DISTINCT to SELECT clause of nested query
- Turn equality comparison with correlated attributes into join conditions
- Turn nested condition (op ANY, IN) into op with result attribute of nested query

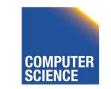

CS 525

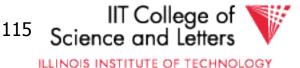

- 1. To FROM clause
- 2. Add DISTINCT
- 3. Correlation to join
- 4. Nesting condition to join

CS 525

SELECT name
FROM orders o,
 (SELECT amount
 FROM orders i
 WHERE i.cust = o.cust
 AND i.shop = 'New York') AS sub

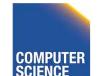

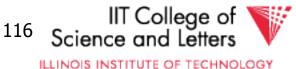

- 1. To FROM clause
- 2. Add DISTINCT
- 3. Correlation to join
- 4. Nesting condition to join

CS 525

```
SELECT name
FROM orders o,
  (SELECT DISTINCT amount
  FROM orders i
  WHERE i.cust = o.cust
     AND i.shop = 'New York') AS sub
```

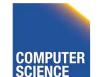

Notes 11 - Physical Optimization

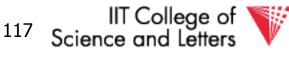

- 1. To FROM clause
- 2. Add DISTINCT
- 3. Correlation to join
- Nesting condition to join

CS 525

```
SELECT name
FROM orders o,
   (SELECT DISTINCT amount, cust
   FROM orders i
   WHERE i.shop = 'New York') AS sub
WHERE sub.cust = o.cust
```

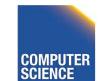

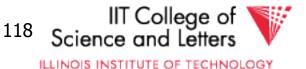

- 1. To FROM clause
- 2. Add DISTINCT
- 3. Correlation to join
- Nesting condition to join

```
SELECT name
FROM orders o,
   (SELECT DISTINCT amount, cust
   FROM orders i
   WHERE i.shop = 'New York') AS sub
WHERE sub.cust = o.cust
   AND o.amount = sub.amount
Notes 11 - Physical Optimization 119 College of
Science and Letters
```

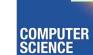

## Unnesting JA-type

- Move nested query to FROM clause
- Turn equality comparison with correlated attributes into
  - GROUP BY
  - Join conditions
- Turn nested condition (op ANY, IN) into op with result attribute of nested query

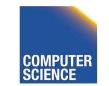

CS 525

Notes 11 - Physical Optimization

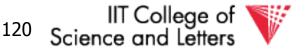

- 1. To FROM clause
- 2. Introduce GROUP BY and join conditions
- Nesting condition to join

CS 525

```
SELECT name
FROM orders o,
  (SELECT max(amount)
  FROM orders I
  WHERE i.cust = o.cust) sub
```

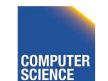

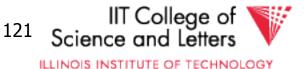

1. To FROM clause

2. Introduce GROUP BY and join conditions

 Nesting condition to join

CS 525

```
SELECT name
FROM orders o,
   (SELECT max(amount) AS ma, i.cust
   FROM orders i
   GROUP BY i.cust) sub
WHERE i.cust = sub.cust
```

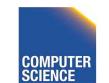

Notes 11 - Physical Optimization

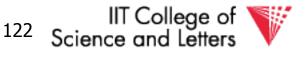

1. To FROM clause

2. Introduce GROUP BY and join conditions

3. Nesting condition to join

CS 525

```
SELECT name
FROM orders o,
   (SELECT max(amount) AS ma, i.cust
   FROM orders i
   GROUP BY i.cust) sub
WHERE sub.cust = o.cust
   AND o.amount = sub.ma
```

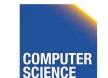

Notes 11 - Physical Optimization

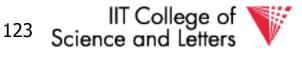

## **Unnesting Benefits Example**

- N(orders) = 1,000,000
- V(cust,orders) = 10,000
- S(orders) = 1/10 block

CS 525

```
SELECT name
FROM orders o,
   (SELECT max(amount) AS ma, i.cust
   FROM orders i
   GROUP BY i.cust) sub
WHERE sub.cust = o.cust
   AND o.amount = sub.ma
```

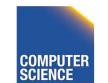

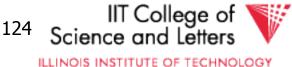

- N(orders) = 1,000,000
- V(cust,orders) = 10,000
- S(orders) = 1/10 block
- M = 10,000

CS 525

- Inner query:
  - One scan B(orders) = 100,000 I/Os
- Outer query:
  - One scan B(orders) = 100,000 I/Os
  - 1,000,000 tuples
- Total cost: 1,000,001 x 100,000=~ 10<sup>11</sup> I/Os

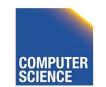

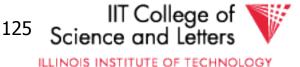

- N(orders) = 1,000,000
- V(cust,orders) = 10,000
- S(orders) = 1/10 block
- M = 10,000

```
SELECT name
FROM orders o,
  (SELECT max(amount) AS ma, i.cust
  FROM orders i
   GROUP BY i.cust) sub
WHERE sub.cust = o.cust
   AND o.amount = sub.ma
```

- Inner queries:
  - One scan B(orders) = 100,000 I/Os
    - 1,000,000 result tuples
  - Aggregation: Sort (assume 1 pass) =  $3 \times 100,000 = 300,000$  I/Os
    - 10,000 result tuples -> + 1,000 pages to write to disk
- The join: use merge join during merge
   3 x (1,000 + 100,000) I/Os = 303,000 I/Os
- Total cost: 604,000 I/Os

CS 525

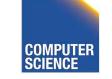

Notes 11 - Physical Optimization

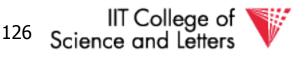

#### CS 525: Advanced Database Organization 12: Transaction Management

**Boris Glavic** 

Slides: adapted from a <u>course</u> taught by <u>Hector Garcia-Molina</u>, Stanford InfoLab

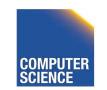

CS 525

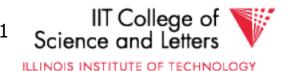

## Concurrency and Recovery

- DBMS should enable multiple clients to access the database concurrently
  - This can lead to problems with correctness of data because of interleaving of operations from different clients
  - ->System should ensure correctness (concurrency control)

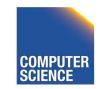

CS 525

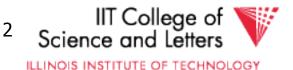

## Concurrency and Recovery

- DBMS should enable reestablish correctness of data in the presence of failures
  - ->System should restore a correct state after failure (recovery)

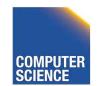

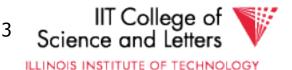

#### Integrity or correctness of data

• Would like data to be "accurate" or "correct" at all times

| EMP | Name                   | Age             |
|-----|------------------------|-----------------|
|     | White<br>Green<br>Gray | 52<br>3421<br>1 |

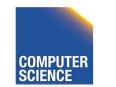

CS 525

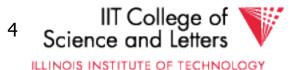

#### Integrity or consistency constraints

- Predicates data must satisfy
- Examples:
  - x is key of relation R
  - $x \rightarrow y$  holds in R
  - Domain(x) = {Red, Blue, Green}
  - $\alpha$  is valid index for attribute x of R
  - no employee should make more than twice the average salary

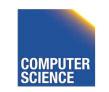

CS 525

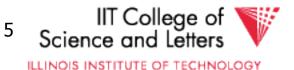

#### Definition:

- Consistent state: satisfies all constraints
- Consistent DB: DB in consistent state

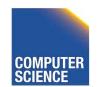

CS 525

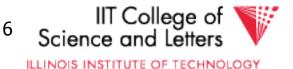

<u>Constraints</u> (as we use here) may <u>not</u> capture "full correctness"

Example 1 Transaction constraints

- When salary is updated,
   new salary > old salary
- When account record is deleted, balance = 0

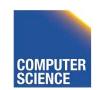

CS 525

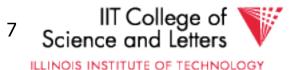

## <u>Note:</u> could be "emulated" by simple constraints, e.g.,

account

| Acct # |  | balance | deleted? |
|--------|--|---------|----------|
|--------|--|---------|----------|

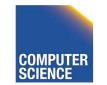

CS 525

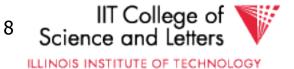

<u>Constraints</u> (as we use here) may not capture "full correctness"

#### Example 2 Database should reflect real world

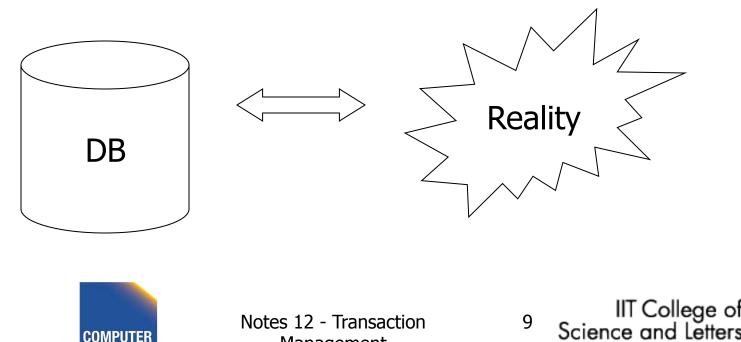

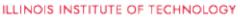

CS 525

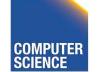

Management

in any case, continue with constraints...

Observation: DB <u>cannot</u> be consistent always!

Example:  $a_1 + a_2 + \dots = TOT$  (constraint) Deposit \$100 in  $a_2$ :  $\begin{cases} a_2 \leftarrow a_2 + 100 \\ TOT \leftarrow TOT + 100 \end{cases}$ 

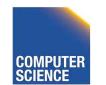

CS 525

Notes 12 - Transaction Management

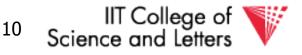

#### Example: $a_1 + a_2 + \dots = TOT$ (constraint) Deposit \$100 in $a_2$ : $a_2 \leftarrow a_2 + 100$ TOT $\leftarrow TOT + 100$

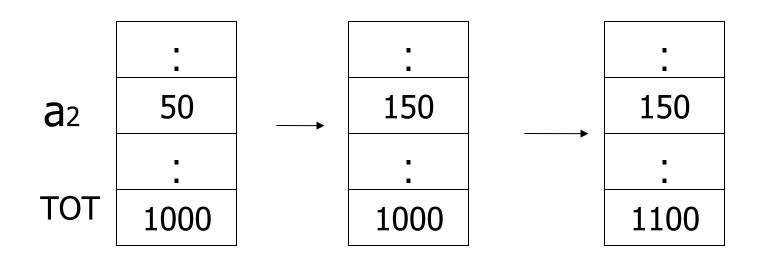

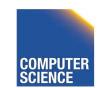

Notes 12 - Transaction Management

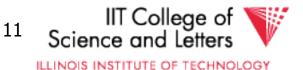

CS 525

# Transactions

 Transaction: Sequence of operations executed by one concurrent client that preserve consistency

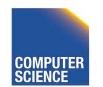

CS 525

Notes 12 - Transaction Management IIT College of View Science and Letters

ILLINOIS INSTITUTE OF TECHNOLOGY

### <u>Transaction:</u> collection of actions that preserve consistency

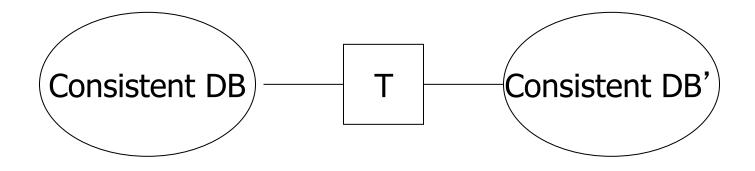

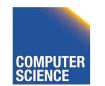

CS 525

Notes 12 - Transaction Management IIT College of Science and Letters

ILLINOIS INSTITUTE OF TECHNOLOGY

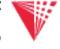

### **Big assumption:**

If T starts with consistent state + T executes in isolation  $\Rightarrow$  T leaves consistent state

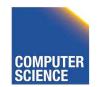

CS 525

Notes 12 - Transaction Management IIT College of Science and Letters

ILLINOIS INSTITUTE OF TECHNOLOGY

#### <u>Correctness</u> (informally)

- If we stop running transactions, DB left consistent
- Each transaction sees a consistent DB

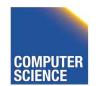

CS 525

Notes 12 - Transaction Management

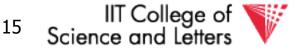

# Transactions - ACID

- Atomicity
  - Either all or no commands of transaction are executed (their changes are persisted in the DB)
- Consistency
  - After transaction DB is consistent (if before consistent)
- Isolation
  - Transactions are running isolated from each other
- Durability
  - Modifications of transactions are never lost

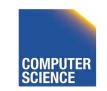

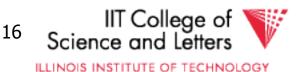

## How can constraints be violated?

- Transaction bug
- DBMS bug
- Hardware failure

e.g., disk crash alters balance of account

• Data sharing

e.g.: T1: give 10% raise to programmers

T2: change programmers  $\Rightarrow$  systems analysts

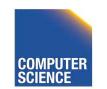

CS 525

Notes 12 - Transaction Management

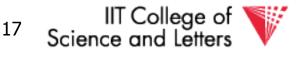

## How can we prevent/fix violations?

- Part 13 (Recovery):
   –due to failures
- Part 14 (Concurrency Control): –due to data sharing

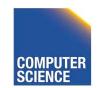

CS 525

Notes 12 - Transaction Management IIT College of V Science and Letters

ILLINOIS INSTITUTE OF TECHNOLOGY

## Will not consider:

- How to write correct transactions
- How to write correct DBMS
- Constraint checking & repair

That is, solutions studied here do not need to know constraints

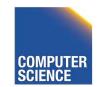

CS 525

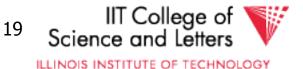

#### Data Items:

- Data Item / Database Object / ...
- Abstraction that will come in handy when talking about concurrency control and recovery
- Data Item could be
  - Table, Row, Page, Attribute value

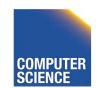

CS 525

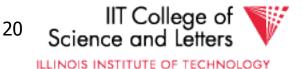

#### **Operations:**

- Input (x): block containing  $x \rightarrow$  memory
- Output (x): block containing  $x \rightarrow disk$

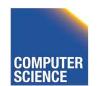

CS 525

Notes 12 - Transaction Management IIT College of V Science and Letters

ILLINOIS INSTITUTE OF TECHNOLOGY

### **Operations:**

- Input (x): block containing  $x \rightarrow$  memory
- Output (x): block containing  $x \rightarrow disk$
- Read (x,t): do input(x) if necessary
   t ← value of x in block
- Write (x,t): do input(x) if necessary value of x in block ← t

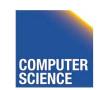

CS 525

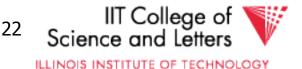

# Key problem Unfinished transaction (Atomicity)

Example

CS 525

Constraint: A=B

- T1:  $A \leftarrow A \times 2$ 
  - $B \leftarrow B \times 2$

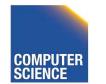

Notes 12 - Transaction Management

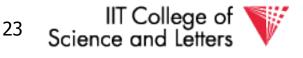

#### T1: Read (A,t); $t \leftarrow t \times 2$ Write (A,t); Read (B,t); $t \leftarrow t \times 2$ Write (B,t); Output (A); Output (B);

A: 8 B: 8

CS 525

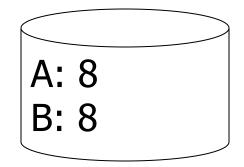

24

#### memory

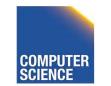

Notes 12 - Transaction Management

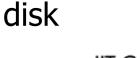

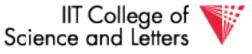

#### T1: Read (A,t); $t \leftarrow t \times 2$ Write (A,t); Read (B,t); $t \leftarrow t \times 2$ Write (B,t); Output (A); Output (B);

A: 8 16 B: 8 16

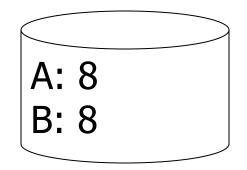

disk

#### memory

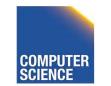

CS 525

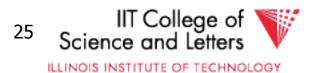

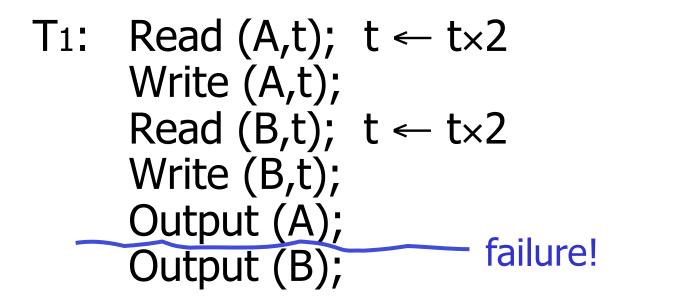

A: 8 16 B: 8 16

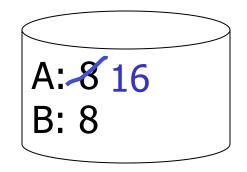

#### memory

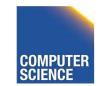

CS 525

Notes 12 - Transaction Management

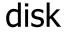

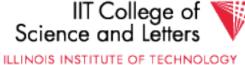

# Transactions in SQL

- BEGIN WORK
  - Start new transaction
  - Often implicit
- COMMIT

CS 525

- Finish and make all modifications of transactions persistent
- ABORT/ROLLBACK
  - Finish and undo all changes of transaction

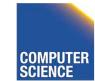

Notes 12 - Transaction Management

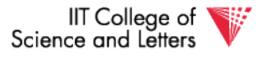

ILLINOIS INSTITUTE OF TECHNOLOGY

```
time
                        Example
    BEGIN WORK;
      UPDATE accounts
        SET bal = bal + 40
        WHERE acc = 10;
                                  BEGIN WORK;
                                    UPDATE accounts
                                       SET bal = bal * 1.05;
                                  COMMIT;
      UPDATE accounts
        SET bal = bal -40
        WHERE acc = 9;
    COMMIT;
                                                    IIT College of
   CS 525
                         Notes 12 - Transaction
                                             28
                                                Science and Letters
```

Management

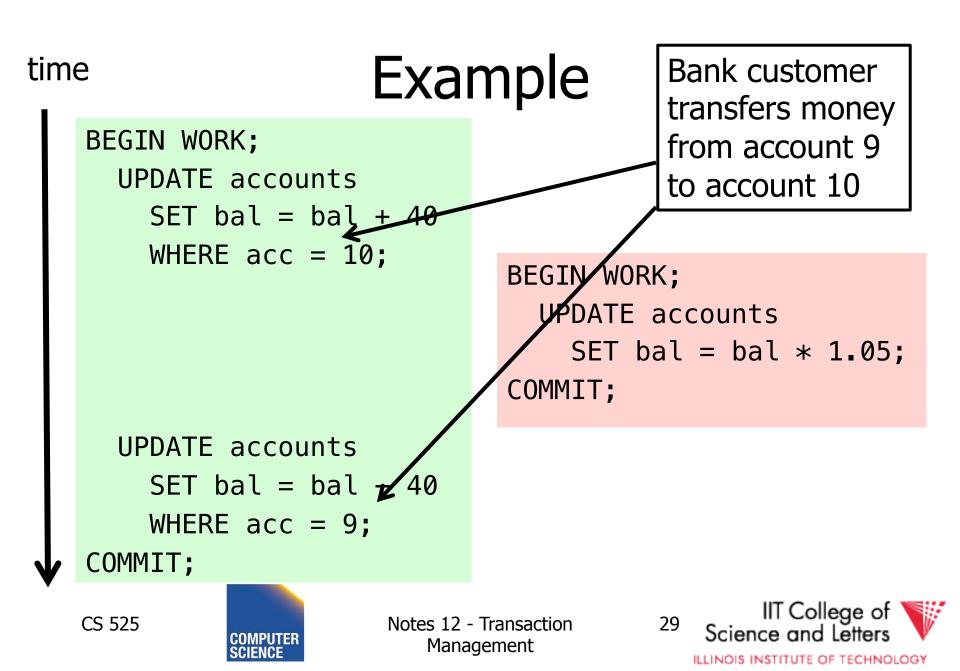

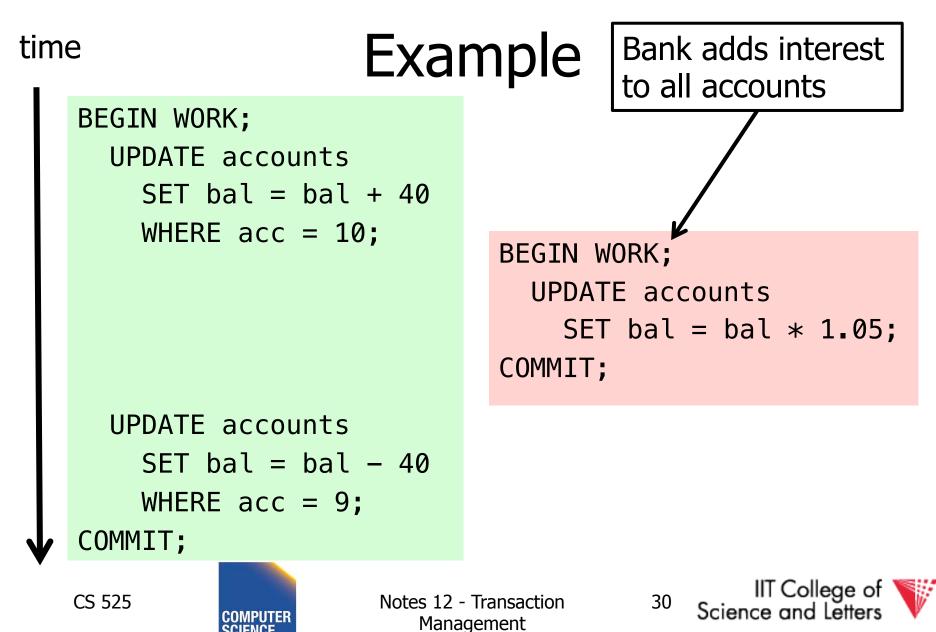

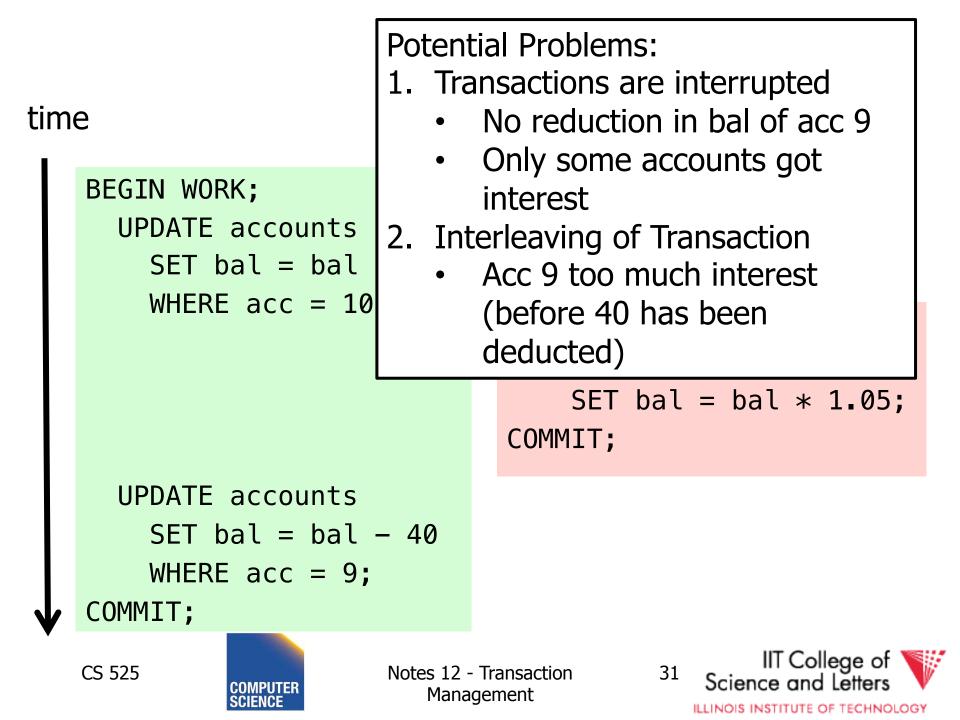

# Modeling Transactions and their Interleaving

- Transaction is sequence of operations
  - read: r<sub>i</sub>(x) = transaction i read item x
  - write: w<sub>i</sub>(x) = transaction i wrote item x
  - commit: c<sub>i</sub> = transaction i committed
  - abort: a<sub>i</sub> =transaction i aborted

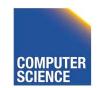

CS 525

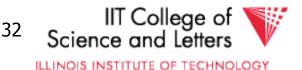

$$T_1 = r_1(a_{10}), w_1(a_{10}), r_1(a_9), w_1(a_9), c_1$$

#### time

```
BEGIN WORK;
  UPDATE accounts
    SET bal = bal + 40
    WHERE acc = 10;
  UPDATE accounts
    SET bal = bal -40
    WHERE acc = 9;
COMMIT;
```

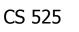

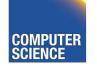

Notes 12 - Transaction Management

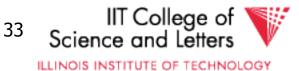

 $T_1 = r_1(a_{10}), w_1(a_{10}), r_1(a_9), w_1(a_9), c_1$ 

 $T_2 = r_2(a_1), w_2(a_1), r_2(a_2), w_2(a_2), r_2(a_9), w_2(a_9), r_2(a_{10}), w_2(a_{10}), c_1$ 

```
BEGIN WORK;
  UPDATE accounts
    SET bal = bal + 40
    WHERE acc = 10;
  UPDATE accounts
    SET bal = bal -40
    WHERE acc = 9;
COMMIT;
```

Assume we have accounts:  $a_1, a_2, a_9, a_{10}$ 

BEGIN WORK; UPDATE accounts SET bal = bal \* 1.05; COMMIT;

CS 525

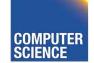

Notes 12 - Transaction Management

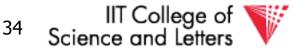

# Schedules

- A schedule S for a set of transactions
   T = {T<sub>1</sub>, ..., T<sub>n</sub>} is an partial order over operations of T so that
  - **S** contains a prefix of the operations of each  $T_i$
  - Operations of Ti appear in the same order in **S** as in Ti
  - For any two conflicting operations they are ordered

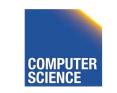

CS 525

Notes 12 - Transaction Management IIT College of Science and Letters

ILLINOIS INSTITUTE OF TECHNOLOGY

# Note

• For simplicity: We often assume that the schedule is a total order

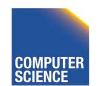

CS 525

Notes 12 - Transaction Management

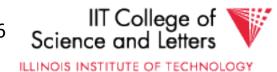

# How to model execution order?

 Schedules model the order of the execution for operations of a set of transactions

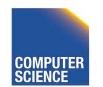

CS 525

Notes 12 - Transaction Management IIT College of Science and Letters

ILLINOIS INSTITUTE OF TECHNOLOGY

# **Conflicting Operations**

- Two operations are conflicting if
  - At least one of them is a write
  - Both are accessing the same data item
- Intuition

CS 525

The order of execution for conflicting operations can influence result!

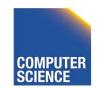

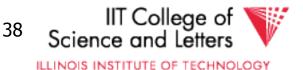

# **Conflicting Operations**

• Examples

 $-w_1(X)$ ,  $r_2(X)$  are conflicting  $-w_1(X)$ ,  $w_2(Y)$  are not conflicting  $-r_1(X)$ ,  $r_2(X)$  are not conflicting  $-w_1(X)$ ,  $w_1(X)$  are not conflicting

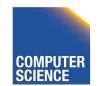

CS 525

Notes 12 - Transaction Management IT College of Science and Letters

ILLINOIS INSTITUTE OF TECHNOLOGY

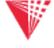

# Complete Schedules = History

- A schedule S for T is complete if it contains all operations from each transaction in T
- We will call complete schedules **histories**

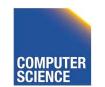

CS 525

Notes 12 - Transaction Management

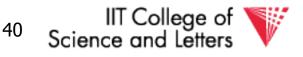

 $T_1 = r_1(a_{10}), w_1(a_{10}), r_1(a_9), w_1(a_9), c_1$ 

 $T_2 = r_2(a_1), w_2(a_1), r_2(a_2), w_2(a_2), r_2(a_9), w_2(a_9), r_2(a_{10}), w_2(a_{10}), c_1$ 

Complete Schedule

$$\begin{split} \mathsf{S} = \mathsf{r}_2(\mathsf{a}_1), \mathsf{r}_1(\mathsf{a}_{10}), \mathsf{w}_2(\mathsf{a}_1), \mathsf{r}_2(\mathsf{a}_2), \mathsf{w}_1(\mathsf{a}_{10}), \mathsf{w}_2(\mathsf{a}_2), \mathsf{r}_2(\mathsf{a}_9), \mathsf{w}_2(\mathsf{a}_9), \mathsf{v}_1(\mathsf{a}_9), \mathsf{v}_1(\mathsf{a}_9), \mathsf{v}_1(\mathsf{a}_9), \mathsf{v}_1(\mathsf{a}_{10}), \mathsf{v}_2(\mathsf{a}_{10}), \mathsf{v}_2(\mathsf{a}_{10}), \mathsf{v}_1(\mathsf{a}_{10}), \mathsf{v}_2(\mathsf{a}_{10}), \mathsf{v}_2(\mathsf{a$$

**Incomplete Schedule** 

 $S=r_2(a_1), r_1(a_{10}), w_2(a_1), w_1(a_{10})$ 

Not a Schedule

 $S=r_2(a_1), r_1(a_{10}), c_1$ 

CS 525

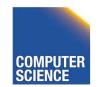

Notes 12 - Transaction Management

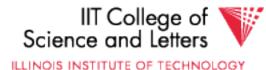

 $T_1 = r_1(a_{10}), w_1(a_{10}), r_1(a_9), w_1(a_9), c_1$ 

 $T_2 = r_2(a_1), w_2(a_1), r_2(a_2), w_2(a_2), r_2(a_9), w_2(a_9), r_2(a_{10}), w_2(a_{10}), c_1$ 

Conflicting operations

- Conflicting operations  $w_1(a_{10})$  and  $w_2(a_{10})$
- Order of these operations determines value of a<sub>10</sub>
- S1 and S2 do not generate the same result

$$S_1 = ... w_2(a_1) ... w_1(a_{10})$$

 $S_2 = ... w_1(a_1) ... w_2(a_{10})$ 

CS 525

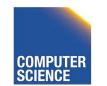

Notes 12 - Transaction Management

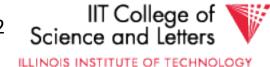

# Why Schedules?

- Study properties of different execution orders
  - Easy/Possible to recover after failure
  - Isolation
  - --> preserve ACID properties
- Classes of schedules and protocols to guarantee that only "good" schedules are produced

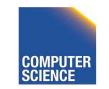

CS 525

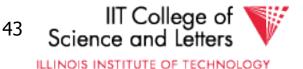

# CS 525: Advanced Database Organization 13: Failure and Recovery

**Boris Glavic** 

Slides: adapted from a <u>course</u> taught by <u>Hector Garcia-Molina</u>, Stanford InfoLab

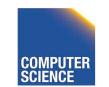

CS 525

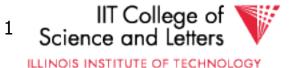

## Now

# Crash recovery

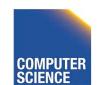

CS 525

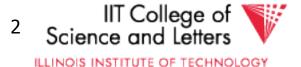

#### <u>Correctness</u> (informally)

- If we stop running transactions, DB left consistent
- Each transaction sees a consistent DB

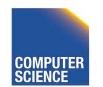

CS 525

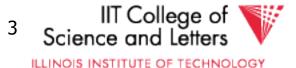

## How can constraints be violated?

- Transaction bug
- DBMS bug
- Hardware failure

e.g., disk crash alters balance of account

• Data sharing

e.g.: T1: give 10% raise to programmers

T2: change programmers  $\Rightarrow$  systems analysts

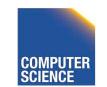

CS 525

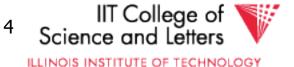

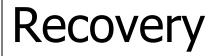

#### • First order of business: <u>Failure Model</u>

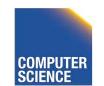

Notes 13 - Failure and Recovery

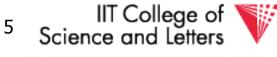

ILLINOIS INSTITUTE OF TECHNOLOGY

CS 525

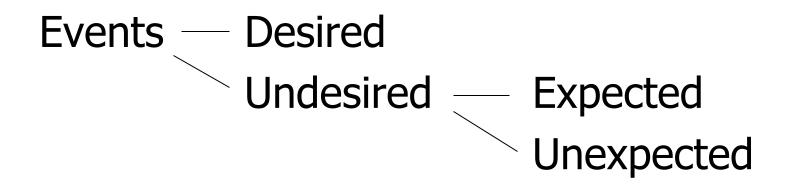

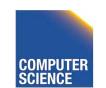

CS 525

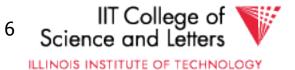

## Our failure model

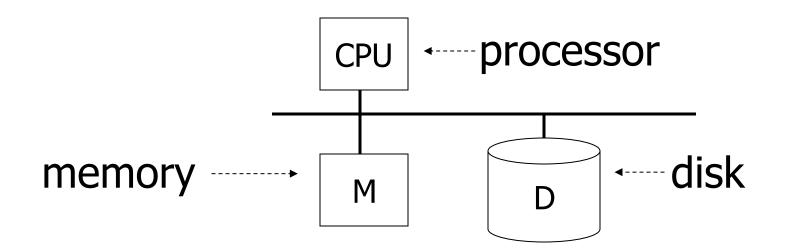

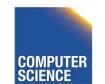

CS 525

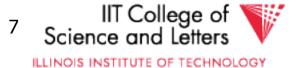

#### Desired events: see product manuals....

<u>Undesired expected events:</u> System crash

- memory lost
- cpu halts, resets

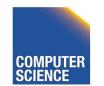

CS 525

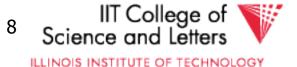

#### Desired events: see product manuals....

<u>Undesired expected events:</u> System crash - memory lost - cpu halts, resets

#### =that' s it!!=

#### <u>Undesired Unexpected:</u> Everything else!

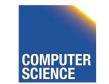

CS 525

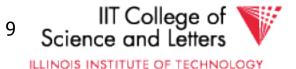

### Undesired Unexpected: Everything else!

Examples:

- Disk data is lost
- Memory lost without CPU halt
- CPU implodes wiping out universe....

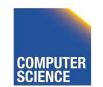

CS 525

Notes 13 - Failure and Recovery

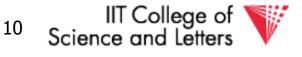

## Is this model reasonable?

Approach: Add low level checks + redundancy to increase probability model holds

E.g., Replicate disk storage (stable store) Memory parity CPU checks

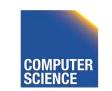

CS 525

Notes 13 - Failure and Recovery

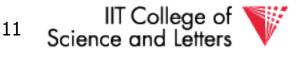

## Second order of business:

Storage hierarchy

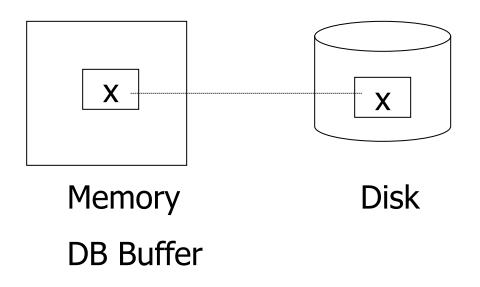

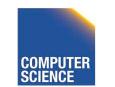

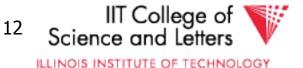

### **Operations:**

- Input (x): block containing  $x \rightarrow$  memory
- Output (x): block containing  $x \rightarrow disk$

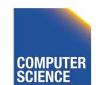

CS 525

Notes 13 - Failure and Recovery

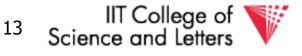

## **Operations:**

- Input (x): block containing  $x \rightarrow$  memory
- Output (x): block containing  $x \rightarrow disk$
- Read (x,t): do input(x) if necessary
   t ← value of x in block
- Write (x,t): do input(x) if necessary value of x in block ← t

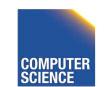

CS 525

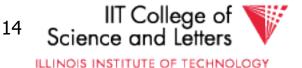

## Key problem Unfinished transaction

Example

CS 525

Constraint: A=BT1:  $A \leftarrow A \times 2$  $B \leftarrow B \times 2$ 

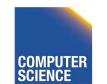

Notes 13 - Failure and Recovery

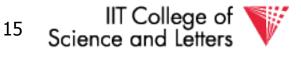

#### T1: Read (A,t); $t \leftarrow t \times 2$ Write (A,t); Read (B,t); $t \leftarrow t \times 2$ Write (B,t); Output (A); Output (B);

A: 8 B: 8

CS 525

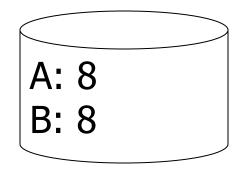

disk

#### memory

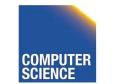

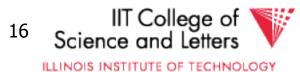

#### T1: Read (A,t); $t \leftarrow t \times 2$ Write (A,t); Read (B,t); $t \leftarrow t \times 2$ Write (B,t); Output (A); Output (B);

A: 8 16 B: 8 16

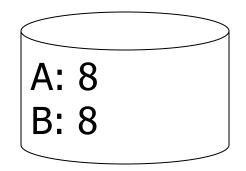

disk

#### memory

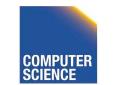

CS 525

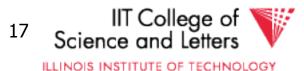

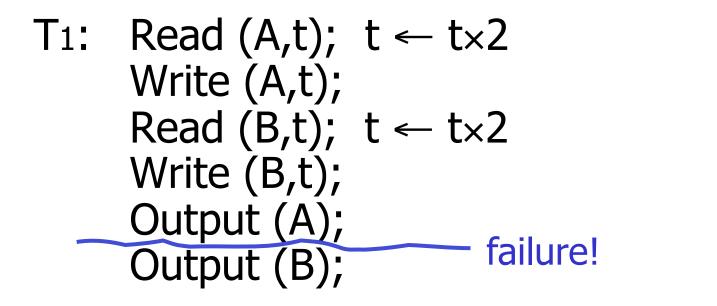

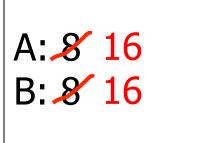

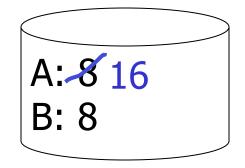

disk

#### memory

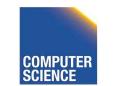

CS 525

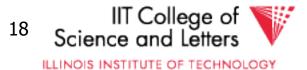

- Need atomicity:
  - execute all actions of a transaction or none at all

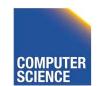

CS 525

Notes 13 - Failure and Recovery

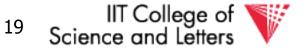

# How to restore consistent state after crash?

- Desired state after recovery:
  - Changes of committed transactions are reflected on disk
  - Changes of unfinished transactions are not reflected on disk
- After crash we need to
  - Undo changes of unfinished transactions that have been written to disk
  - Redo changes of finished transactions that have not been written to disk

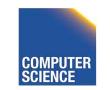

CS 525

Notes 13 - Failure and Recovery

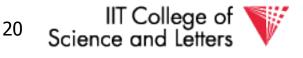

# How to restore consistent state after crash?

- After crash we need to
  - Undo changes of unfinished transactions that have been written to disk
  - Redo changes of finished transactions that have not been written to disk
- We need to either
  - Store additional data to be able to Undo/Redo
  - Avoid ending up in situations where we need to Undo/Redo

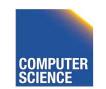

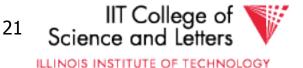

T1: Read (A,t); 
$$t \leftarrow t \times 2$$
  
Write (A,t);  
Read (B,t);  $t \leftarrow t \times 2$   
Write (B,t);  
Output (A);  
Output (B);  
Failure!  
A:  $\mathscr{E}$  16  
B: 8  
Motes 13 - Failure and Recovery 22 IT College of Science and Letters

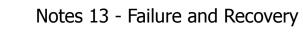

COMPUTER SCIENCE

# Logging

- After crash need to
  - Undo
  - Redo
- We need to know
  - Which operations have been executed
  - Which operations are reflected on disk
- ->Log upfront what is to be done

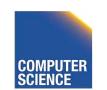

CS 525

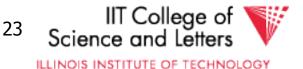

# **Buffer Replacement Revisited**

• Now we are interested in knowing how buffer replacement influences recovery!

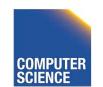

CS 525

Notes 13 - Failure and Recovery

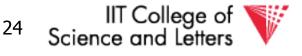

# **Buffer Replacement Revisited**

• **Steal**: all pages with fix count = 0 are replacement candidates

– Smaller buffer requirements

- No steal: pages that have been modified by active transaction -> not considered for replacement
  - No need to undo operations of unfinished transactions after failure

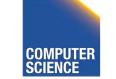

CS 525

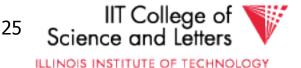

# **Buffer Replacement Revisited**

- Force: Pages modified by transaction are flushed to disk at end of transaction
   – No redo required
- No force: modified (dirty) pages are allowed to remain in buffer after end of transaction

– Less repeated writes of same page

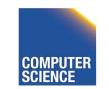

CS 525

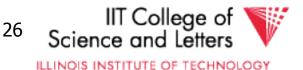

# Effects of Buffer Replacement

|          | force                                     | No force                               |
|----------|-------------------------------------------|----------------------------------------|
| No steal | <ul><li>No Undo</li><li>No Redo</li></ul> | <ul><li>No Undo</li><li>Redo</li></ul> |
| steal    | <ul><li>Undo</li><li>No Redo</li></ul>    | <ul><li>Redo</li><li>Undo</li></ul>    |

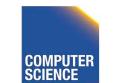

CS 525

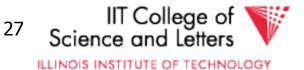

# Schedules and Recovery

• Are there certain schedules that are easy/hard/impossible to recover from?

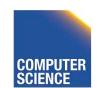

CS 525

Notes 13 - Failure and Recovery

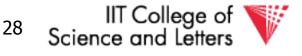

# **Recoverable Schedules**

- We should never have to rollback an already committed transaction (D in ACID)
- Recoverable (RC) schedules require that
  - A transaction does not commit before every transaction that is has read from has committed
  - A transaction **T** reads from another transaction **T**' if it reads an item X that has last been written by T' and T' has not aborted before the read

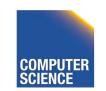

CS 525

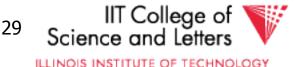

$$T_1 = w_1(X), c_1$$

$$T_2 = r_2(X), w_2(X), c_2$$

Recoverable (RC) Schedule

$$S_1 = w_1(X), r_2(X), w_2(X), c_1, c_2$$

#### Nonrecoverable Schedule

$$S_2 = w_1(X), r_2(X), w_2(X), c_2, c_1$$

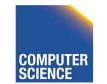

CS 525

Notes 12 - Transaction Management IIT College of
 Science and Letters

# Cascading Abort

- Transaction T has written an item that is later read by T' and T aborts after that
  - we have to also abort **T'** because the value it read is no longer valid anymore
  - This is called a cascading abort
  - Cascading aborts are complex and should be avoided

$$S = ... w_1(X) ... r_2(X) ... a_1$$

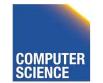

CS 525

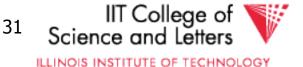

# **Cascadeless Schedules**

- **Cascadeless (CL)** schedules guarantee that there are no cascading aborts
  - Transactions only read values written by already committed transactions

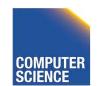

CS 525

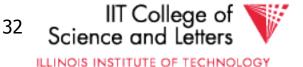

$$T_1 = w_1(X), c_1$$

$$T_2 = r_2(X), w_2(X), c_2$$

Cascadeless (CL) Schedule

$$S_1 = w_1(X), c_1, r_2(X), w_2(X), c_2$$

Recoverable (RC) Schedule

$$S_2 = w_1(X), r_2(X), w_2(X), c_1, c_2$$

Nonrecoverable Schedule

$$S_3 = w_1(X), r_2(X), w_2(X), c_2, c_1$$

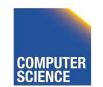

CS 525

Notes 12 - Transaction Management

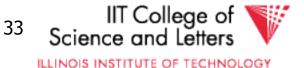

$$T_1 = w_1(X), a_1$$

$$T_2 = r_2(X), w_2(X), c_2$$

Cascadeless (CL) Schedule

 $S_1 = w_1(X), a_1, r_2(X), w_2(X), c_2$ 

Recoverable (RC) Schedule

$$S_2 = w_1(X), r_2(X), w_2(X), a_1, a_2$$

Nonrecoverable Schedule

 $S_3 = w_1(X), r_2(X), w_2(X), c_2, a_1$ 

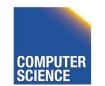

CS 525

Notes 12 - Transaction Management Consider what happens if T1 aborts!

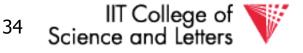

## Strict Schedules

- Strict (ST) schedules guarantee that to Undo the effect of an transaction we simply have to undo each of its writes
  - Transactions do not read nor write items written by uncommitted transactions

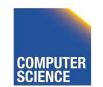

CS 525

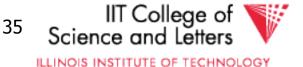

$$T_1 = w_1(X), c_1$$

$$T_2 = r_2(X), w_2(X), c_2$$

Cascadeless (CL) + Strict Schedule (ST)

$$S_1 = w_1(X), c_1, r_2(X), w_2(X), c_2$$

#### Recoverable (RC) Schedule

$$S_2 = w_1(X), r_2(X), w_2(X), c_1, c_2$$

#### Nonrecoverable Schedule

$$S_3 = w_1(X), r_2(X), w_2(X), c_2, c_1$$

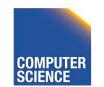

CS 525

Notes 12 - Transaction Management IIT College of Science and Letters

## **Compare Classes**

# $\mathsf{ST} \subset \mathsf{CL} \subset \mathsf{RC} \subset \mathsf{ALL}$

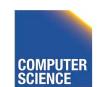

CS 525

Notes 13 - Failure and Recovery

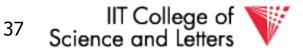

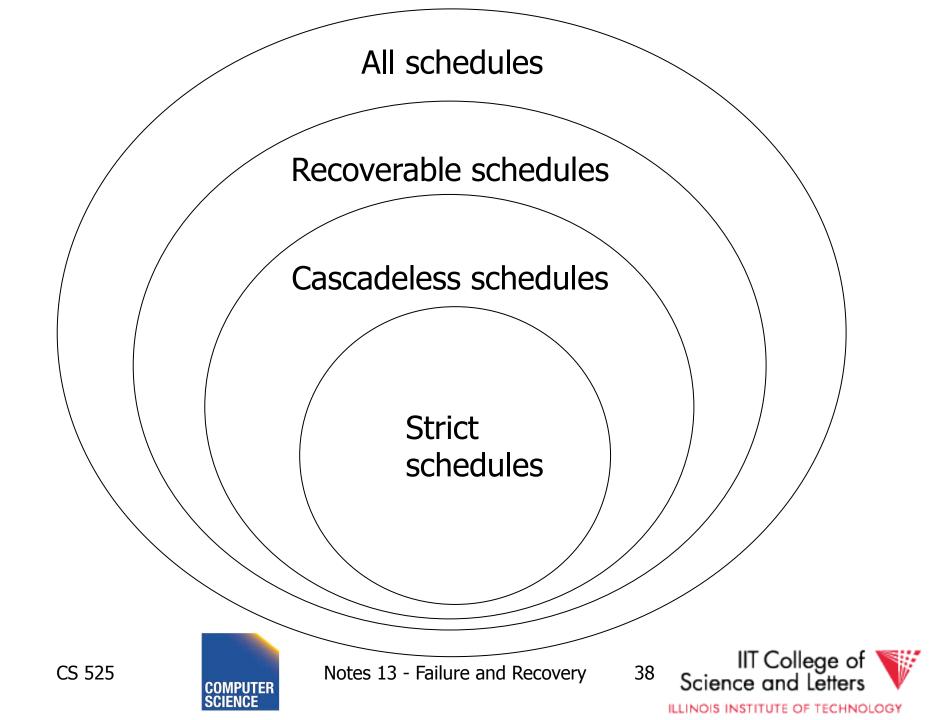

# Logging and Recovery

• We now discuss approaches for logging and how to use them in recovery

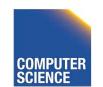

CS 525

Notes 13 - Failure and Recovery

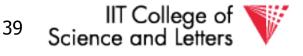

# One solution: undo logging (immediate modification)

#### due to: Hansel and Gretel, 782 AD

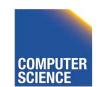

CS 525

Notes 13 - Failure and Recovery

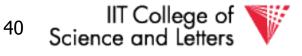

# One solution: undo logging (immediate modification)

due to: Hansel and Gretel, 782 AD

 Improved in 784 AD to durable undo logging

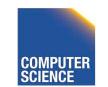

CS 525

Notes 13 - Failure and Recovery

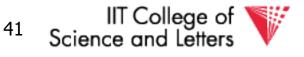

ILLINOIS INSTITUTE OF TECHNOLOGY

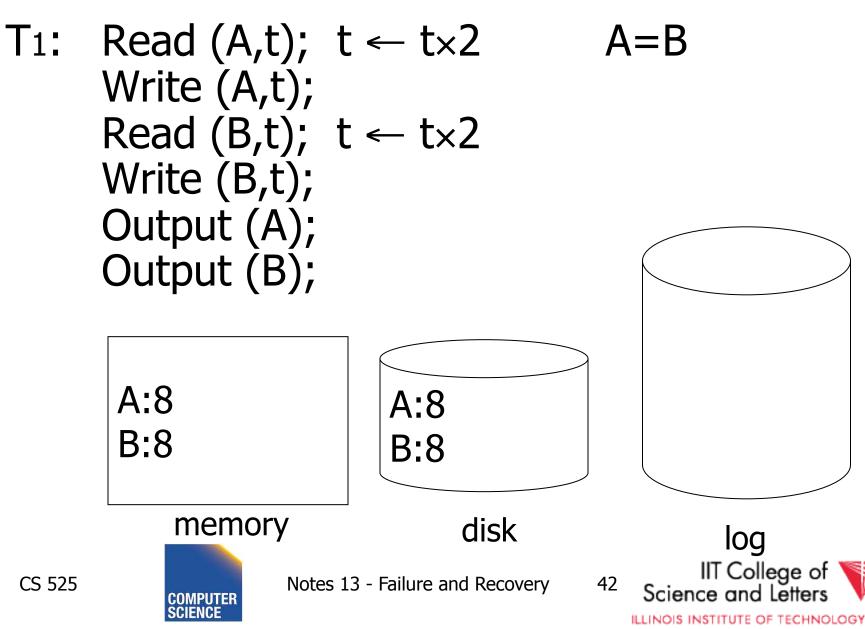

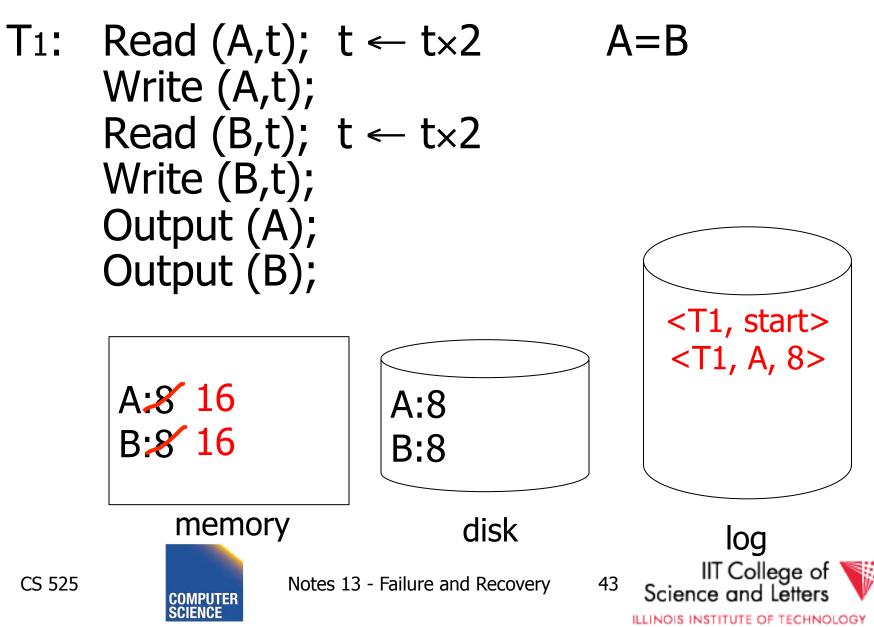

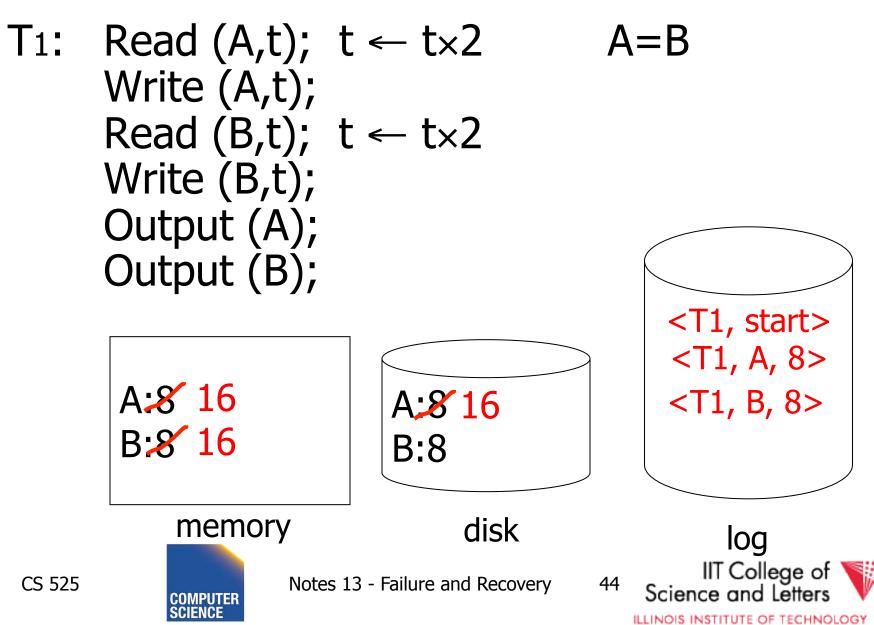

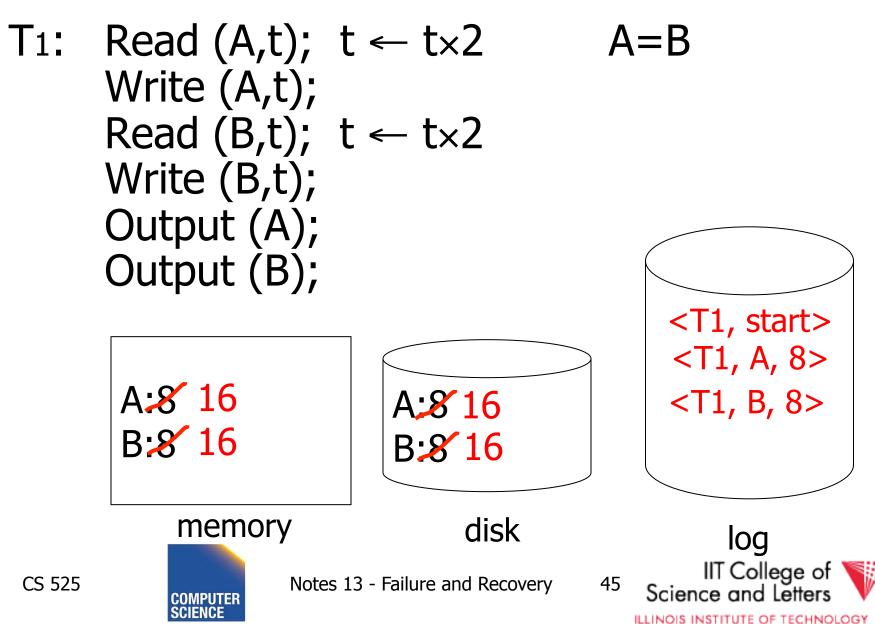

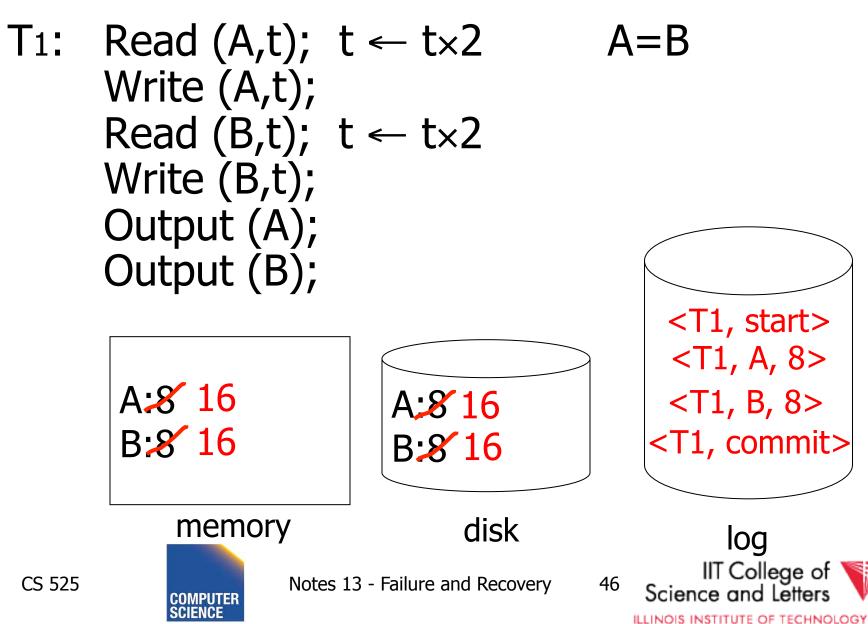

## One "complication"

- Log is first written in memory
- Not written to disk on every action

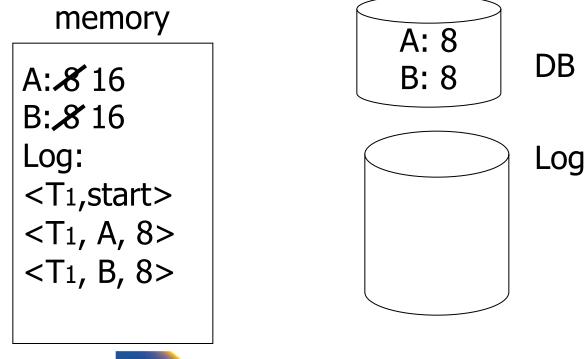

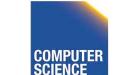

CS 525

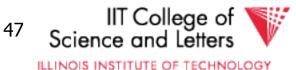

## One "complication"

- Log is first written in memory
- Not written to disk on every action

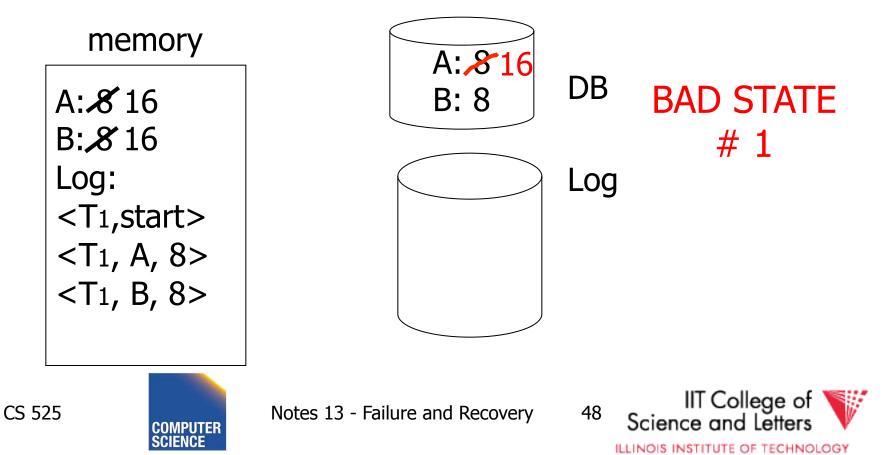

## One "complication"

- Log is first written in memory
- Not written to disk on every action

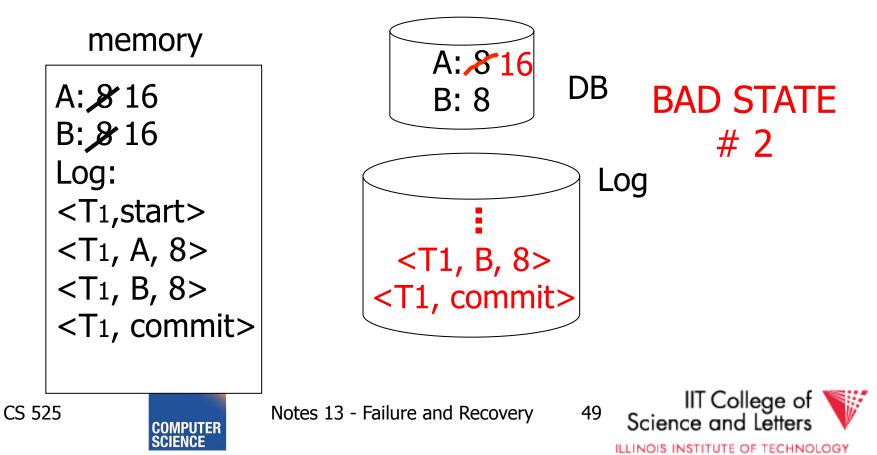

#### Undo logging rules

(1) For every action generate undo log record (containing old value) (2) Before x is modified on disk, log records pertaining to x must be on disk (write ahead logging: **WAL**) (3) Before commit is flushed to log, all writes of transaction must be reflected on disk

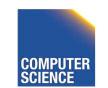

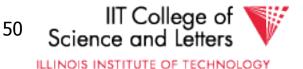

#### Recovery rules: Undo logging

• For every Ti with <Ti, start > in log: - If <Ti,commit> or <Ti,abort> in log, do nothing - Else | For all <Ti, *X*, *v*> in log:  $\begin{cases} \text{write } (X, v) \\ \text{output } (X) \\ \text{Write } <\text{Ti, abort} > \text{ to log} \end{cases}$ 

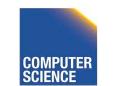

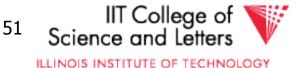

#### Recovery rules: Undo logging

• For every Ti with <Ti, start > in log: - If <Ti,commit> or <Ti,abort> in log, do nothing - Else (For all <Ti, X, v> in log:  $\begin{cases} \text{write } (X, v) \\ \text{output } (X) \\ \text{Write <Ti, abort> to log} \end{cases}$ 

#### ➡IS THIS CORRECT??

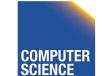

CS 525

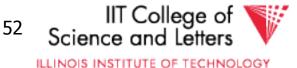

(1) Let S = set of transactions with <Ti, start> in log, but no
Ti, commit> (or <Ti, abort>) record in log
(2) For each <Ti, X, v> in log,

in reverse order (latest  $\rightarrow$  earliest) do:

- if Ti  $\in$  S then  $\left\{ \begin{array}{l} - \text{ write } (X, v) \\ - \text{ output } (X) \end{array} \right\}$ 

(3) For each Ti  $\in$  S do

- write <Ti, abort> to log

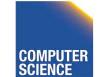

CS 525

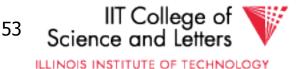

## <u>Question</u>

- Can writes of <Ti, abort> records be done in any order (in Step 3)?
  - Example: T1 and T2 both write A
  - T1 executed before T2
  - T1 and T2 both rolled-back
  - <T1, abort> written but NOT <T2, abort>?
  - <T2, abort> written but NOT <T1, abort>?

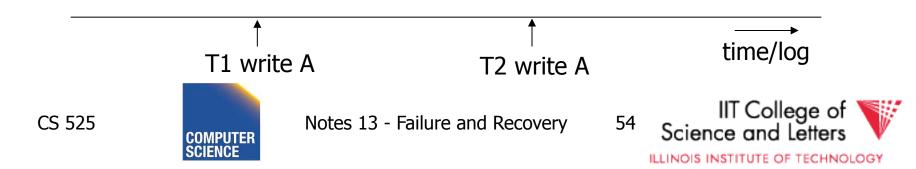

- An operation is called idempotent if the number of times it is applied do not effect the result
- For Undo:

CS 525

 Undo(log) = Undo(Undo(... (Undo(log)) ...))

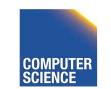

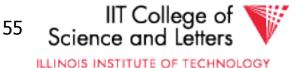

# Undo is idempotent

- We store the values of data items before the operation
- Undo can be executed repeatedly without changing effects

– idempotent

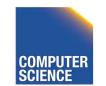

CS 525

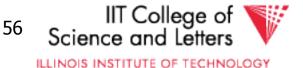

# Physical vs. Logical Logging

- How to represent values in log entries?
- Physical logging
  - Content of pages before and after
- Logical operations
  - Operation to execute for undo/redo
    - E.g., delete record x
- Hybrid (Physiological)
  - Delete record x from page y

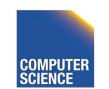

CS 525

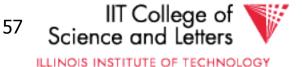

#### To discuss:

- Redo logging
- Undo/redo logging, why both?
- Real world actions
- Checkpoints
- Media failures

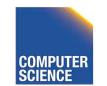

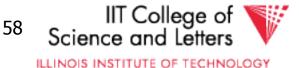

T1: Read(A,t); t- t×2; write (A,t); Read(B,t); t-t×2; write (B,t); Output(A); Output(B)

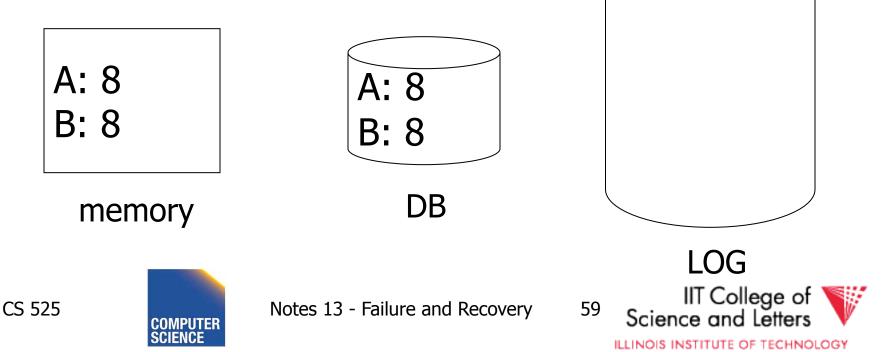

T1: Read(A,t); t- $t\times 2$ ; write (A,t); Read(B,t); t- $t\times 2$ ; write (B,t); Output(A); Output(B)

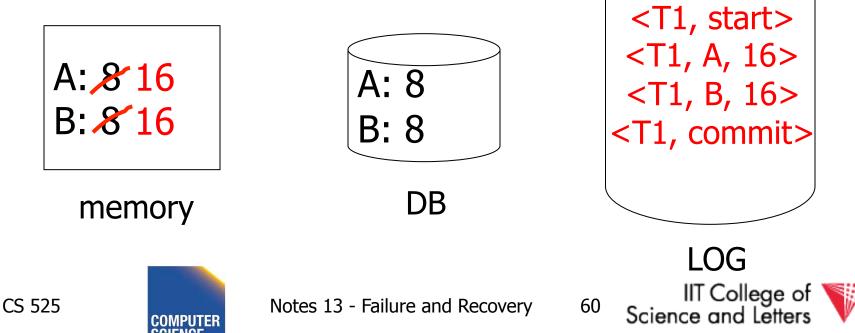

ILLINOIS INSTITUTE OF TECHNOLOGY

T1: Read(A,t); t- t×2; write (A,t); Read(B,t); t-t×2; write (B,t); Output(A); Output(B)

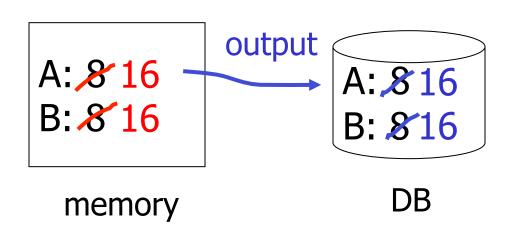

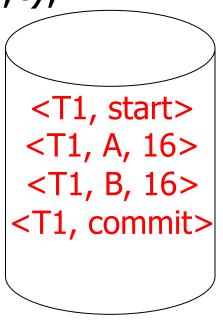

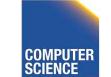

CS 525

Notes 13 - Failure and Recovery

Science and Letters

IIT College of

I OG

61

T1: Read(A,t); t- t×2; write (A,t); Read(B,t); t-t×2; write (B,t); Output(A); Output(B)

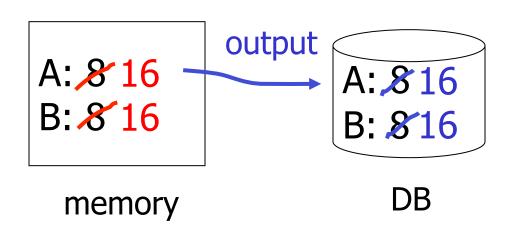

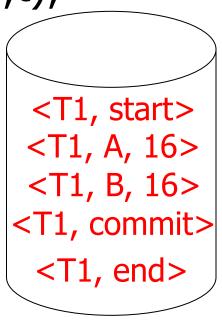

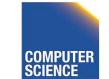

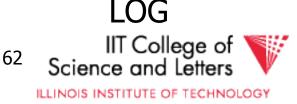

#### Redo logging rules

(1) For every action, generate redo log record (containing new value)

(2) Before X is modified on disk (DB), all log records for transaction that modified X (including commit) must be on disk

(3) Flush log at commit

(4) Write END record after DB updates flushed to disk

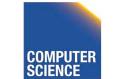

CS 525

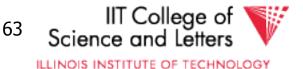

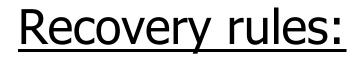

#### Redo logging

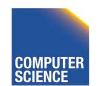

CS 525

Notes 13 - Failure and Recovery

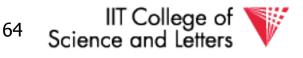

ILLINOIS INSTITUTE OF TECHNOLOGY

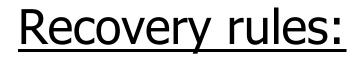

#### Redo logging

#### ➡IS THIS CORRECT??

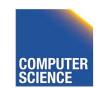

CS 525

Notes 13 - Failure and Recovery

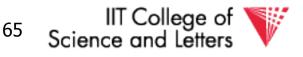

ILLINOIS INSTITUTE OF TECHNOLOGY

(1) Let S = set of transactions with <Ti, commit> (and no <Ti, end>) in log (2) For each <Ti, X, v> in log, in forward order (earliest  $\rightarrow$  latest) do: - if Ti  $\in$  S then Write(X, v) Output(X) (3) For each Ti  $\in$  S, write <Ti, end>

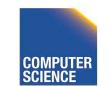

CS 525

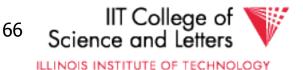

# Crash During Redo

- Since Redo log contains values after writes, repeated application of a log entry does not change result
  - -->idempotent

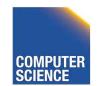

CS 525

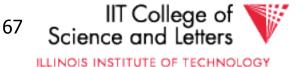

#### <u>Combining <Ti, end> Records</u>

• Want to delay DB flushes for hot objects

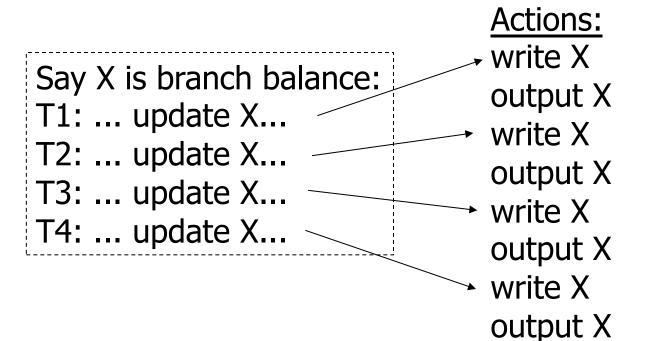

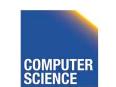

CS 525

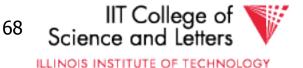

#### <u>Combining <Ti, end> Records</u>

• Want to delay DB flushes for hot objects

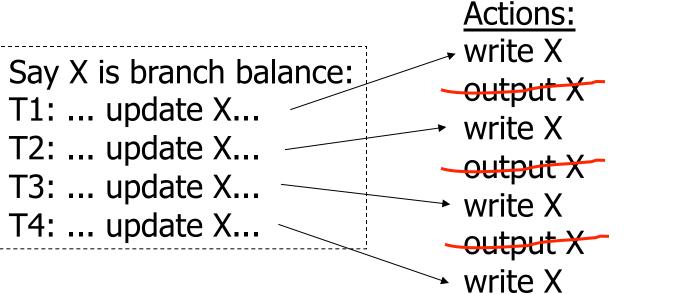

#### output X

#### combined <end> (checkpoint)

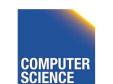

CS 525

Notes 13 - Failure and Recovery

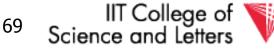

ILLINOIS INSTITUTE OF TECHNOLOGY

## Solution: Checkpoint

no <ti, end> actions>
simple checkpoint

Periodically:

(1) Do not accept new transactions (2) Wait until all transactions finish (3) Flush all log records to disk (log) (4) Flush all buffers to disk (DB) (do not discard buffers) (5) Write "checkpoint" record on disk (log) (6) Resume transaction processing

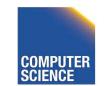

CS 525

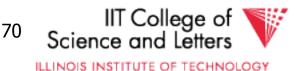

#### Example: what to do at recovery?

#### Redo log (disk):

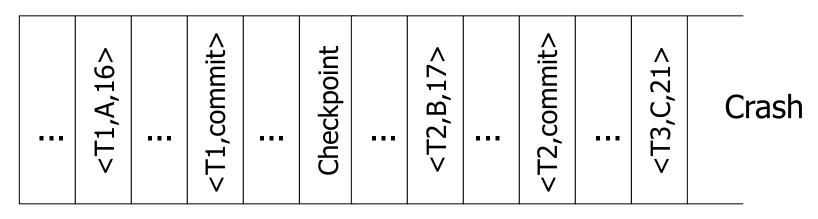

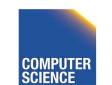

CS 525

Notes 13 - Failure and Recovery

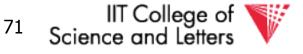

ILLINOIS INSTITUTE OF TECHNOLOGY

# Advantage of Checkpoints

- Limits recovery to parts of the log after the checkpoint
  - Think about system that has been online for months
    - ->Analyzing the whole log is too expensive!
- Source of backups
  - If we backup checkpoints we can use them for media recovery!

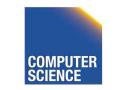

CS 525

Notes 13 - Failure and Recovery

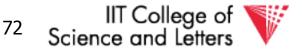

ILLINOIS INSTITUTE OF TECHNOLOGY

# **Checkpoints Justification**

- Checkpoint should be consistent DB state
  - No active transactions
    - Do not accept new transactions
    - Wait until all transactions finish
  - DB state reflected on disk
    - Flush log
    - Flush buffers

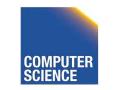

CS 525

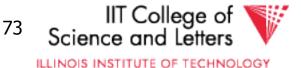

#### Key drawbacks:

- Undo logging:
  - cannot bring backup DB copies up to date
- Redo logging:
  - need to keep all modified blocks in memory until commit

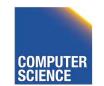

CS 525

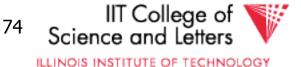

#### <u>Solution: undo/redo logging!</u>

#### Update $\Rightarrow$ <Ti, Xid, New X val, Old X val> page X

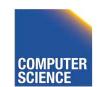

CS 525

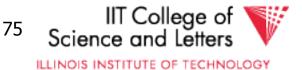

#### <u>Rules</u>

CS 525

- Page X can be flushed before or after Ti commit
- Log record flushed before corresponding updated page (WAL)
- Flush at commit (log only)

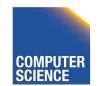

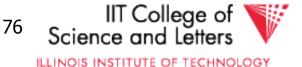

# Example: Undo/Redo logging what to do at recovery?

### log (disk):

CS 525

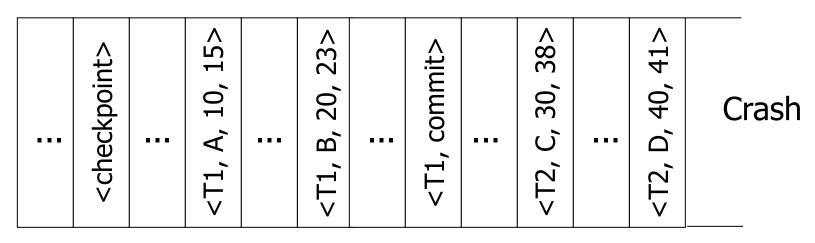

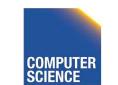

Notes 13 - Failure and Recovery

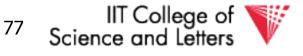

# Checkpoint Cost

- Checkpoints are expensive
  - No new transactions can start
  - A lot of I/O
    - Flushing the log
    - Flushing dirty buffer pages

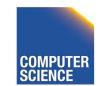

CS 525

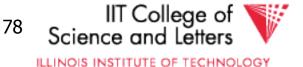

# Non-quiesce checkpoint

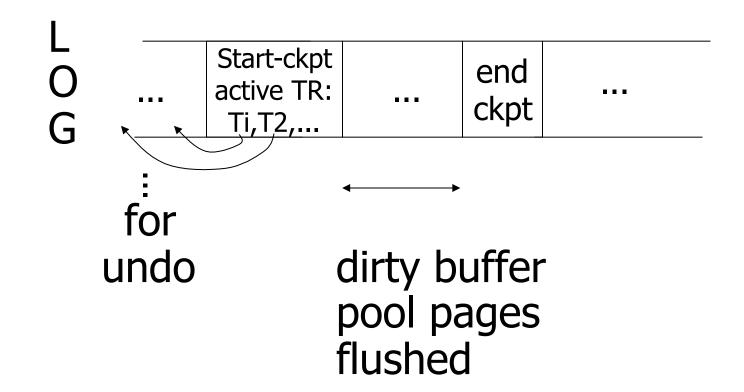

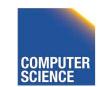

CS 525

Notes 13 - Failure and Recovery

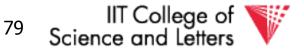

### **Examples** what to do at recovery time?

#### no T1 commit

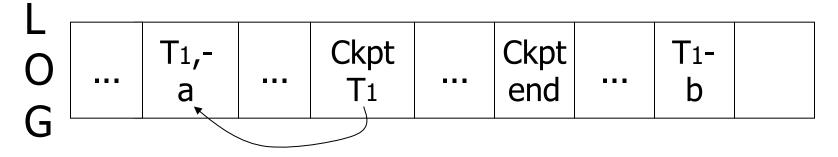

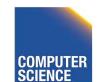

CS 525

Notes 13 - Failure and Recovery

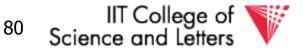

### **Examples** what to do at recovery time?

no T1 commit

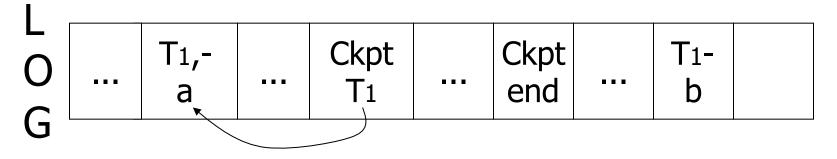

#### ➡ Undo T1 (undo a,b)

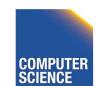

CS 525

Notes 13 - Failure and Recovery

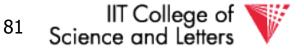

### Example

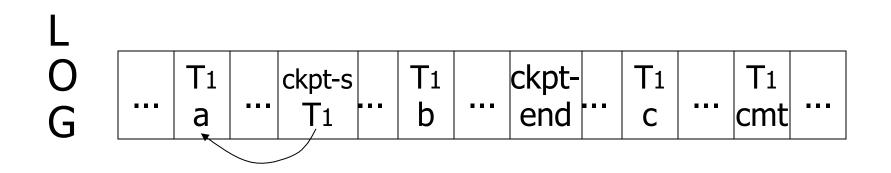

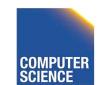

CS 525

Notes 13 - Failure and Recovery

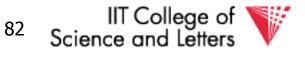

### Example

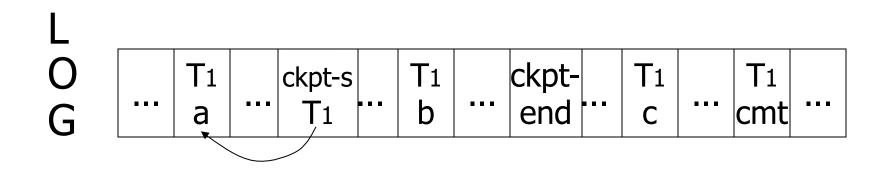

#### ➡ Redo T1: (redo b,c)

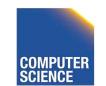

CS 525

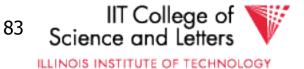

# Recover From Valid Checkpoint:

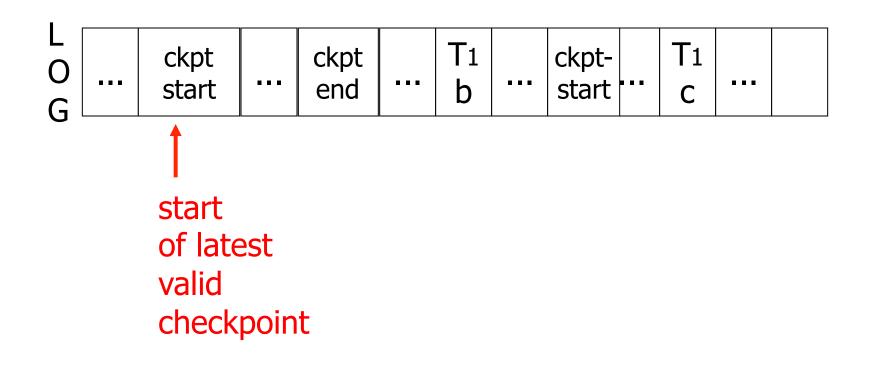

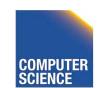

CS 525

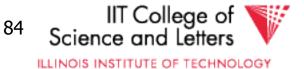

### Recovery process:

- Backwards pass (end of log → latest valid checkpoint start)
  - construct set S of committed transactions
  - undo actions of transactions not in S
- Undo pending transactions
  - follow undo chains for transactions in (checkpoint active list) - S
- Forward pass (latest checkpoint start → end of log)
  - redo actions of S transactions

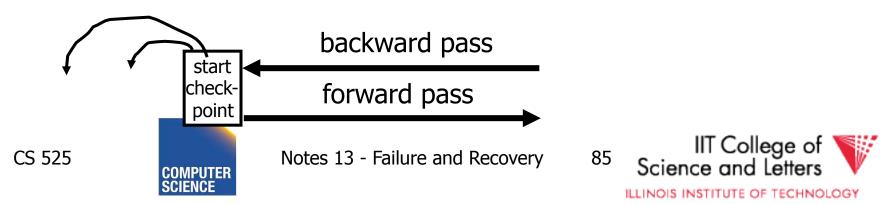

### Real world actions

# E.g., dispense cash at ATM $Ti = a_1 a_2 \dots a_j \dots a_n$ $\downarrow$ \$

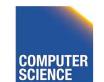

CS 525

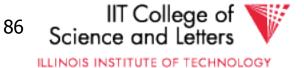

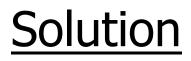

# (1) execute real-world actions after commit(2) try to make idempotent

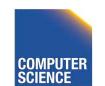

CS 525

Notes 13 - Failure and Recovery

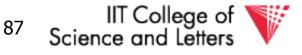

# Give\$\$ (amt, Tid, time)

#### ATM

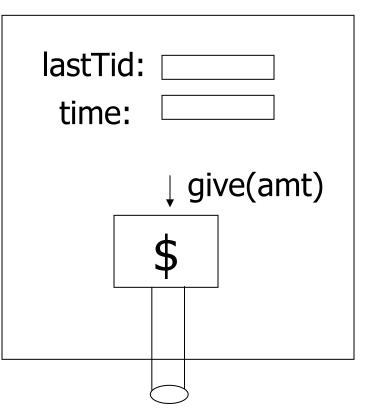

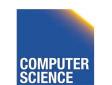

Notes 13 - Failure and Recovery

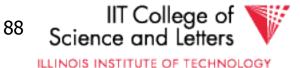

CS 525

# <u>Media failure</u> (loss of non-volatile storage)

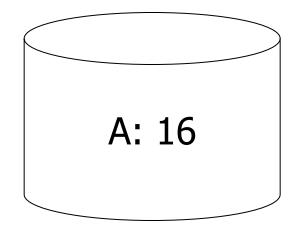

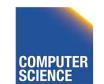

CS 525

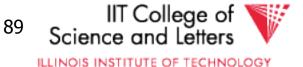

# <u>Media failure</u> (loss of non-volatile storage)

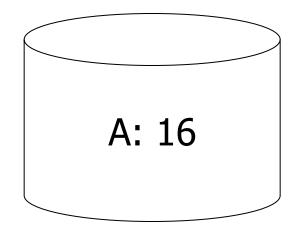

### Solution: Make copies of data!

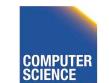

CS 525

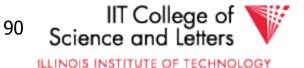

### Example 1 Triple modular redundancy

- Keep 3 copies on separate disks
- Output(X) --> three outputs
- Input(X) --> three inputs + vote

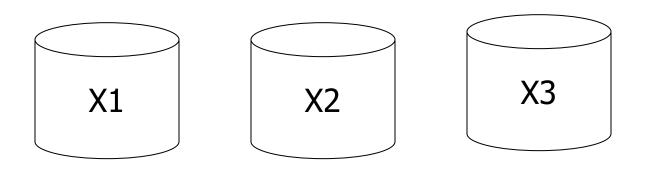

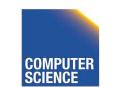

CS 525

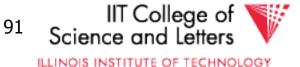

# Example #2 Redundant writes, Single reads

- Keep N copies on separate disks
- Output(X) --> N outputs
- Input(X) --> Input one copy

   if ok, done
   else try another one
- Assumes bad data can be detected

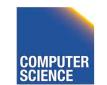

CS 525

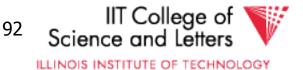

# Example #3: DB Dump + Log

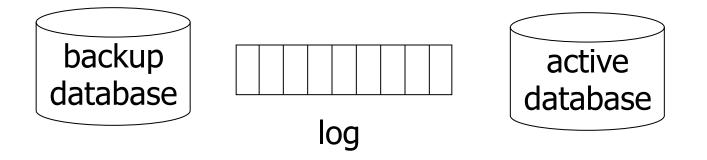

- If active database is lost,
  - restore active database from backup
  - bring up-to-date using redo entries in log

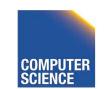

CS 525

Notes 13 - Failure and Recovery

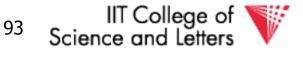

# When can log be discarded?

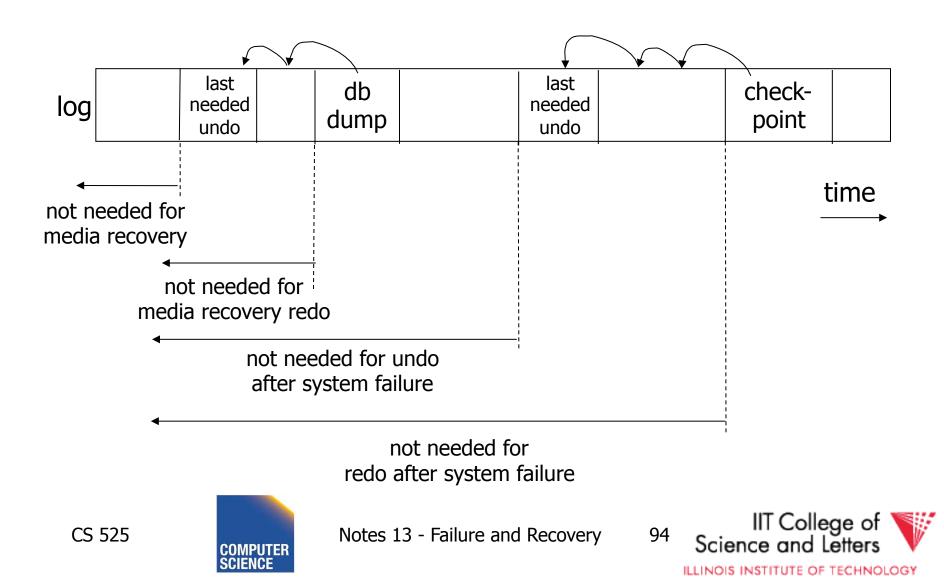

# Practical Recovery with ARIES

### • ARIES

- Algorithms for Recovery and Isolation
   Exploiting Semantics
- Implemented in, e.g.,
  - DB2

CS 525

– MSSQL

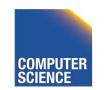

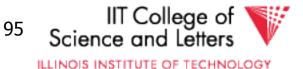

# Underlying Ideas

- Keep track of state of pages by relating them to entries in the log
- WAL

CS 525

#### • Recovery in three phases

- Analysis, Redo, Undo
- Log entries to track state of Undo for repeated failures
- **Redo**: page-oriented -> efficient
- **Undo**: logical -> permits higher level of concurrency

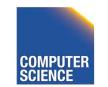

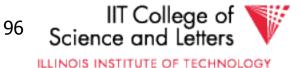

# Log Entry Structure

### • LSN

CS 525

- Log sequence number
- Order of entries in the log
- Usually **log file id** and **offset** for direct access

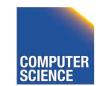

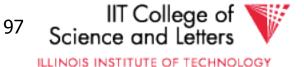

• LSN

#### • Entry type

- Update, compensation, commit, ...
- TID

CS 525

Transaction identifier

#### PrevLSN

- LSN of previous log record for same transaction

#### UndoNxtLSN

Next undo operation for CLR (later!)

#### Undo/Redo data

Data needed to undo/redo the update

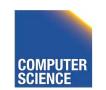

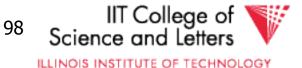

# Page Header Additions

### • PageLSN

- LSN of the last update that modified the page
- Used to know which changes have been applied to a page

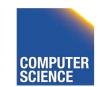

CS 525

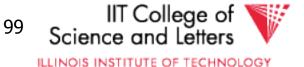

# Forward Processing

- Normal operations when no ROLLBACK is required
  - WAL: write redo/undo log record for each action of a transaction
- Buffer manager has to ensure that
  - changes to pages are not persisted before the corresponding log record has been persisted
  - Transactions are not considered committed before all their log records have been flushed

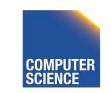

CS 525

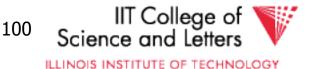

# Dirty Page Table

### • PageLSN

- Entries <PageID,RecLSN>
- Whenever a page is first fixed in the buffer pool with indention to modify
  - Insert **< PageId, RecLSN >** with **RecLSN** being the current end of the log
- Flushing a page removes it from the Dirty page table

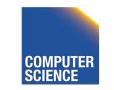

CS 525

Notes 13 - Failure and Recovery

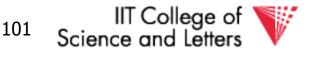

# Dirty Page Table

- Used for checkpointing
- Used for recovery to figure out what to redo

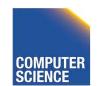

CS 525

Notes 13 - Failure and Recovery

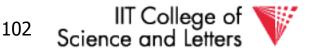

# **Transaction Table**

- TransID
  - Identifier of the transaction
- State

CS 525

- Commit state
- LastLSN
  - LSN of the last update of the transaction
- UndoNxtLSN
  - If last log entry is a CLR then UndoNxtLSN from that record
  - Otherwise = LastLSN

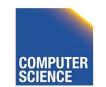

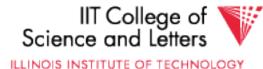

103

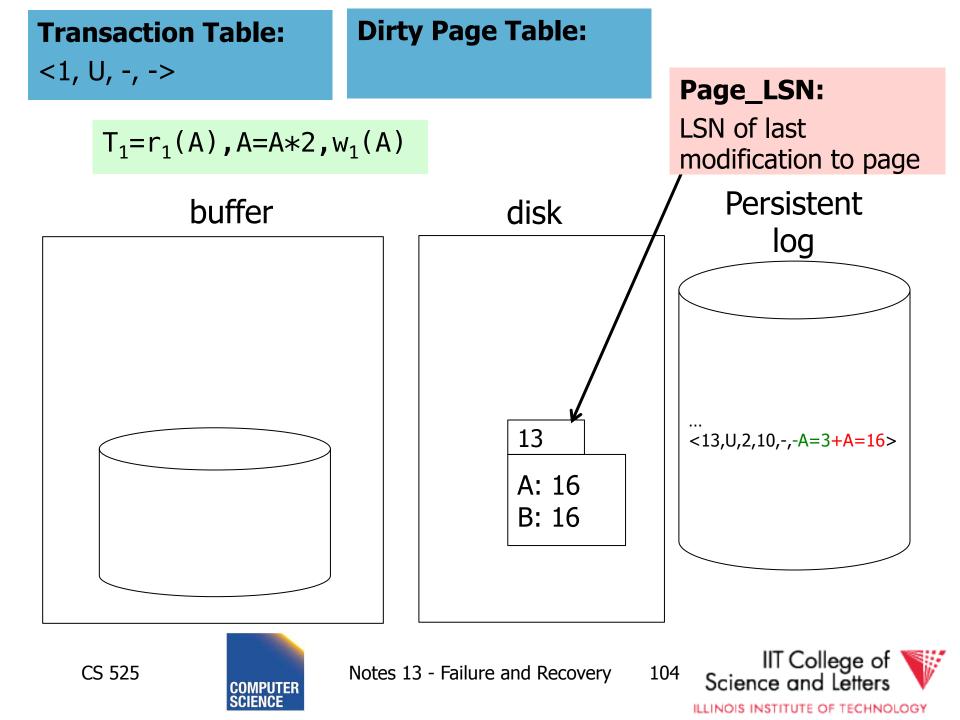

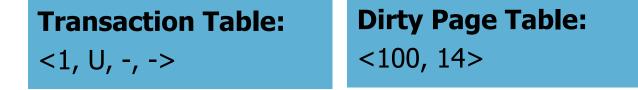

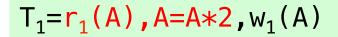

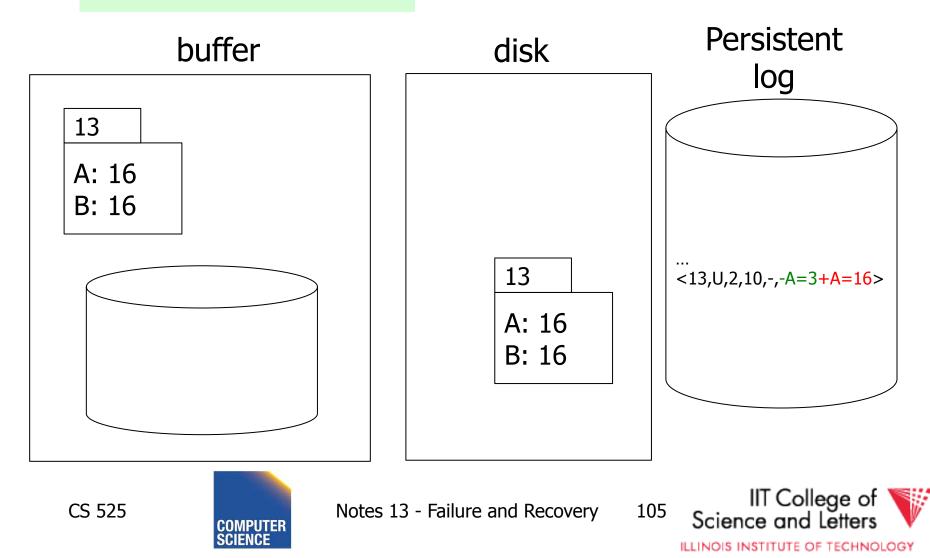

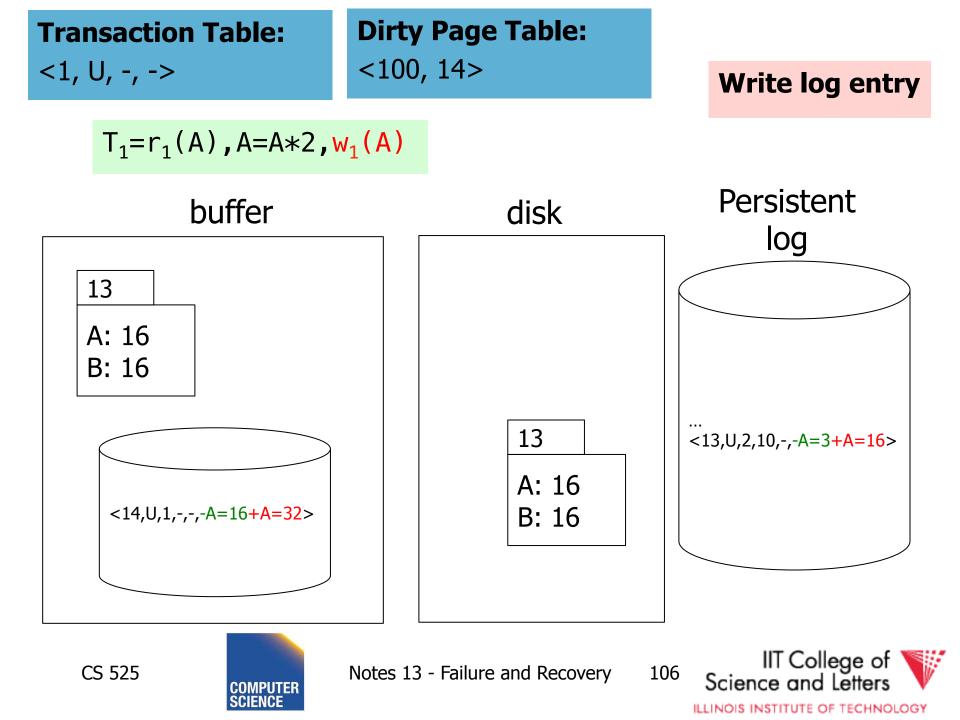

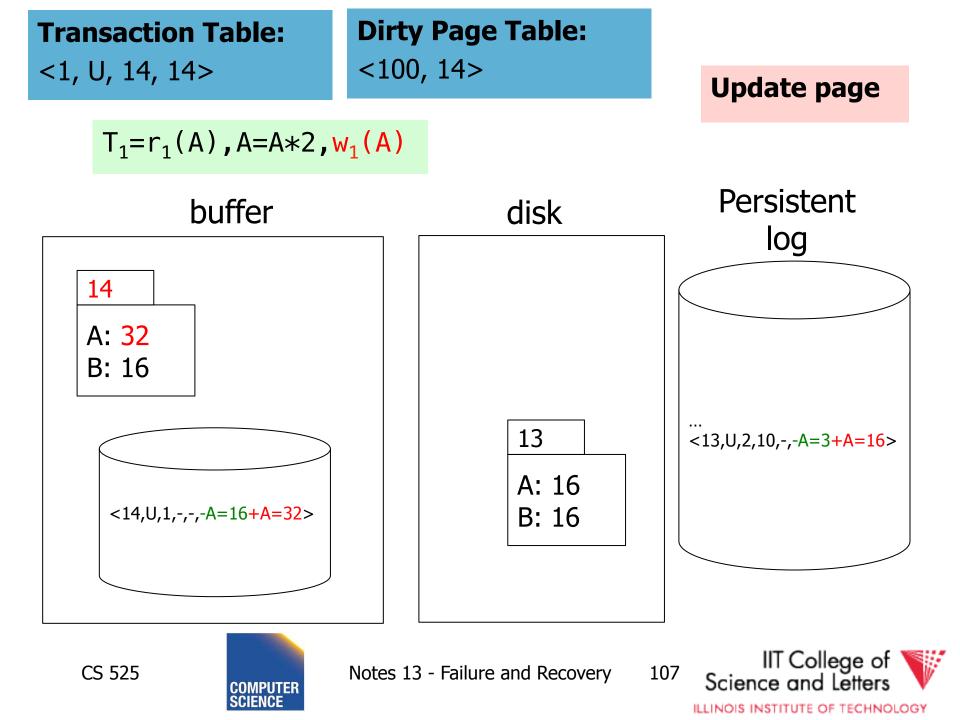

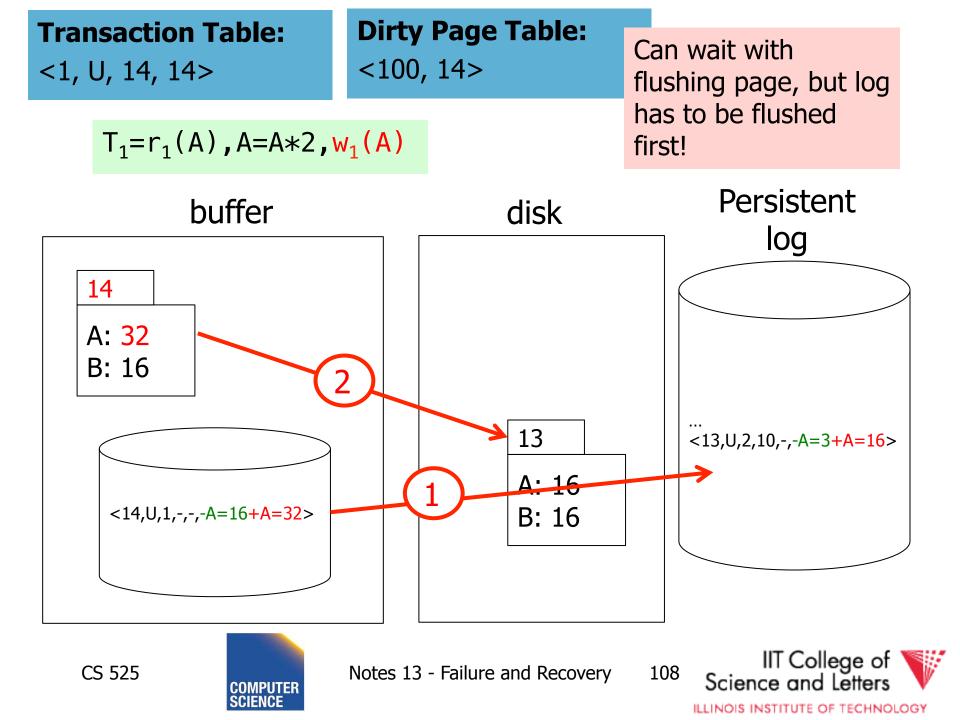

# Undo during forward processing

- Transaction was rolled back
   User aborted, aborted because of error, ...
- Need to undo operations of transaction
- During Undo

CS 525

- Write log entries for every undo
- Compensation Log Records (CLR)
- Used to avoid repeated undo when failures occur

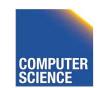

Notes 13 - Failure and Recovery

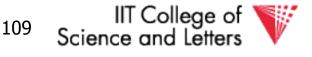

# Undo during forward processing

- Starting with the LastLSN of transaction from transaction table
  - Traverse log entries of transaction last to first using PrevLSN pointers
  - For each log entry use undo information to undo action
    - <LSN, Type, TID, PrevLSN, -, Undo/Redo data>
  - Before modifying data write an CLR that stores redo-information for the undo operation
    - **UndoNxtLSN** = **PrevLSN** of log entry we are undoing
    - **Redo data** = How to redo the undo

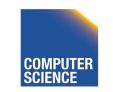

CS 525

Notes 13 - Failure and Recovery

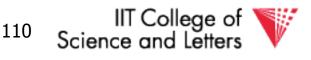

# **Transaction Table:** <1, U, 4, 4>

#### Undo T<sub>1</sub>

$$T_1 = w_1(A), w_1(B), w_1(C), w_1(A), a_1$$

#### buffer

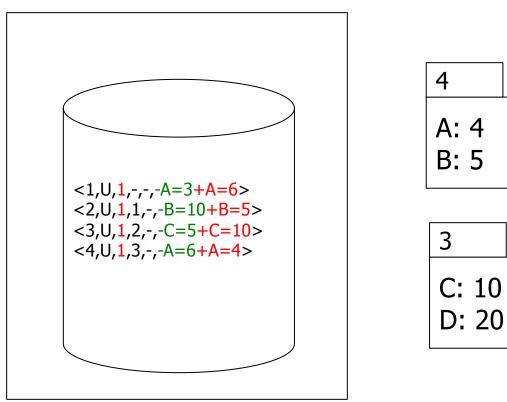

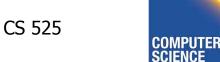

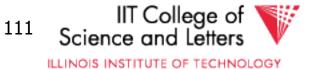

# **Transaction Table:** <1, U, **5**, **3**>

#### Undo T<sub>1</sub>

$$T_1 = w_1(A), w_1(B), w_1(C), w_1(A), a_1$$

#### buffer

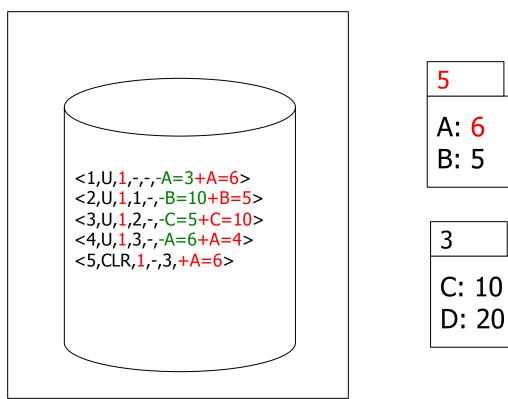

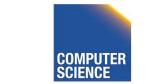

CS 525

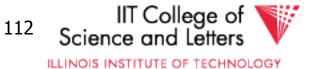

**Transaction Table:** <1, U, **6**, **2**>

#### Undo T<sub>1</sub>

$$T_1 = w_1(A), w_1(B), w_1(C), w_1(A), a_1$$

buffer

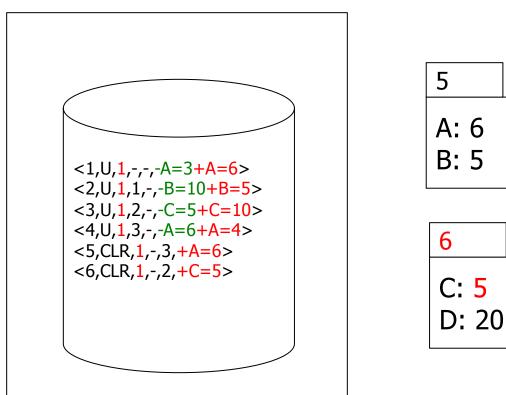

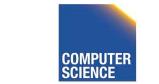

CS 525

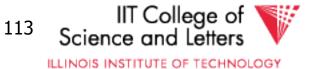

**Transaction Table:** <1, U, **7**, **1**>

#### Undo T<sub>1</sub>

$$T_1 = w_1(A), w_1(B), w_1(C), w_1(A), a_1$$

#### buffer

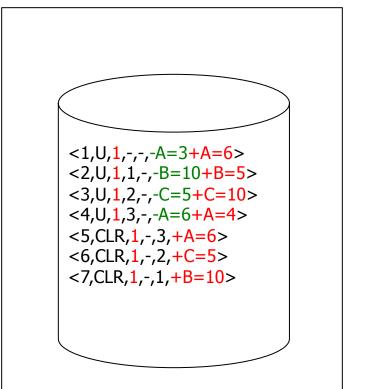

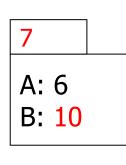

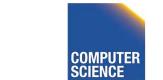

CS 525

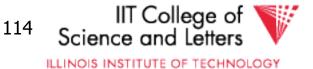

**Transaction Table:** <1, U, **8**, ->

#### Undo T<sub>1</sub>

$$T_1 = w_1(A), w_1(B), w_1(C), w_1(A), a_1$$

#### buffer

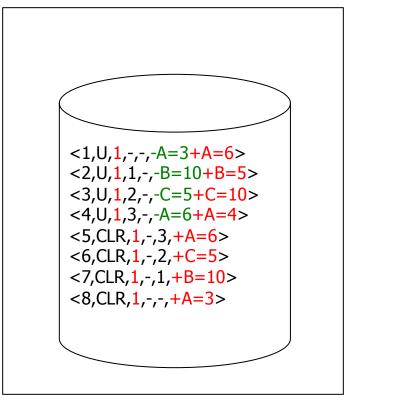

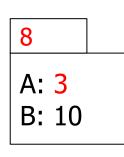

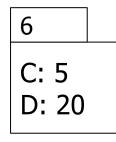

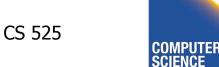

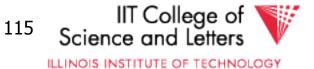

## Fuzzy Checkpointing in ARIES

- Begin of checkpoint
  - Write **begin\_cp** log entry
  - Write **end\_cp** log entry with
    - Dirty page table
    - Transaction table

### Master Record

 LSN of begin\_cp log entry of last complete checkpoint

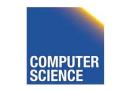

CS 525

Notes 13 - Failure and Recovery

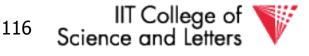

### **Restart Recovery**

- 1. Analysis Phase
- 2. Redo Phase
- 3. Undo Phase

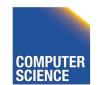

CS 525

Notes 13 - Failure and Recovery

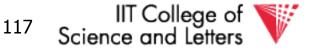

## **Analysis Phase**

**1)** Determine LSN of last checkpoint using Master Record

**2)** Get Dirty Page Table and Transaction Table from checkpoint end record

**3) RedoLSN** = min(RecLSN) from Dirty Page Table or checkpoint LSN if no dirty page

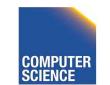

CS 525

Notes 13 - Failure and Recovery

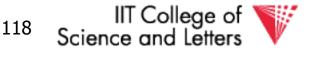

## Analysis Phase

# **4)** Scan log forward starting from RedoLSN

- Update log entry from transaction
  - If necessary: Add Page to Dirty Page Table
  - Add Transaction to Transaction Table or update LastLSN
- Transaction end entry
  - Remove transaction from Transaction Table

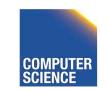

CS 525

Notes 13 - Failure and Recovery

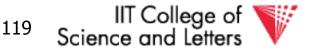

## **Analysis Phase**

• Result

CS 525

- Transaction Table
  - Transactions to be later undone
- RedoLSN
  - Log entry to start Redo Phase
- Dirty Page Table
  - Pages that may not have been written back to disk

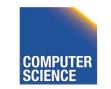

Notes 13 - Failure and Recovery

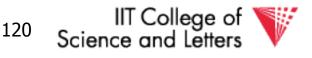

### Redo Phase

- Start at RedoLSN scan log forward
- Unconditional Redo
  - Even redo actions of transactions that will be undone later
- Only redo once
  - Only redo operations that have not been reflected on disk (PageLSN)

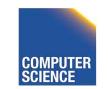

CS 525

Notes 13 - Failure and Recovery

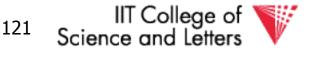

### Redo Phase

- For each update log entry
  - If affected page is not in Dirty Page Table or RecLSN > LSN
    - skip log entry
  - Fix page in buffer
    - If PageLSN >= LSN then operation already reflected on disk
      - Skip log entry
    - Otherwise apply update

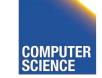

CS 525

Notes 13 - Failure and Recovery

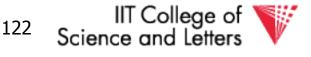

### **Redo Phase**

• Result

CS 525

– State of DB before Failure

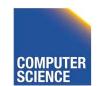

Notes 13 - Failure and Recovery

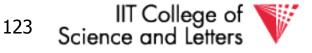

## Undo Phase

- Scan log backwards from end using Transaction Table
  - Repeatedly take log entry with max LSN from all the current actions to be undone for each transaction
    - Write CLR
    - Update Transaction Table

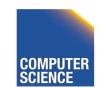

CS 525

Notes 13 - Failure and Recovery

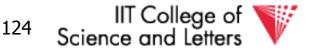

### Undo Phase

• All unfinished transactions have been rolled back

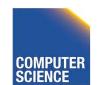

CS 525

Notes 13 - Failure and Recovery

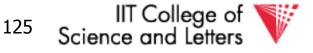

## Idempotence?

- Redo
  - We are not logging during Redo so repeated Redo will result in the same state
- Undo

CS 525

If we see CLRs we do not undo this action again

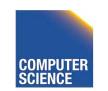

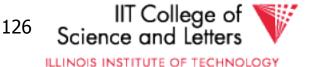

## Avoiding Repeated Work

- Redo
  - If operation has been reflected on disk
     (PageLSN) we do not need to redo it again
- Undo

CS 525

If we see CLRs we do not undo this action again

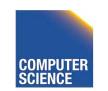

Notes 13 - Failure and Recovery

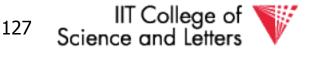

$$T_{1} = w_{1}(A), \qquad w_{1}(B), w_{1}(C), w_{1}(A), c_{1}$$
$$T_{2} = w_{1}(X), \qquad r(A), w(A)$$

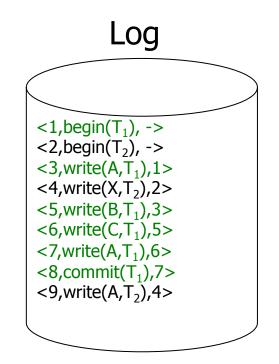

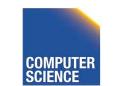

CS 525

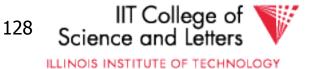

$$T_{1} = w_{1}(A), \qquad w_{1}(B), w_{1}(C), w_{1}(A), c_{1}$$
$$T_{2} = w_{1}(X), \qquad r(A), w(A)$$

#### **Analysis Phase:**

CS 525

- start at log entry 1
- add T<sub>1</sub> to transaction table (rec. 1)
- add T<sub>2</sub> to transaction table (rec. 2)
- add A to dirty page table (RecLSN 3)
- add X to dirty page table (RecLSN 4)
- add B to dirty page table (RecLSN 5)
- add C to dirtypage table (RecLSN 6)
- remove T1 from Transaction Table (rec. 8)

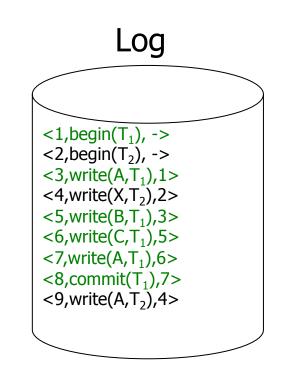

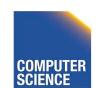

Notes 13 - Failure and Recovery

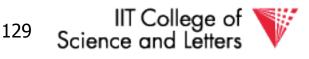

$$T_{1} = w_{1}(A), \qquad w_{1}(B), w_{1}(C), w_{1}(A), c_{1}$$
  
$$T_{2} = w_{1}(X), \qquad r(A), w(A)$$

#### **Analysis Phase Result:**

- Transaction Table:

<T<sub>2</sub>, 9>

CS 525

- Dirty Page Table:

$$- \text{RedoLSN} = \min(3,5,6,4) = 3$$

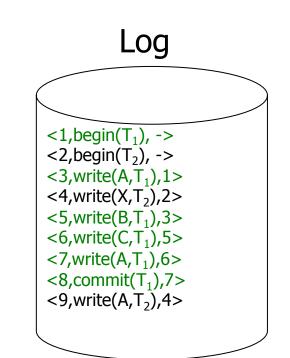

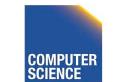

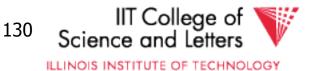

$$T_{1} = w_{1}(A), \qquad w_{1}(B), w_{1}(C), w_{1}(A), c_{1}$$
$$T_{2} = w_{1}(X), \qquad r(A), w(A)$$

#### Redo Phase (RedoLSN 3):

- Read A if PageLSN < 3 apply write
- Read X if PageLSN < 4 apply write
- Read B if PageLSN < 5 apply write
- Read C if PageLSN < 6 apply write
- Read A if PageLSN < 7 apply write
- Read A if PageLSN < 9 apply write

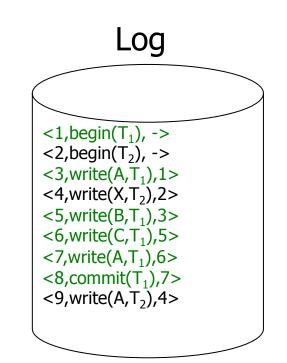

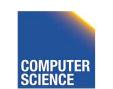

CS 525

Notes 13 - Failure and Recovery

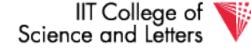

ILLINOIS INSTITUTE OF TECHNOLOGY

131

$$T_{1} = w_{1}(A), \qquad w_{1}(B), w_{1}(C), w_{1}(A), c_{1}$$
$$T_{2} = w_{1}(X), \qquad r(A), w(A)$$

#### Undo Phase (T<sub>2</sub>):

- Undo entry 9

-write CLR with UndoNxtLSN = 4 -modify page A

- Undo entry 4

-write CLR with UndoNxtLSN = 2 -modify page X

- Done

CS 525

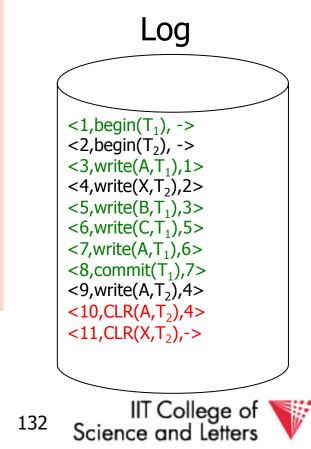

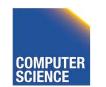

Notes 13 - Failure and Recovery

## ARIES take away messages

- Provide good performance by
  - Not requiring complete checkpoints
  - Linking of log records
  - Not restricting buffer operations (no-force/steal is ok)
- Logical Undo and Physical (Physiological) Redo
- Idempotent Redo and Undo
  - Avoid undoing the same operation twice

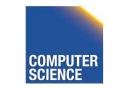

CS 525

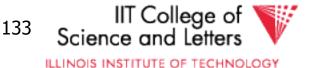

## Media Recovery

- What if disks where log or DB is stored failes
  - -->keep backups of log + DB state

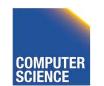

CS 525

Notes 13 - Failure and Recovery

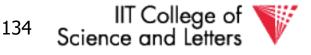

## Log Backup

- Split log into several files
- Is append only, backup of old files cannot interfere with current log operations

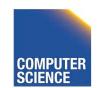

CS 525

Notes 13 - Failure and Recovery

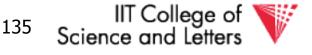

## Backup DB state

- Copy current DB state directly from disk
- May be inconsistent
- ->Use log to know which pages are upto-date and redo operations not yet reflected

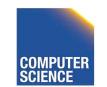

CS 525

Notes 13 - Failure and Recovery

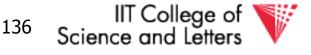

### <u>Summary</u>

- Consistency of data
- One source of problems: failures
  - Logging
  - Redundancy
- Another source of problems: Data Sharing..... next

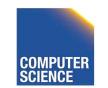

CS 525

Notes 13 - Failure and Recovery

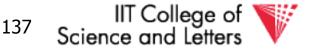

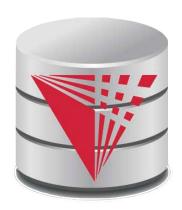

CS 525

## CS 525: Advanced Database Organization 14: Concurrency Control

### Boris Glavic

Slides: adapted from a <u>course</u> taught by

Hector Garcia-Molina, Stanford InfoLab

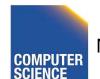

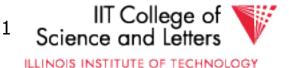

### Chapter 18 [18] Concurrency Control

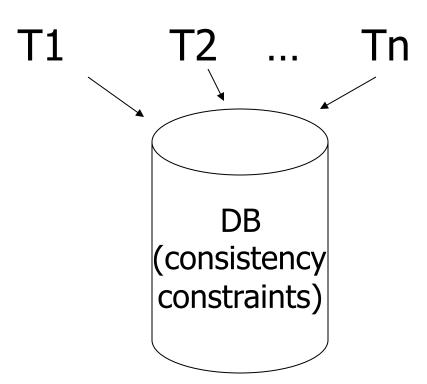

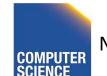

CS 525

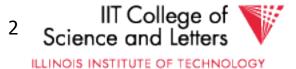

### Example:

T1: Read(A)  $A \leftarrow A+100$ Write(A) Read(B) $B \leftarrow B+100$ Write(B) Constraint: A=B

T2: Read(A)  $A \leftarrow A \times 2$ Write(A) Read(B) $B \leftarrow B \times 2$ Write(B)

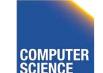

CS 525

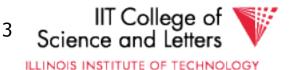

### Schedule A

**T1** 

CS 525

T2 Read(A);  $A \leftarrow A+100$ Write(A); Read(B);  $B \leftarrow B+100$ ; Write(B); Read(A);  $A \leftarrow A \times 2$ ; Write(A); Read(B);  $B \leftarrow B \times 2$ ; Write(B);

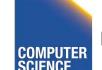

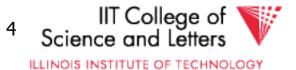

### Schedule A

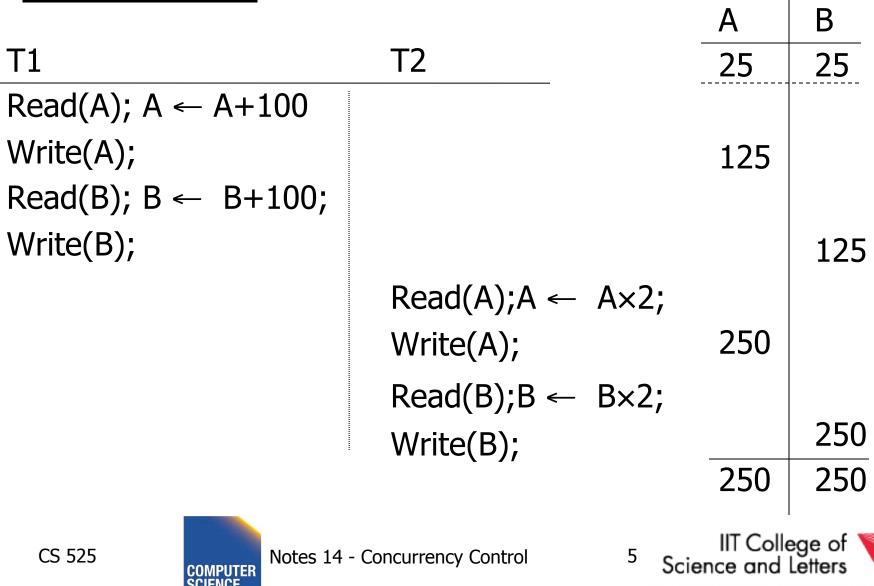

### Schedule B

**T1** 

T2

Read(A);A  $\leftarrow$  A×2; Write(A); Read(B);B  $\leftarrow$  B×2; Write(B);

Read(A);  $A \leftarrow A+100$ Write(A); Read(B);  $B \leftarrow B+100$ ; Write(B);

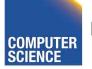

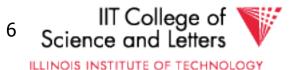

| Schedule B                      |                                     |     |     |
|---------------------------------|-------------------------------------|-----|-----|
|                                 |                                     | А   | В   |
| T1                              | T2                                  | 25  | 25  |
|                                 | Read(A); $A \leftarrow A \times 2;$ | 50  |     |
|                                 | Write(A);                           | 50  |     |
|                                 | Read(B);B $\leftarrow$ B×2;         |     |     |
|                                 | Write(B);                           |     | 50  |
| Read(A); A ← A+100              |                                     |     |     |
| Write(A);                       |                                     | 150 |     |
| Read(B); $B \leftarrow B+100$ ; |                                     |     |     |
| Write(B);                       |                                     |     | 150 |
|                                 |                                     | 150 | 150 |
|                                 |                                     |     |     |

CS 525

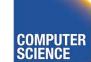

Notes 14 - Concurrency Control

7 IIT College of Science and Letters

### Schedule C

T2 T1 Read(A);  $A \leftarrow A+100$ Write(A); Read(A);  $A \leftarrow A \times 2$ ; Write(A); Read(B);  $B \leftarrow B+100$ ; Write(B); Read(B);  $B \leftarrow B \times 2$ ; Write(B);

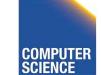

CS 525

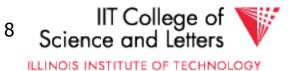

### Schedule C

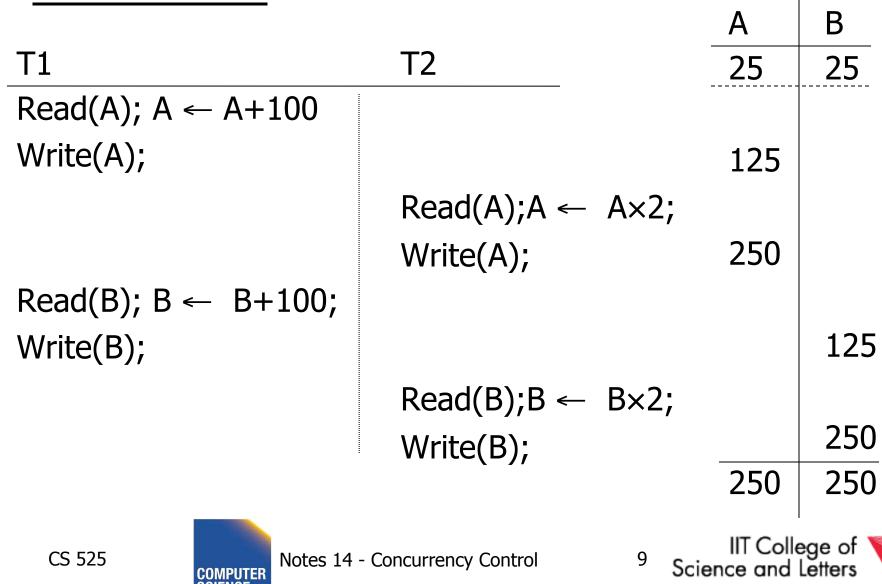

ILLINOIS INSTITUTE OF TECHNOLOGY

### Schedule D

T2 **T1** Read(A);  $A \leftarrow A+100$ Write(A); Read(A);  $A \leftarrow A \times 2$ ; Write(A); Read(B);  $B \leftarrow B \times 2$ ; Write(B);

Read(B);  $B \leftarrow B+100$ ; Write(B);

CS 525

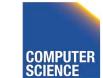

Notes 14 - Concurrency Control

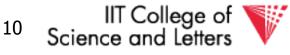

### Schedule D

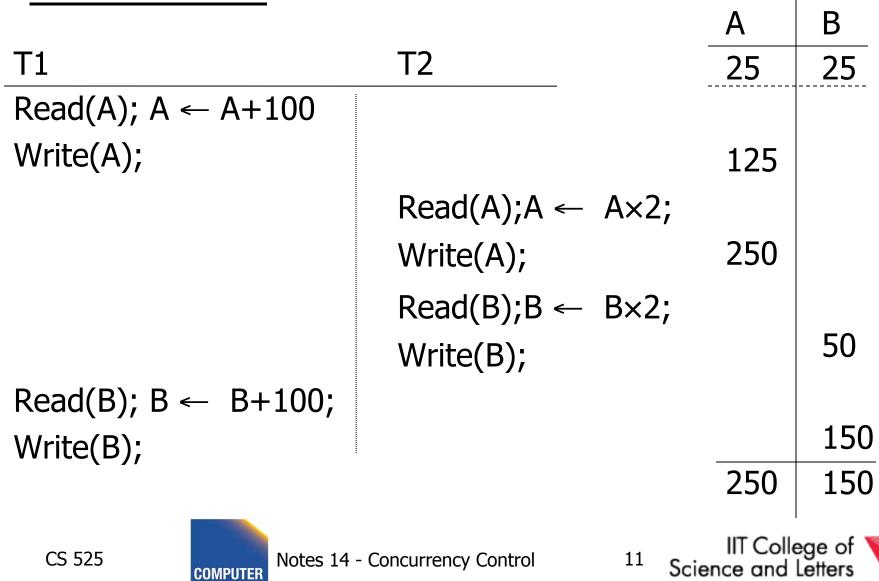

| <u>Schedule E</u>               | Same as Schedule D<br>but with new T2' |
|---------------------------------|----------------------------------------|
| T1                              | T2'                                    |
| Read(A); $A \leftarrow A+100$   |                                        |
| Write(A);                       |                                        |
|                                 | Read(A);A $\leftarrow$ A×1;            |
|                                 | Write(A);                              |
|                                 | Read(B);B ← B×1;                       |
|                                 | Write(B);                              |
| Read(B); B ← B+100<br>Write(B); | ;                                      |

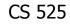

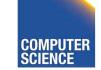

Notes 14 - Concurrency Control

IIT College of Science and Letters

ILLINOIS INSTITUTE OF TECHNOLOGY

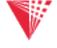

| Schedule E            | Same as Schedule D<br>but with new T2' |                                          |           |
|-----------------------|----------------------------------------|------------------------------------------|-----------|
| <u> </u>              |                                        | Α                                        | В         |
| T1                    | T2'                                    | 25                                       | 25        |
| Read(A); A ← A+100    |                                        |                                          |           |
| Write(A);             |                                        | 125                                      |           |
|                       | Read(A);A $\leftarrow$ A×1;            |                                          |           |
|                       | Write(A);                              | 125                                      |           |
|                       | Read(B);B $\leftarrow$ B×1;            |                                          |           |
|                       | Write(B);                              |                                          | 25        |
| Read(B); B ← B+100    | );                                     |                                          |           |
| Write(B);             |                                        |                                          | 125       |
|                       |                                        | 125                                      | 125       |
| CS 525 COMPUTER Notes |                                        | IIT Colle<br>ence and<br>IS INSTITUTE OF | Letters 🔻 |

## Serial Schedules

- As long as we do not execute transactions in parallel and each transaction does not violate the constraints we are good
  - All schedules with no interleaving of transaction operations are called serial schedules

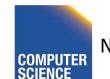

CS 525

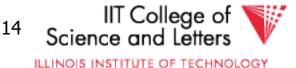

## **Definition: Serial Schedule**

- No transactions are interleaved
  - There exists no two operations from transactions Ti and Tj so that both operations are executed before either transaction commits

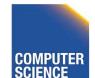

CS 525

Notes 14 - Concurrency Control

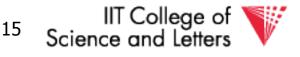

$$T_1 = r_1(A), w_1(A), r_1(B), w_1(B), c_1$$

$$T_2 = r_2(A), w_2(A), r_2(B), w_2(B), c_2$$

#### Serial Schedule

 $S_1 = r_2(A), w_2(A), r_2(B), w_2(B), c_2, r_1(A), w_1(A), r_1(B), w_1(B), c_1$ 

#### Nonserial Schedule

 $S_2 = r_2(A), w_2(A), r_1(A), w_1(A), r_2(B), w_2(B), c_2, r_1(B), w_1(B), c_1$ 

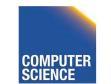

CS 525

Notes 12 - Transaction Management

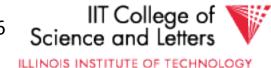

## **Compare Classes**

## $S \subset ST \subset CL \subset RC \subset ALL$

- Abbreviations
  - -S = Serial
  - -ST = Strict
  - -CL = Cascadeless
  - -RC = Recoverable
  - -ALL = all possible schedules

CS 525

Notes 13 - Failure and Recovery

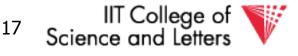

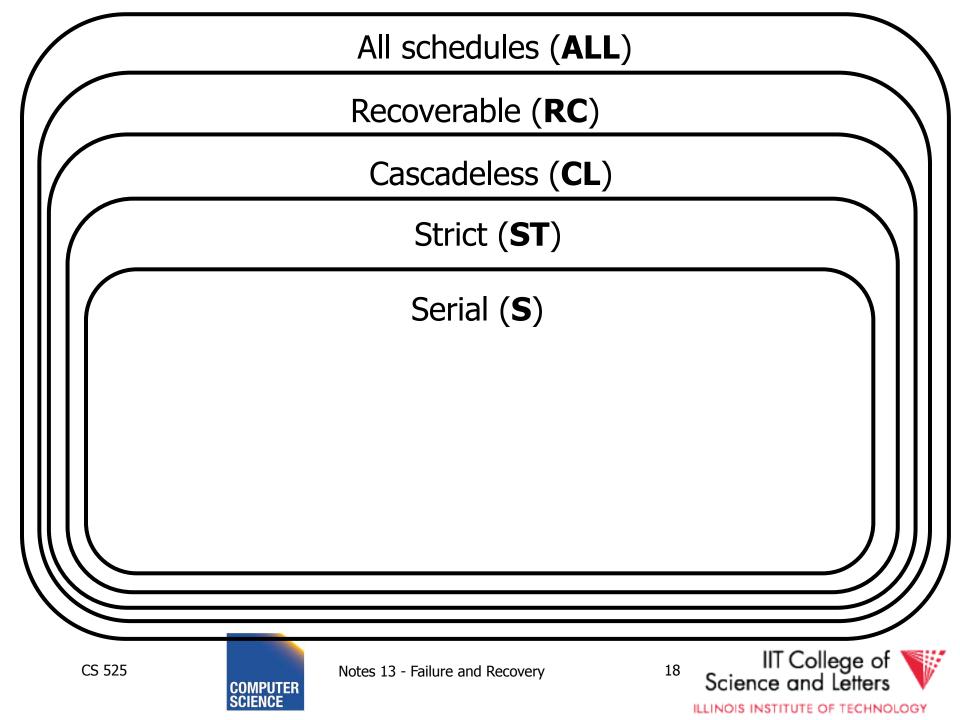

## Why not serial schedules?

● No concurrency! ⊗

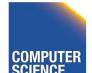

CS 525

Notes 14 - Concurrency Control

IIT College of Science and Letters

ILLINOIS INSTITUTE OF TECHNOLOGY

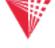

- Want schedules that are "good", regardless of
  - initial state and
  - transaction semantics
- Only look at order of read and writes

Example:  $Sc=r_1(A)w_1(A)r_2(A)w_2(A)r_1(B)w_1(B)r_2(B)w_2(B)$ 

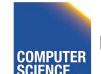

CS 525

Notes 14 - Concurrency Control

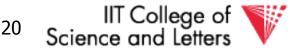

## Outline

- Since serial schedules have good properties we would like our schedules to behave like (be **equivalent** to) serial schedules
  - 1. Need to define equivalence based solely on order of operations
  - 2. Need to define class of schedules which is equivalent to serial schedule
  - 3. Need to design scheduler that guarantees that we only get these good schedules

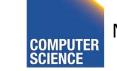

CS 525

Notes 14 - Concurrency Control

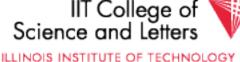

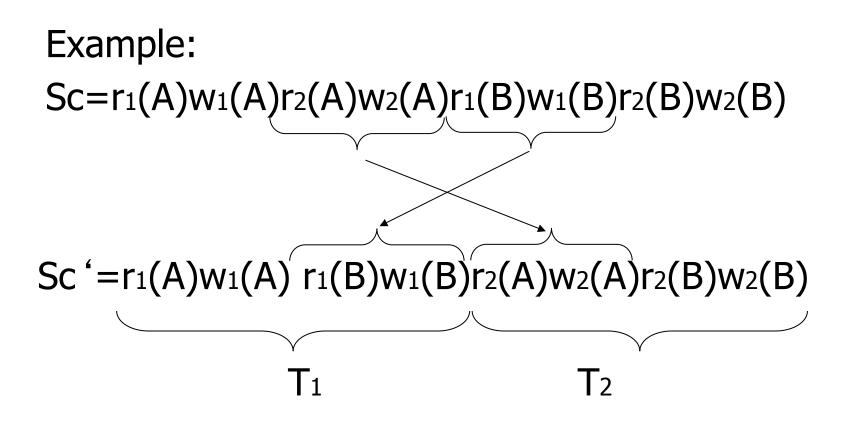

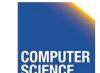

CS 525

Notes 14 - Concurrency Control

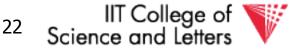

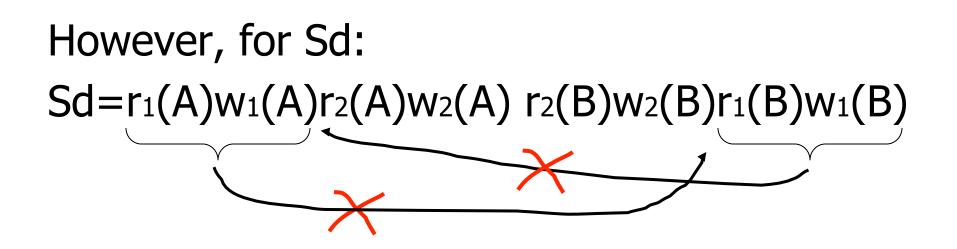

 as a matter of fact, T<sub>2</sub> must precede T<sub>1</sub> in any equivalent schedule, i.e., T<sub>2</sub> → T<sub>1</sub>

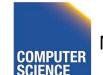

CS 525

Notes 14 - Concurrency Control

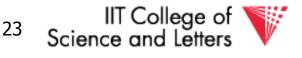

•  $T_2 \rightarrow T_1$ 

**T**<sub>2</sub>

CS 525

• Also,  $T_1 \rightarrow T_2$ 

 ⇒ Sd cannot be rearranged into a serial schedule
 ⇒ Sd is not "equivalent" to any serial schedule
 ⇒ Sd is "bad"

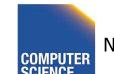

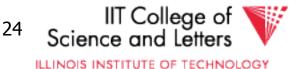

### Returning to Sc

# Sc=r<sub>1</sub>(A)w<sub>1</sub>(A)r<sub>2</sub>(A)w<sub>2</sub>(A)r<sub>1</sub>(B)w<sub>1</sub>(B)r<sub>2</sub>(B)w<sub>2</sub>(B) $T_1 \rightarrow T_2$ $T_1 \rightarrow T_2$

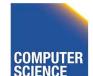

CS 525

Notes 14 - Concurrency Control

25 IIT College of Science and Letters

### Returning to Sc

# Sc=r<sub>1</sub>(A)w<sub>1</sub>(A)r<sub>2</sub>(A)w<sub>2</sub>(A)r<sub>1</sub>(B)w<sub>1</sub>(B)r<sub>2</sub>(B)w<sub>2</sub>(B) $T_1 \rightarrow T_2$ $T_1 \rightarrow T_2$

## • no cycles $\Rightarrow$ Sc is "equivalent" to a serial schedule (in this case T<sub>1</sub>,T<sub>2</sub>)

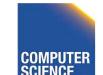

CS 525

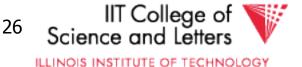

### **Concepts**

- *Transaction:* sequence of  $r_i(x)$ ,  $w_i(x)$  actions *Conflicting actions:*  $r_1(A) \xrightarrow{W2(A)} W1(A) \xrightarrow{W1(A)} W2(A)$
- Schedule: represents chronological order in which actions are executed
- Serial schedule: no interleaving of actions or transactions

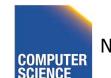

CS 525

Notes 14 - Concurrency Control

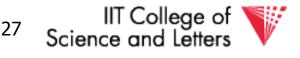

### What about concurrent actions?

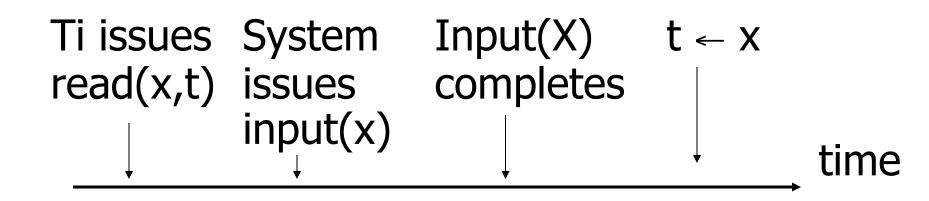

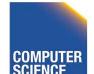

CS 525

Notes 14 - Concurrency Control

IIT College of
 Science and Letters

### What about concurrent actions?

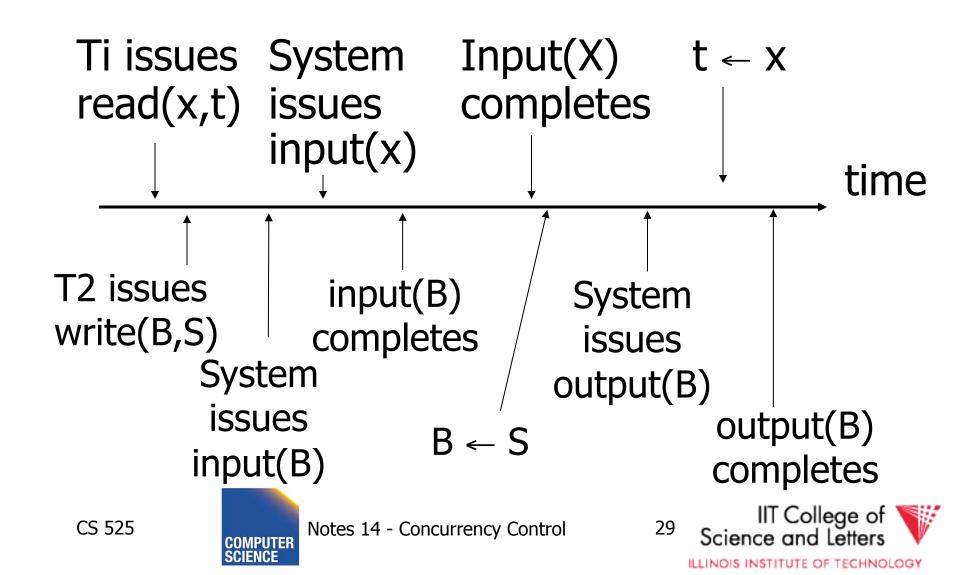

#### So net effect is either

- S=...r<sub>1</sub>(x)...w<sub>2</sub>(b)... or
- $S=...w_2(B)...r_1(x)...$

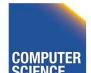

CS 525

Notes 14 - Concurrency Control

IIT College of Science and Letters

ILLINOIS INSTITUTE OF TECHNOLOGY

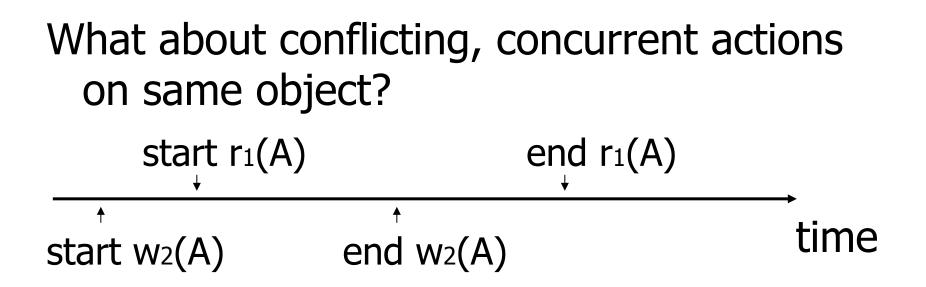

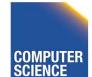

CS 525

Notes 14 - Concurrency Control

IIT College of Science and Letters

ILLINOIS INSTITUTE OF TECHNOLOGY

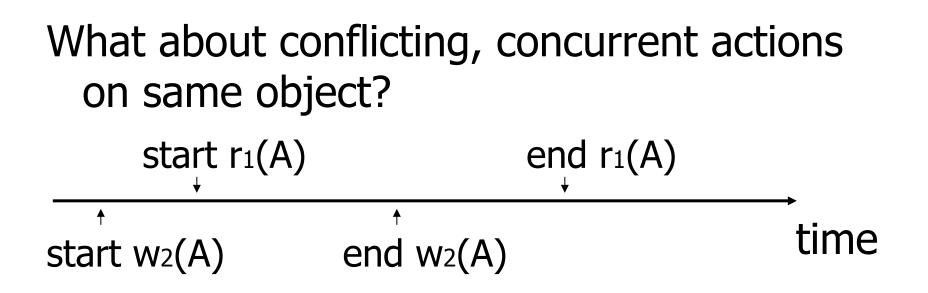

- Assume equivalent to either r<sub>1</sub>(A) w<sub>2</sub>(A) or w<sub>2</sub>(A) r<sub>1</sub>(A)
- $\Rightarrow$  low level synchronization mechanism
- Assumption called "atomic actions"

CS 525

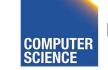

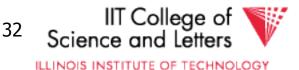

## Outline

- Since serial schedules have good properties we would like our schedules to behave like (be **equivalent** to) serial schedules
  - 1. Need to define equivalence based solely on order of operations
  - 2. Need to define class of schedules which is equivalent to serial schedule
  - 3. Need to design scheduler that guarantees that we only get these good schedules

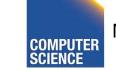

CS 525

Notes 14 - Concurrency Control

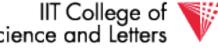

ILLINOIS INSTITUTE OF TECHNOLOGY

## **Conflict Equivalence**

• Define equivalence based on the order of conflicting actions

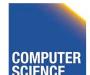

CS 525

Notes 14 - Concurrency Control

<sup>34</sup> Science and Letters

## **Definition**

S<sub>1</sub>, S<sub>2</sub> are <u>conflict equivalent</u> schedules if S<sub>1</sub> can be transformed into S<sub>2</sub> by a series of swaps on non-conflicting actions.

Alternatively:

CS 525

#### If the order of conflicting actions in $S_1$ and $S_2$ is the same

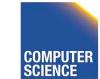

Notes 14 - Concurrency Control

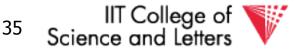

## Outline

- Since serial schedules have good properties we would like our schedules to behave like (be **equivalent** to) serial schedules
  - 1. Need to define equivalence based solely on order of operations
  - 2. Need to define class of schedules which is equivalent to serial schedule
  - 3. Need to design scheduler that guarantees that we only get these good schedules

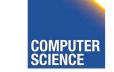

CS 525

Notes 14 - Concurrency Control

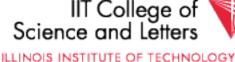

### **Definition**

#### A schedule is <u>conflict serializable</u> (**CSR**) if it is conflict equivalent to some serial schedule.

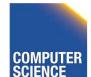

CS 525

Notes 14 - Concurrency Control

IIT College of V Science and Letters

ILLINOIS INSTITUTE OF TECHNOLOGY

## How to check?

- Compare orders of all conflicting operations
- Can be simplified because there is some redundant information here, e.g.,

 $S_1 = w_2(A), w_2(B), r_1(A), w_1(B)$ 

- W2(A) conflicts with R1(A)
- W2(B) conflicts with W1(B)
- Both imply that T2 has to be executed before T1 in any equivalent serial schedule

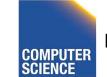

CS 525

Notes 14 - Concurrency Control

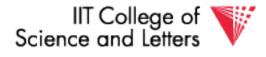

ILLINOIS INSTITUTE OF TECHNOLOGY

## Conflict graph P(S) (S is schedule)

Nodes: transactions in S Arcs: Ti  $\rightarrow$  Tj whenever

- p<sub>i</sub>(A), q<sub>j</sub>(A) are actions in S
- $p_i(A) <_S q_j(A)$
- at least one of pi, qj is a write

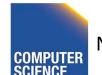

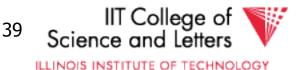

#### Exercise:

What is P(S) for
 S = w<sub>3</sub>(A) w<sub>2</sub>(C) r<sub>1</sub>(A) w<sub>1</sub>(B) r<sub>1</sub>(C) w<sub>2</sub>(A) r<sub>4</sub>(A) w<sub>4</sub>(D)

• Is S serializable?

CS 525

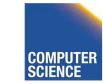

Notes 14 - Concurrency Control

IIT College ot Science and Letters

40

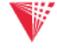

#### Exercise:

What is P(S) for
 S = w<sub>3</sub>(A) w<sub>2</sub>(C) r<sub>1</sub>(A) w<sub>1</sub>(B) r<sub>1</sub>(C) w<sub>2</sub>(A) r<sub>4</sub>(A) w<sub>4</sub>(D)

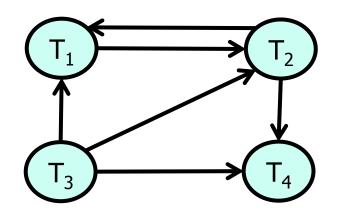

• Is S serializable?

CS 525

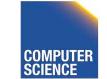

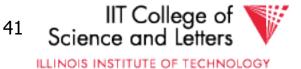

### Exercise:

What is P(S) for
 S = w<sub>3</sub>(A) w<sub>2</sub>(C) r<sub>1</sub>(A) w<sub>1</sub>(B) r<sub>1</sub>(C) w<sub>2</sub>(A) r<sub>4</sub>(A) w<sub>4</sub>(D)

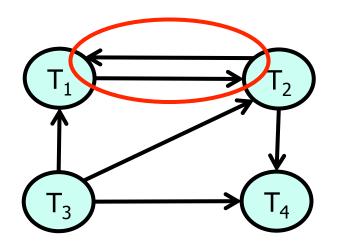

• Is S serializable?

CS 525

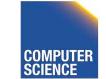

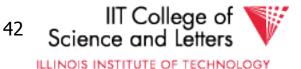

### Another Exercise:

• What is P(S) for S = w<sub>1</sub>(A) r<sub>2</sub>(A) r<sub>3</sub>(A) w<sub>4</sub>(A) ?

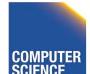

CS 525

Notes 14 - Concurrency Control

<sup>43</sup> Science and Letters

### Another Exercise:

• What is P(S) for S = w<sub>1</sub>(A) r<sub>2</sub>(A) r<sub>3</sub>(A) w<sub>4</sub>(A) ?

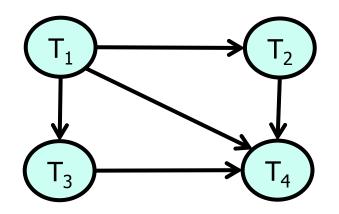

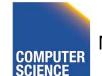

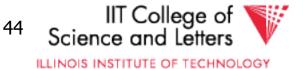

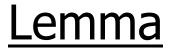

CS 525

#### S<sub>1</sub>, S<sub>2</sub> conflict equivalent $\Rightarrow$ P(S<sub>1</sub>)=P(S<sub>2</sub>)

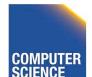

Notes 14 - Concurrency Control

IIT College of Science and Letters

ILLINOIS INSTITUTE OF TECHNOLOGY

#### <u>Lemma</u>

 $S_1$ ,  $S_2$  conflict equivalent  $\Rightarrow P(S_1)=P(S_2)$ Proof: (a  $\rightarrow$  b same as  $\neg$ b  $\rightarrow$   $\neg$ a) Assume  $P(S_1) \neq P(S_2)$  $\Rightarrow$  3 T<sub>i</sub>: T<sub>i</sub>  $\rightarrow$  T<sub>j</sub> in S<sub>1</sub> and not in S<sub>2</sub>  $\Rightarrow$  S<sub>1</sub> = ...p<sub>i</sub>(A)... q<sub>j</sub>(A)... Pi, Qj conflict  $S_2 = ...q_j(A)...p_i(A)...$ 

#### $\Rightarrow$ S<sub>1</sub>, S<sub>2</sub> not conflict equivalent

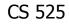

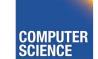

Notes 14 - Concurrency Control

IIT College of Science and Letters

### Note: $P(S_1)=P(S_2) \not\Rightarrow S_1, S_2$ conflict equivalent

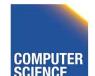

CS 525

Notes 14 - Concurrency Control

IIT College of V Science and Letters

47

## Note: $P(S_1)=P(S_2) \neq S_1$ , $S_2$ conflict equivalent

Counter example:

 $S_1 = w_1(A) r_2(A) w_2(B) r_1(B)$ 

 $S_2 = r_2(A) w_1(A) r_1(B) w_2(B)$ 

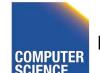

CS 525

Notes 14 - Concurrency Control

<sup>48</sup> IIT College of Science and Letters

#### **Theorem**

 $P(S_1)$  acyclic  $\iff S_1$  conflict serializable

( $\Leftarrow$ ) Assume S<sub>1</sub> is conflict serializable  $\Rightarrow$  3 S<sub>s</sub>: S<sub>s</sub>, S<sub>1</sub> conflict equivalent  $\Rightarrow$  P(S<sub>s</sub>) = P(S<sub>1</sub>)  $\Rightarrow$  P(S<sub>1</sub>) acyclic since P(S<sub>s</sub>) is acyclic

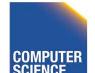

CS 525

Notes 14 - Concurrency Control

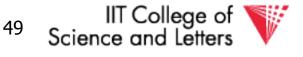

### **Theorem**

 $P(S_1)$  acyclic  $\iff S_1$  conflict serializable

(⇒) Assume P(S<sub>1</sub>) is acyclic T<sup>2</sup>
Transform S<sub>1</sub> as follows:
(1) Take T<sub>1</sub> to be transaction with no incident arcs
(2) Move all T<sub>1</sub> actions to the front

$$S_1 = ...., q_j(A)..., p_1(A)...$$

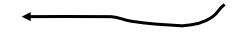

(3) we now have S1 = < T1 actions ><... rest ...>
(4) repeat above steps to serialize rest!

CS 525

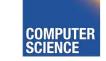

Notes 14 - Concurrency Control

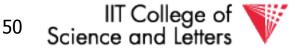

# What's the damage?

- Classification of "bad" things that can happen in "bad" schedules
  - Dirty reads
  - Non-repeatable reads
  - Phantom reads (later)

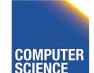

CS 525

Notes 14 - Concurrency Control

IIT College of V Science and Letters

ILLINOIS INSTITUTE OF TECHNOLOGY

# Dirty Read

- A transaction T<sub>1</sub> read a value that has been updated by an uncommitted transaction T<sub>2</sub>
- If T<sub>2</sub> aborts then the value read by T<sub>1</sub> is invalid

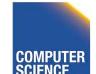

Notes 14 - Concurrency Control

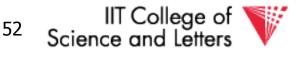

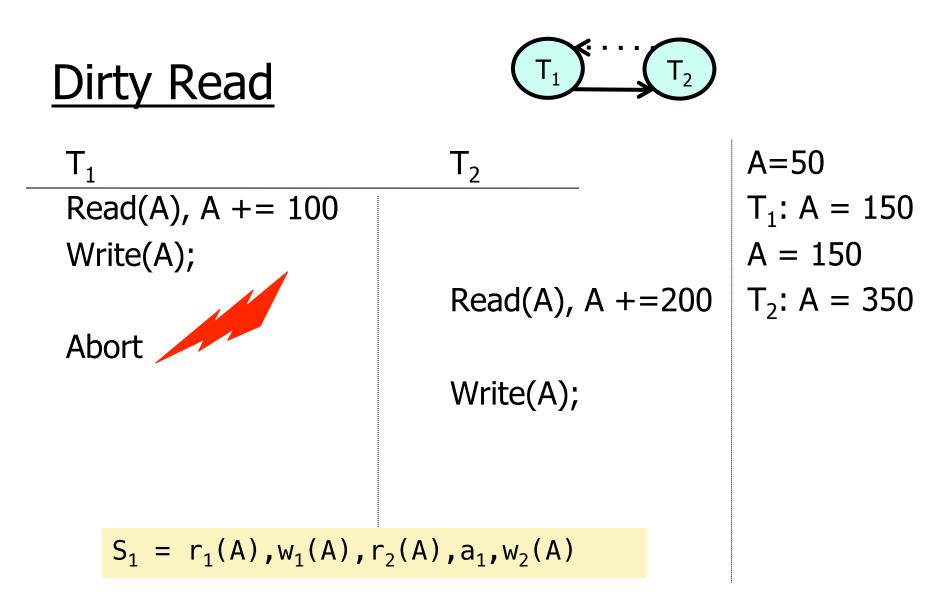

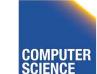

CS 525

Notes 14 - Concurrency Control

Science and Letters

ILLINOIS INSTITUTE OF TECHNOLOGY

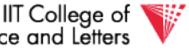

# Non-repeatable Read

- A transaction T<sub>1</sub> reads items; some before and some after an update of these item by a transaction T<sub>2</sub>
- Problem

CS 525

- Repeated reads of the same item see different values
- Some values are modified and some are not

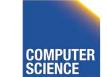

Notes 14 - Concurrency Control

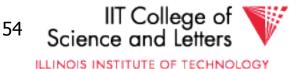

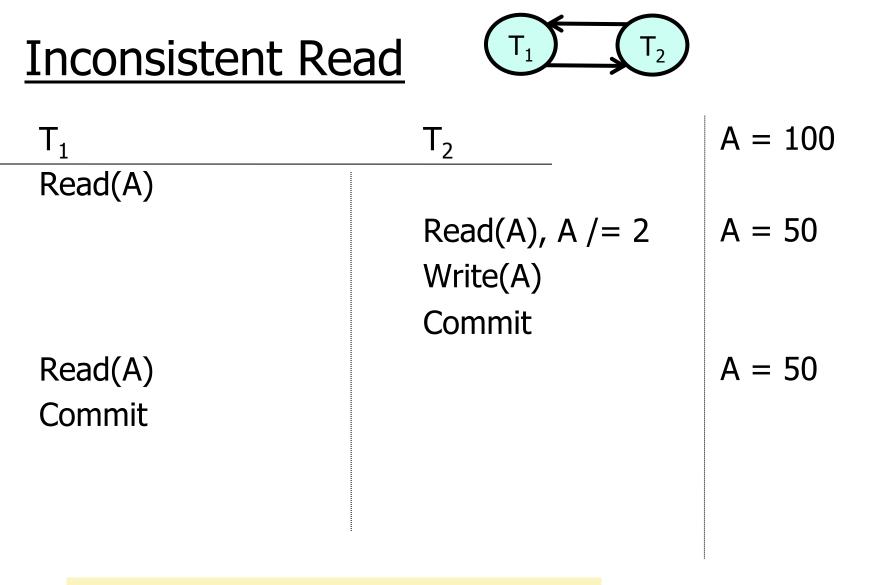

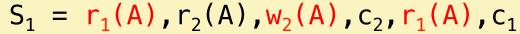

COMPUTER SCIENCE

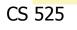

Notes 14 - Concurrency Control

IIT College of Science and Letters

ILLINOIS INSTITUTE OF TECHNOLOGY

Option 1: run system, recording P(S); at end of day, check for P(S) cycles and declare if execution was good

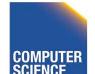

CS 525

Notes 14 - Concurrency Control

56 IIT College of Science and Letters

Option 1: run system, recording P(S); at end of day, check for P(S) cycles and declare if execution was good

#### This is called **optimistic concurrency control**

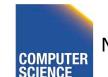

CS 525

Notes 14 - Concurrency Control

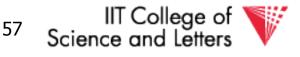

*Option 2:* prevent P(S) cycles from occurring

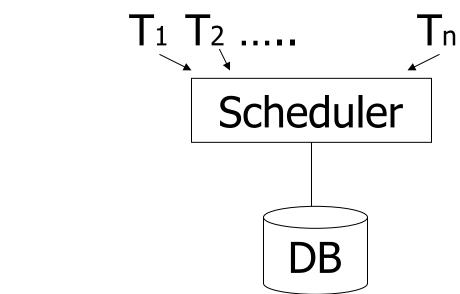

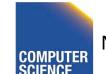

CS 525

Notes 14 - Concurrency Control

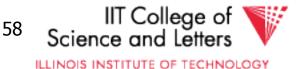

# *Option 2:* prevent P(S) cycles from occurring

## This is called **pessimistic concurrency control**

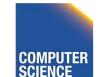

CS 525

Notes 14 - Concurrency Control

IIT College of Science and Letters

ILLINOIS INSTITUTE OF TECHNOLOGY

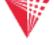

# A locking protocol

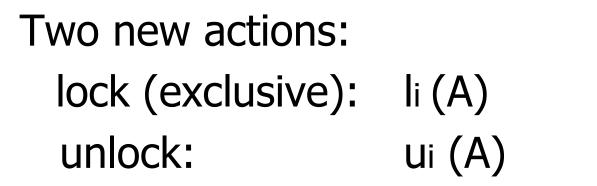

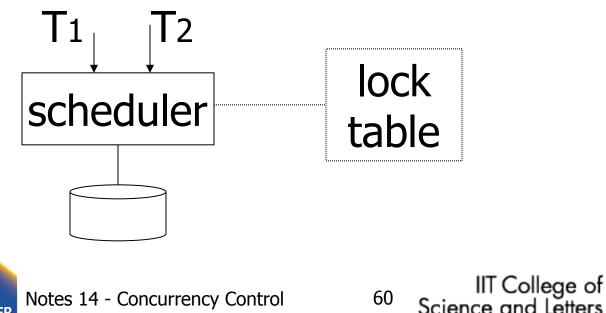

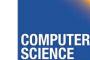

# <u>Rule #1:</u> Well-formed transactions

Ti: ... li(A) ... pi(A) ... ui(A) ...

- 1) Transaction has to lock A before it can access A
- 2) Transaction has to unlock A eventually
- 3) Transaction cannot access A after unlock

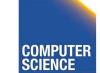

CS 525

Notes 14 - Concurrency Control

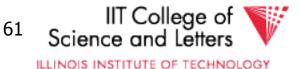

## Rule #2 Legal scheduler

# $S = \dots$ $Ii(A) \dots Ui(A) \dots$ no Ij(A)

#### 4) Only one transaction can hold a lock on A at the same time

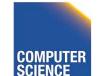

CS 525

Notes 14 - Concurrency Control

IIT College of Science and Letters

ILLINOIS INSTITUTE OF TECHNOLOGY

## Exercise:

 What schedules are legal? What transactions are well-formed?
 S<sub>1</sub> = l1(A)l1(B)r1(A)w1(B)l2(B)u1(A)u1(B) r2(B)w2(B)u2(B)l3(B)r3(B)u3(B)

 $S_2 = I_1(A)r_1(A)w_1(B)u_1(A)u_1(B)$  $I_2(B)r_2(B)w_2(B)I_3(B)r_3(B)u_3(B)$ 

 $S_3 = I_1(A)r_1(A)u_1(A)I_1(B)w_1(B)u_1(B)$  $I_2(B)r_2(B)w_2(B)u_2(B)I_3(B)r_3(B)u_3(B)$ 

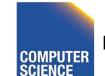

CS 525

Notes 14 - Concurrency Control

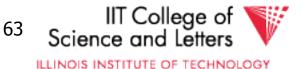

## Exercise:

- What schedules are legal? What transactions are well-formed?
   S1 = l1(A)l1(B)r1(A)w1(B)l2(B)u1(A)u1(B) r2(B)w2(B)u2(B)l3(B)r3(B)u3(B)
  - $S2 = I_1(A)r_1(A)w_1(B)u_1(A)u_1(B)$  $I_2(B)r_2(B)w_2(B)I_3(B)r_3(B)u_3(B)$
  - $S3 = I_1(A)r_1(A)u_1(A)I_1(B)w_1(B)u_1(B)$  $I_2(B)r_2(B)w_2(B)u_2(B)I_3(B)r_3(B)u_3(B)$

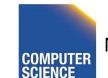

CS 525

Notes 14 - Concurrency Control

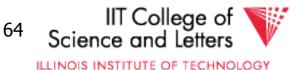

# Schedule F

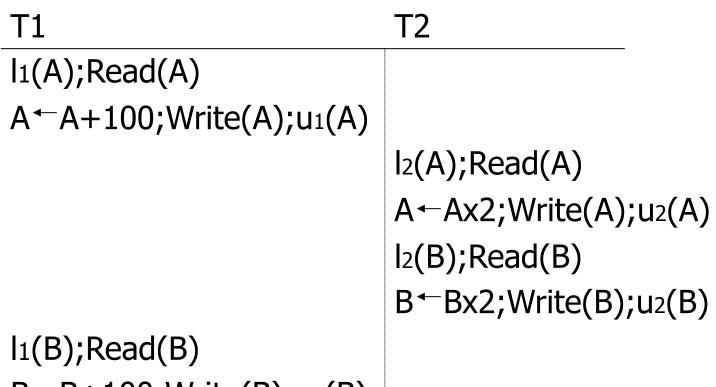

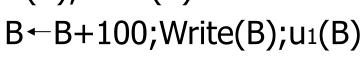

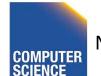

CS 525

Notes 14 - Concurrency Control

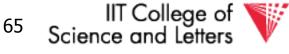

# Schedule F

|                                                           |                                   | <u>A</u> | B   |
|-----------------------------------------------------------|-----------------------------------|----------|-----|
| T1                                                        | T2                                | 25       | 25  |
| I1(A);Read(A)                                             |                                   |          |     |
| A←A+100;Write(A);u1(A)                                    |                                   | 125      |     |
|                                                           | I <sub>2</sub> (A);Read(A)        |          |     |
|                                                           | A←Ax2;Write(A);u <sub>2</sub> (A) | 250      |     |
|                                                           | I <sub>2</sub> (B);Read(B)        |          |     |
|                                                           | B←Bx2;Write(B);u <sub>2</sub> (B) |          | 50  |
| I1(B);Read(B)                                             |                                   |          |     |
| B←B+100;Write(B);u1(B)                                    |                                   |          | 150 |
|                                                           |                                   | 250      | 150 |
| CS 525 Notes 14 - Concurrency Control 66 c IIT College of |                                   |          |     |

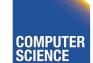

Notes 14 - Concurrency Control

00

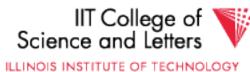

Λ

#### Rule #3 Two phase locking (2PL) for transactions

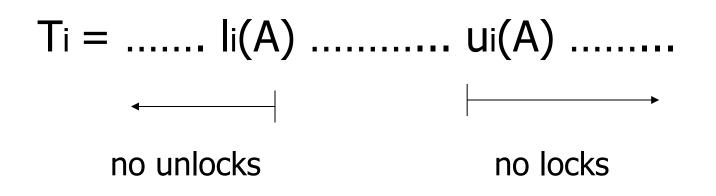

5) A transaction does not require new locks after its first unlock operation

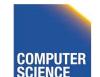

CS 525

Notes 14 - Concurrency Control

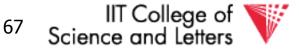

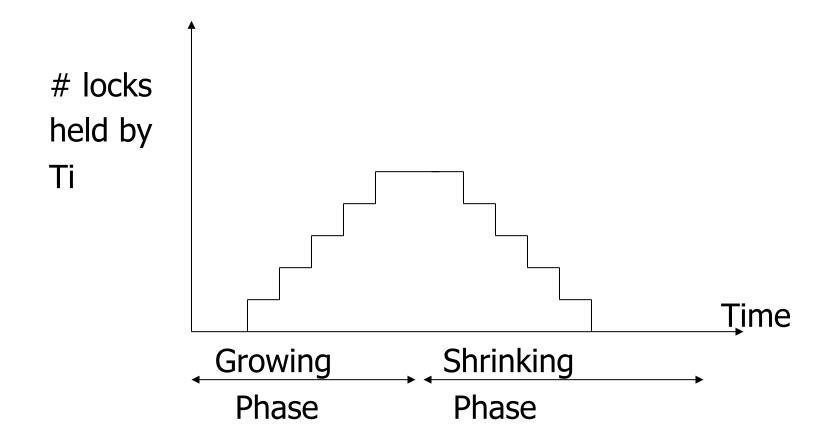

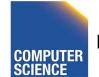

CS 525

Notes 14 - Concurrency Control

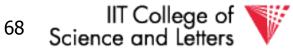

# Schedule G

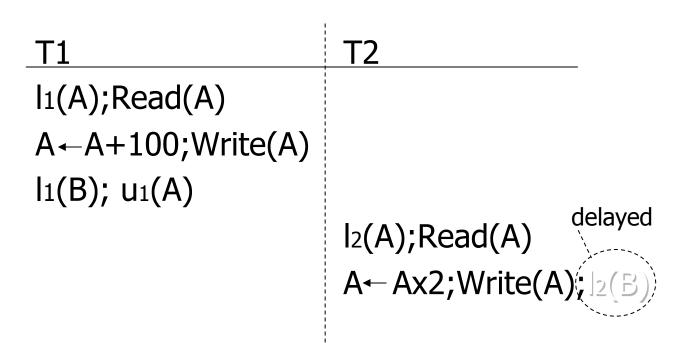

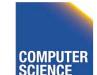

CS 525

Notes 14 - Concurrency Control

IIT College of Science and Letters

ILLINOIS INSTITUTE OF TECHNOLOGY

# Schedule G

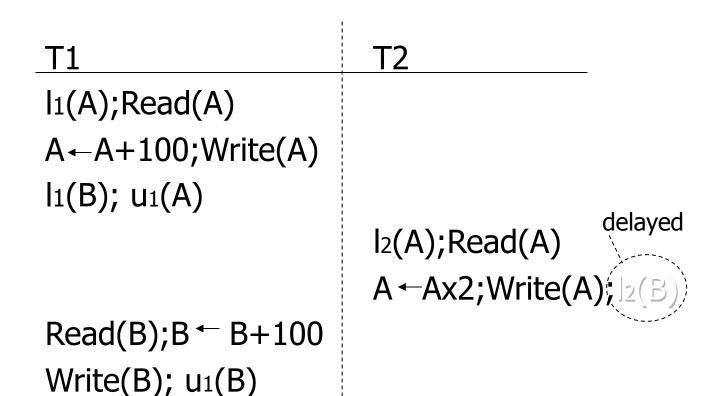

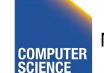

CS 525

Notes 14 - Concurrency Control

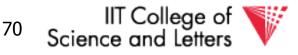

# Schedule G

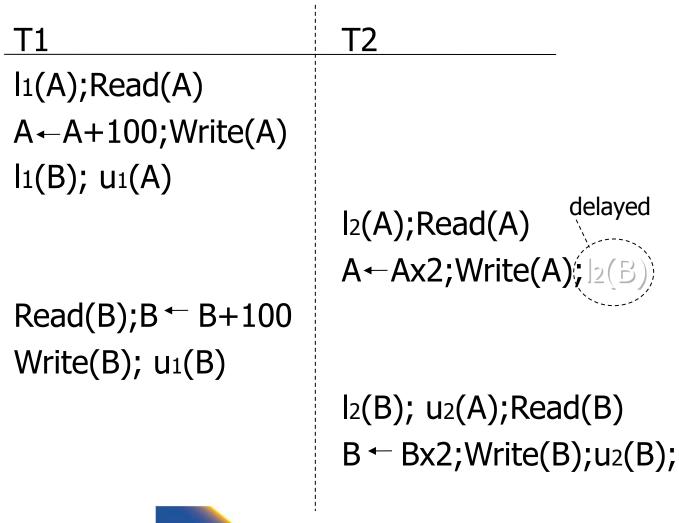

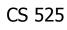

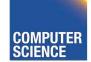

Notes 14 - Concurrency Control

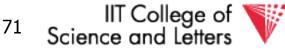

# Schedule H (T<sub>2</sub> reversed)

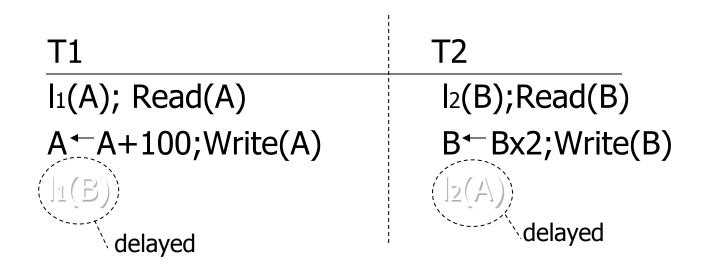

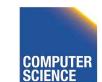

CS 525

Notes 14 - Concurrency Control

<sup>72</sup> Science and Letters

# Deadlock

- Two or more transactions are waiting for each other to release a lock
- In the example
  - $T_1$  is waiting for  $T_2$  and is making no progress
  - $T_2$  is waiting for  $T_1$  and is making no progress
  - -> if we do not do anything they would wait forever

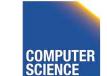

CS 525

Notes 14 - Concurrency Control

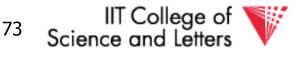

- Assume deadlocked transactions are rolled back
  - They have no effect
  - They do not appear in schedule
  - Come back to that later

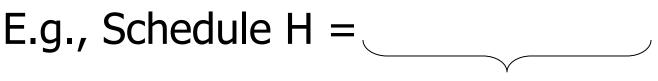

This space intentionally left blank!

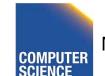

CS 525

Notes 14 - Concurrency Control

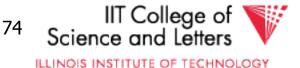

## Next step:

# Show that rules $#1,2,3 \Rightarrow$ conflictserializable schedules

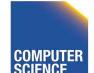

CS 525

Notes 14 - Concurrency Control

75 IIT College of Science and Letters

#### <u>Conflict rules for</u> I<sub>i</sub>(A), u<sub>i</sub>(A):

- Ii(A), Ij(A) conflict
- Ii(A), Uj(A) conflict

Note: no conflict < ui(A), uj(A)>, < li(A), rj(A)>,...

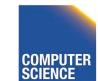

CS 525

Notes 14 - Concurrency Control

IT College of Science and Letters

ILLINOIS INSTITUTE OF TECHNOLOGY

# $\frac{\text{Theorem}}{(2\text{PL})} \text{ conflict}$ $\frac{\text{Schedule}}{\text{schedule}}$

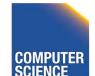

CS 525

Notes 14 - Concurrency Control

IIT College of Science and Letters

# TheoremRules #1,2,3 $\Rightarrow$ conflict(2PL)serializableschedule

### To help in proof: <u>Definition</u> Shrink(Ti) = SH(Ti) = first unlock action of Ti

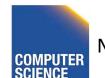

CS 525

Notes 14 - Concurrency Control

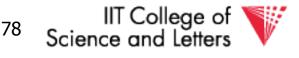

## <u>Lemma</u> Ti $\rightarrow$ Tj in S $\Rightarrow$ SH(Ti) <<sub>S</sub> SH(Tj)

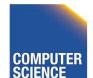

CS 525

Notes 14 - Concurrency Control

79

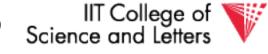

#### <u>Lemma</u>

 $Ti \rightarrow Tj$  in  $S \Rightarrow SH(Ti) <_{S} SH(Tj)$ Proof of lemma: Ti  $\rightarrow$  Tj means that  $S = ... p_i(A) ... q_j(A) ...; p,q conflict$ By rules 1,2:  $S = ... p_i(A) ... u_i(A) ... l_j(A) ... q_j(A) ...$ 

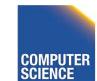

CS 525

Notes 14 - Concurrency Control

<sup>80</sup> Science and Letters

#### Lemma

 $Ti \rightarrow Tj$  in  $S \Rightarrow SH(Ti) <_{S} SH(Tj)$ Proof of lemma: Ti  $\rightarrow$  Tj means that  $S = ... p_i(A) ... q_i(A) ...; p,q conflict$ By rules 1,2:  $S = ... p_i(A) ... u_i(A) ... l_j(A) ... q_j(A) ...$ By rule 3: SH(Ti) SH(Tj) So, SH(Ti)  $\leq_{S}$  SH(Tj)

CS 525

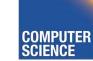

Notes 14 - Concurrency Control

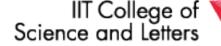

ILLINOIS INSTITUTE OF TECHNOLOGY

# $\begin{array}{ll} \underline{\text{Theorem}} & \text{Rules } \#1,2,3 \implies \text{conflict} \\ & (2\text{PL}) & \text{serializable} \\ & \text{schedule} \end{array}$

# Proof: (1) Assume P(S) has cycle $T_1 \rightarrow T_2 \rightarrow ..., T_n \rightarrow T_1$ (2) By lemma: SH(T<sub>1</sub>) < SH(T<sub>2</sub>) < ... < SH(T<sub>1</sub>) (3) Impossible, so P(S) acyclic (4) $\Rightarrow$ S is conflict serializable

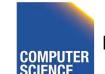

CS 525

Notes 14 - Concurrency Control

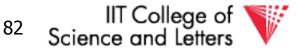

# **2PL subset of Serializable**

# $S \subset 2PL \subset CSR \subset ALL$

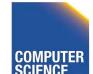

CS 525

Notes 14 - Concurrency Control

IIT College of Science and Letters

83

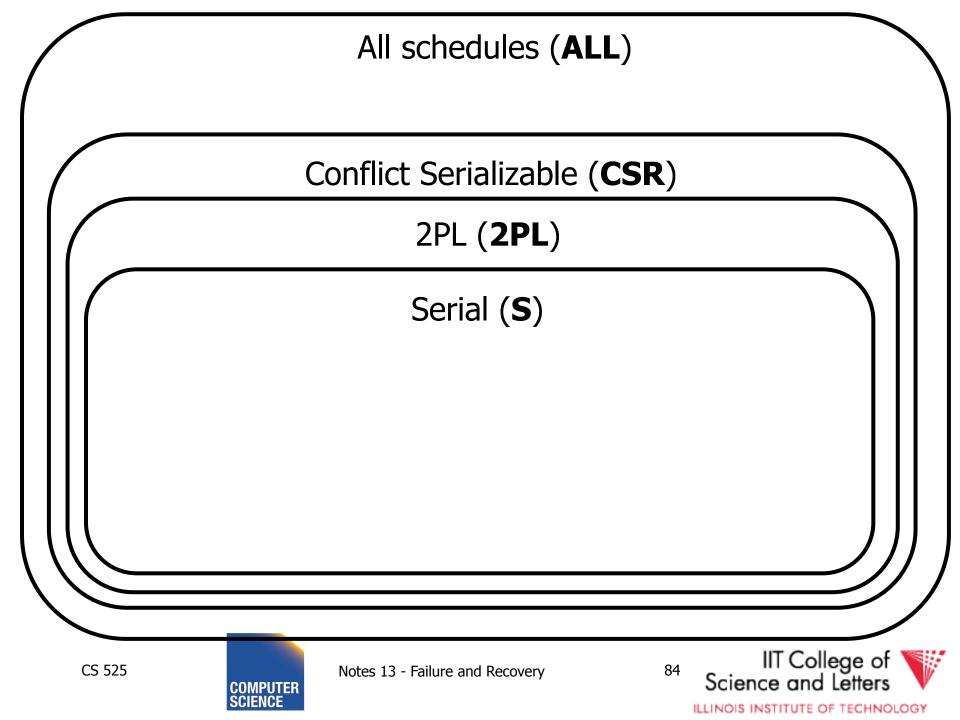

### S1: w1(x) w3(x) w2(y) w1(y)

- S1 cannot be achieved via 2PL: The lock by T1 for y must occur after w2(y), so the unlock by T1 for x must occur after this point (and before w1(x)). Thus, w3(x) cannot occur under 2PL where shown in S1 because T1 holds the x lock at that point.
- However, S1 is serializable (equivalent to T2, T1, T3).

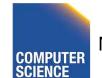

CS 525

Notes 14 - Concurrency Control

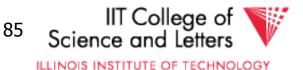

If you need a bit more practice: Are our schedules  $S_c$  and  $S_D$  2PL schedules?

### $S_{c}$ : w1(A) w2(A) w1(B) w2(B)

### $S_{D}$ : w1(A) w2(A) w2(B) w1(B)

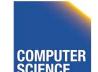

CS 525

Notes 14 - Concurrency Control

IIT College of Science and Letters

ILLINOIS INSTITUTE OF TECHNOLOGY

- Beyond this simple **2PL** protocol, it is all a matter of improving performance and allowing more concurrency....
  - Shared locks
  - Multiple granularity
  - Avoid Deadlocks
  - Inserts, deletes and phantoms
  - Other types of C.C. mechanisms
    - Multiversioning concurrency control

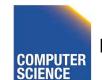

CS 525

Notes 14 - Concurrency Control

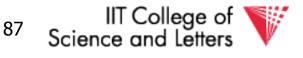

### Shared locks

### So far: $S = ...I_1(A) r_1(A) u_1(A) ... I_2(A) r_2(A) u_2(A) ...$

Do not conflict

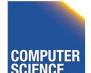

CS 525

Notes 14 - Concurrency Control

IIT College of V Science and Letters

ILLINOIS INSTITUTE OF TECHNOLOGY

### Shared locks

### So far: $S = ...I_1(A) r_1(A) u_1(A) ... I_2(A) r_2(A) u_2(A) ...$ Do not conflict

### Instead: S=... $Is_1(A) r_1(A) Is_2(A) r_2(A) .... us_1(A) us_2(A)$

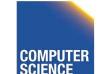

CS 525

Notes 14 - Concurrency Control

IIT College of Science and Letters

89

### Lock actions I-t<sub>i</sub>(A): lock A in t mode (t is S or X) u-t<sub>i</sub>(A): unlock t mode (t is S or X)

### <u>Shorthand:</u> u<sub>i</sub>(A): unlock whatever modes Ti has locked A

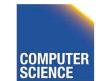

CS 525

Notes 14 - Concurrency Control

IIT College of V Science and Letters

ILLINOIS INSTITUTE OF TECHNOLOGY

### Rule #1 Well formed transactions

### $T_i = ... I - S_1(A) ... r_1(A) ... u_1(A) ...$ $T_i = ... I - X_1(A) ... w_1(A) ... u_1(A) ...$

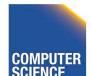

CS 525

Notes 14 - Concurrency Control

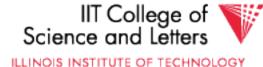

 What about transactions that read and write same object?

### <u>Option 1:</u> Request exclusive lock $T_i = \dots I - X_1(A) \dots r_1(A) \dots w_1(A) \dots u(A) \dots$

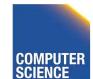

CS 525

Notes 14 - Concurrency Control

92 IIT College of Science and Letters

• What about transactions that read and write same object?

### Option 2: Upgrade

(E.g., need to read, but don't know if will write...)

# $T_i = \dots I-S_1(A) \dots r_1(A) \dots I-X_1(A) \dots w_1(A) \dots u(A) \dots$ Think of - Get 2nd lock on A, or - Drop S, get X lock

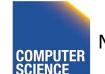

CS 525

Notes 14 - Concurrency Control

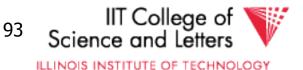

## Rule #2 Legal scheduler $S = ....I-S_i(A) ... ... U_i(A) ...$ no I-X<sub>j</sub>(A) $S = ... I - X_i(A) ... ... u_i(A) ...$ no I-X<sub>j</sub>(A) no I-S<sub>j</sub>(A)

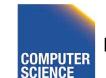

CS 525

Notes 14 - Concurrency Control

94 IIT College of Science and Letters

### A way to summarize Rule #2

Compatibility matrix

Comp

CS 525

|   | S     | X     |
|---|-------|-------|
| S | true  | false |
| X | false | false |

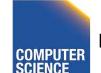

Notes 14 - Concurrency Control

95 IIT College of Science and Letters

### Rule # 3 2PL transactions

No change except for upgrades: (I) If upgrade gets more locks (e.g.,  $S \rightarrow \{S, X\}$ ) then no change! (II) If upgrade releases read (shared) lock (e.g.,  $S \rightarrow X$ )

- can be allowed in growing phase

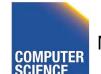

CS 525

Notes 14 - Concurrency Control

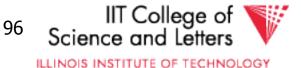

# TheoremRules 1,2,3 $\Rightarrow$ Conf.serializablefor S/X locksschedules

### Proof: similar to X locks case

#### Detail:

CS 525

I-t<sub>i</sub>(A), I-r<sub>j</sub>(A) do not conflict if comp(t,r) I-t<sub>i</sub>(A), u-r<sub>j</sub>(A) do not conflict if comp(t,r)

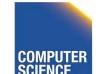

Notes 14 - Concurrency Control

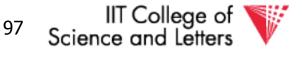

### Lock types beyond S/X

Examples:

CS 525

# (1) increment lock(2) update lock

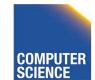

Notes 14 - Concurrency Control

IIT College of V Science and Letters

ILLINOIS INSTITUTE OF TECHNOLOGY

### Example (1): increment lock

• Atomic increment action: INi(A)

{Read(A);  $A \leftarrow A+k$ ; Write(A)}

• IN<sub>i</sub>(A), IN<sub>j</sub>(A) do not conflict!

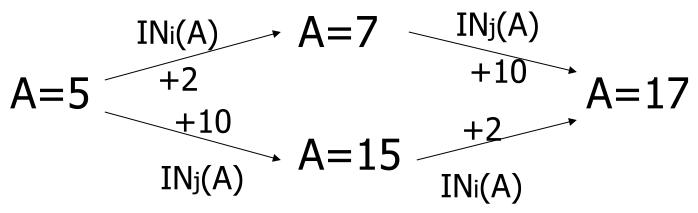

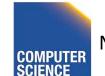

Notes 14 - Concurrency Control

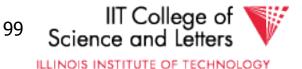

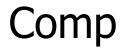

CS 525

|   | S | X | Ι |
|---|---|---|---|
| S |   |   |   |
| Х |   |   |   |
| Ι |   |   |   |

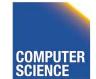

Notes 14 - Concurrency Control

100

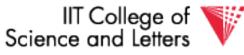

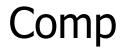

CS 525

|   | S | X | Ι |
|---|---|---|---|
| S | Т | F | F |
| X | F | F | F |
| Ι | F | F | Т |

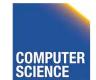

Notes 14 - Concurrency Control

101 IIT College of Science and Letters

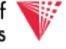

### Update locks

### A common deadlock problem with upgrades:

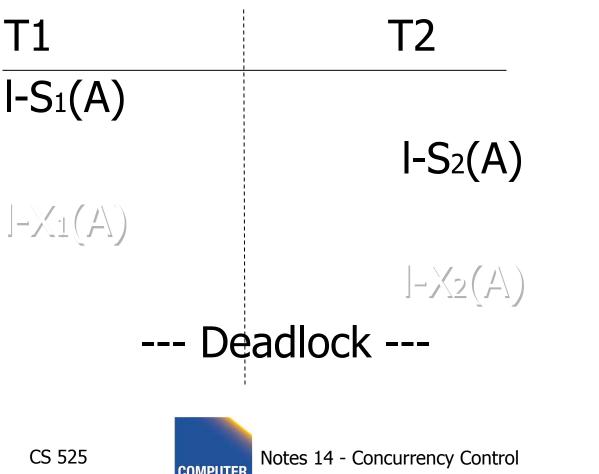

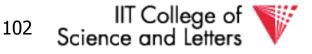

### <u>Solution</u>

If T<sub>i</sub> wants to read A and knows it may later want to write A, it requests <u>update</u> lock (not shared)

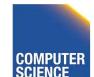

CS 525

Notes 14 - Concurrency Control

IIT College ot Science and Letters

103

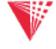

#### New request

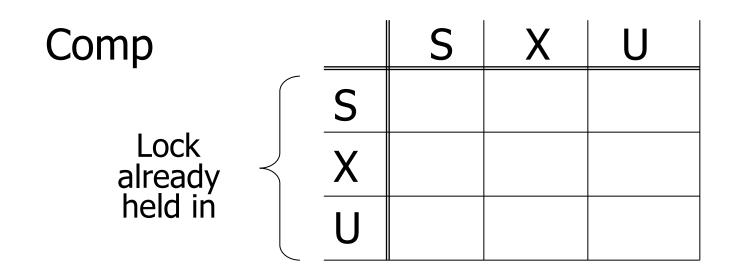

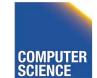

CS 525

Notes 14 - Concurrency Control

<sup>104</sup> IIT College of Science and Letters

#### New request

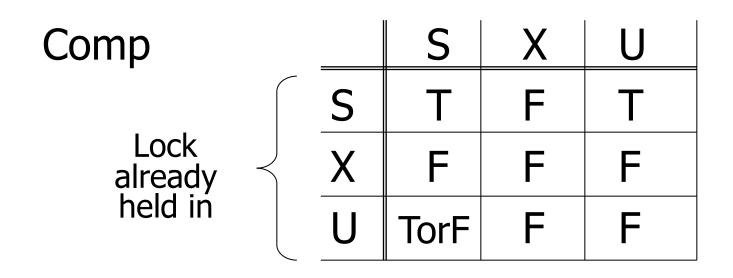

-> symmetric table?

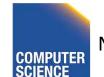

CS 525

Notes 14 - Concurrency Control

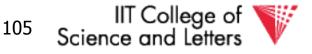

# <u>Note:</u> object A may be locked in different modes at the same time...

$$S_1 = ... I - S_1(A) ... I - S_2(A) ... I - U_3(A) ... I - S_4(A) ...?$$
  
I - U\_4(A) ...?

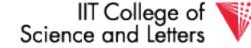

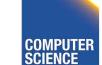

CS 525

Notes 14 - Concurrency Control

106

1

<u>Note:</u> object A may be locked in different modes at the same time...

$$S_1 = ... I - S_1(A) ... I - S_2(A) ... I - U_3(A) ... I - S_4(A) ... ?$$
  
I - U<sub>4</sub>(A) ... ?

1

 To grant a lock in mode t, mode t must be compatible with all currently held locks on object

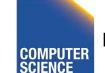

CS 525

Notes 14 - Concurrency Control

IIT College of
 Science and Letters

### How does locking work in practice?

• Every system is different

(E.g., may not even provide CONFLICT-SERIALIZABLE schedules)

• But here is one (simplified) way ...

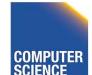

CS 525

Notes 14 - Concurrency Control

IIT College of Science and Letters

ILLINOIS INSTITUTE OF TECHNOLOGY

### Sample Locking System:

### (1) Don't trust transactions to request/release locks (2) Hold all locks until transaction commits

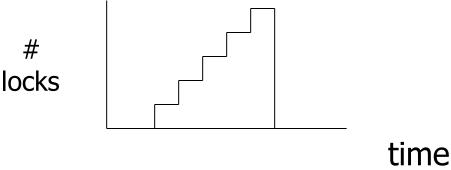

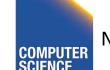

CS 525

Notes 14 - Concurrency Control

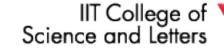

109

### Strict Strong 2PL (SS2PL)

- 2PL + (2) from the last slide
- All locks are held until transaction end
- Compare with schedule class strict
   (ST) we defined for recovery
  - A transaction never reads or writes items written by an uncommitted transactions
- SS2PL = (ST  $\cap$  2PL)

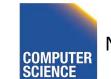

CS 525

Notes 14 - Concurrency Control

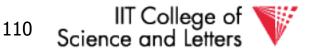

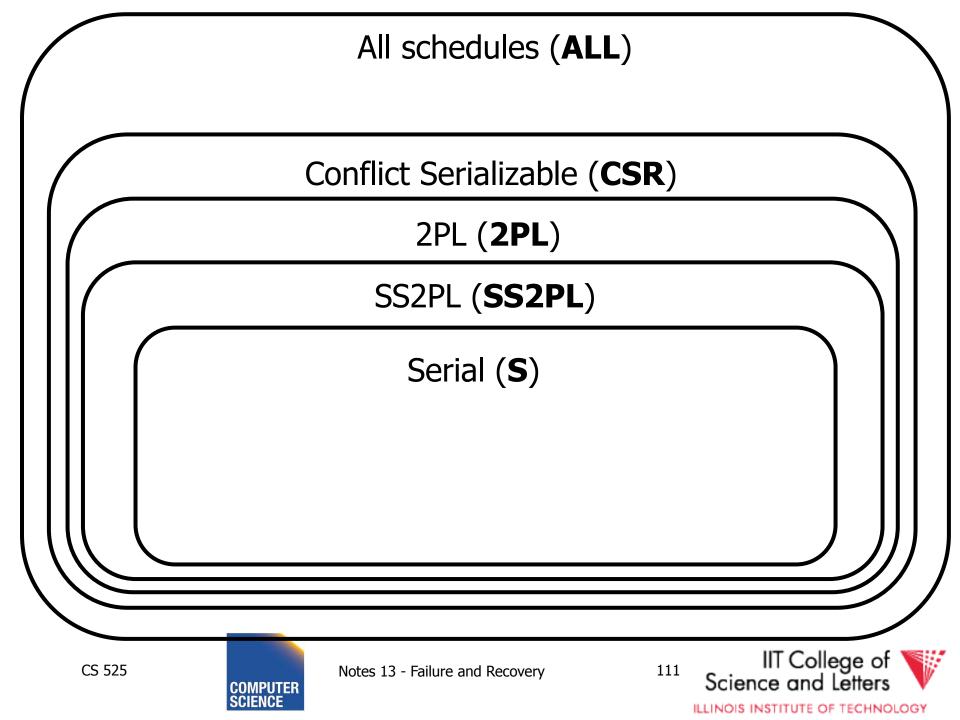

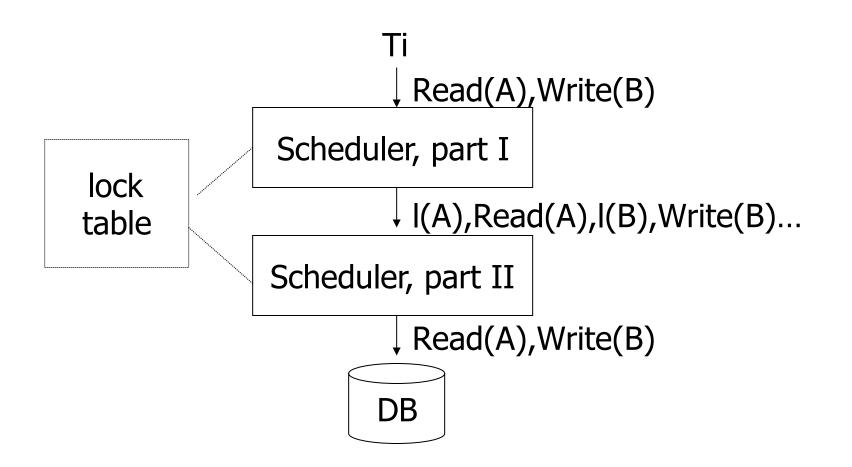

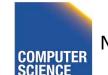

CS 525

Notes 14 - Concurrency Control

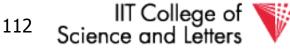

### Lock table Conceptually

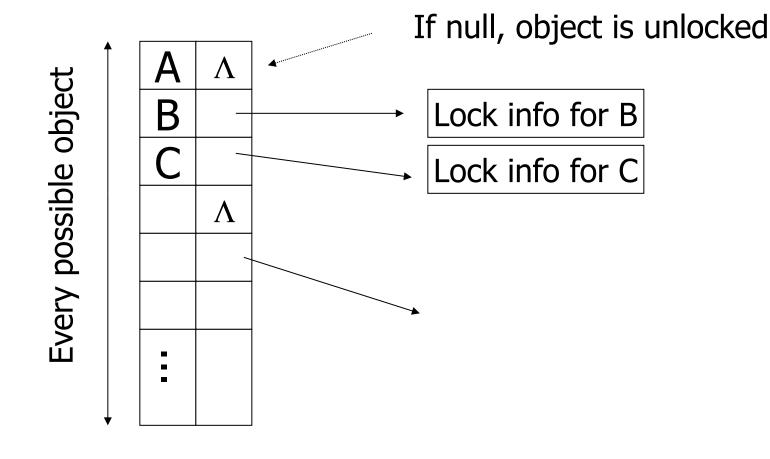

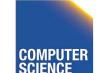

CS 525

Notes 14 - Concurrency Control

IIT College of Science and Letters

ILLINOIS INSTITUTE OF TECHNOLOGY

### But use hash table:

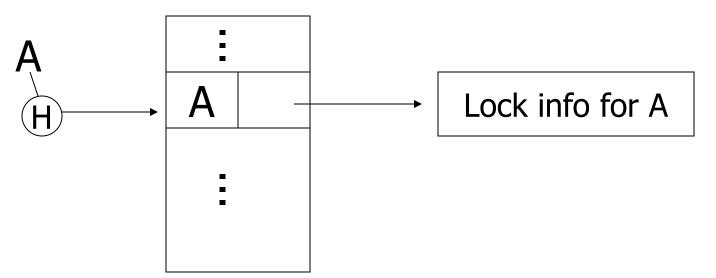

# If object not found in hash table, it is unlocked

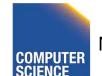

CS 525

Notes 14 - Concurrency Control

IIT College of Science and Letters

ILLINOIS INSTITUTE OF TECHNOLOGY

### Lock info for A - example

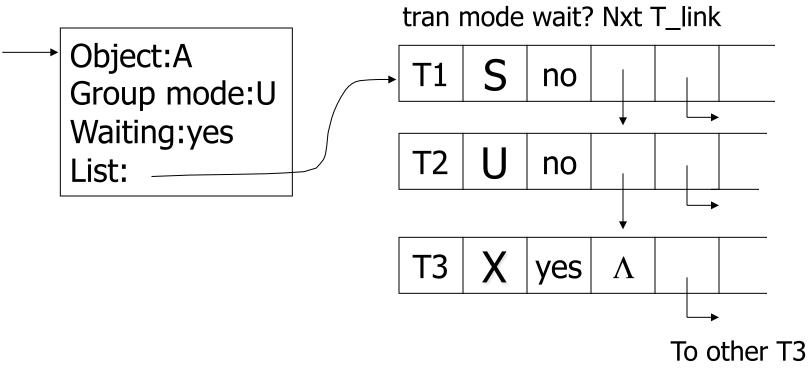

records

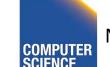

CS 525

Notes 14 - Concurrency Control

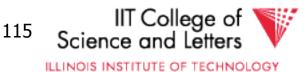

### What are the objects we lock?

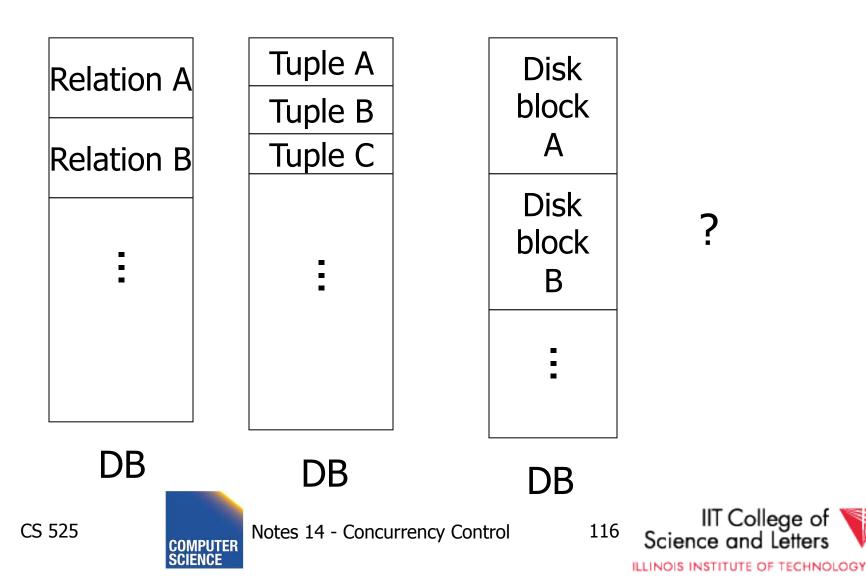

 Locking works in any case, but should we choose <u>small</u> or <u>large objects?</u>

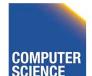

CS 525

Notes 14 - Concurrency Control

117

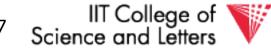

- Locking works in any case, but should we choose <u>small</u> or <u>large objects?</u>
- If we lock <u>large</u> objects (e.g., Relations)
   Need few locks
  - Low concurrency
- If we lock small objects (e.g., tuples, fields)
   Need more locks
  - More concurrency

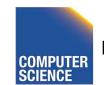

CS 525

Notes 14 - Concurrency Control

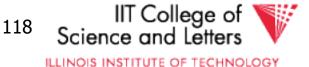

### We <u>can</u> have it both ways!!

Ask any janitor to give you the solution...

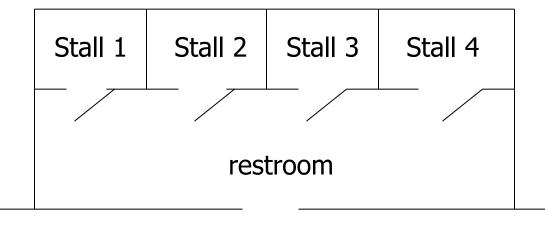

#### hall

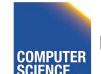

CS 525

Notes 14 - Concurrency Control

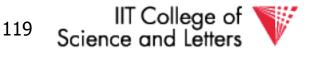

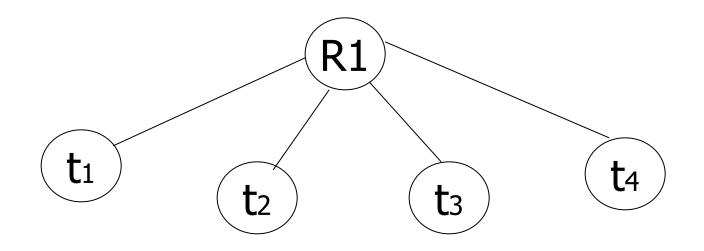

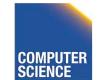

CS 525

Notes 14 - Concurrency Control

IIT College of Science and Letters

120

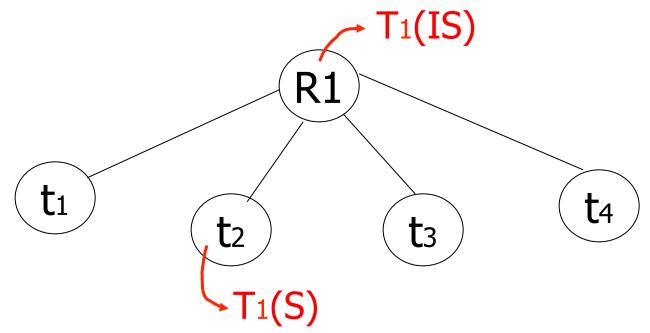

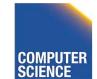

CS 525

Notes 14 - Concurrency Control

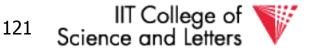

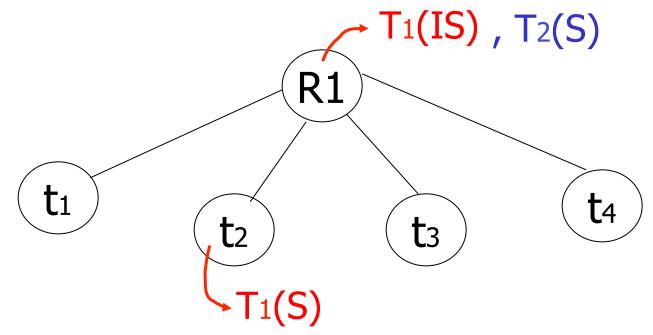

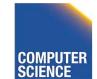

CS 525

Notes 14 - Concurrency Control

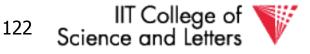

## Example (b)

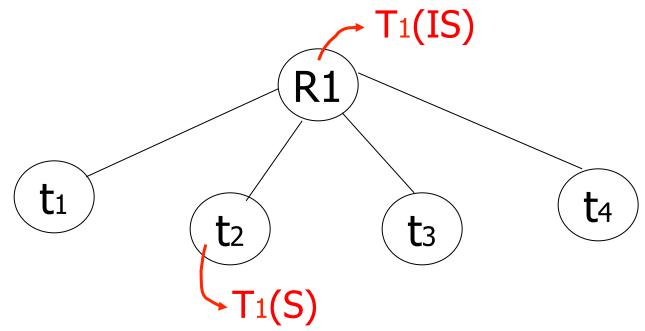

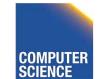

CS 525

Notes 14 - Concurrency Control

IIT College of Science and Letters

123

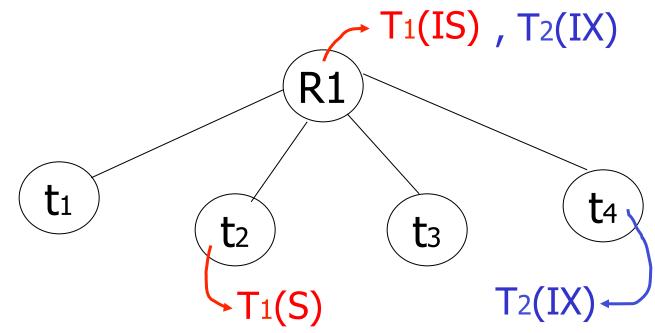

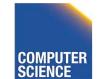

CS 525

Notes 14 - Concurrency Control

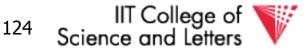

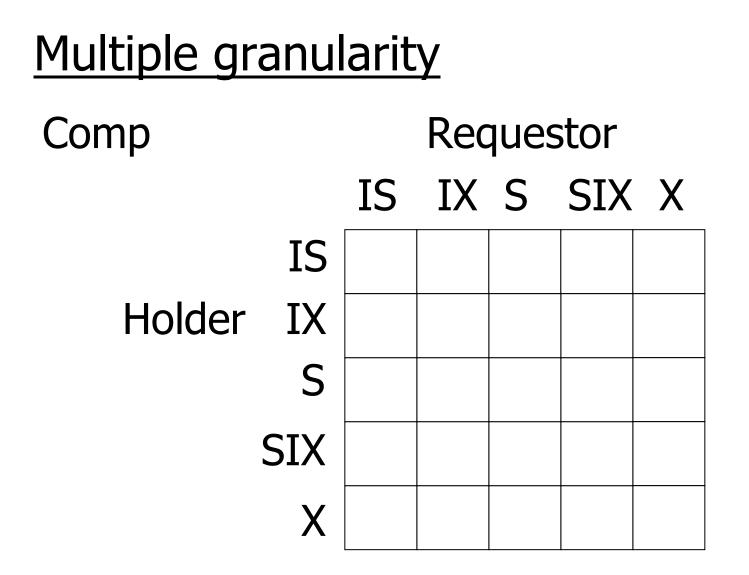

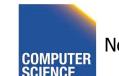

CS 525

Notes 14 - Concurrency Control

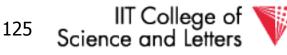

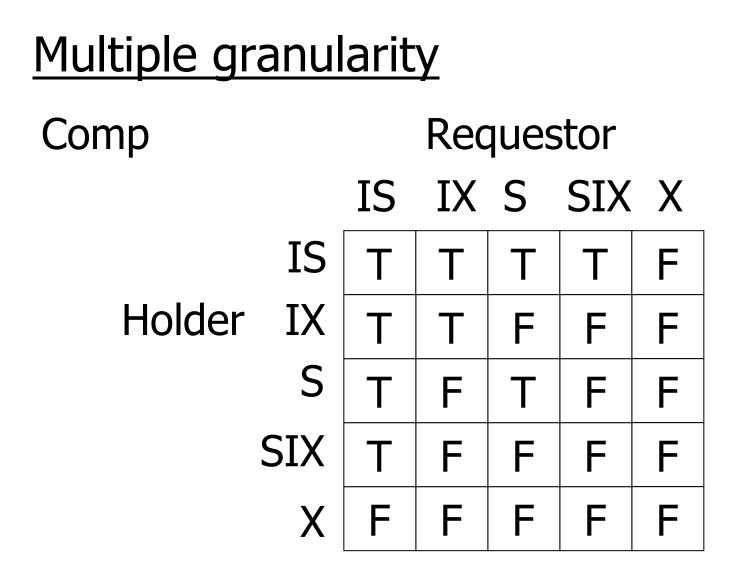

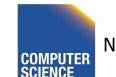

Notes 14 - Concurrency Control

126 IIT College of Science and Letters

| Parent<br>locked in | Child can be<br>locked in |   |
|---------------------|---------------------------|---|
| IS<br>IX            |                           | _ |
| S                   |                           |   |
| SIX                 |                           |   |
| X                   |                           |   |

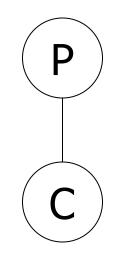

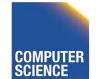

CS 525

Notes 14 - Concurrency Control

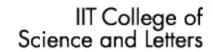

127

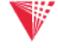

| Parent<br>locked in       | Child can be locked<br>by same transaction                 |                 |
|---------------------------|------------------------------------------------------------|-----------------|
| IS<br>IX<br>S<br>SIX<br>X | IS, S<br>IS, S, IX, X, SIX<br>none<br>X, IX, [SIX]<br>none | PCNot necessary |

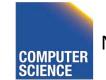

CS 525

Notes 14 - Concurrency Control

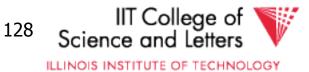

# <u>Rules</u>

CS 525

- (1) Follow multiple granularity comp function
- (2) Lock root of tree first, any mode
- (3) Node Q can be locked by Ti in S or IS only if parent(Q) locked by Ti in IX or IS
- (4) Node Q can be locked by Ti in X,SIX,IX only if parent(Q) locked by Ti in IX,SIX
- (5) Ti is two-phase
- (6) Ti can unlock node Q only if none of Q's children are locked by Ti

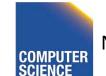

Notes 14 - Concurrency Control

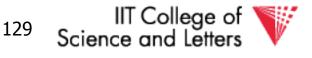

• Can T<sub>2</sub> access object f<sub>2.2</sub> in X mode? What locks will T<sub>2</sub> get?

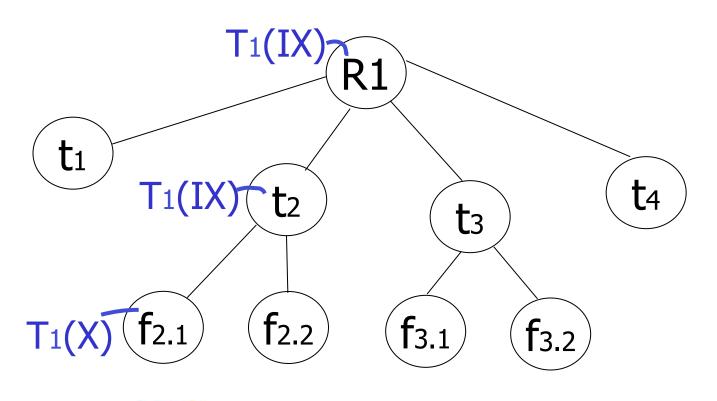

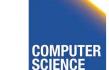

CS 525

Notes 14 - Concurrency Control

IT College of Science and Letters

ILLINOIS INSTITUTE OF TECHNOLOGY

130

• Can T<sub>2</sub> access object f<sub>2.2</sub> in X mode? What locks will T<sub>2</sub> get?

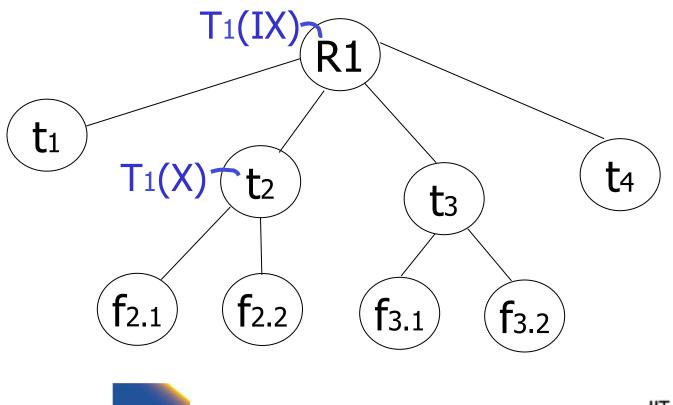

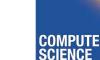

CS 525

Notes 14 - Concurrency Control

IIT College of Science and Letters

ILLINOIS INSTITUTE OF TECHNOLOGY

131

• Can T<sub>2</sub> access object f<sub>3.1</sub> in X mode? What locks will T<sub>2</sub> get?

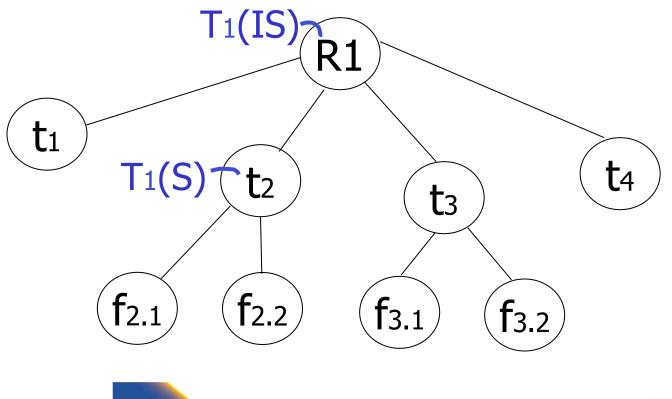

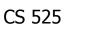

COMPLITE

Notes 14 - Concurrency Control

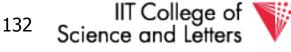

 Can T<sub>2</sub> access object f<sub>2.2</sub> in S mode? What locks will T<sub>2</sub> get?

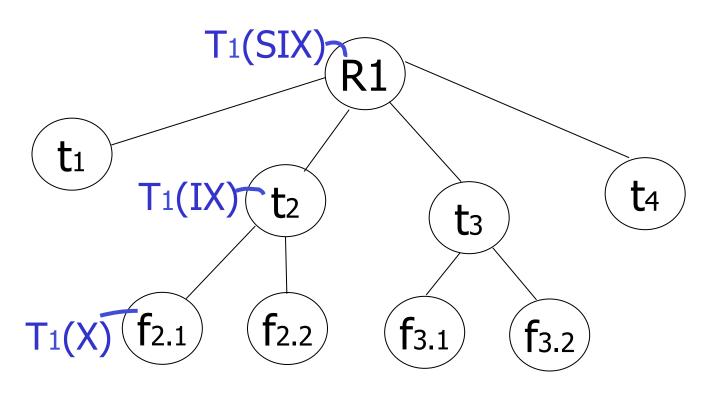

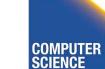

CS 525

Notes 14 - Concurrency Control

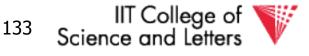

• Can T<sub>2</sub> access object f<sub>2.2</sub> in X mode? What locks will T<sub>2</sub> get?

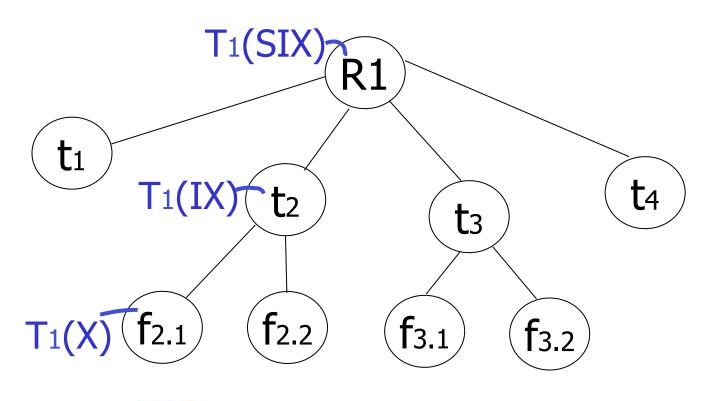

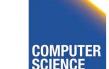

CS 525

Notes 14 - Concurrency Control

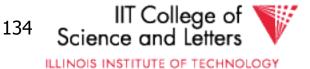

## Insert + delete operations

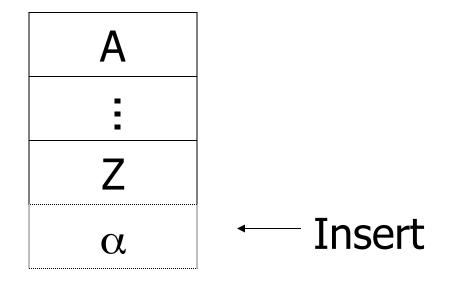

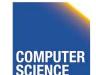

CS 525

Notes 14 - Concurrency Control

135 g

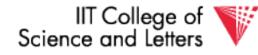

## Modifications to locking rules:

(1) Get exclusive lock on A before deleting A

# (2) At insert A operation by Ti,Ti is given exclusive lock on A

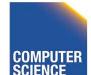

CS 525

Notes 14 - Concurrency Control

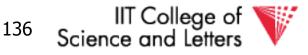

# Still have a problem: Phantoms

Example: relation R (E#,name,...) constraint: E# is key use tuple locking

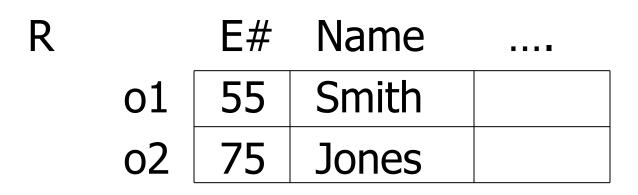

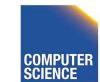

CS 525

Notes 14 - Concurrency Control

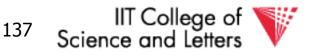

## T<sub>1</sub>: Insert <08,Obama,...> into R T<sub>2</sub>: Insert <08,McCain,...> into R

| T1                                     | <b>T</b> 2                          |
|----------------------------------------|-------------------------------------|
| S1(01)                                 | S2(01)                              |
| S1(02)                                 | S2(02)                              |
| Check Constraint                       | Check Constraint                    |
| :<br>Insert o <sub>3</sub> [08,Obama,] |                                     |
|                                        | Insert o4[08,McCain,]               |
| CS 525 COMPUTER Notes 14 - Concurre    | ncy Control 138 Science and Letters |

SCIENCE

## **Solution**

- Use multiple granularity tree
- Before insert of node Q, lock parent(Q) in X mode

Notes 14 - Concurrency Control

t1

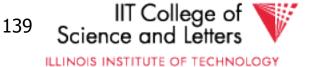

t<sub>3</sub>

**R1** 

t<sub>2</sub>

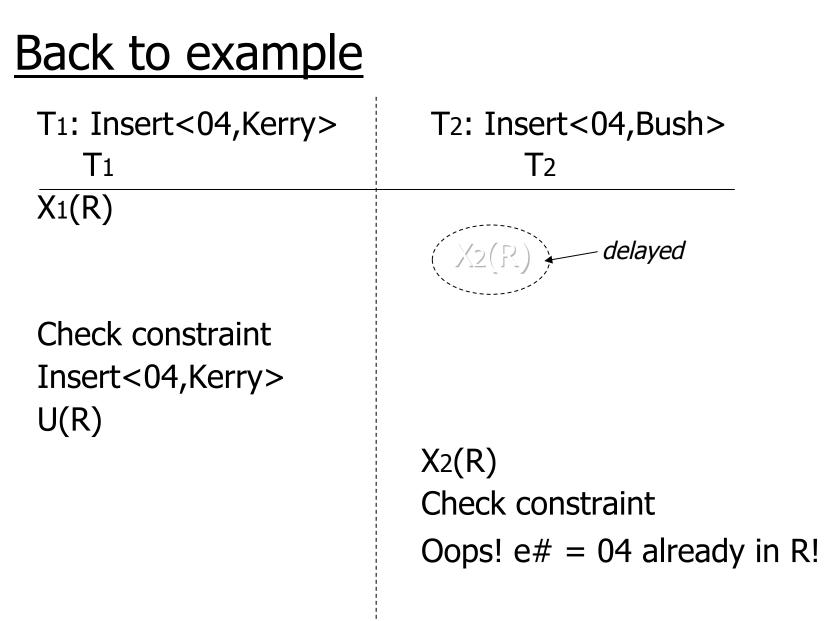

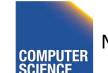

CS 525

Notes 14 - Concurrency Control

140

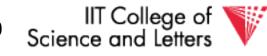

## Instead of using R, can use index on R:

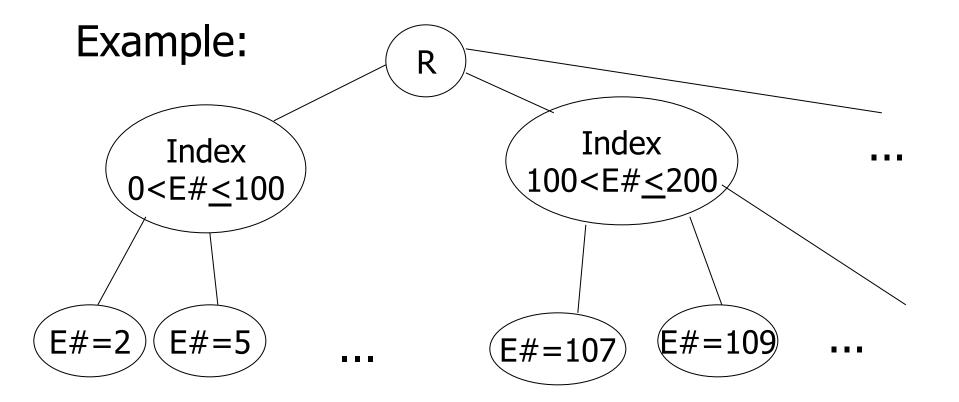

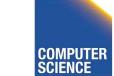

CS 525

Notes 14 - Concurrency Control

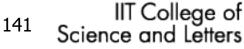

• This approach can be generalized to multiple indexes...

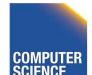

CS 525

Notes 14 - Concurrency Control

IIT College of Science and Letters

# Next:

CS 525

- Tree-based concurrency control
- Validation concurrency control

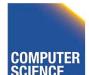

Notes 14 - Concurrency Control

IIT College of V Science and Letters

ILLINOIS INSTITUTE OF TECHNOLOGY

143

 all objects accessed through root, following pointers A В С D F E

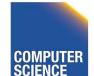

CS 525

Notes 14 - Concurrency Control

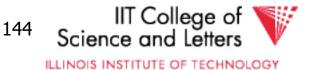

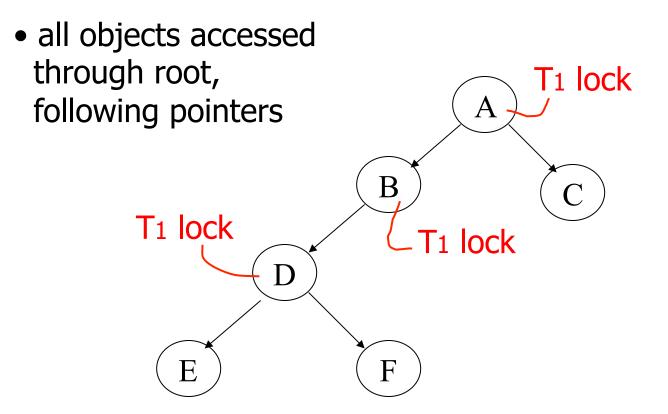

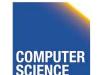

CS 525

Notes 14 - Concurrency Control

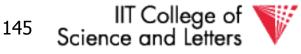

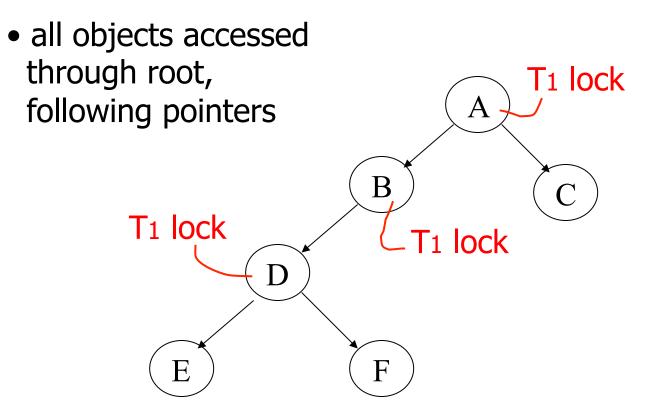

#### can we release A lock if we no longer need A??

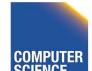

CS 525

Notes 14 - Concurrency Control

146

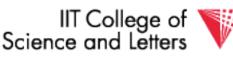

### Idea: traverse like "Monkey Bars"

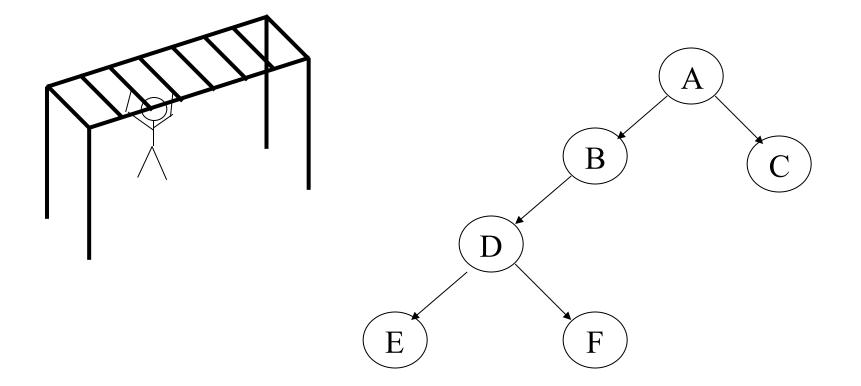

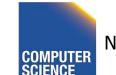

Notes 14 - Concurrency Control

IIT College of Science and Letters

147

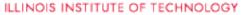

CS 525

### Idea: traverse like "Monkey Bars"

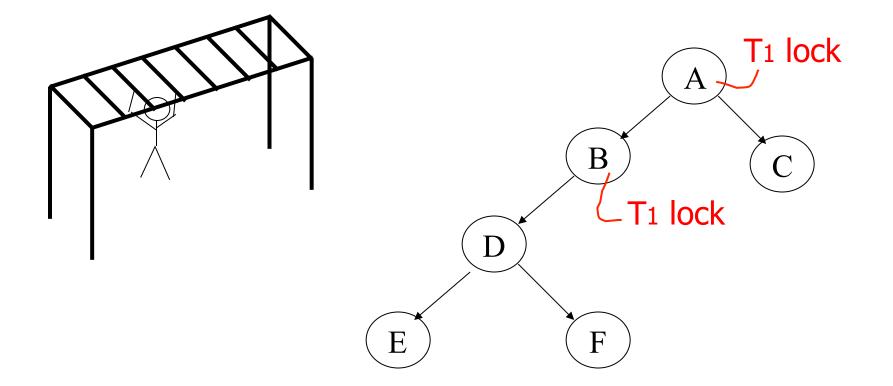

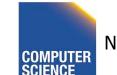

CS 525

Notes 14 - Concurrency Control

148

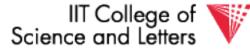

## Idea: traverse like "Monkey Bars"

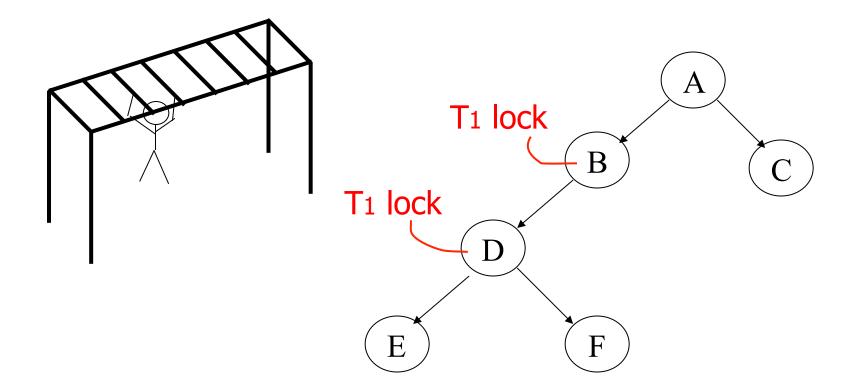

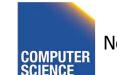

CS 525

Notes 14 - Concurrency Control

149

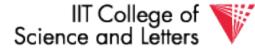

## Why does this work?

- Assume all Ti start at root; exclusive lock
- $T_i \rightarrow T_j \Rightarrow T_i$  locks root before  $T_j$

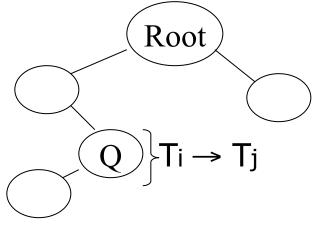

Actually works if we don't always start at root

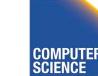

CS 525

Notes 14 - Concurrency Control

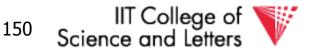

## Rules: tree protocol (exclusive locks)

(1) First lock by Ti may be on any item
 (2) After that, item Q can be locked by Ti only if parent(Q) locked by Ti
 (3) Items may be unlocked at any time
 (4) After Ti unlocks Q, it cannot relock Q

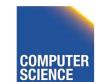

CS 525

Notes 14 - Concurrency Control

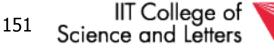

• Tree-like protocols are used typically for B-tree concurrency control

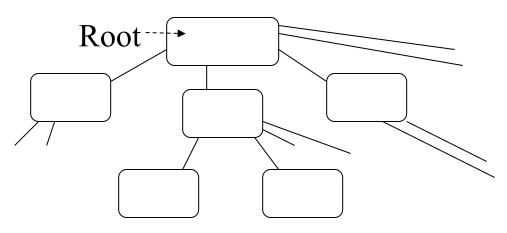

E.g., during insert, do not release parent lock, until you are certain child does not have to split

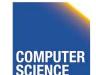

CS 525

Notes 14 - Concurrency Control

IIT College of V Science and Letters

ILLINOIS INSTITUTE OF TECHNOLOGY

152

# Tree Protocol with Shared Locks

• Rules for shared & exclusive locks?

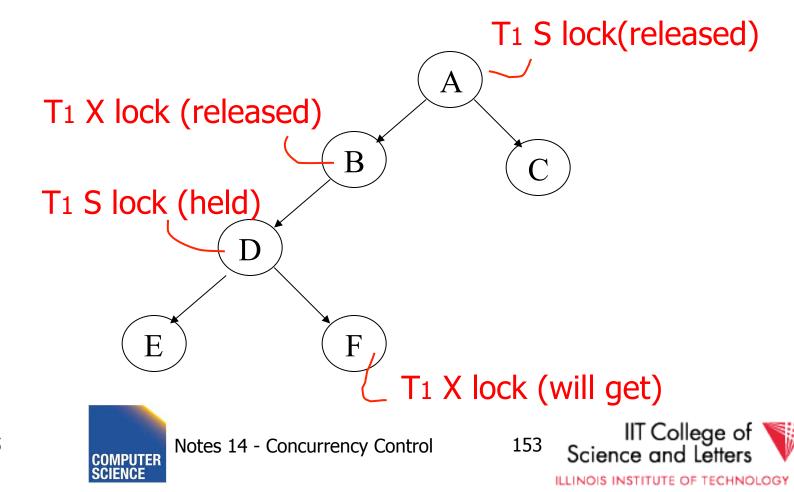

# Tree Protocol with Shared Locks

• Rules for shared & exclusive locks?

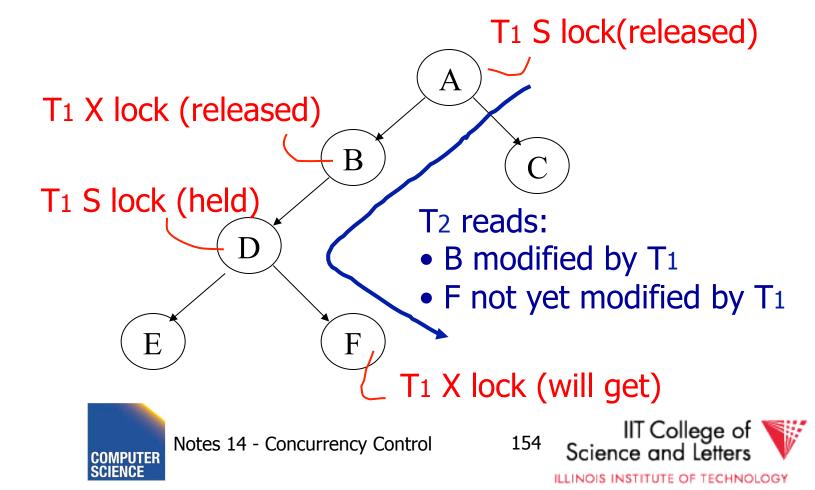

CS 525

# Tree Protocol with Shared Locks

- Need more restrictive protocol
- Will this work??
  - Once T<sub>1</sub> locks one object in X mode, all further locks down the tree must be in X mode

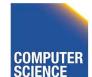

CS 525

Notes 14 - Concurrency Control

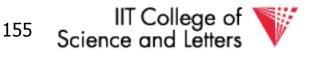

# Deadlocks (again)

- Before we assumed that we are able to detect deadlocks and resolve them
- Now two options
  - -(1) Deadlock detection (and resolving)
  - -(2) Deadlock prevention

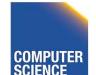

CS 525

Notes 14 - Concurrency Control

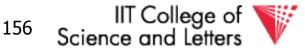

- Option 1:
  - 2PL + transaction has to acquire all locks at transaction start following a global order

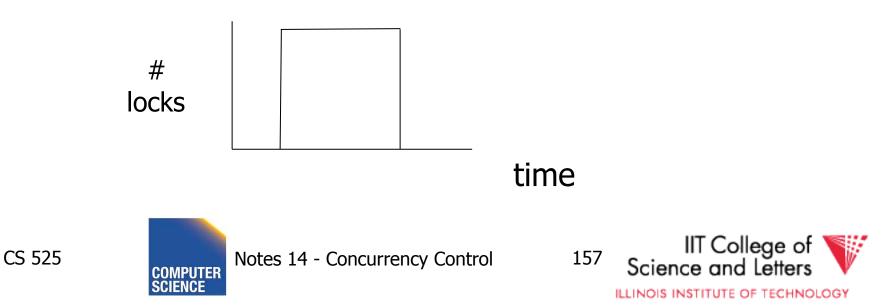

- Option 1:
  - Long lock durations 🛞
  - − Transaction has to know upfront what data items it will access ⊗
    - E.g., UPDATE R SET a = a + 1 WHERE b < 15
    - We don't know what tuples are in R!

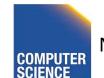

CS 525

Notes 14 - Concurrency Control

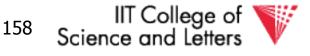

- Option 2:
  - Define some global order of data items O
  - Transactions have to acquire locks according to this order
- Example (X < Y < Z)  $I_1(X), I_1(Z)$  (OK)  $I_1(Y), I_1(X)$  (NOT OK)

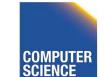

CS 525

Notes 14 - Concurrency Control

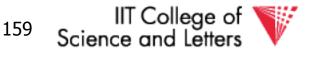

- Option 2:
  - Accessed data items have to be known upfront ⊗
  - or access to data has to follow the order  $\ensuremath{\mathfrak{S}}$

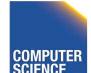

CS 525

Notes 14 - Concurrency Control

IIT College of Science and Letters

ILLINOIS INSTITUTE OF TECHNOLOGY

#### • Option 3 (**Preemption**)

 Roll-back transactions that wait for locks under certain conditions

#### -3 a) **wait-die**

- Assign timestamp to each transaction
- If transaction  $T_i$  waits for  $T_i$  to release a lock
  - Timestamp  $T_i < T_j \rightarrow$  wait
  - Timestamp  $T_i > T_j ->$  roll-back  $T_i$

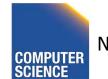

CS 525

Notes 14 - Concurrency Control

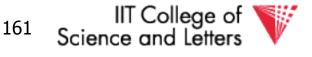

#### • Option 3 (**Preemption**)

- Roll-back transactions that wait for locks under certain conditions
- -3 a) wound-wait
  - Assign timestamp to each transaction
  - If transaction  $T_i$  waits for  $T_i$  to release a lock
    - Timestamp  $T_i < T_j \rightarrow roll-back T_j$
    - Timestamp  $T_i > T_j ->$  wait

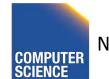

CS 525

Notes 14 - Concurrency Control

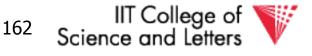

• Option 3:

– Additional transaction roll-backs 😕

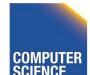

CS 525

Notes 14 - Concurrency Control

<sup>163</sup> Scier

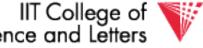

#### **Timeout-based Scheme**

- Option 4:
  - After waiting for a lock longer than X, a transaction is rolled back

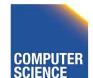

CS 525

Notes 14 - Concurrency Control

IIT College of Science and Letters

ILLINOIS INSTITUTE OF TECHNOLOGY

### **Timeout-based Scheme**

- Option 4:
  - Simple scheme 🙂
  - Hard to find a good value of X
    - To high: long wait times for a transaction before it gets eventually aborted
    - To low: to many transaction that are not deadlock get aborted

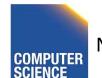

CS 525

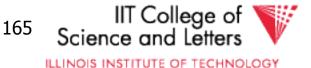

### Deadlock Detection and Resolution

- Data structure to detect deadlocks: wait-for graph
  - One node for each transaction
  - Edge  $T_i$ -> $T_j$  if  $T_i$  is waiting for  $T_j$
  - Cycle -> Deadlock
    - Abort one of the transaction in cycle to resolve deadlock

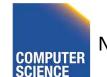

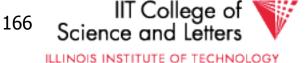

### Deadlock Detection and Resolution

- When do we run the detection?
- How to choose the victim?

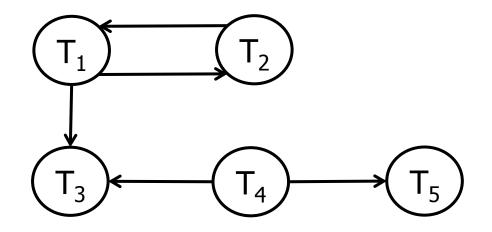

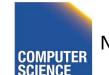

CS 525

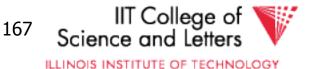

**Optimistic Concurrency Control:** 

Validation

Transactions have 3 phases:

- (1) <u>Read</u>
  - all DB values read
  - writes to temporary storage
  - no locking
- (2) <u>Validate</u>

- check if schedule so far is serializable

(3) <u>Write</u>

#### - if validate ok, write to DB

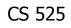

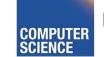

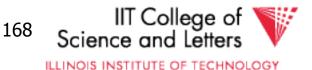

#### <u>Key idea</u>

- Make validation atomic
- If T<sub>1</sub>, T<sub>2</sub>, T<sub>3</sub>, ... is validation order, then resulting schedule will be conflict equivalent to S<sub>s</sub> = T<sub>1</sub> T<sub>2</sub> T<sub>3</sub>...

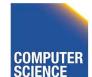

CS 525

Notes 14 - Concurrency Control

IIT College of Science and Letters

ILLINOIS INSTITUTE OF TECHNOLOGY

- To implement validation, system keeps <u>two sets:</u>
- <u>FIN</u> = transactions that have finished phase 3 (and are all done)
- <u>VAL</u> = transactions that have successfully finished phase 2 (validation)

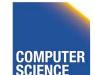

CS 525

Notes 14 - Concurrency Control

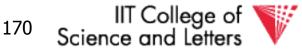

#### Example of what validation must prevent:

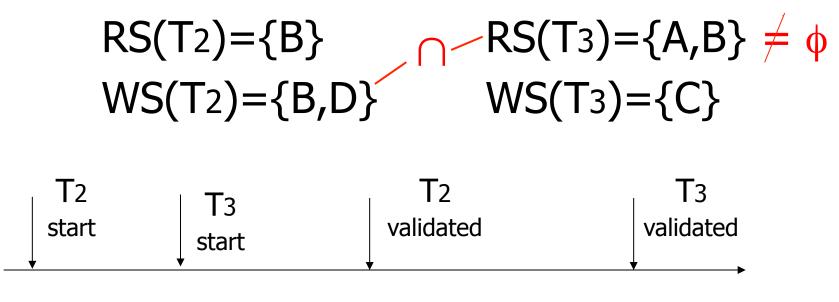

time

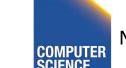

CS 525

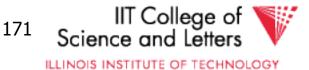

#### allow Example of what validation must prevent:

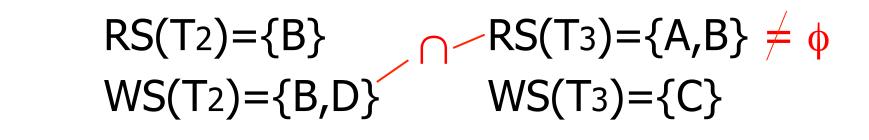

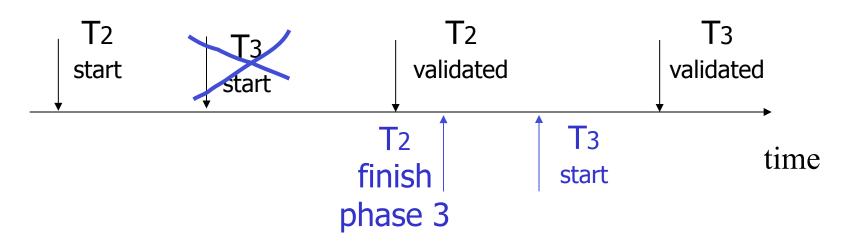

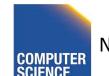

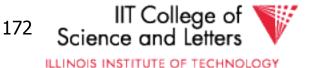

#### Another thing validation must prevent:

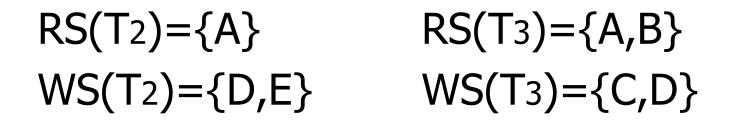

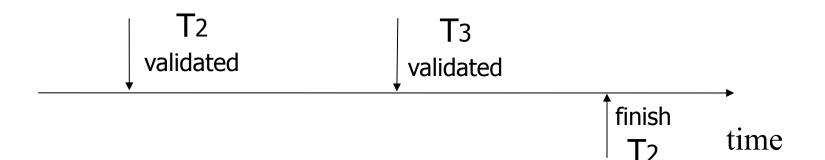

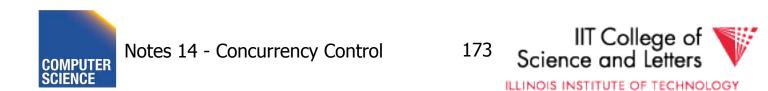

#### Another thing validation must prevent:

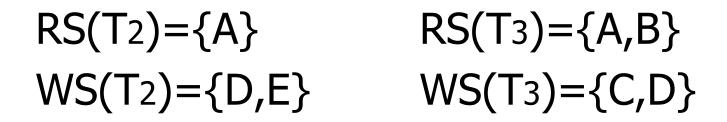

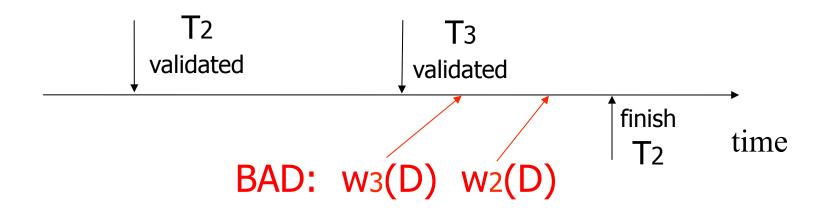

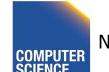

CS 525

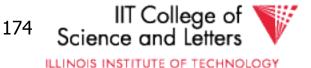

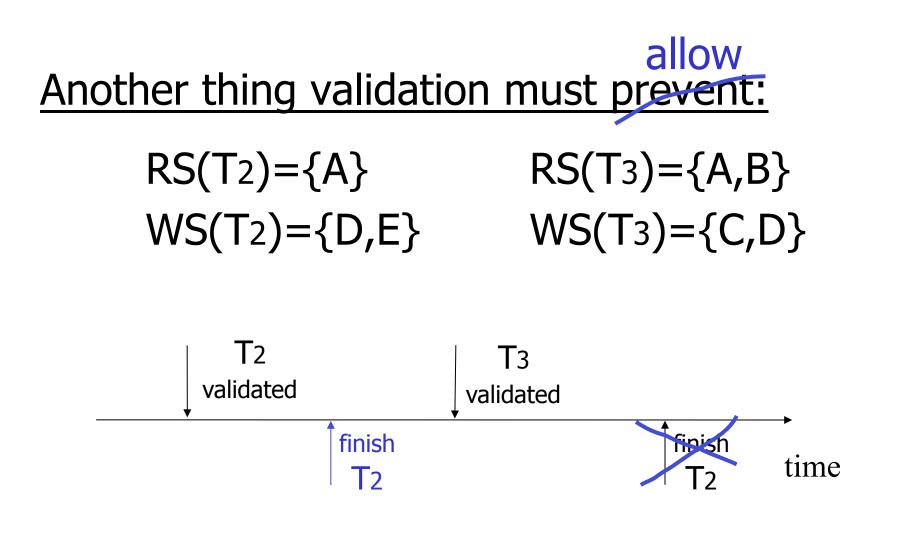

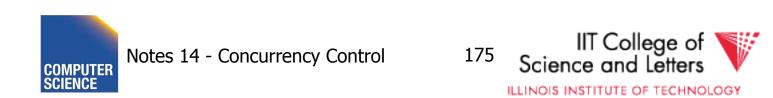

#### Validation rules for Tj:

(1) When T<sub>j</sub> starts phase 1: ignore(T<sub>j</sub>) ← FIN (2) at T<sub>j</sub> Validation: if check (T<sub>j</sub>) then  $[VAL \leftarrow VAL \cup \{T_j\};$ do write phase; FIN  $\leftarrow$  FIN U {T<sub>i</sub>} ]

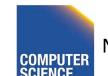

CS 525

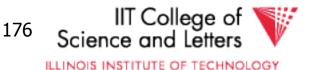

### Check (Tj): For Ti $\in$ VAL - IGNORE (Tj) DO IF [ WS(Ti) $\cap$ RS(Tj) $\neq \emptyset$ OR Ti $\notin$ FIN ] THEN RETURN false; RETURN true;

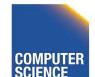

CS 525

Notes 14 - Concurrency Control

IIT College of Science and Letters

### Check (Tj): For Ti $\in$ VAL - IGNORE (Tj) DO IF [ WS(Ti) $\cap$ RS(Tj) $\neq \emptyset$ OR Ti $\notin$ FIN ] THEN RETURN false; RETURN true;

#### Is this check too restrictive ?

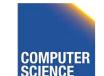

CS 525

Notes 14 - Concurrency Control

IIT College of Vicence and Letters

ILLINOIS INSTITUTE OF TECHNOLOGY

#### Improving Check(T<sub>j</sub>)

#### For $Ti \in VAL - IGNORE(Tj) DO$ IF [ WS(Ti) $\cap$ RS(Tj) $\neq \emptyset$ OR ( $Ti \notin FIN \text{ AND WS}(Ti) \cap WS(Tj) \neq \emptyset$ )] THEN RETURN false; RETURN true;

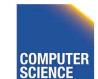

Notes 14 - Concurrency Control

IIT College of Science and Letters

179

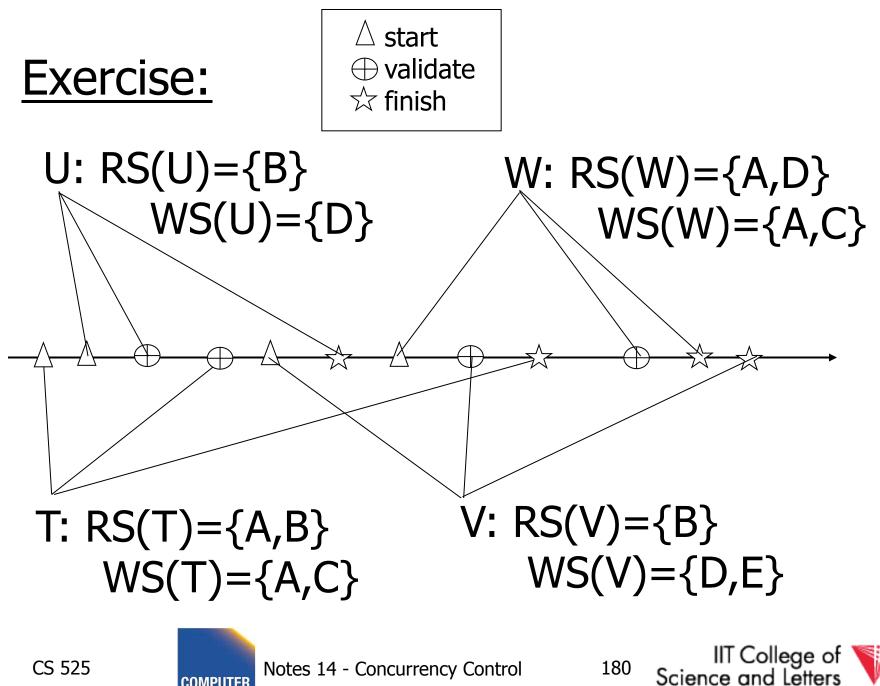

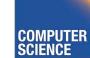

#### Is Validation = 2PL?

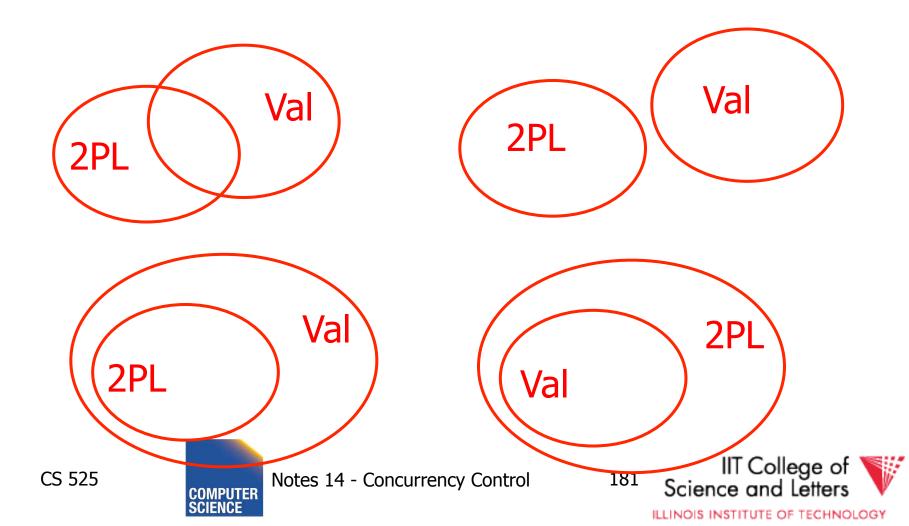

# S2: w2(y) w1(x) w2(x)

- S2 can be achieved with 2PL:
   l2(y) w2(y) l1(x) w1(x) u1(x) l2(x) w2(x) u2(y) u2(x)
- S2 cannot be achieved by validation: The validation point of T2, val2 must occur before w2(y) since transactions do not write to the database until after validation. Because of the conflict on x, val1 < val2, so we must have something like</li>

S2: val1 val2 w2(y) w1(x) w2(x) With the validation protocol, the writes of T2 should not start until T1 is all done with its writes, which is not the case.

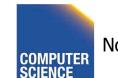

CS 525

Notes 14 - Concurrency Control

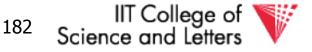

#### Validation subset of 2PL?

- Possible proof (Check!):
  - Let S be validation schedule
  - For each T in S insert lock/unlocks, get S':
    - At T start: request read locks for all of RS(T)
    - At T validation: request write locks for WS(T); release read locks for read-only objects
    - At T end: release all write locks
  - Clearly transactions well-formed and 2PL
  - Must show S' is legal (next page)

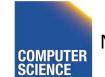

CS 525

Notes 14 - Concurrency Control

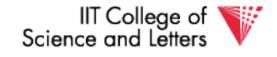

ILLINOIS INSTITUTE OF TECHNOLOGY

- Say S' not legal:
  - S': ... l1(x) w2(x) r1(x) val1 u2(x) ...
    - At val1: T2 not in Ignore(T1); T2 in VAL
    - − T1 does not validate: WS(T2)  $\cap$  RS(T1) ≠ Ø
    - contradiction!
- Say S' not legal:
  - S': ... val1 l1(x) w2(x) w1(x) u2(x) ...
    - Say T2 validates first (proof similar in other case)
    - At val1: T2 not in Ignore(T1); T2 in VAL
    - T1 does not validate: T2 ∉ FIN AND WS(T1)  $\cap$  WS(T2) ≠ Ø)
    - contradiction!

CS 525

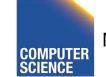

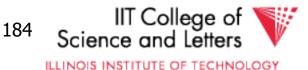

#### Validation (also called **optimistic concurrency control**) is useful in some cases:

- Conflicts rare
- System resources plentiful
- Have real time constraints

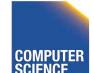

CS 525

Notes 14 - Concurrency Control

IT College of V Science and Letters

ILLINOIS INSTITUTE OF TECHNOLOGY

# Multiversioning Concurrency Control (MVCC)

- Keep old versions of data item and use this to increase concurrency
- Each write creates a new version of the written data item
- Use version numbers of timestamps to identify versions

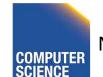

CS 525

Notes 14 - Concurrency Control

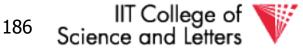

# Multiversioning Concurrency Control (MVCC)

- Different transactions operate over different versions of data items
- -> readers never have to wait for writers
- -> great for combined workloads
  - OLTP workload (writes, only access small number of tuples, short)
  - OLAP workload (reads, access large portions of database, long running)

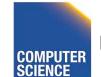

CS 525

Notes 14 - Concurrency Control

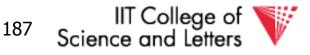

#### **MVCC** schemes

- MVCC timestamp ordering
- MVCC 2PL

CS 525

- Snapshot isolation (SI)
  - We will only cover this one

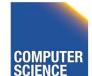

Notes 14 - Concurrency Control

188

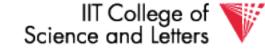

# Snapshot Isolation (SI)

- Each transaction **T** is assigned a timestamp
   **S(T)** when it starts
- Each write creates a new data item version timestamped with the current timestamp
- When a transaction commits, then the latest versions created by the transaction get a timestamp C(T) as of the commit

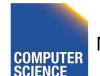

CS 525

Notes 14 - Concurrency Control

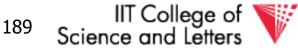

# Snapshot Isolation (SI)

- Under snapshot isolation each transaction T sees a consistent snapshot of the database as of S(T)
  - It only sees data item versions of transactions that committed before T started
  - It also sees its own changes

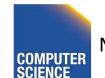

CS 525

Notes 14 - Concurrency Control

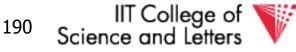

# First Updater Wins Rule (FUW)

- Two transactions Ti and Tj may update the same data item A
  - To avoid lost updates only one of the two can be safely committed

#### • First Updater Wins Rules

- The transaction that updated A first is allowed to commit
- The other transaction is aborted

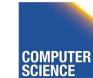

CS 525

Notes 14 - Concurrency Control

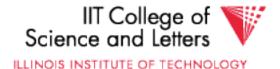

# First Committer Wins Rule (FCW)

- Two transactions Ti and Tj may update the same data item A
  - To avoid lost updates only one of the two can be safely committed

#### • First Committer Wins Rules

- The transaction that attempts to commit first is allowed to commit
- The other transaction is aborted

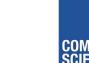

CS 525

Notes 14 - Concurrency Control

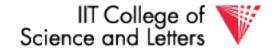

ILLINOIS INSTITUTE OF TECHNOLOGY

#### ©Silberschatz, Korth and Sudarshan

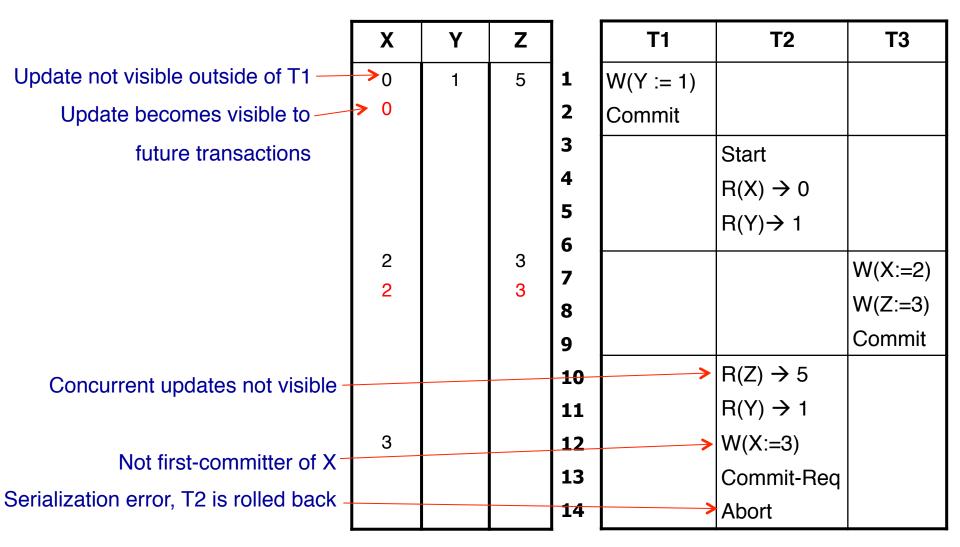

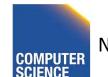

CS 525

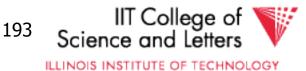

### Why does that work?

- Since all transactions see a consistent snapshot and their changes are only made "public" once they commit
  - It looks like the transactions have been executed in the order of their commits\*
- \* Recall the writes to the same data item are disallowed for concurrent transactions

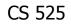

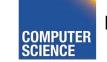

Notes 14 - Concurrency Control

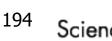

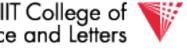

### Is that serializable?

- Almost ;-)
- There is still one type of conflict which cannot occur in serialize schedules called write-skew

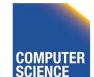

CS 525

Notes 14 - Concurrency Control

IIT College of Science and Letters

ILLINOIS INSTITUTE OF TECHNOLOGY

#### Write Skew

- Consider two data items A and B -A = 5, B = 5
- Concurrent Transactions T1 and T2

$$-T1: A = A + B$$

- -T2: B = A + B
- Final result under SI

-A = 10, B = 10

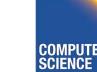

CS 525

Notes 14 - Concurrency Control

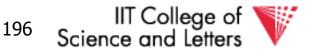

#### Write Skew

- Consider serial schedules:
   -T1, T2: A=10, B=15
  - -T2, T1: A=15, B=10
- What is the problem
  - Under SI both T1 and T2 do not see each others changes
  - In any serial schedule one of the two would see the others changes

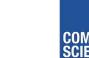

CS 525

Notes 14 - Concurrency Control

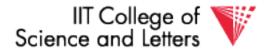

ILLINOIS INSTITUTE OF TECHNOLOGY

### Example: Oracle

- Tuples are updated in place
- Old versions in separate ROLLBACK segment
   GC once nobody needs them anymore
- How to implement the FCW or FUW?
  - Oracle uses write locks to block concurrent writes
  - Transaction waiting for a write lock aborts if transaction holding the lock commits

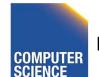

CS 525

Notes 14 - Concurrency Control

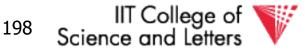

### SI Discussion

- Advantages
  - Readers and writers do not block each other
  - If we do not GC old row versions we can go back to previous versions of the database -> Time travel
    - E.g., show me the customer table as it was yesterday
- Disadvantages
  - Storage overhead to keep old row versions
  - GC overhead
  - Not strictly serializable

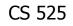

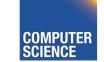

Notes 14 - Concurrency Control

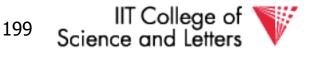

### <u>Summary</u>

Have studied CC mechanisms used in practice

- 2 PL variants
- Multiple lock granularity
- Deadlocks
- Tree (index) protocols
- Optimistic CC (Validation)
- Multiversioning Concurrency Control (MVCC)

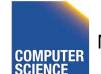

CS 525

Notes 14 - Concurrency Control

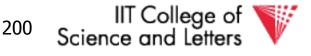